*Załącznik nr 1 do uchwały nr 1459/2015 Zarządu Województwa Opolskiego z dnia 7 grudnia 2015r.*

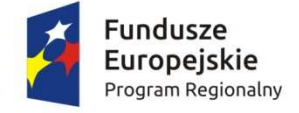

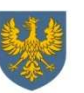

Unia Europejska Europejskie Fundusze Strukturalne i Inwestycyjne

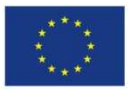

ZARZĄD WOJEWÓDZTWA OPOLSKIEGO

# **SZCZEGÓŁOWY OPIS OSI PRIORYTETOWYCH REGIONALNEGO PROGRAMU OPERACYJNEGO WOJEWÓDZTWA OPOLSKIEGO NA LATA 2014-2020**

# **zakres: Europejski Fundusz Rozwoju Regionalnego**

wersja nr 7

*Dokument przyjęty przez Zarząd Województwa Opolskiego uchwałą nr 385/2015 z dnia 19 marca 2015 r. z późn. zmianami* 

OPOLE, GRUDZIEŃ 2015 r.

### **INSTYTUCJA ZARZĄDZAJĄCA REGIONALNYM PROGRAMEM OPERACYJNYM WOJEWÓDZTWA OPOLSKIEGO NA LATA 2014-2020**

URZĄD MARSZAŁKOWSKI WOJEWÓDZTWA OPOLSKIEGO OPOLE, GRUDZIEŃ 2015 r.

# **Spis treści**

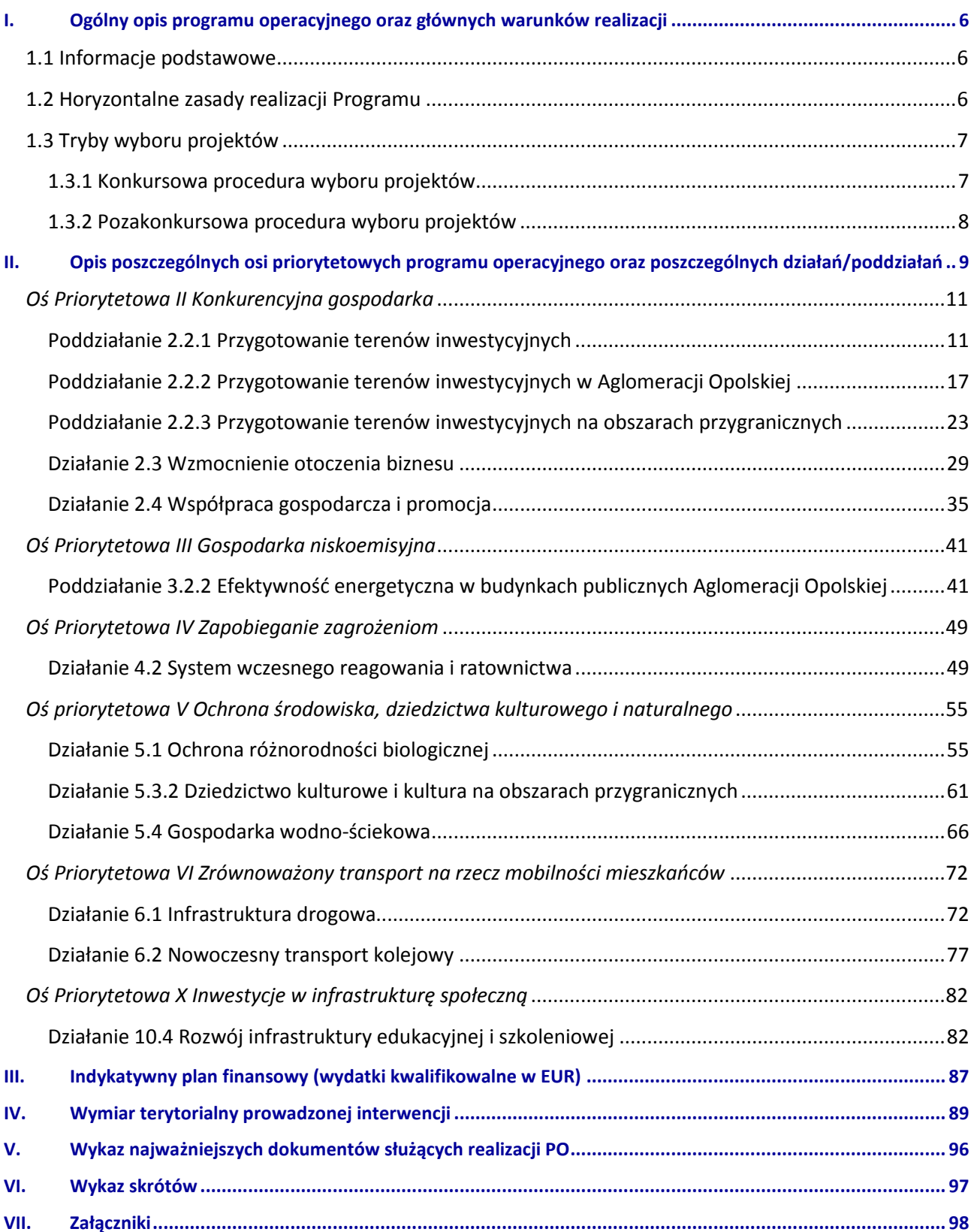

#### **REGIONALNY PROGRAM OPERACYJNY WOJEWÓDZTWA OPOLSKIEGO NA LATA 2014-2020**

#### **I. Ogólny opis programu operacyjnego oraz głównych warunków realizacji**

#### 1.1 Informacje podstawowe

Regionalny Program Operacyjny Województwa Opolskiego na lata 2014-2020 został zaakceptowany *Decyzją Wykonawczą Komisji z dnia 18.12.2014 r. przyjmującą niektóre elementy programu operacyjnego "Regionalny Program Operacyjny Województwa Opolskiego na lata 2014-2020" do wsparcia z Europejskiego Funduszu Rozwoju Regionalnego i Europejskiego Funduszu Społecznego w ramach celu "Inwestycje na rzecz wzrostu i zatrudnienia" dla regionu opolskiego w Polsce. CCI 2014PL16M2OP008.*

W RPO WO 2014-2020 wyodrębnionych zostało 11 osi priorytetowych, 7 współfinansowanych z Europejskiego Funduszu Rozwoju Regionalnego oraz 4 (w tym oś dotycząca pomocy technicznej) z Europejskiego Funduszu Społecznego. Zgodnie z nomenklaturą przyjętą w pakiecie rozporządzeń dotyczących perspektywy 2014-2020, RPO WO 2014-2020 realizuje określone cele tematyczne oraz priorytety inwestycyjne. Transpozycja priorytetów inwestycyjnych na działania i poddziałania RPO WO 2014- 2020 została przedstawiona w Załączniku nr 1 do SZOOP (EFRR).

Alokacja Programu wynosi 944 967 792 EUR, w tym 679 152 913 EUR z EFRR. W realizację Programu zaangażowane są środki krajowe publiczne i prywatne. Zakłada się, że ostateczne zaangażowanie środków krajowych, głównie prywatnych w momencie zamknięcia Programu będzie mogło być wyższe w zależności od zakresu i stopnia udzielania pomocy publicznej w ramach Programu. Podstawę obliczania wkładu UE w ramach RPO WO 2014-2020 stanowią całkowite wydatki kwalifikowalne. W Programie wyodrębniona została rezerwa wykonania w wysokości 6% jego całkowitej alokacji EFRR.

Szczegółowy Opis Osi Priorytetowych RPO WO 2014-2010 został opracowany zgodnie z wytycznymi ministra właściwego ds. rozwoju regionalnego w zakresie szczegółowego opisu osi priorytetowych programów operacyjnych na lata 2014-2020. Wpływ na jego treść mają uwarunkowania określone w RPO WO 2014-2020, zapisy wytycznych horyzontalnych ministra właściwego ds. rozwoju regionalnego oraz wyniki konsultacji.

#### 1.2 Horyzontalne zasady realizacji Programu

Wśród priorytetów EU2020 szczególne miejsce zajmuje zrównoważony wzrost, tj. transformacja w kierunku gospodarki niskoemisyjnej, efektywnie korzystającej z zasobów i konkurencyjnej. Wdrażanie tych założeń wymaga zintegrowania polityki środowiskowej, gospodarczej i społecznej na poziomie państw członkowskich i regionów, postrzegania środowiska jako ograniczonego potencjału gospodarczego i odpowiedzialnego czerpania z zasobów. Wdrażanie Programu będzie zgodne z zasadą zrównoważonego rozwoju – projekt Programu został poddany strategicznej ocenie oddziaływania na środowisko, a w procesie programowania zapewniony został udział partnerów ze środowisk przyrodniczych, uczestniczących w pracach *Zespołu ds. RPO WO 2014-2020*, jak i *Grupy roboczej wspierającej prace nad RPO WO 2014-2020*. Na etapie wdrażania oraz monitorowania zaplanowano uczestnictwo przedstawicieli ww. środowisk w KM RPO WO. Procesowi wyboru projektów towarzyszą kryteria formalne badające m.in. wpływ projektu na polityki horyzontalne UE, a także merytoryczne, którymi planowane jest premiowanie projektów prośrodowiskowych oraz przewidujących kształtowanie przestrzeni publicznych w sposób przyjazny mieszkańcom, z poszanowaniem kontekstu przyrodniczego, kulturowego, społecznego i sprzyjających zachowaniom niskoemisyjnym.

Podczas przygotowania oraz realizacji RPO WO 2014-2020 podejmowane są kroki mające na celu zapobieganie wszelkiej dyskryminacji ze względu na płeć, rasę lub pochodzenie etniczne, religię lub światopogląd, niepełnosprawność, wiek lub orientację seksualną. Realizacja wskazanej zasady na etapie przygotowania Programu została zapewniona m.in. poprzez włączenie w prace nad dokumentem oraz udział w konsultacjach społecznych przedstawicieli podmiotów zajmujących się problematyką niedyskryminacji, niepełnosprawności i równości płci. Podczas wdrażania RPO WO 2014-2020 zasada niedyskryminacji obowiązuje w szczególności podczas oceny i wyboru wniosków o dofinansowanie, głównie poprzez zdefiniowane w uzasadnionych przypadkach kryteria wyboru projektów uwzględniające potrzeby konkretnych grup społecznych oraz zapewniające dostęp do wsparcia osobom z grup zmarginalizowanych. Dodatkowo, ze względu na szczególnie trudną sytuację osób niepełnosprawnych, na etapie planowania i wdrażania Programu mają zastosowanie postanowienia *Konwencji o prawach osób niepełnosprawnych, Europejskiej strategii w sprawie niepełnosprawności 2010-2020* oraz doświadczenia organizacji działających na rzecz osób niepełnosprawnych.

Fundamentalnym wyzwaniem dla Unii Europejskiej jest dążenie we wszystkich podejmowanych działaniach do równości szans kobiet i mężczyzn, przyczyniając się tym samym do budowy społeczeństwa rzeczywiście opartego na równości szans płci. RPO WO 2014-2020 będzie realizować zasadę równości szans płci propagując równouprawnienie kobiet i mężczyzn w podejmowanych przedsięwzięciach, zwalczając jednocześnie wszelkie przejawy dyskryminacji na tym polu. Zasada równości szans płci będzie wdrażana na każdym etapie realizacji Programu*.* Rzeczywista realizacja zaplanowanych działań równościowych będzie sprawdzana na poziomie monitoringu i ewaluacji.

#### 1.3 Tryby wyboru projektów

Wybór projektu uzależniony jest od spełnienia kryteriów zatwierdzonych przez KM RPO WO 2014-2020 (zgodnie z art. 125 pkt. 3 lit. a Rozporządzenia Parlamentu Europejskiego i Rady (UE) nr 1303/2013) oraz od podjęcia przez Instytucję Zarządzającą decyzji o jego dofinansowaniu. Kryteria formalne oraz merytoryczne są jednakowe dla wszystkich wnioskodawców projektów dotyczących danej kategorii operacji RPO WO 2014- 2020. Wykaz wszystkich kryteriów formalnych i merytorycznych stanowi załącznik nr 3 do *Szczegółowego opisu osi priorytetowych RPO WO 2014-2020*.

W ramach RPO WO 2014-2020 wybór projektów odbywa się przy zastosowaniu dwóch trybów, tj.:

- konkursowego,

 $\overline{a}$ 

- pozakonkursowego<sup>1</sup>.

Informacja o stosowanych trybach wyboru projektów została określona dla każdej Osi priorytetowej w RPO WO 2014-2020 w punkcie dot. *kierunkowych zasad wyboru operacji.* 

Za przeprowadzenie naboru oraz ocenę projektów odpowiedzialna jest Instytucja Organizująca Konkurs. Organizacja konkursów przez IZ RPO WO 2014-2020 oraz IP RPO WO 2014-2020 dla poszczególnych działań/poddziałań odbywa się zgodnie z podziałem wskazanym w RPO WO 2014-2020.

#### 1.3.1 Konkursowa procedura wyboru projektów

Procedura wyboru projektów w trybie konkursowym wdrażana jest przez IZ RPO WO 2014-2020 oraz IP RPO WO 2014-2020.

<sup>1</sup> Zasady dotyczące procesu naboru, oceny i wyboru wniosków z pomocy technicznej określają Szczegółowe wytyczne w zakresie korzystania z pomocy technicznej Regionalnego Programu Operacyjnego Województwa Opolskiego na lata 2014-2020.

Nabór wniosków do dofinansowanie projektów w ramach procedury konkursowej poprzedza ogłoszenie o konkursie, które zamieszczane jest na portalu Funduszy Europejskich (MIiR) oraz na stronie internetowej IOK na co najmniej 30 dni przed planowanym rozpoczęciem naboru wniosków o dofinansowanie projektu. IOK przeprowadza konkurs na podstawie zatwierdzonego przez IZ RPO WO 2014-2020 regulaminu, który zamieszczany jest na stronie internetowej IOK oraz na portalu Funduszy Europejskich.

Procedura konkursowa przeprowadzana jest etapami.

#### *Etapy konkursu*

 **Etap I – nabór wniosków** o przyznanie dofinansowania w ramach poszczególnych działań/poddziałań RPO WO 2014-2020 odbywa się w Punkcie Przyjmowania Wniosków właściwej IOK w terminie ściśle określonym w ogłoszeniu o konkursie. Wniosek o dofinansowanie projektu złożony do IOK weryfikowany jest pod kątem wymogów formalnych. Weryfikacja wymogów formalnych na tym etapie trwa do 50 dni kalendarzowych. Tylko wniosek spełniający wymogi formalne zostanie przekazany do dalszego etapu konkursu.

 **Etap II – ocena formalna (obligatoryjna)** – trwa do 30 dni kalendarzowych, dokonywana w oparciu o kryteria formalne w systemie TAK/NIE przez członków Komisji Oceny Projektów.

 **Etap III – ocena merytoryczna (obligatoryjna)** – trwa do 45 dni kalendarzowych, przeprowadzana przez członków KOP w oparciu o listy sprawdzające do oceny projektu pod kątem kryteriów merytorycznych dla danego działania/poddziałania.

 **Etap IV – rozstrzygnięcie konkursu** – na podstawie opracowanej przez KOP listy ocenionych projektów w oparciu o wyniki przeprowadzonej oceny merytorycznej wszystkich projektów, przeprowadzonej weryfikacji dokumentacji oceny oddziaływania na środowisku oraz dostępnej alokacji, ZWO w formie uchwały podejmuje decyzję o rozstrzygnięciu konkursu oraz w konsekwencji o wyborze projektów do dofinansowania w ramach poszczególnych działań/poddziałań RPO WO 2014-2020.

Konkursowa procedura wyboru projektów szczegółowo opisana jest w Regulaminie konkursu.

#### 1.3.2 Pozakonkursowa procedura wyboru projektów

#### *Zastosowanie trybu pozakonkursowego*

Zastosowanie trybu pozakonkursowego musi być zgodne z zapisami UP zatwierdzonej przez Komisję Europejską w dniu 23 maja 2014 r. oraz może mieć miejsce tylko przy spełnieniu dwóch warunków, o których mowa w art. 38 ust. 2 i 3 Ustawy z dnia 11 lipca 2014 r. o zasadach realizacji programów w zakresie spójności finansowanych w perspektywie finansowej 2014-2020, tj.:

- 1. wnioskodawcą danego projektu, ze względu na jego charakter lub cel projektu, może być wyłącznie podmiot jednoznacznie określony przed złożeniem wniosku o dofinansowanie projektu,
- 2. dany projekt ma strategiczne znaczenie dla społeczno-gospodarczego rozwoju kraju lub regionu, lub obszaru objętego realizacją ZIT lub dotyczy realizacji zadań publicznych.

Zidentyfikowane projekty zamieszcza się w SZOOP (EFRR) w celach informacyjnych. W przypadku pojawienia się nowych zidentyfikowanych projektów, dokument ten podlega aktualizacji w tym zakresie.

*Ocena projektu pozakonkursowego* 

Złożenie wniosku o dofinansowanie projektu następuje na wezwanie IZ RPO WO 2014-2020, które zawiera informację dotyczącą kryteriów wyboru projektów oraz formularza wniosku o dofinansowanie projektu. Dodatkowo wezwanie określa termin złożenia wniosku o dofinansowanie projektu oraz terminy oceny projektu. W przypadku niezłożenia wniosku o dofinansowanie projektu w wyznaczonym terminie, IZ RPO WO 2014-2020 ponownie wzywa potencjalnego wnioskodawcę do złożenia wniosku o dofinansowanie projektu, wyznaczając ostateczny termin. W przypadku bezskutecznego upływu ostatecznego terminu projekt zostaje wykreślony z wykazu projektów zidentyfikowanych stanowiącego Załącznik nr 5 do SZOOP (EFRR).

Weryfikacja wniosków pozakonkursowych pod kątem wymogów formalnych obejmuje okres do 30 dni kalendarzowych, ocena formalna projektów pozakonkursowych trwa do 30 dni kalendarzowych, natomiast merytoryczna do 45 dni kalendarzowych. Po zakończeniu oceny wnioskodawca otrzymuje informację o wynikach oceny wraz z uzasadnieniem. Z wnioskodawcami projektów, które pozytywnie przeszły weryfikację IZ RPO WO 2014-2020 podpisuje umowę o dofinansowanie, bądź w przypadku projektów własnych IZ RPO WO 2014-2020 podejmuje decyzję o dofinansowaniu.

Szczegółowy opis dotyczący wzywania, składania oraz oceny projektów pozakonkursowych został zamieszczony w *Pozakonkursowej procedurze wyboru projektów*, która stanowi załącznik do pisma wzywającego.

### **II. Opis poszczególnych osi priorytetowych programu operacyjnego oraz poszczególnych działań/poddziałań**

# **OŚ PRIORYTETOWA II**  *Konkurencyjna gospodarka*

#### **1.** Numer i nazwa osi priorytetowej

#### *Oś Priorytetowa II Konkurencyjna gospodarka*

#### **2.** Cele szczegółowe osi priorytetowej

**Cel szczegółowy 1:** Zwiększone zastosowanie innowacji w przedsiębiorstwach sektora MSP;

**Cel szczegółowy 2:** Lepsze warunki do rozwoju MSP;

**Cel szczegółowy 3:** Zwiększony poziom handlu zagranicznego sektora MSP.

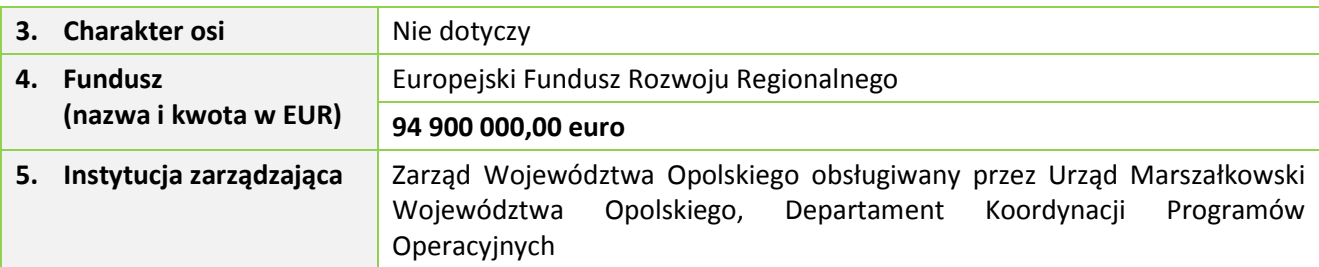

#### **Poddziałanie 2.2.1 Przygotowanie terenów inwestycyjnych**

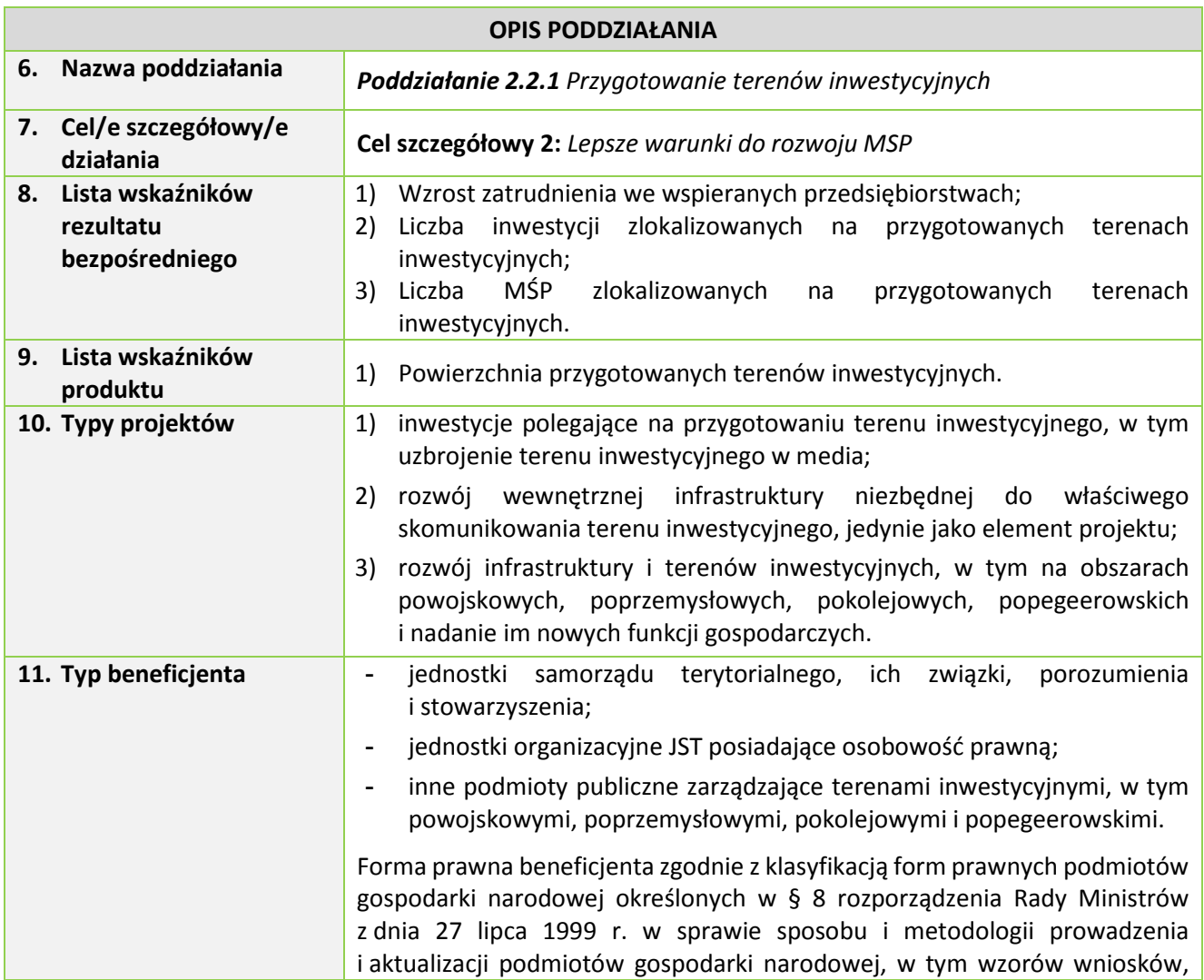

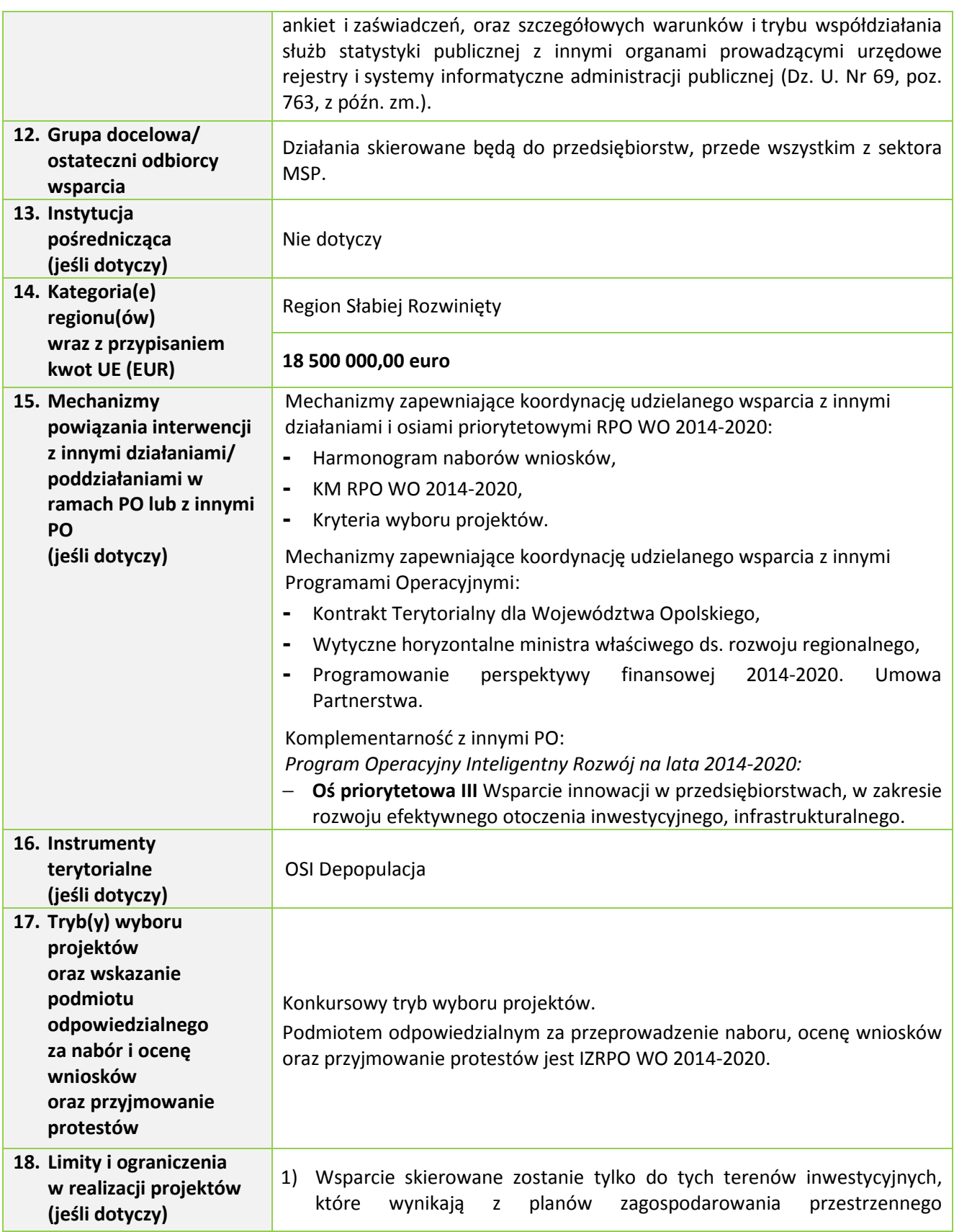

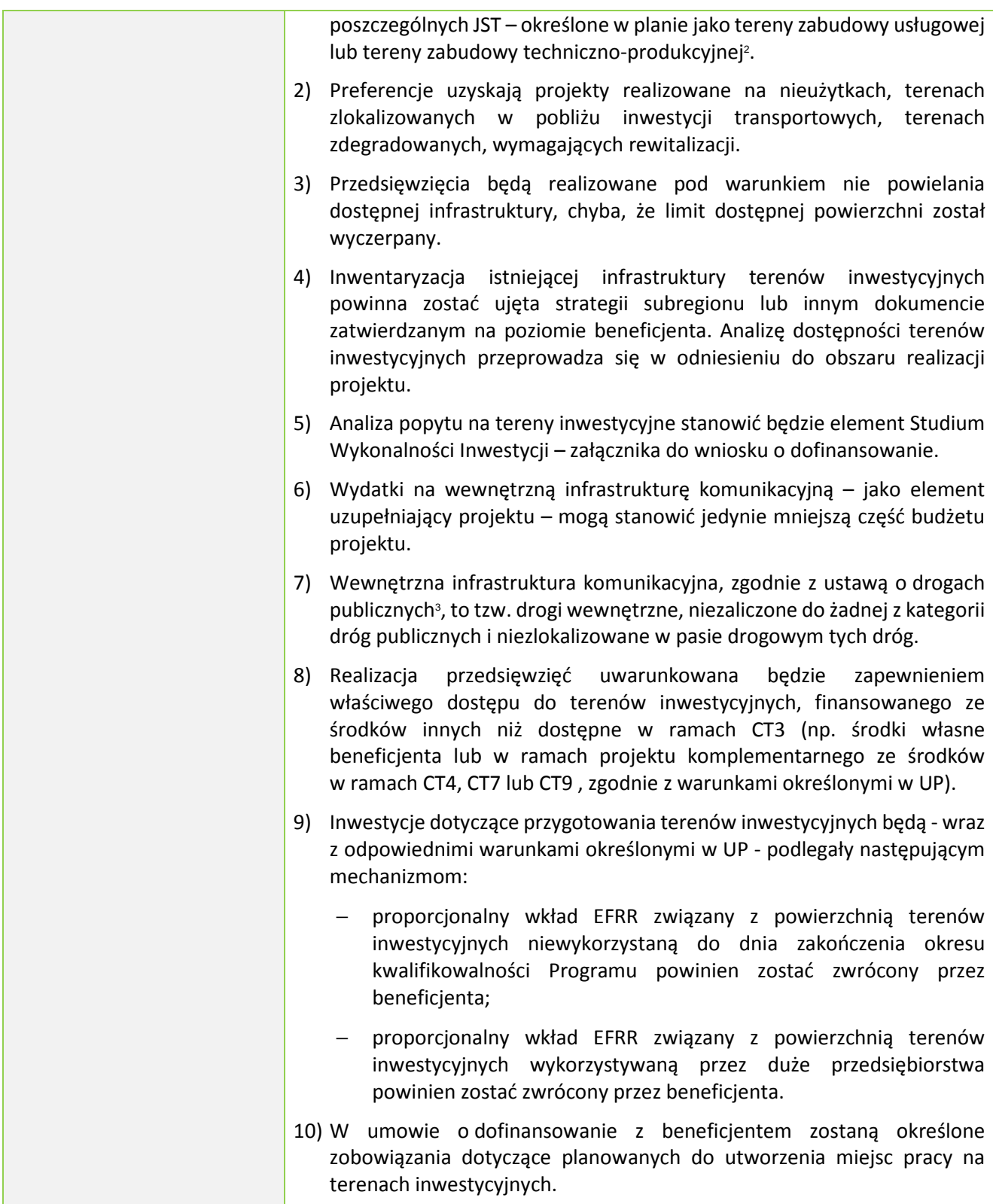

<sup>2</sup> Na terenach tych należy określić przeznaczenia związane z zapewnieniem skomunikowania oraz dostępu do mediów: tereny komunikacji (drogi wewnętrzne) oraz tereny infrastruktury technicznej.

<sup>3</sup> Ustawa z dnia 21 marca 1985 r. o drogach publicznych (Dz. U. z 2015 r. poz. 460).

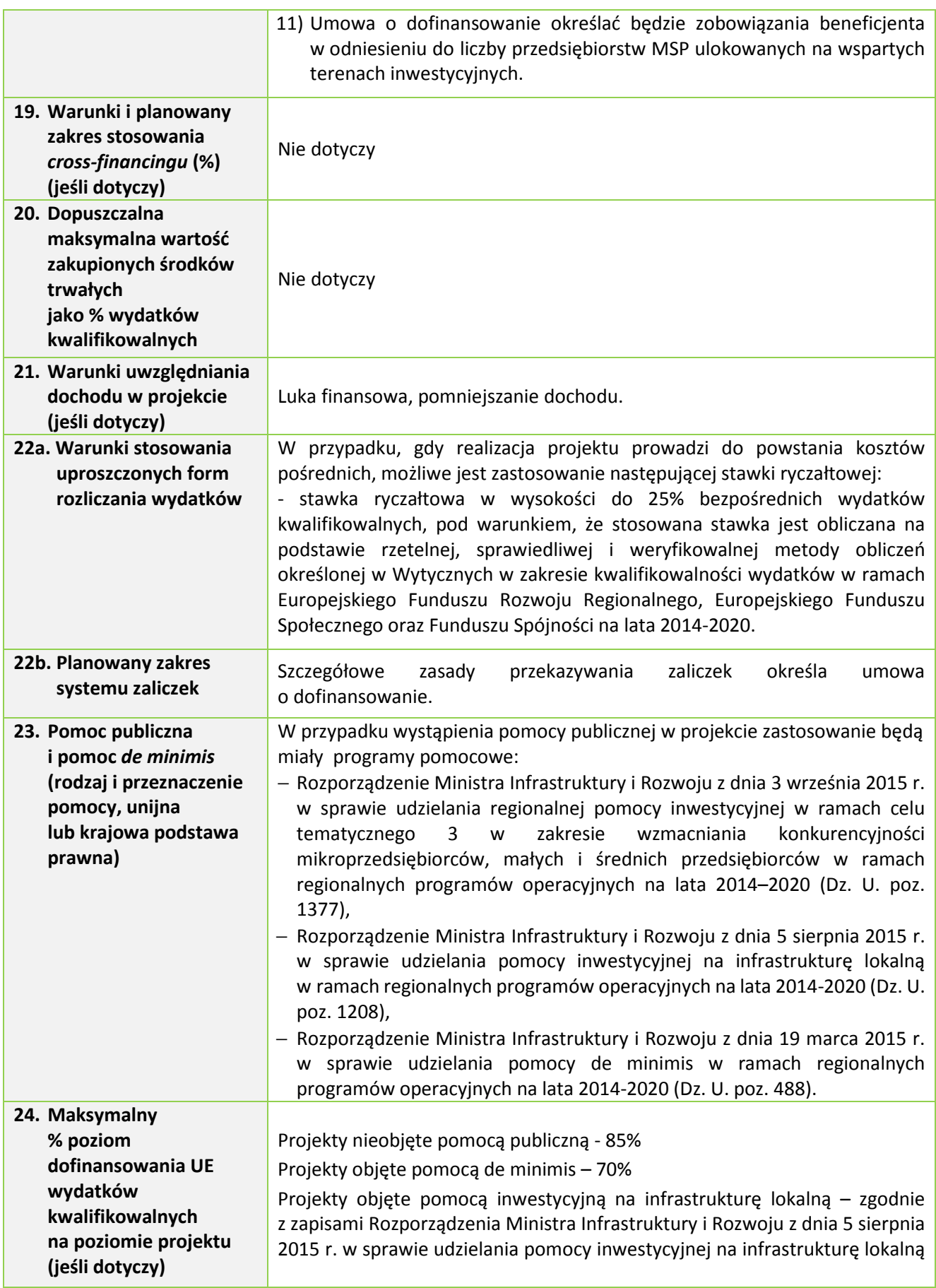

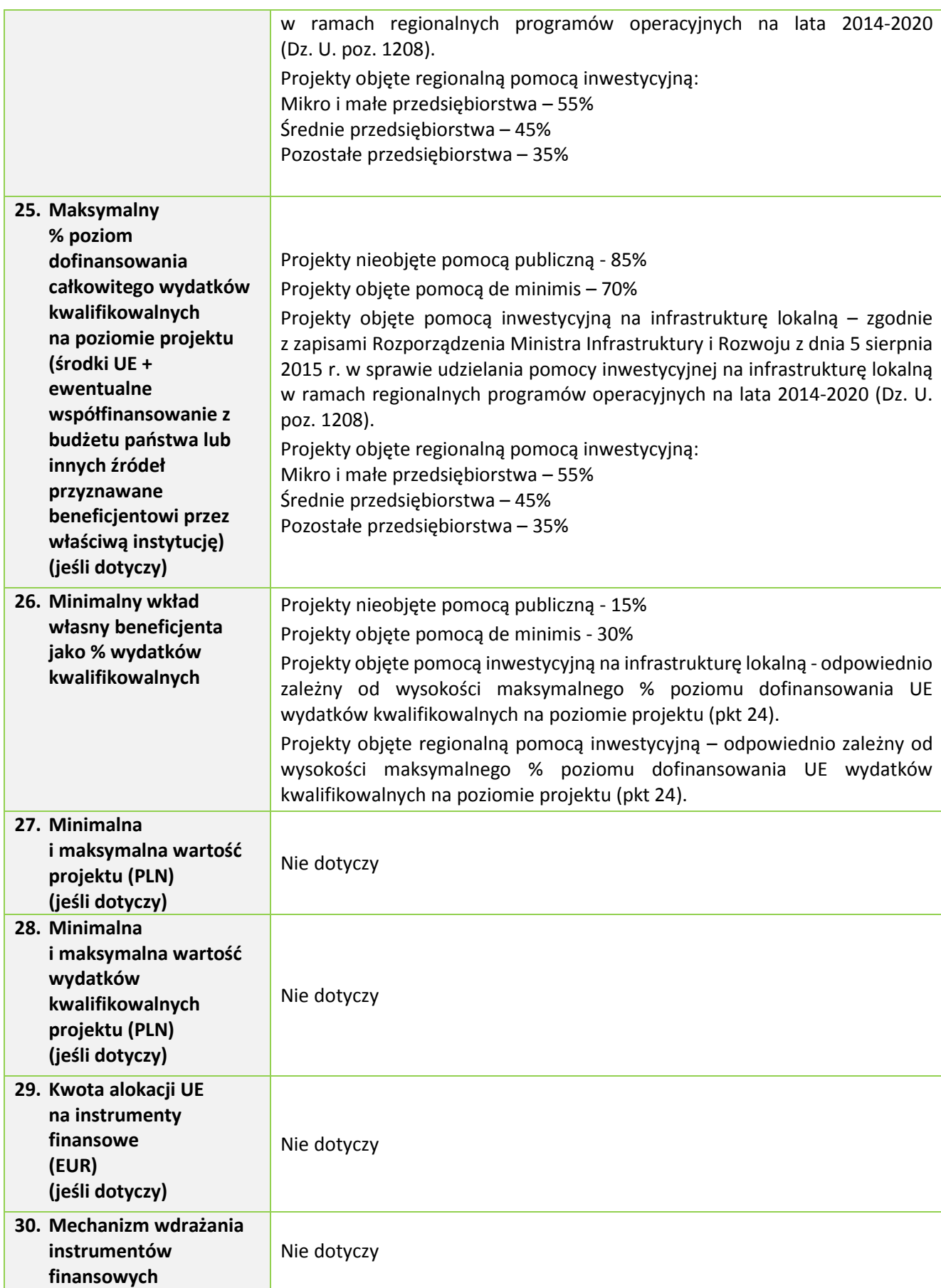

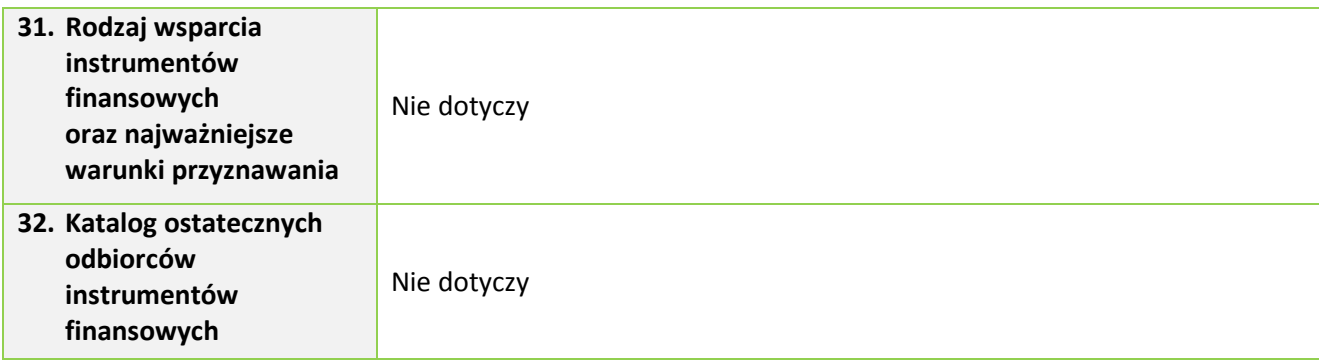

# **Poddziałanie 2.2.2 Przygotowanie terenów inwestycyjnych w Aglomeracji Opolskiej**

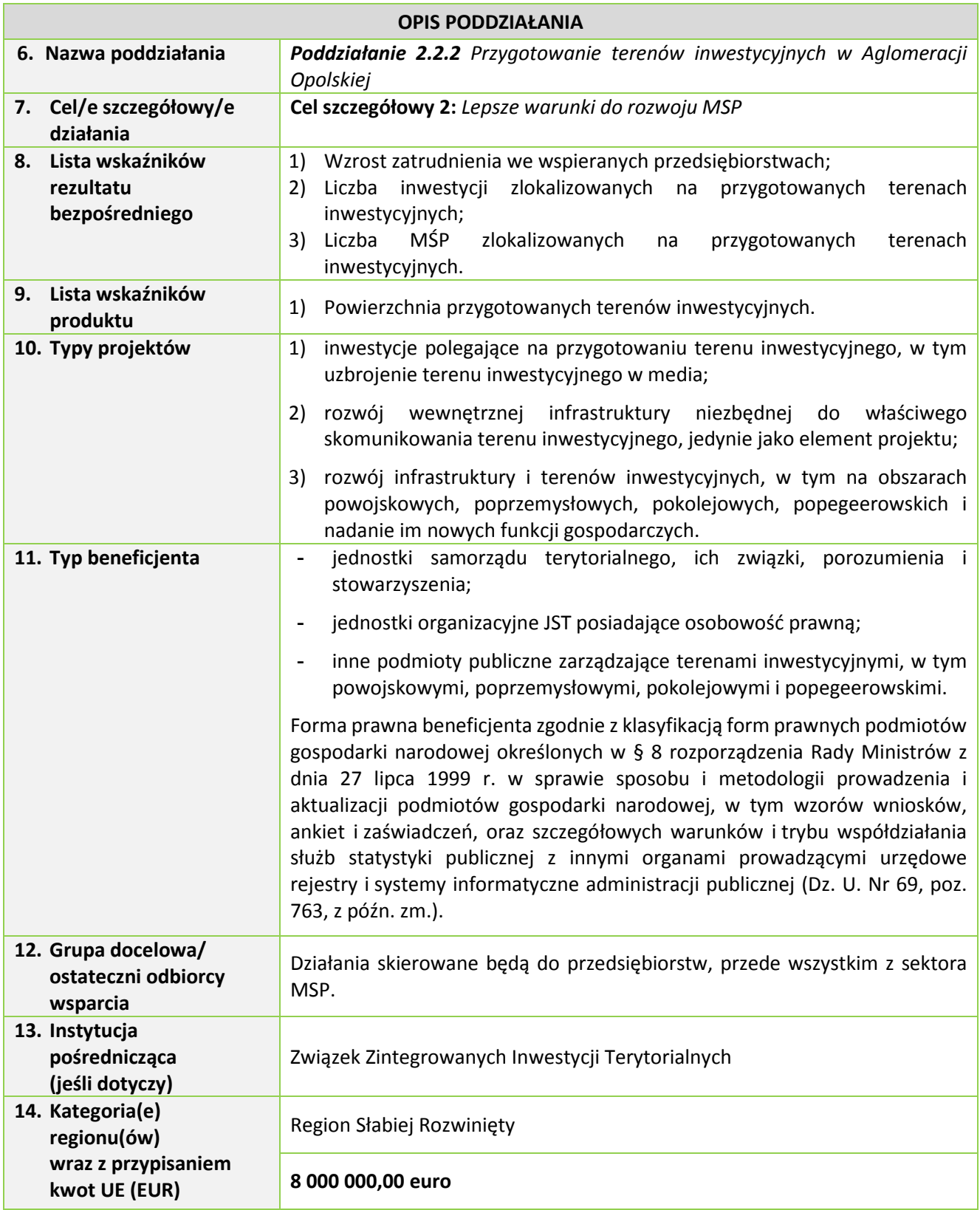

| 15. Mechanizmy<br>powiązania interwencji<br>z innymi działaniami/<br>poddziałaniami w<br>ramach PO lub z innymi<br>PO<br>(jeśli dotyczy)            | Mechanizmy zapewniające koordynację udzielanego wsparcia z innymi<br>działaniami i osiami priorytetowymi RPO WO 2014-2020:<br>Harmonogram naborów wniosków,<br>۰<br>KM RPO WO 2014-2020,<br>$\blacksquare$<br>Kryteria wyboru projektów.<br>$\blacksquare$<br>Mechanizmy zapewniające koordynację udzielanego wsparcia z innymi<br>Programami Operacyjnymi:<br>Kontrakt Terytorialny dla Województwa Opolskiego,<br>Wytyczne horyzontalne ministra właściwego ds. rozwoju regionalnego,<br>$\blacksquare$<br>perspektywy<br>finansowej<br>Programowanie<br>2014-2020.<br>Umowa<br>$\blacksquare$<br>Partnerstwa.<br>Komplementarność z innymi PO:<br>Program Operacyjny Inteligentny Rozwój na lata 2014-2020:<br>Oś priorytetowa III Wsparcie innowacji w przedsiębiorstwach, w zakresie<br>rozwoju efektywnego otoczenia inwestycyjnego, infrastrukturalnego. |
|----------------------------------------------------------------------------------------------------|----------------------------------------------------------------------------------------------------|
| 16. Instrumenty<br>terytorialne<br>(jeśli dotyczy)                                                                                                  | Zintegrowane Inwestycje Terytorialne                                                                                                    |
| 17. Tryb(y) wyboru<br>projektów<br>oraz wskazanie<br>podmiotu<br>odpowiedzialnego<br>za nabór i ocenę<br>wniosków<br>oraz przyjmowanie<br>protestów | Konkursowy tryb wyboru projektów.<br>Podmiotem odpowiedzialnym za przeprowadzenie naboru, ocenę wniosków<br>oraz przyjmowanie protestów jest IP RPO WO 2014-2020 (Związek<br>Zintegrowanych Inwestycji Terytorialnych).                                                                                                    |
| 18. Limity i ograniczenia<br>w realizacji projektów<br>(jeśli dotyczy)                                                                              | Wsparcie skierowane zostanie tylko do tych terenów inwestycyjnych,<br>1)<br>zagospodarowania<br>które<br>wynikają<br>planów<br>przestrzennego<br>Z<br>poszczególnych JST – określone w planie jako tereny zabudowy usługowej<br>lub tereny zabudowy techniczno-produkcyjnej <sup>4</sup> .                                                                                                    |
|                                                                                                    | 2) Preferencje uzyskają projekty realizowane na nieużytkach, terenach<br>zlokalizowanych w pobliżu inwestycji transportowych, terenach<br>zdegradowanych, wymagających rewitalizacji.                                                                                                    |
|                                                                                                    | 3) Przedsięwzięcia będą realizowane pod warunkiem nie powielania<br>dostępnej infrastruktury, chyba, że limit dostępnej powierzchni został<br>wyczerpany.                                                                                                    |
|                                                                                                    | Inwentaryzacja istniejącej infrastruktury terenów<br>4)<br>inwestycyjnych<br>powinna zostać ujęta w strategii ZIT/ strategii subregionu/ innym<br>dokumencie<br>zatwierdzanym na poziomie beneficjenta. Analizę<br>dostępności terenów inwestycyjnych przeprowadza się w odniesieniu do<br>obszaru realizacji projektu.                                                                                                    |

 $\overline{a}$ 4 Na terenach tych należy określić przeznaczenia związane z zapewnieniem skomunikowania oraz dostępu do mediów: tereny komunikacji (drogi wewnętrzne) oraz tereny infrastruktury technicznej

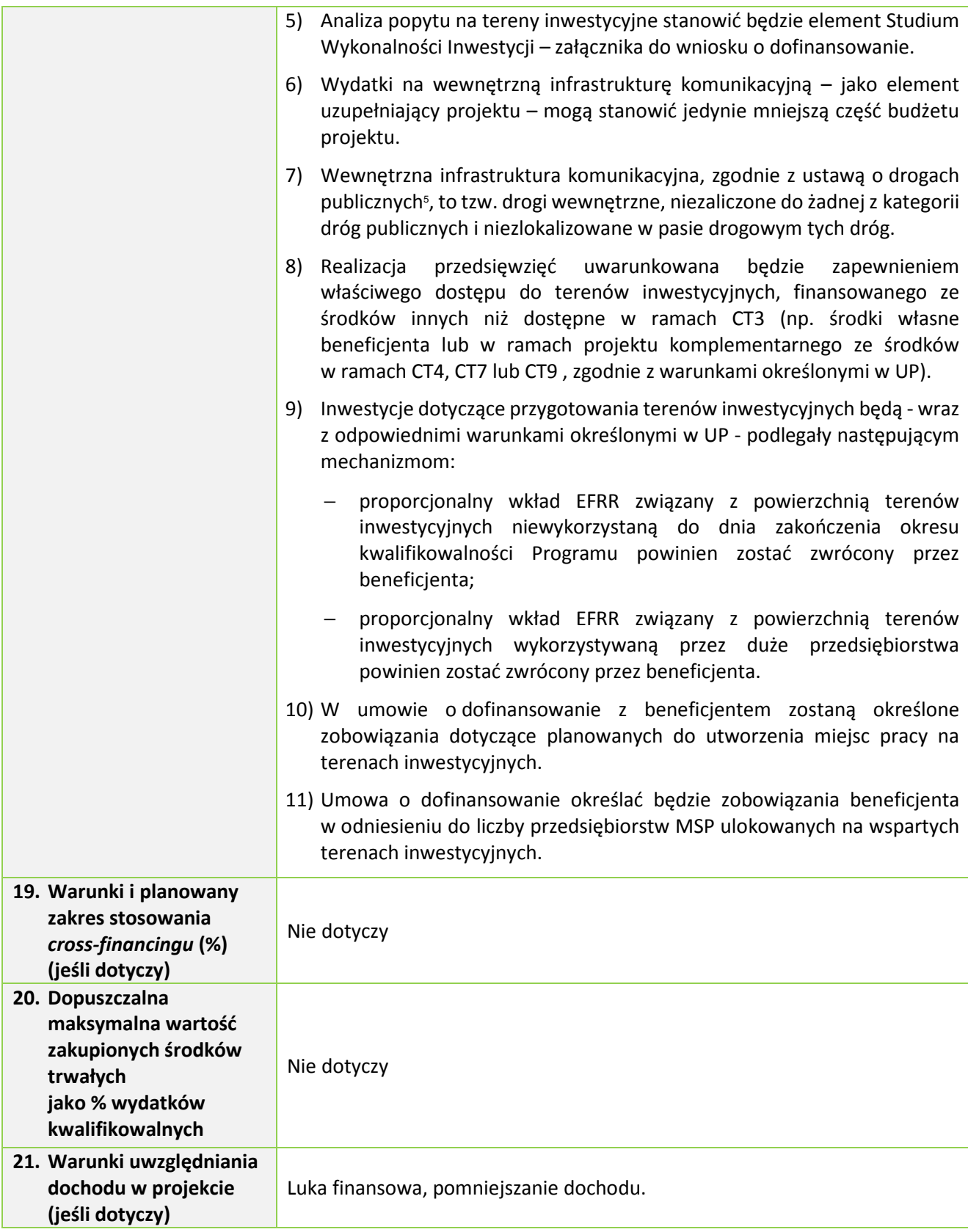

<sup>5</sup> Ustawa z dnia 21 marca 1985 r. o drogach publicznych (Dz. U. z 2015 r. poz. 460)

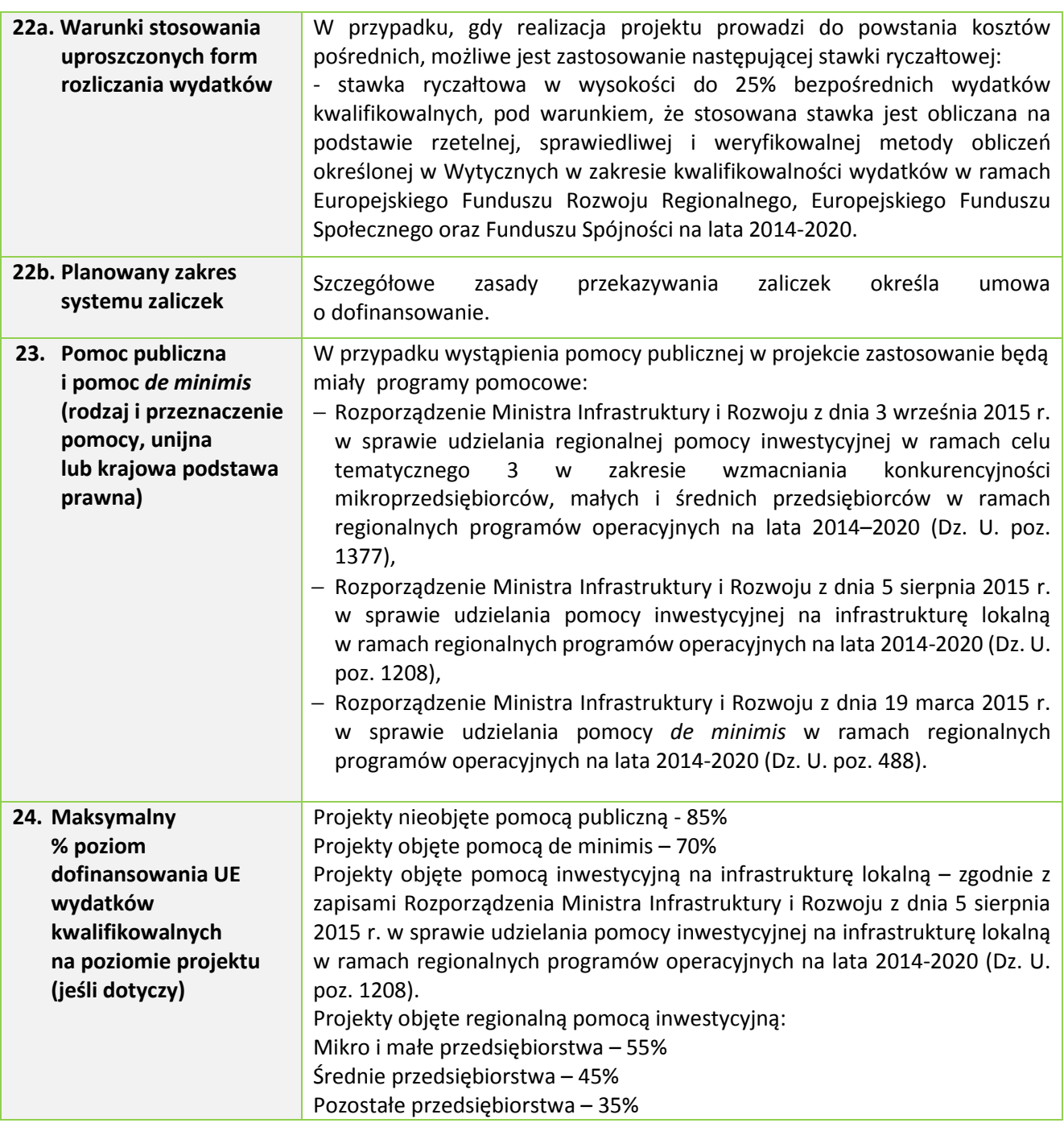

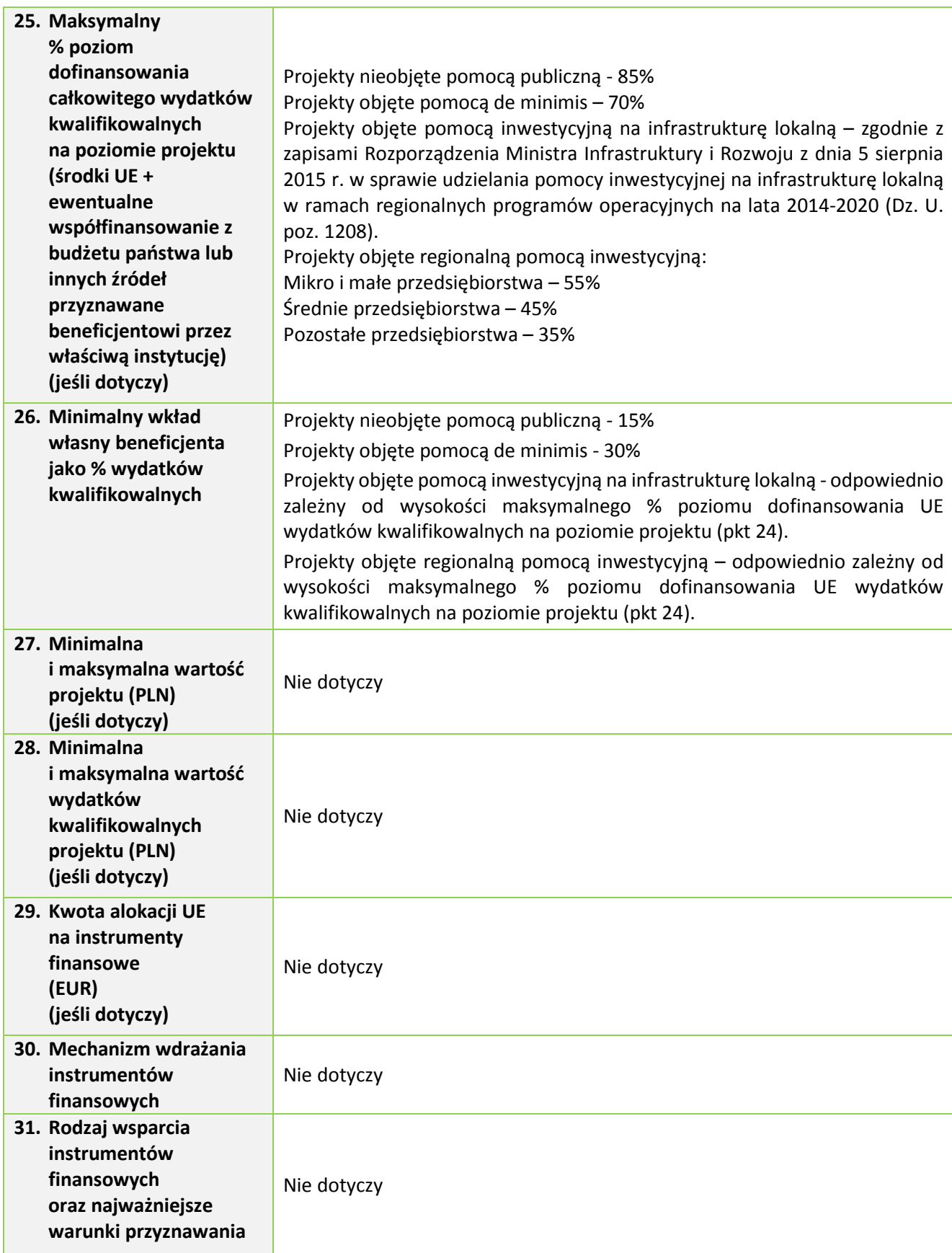

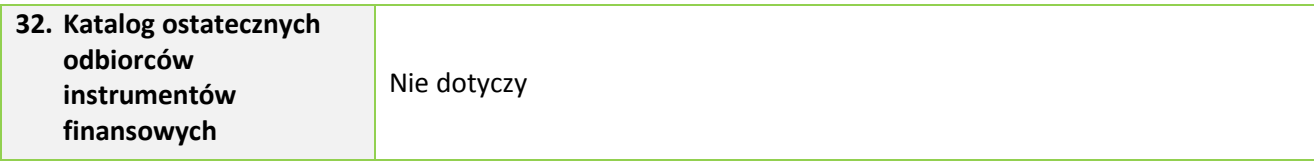

# **Poddziałanie 2.2.3 Przygotowanie terenów inwestycyjnych na obszarach przygranicznych**

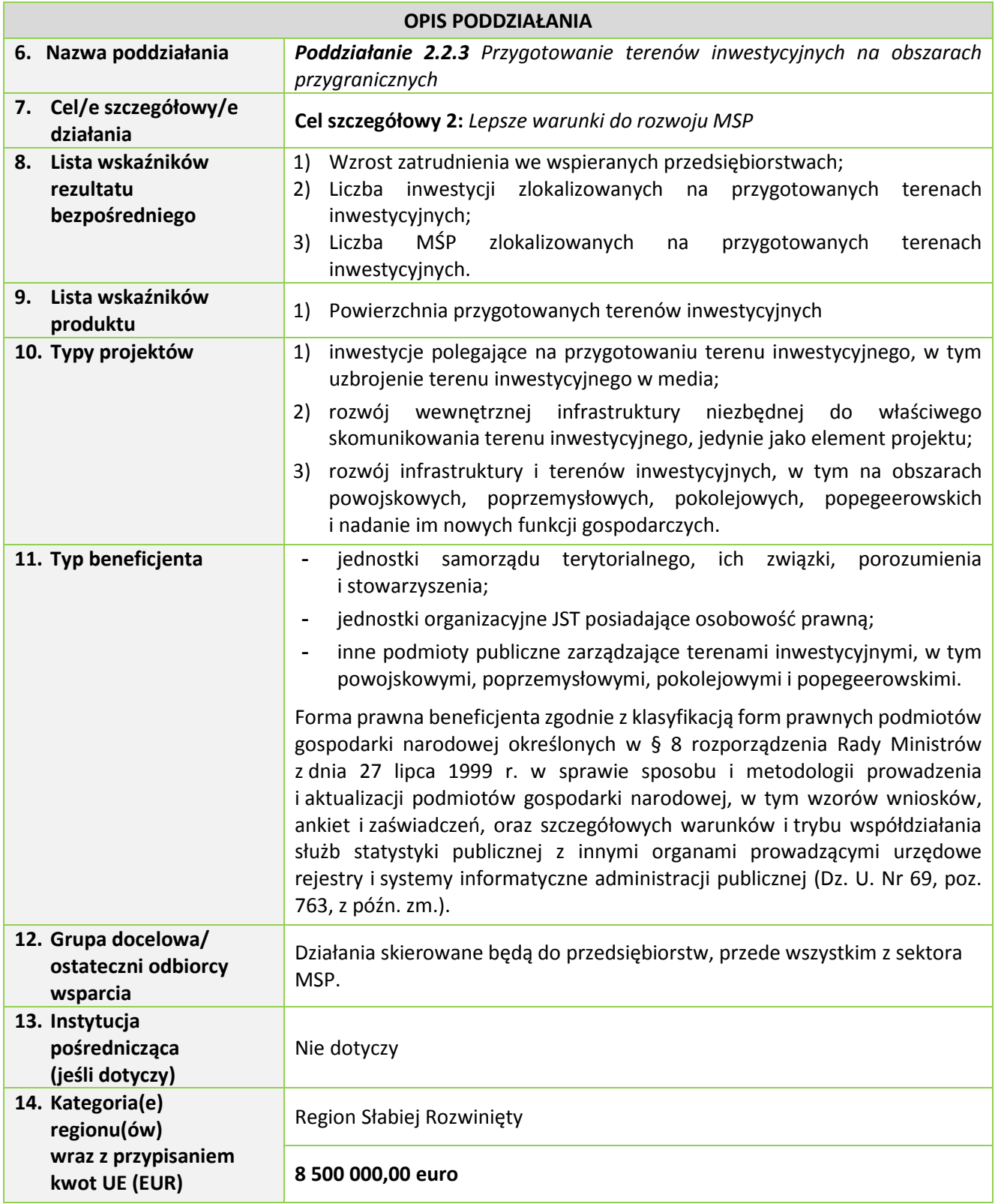

| 15. Mechanizmy<br>powiązania interwencji<br>z innymi działaniami/<br>poddziałaniami w<br>ramach PO lub z innymi<br>PO<br>(jeśli dotyczy)            | Mechanizmy zapewniające koordynację udzielanego wsparcia z innymi<br>działaniami i osiami priorytetowymi RPO WO 2014-2020:<br>Harmonogram naborów wniosków,<br>۰<br>KM RPO WO 2014-2020,<br>$\blacksquare$<br>Kryteria wyboru projektów.<br>Mechanizmy zapewniające koordynację udzielanego wsparcia z innymi<br>Programami Operacyjnymi:<br>Kontrakt Terytorialny dla Województwa Opolskiego,<br>Wytyczne horyzontalne ministra właściwego ds. rozwoju regionalnego,<br>$\blacksquare$<br>perspektywy<br>finansowej<br>Programowanie<br>2014-2020.<br>Umowa<br>$\blacksquare$<br>Partnerstwa.<br>Komplementarność z innymi PO:<br>Program Operacyjny Inteligentny Rozwój na lata 2014-2020:<br>Oś priorytetowa III Wsparcie innowacji w przedsiębiorstwach, w zakresie<br>rozwoju efektywnego otoczenia inwestycyjnego, infrastrukturalnego. |
|----------------------------------------------------------------------------------------------------|----------------------------------------------------------------------------------------------------|
| 16. Instrumenty<br>terytorialne<br>(jeśli dotyczy)                                                                                                  | OSI Obszary Przygraniczne                                                                                                    |
| 17. Tryb(y) wyboru<br>projektów<br>oraz wskazanie<br>podmiotu<br>odpowiedzialnego<br>za nabór i ocenę<br>wniosków<br>oraz przyjmowanie<br>protestów | Konkursowy tryb wyboru projektów<br>Podmiotem odpowiedzialnym za przeprowadzenie naboru, ocenę wniosków<br>oraz przyjmowanie protestów jest IZRPO WO 2014-2020.                                                                                                    |
| 18. Limity i ograniczenia<br>w realizacji projektów<br>(jeśli dotyczy)                                                                              | Wsparcie skierowane zostanie tylko do tych terenów inwestycyjnych,<br>1)<br>zagospodarowania<br>które<br>wynikają<br>planów<br>przestrzennego<br>Z<br>poszczególnych JST – określone w planie jako tereny zabudowy usługowej<br>lub tereny zabudowy techniczno-produkcyjnej6.                                                                                                    |
|                                                                                                    | 2) Preferencje uzyskają projekty realizowane na nieużytkach, terenach<br>zlokalizowanych w pobliżu inwestycji transportowych, terenach<br>zdegradowanych, wymagających rewitalizacji.                                                                                                    |
|                                                                                                    | 3) Przedsięwzięcia będą realizowane pod warunkiem nie powielania<br>dostępnej infrastruktury, chyba, że limit dostępnej powierzchni został<br>wyczerpany.                                                                                                    |
|                                                                                                    | Inwentaryzacja istniejącej infrastruktury terenów<br>4)<br>inwestycyjnych<br>powinna zostać ujęta w strategii ZIT/ strategii subregionu/ innym<br>dokumencie<br>zatwierdzanym na poziomie beneficjenta. Analizę<br>dostępności terenów inwestycyjnych przeprowadza się w odniesieniu do<br>obszaru realizacji projektu.                                                                                                    |

 $\overline{a}$ <sup>6</sup> Na terenach tych należy określić przeznaczenia związane z zapewnieniem skomunikowania oraz dostępu do mediów: tereny komunikacji (drogi wewnętrzne) oraz tereny infrastruktury technicznej

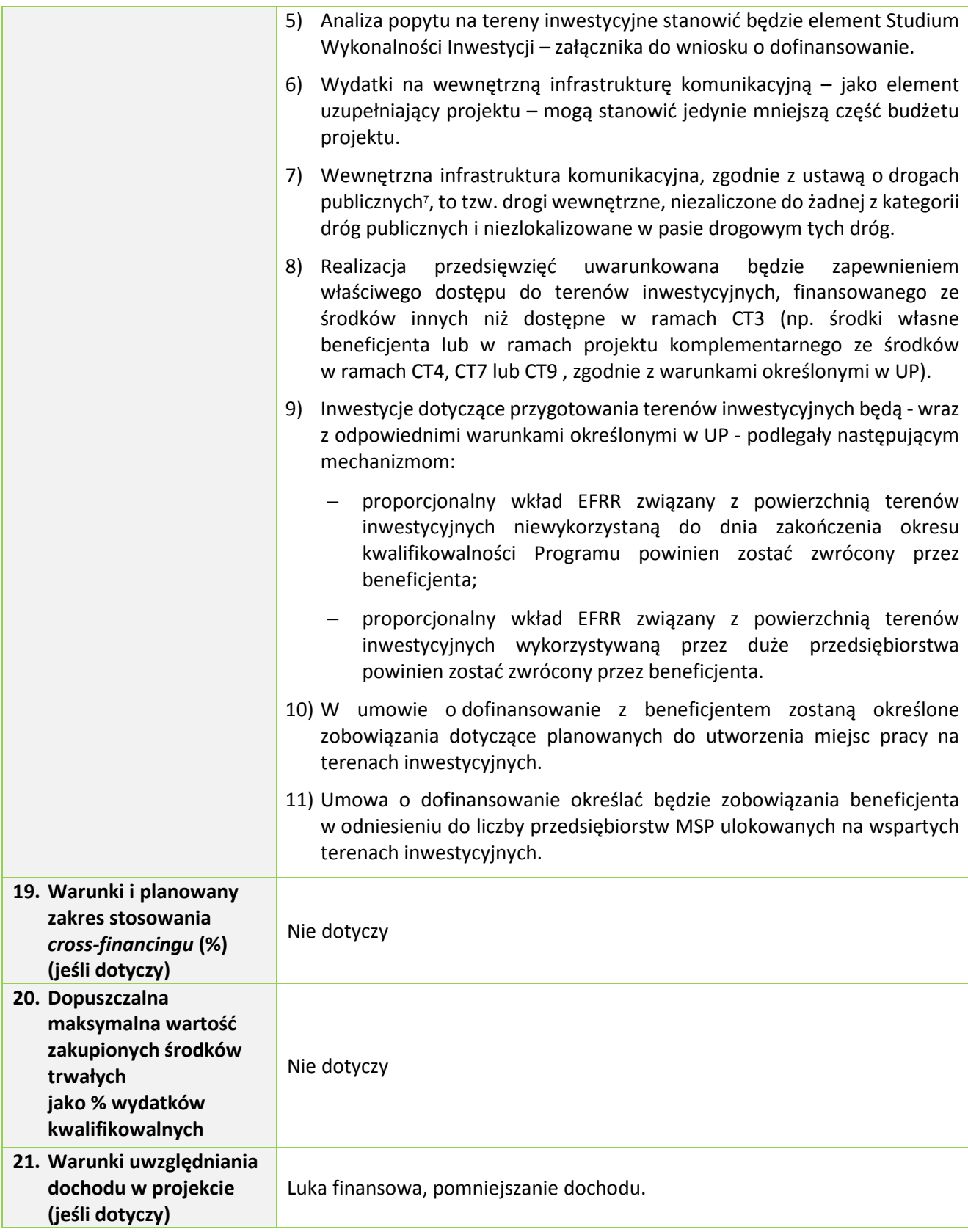

<sup>7</sup> Ustawa z dnia 21 marca 1985 r. o drogach publicznych (Dz. U. z 2015 r. poz. 460)

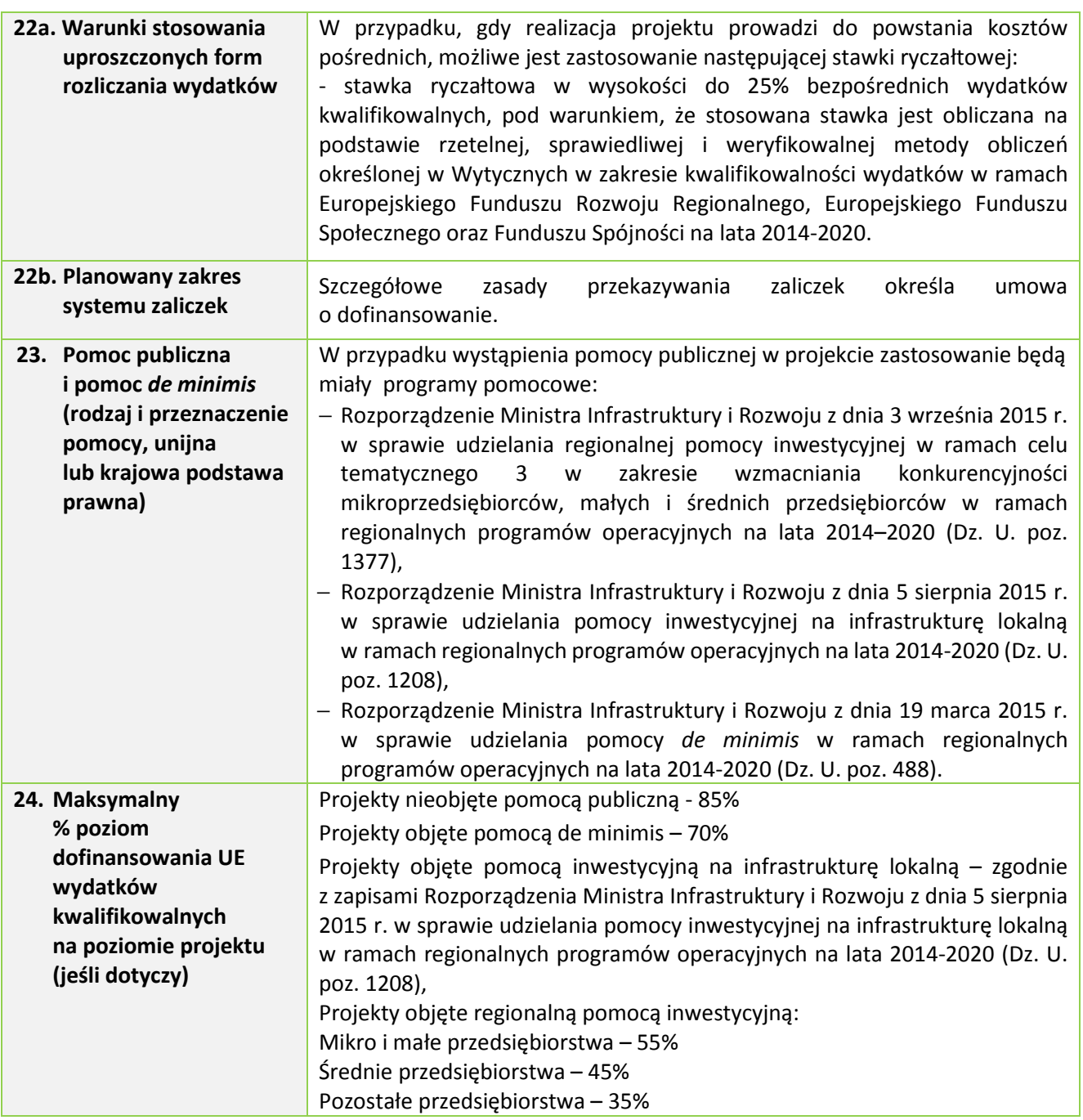

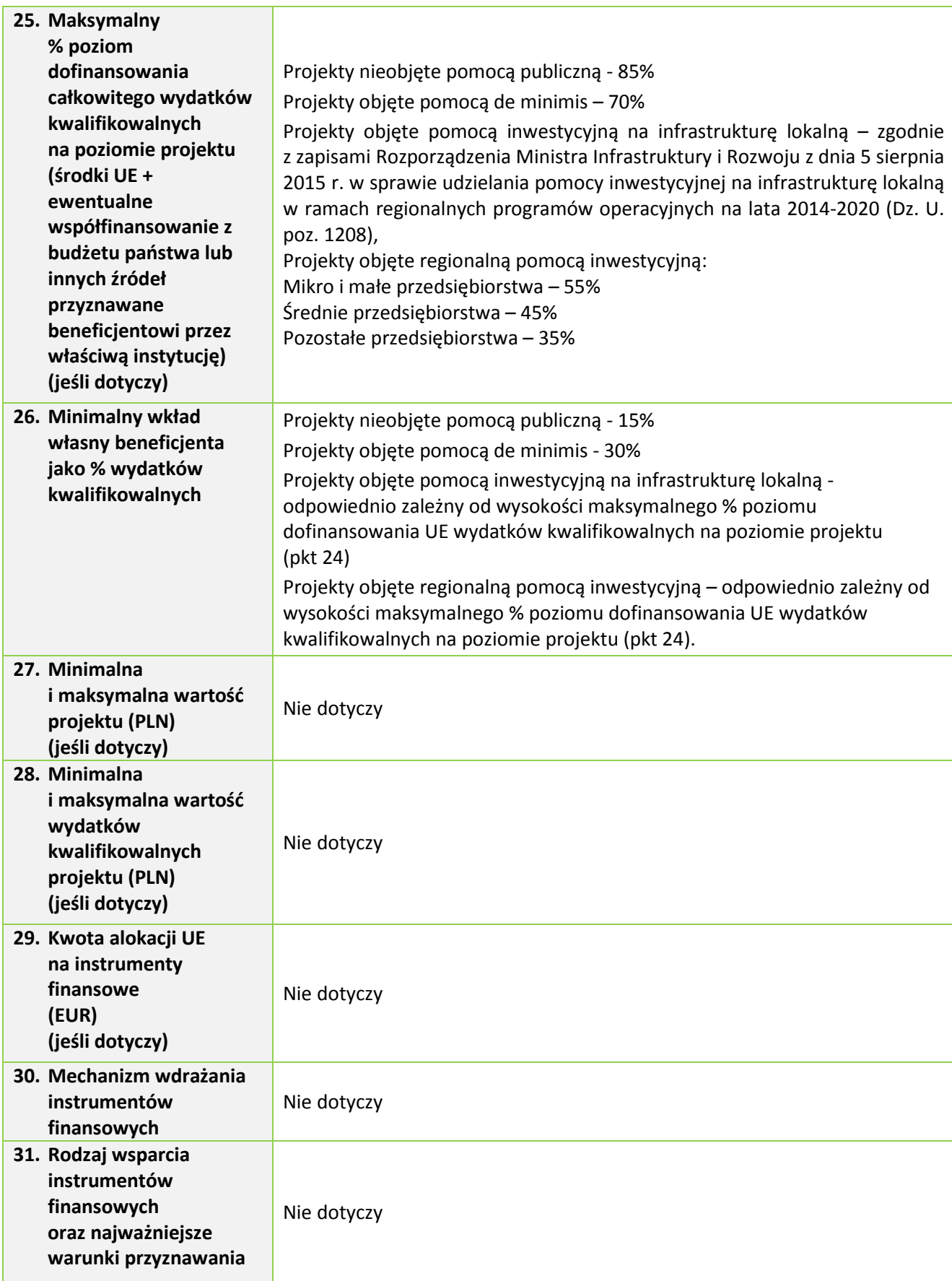

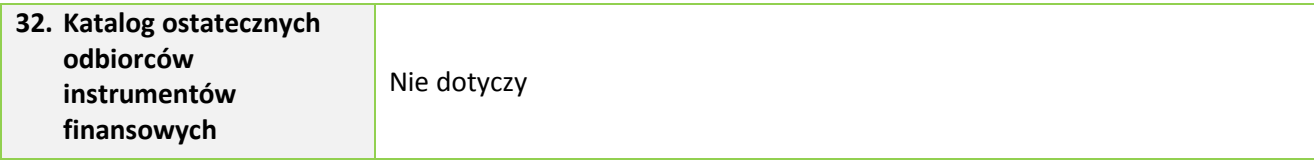

#### **Działanie 2.3 Wzmocnienie otoczenia biznesu**

|    | <b>OPIS DZIAŁANIA</b>                           |                                                                                                    |  |  |  |
|----|-------------------------------------------------|----------------------------------------------------------------------------------------------------|--|--|--|
| 6. | Nazwa działania                                 | Działanie 2.3 Wzmocnienie otoczenia biznesu                                                                                                    |  |  |  |
| 7. | Cel/e szczegółowy/e<br>działania                | Cel szczegółowy 2: Lepsze warunki do rozwoju MSP                                                                                                    |  |  |  |
| 8. | Lista wskaźników<br>rezultatu<br>bezpośredniego | 1) Liczba przedsiębiorstw korzystających z zaawansowanych usług (nowych<br>i/lub ulepszonych) świadczonych przez instytucje otoczenia biznesu<br>2) Liczba nowych przedsiębiorstw powstałych przy wsparciu instytucji<br>otoczenia biznesu                                                                                                    |  |  |  |
| 9. | Lista wskaźników<br>produktu                    | 1) Liczba przedsiębiorstw otrzymujących wsparcie:<br>2) Liczba przedsiębiorstw otrzymujących dotacje<br>3) Liczba przedsiębiorstw otrzymujących wsparcie niefinansowe<br>Liczba zaawansowanych usług (nowych lub ulepszonych) świadczonych<br>4)<br>przez IOB<br>5) Liczba wspieranych nowych przedsiębiorstw<br>6) Liczba instytucji otoczenia biznesu wspartych w zakresie profesjonalizacji<br>usług                                                                                                    |  |  |  |
|    | 10. Typy projektów                              | 1) Zawansowane i wyspecjalizowane usługi zwiększające zdolność MSP do<br>budowania i wzrostu przewagi konkurencyjnej na rynku z zastosowaniem<br>mechanizmów popytowych np. poprzez system voucherów dla MSP<br>(wybór operatora dystrybucji środków);<br>2) Wsparcie rozwoju IOB dla świadczenia zaawansowanych, udoskonalonych<br>dostosowanych<br>do<br>potrzeb<br>przedsiębiorstw<br>usług<br>dalsza<br>profesjonalizacja usług IOB.                                                                                                    |  |  |  |
|    | 11. Typ beneficjenta                            | operator systemu popytowego dla MSP;<br>instytucje otoczenia biznesu, w tym jednostki samorządu terytorialnego i<br>ich jednostki organizacyjne posiadające osobowość prawną;<br>- jednostki samorządu terytorialnego, ich związki, porozumienia<br>stowarzyszenia;<br>- jednostki organizacyjne JST posiadające osobowość prawną<br>mające prawną siedzibę na terenie województwa opolskiego <sup>8</sup> .<br>Forma prawna beneficjenta musi być zgodna z klasyfikacją form prawnych<br>podmiotów gospodarki narodowej określonych w § 8 rozporządzenia Rady<br>Ministrów z dnia 27 lipca 1999 r. w sprawie sposobu i metodologii<br>prowadzenia i aktualizacji podmiotów gospodarki narodowej, w tym wzorów<br>wniosków, ankiet i zaświadczeń, oraz szczegółowych warunków i trybu<br>współdziałania służb statystyki publicznej z innymi organami prowadzącymi |  |  |  |

<sup>&</sup>lt;sup>8</sup> Prawna siedziba oznacza siedzibę główną beneficjenta lub oddział. W przypadku osób fizycznych prowadzących działalność gospodarczą na podstawie wpisu do Ewidencji Działalności Gospodarczej prawna siedziba oznacza miejsce zamieszkania lub adres zakładu głównego – jeśli został podany w Zgłoszeniu do CEDG. Warunek ten uznaje się za spełniony, gdy przynajmniej jeden z ww. adresów jest na terenie województwa opolskiego.

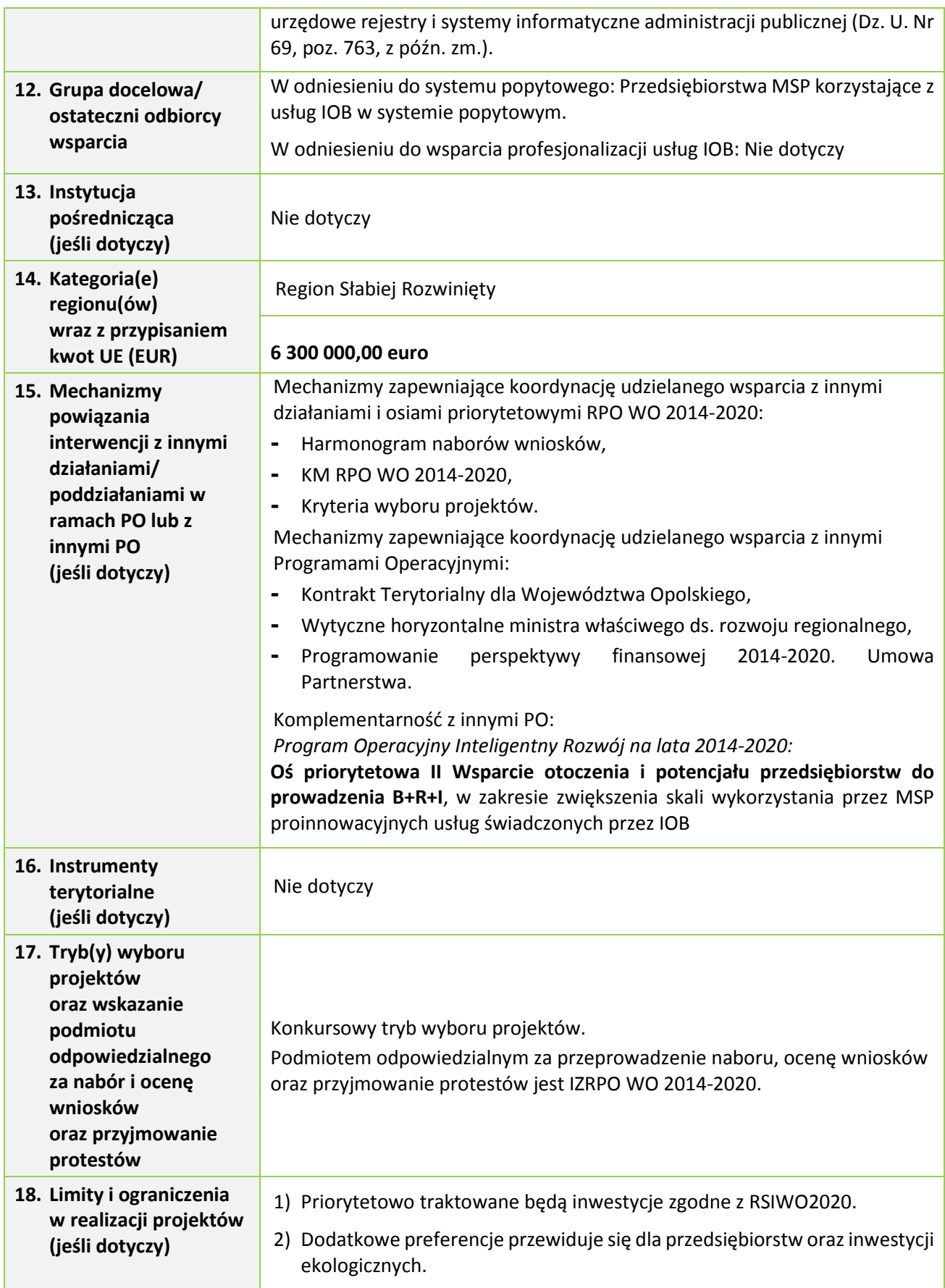

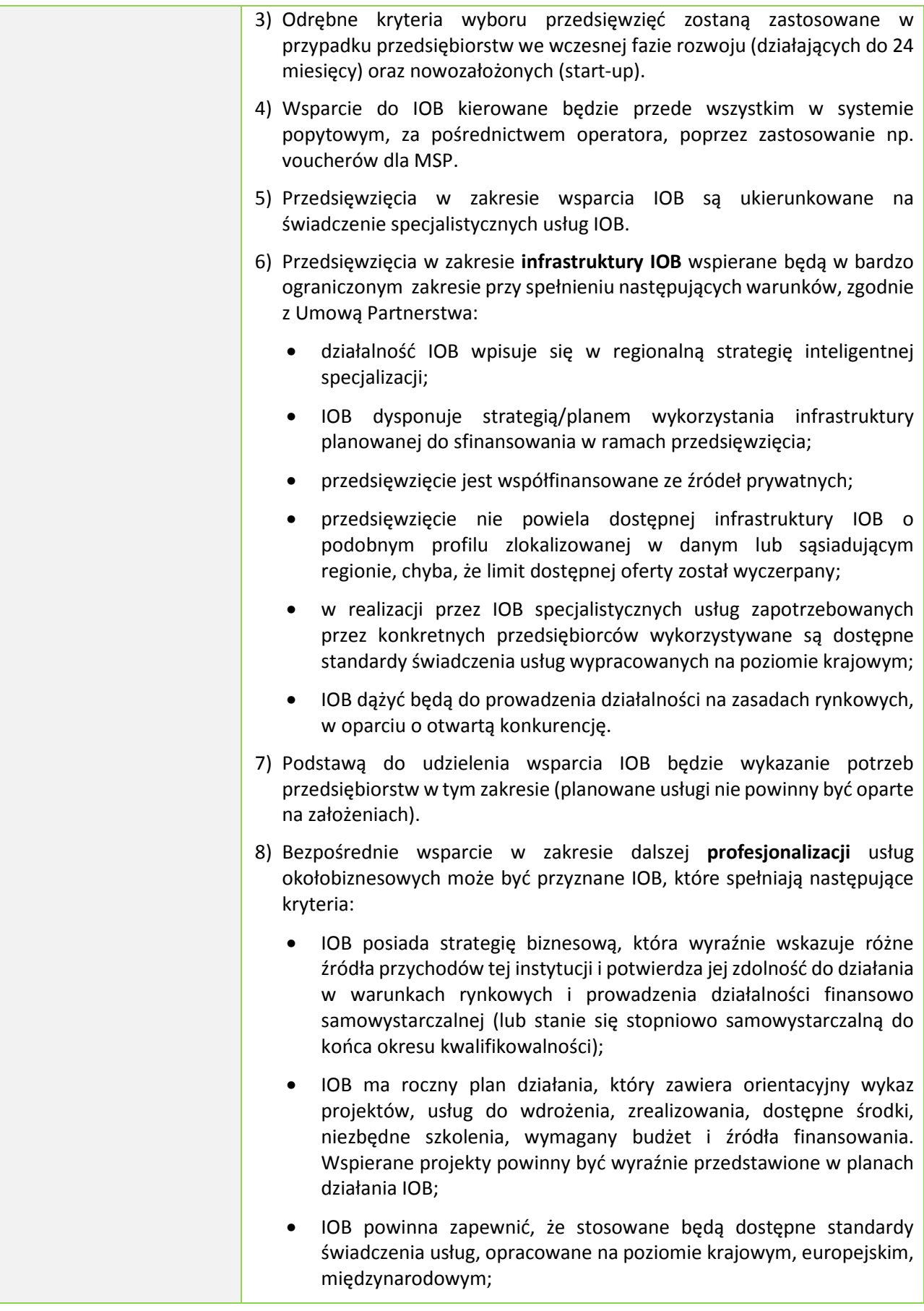

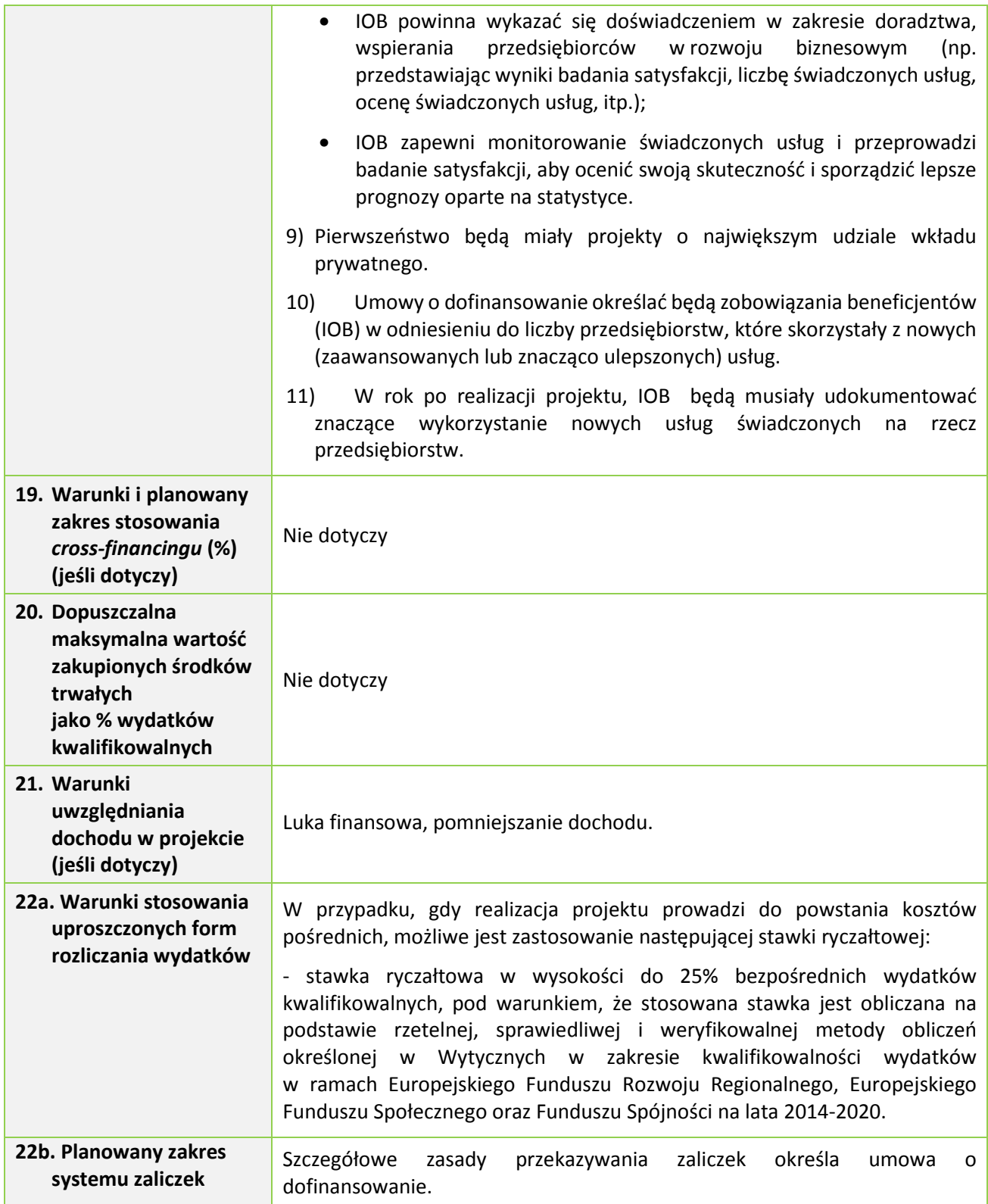

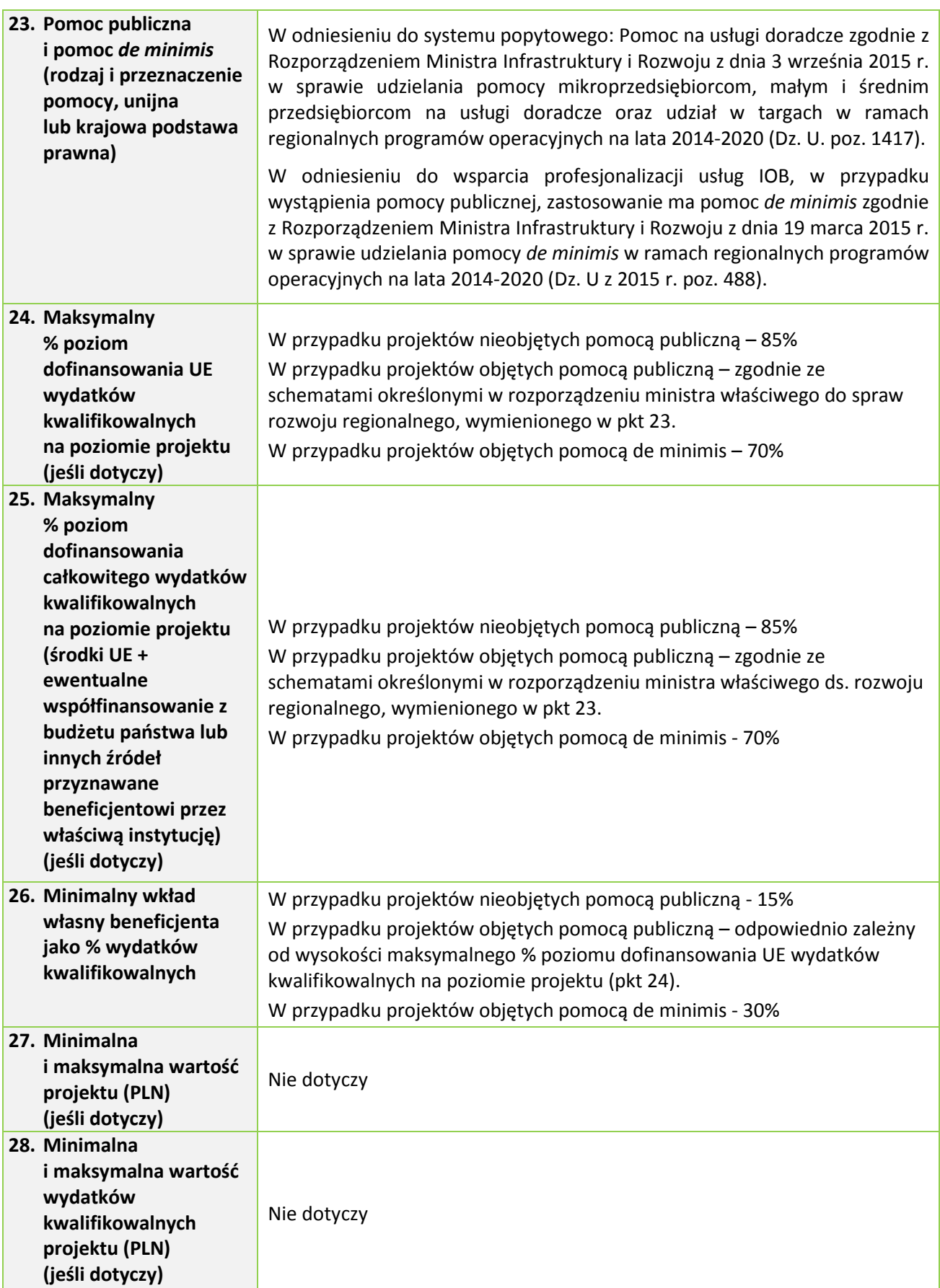

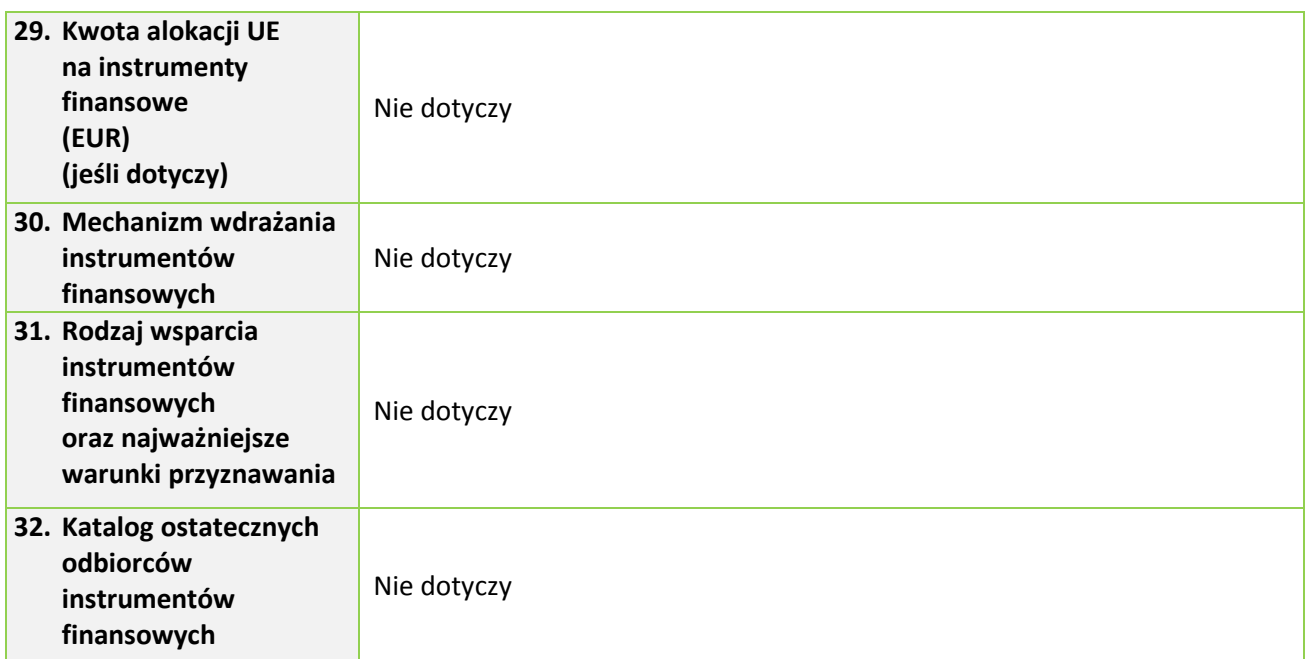

#### **Działanie 2.4 Współpraca gospodarcza i promocja**

| <b>OPIS DZIAŁANIA</b> |                                                 |                                                                                                    |
|-----------------------|-------------------------------------------------|----------------------------------------------------------------------------------------------------|
| 6.                    | Nazwa działania                                 | Działanie 2.4 Współpraca gospodarcza i promocja                                                                                                    |
| 7.                    | Cel/e szczegółowy/e<br>działania                | Cel szczegółowy 3: Zwiększony poziom handlu zagranicznego sektora MSP                                                                                                    |
| 8.                    | Lista wskaźników<br>rezultatu<br>bezpośredniego | 1) Wzrost zatrudnienia we wspieranych przedsiębiorstwach<br>2) Liczba kontraktów handlowych zagranicznych podpisanych przez<br>przedsiębiorstwa wsparte w zakresie internacjonalizacji                                                                                                    |
|                       | 9. Lista wskaźników<br>produktu                 | 1) Liczba przedsiębiorstw otrzymujących wsparcie:<br>2) Liczba przedsiębiorstw otrzymujących dotacje<br>3) Liczba przedsiębiorstw wspartych w zakresie internacjonalizacji<br>działalności<br>4) Liczba przedsiębiorstw, które wprowadziły zmiany organizacyjno-<br>procesowe<br>5) Liczba wspieranych nowych przedsiębiorstw<br>6) Inwestycje prywatne uzupełniające wsparcie publiczne dla<br>przedsiębiorstw (dotacje)<br>7) Liczba wspartych przedsięwzięć informacyjno-promocyjnych o<br>charakterze międzynarodowym<br>8) Liczba wspartych przedsięwzięć informacyjno-promocyjnych o<br>charakterze krajowym                                                                                                    |
|                       | 10. Typy projektów                              | 1) Wsparcie opracowania nowych (a także aktualizacji/modyfikacji<br>istniejących) modeli biznesowych MSP, w tym strategii dla działań<br>międzynarodowych,<br>otwieranie<br>nowych<br>kanałów<br>biznesowych,<br>dywersyfikacji geograficznej lub sektorowej.<br>2) Wsparcie współpracy gospodarczej przedsiębiorstw w wymiarze<br>krajowym i międzynarodowym.<br>3) Promocja przedsiębiorstw, w tym udział w wydarzeniach krajowych i<br>międzynarodowych, m.in. w targach, pokazach technologii, jedynie jako<br>mniejsza cześć projektu, znajdująca uzasadnienie w strategii rozwoju<br>przedsiębiorstwa lub wprowadzonych nowych modelach biznesowych.                                                                                                    |
|                       | 11. Typ beneficjenta                            | mikro, małe i średnie przedsiębiorstwa <sup>9</sup> , zgodnie z definicją w załączniku 1<br>$\overline{\phantom{m}}$<br>do Rozporządzenia Komisji (UE) nr 651/2014, mające prawną siedzibę na<br>terenie województwa opolskiego <sup>10</sup> .<br>Forma prawna beneficjenta musi być zgodna z klasyfikacją form prawnych<br>podmiotów gospodarki narodowej określonych w § 8 rozporządzenia Rady<br>Ministrów z dnia 27 lipca 1999 r. w sprawie sposobu i metodologii<br>prowadzenia i aktualizacji podmiotów gospodarki narodowej, w tym wzorów<br>wniosków, ankiet i zaświadczeń, oraz szczegółowych warunków i trybu<br>współdziałania służb statystyki publicznej z innymi organami prowadzącymi<br>urzędowe rejestry i systemy informatyczne administracji publicznej (Dz. U. Nr<br>69, poz. 763, z późn. zm.). |

<sup>9</sup> W tym przedsiębiorstwa z branży rolno-spożywczej nie prowadzące produkcji podstawowej produktów rolnych, zgodnie z art. 2 pkt. 9 rozporządzenia Komisji (UE) nr 651/2014.

<sup>10</sup> Prawna siedziba oznacza siedzibę główną beneficjenta lub oddział. W przypadku osób fizycznych prowadzących działalność gospodarczą na podstawie wpisu do Ewidencji Działalności Gospodarczej, prawna siedziba oznacza miejsce zamieszkania lub adres zakładu głównego – jeśli został podany w Zgłoszeniu do CEDG. Warunek ten uznaje się za spełniony, gdy przynajmniej jeden z ww. adresów jest na terenie województwa opolskiego.

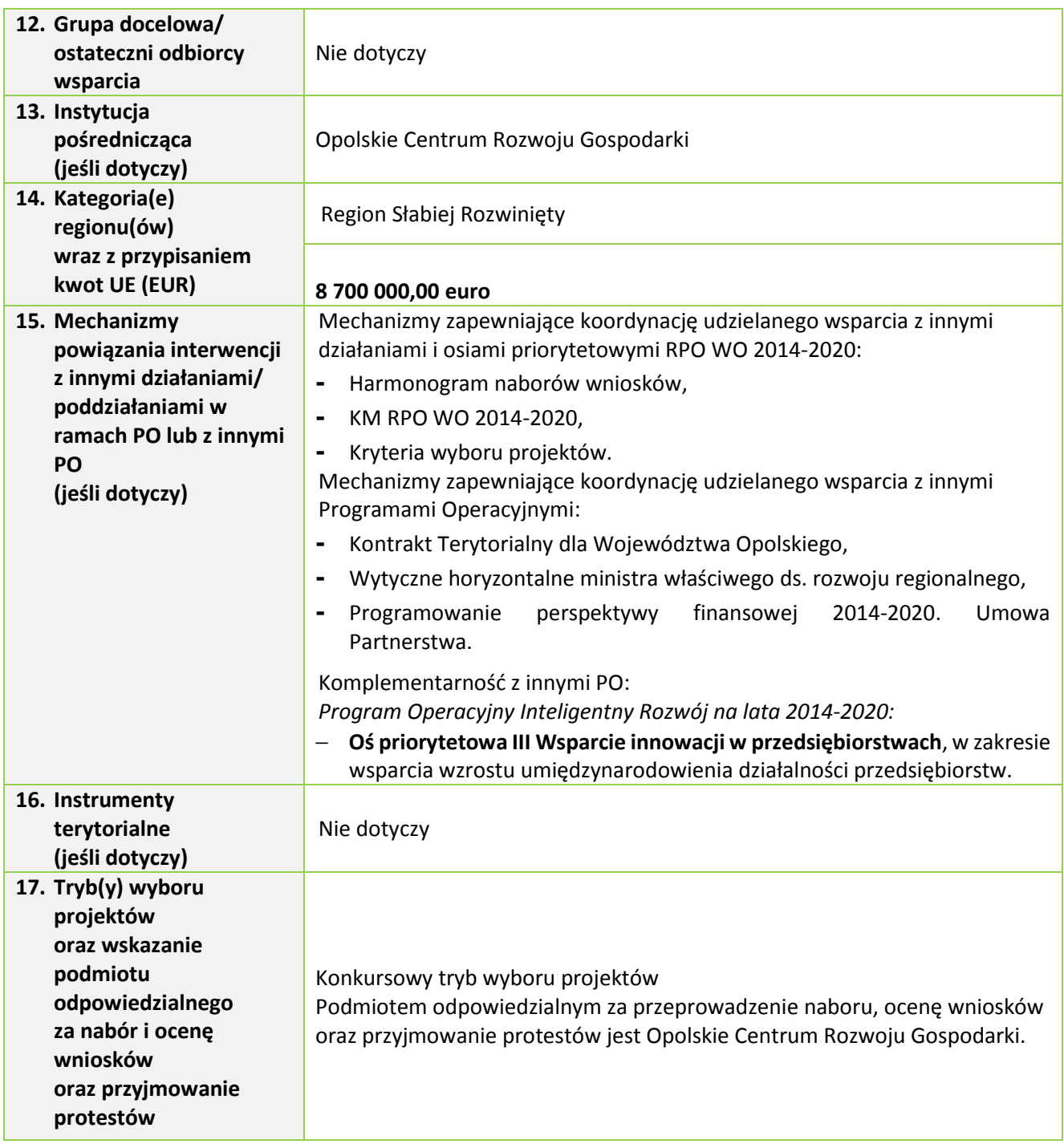
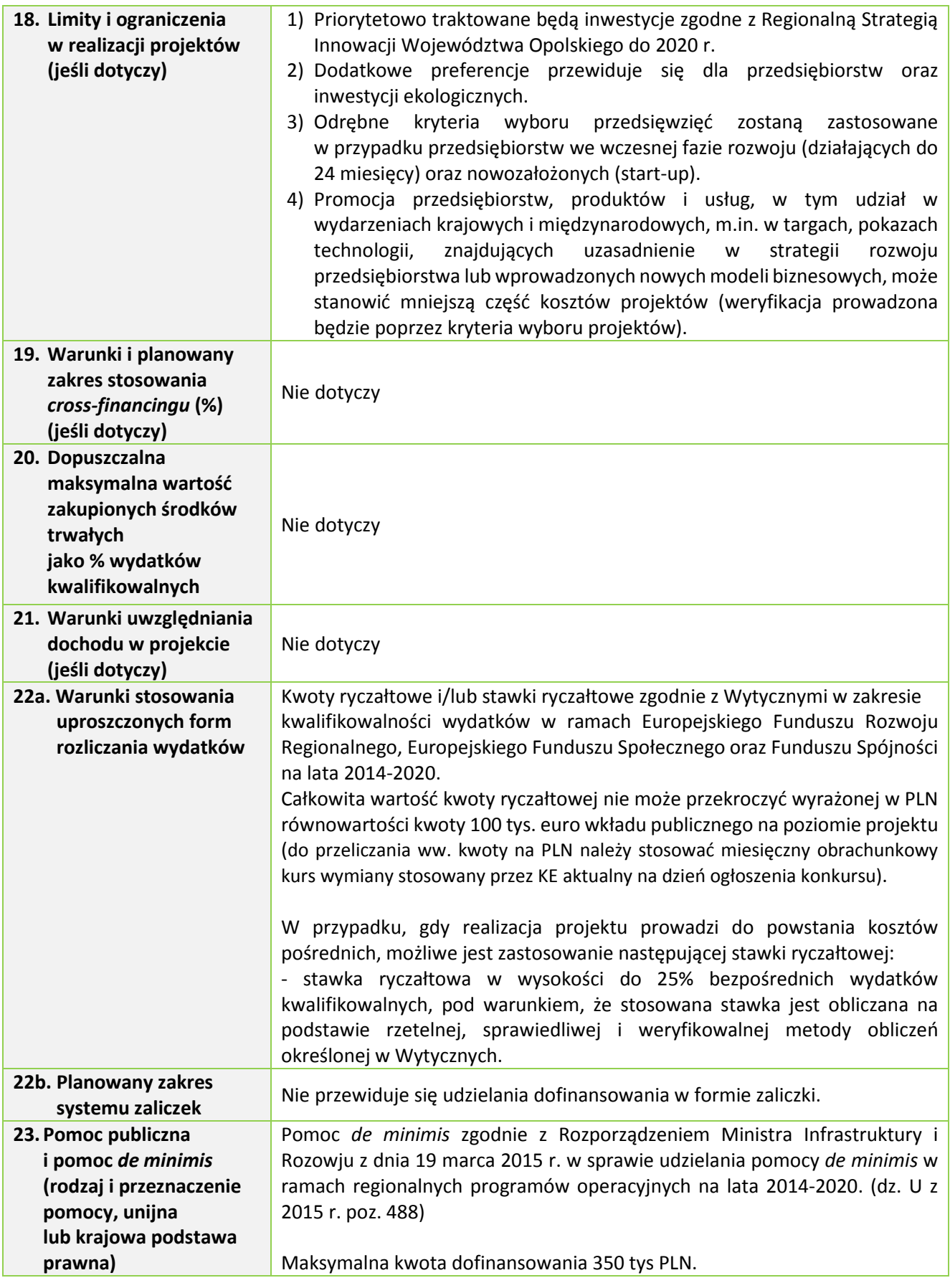

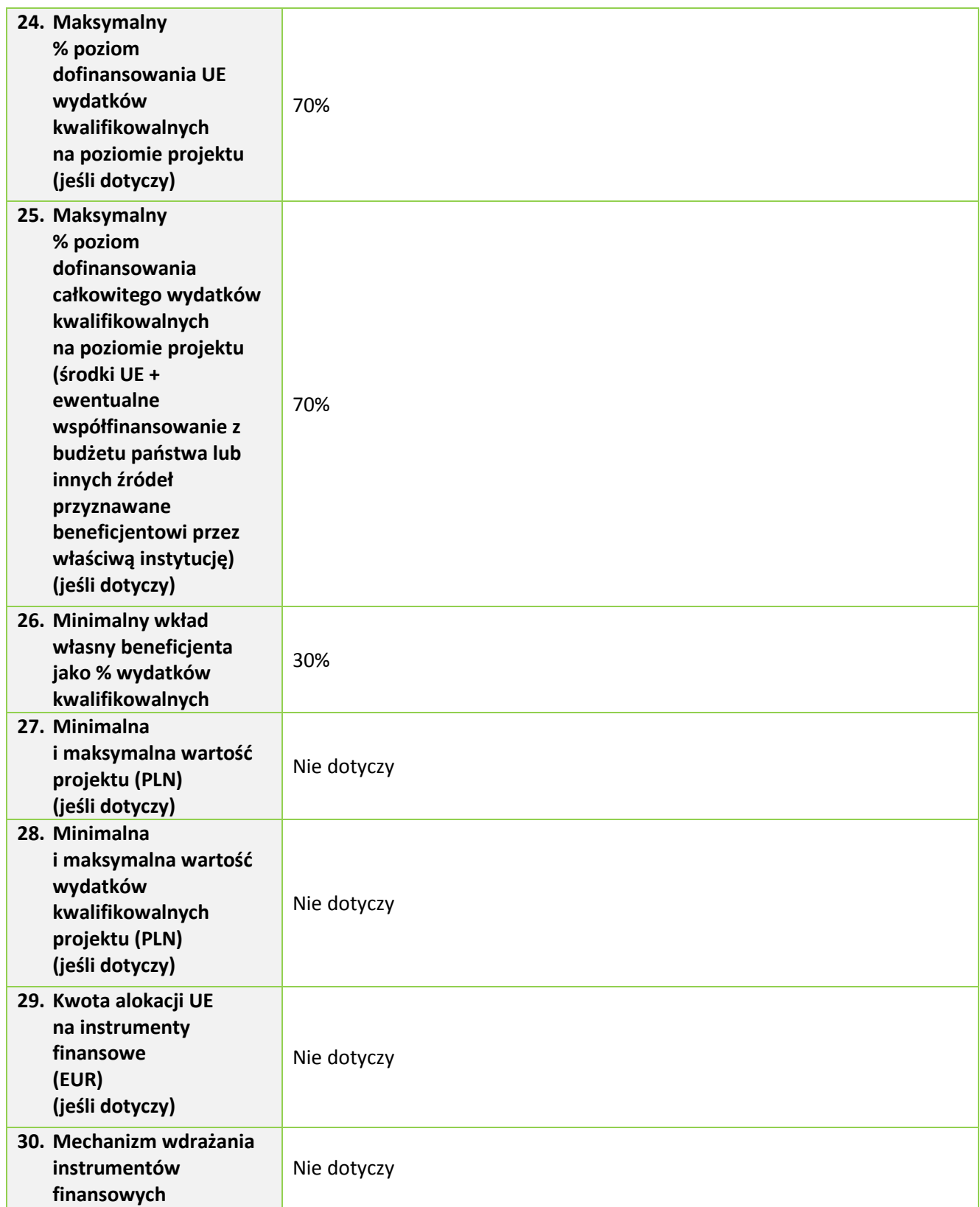

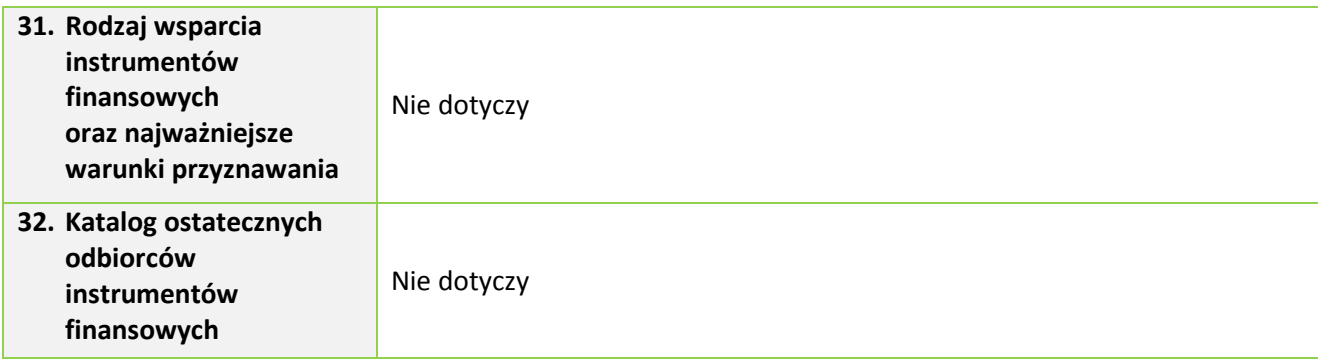

# **OŚ PRIORYTETOWA III**  *Gospodarka niskoemisyjna*

### *Oś Priorytetowa III Gospodarka niskoemisyjna*

### **2.** Cele szczegółowe osi priorytetowej

**Cel szczegółowy 1:** Lepsza jakość powietrza poprzez wsparcie transportu publicznego.

**Cel szczegółowy 2:** Zwiększona efektywność energetyczna w sektorze publicznym i mieszkaniowym.

**Cel szczegółowy 3:** Zwiększona efektywność energetyczna MSP.

**Cel szczegółowy 4:** Zwiększony poziom produkcji energii ze źródeł odnawialnych.

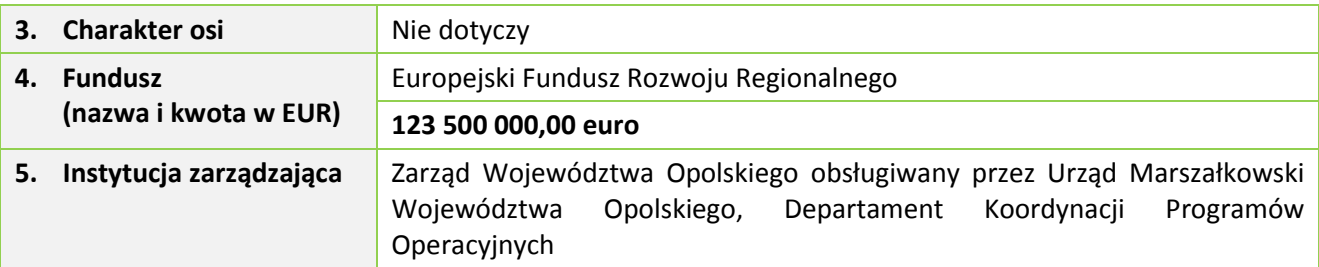

### **Poddziałanie 3.2.2 Efektywność energetyczna w budynkach publicznych Aglomeracji Opolskiej**

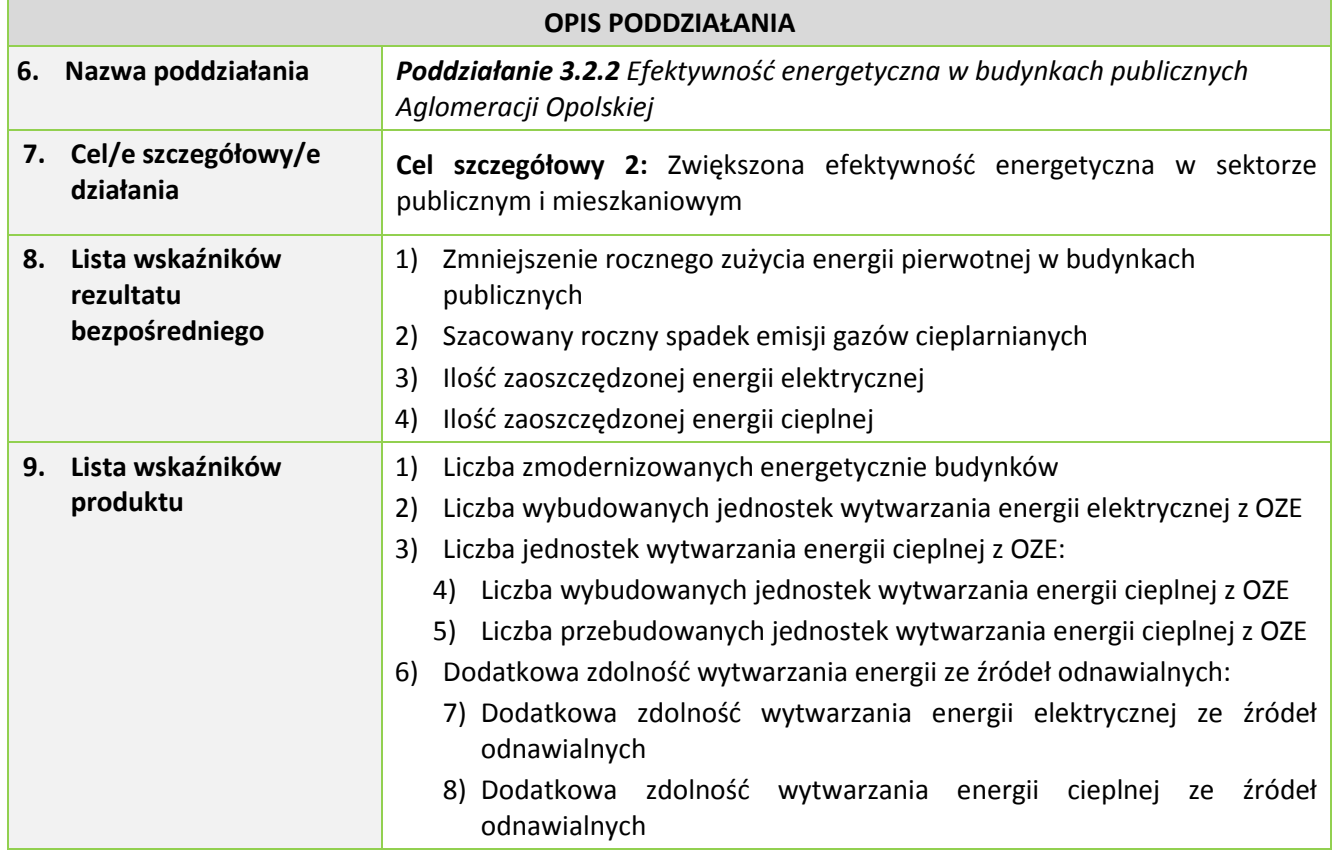

| 10. Typy projektów                                     | kompleksowa modernizacja energetyczna <sup>11</sup> budynków<br>1)<br>Głęboka<br>użyteczności publicznej <sup>12</sup> wraz z wymianą wyposażenia tych obiektów na<br>energooszczędne w tym m.in.:<br>a) ocieplenie obiektu,<br>b) wymiana okien,<br>drzwi zewnętrznych oraz<br>oświetlenia<br>na<br>energooszczędne,<br>c) przebudowa systemów grzewczych (wraz z wymianą i podłączeniem<br>do źródła ciepła), systemów wentylacji i klimatyzacji,<br>d) instalacja OZE w modernizowanych energetycznie budynkach,<br>e) instalacja systemów chłodzących, w tym również z OZE.<br>2)<br>Audyty energetyczne dla sektora publicznego jako element kompleksowy |
|--------------------------------------------------------|----------------------------------------------------------------------------------------------------|
| 11. Typ beneficjenta                                   | projektu.<br>1) jednostki<br>samorządu<br>terytorialnego,<br>ich<br>związki,<br>porozumienia<br>i stowarzyszenia,<br>jednostki organizacyjne jednostek samorządu terytorialnego,<br>2)<br>jednostki sektora finansów publicznych,<br>3)<br>jednostki naukowe,<br>4)<br>5) szkoły wyższe,<br>6) przedsiębiorstwa <sup>13</sup> ,<br>kościoły i związki wyznaniowe oraz osoby prawne kościołów i związków<br>7)<br>wyznaniowych,<br>8) organizacje pozarządowe,<br>9) przedsiębiorstwa usług energetycznych (ESCO) jedynie jako partner<br>jednego z ww. podmiotów.                                                                                             |
|                                                        | Forma prawna beneficjenta zgodnie z klasyfikacją form prawnych podmiotów<br>gospodarki narodowej określonych w § 8 rozporządzenia Rady Ministrów<br>z dnia 27 lipca 1999 r. w sprawie sposobu i metodologii prowadzenia<br>i aktualizacji podmiotów gospodarki narodowej, w tym wzorów wniosków,<br>ankiet i zaświadczeń, oraz szczegółowych warunków i trybu współdziałania<br>służb statystyki publicznej z innymi organami prowadzącymi urzędowe<br>rejestry i systemy informatyczne administracji publicznej (Dz. U. Nr 69, poz.<br>763, z późn. zm.).                                                                                                    |
| 12. Grupa docelowa/<br>ostateczni odbiorcy<br>wsparcia | Nie dotyczy                                                                                                    |

<sup>11</sup> Głęboka kompleksowa modernizacja energetyczna budynku to przedsięwzięcie polegające na ociepleniu przegród budynku, wymianie okien lub drzwi oraz wymianie lub modernizacji źródeł ciepła (chłodu) i instalacji, w wyniku którego zostaną zmniejszone wartości wskaźników rocznego zapotrzebowania na: energię użytkową, energię końcową oraz nieodnawialną energię pierwotną. Przez instalacje rozumie się instalacje: ogrzewania, ciepłej wody użytkowej, wentylacji, klimatyzacji lub oświetlenia. Zakres przedsięwzięcia głębokiej kompleksowej modernizacji energetycznej budynku musi wynikać z przeprowadzonego audytu energetycznego.

<sup>12</sup> Przez budynek użyteczności publicznej należy rozumieć budynek przeznaczony na potrzeby administracji publicznej, wymiaru sprawiedliwości, kultury, kultu religijnego, oświaty, szkolnictwa wyższego, nauki, opieki zdrowotnej, opieki społecznej i socjalnej.

<sup>13</sup> Podmioty (w tym spółki prawa handlowego), wykonujące usługi publiczne, w których większość udziałów lub akcji posiada województwo opolskie, powiat, gmina, miasto, związek międzygminny lub Skarb Państwa lub podmioty wybrane w trybie przepisów Ustawy Prawo Zamówień Publicznych, wykonujące usługi publiczne w obszarze objętym wsparciem w ramach działania na podstawie odrębnej, obowiązującej umowy, zawartej z jednostką samorządu terytorialnego (również na zasadach partnerstwa publicznoprywatnego).

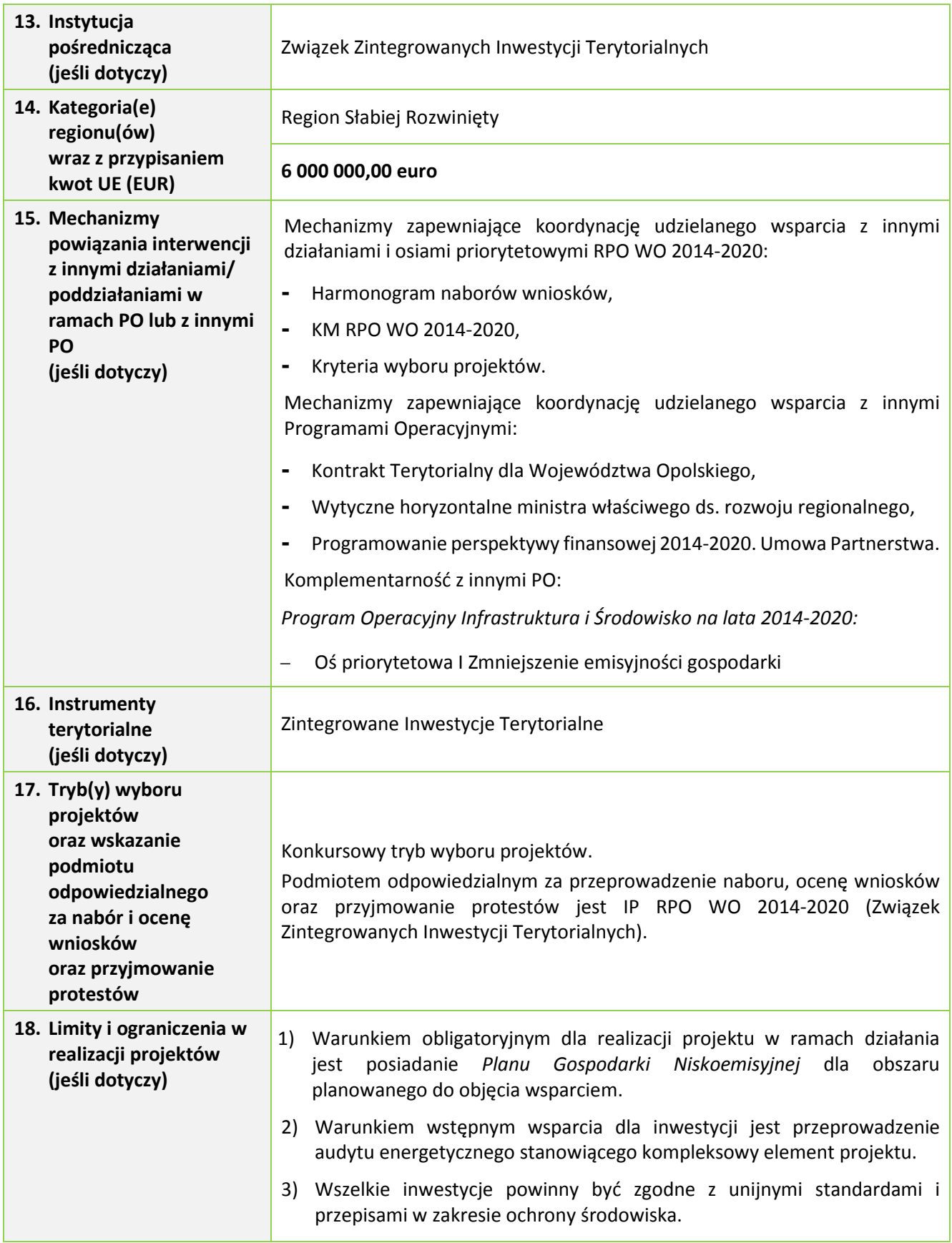

|    | 4) Priorytetowo będą wspierane projekty wykorzystujące odnawialne źródła<br>energii.                                                                                                    |
|----|----------------------------------------------------------------------------------------------------|
|    | 5) Projekty powinny być uzasadnione ekonomicznie i społecznie oraz<br>przeciwdziałać ubóstwu energetycznemu.                                                                                                    |
| 6) | Wsparcie może zostać udzielone na inwestycje w kotły spalające biomasę<br>lub ewentualnie paliwa gazowe, jedynie w szczególnie uzasadnionych<br>przypadkach, gdy osiągnięte zostanie znaczne zwiększenie efektywności<br>energetycznej oraz gdy istnieją szczególnie pilne potrzeby. Przez znaczne<br>zwiększenie efektywności energetycznej należy rozumieć redukcję zużycia<br>energii o co najmniej 25%.                                                                                                    |
|    | 7) Inwestycje w indywidualne urządzenia do ogrzewania (indywidualne<br>źródła ciepła) muszą przyczyniać się do zmniejszenia emisji CO <sub>2</sub> i innych<br>zanieczyszczeń powietrza oraz do znacznego zwiększenia oszczędności<br>energii (powyżej 25%). Projekty mogą być wsparte jedynie w przypadku,<br>gdy podłączenie do sieci ciepłowniczej na danym obszarze nie jest<br>uzasadnione ekonomicznie. Preferencje uzyskają projekty, w efekcie<br>których osiągnięta zostanie oszczędność energii na poziomie co najmniej<br>60%. Do dofinansowania nie będą kwalifikowały się przedsięwzięcia<br>zakładające oszczędność energii poniżej 25%. Dane bazowe powinny<br>wynikać z audytu energetycznego. |
|    | 8) Dofinansowanie uzyskają projekty spełniające kryterium efektywności<br>kosztowej w powiązaniu z osiąganymi efektami w stosunku do<br>planowanych nakładów finansowych, przy czym priorytetowo traktowane<br>będą inwestycje dotyczące budynków o znaczącej funkcji społecznej.                                                                                                    |
|    | 9) W przypadku indywidualnych źródeł ciepła, wsparte projekty muszą<br>skutkować redukcją CO <sub>2</sub> w odniesieniu do istniejących instalacji (o co<br>najmniej 30% w przypadku zamiany spalanego paliwa).                                                                                                    |
|    | 10) Wspierane urządzenia do ogrzewania powinny charakteryzować się<br>minimalnym poziomem efektywności energetycznej i normami emisji<br>zanieczyszczeń, które zostały określone w środkach wykonawczych do<br>dyrektywy 2009/125/WE z dnia 21 października 2009 r. ustanawiającej<br>ogólne zasady ustalania wymogów dotyczących ekoprojektu dla<br>produktów związanych z energią <sup>14</sup> .                                                                                                    |
|    | 11) Wsparcie projektów uwarunkowane będzie wykonaniem inwestycji<br>efektywność<br>energetyczną i ograniczających<br>zwiększających<br>zapotrzebowanie na energię w budynkach, w których wykorzystywana<br>jest energia ze wspieranych urządzeń.                                                                                                    |
|    | 12) Preferowane powinno być wsparcie udzielane poprzez przedsiębiorstwa<br>usług energetycznych (ESCO).                                                                                                    |
|    | 13) W obszarze ochrony zdrowia projekty z zakresu termomodernizacji mogą<br>dotyczyć tylko obiektów, których funkcjonowanie będzie uzasadnione w<br>kontekście map potrzeb zdrowotnych opracowanych przez Ministerstwo<br>Zdrowia.                                                                                                    |

 $\overline{a}$ <sup>14</sup> Normy te będą obowiązywać od 2020 r. W przypadku projektów dofinansowanych z RPO WO 2014-2020 normy te muszą być spełnione od początku okresu kwalifikowalności.

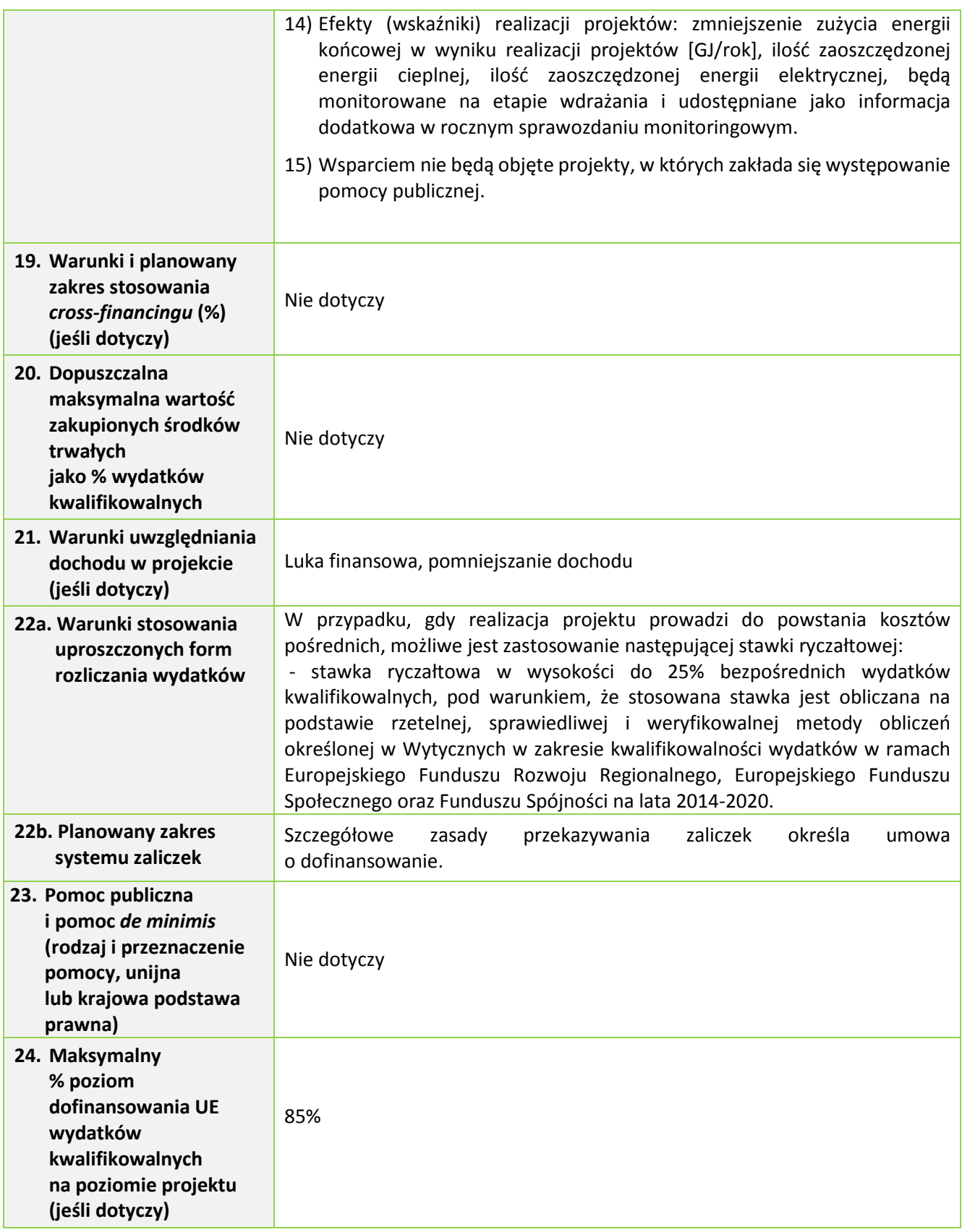

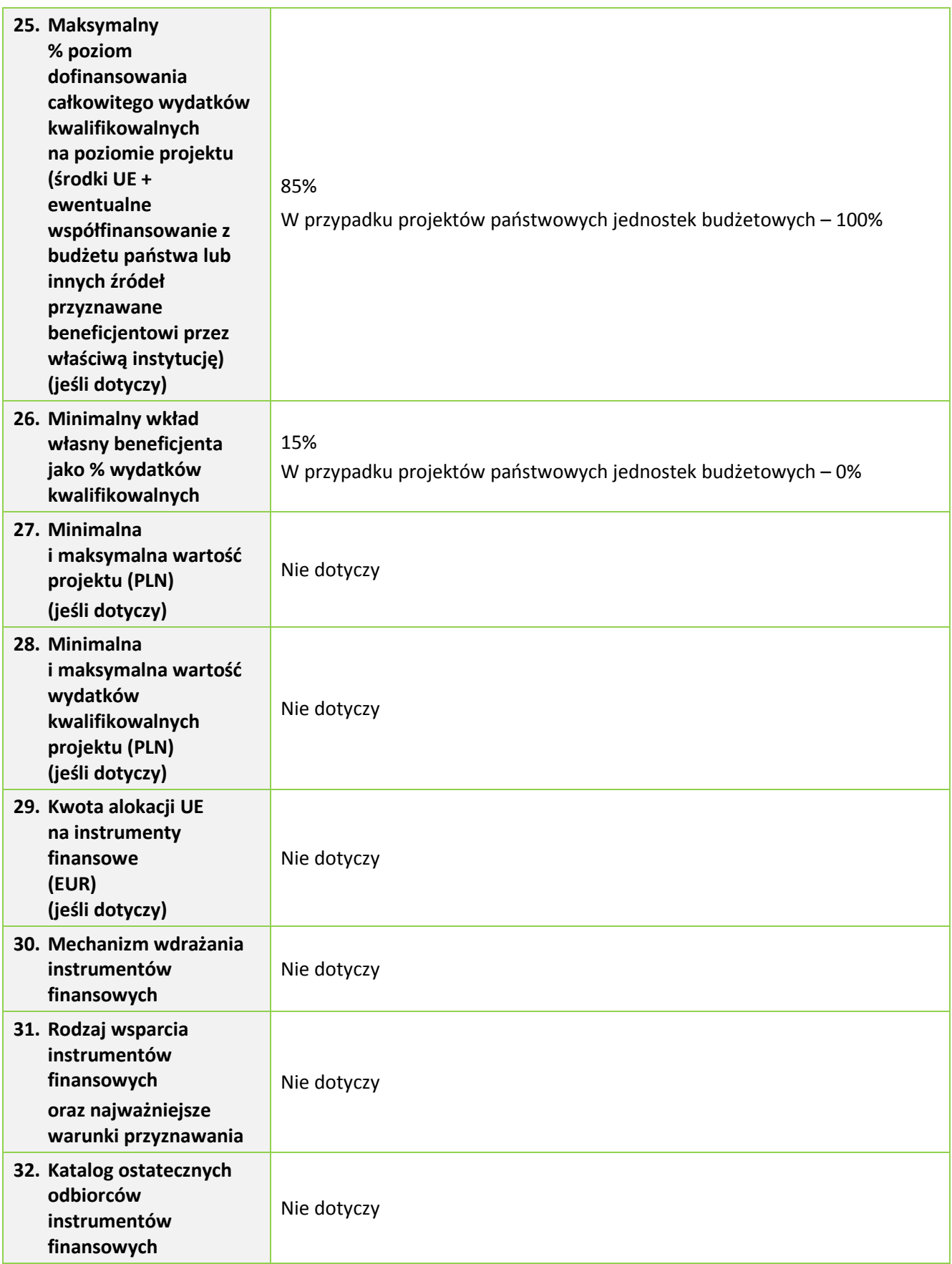

## **OŚ PRIORYTETOWA IV** *Zapobieganie zagrożeniom*

### *Oś Priorytetowa IV Zapobieganie zagrożeniom*

### **2.** Cele szczegółowe osi priorytetowej

**Cel szczegółowy 1:** Zwiększona ochrona ludności i mienia przed skutkami zagrożeń naturalnych, w szczególności powodziowych

**Cel szczegółowy 2:** Zwiększona skuteczność reagowania w sytuacji wystąpienia zagrożeń naturalnych i cywilizacyjnych

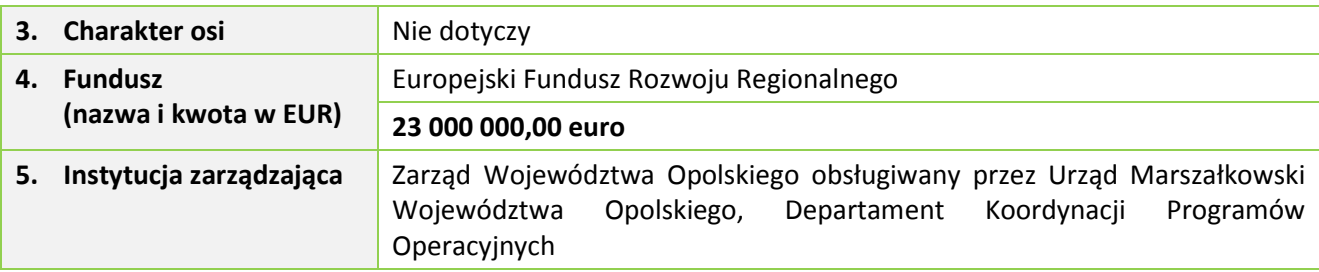

#### **Działanie 4.2 System wczesnego reagowania i ratownictwa**

| <b>OPIS DZIAŁANIA</b> |                                                 |                                                                                                    |
|-----------------------|-------------------------------------------------|----------------------------------------------------------------------------------------------------|
|                       | 6. Nazwa działania                              | Działanie 4.2 System wczesnego reagowania i ratownictwa                                                                                                    |
| 7.                    | Cel/e szczegółowy/e<br>działania                | Cel szczegółowy 2: Zwiększona skuteczność reagowania w sytuacji<br>wystąpienia zagrożeń naturalnych i cywilizacyjnych                                                                                                    |
| 8.                    | Lista wskaźników<br>rezultatu<br>bezpośredniego | Liczba ludności odnoszących korzyści ze środków ochrony przed<br>1)<br>pożarami lasów                                                                                                    |
| 9.                    | Lista wskaźników<br>produktu                    | Liczba zakupionych wozów pożarniczych wyposażonych w sprzęt do<br>1)<br>prowadzenia akcji ratowniczych i usuwania skutków katastrof<br>Liczba jednostek służb ratowniczych doposażonych w sprzęt do<br>2)<br>prowadzenia akcji ratowniczych i usuwania skutków katastrof |
|                       | 10. Typy projektów                              | zakup środków transportu (np. samochody ratowniczo-gaśnicze) oraz<br>1)<br>sprzętu do prowadzenia akcji ratowniczych (np. pożary, zagrożenia<br>ekologiczne, zagrożenia komunikacyjne związane z transportem<br>kolejowym i drogowym)                                    |
|                       |                                                 | zakup specjalistycznego sprzętu do likwidacji skutków klęsk żywiołowych i<br>2)<br>ekstremalnych zjawisk pogodowych (np. podtopienia, powodzie, silne<br>wiatry, intensywne opady śniegu)                                                                                |
|                       | 11. Typ beneficjenta                            | ochotnicze straże pożarne i ich związki;<br>$\overline{\phantom{0}}$<br>organizacje pozarządowe;<br>jednostki samorządu terytorialnego, ich związki, porozumienia i<br>-<br>stowarzyszenia15;                                                                            |

<sup>15</sup> Na poziomie szczebla wojewódzkiego.

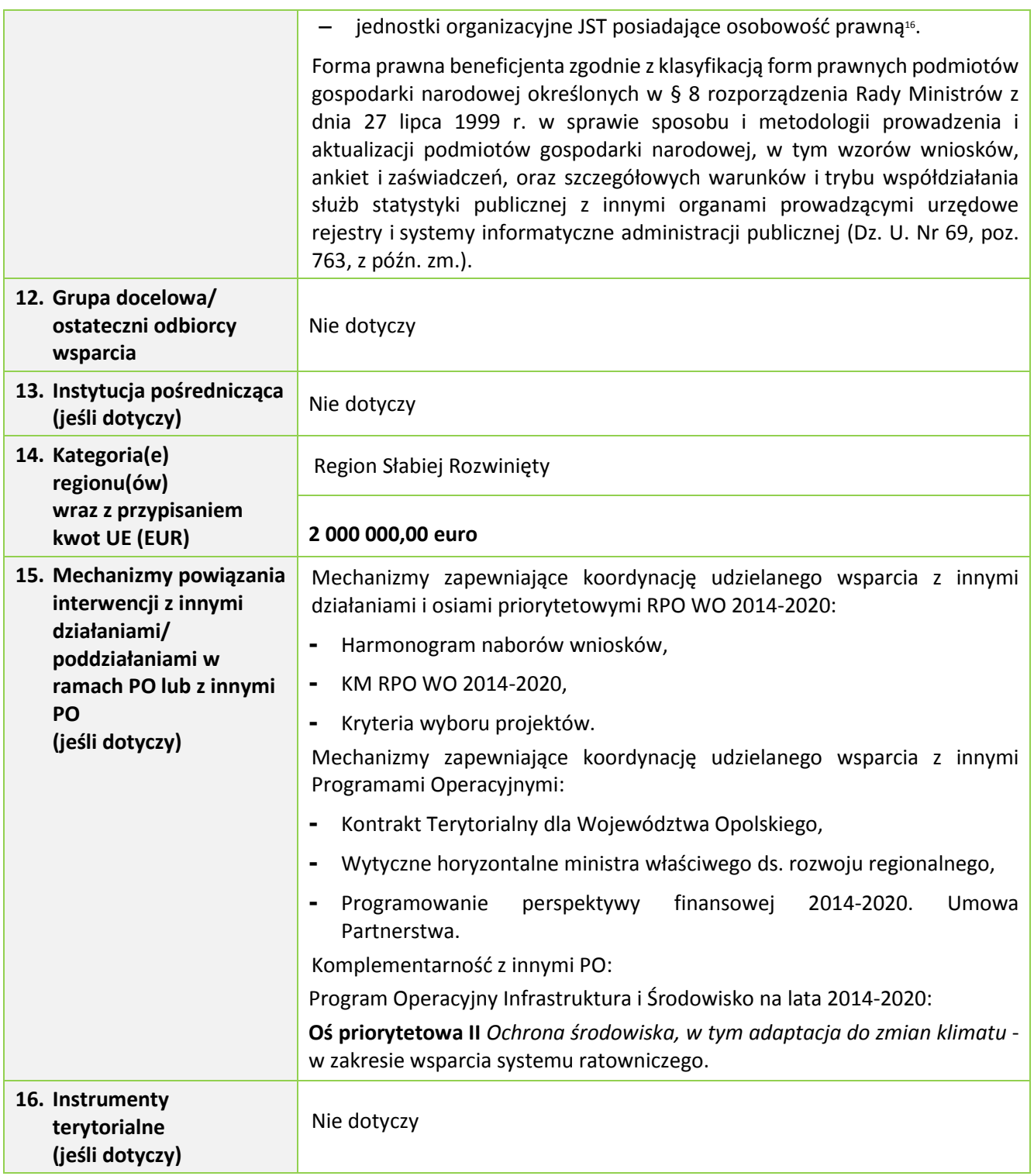

<sup>16</sup> Na poziomie szczebla wojewódzkiego.

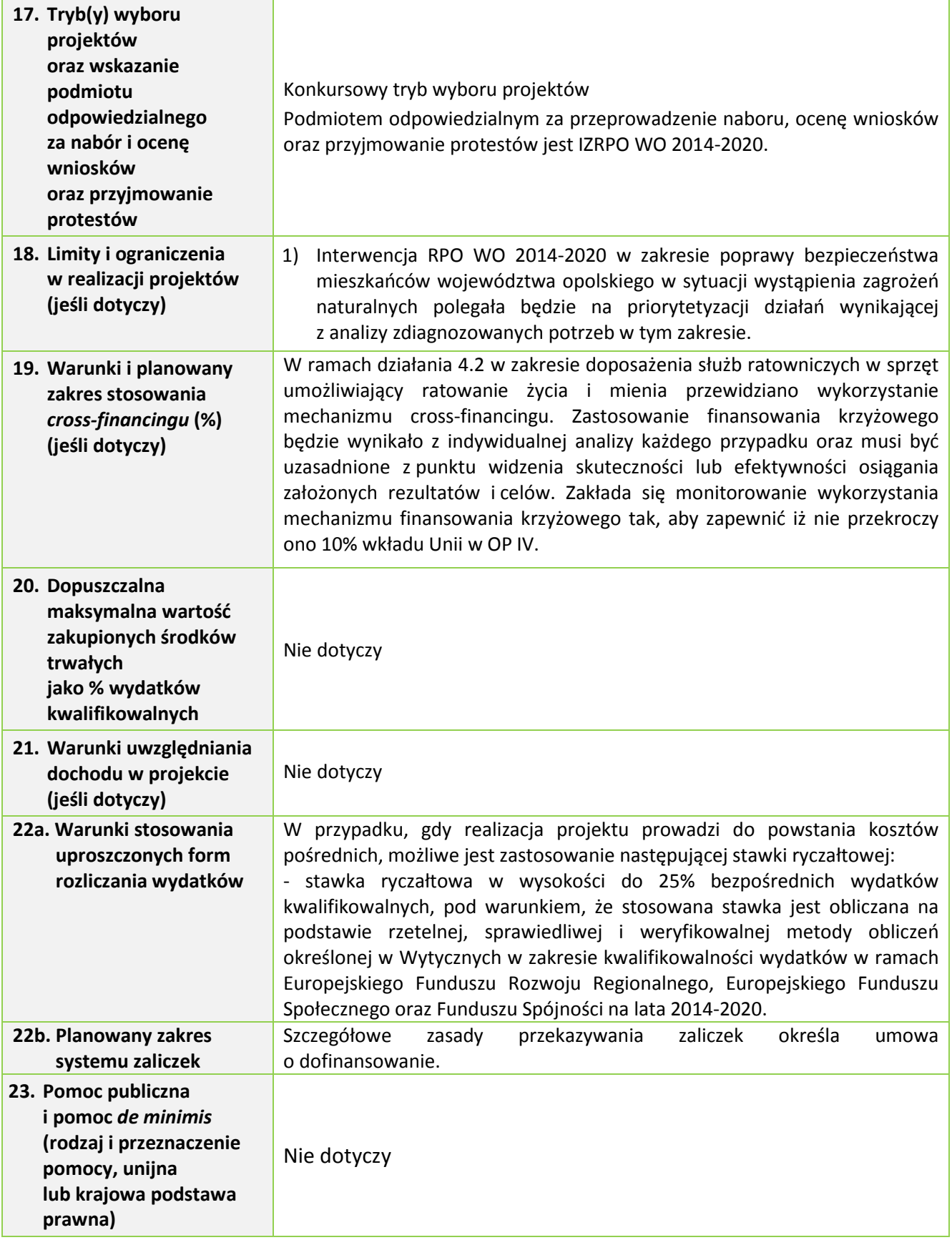

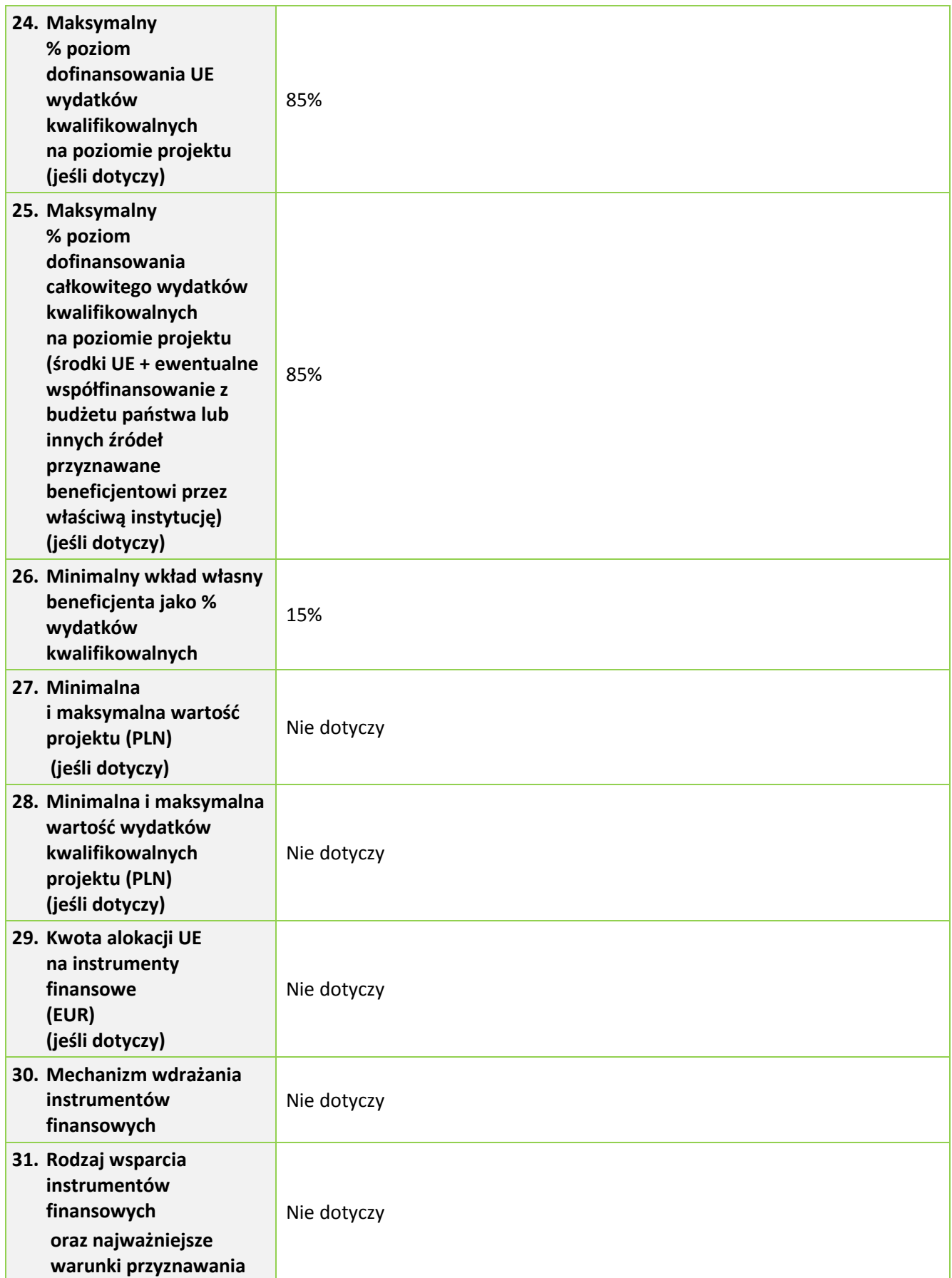

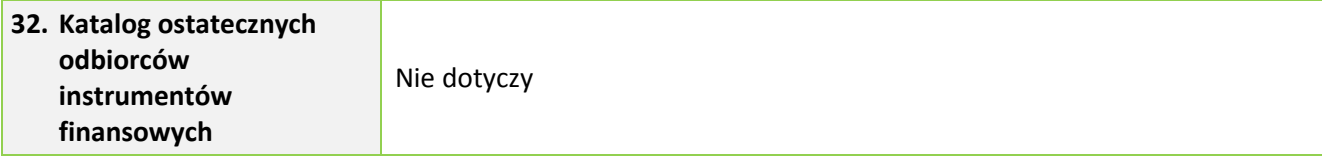

# **OŚ PRIORYTETOWA V**  *Ochrona środowiska, dziedzictwa kulturowego i naturalnego*

*Oś priorytetowa V Ochrona środowiska, dziedzictwa kulturowego i naturalnego*

- **2.** Cele szczegółowe osi priorytetowej
- **Cel szczegółowy 1:** Wzmocnione mechanizmy ochrony bioróżnorodności w regionie,
- **Cel szczegółowy 2:** Zwiększony udział odpadów zebranych selektywnie,
- **Cel szczegółowy 3:** Zwiększona dostępność zasobów kulturowych regionu,
- **Cel szczegółowy 4:** Zwiększony odsetek ludności korzystającej z systemu oczyszczania ścieków zgodnego z dyrektywą dotyczącą ścieków komunalnych.

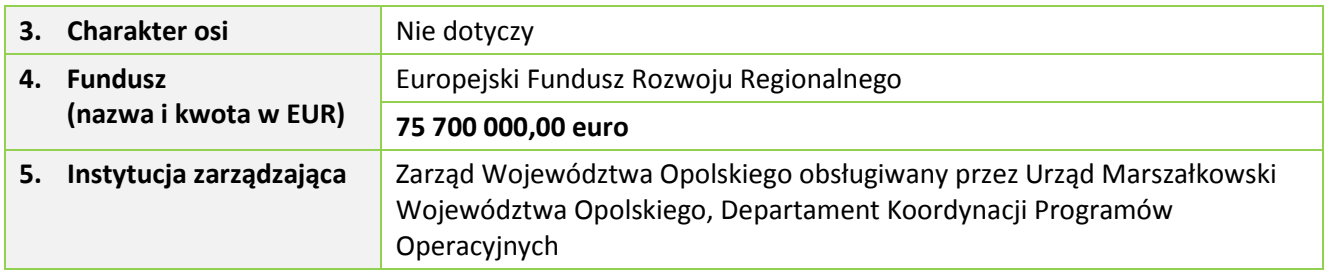

### **Działanie 5.1 Ochrona różnorodności biologicznej**

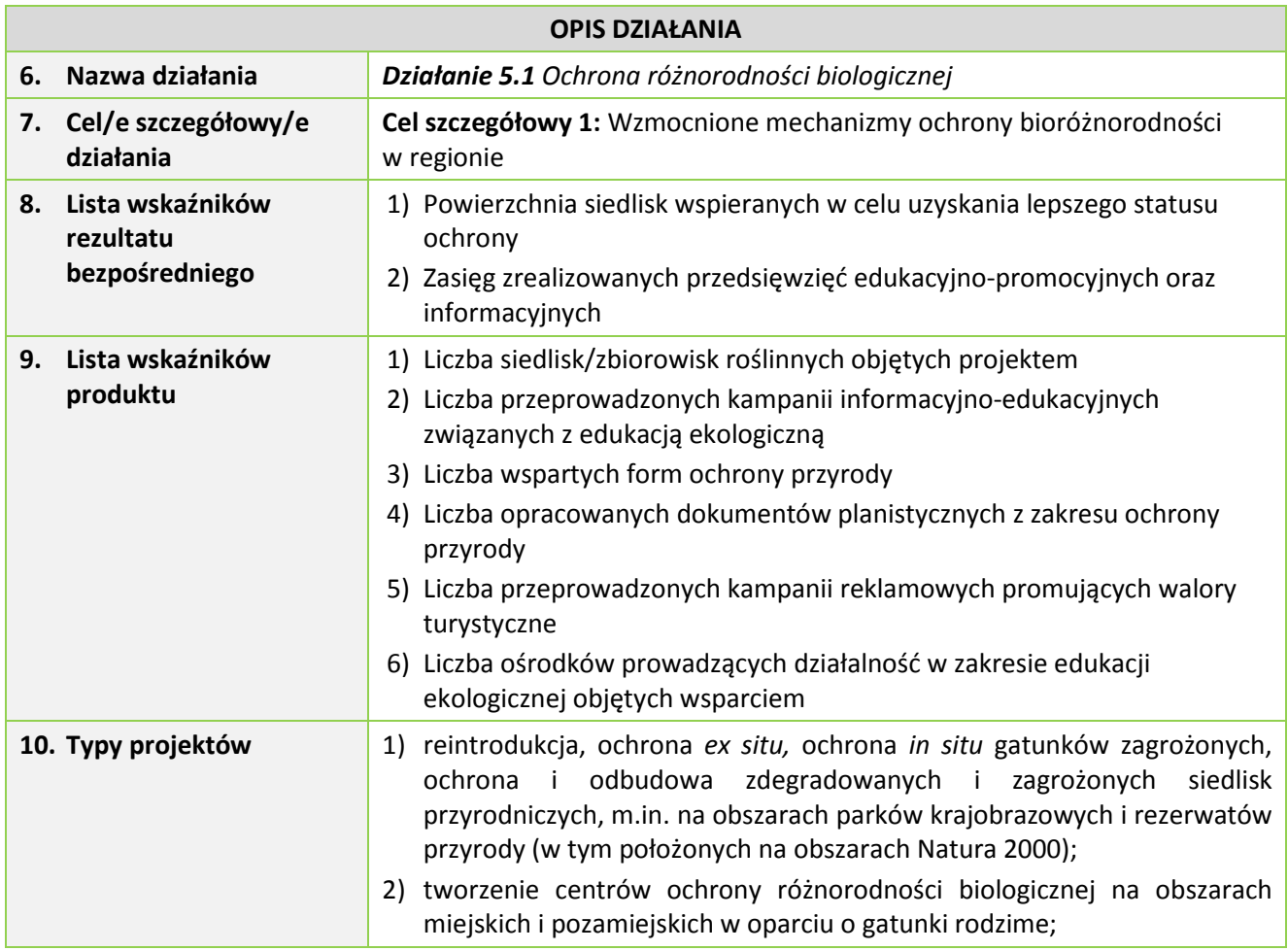

|                                                        | 3) budowa, rozbudowa, modernizacja i doposażenie obiektów oraz<br>infrastruktury towarzyszącej, niezbędnych do realizacji zadań z zakresu<br>ochrony różnorodności biologicznej oraz prowadzenia działalności<br>w zakresie edukacji ekologicznej;<br>4) podniesienie standardu bazy technicznej i wyposażenia<br>parków<br>krajobrazowych i rezerwatów przyrody;<br>5) opracowanie planów/programów ochrony dla parków krajobrazowych<br>i rezerwatów przyrody (w tym położonych na obszarach Natura 2000) oraz<br>pozostałych obszarów cennych przyrodniczo (z wyłączeniem obszarów<br>Natura 2000), inwentaryzacji przyrodniczej;<br>6) tworzenie nowych oraz ochrona, pielęgnacja i konserwacja istniejących                                                                                                    |
|--------------------------------------------------------|----------------------------------------------------------------------------------------------------|
|                                                        | pomników<br>przyrody,<br>użytków<br>ekologicznych,<br>stanowisk<br>dokumentacyjnych, zespołów przyrodniczo-krajobrazowych;<br>7) wykorzystanie lokalnych zasobów przyrodniczych, prowadzenie kampanii<br>edukacyjno-informacyjnych.                                                                                                    |
| 11. Typ beneficjenta                                   | jednostki samorządu terytorialnego,<br>porozumienia<br>ich<br>związki,<br>$\qquad \qquad -$<br>i stowarzyszenia;<br>jednostki organizacyjne jednostek samorządu terytorialnego;<br>$\qquad \qquad -$<br>PGL Lasy Państwowe i jego jednostki organizacyjne;<br>—<br>Parki Krajobrazowe;<br>—<br>rezerwaty przyrody;<br>—<br>organizacje pozarządowe, w tym ekologiczne prowadzące działalność non-<br>—<br>profit w obszarze objętym wsparciem w ramach działania;<br>jednostki sektora finansów publicznych;<br>$\overline{\phantom{0}}$<br>uczelnie wyższe;<br>przedsiębiorstwa <sup>17</sup> .<br>Forma prawna beneficjenta musi być zgodna z klasyfikacją form prawnych<br>podmiotów gospodarki narodowej określonych w § 8 rozporządzenia Rady<br>Ministrów z dnia 27 lipca 1999 r. w sprawie sposobu i metodologii<br>prowadzenia i aktualizacji podmiotów gospodarki narodowej, w tym wzorów<br>wniosków, ankiet i zaświadczeń, oraz szczegółowych warunków i trybu<br>współdziałania służb statystyki publicznej z innymi organami prowadzącymi<br>urzędowe rejestry i systemy informatyczne administracji publicznej (Dz. U. Nr<br>69, poz. 763, z późn. zm.). |
| 12. Grupa docelowa/<br>ostateczni odbiorcy<br>wsparcia | Nie dotyczy                                                                                                    |
| 13. Instytucja<br>pośrednicząca<br>(jeśli dotyczy)     | Nie dotyczy                                                                                                    |

 $\overline{a}$ <sup>17</sup> Podmioty (w tym spółki prawa handlowego), wykonujące usługi publiczne, w których większość udziałów lub akcji posiada województwo opolskie, powiat, gmina, miasto, związek międzygminny lub Skarb Państwa lub podmioty wybrane w trybie przepisów Ustawy Prawo Zamówień Publicznych, wykonujące usługi publiczne w obszarze objętym wsparciem w ramach działania na podstawie odrębnej, obowiązującej umowy, zawartej z jednostką samorządu terytorialnego (również na zasadach partnerstwa publicznoprywatnego).

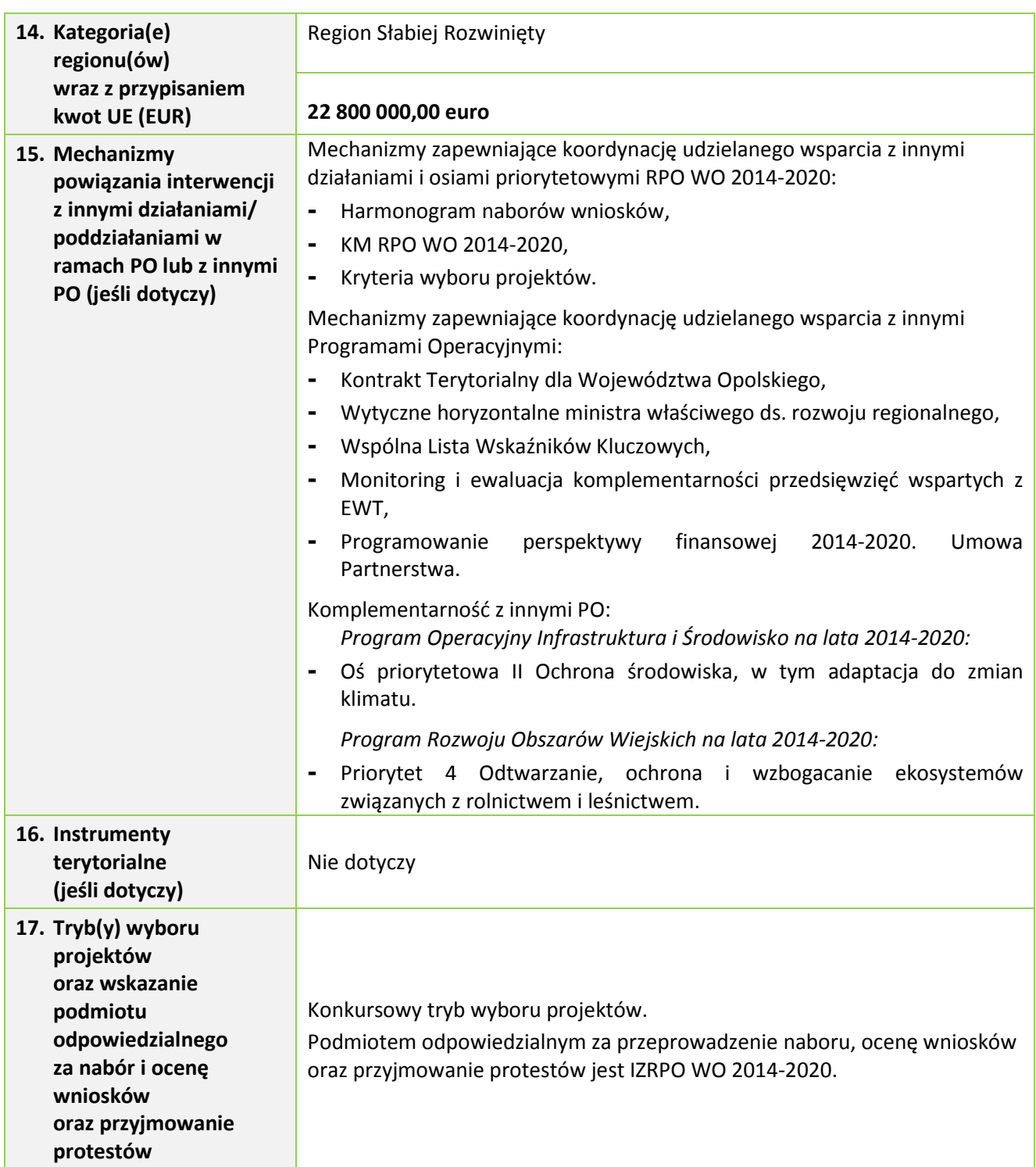

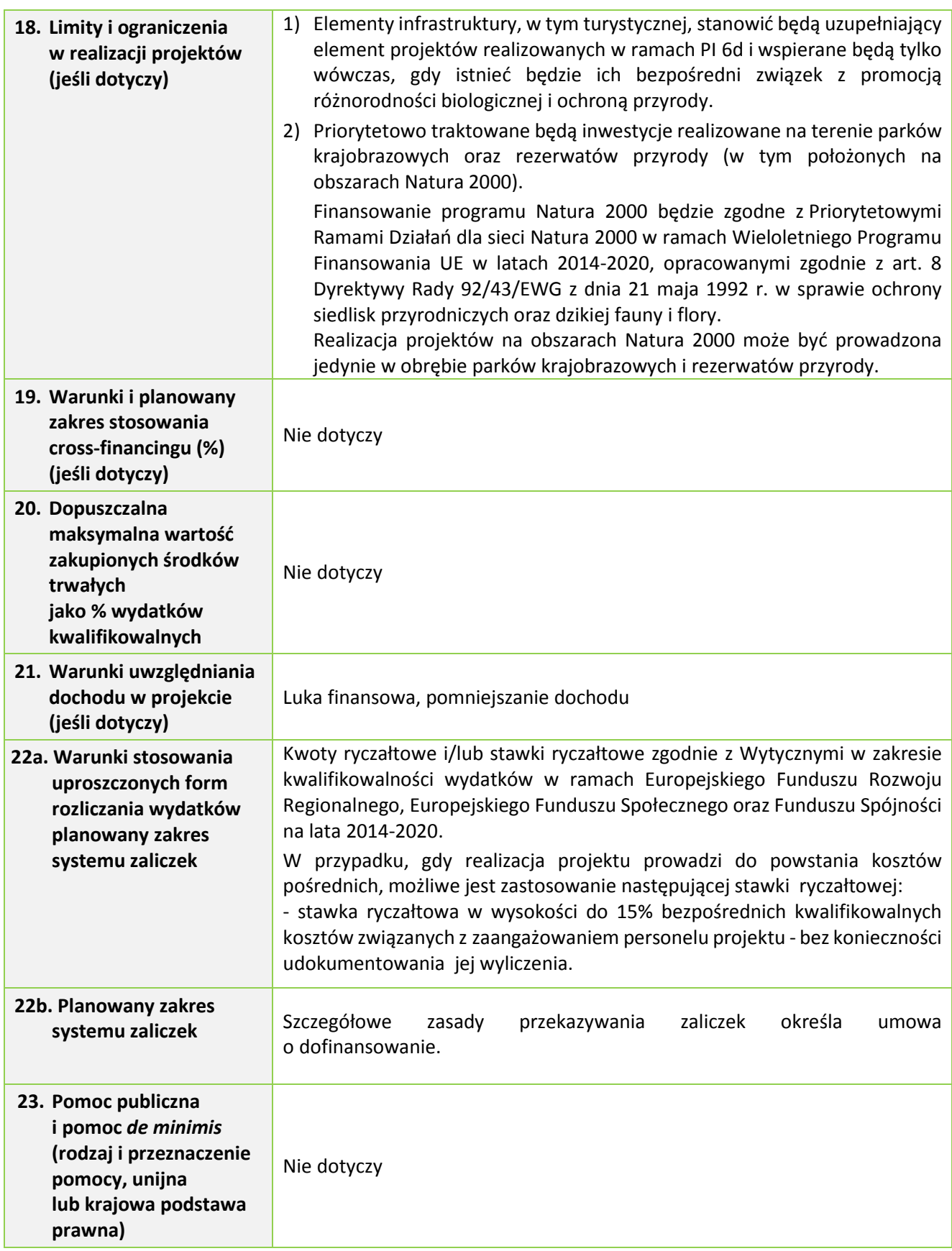

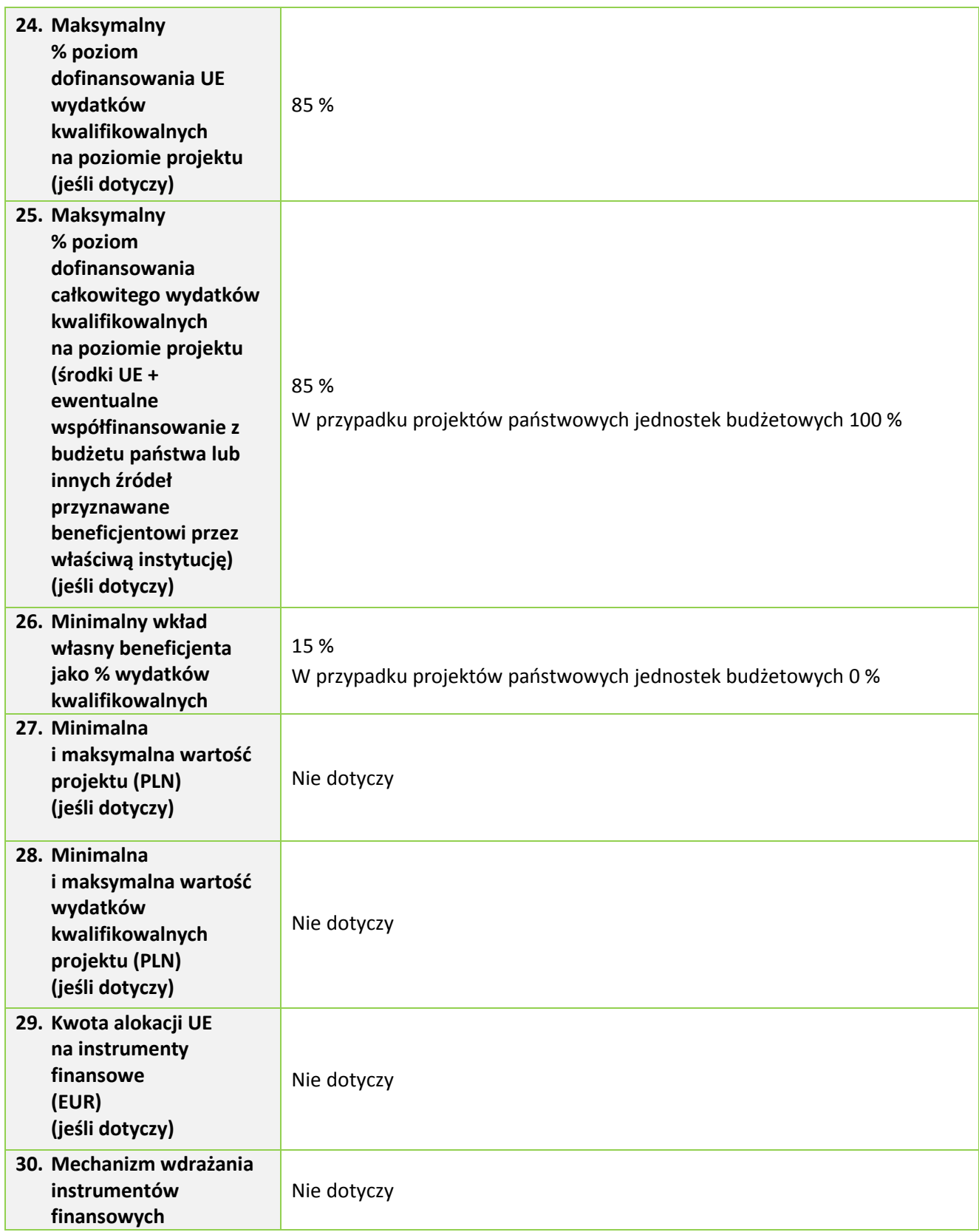

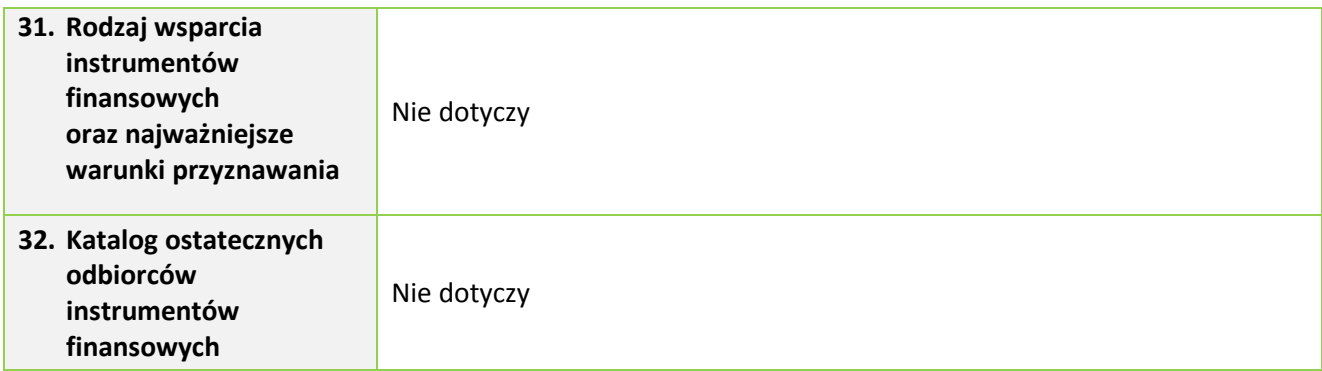

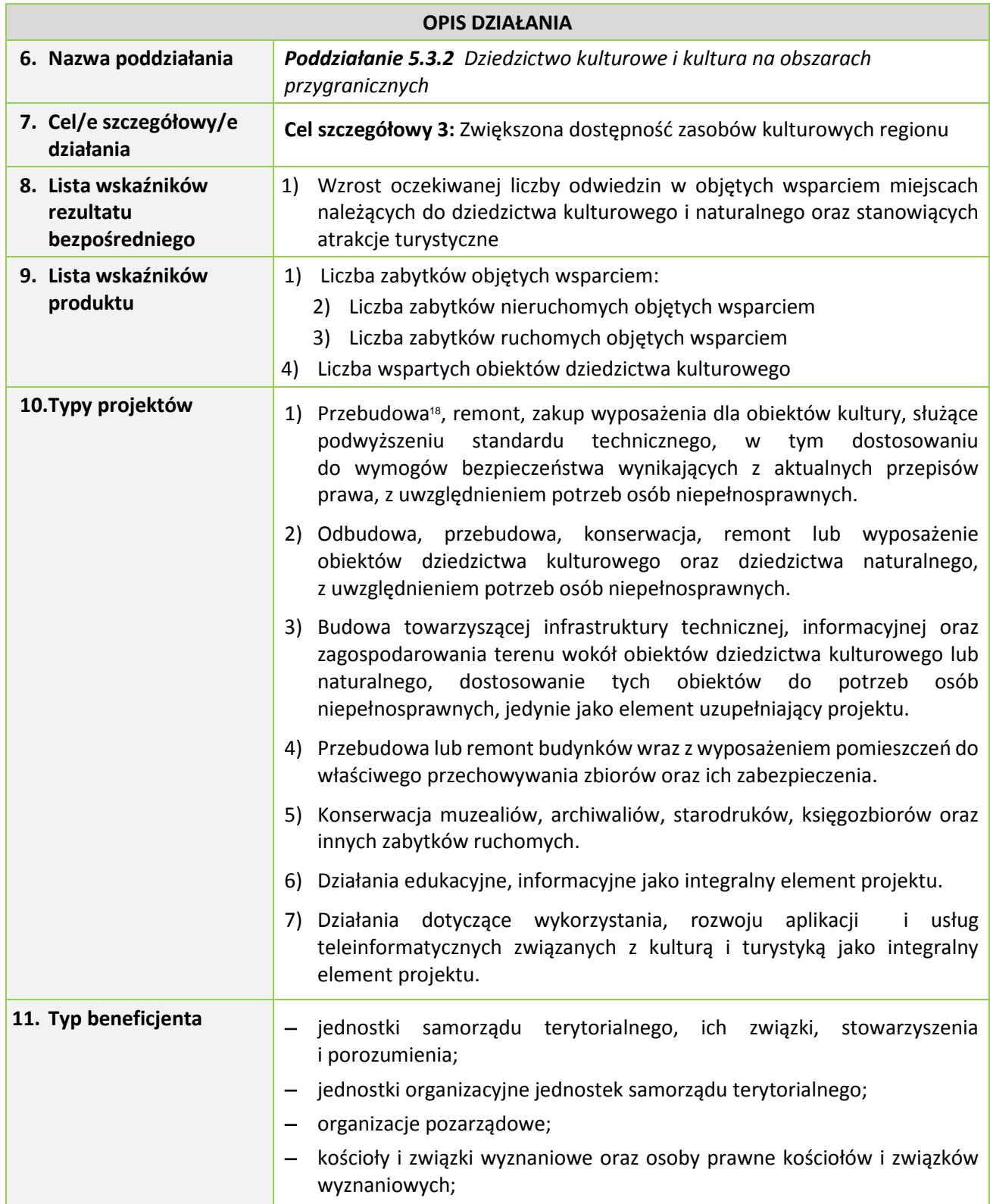

## **Działanie 5.3.2 Dziedzictwo kulturowe i kultura na obszarach przygranicznych**

<sup>&</sup>lt;sup>18</sup> Rozumiana jako zmiana parametrów użytkowych lub technicznych istniejącego obiektu budowlanego, nie mogąca dotyczyć parametrów charakterystycznych obiektu, takich jak kubatura, powierzchnia zabudowy, wysokość, długość, szerokość bądź liczba kondygnacji, zgodnie z art. 3 pkt 7a ustawy z dnia 7 lipca 1994 r. Prawo budowlane (Dz.U.2013.1409).

|                                                                                                    | instytucje kultury;                                                                                                    |
|----------------------------------------------------------------------------------------------------|----------------------------------------------------------------------------------------------------|
|                                                                                                    | jednostki sektora finansów publicznych;<br>$\qquad \qquad \blacksquare$                                                                                                    |
|                                                                                                    | przedsiębiorstwa <sup>19</sup> .                                                                                                    |
|                                                                                                    | Forma prawna beneficjenta musi być zgodna z klasyfikacją form prawnych<br>podmiotów gospodarki narodowej określonych w § 8 rozporządzenia Rady<br>Ministrów z dnia 27 lipca 1999 r. w sprawie sposobu i metodologii<br>prowadzenia i aktualizacji podmiotów gospodarki narodowej, w tym wzorów<br>wniosków, ankiet i zaświadczeń, oraz szczegółowych warunków i trybu<br>współdziałania służb statystyki publicznej z innymi organami prowadzącymi<br>urzędowe rejestry i systemy informatyczne administracji publicznej (Dz. U. Nr<br>69, poz. 763, z późn. zm.).                                                                                                    |
| 12. Grupa docelowa/<br>ostateczni odbiorcy<br>wsparcia                                                                                      | Działania skierowane do mieszkańców i turystów województwa opolskiego                                                                                                    |
| 13. Instytucja<br>pośrednicząca<br>(jeśli dotyczy)                                                                                          | Nie dotyczy                                                                                                    |
| 14. Kategoria(e)<br>regionu(ów)                                                                                                    | Region Słabiej Rozwinięty                                                                                                    |
| wraz z przypisaniem<br>kwot UE (EUR)                                                                                                    | 5 000 000,00 euro                                                                                                    |
| 15. Mechanizmy<br>powiązania<br>interwencji z innymi<br>działaniami/<br>poddziałaniami w<br>ramach PO lub z<br>innymi PO<br>(jeśli dotyczy) | Mechanizmy zapewniające koordynację udzielanego wsparcia z innymi<br>działaniami i osiami priorytetowymi RPO WO 2014-2020:<br>Harmonogram naborów wniosków<br>KM RPO WO 2014-2020<br>Kryteria wyboru projektów.<br>۰<br>Mechanizmy zapewniające koordynację udzielanego wsparcia z innymi<br>Programami Operacyjnymi:<br>Kontrakt Terytorialny dla Województwa Opolskiego,<br>Wytyczne horyzontalne ministra właściwego<br>ds.<br>rozwoju<br>regionalnego,<br>finansowej 2014-2020.<br>perspektywy<br>Umowa<br>Programowanie<br>Partnerstwa.<br>Komplementarność z innymi PO:<br>Program Operacyjny Infrastruktura i Środowisko na lata 2014-2020:<br>Oś priorytetowa VIII Ochrona dziedzictwa kulturowego i rozwój zasobów<br>kultury - w zakresie ochrony dziedzictwa kulturowego. |
| 16. Instrumenty<br>terytorialne<br>(jeśli dotyczy)                                                                                          | OSI Przygraniczne                                                                                                    |

<sup>&</sup>lt;sup>19</sup> Podmioty (w tym spółki prawa handlowego), wykonujące usługi publiczne, w których większość udziałów lub akcji posiada województwa opolskiego, powiat, gmina. Miasto, związek międzygminny lub Skarb Państwa lub podmioty wybrane w trybie przepisów Ustawy Prawo Zamówień Publicznych, wykonujące usługi publiczne w obszarze objętym wsparciem w ramach działania na podstawie odrębnej, obowiązującej umowy, zawartej z jednostką samorządu terytorialnego (również na zasadach partnerstwa publiczno-prywatnego).

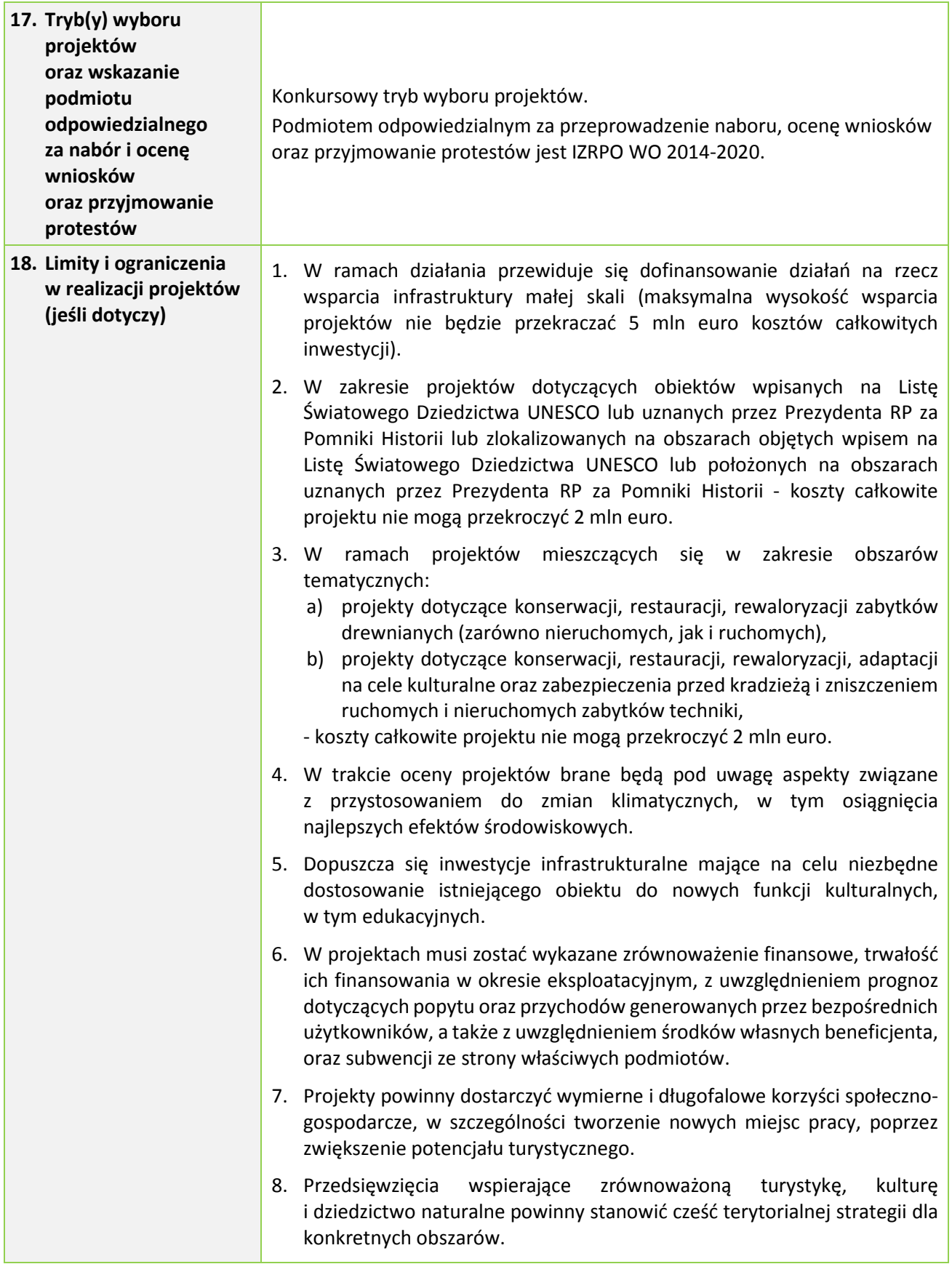

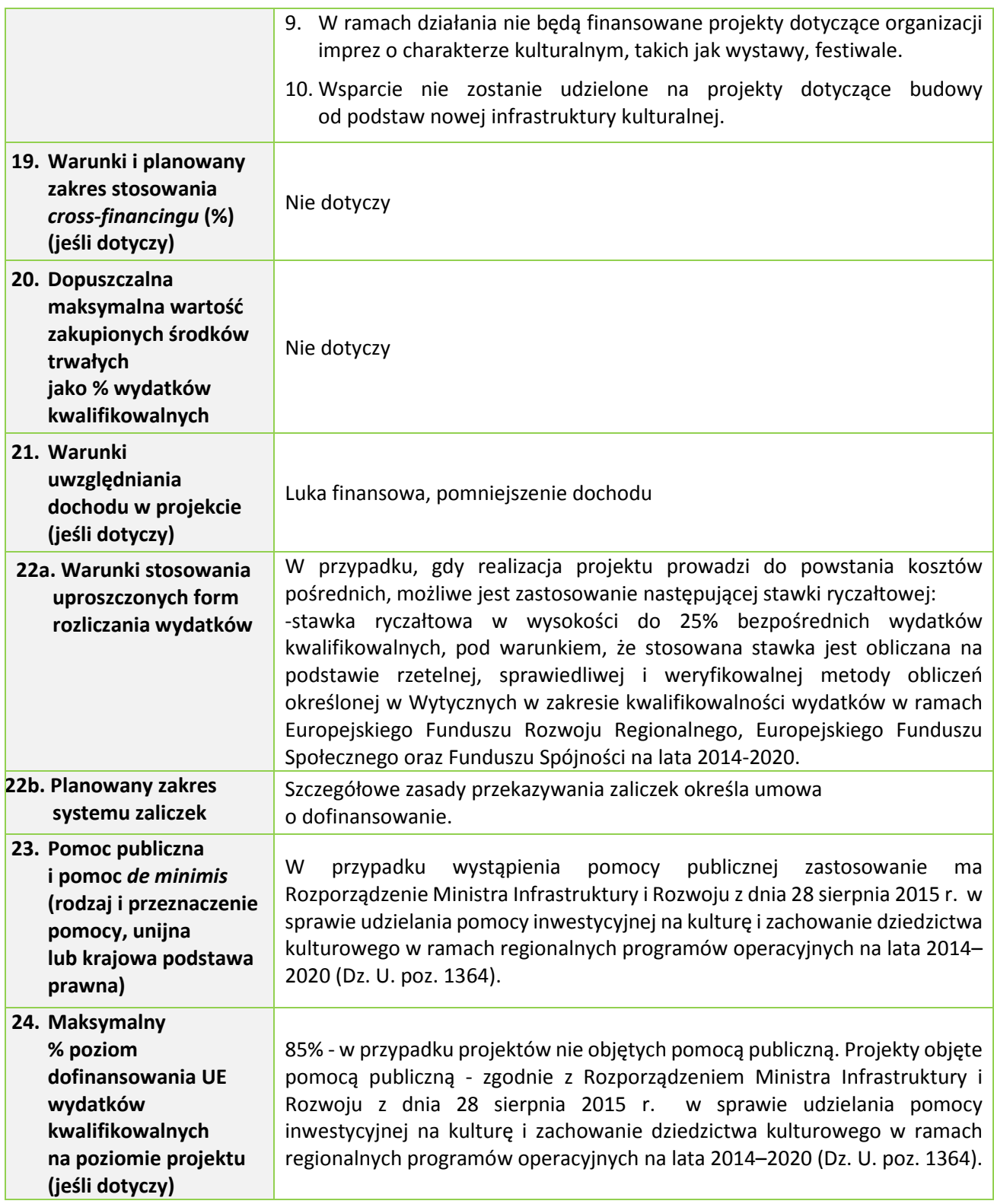

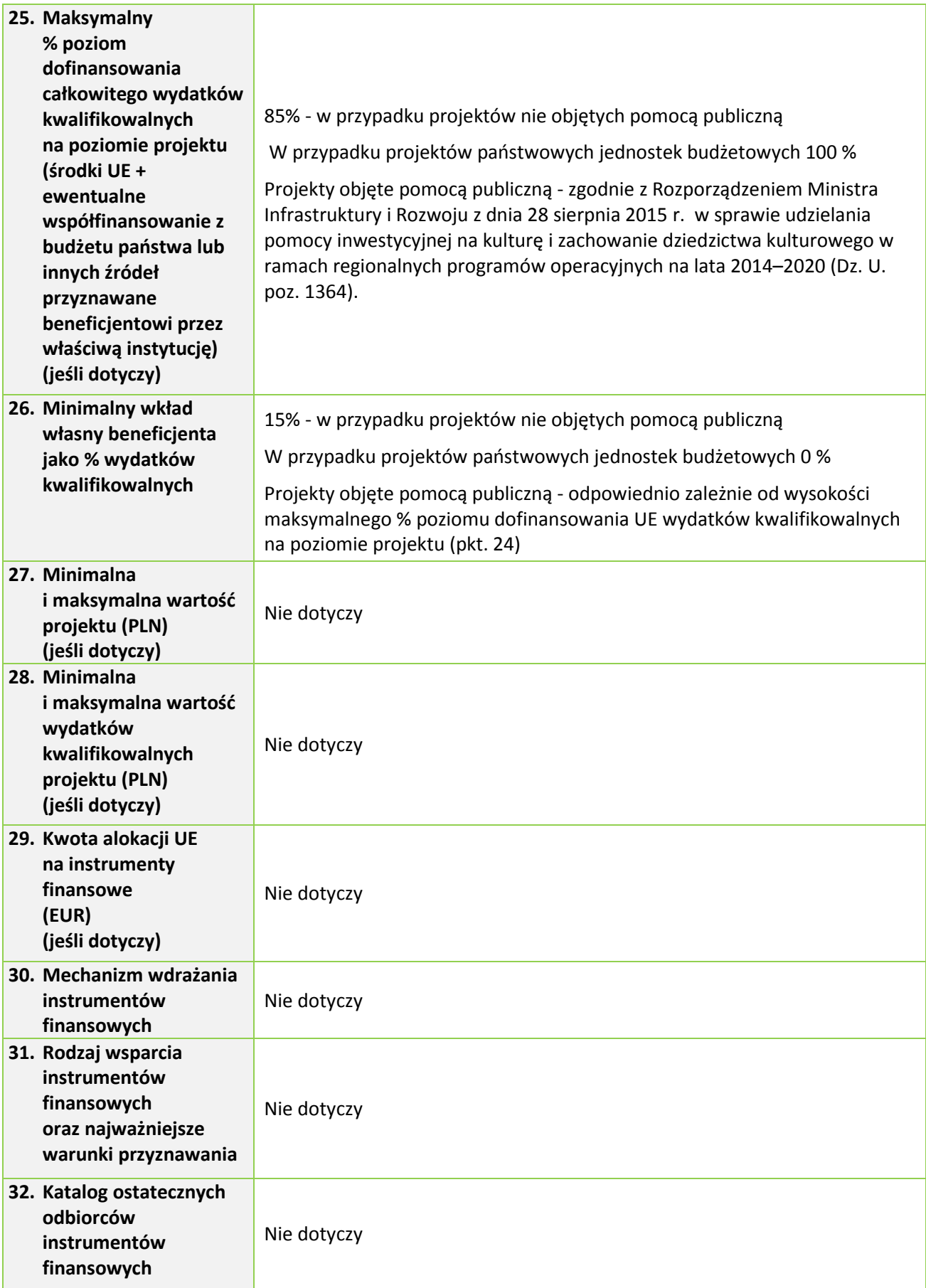

### **Działanie 5.4 Gospodarka wodno-ściekowa**

|    | <b>OPIS DZIAŁANIA</b>                           |                                                                                                    |  |
|----|-------------------------------------------------|----------------------------------------------------------------------------------------------------|--|
| 6. | Nazwa działania                                 | Działanie 5.4 Gospodarka wodno-ściekowa                                                                                                    |  |
|    | 7. Cel/e szczegółowy/e<br>działania             | Cel szczegółowy 4: Zwiększony odsetek ludności korzystającej z systemu<br>oczyszczania ścieków zgodnego z dyrektywą dotyczącą ścieków komunalnych                                                                                                    |  |
| 8. | Lista wskaźników<br>rezultatu<br>bezpośredniego | Liczba dodatkowych osób korzystających z ulepszonego oczyszczania<br>1)<br>ścieków<br>Liczba dodatkowych osób korzystających z ulepszonego zaopatrzenia<br>2)<br>w wodę                                                                                                    |  |
| 9. | Lista wskaźników<br>produktu                    | Długość sieci kanalizacji sanitarnej:<br>1)<br>Długość wybudowanej kanalizacji sanitarnej<br>2)<br>Długość przebudowanej kanalizacji sanitarnej<br>3)<br>Długość wyremontowanej kanalizacji sanitarnej<br>4)<br>5) Liczba wspartych oczyszczalni ścieków komunalnych:<br>6) Liczba przebudowanych oczyszczalni ścieków komunalnych<br>Liczba wyremontowanych oczyszczalni ścieków komunalnych<br>7)<br>Długość wyremontowanej sieci wodociągowej<br>8)                                                                                                    |  |
|    | 10. Typy projektów                              | Budowa, rozbudowa, przebudowa, remont i/lub modernizacja urządzeń<br>1)<br>do odprowadzania ścieków w aglomeracjach uwzględnionych w<br>Krajowym Programie Oczyszczania Ścieków Komunalnych (2 tys. RLM do<br>10 tys. RLM) tj. sieci kanalizacji sanitarnej.<br>Budowa, rozbudowa, przebudowa, remont i/lub modernizacja urządzeń<br>2)<br>do oczyszczania ścieków w aglomeracjach uwzględnionych w Krajowym<br>Programie Oczyszczania Ścieków Komunalnych (2 tys. RLM do 10 tys. RLM)<br>w tym:<br>a) oczyszczalnie ścieków, w tym inwestycje w zakresie instalacji<br>służących do odwadniania osadów ściekowych,<br>b) inne urządzenia do gromadzenia, oczyszczania, i odprowadzania<br>ścieków (tzw. przydomowe oczyszczalnie ścieków).<br>rozbudowa, przebudowa i/lub<br>modernizacja<br>3) Budowa,<br>urządzeń<br>zaopatrzenia w wodę i poboru wody (wyłącznie w powiązaniu z realizacją<br>projektu dotyczącego gospodarowania ściekami). |  |
|    | 11. Typ beneficjenta                            | - jednostki samorządu terytorialnego, ich związki, porozumienia<br>stowarzyszenia;<br>jednostki organizacyjne JST posiadające osobowość prawną;<br>przedsiębiorstwa <sup>20</sup> ;<br>jednostki sektora finansów publicznych;<br>organizacje pozarządowe.                                                                                                    |  |

<sup>&</sup>lt;sup>20</sup> Podmioty (w tym spółki prawa handlowego), wykonujące usługi publiczne, w których większość udziałów lub akcji posiada województwo opolskie, powiat, gmina, miasto, związek międzygminny lub Skarb Państwa lub podmioty wybrane w trybie przepisów Ustawy Prawo Zamówień Publicznych, wykonujące usługi publiczne w obszarze objętym wsparciem w ramach działania na podstawie odrębnej, obowiązującej umowy, zawartej z jednostką samorządu terytorialnego (również na zasadach partnerstwa publicznoprywatnego).

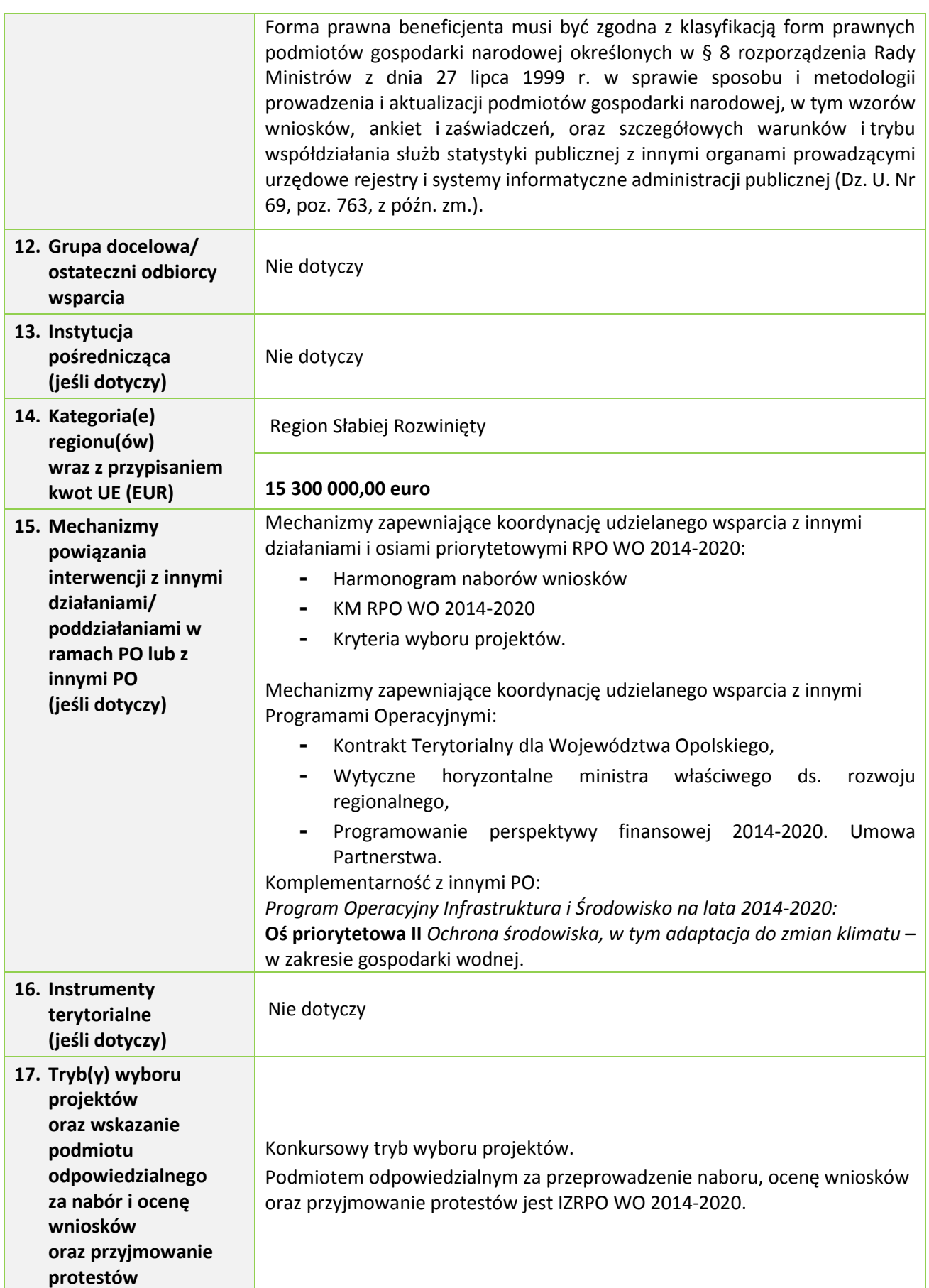

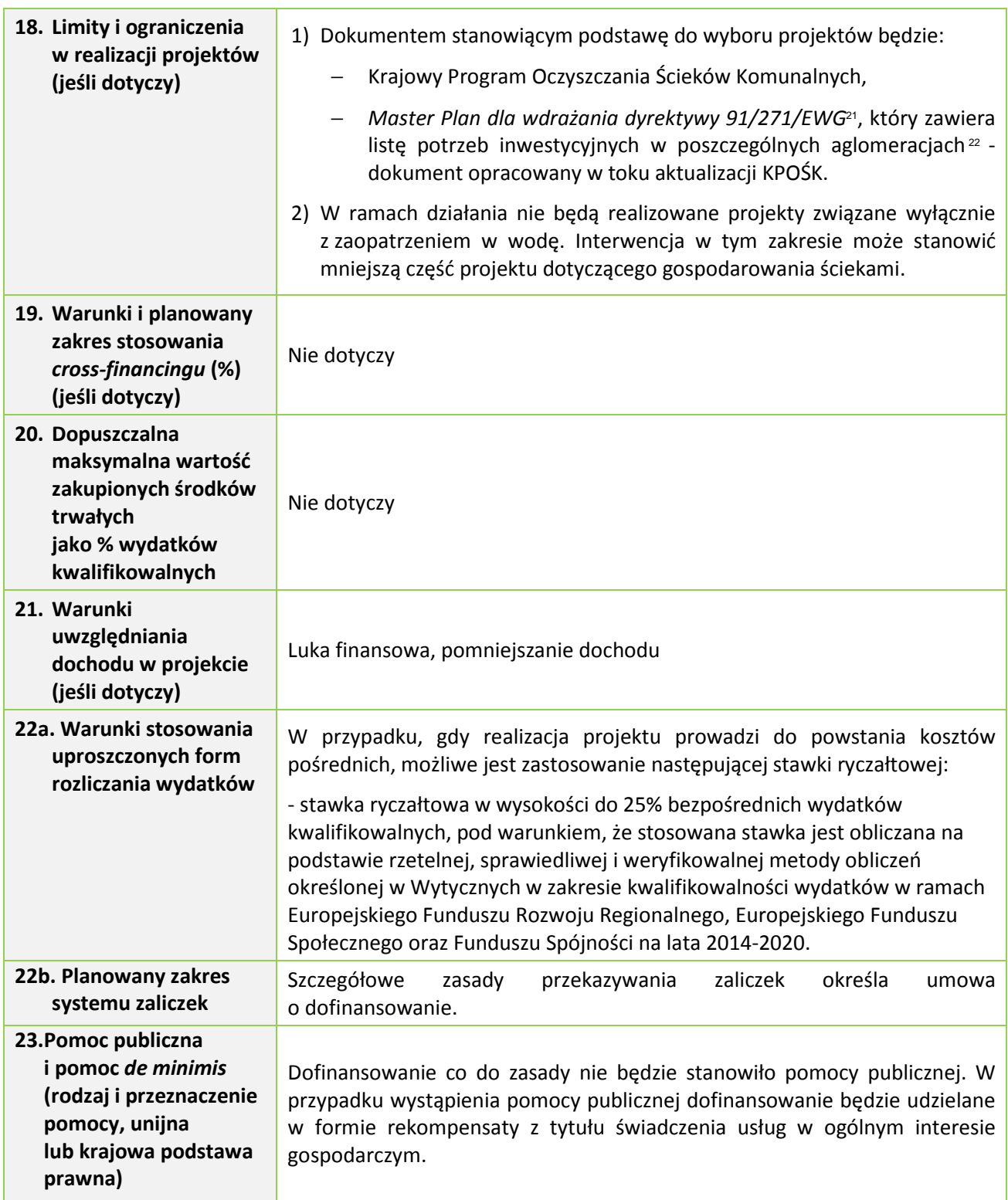

<sup>21</sup> *Dyrektywa Rady 91/271/EWG dotycząca oczyszczania ścieków komunalnych z dnia 21 maja 1991 r*. (Dz.U. WE L 135 z 30.5.1991). <sup>22</sup> Dokument zatwierdzony przez Ministra Środowiska w dniu 15 maja 2015 r., dostępny na stronie internetowej Krajowego Zarządu Gospodarki Wodnej pod adresem: www.kzgw.gov.pl**.** 

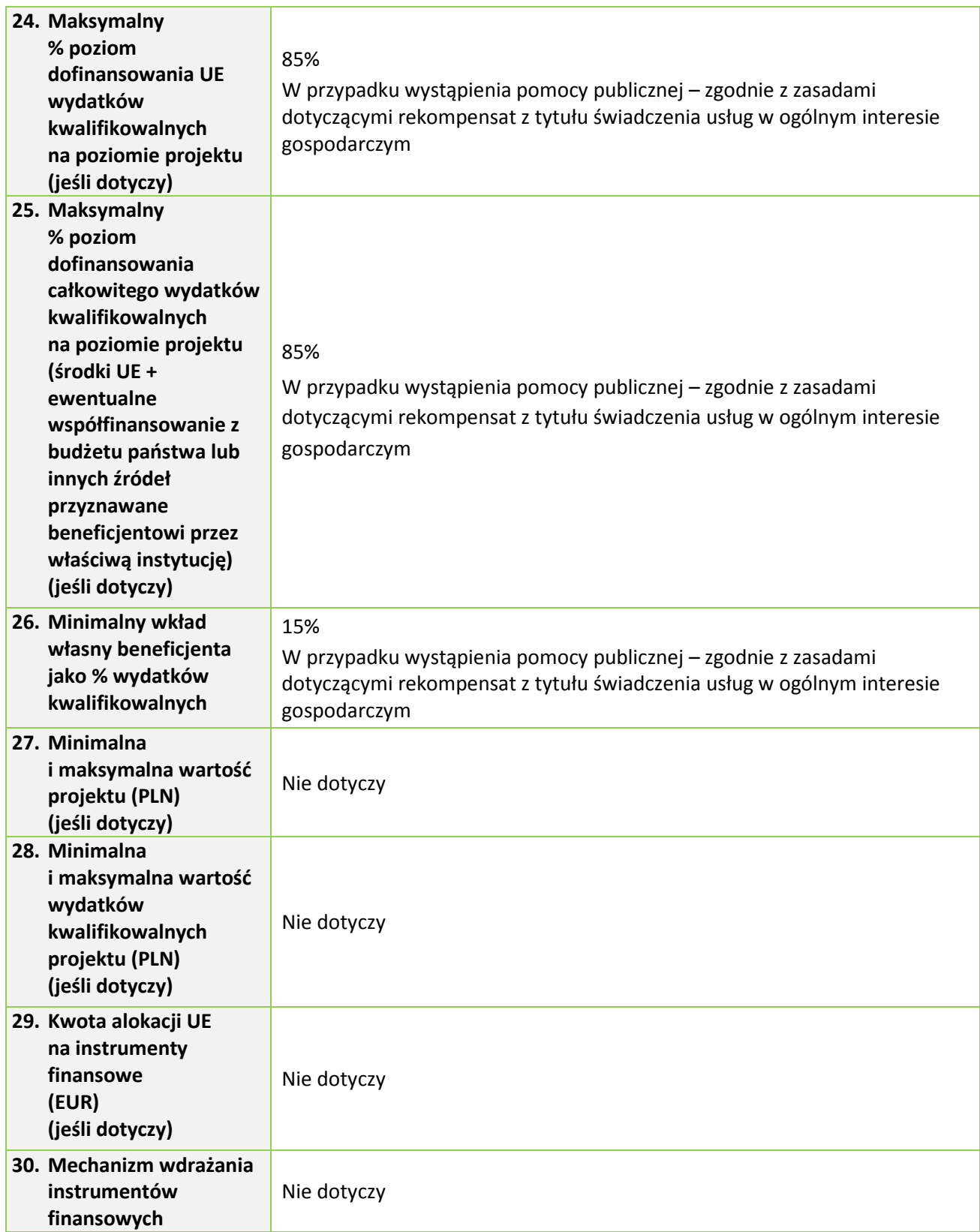

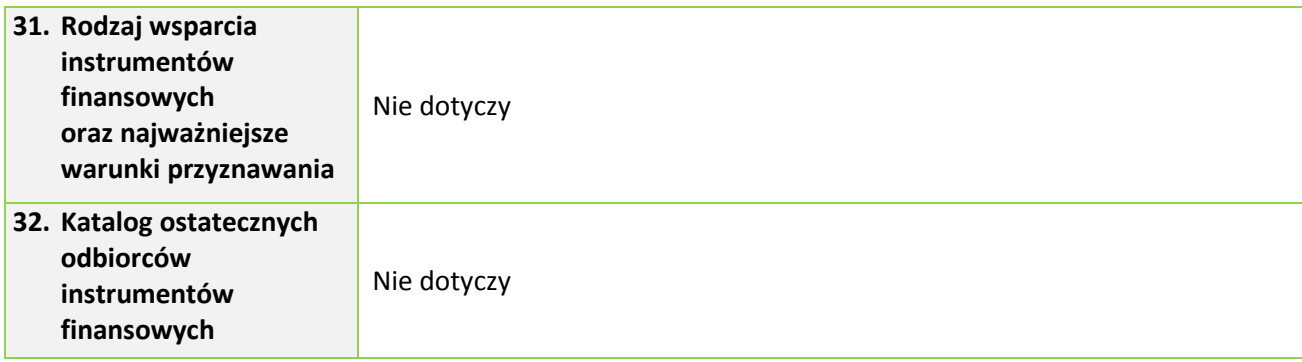

# **OŚ PRIORYTETOWA VI**  *Zrównoważony transport na rzecz mobilności mieszkańców*

### *Oś Priorytetowa VI Zrównoważony transport na rzecz mobilności mieszkańców*

### **2.** Cele szczegółowe osi priorytetowej

**Cel szczegółowy 1:** Zwiększona dostępność transportowa obszarów kluczowych dla rozwoju regionu oraz poprawa bezpieczeństwa na drogach

**Cel szczegółowy 2:** Zwiększony udział transportu kolejowego w przewozach towarowych i pasażerskich w regionie oraz poprawa jakości kolejowego transportu zbiorowego

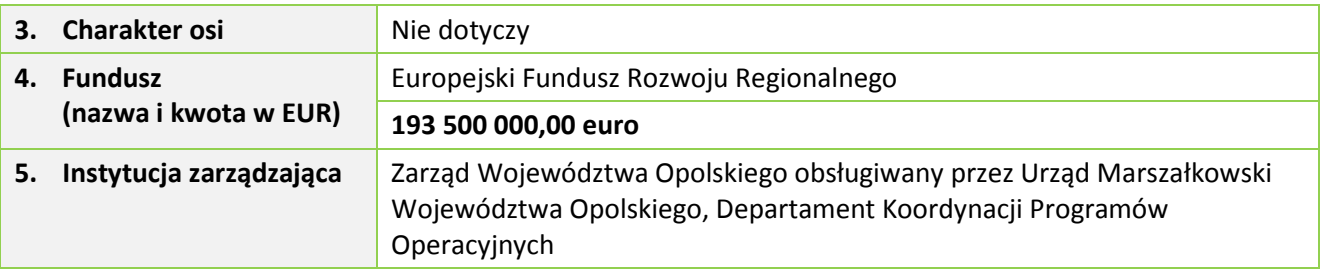

### **Działanie 6.1 Infrastruktura drogowa**

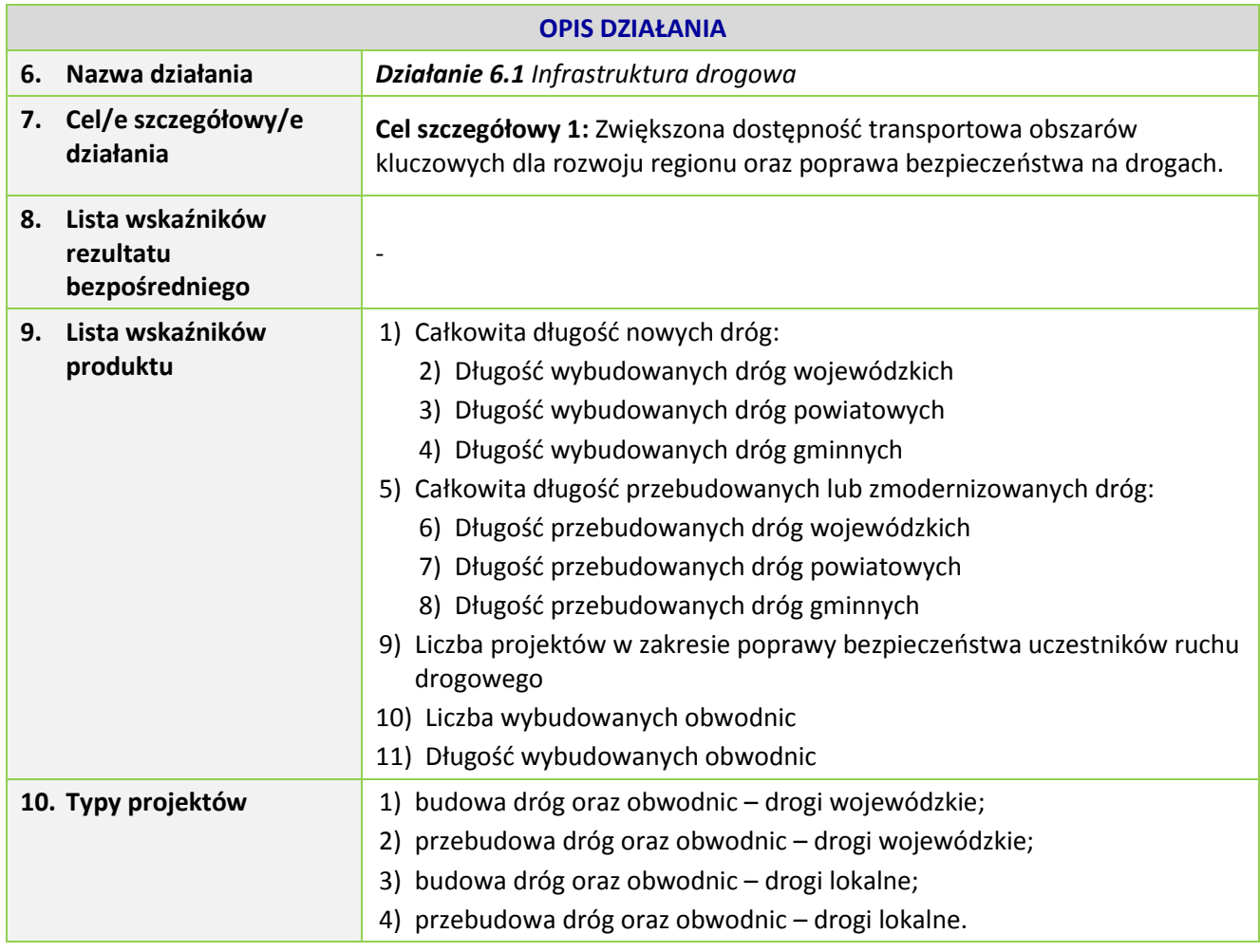
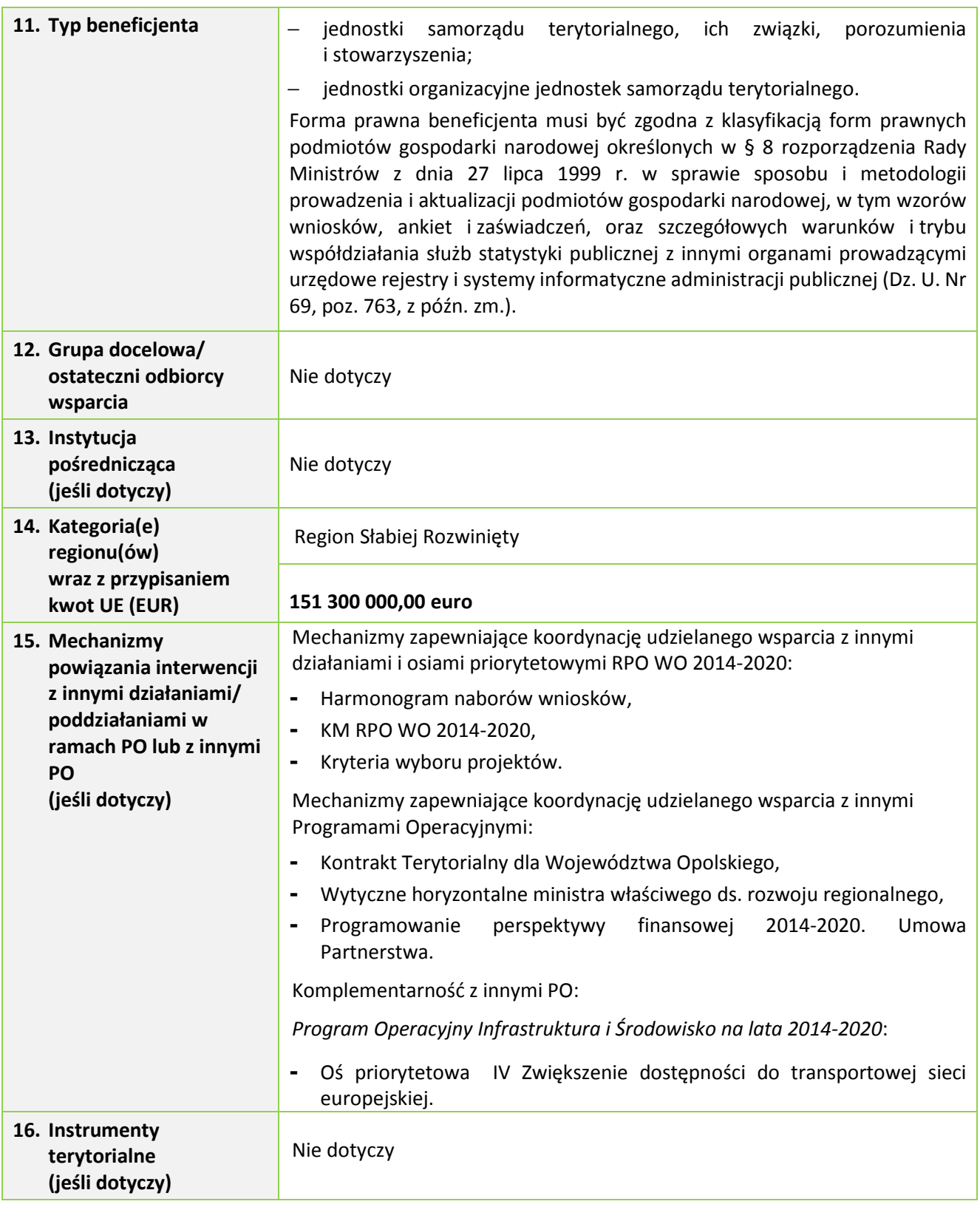

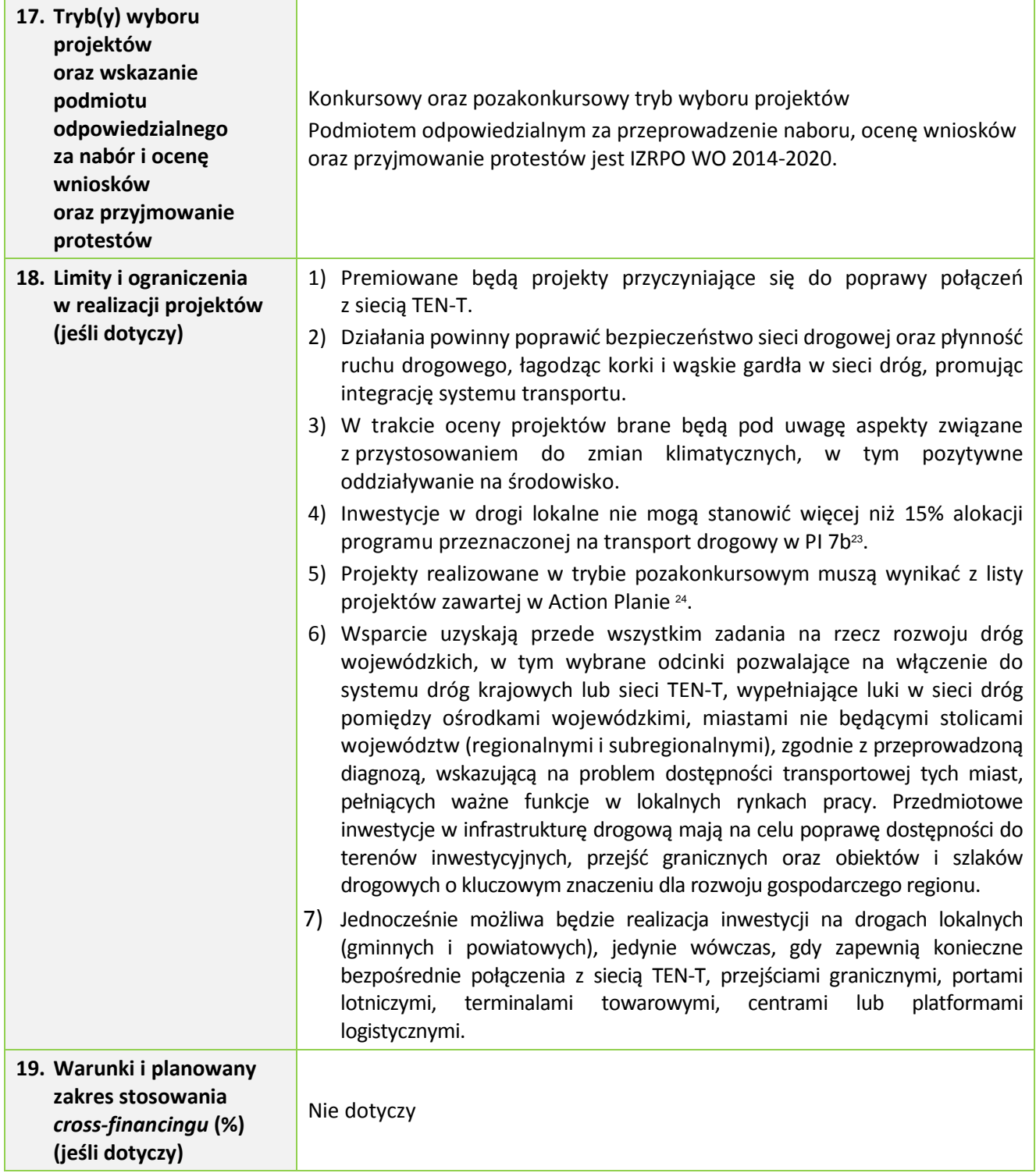

 $\overline{a}$ 

<sup>23</sup> RPO WO 2014-2020; s. 127.

<sup>&</sup>lt;sup>24</sup> Po zatwierdzeniu Regionalnego Planu Transportowego projekty wybierane w trybie pozakonkursowym muszą wynikać z listy projektów zawartej w Action Planie i potwierdzonej przez przedmiotowy Plan (…).

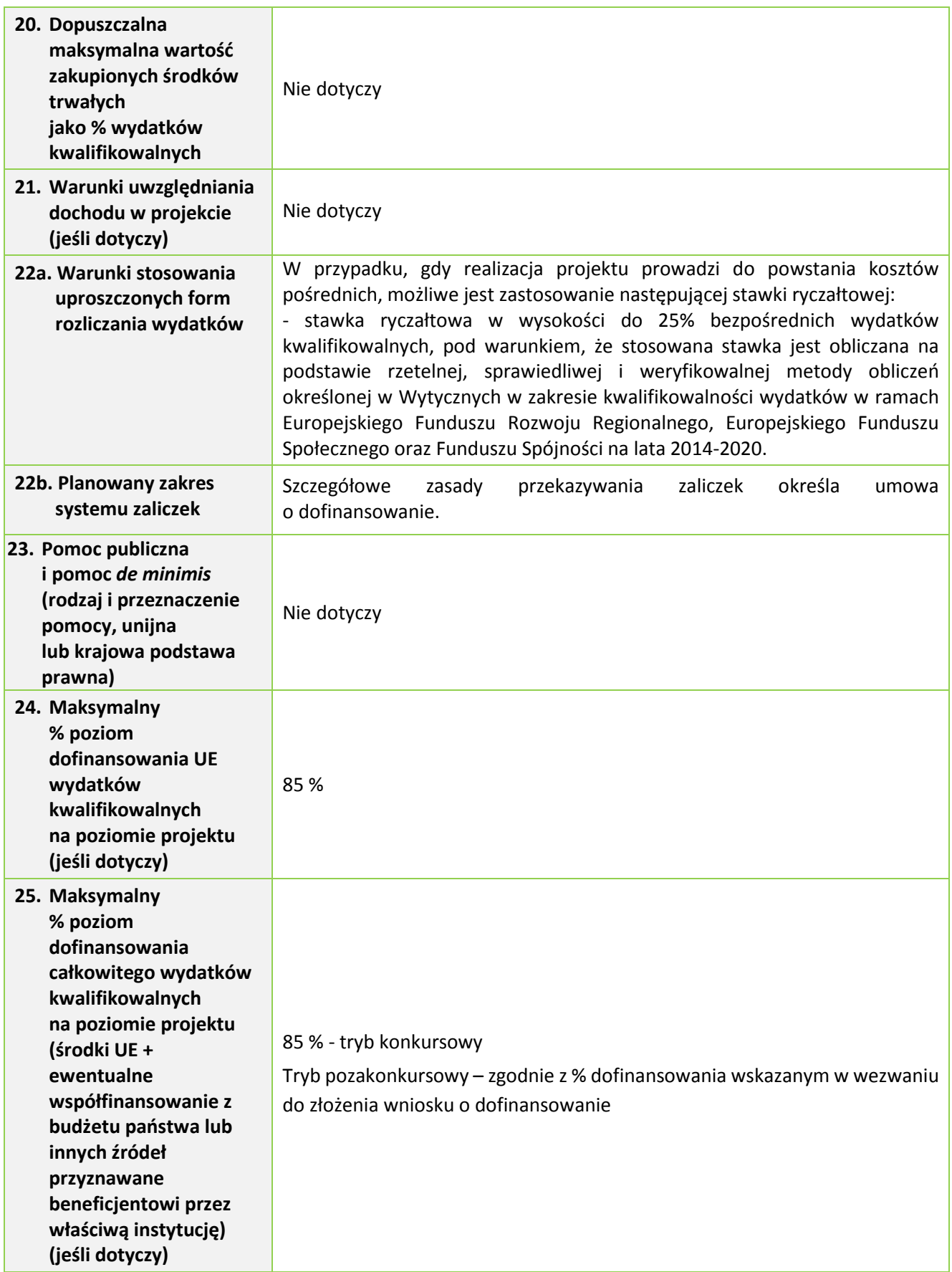

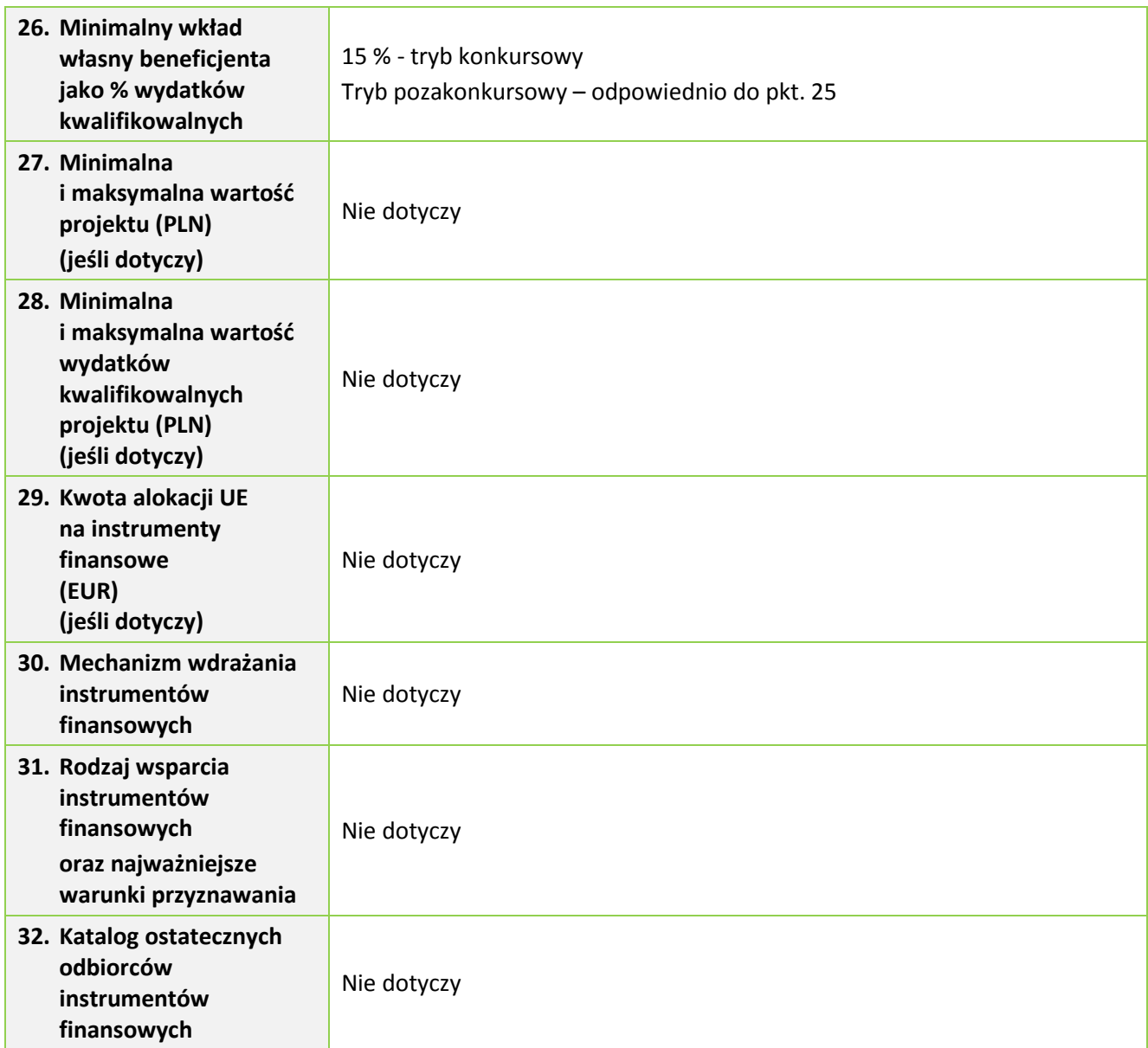

### **Działanie 6.2 Nowoczesny transport kolejowy**

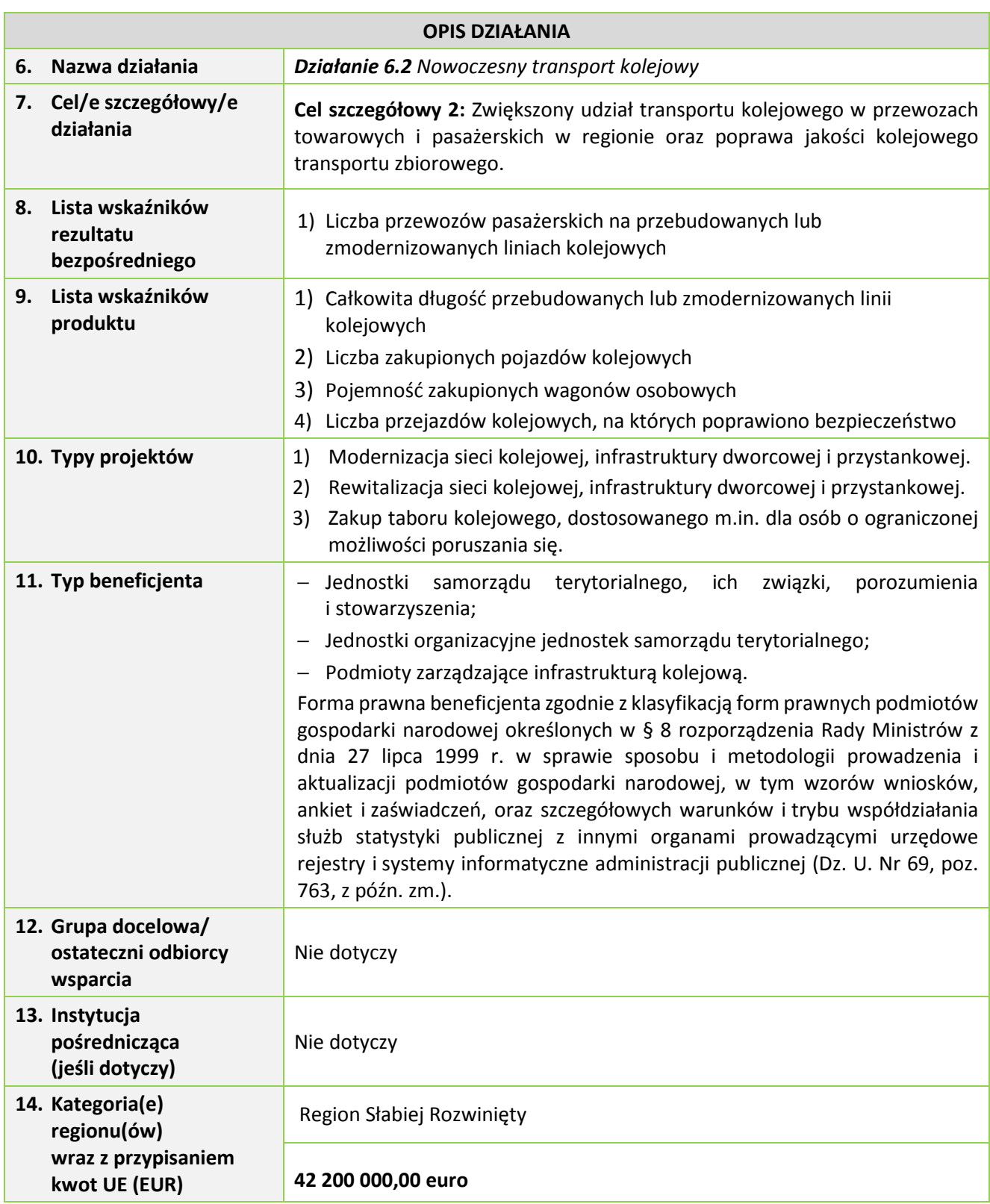

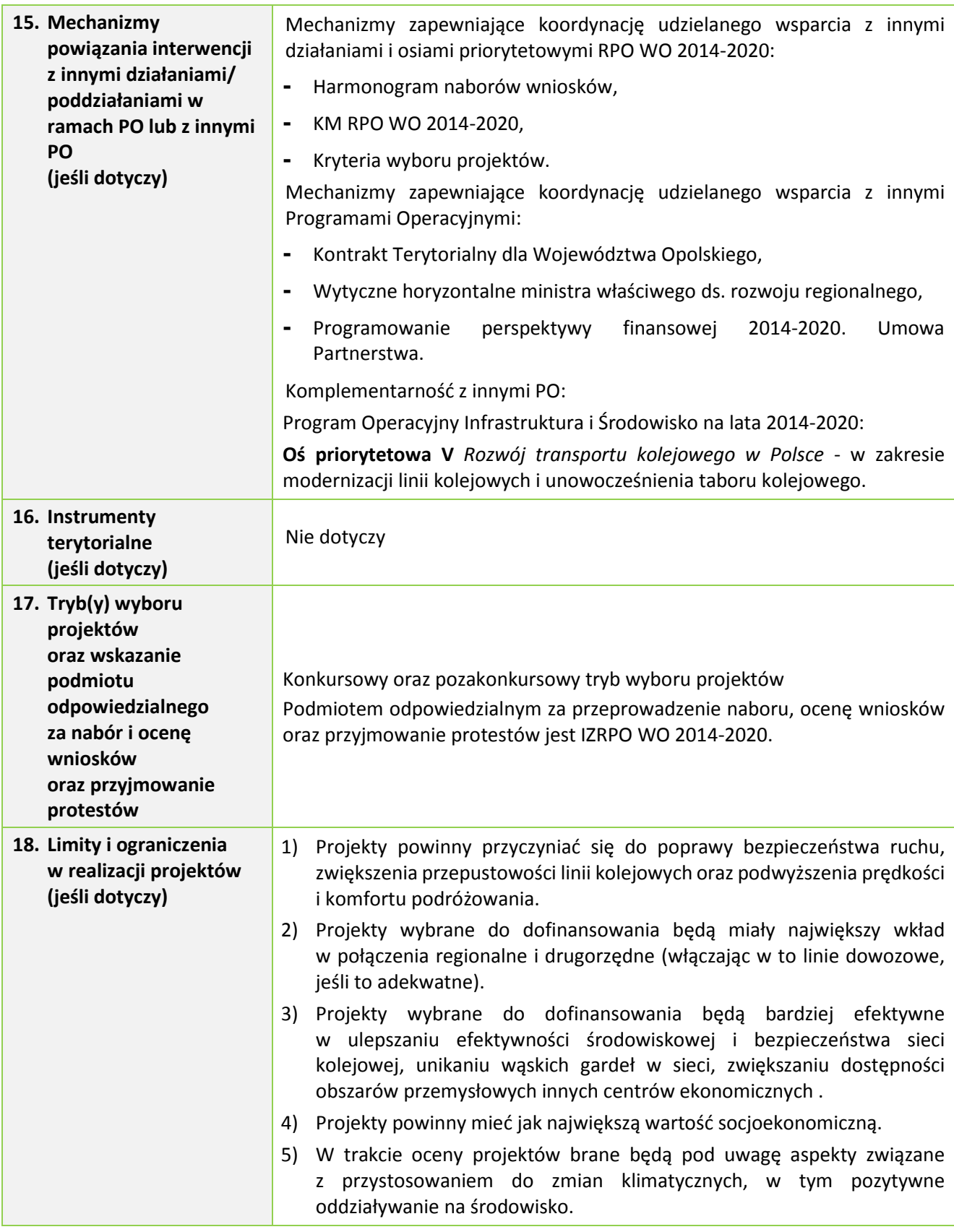

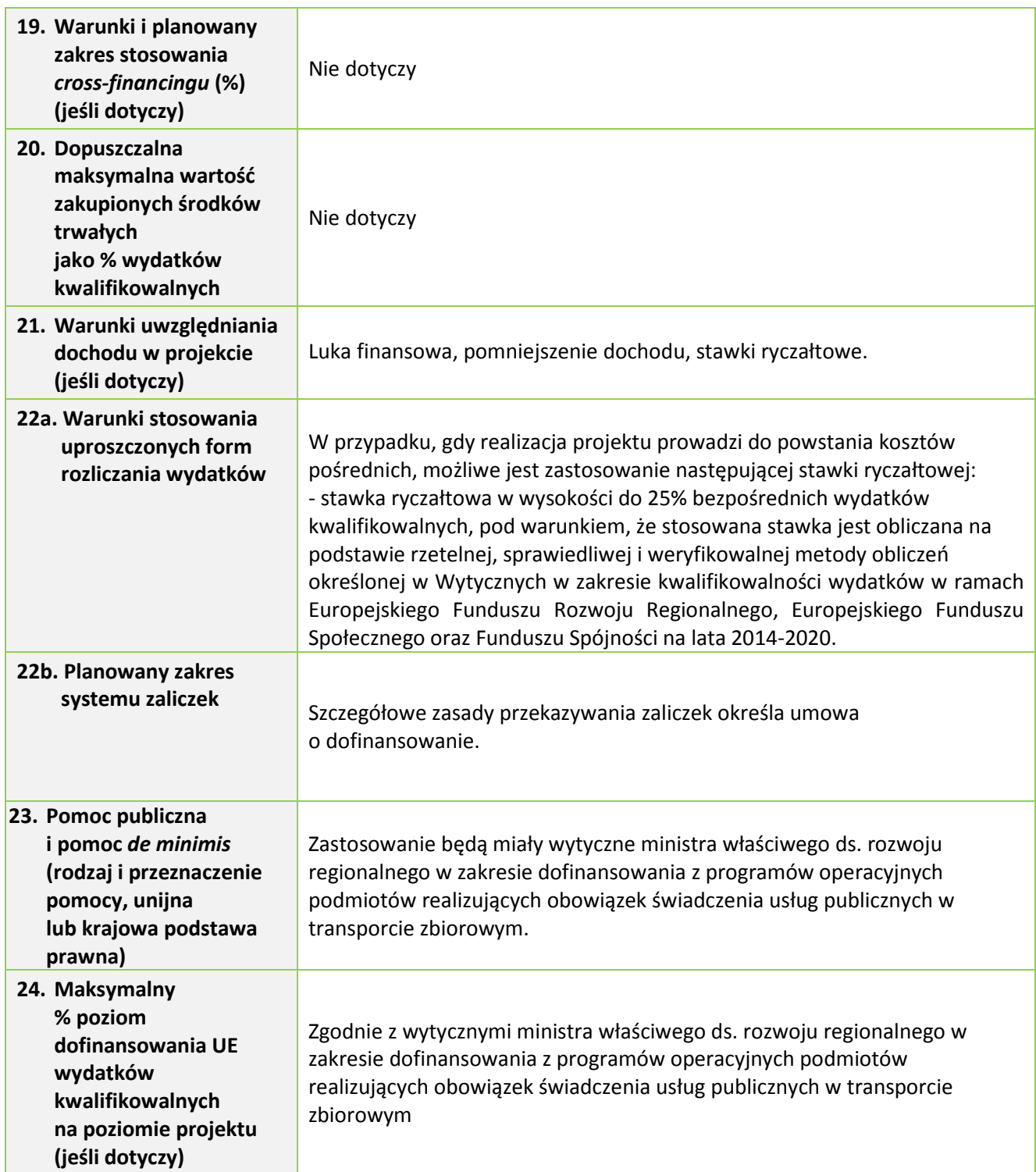

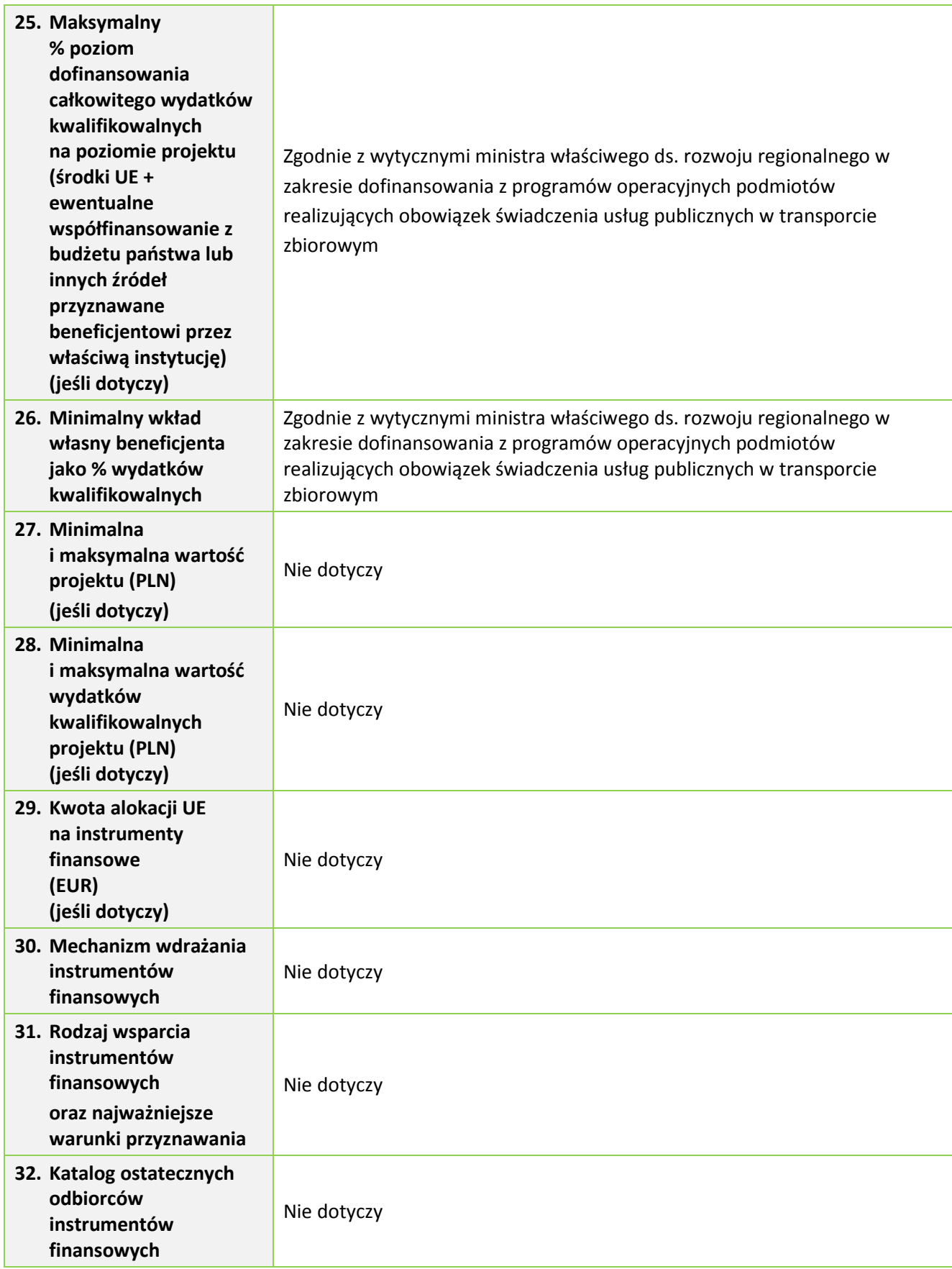

*SZOOP (EFRR) Załącznik do Uchwały nr 385/2015 z dnia 19 marca 2015 r. z późn. zmianami wersja nr 7, grudzień 2015 r.* 

# **OŚ PRIORYTETOWA X**  *Inwestycje w infrastrukturę społeczną*

#### **1.** Numer i nazwa osi priorytetowej

*Oś Priorytetowa X Inwestycje w infrastrukturę społeczną*

#### **2.** Cele szczegółowe osi priorytetowej

**Cel szczegółowy 1:** Poprawa jakości życia mieszkańców oraz stworzenie warunków do wzrostu zatrudnienia na obszarach miejskich;

**Cel szczegółowy 2:** Lepsze dostosowanie infrastruktury zdrowotnej do wyzwań demograficznych regionu; **Cel szczegółowy 3:** Lepsze dostosowanie infrastruktury społecznej do wyzwań demograficznych regionu; **Cel szczegółowy 4:** Większa dostępność e-usług publicznych;

**Cel szczegółowy 5:** Lepsze warunki kształcenia zawodowego.

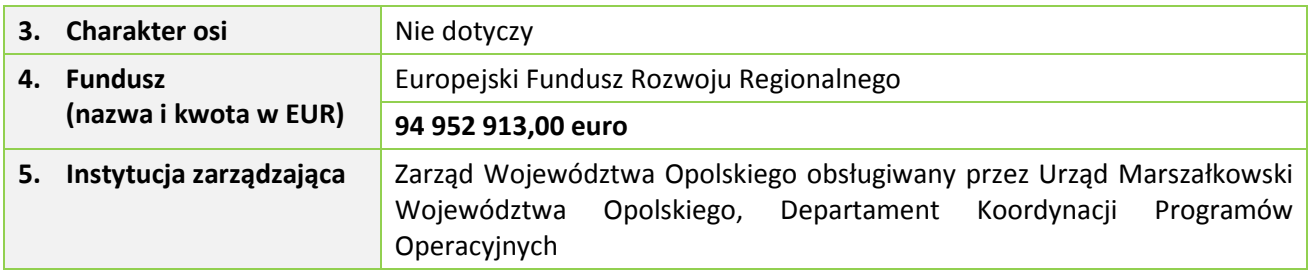

#### **Działanie 10.4 Rozwój infrastruktury edukacyjnej i szkoleniowej**

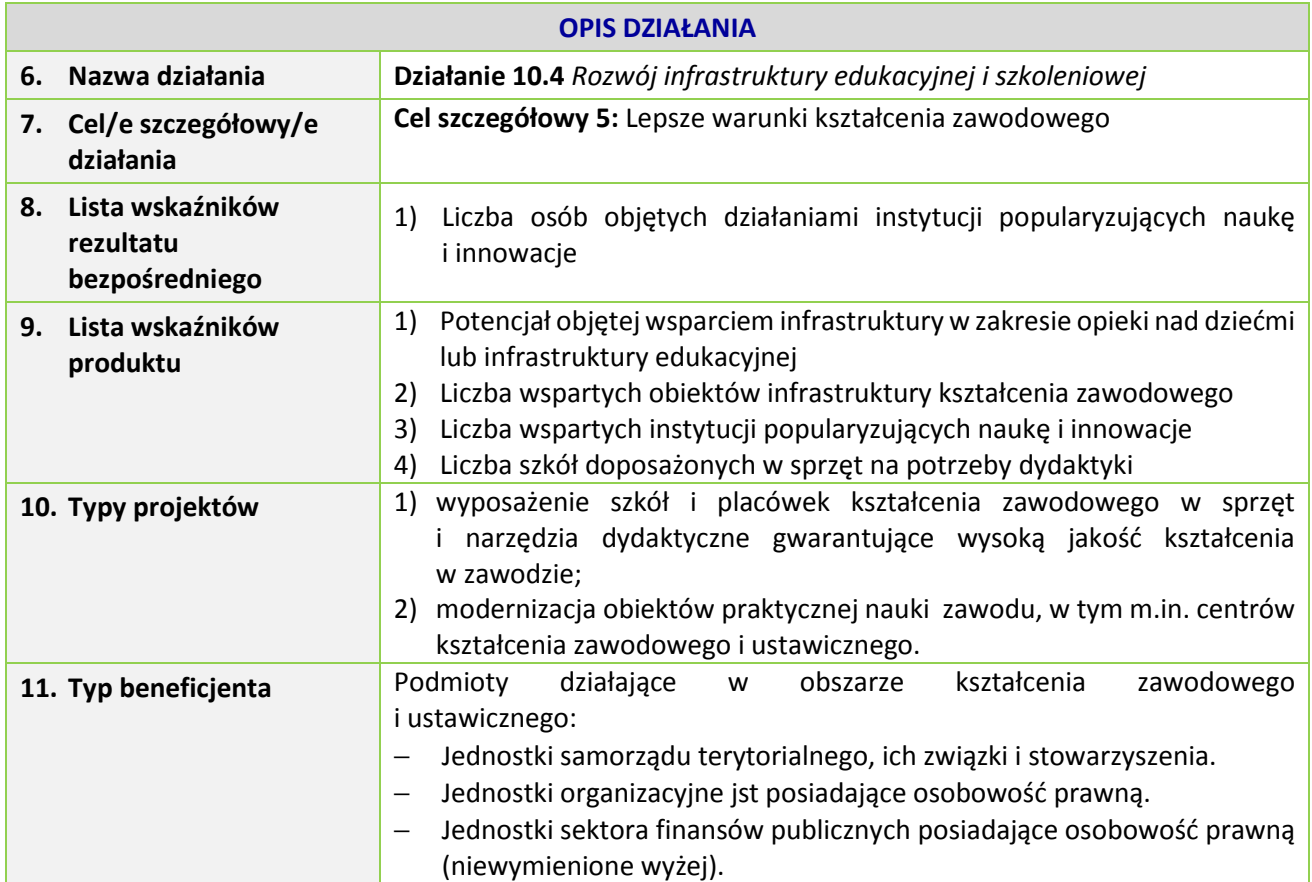

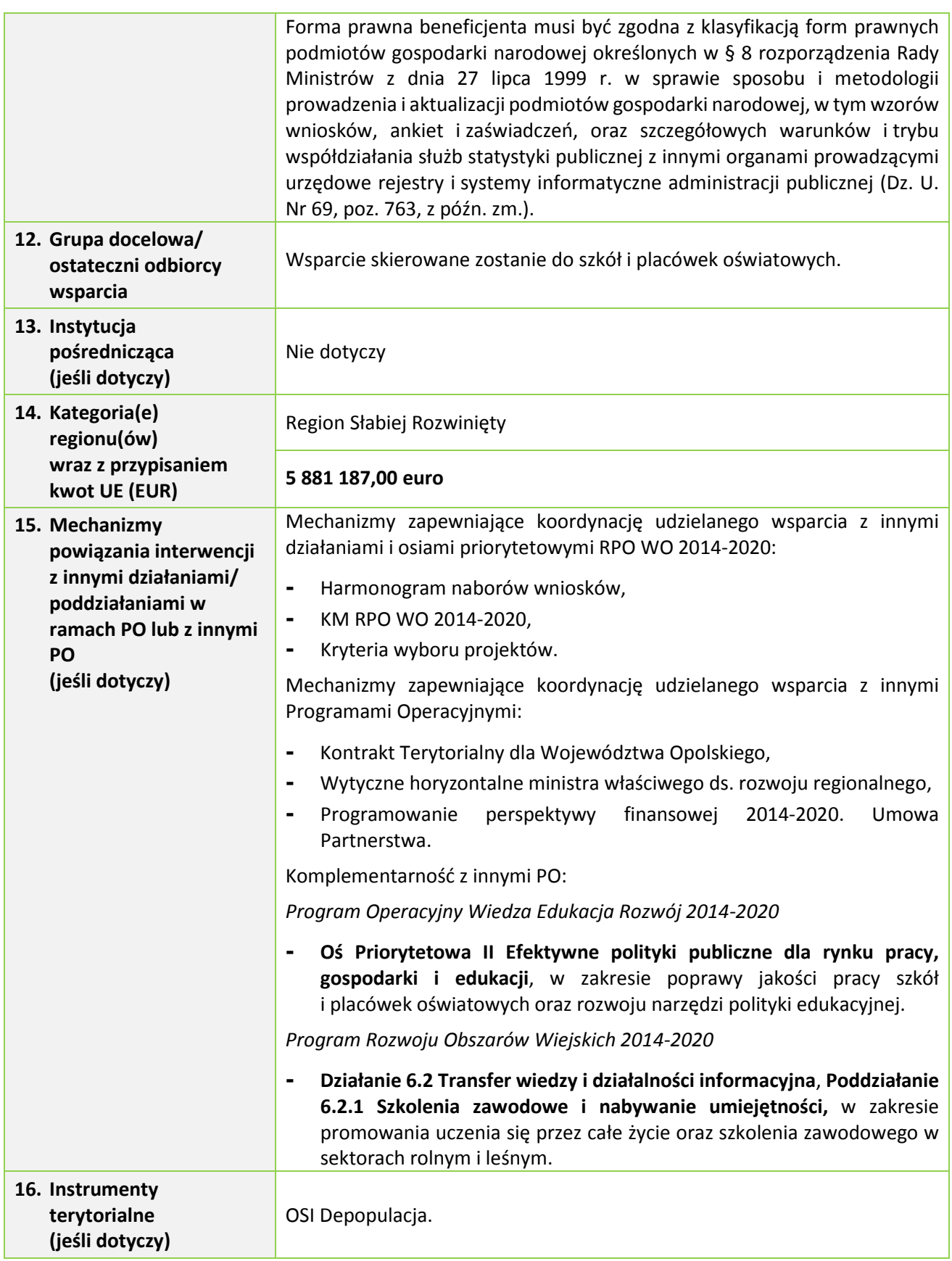

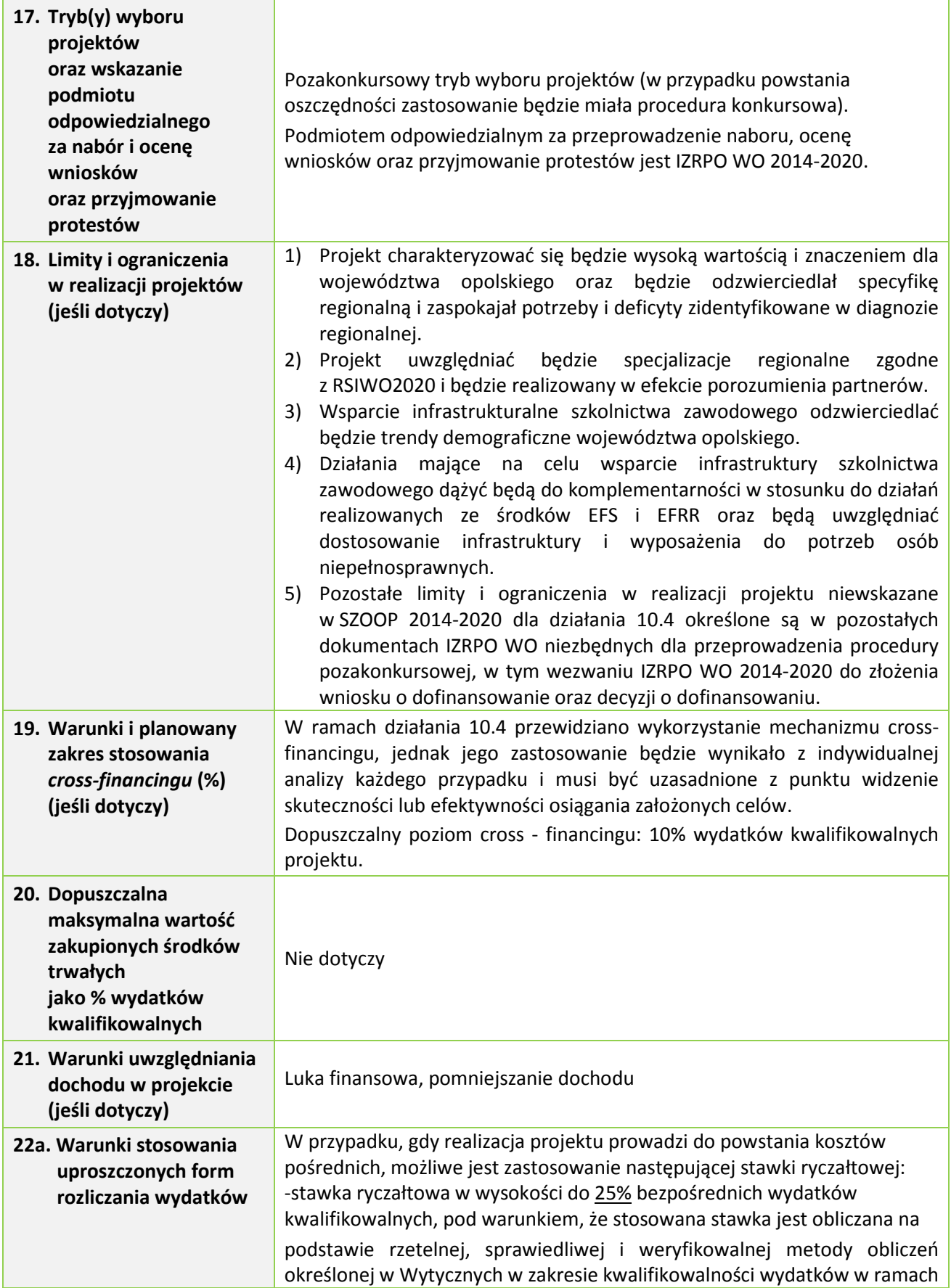

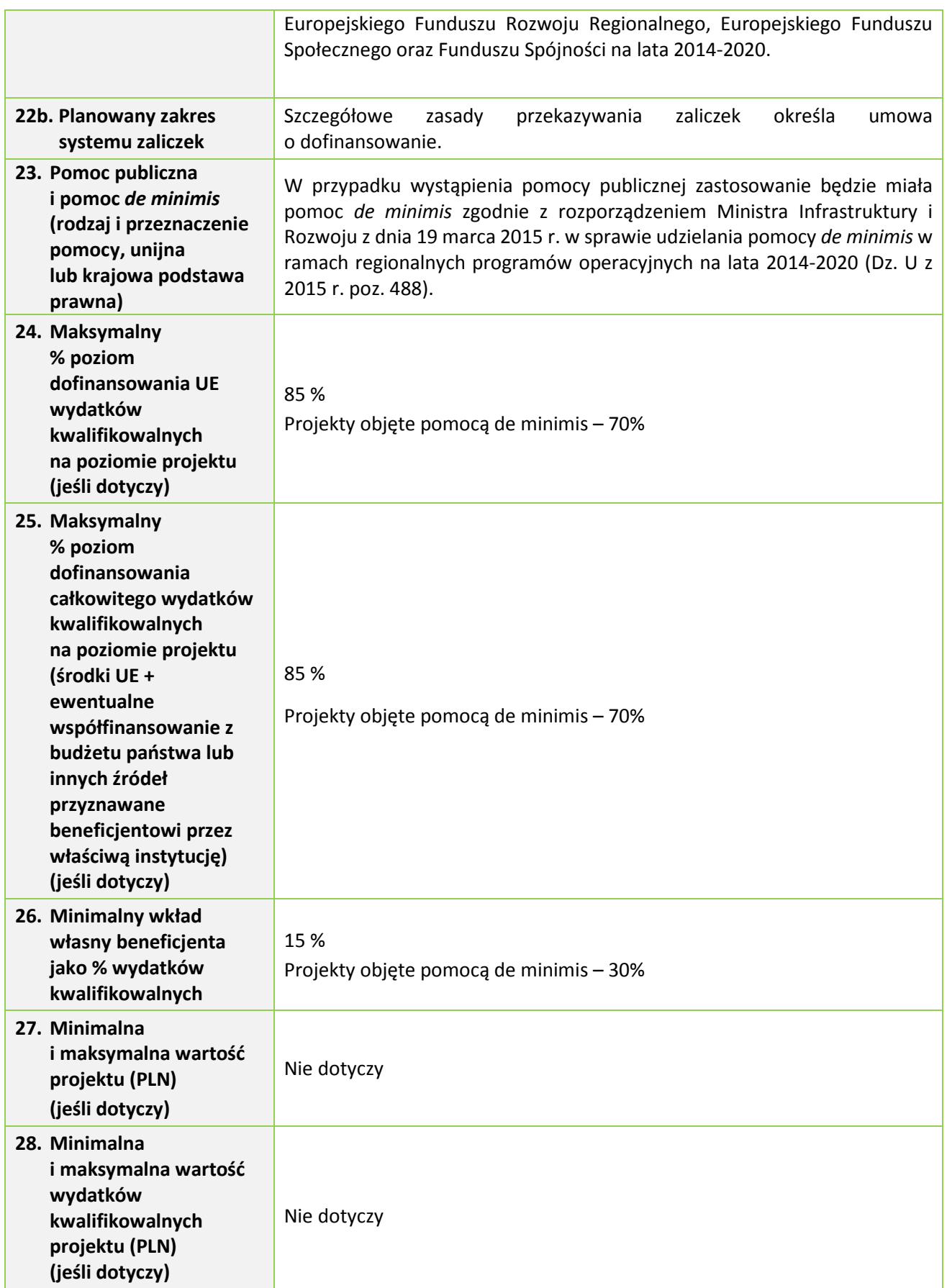

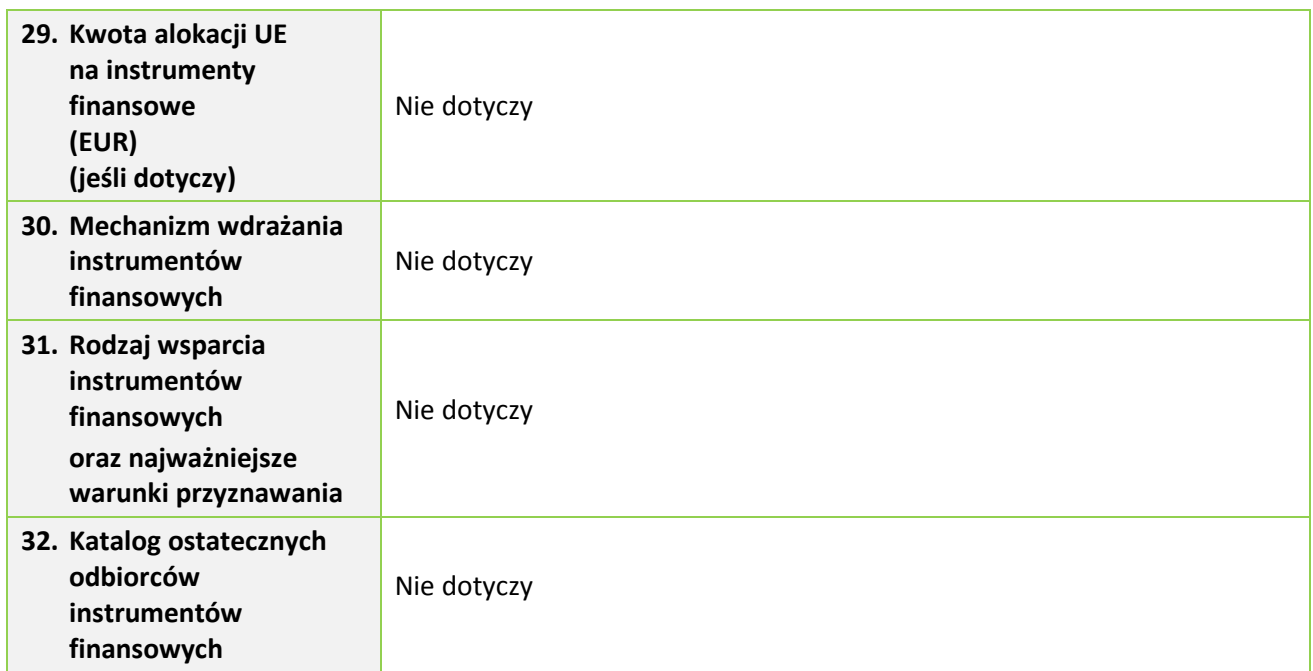

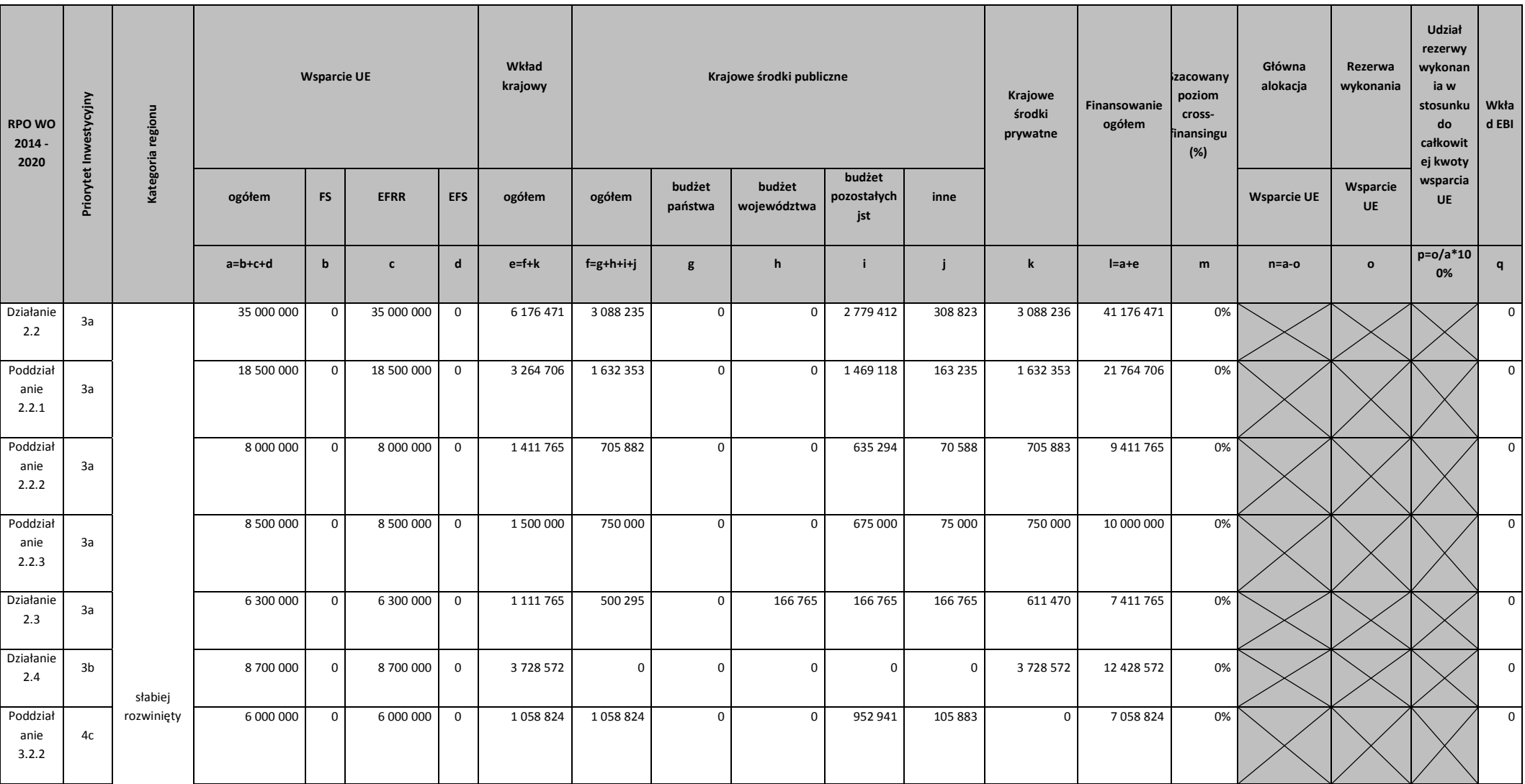

#### **III. Indykatywny plan finansowy (wydatki kwalifikowalne w EUR)**

*SZOOP (EFRR)* 

*Załącznik do Uchwały nr 385/2015 z dnia 19 marca 2015 r. z późn. zmianami* 

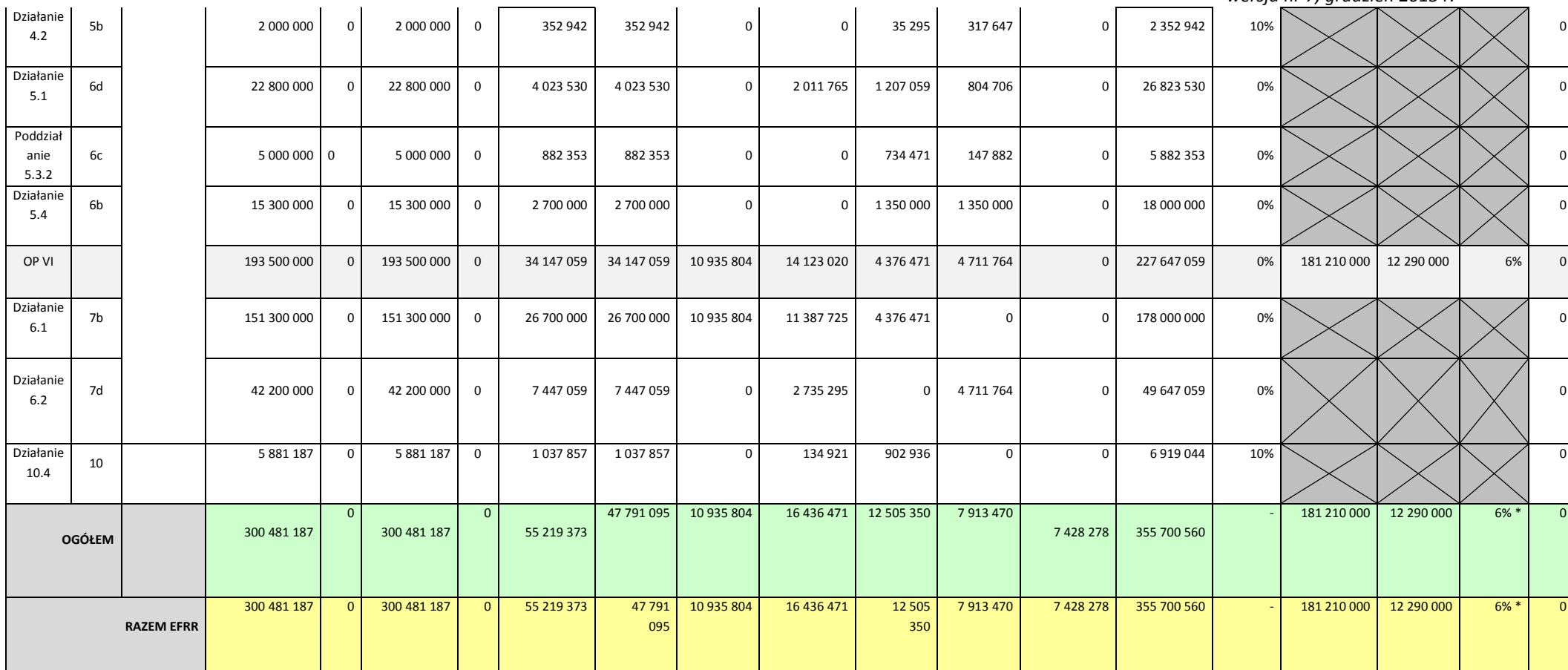

*wersja nr 7, grudzień 2015 r.* 

\* Wartość ta zostanie osiagnięta po wprowadzeniu do indykatywnego planu finansowego wszystkich wierszy dotyczących poszczególnych działań i poddziałań oraz sum na osiach .

### **IV. Wymiar terytorialny prowadzonej interwencji**

#### **A. Wymiar terytorialny – formy obligatoryjne**

#### **A.1 Planowane wsparcie rewitalizacji w ramach PO**

#### A.1.1 Krótki opis zakresu i zasad funkcjonowania instrumentu terytorialnego

#### **Obszar Strategicznej Interwencji** *Miasta i dzielnice miast wymagające rewitalizacji***.**

W ramach rewitalizacji w RPO WO 2014-2020 inwestycje infrastrukturalne zostały podporządkowane celom społecznym związanym m.in. z redukcją ubóstwa i wykluczenia społecznego. Projekty rewitalizacyjne będą wdrażane w ramach działania 10.2 *Inwestycje wynikające z Lokalnych Planów Rewitalizacji,* które zostaną skierowane wyłącznie na obszary miejskie. Realizowane przedsięwzięcia muszą wynikać z Lokalnych Programów Rewitalizacji. Do objęcia wsparciem w ramach RPO WO 2014- 2020 kwalifikują się wszystkie miasta województwa opolskiego. W ramach procedury konkursowej wyodrębniona zostanie alokacja dla Opola oraz czterech ośrodków subregionalnych (Brzeg, Kędzierzyn-Koźle, Kluczbork, Nysa).

Procesy rewitalizacyjne wspierane będą w ramach RPO WO 2014-2020 nie tylko w ramach działania 10.2. IZRPO WO 2014-2020 tworzy preferencje w dostępie do środków dla projektów wspierających proces rewitalizacji m.in. poprzez koordynację naborów wniosków, premiujące kryteria wyboru projektów, dodatkowe środki z budżetu państwa.

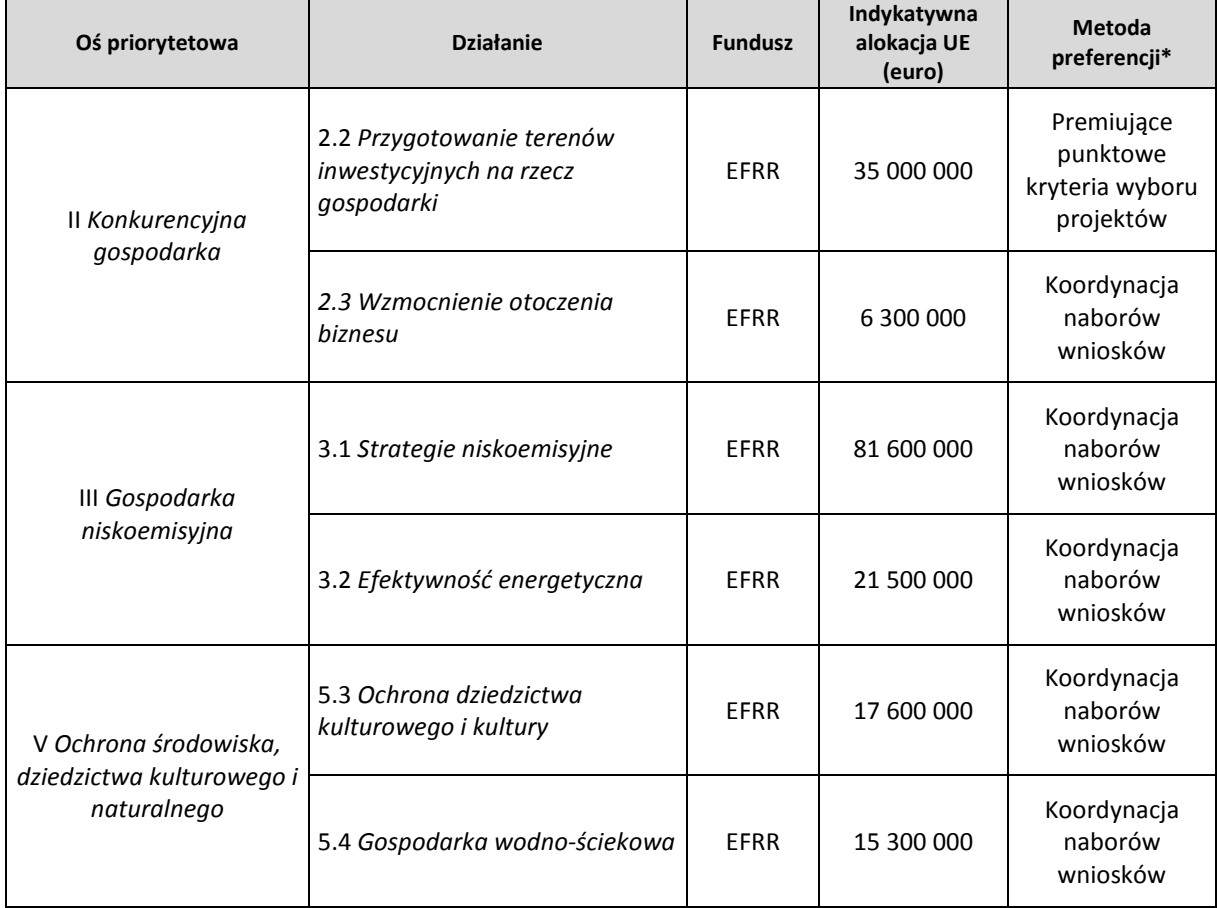

#### A.1.2 Indykatywna alokacja UE planowana na projekty rewitalizacyjne

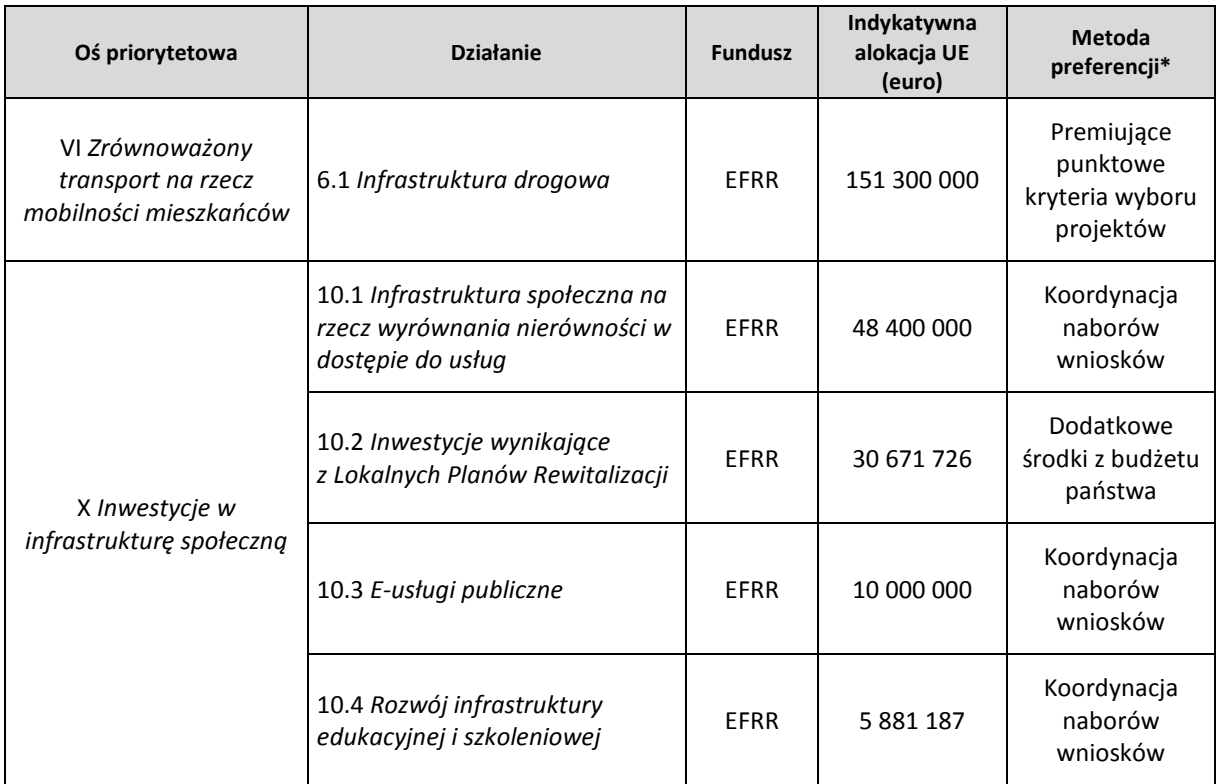

*\*- zgodnie z Wytycznymi MIiR w zakresie szczegółowego opisu osi priorytetowych krajowych i regionalnych programów operacyjnych na lata 2014-2020.* 

#### **A.2 Wsparcie przedsięwzięć z zakresu zrównoważonego rozwoju obszarów funkcjonalnych miast wojewódzkich w ramach ZIT**

#### A.2.1 Krótki opis zakresu i zasad funkcjonowania instrumentu terytorialnego

 $\overline{a}$ 

#### **Obszar Strategicznej Interwencji** *Miasto wojewódzkie wraz z obszarem funkcjonalnym*

W województwie opolskim instrument ZIT realizuje Aglomeracja Opolska, stowarzyszenie jednostek samorządu terytorialnego, w skład którego wchodzi miasto Opole oraz 20 gmin województwa opolskiego stanowiących obszar funkcjonalny miasta wojewódzkiego: Gogolin, Krapkowice, Lewin Brzeski, Niemodlin, Ozimek, Prószków, Zdzieszowice, Chrząstowice, Dąbrowa, Dobrzeń Wielki, Izbicko, Komprachcice, Łubniany, Murów, Popielów, Strzeleczki, Turawa, Tarnów Opolski, Tułowice i Walce. Możliwość realizacji w ramach RPO WO 2014-2020 instrumentu ZIT wynika ze spełnienia określonych wymogów wskazanych m.in. w Umowie Partnerstwa (zawiązanie zinstytucjonalizowanej formy partnerstwa – powołanie związku ZIT, przygotowanie Strategii ZIT). Realizacja zadań związanych z wdrażaniem RPO WO 2014-2020 obywa się na podstawie porozumienia podpisanego przez Zarząd Województwa Opolskiego oraz Stowarzyszenie Aglomeracji Opolskiej i Wojewódzki Urząd Pracy w Opolu<sup>25</sup>.

<sup>&</sup>lt;sup>25</sup> Porozumienie w sprawie przekazania zadań z zakresu realizacii zintegrowanych inwestycii terytorialnych w ramach Regionalnego Programu Operacyjnego Województwa Opolskiego na lata 2014-2020 (RPO WO 2014-2020), zawarte w Opolu, w dniu 12 marca 2015 r. pomiędzy Województwem Opolskim, w imieniu którego działa Zarząd Województwa Opolskiego, a Związkiem Zintegrowanych Inwestycji Terytorialnych, którym jest Stowarzyszenie Aglomeracja Opolska, oraz Wojewódzkim Urzędem Pracy w Opolu.

Interwencja RPO WO 2014-2020 w ramach ZIT skoncentrowana jest na przygotowaniu terenów inwestycyjnych, efektywności energetycznej w budynkach publicznych, strategiach niskoemisyjnych oraz wsparciu dziedzictwa kulturowego i kultury, podnoszeniu jakości edukacji przedszkolnej, kształcenia ogólnego i zawodowego.

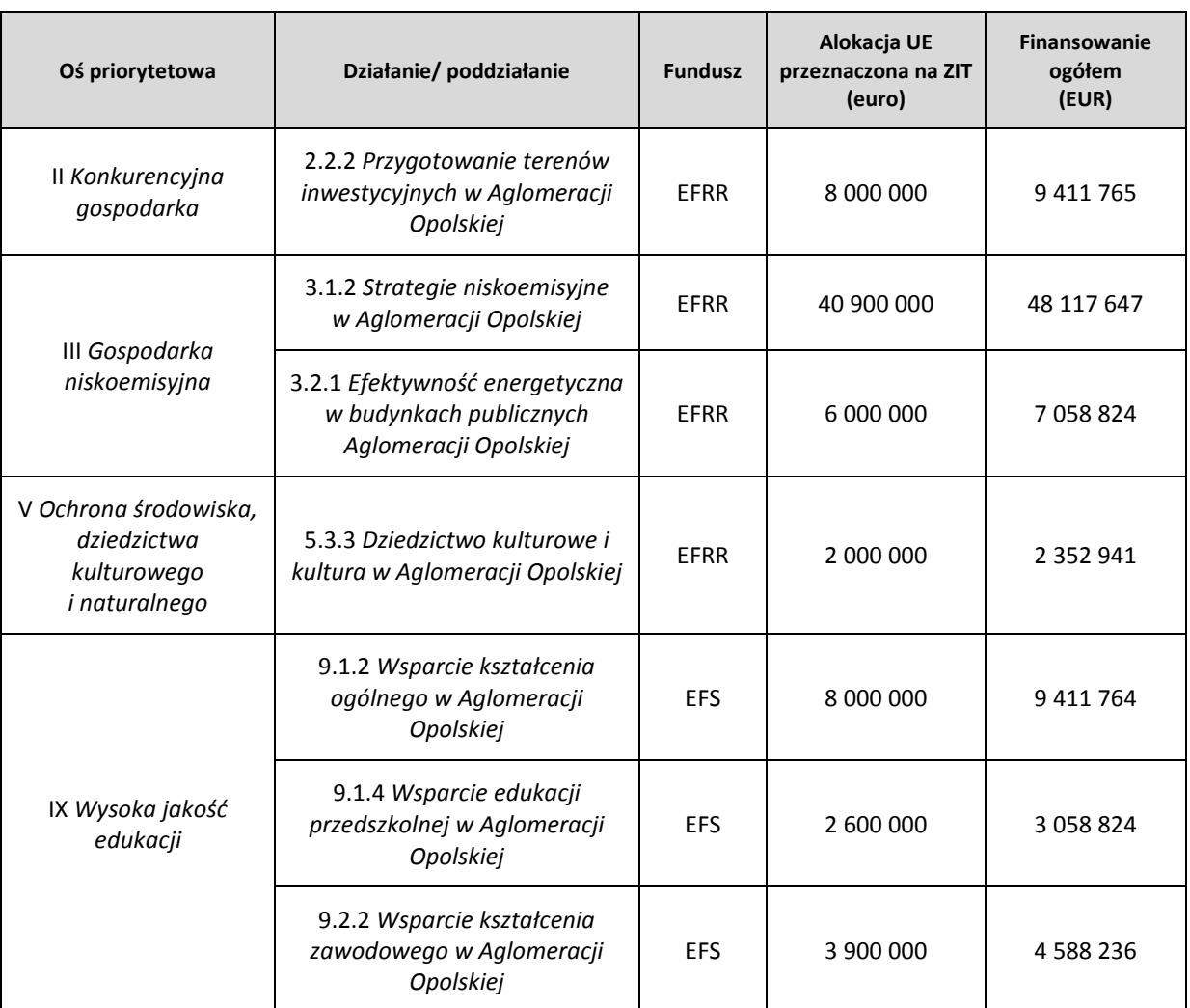

#### A.2.2 Alokacja UE przeznaczona na ZIT wojewódzki

#### **A.3. Obszary wiejskie**

#### A.3.1Krótki opis zakresu i zasad funkcjonowania instrumentu terytorialnego

W RPO WO 2014-2020 zakłada się interwencję na obszarach wiejskich, co znalazło odzwierciedlenie w podziale kategorii interwencji Programu. Co do zasady, we wszystkich osiach priorytetowych Programu zakłada się realizację projektów na obszarach wiejskich. Biorąc pod uwagę specyfikę poszczególnych działań /poddziałań RPO WO 2014-2020, większość interwencji zostanie skierowana na tereny wiejskie m.in. w ramach obszarów wsparcia: gospodarka wodno-kanalizacyjna, mała retencja, systemy ostrzegania i reagowania na zagrożenia, ochrona różnorodności biologicznej, rynek pracy, włączenie społeczne, usługi zdrowotne i edukacja.

#### **B. Wymiar terytorialny - formy fakultatywne**

#### **B.1 RLKS**

W ramach RPO WO 2014-2020 nie będzie zastosowany instrument RLKS w formule bezpośredniej. W ramach Programu planuje się wsparcie Lokalnych Grup Działania jako potencjalnych beneficjentów. Interwencja RPO WO 2014-2020 będzie stanowiła uzupełnienie wsparcia EFRROW i EFMR na terytorium danej LGD i będzie realizowana w oparciu o Lokalną Strategię Rozwoju. Koszty przygotowawcze, bieżące oraz koszty animacji LGD nie będą wspierane środkami EFS w ramach RPO WO 2014-2020.

**B.2 Wsparcie przedsięwzięć z zakresu zrównoważonego rozwoju innych obszarów miejskich niż obszary funkcjonalne miast wojewódzkich (w tym ZIT, instrumenty spełniające kryteria art. 36 rozporządzenia 1303/2013 oraz art. 7 rozporządzenia Parlamentu Europejskiego i Rady (UE) nr 1301/2013 z dnia 17 grudnia 2013 r. w sprawie Europejskiego Funduszu Rozwoju Regionalnego i**  przepisów szczególnych dotyczących celu "Inwestycje na rzecz wzrostu i zatrudnienia" oraz w **sprawie uchylenia rozporządzenia (WE) nr 10 80/2006 (Dz. Urz. UE L 347 z 20.12.2013, str. 289),**  zwanego dalej "rozporządzeniem 1301/2013")

B.2.1 Krótki opis zakresu i zasad funkcjonowania instrumentu terytorialnego

*Nie dotyczy* 

B.2.2 Alokacja i wkład krajowy

*Nie dotyczy* 

**B.3 Wsparcie ZIT poza zintegrowanymi przedsięwzięciami z zakresu zrównoważonego rozwoju obszarów miejskich (instrumenty spełniające kryteria art. 36 rozporządzenia 1303/2013 inne niż obszary miejskie).** 

*Nie dotyczy* 

#### **B.4 Inne instrumenty terytorialne**

#### B.4.1.1 Krótki opis zakresu i zasad funkcjonowania instrumentu terytorialnego

#### **Obszar Strategicznej Interwencji** *Depopulacja*

Odbudowa potencjału ludnościowego jest horyzontalnym wyzwaniem rozwojowym regionu, uwzględnionym zarówno w SRWO 2020, jak i w RPO WO 2014-2020. Głównym wyzwaniem, od którego uzależniony jest zarówno przyszły jego rozwój, jak i spójność społeczno-gospodarcza całego kraju, jest zapobieganie niekorzystnym zmianom demograficznym. Powyższe wymaga realizacji działań w różnych sferach życia społeczno-gospodarczego, stąd wyodrębniono OSI Depopulacja obejmujący cały region.

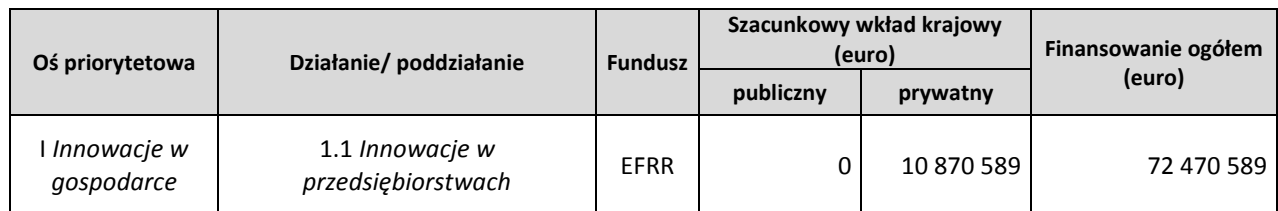

#### B.4.2.1 Alokacja i wkład krajowy

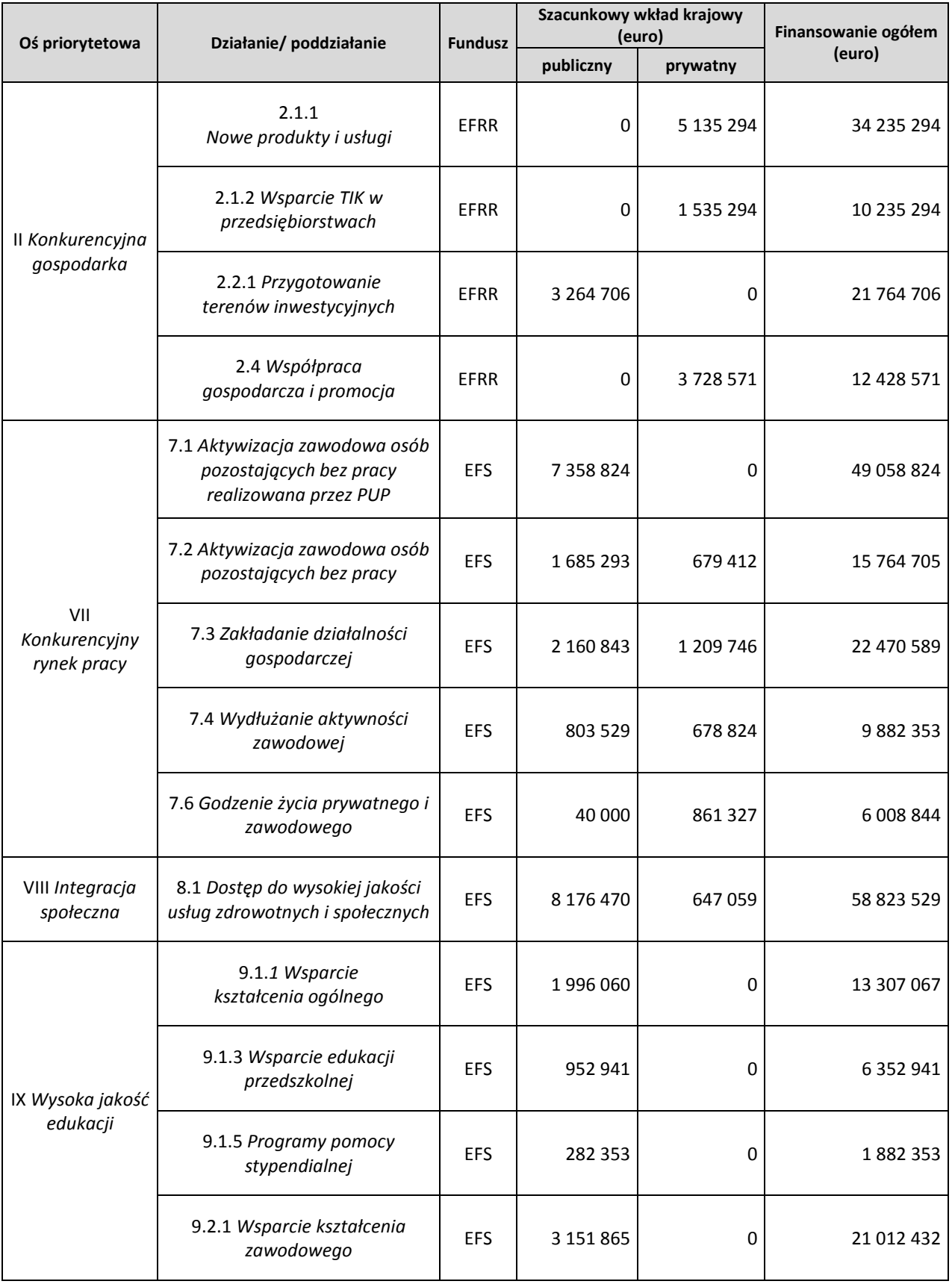

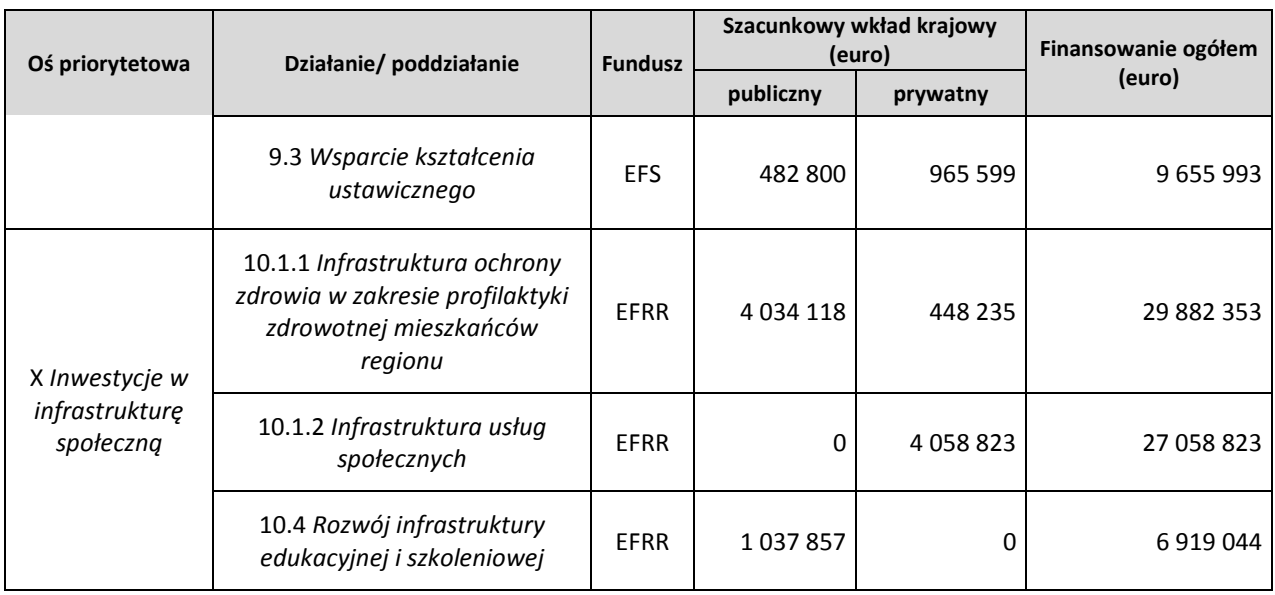

#### B.4.1.2 Krótki opis zakresu i zasad funkcjonowania instrumentu terytorialnego

#### **Obszar Strategicznej Interwencji** *Obszary przygraniczne*

OSI Obszary przygraniczne obejmuje powiaty położone na południu województwa opolskiego, tj. nyski, głubczycki i prudnicki, które wykazują niższy poziom rozwoju gospodarczego, są także gorzej skomunikowane z resztą regionu. Z drugiej strony posiadają potencjał w postaci cennych obiektów dziedzictwa kulturowego. Z tego względu otrzymają one preferencje w osiach dotyczących wzrostu gospodarczego oraz zwiększenia dostępności zasobów kulturowych.

#### B.4.2.2 Alokacja i wkład krajowy

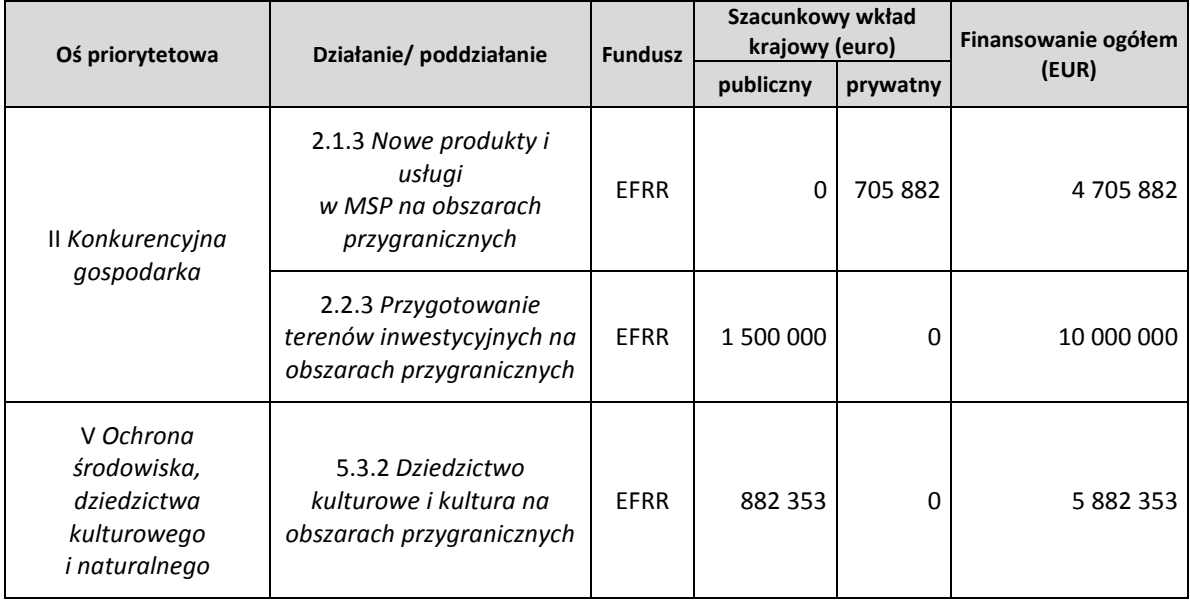

#### B.4.1.3 Krótki opis zakresu i zasad funkcjonowania instrumentu terytorialnego

#### *Miasta subregionalne i ich obszary funkcjonalne*

Nowe podejście terytorialne oznacza odchodzenie od postrzegania problemów i wyzwań przez pryzmat granic administracyjnych JST, na rzecz podejścia szerszego, odnoszące go się do obsyarw funkcjonalnych. W ramach RPO WO 2014-2020 zakłada się wsparcie obszarów subregionalnych w ramach osi priorytetowych zakładających wzrost gospodarczy (poprzez przygotowanie terenów inwestycyjnych) oraz obniżenie emisyjności w gospodarce i w budynkach publicznych.

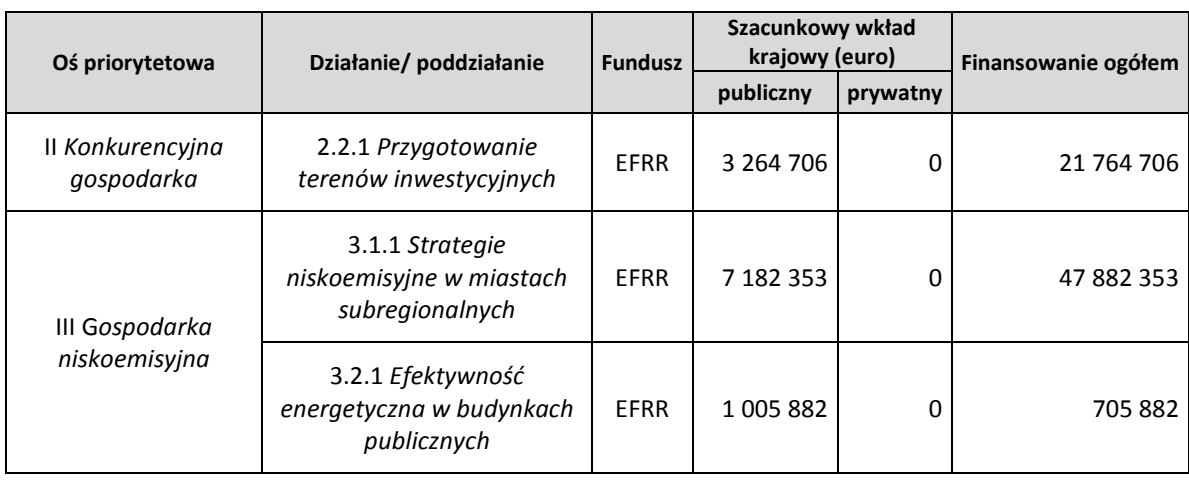

#### B.4.2.3 Alokacja i wkład krajowy

#### **V. Wykaz najważniejszych dokumentów służących realizacji PO**

- Rozporządzenie Parlamentu Europejskiego i Rady (UE) nr 1303/2013 z dnia 17 grudnia 2013 r. ustanawiające wspólne przepisy dotyczące Europejskiego Funduszu Rozwoju Regionalnego, Europejskiego Funduszu Społecznego, Funduszu Spójności, Europejskiego Funduszu Rolnego na rzecz Rozwoju Obszarów Wiejskich oraz Europejskiego Funduszu Morskiego i Rybackiego oraz ustanawiające przepisy ogólne dotyczące Europejskiego Funduszu Rozwoju Regionalnego, Europejskiego Funduszu Społecznego, Funduszu Spójności i Europejskiego Funduszu Morskiego i Rybackiego oraz uchylające rozporządzenia Rady (WE) nr 1083/2006;
- Rozporządzenie Parlamentu Europejskiego i Rady (UE) nr 1301/2013 z dnia 17 grudnia 2013 r. w sprawie Europejskiego Funduszu Rozwoju Regionalnego i przepisów szczególnych dotyczących celu "Inwestycje na rzecz wzrostu gospodarczego i zatrudnienia" oraz w sprawie uchylenia rozporządzenia (WE) nr 1080/2006;
- Rozporządzenie Wykonawcze Komisji (UE) nr 215/2014 z dnia 7 marca 2014 r. ustanawiające zasady wykonania rozporządzenia Parlamentu Europejskiego (UE) nr 1303/2013 z dnia 17 grudnia 2013 r. ustanawiającego wspólne przepisy dotyczące Europejskiego Funduszu Rozwoju Regionalnego, Europejskiego Funduszu Społecznego, Funduszu Spójności, Europejskiego Funduszu Rolnego na rzecz Rozwoju Obszarów Wiejskich oraz Europejskiego Funduszu Morskiego i Rybackiego oraz ustanawiającego przepisy ogólne dotyczące Europejskiego Funduszu Rozwoju Regionalnego, Europejskiego Funduszu Społecznego, Funduszu Spójności i Europejskiego Funduszu Morskiego i Rybackiego w zakresie metod wsparcia w odniesieniu do zmian klimatu, określania celów pośrednich i końcowych na potrzeby ram wykonania oraz klasyfikacji kategorii interwencji w odniesieniu do europejskich funduszy strukturalnych i inwestycyjnych;
- Ustawa z dnia 11 lipca 2014 r. o zasadach realizacji programów w zakresie polityki spójności finansowanych w perspektywie finansowej 2014-2020 (Dz. U. z 2014 r. poz. 1146 z późn. zm.);

Ponadto realizacji RPO WO 2014-2020 służą Wytyczne horyzontalne wydane przez Ministra właściwego ds. rozwoju regionalnego oraz Wytyczne programowe IZRPO WO.

### **VI. Wykaz skrótów**

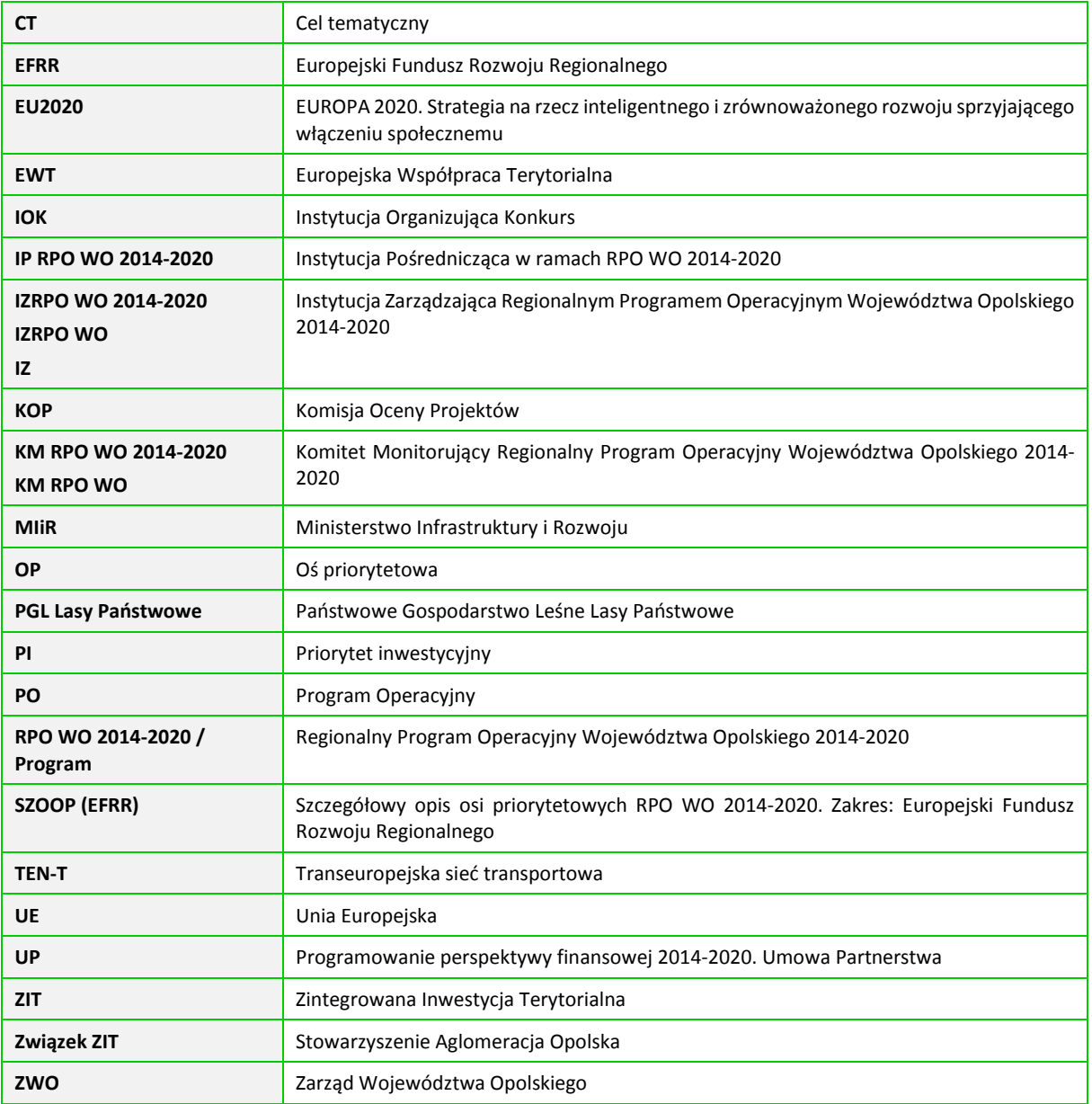

#### **VII. Załączniki**

- Załącznik 1 Tabela transpozycji PI na działania/ poddziałania w poszczególnych osiach priorytetowych RPO WO 2014-2020;
- Załącznik 2 Tabela wskaźników rezultatu bezpośredniego i produktu dla działań i poddziałań RPO WO 2014-2020;
- Załącznik 3 Kryteria wyboru projektów dla poszczególnych osi priorytetowych, działań i poddziałań RPO WO 2014-2020;
- Załącznik 4 Ramowy Plan Działań w części dotyczącej kryteriów wyboru projektów (jeśli dotyczy);
- Załącznik 5 Wykaz projektów zidentyfikowanych przez właściwą instytucję w ramach trybu pozakonkursowego w RPO WO 2014-2020;
- Załącznik 6 Lista wydatków kwalifikowalnych RPO WO 2014-2020.

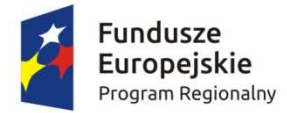

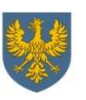

Unia Europejska Europejskie Fundusze<br>Europejskie Fundusze<br>Strukturalne i Inwestycyjne

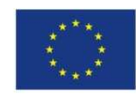

ZARZĄD WOJEWÓDZTWA OPOLSKIEGO

# **TABELA TRANSPOZYCJI PI NA DZIAŁANIA/ PODDZIAŁANIA W POSZCZEGÓLNYCH OSIACH PRIORYTETOWYCH RPO WO 2014-2020**

## **zakres: Europejski Fundusz Rozwoju Regionalnego**

wersja nr 7

OPOLE, GRUDZIEŃ 2015 r.

#### *Załącznik nr 1 do SZOOP (EFRR) Załącznik do Uchwały nr 385 /2015 z dnia 19 marca 2015 r. z późn. zmianami wersja nr 7, grudzień 2015 r.*

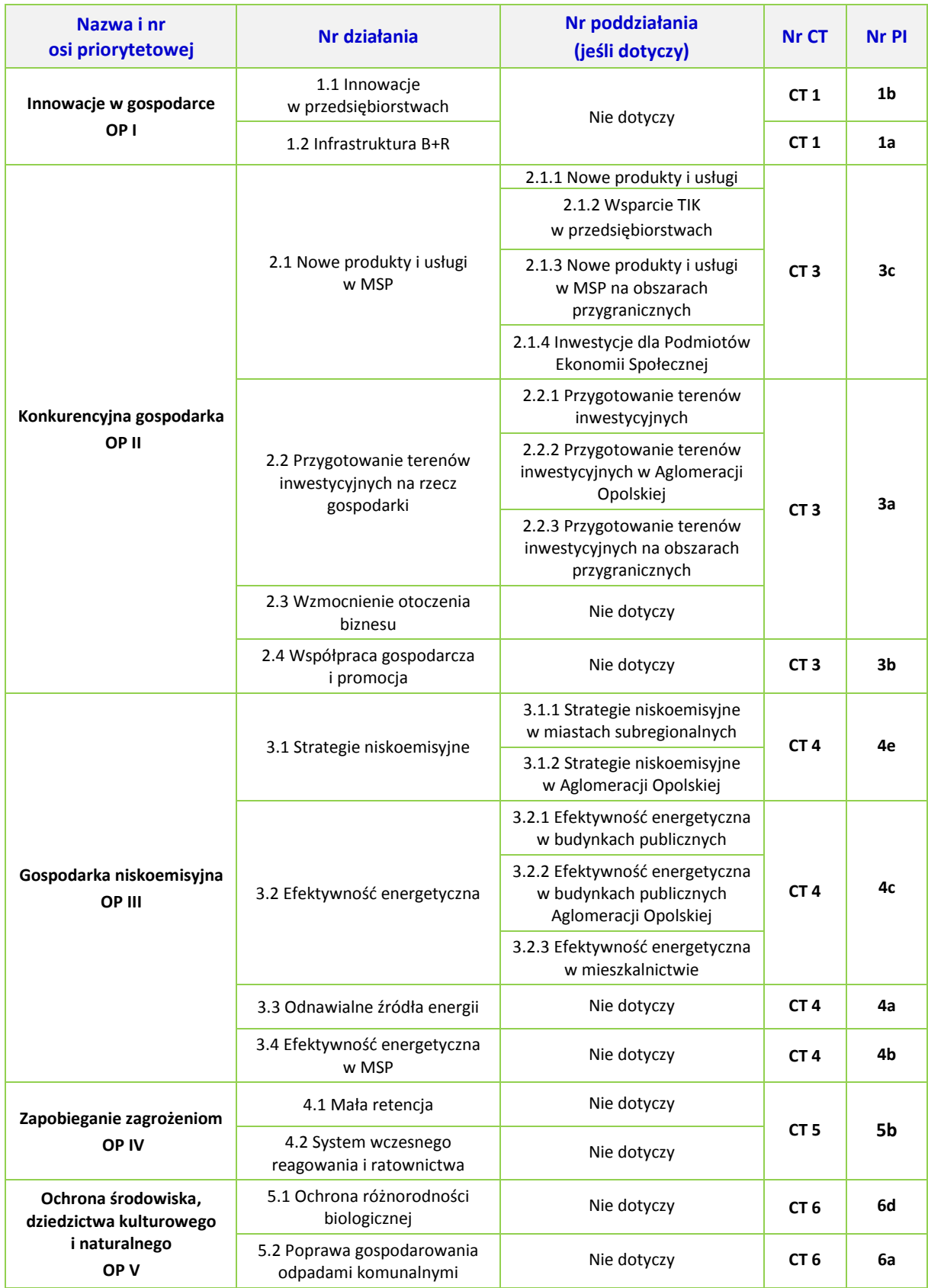

#### *Załącznik nr 1 do SZOOP (EFRR) Załącznik do Uchwały nr 385 /2015 z dnia 19 marca 2015 r. z późn. zmianami wersja nr 7, grudzień 2015 r.*

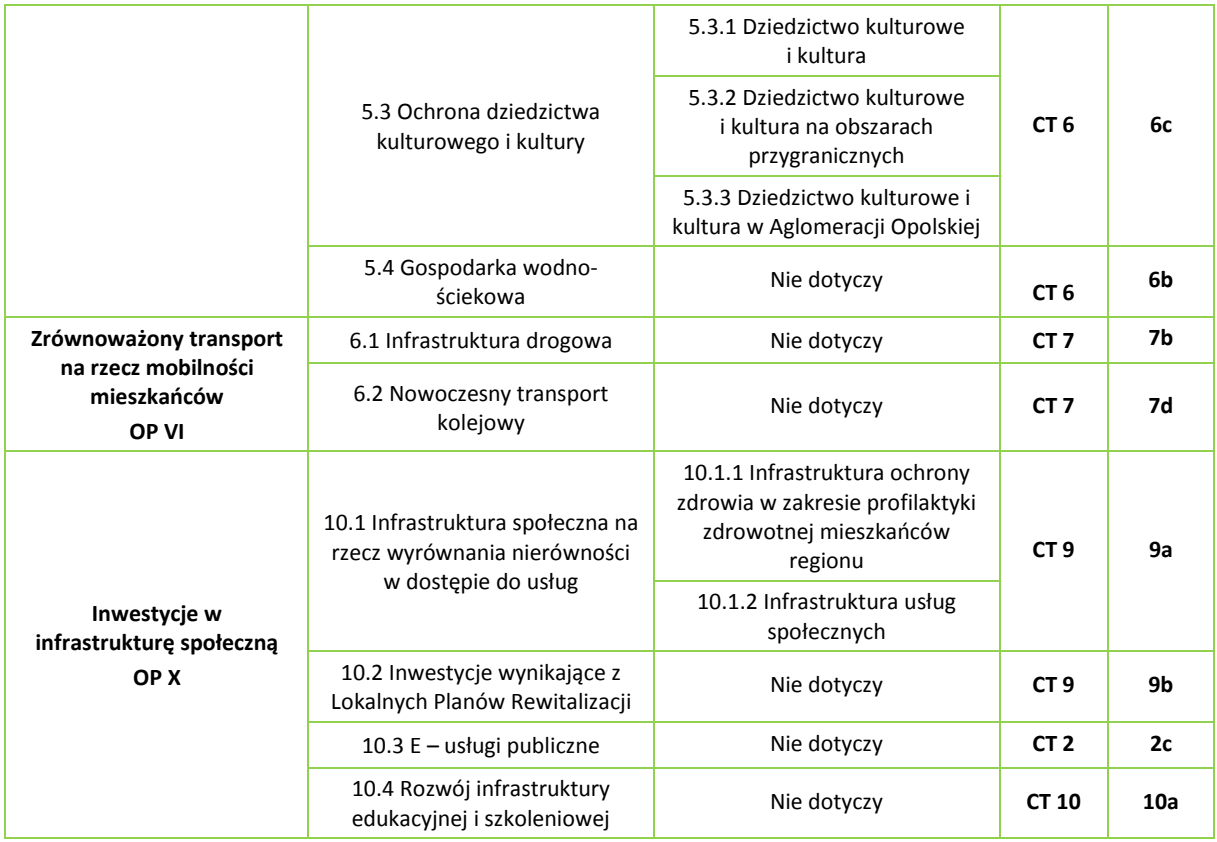

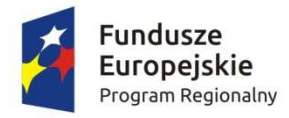

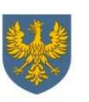

Unia Europejska Europejskie Fundusze<br>Europejskie Fundusze<br>Strukturalne i Inwestycyjne

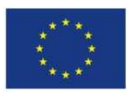

ZARZĄD WOJEWÓDZTWA OPOLSKIEGO

# **TABELA WSKAŹNIKÓW REZULTATU BEZPOŚREDNIEGO I PRODUKTU DLA DZIAŁAŃ I PODDZIAŁAŃ RPO WO 2014-2020**

**zakres: Europejski Fundusz Rozwoju Regionalnego** 

wersja nr 7

OPOLE, GRUDZIEŃ 2015 r.

#### *Załącznik nr 2 do SZOOP (EFRR) Załącznik do Uchwały nr 385/2015 z dnia 19 marca 2015 r. z późn. zmianami wersja nr 7, grudzień 2015 r.*

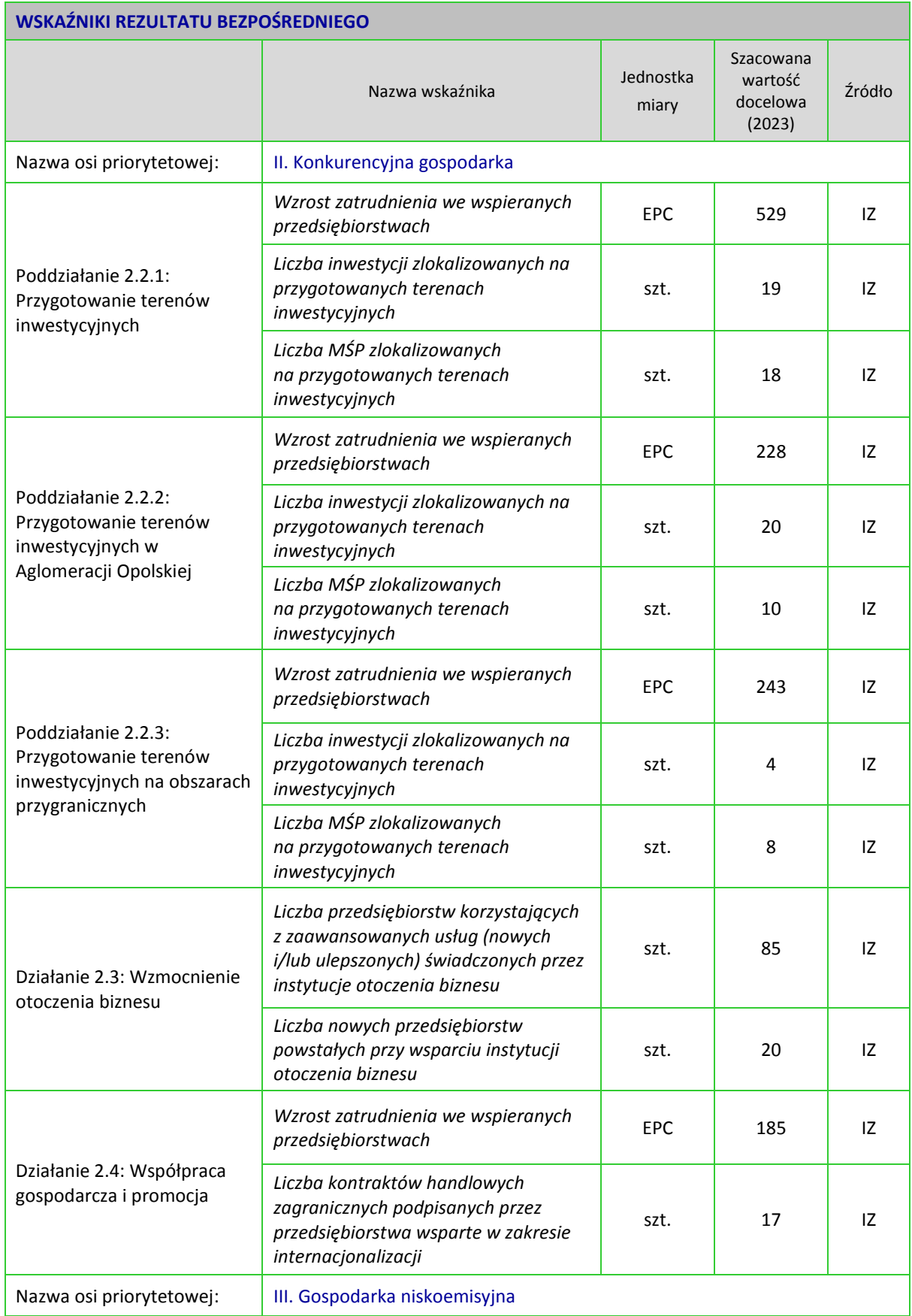

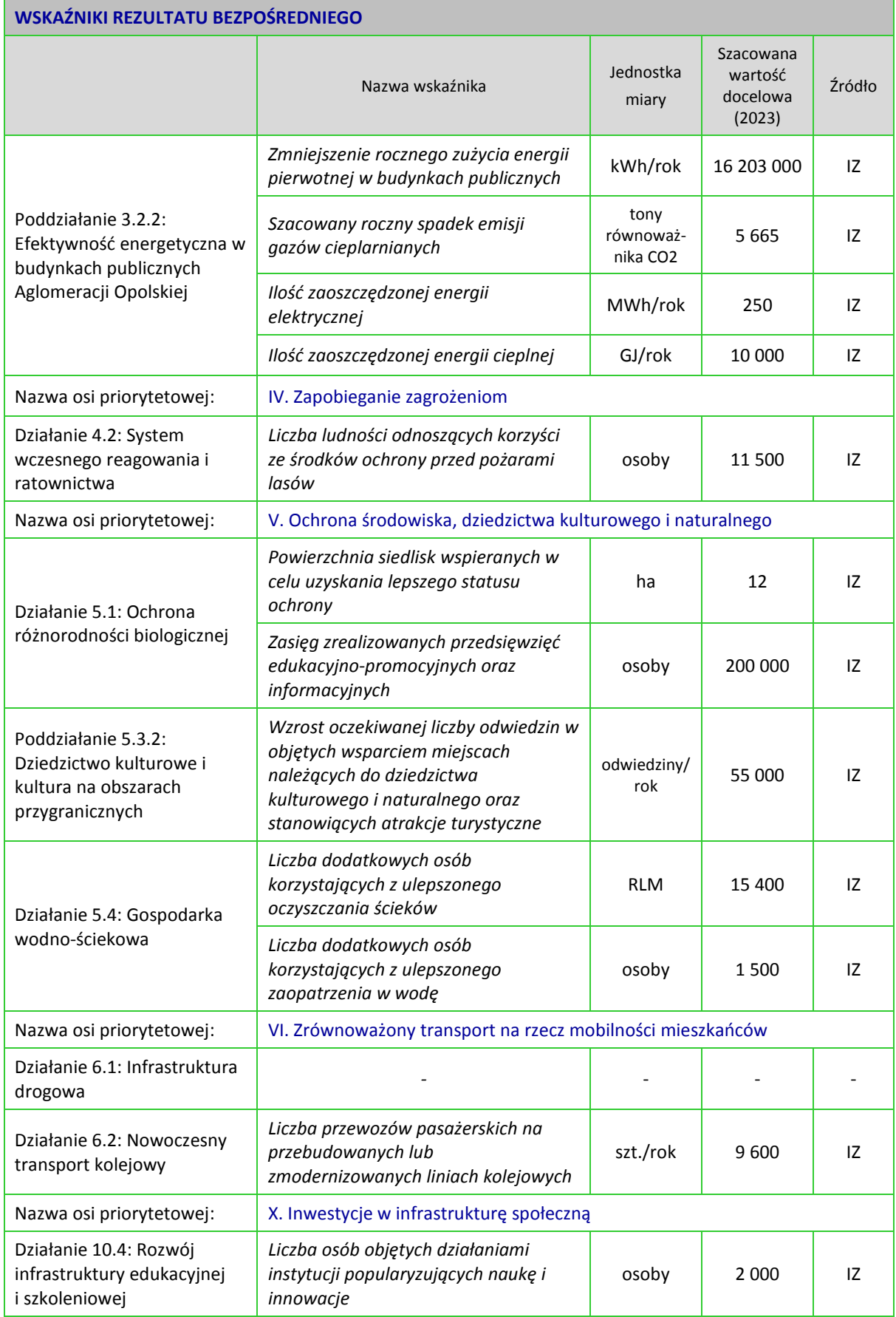

*Załącznik nr 2 do SZOOP (EFRR) Załącznik do Uchwały nr 385/2015 z dnia 19 marca 2015 r. z późn. zmianami wersja nr 7, grudzień 2015 r.* 

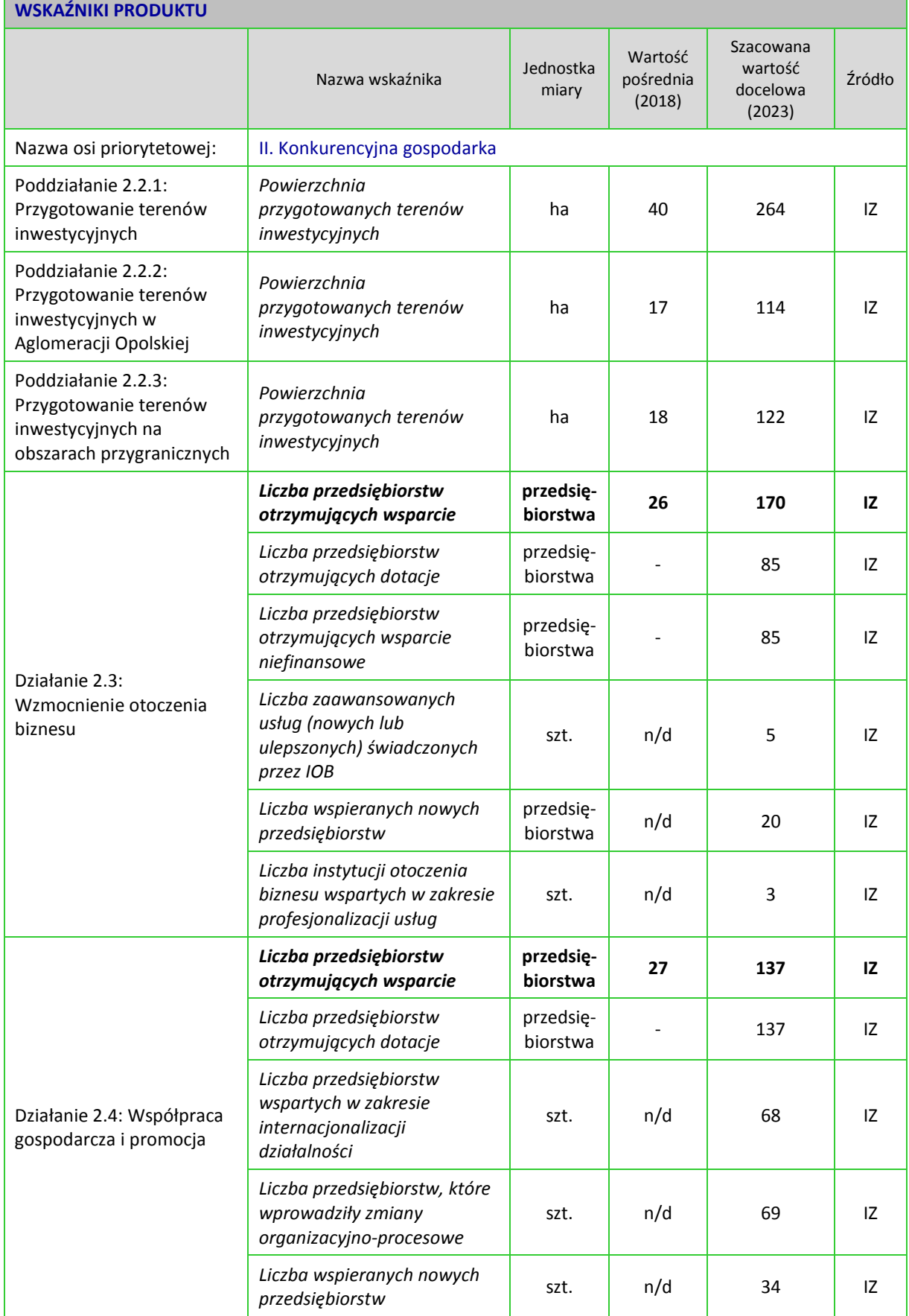

#### *Załącznik nr 2 do SZOOP (EFRR) Załącznik do Uchwały nr 385/2015 z dnia 19 marca 2015 r. z późn. zmianami wersja nr 7, grudzień 2015 r.*

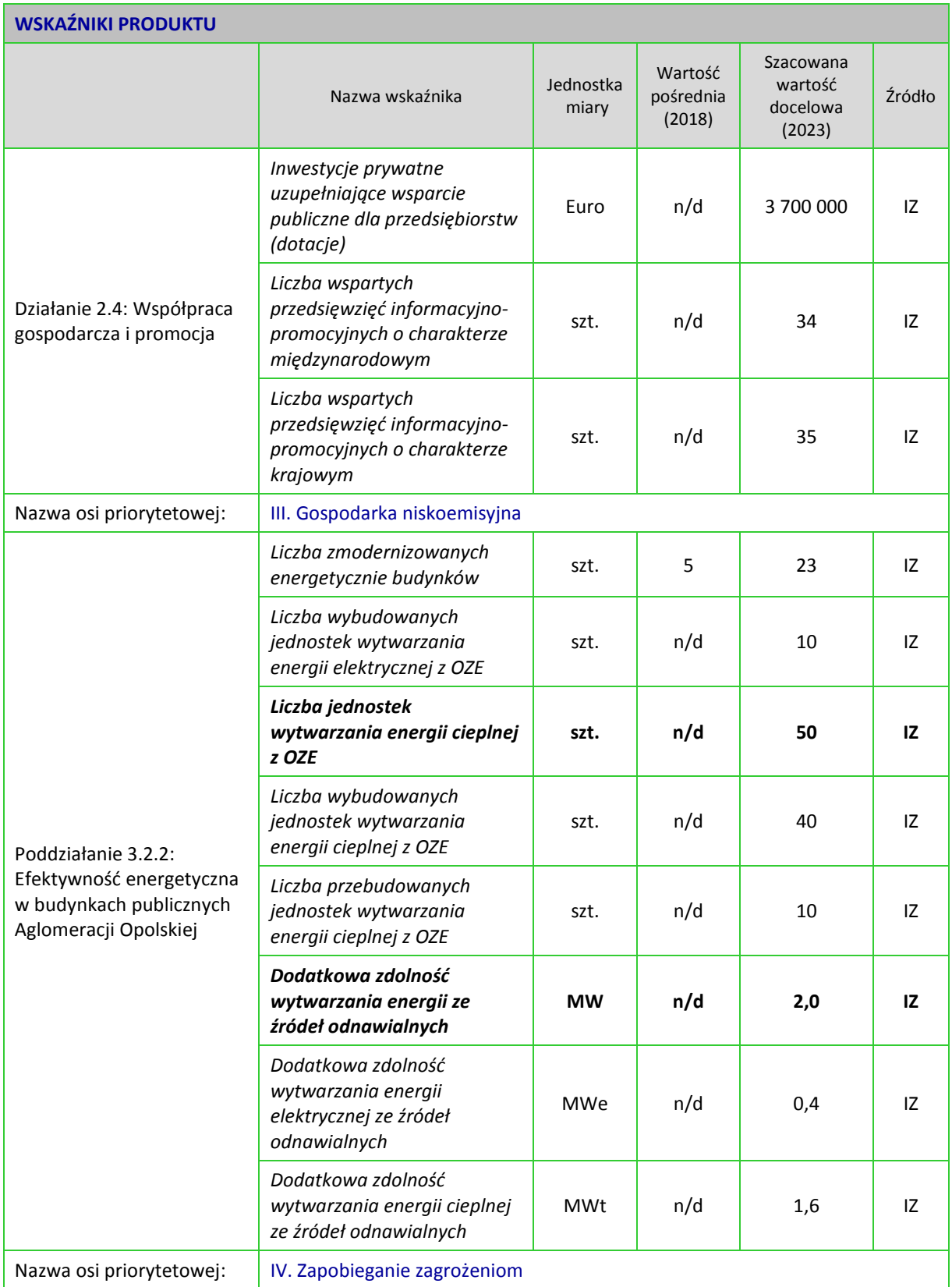

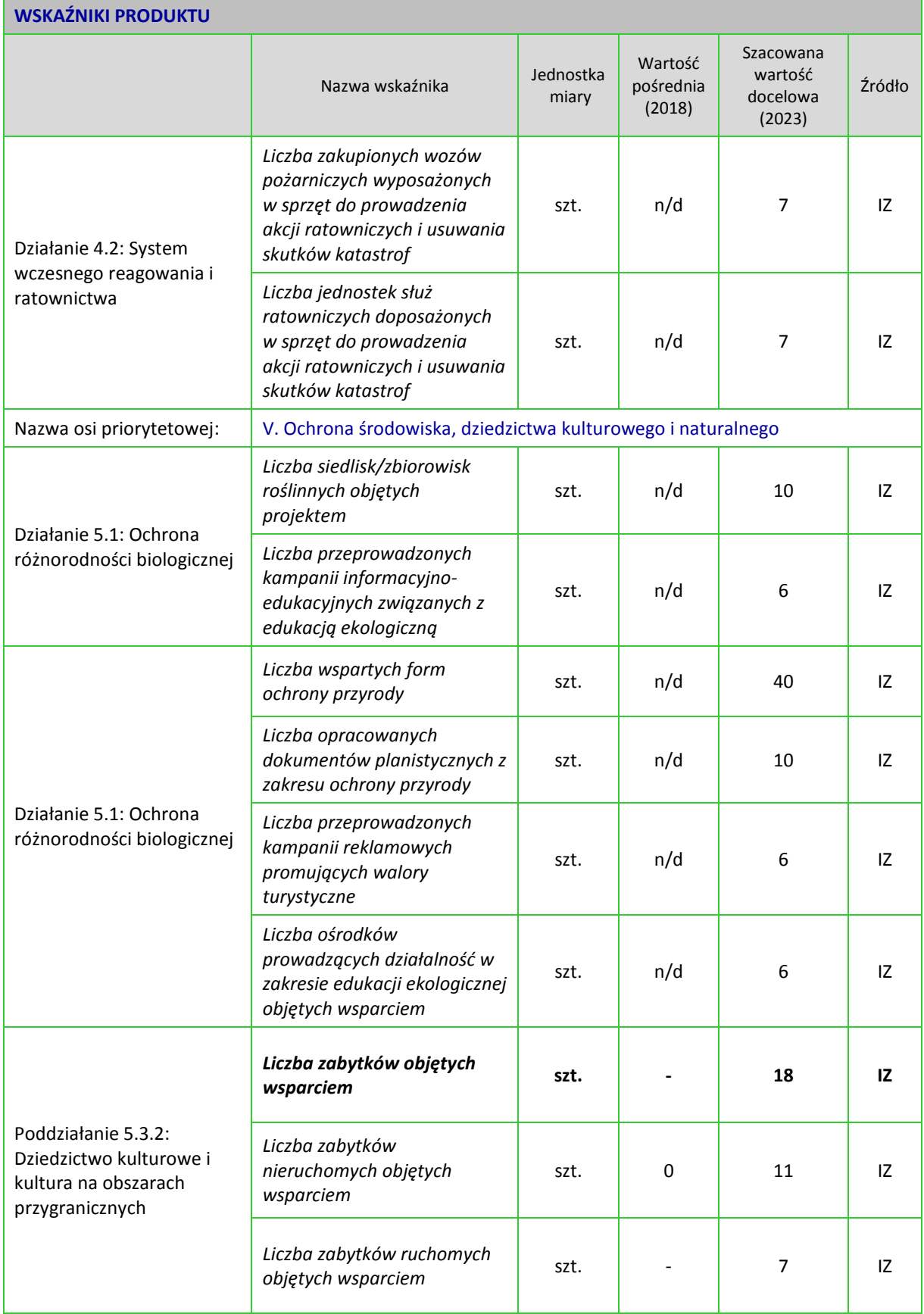
#### *Załącznik nr 2 do SZOOP (EFRR) Załącznik do Uchwały nr 385/2015 z dnia 19 marca 2015 r. z późn. zmianami wersja nr 7, grudzień 2015 r.*

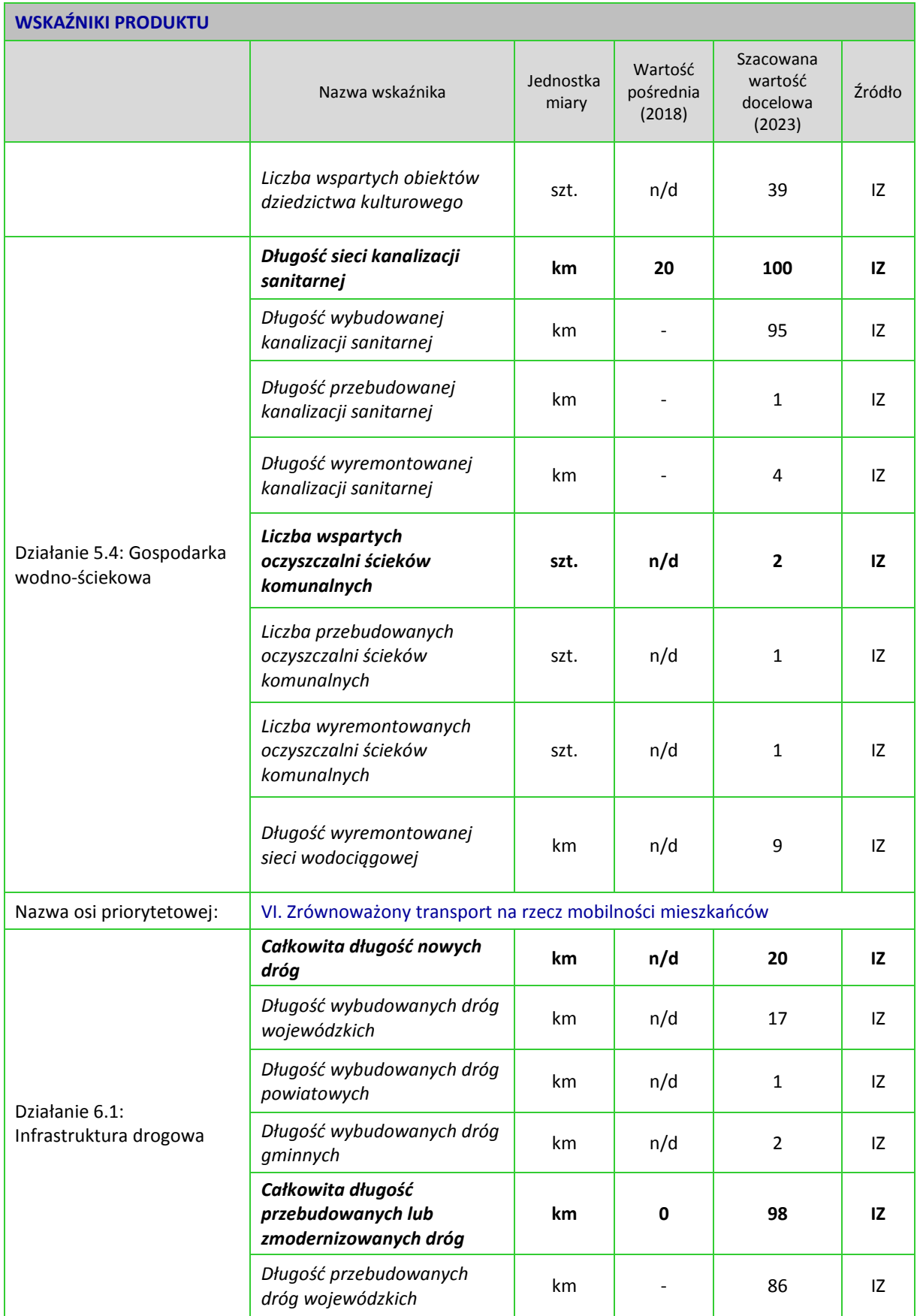

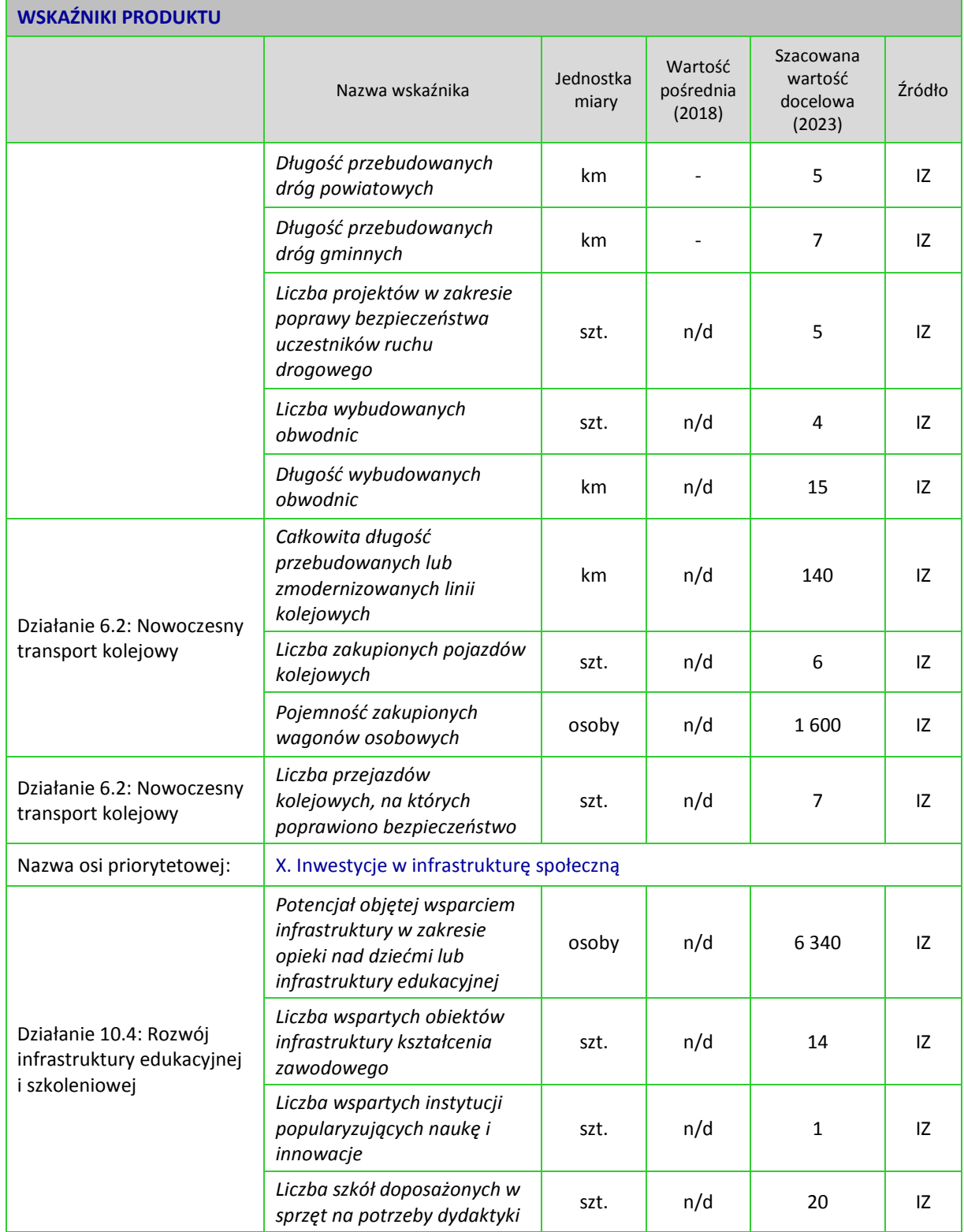

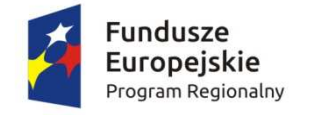

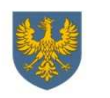

Unia Europejska Europejskie Fundusze Strukturalne i Inwestycyjne

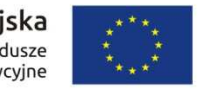

ZARZĄD WOJEWÓDZTWA OPOLSKIEGO

# **KRYTERIA WYBORU PROJEKTÓWDLA POSZCZEGÓLNYCH OSI PRIORYTETOWYCH, DZIAŁAŃ I PODDZIAŁAŃ RPO WO 2014-2020**

# **zakres: Europejski Fundusz Rozwoju Regionalnego**

wersja nr 7

OPOLE, GRUDZIEŃ 2015 r.

*Załącznik nr 3 do SZOOP (EFRR) Załącznik do Uchwały nr 385/2015 z dnia 19 marca 2015 r. z póżn. zmianami wersja nr 7, grudzień 2015 r.* 

#### **KRYTERIA FORMALNE**

# **DLA WSZYSTKICH DZIAŁAŃ I PODDZIAŁAŃ RPO WO 2014-2020**

*Załącznik nr 3 do SZOOP (EFRR) Załącznik do Uchwały nr 385/2015 z dnia 19 marca 2015 r. z póżn. zmianami wersja nr 7, grudzień 2015 r.* 

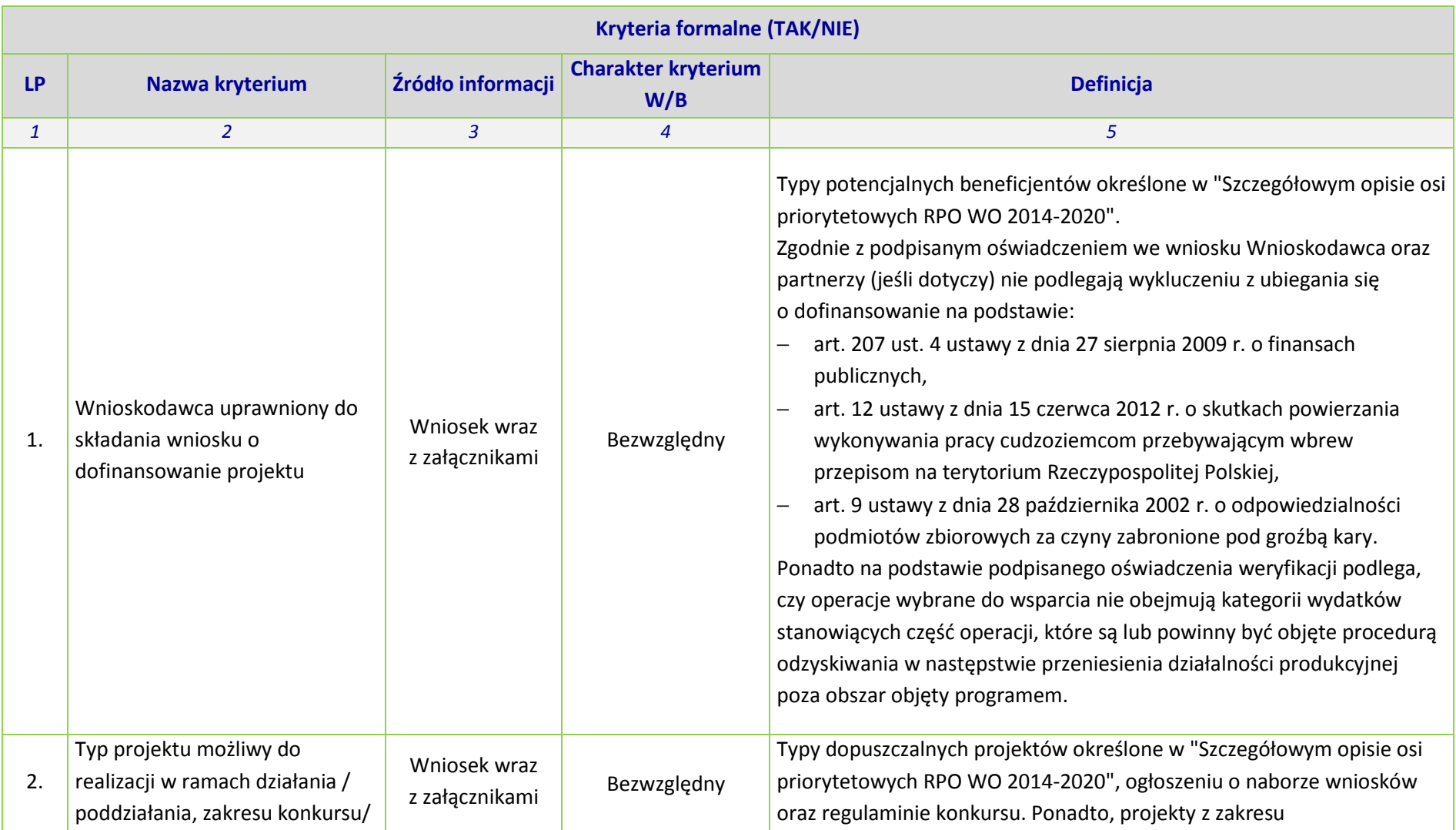

*Załącznik do Uchwały nr 385/2015 z dnia 19 marca 2015 r. z póżn. zmianami* 

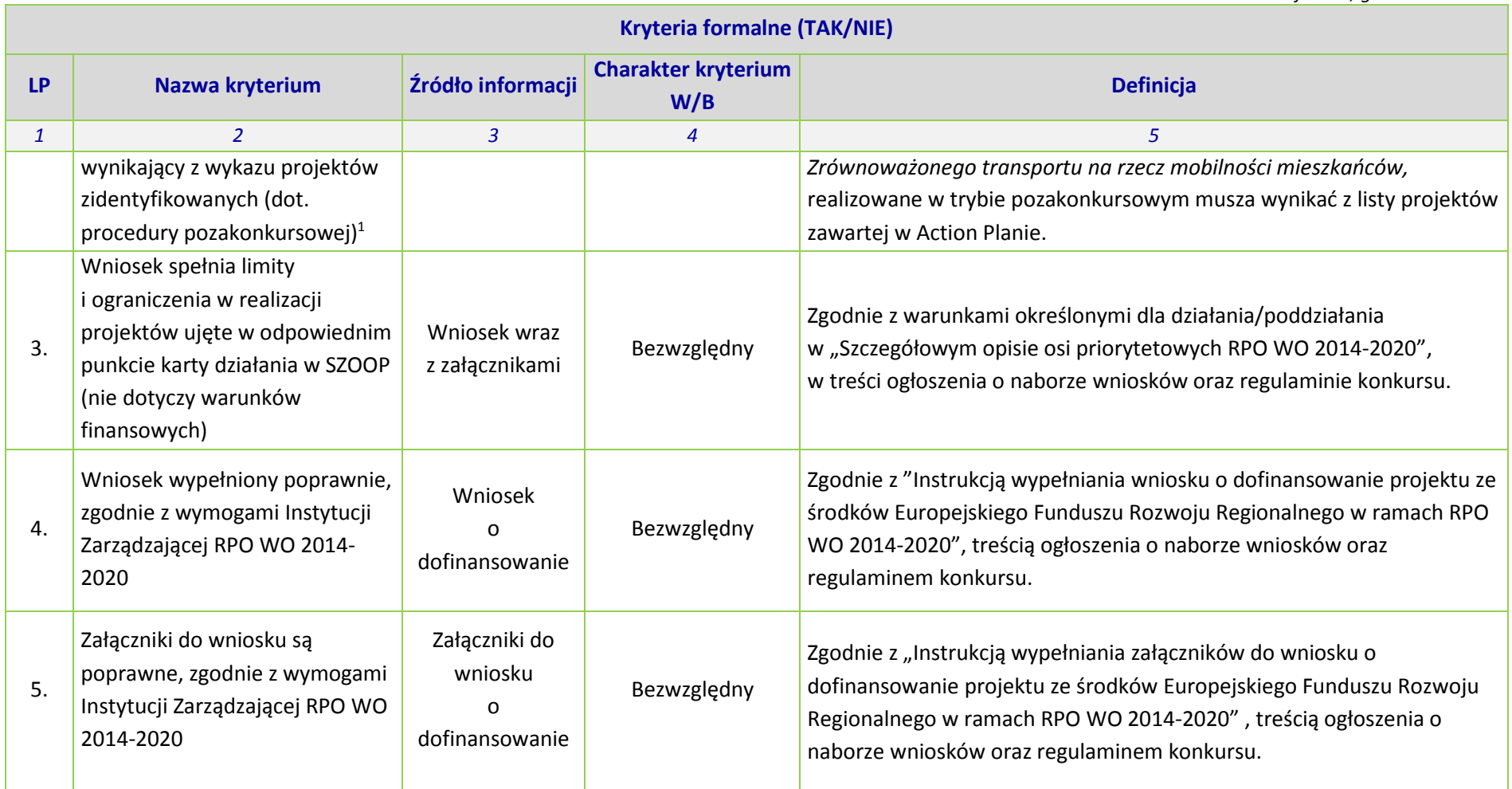

<sup>&</sup>lt;sup>1</sup> Wybrać właściwe.

*Załącznik do Uchwały nr 385/2015 z dnia 19 marca 2015 r. z póżn. zmianami* 

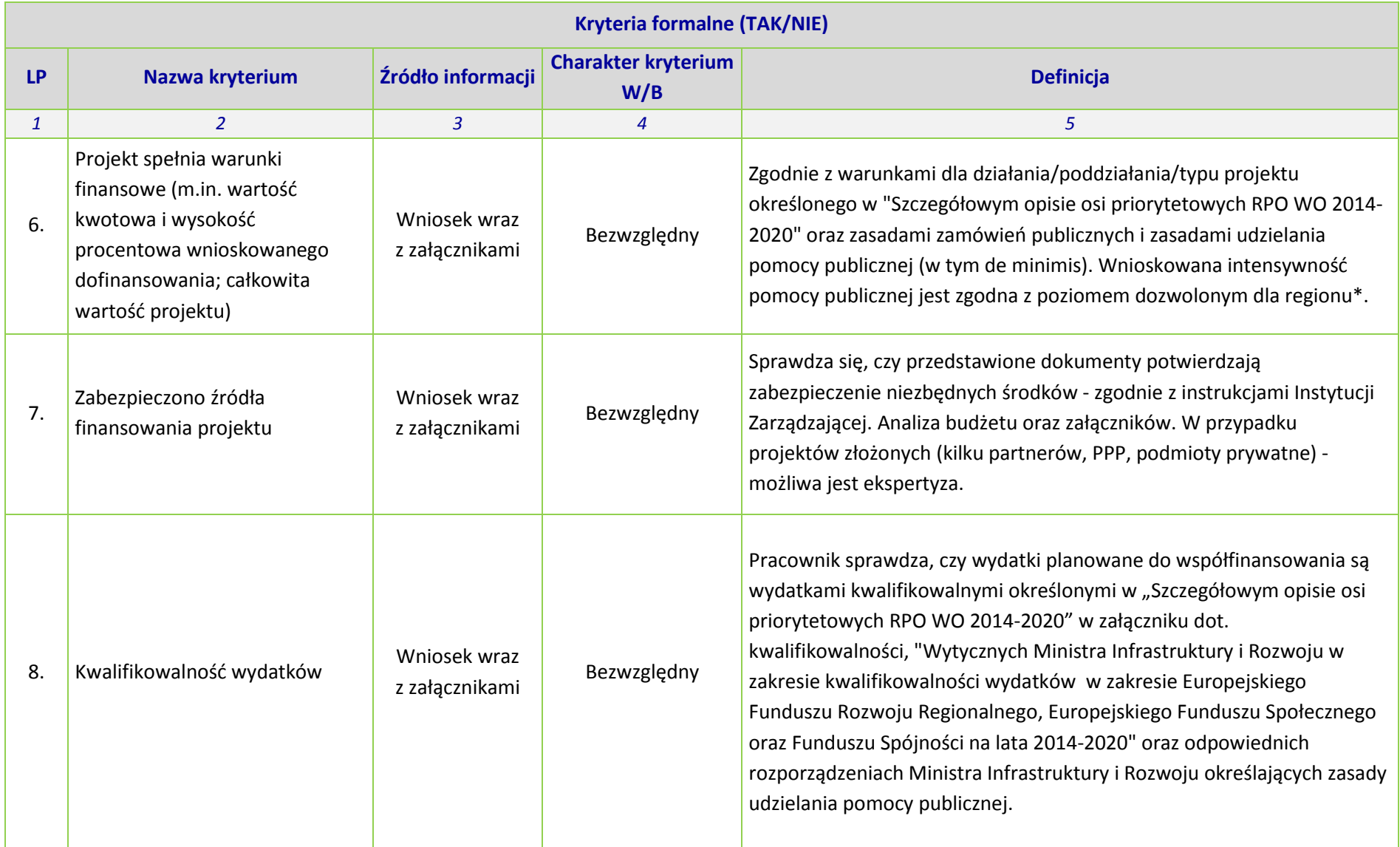

*Załącznik do Uchwały nr 385/2015 z dnia 19 marca 2015 r. z póżn. zmianami* 

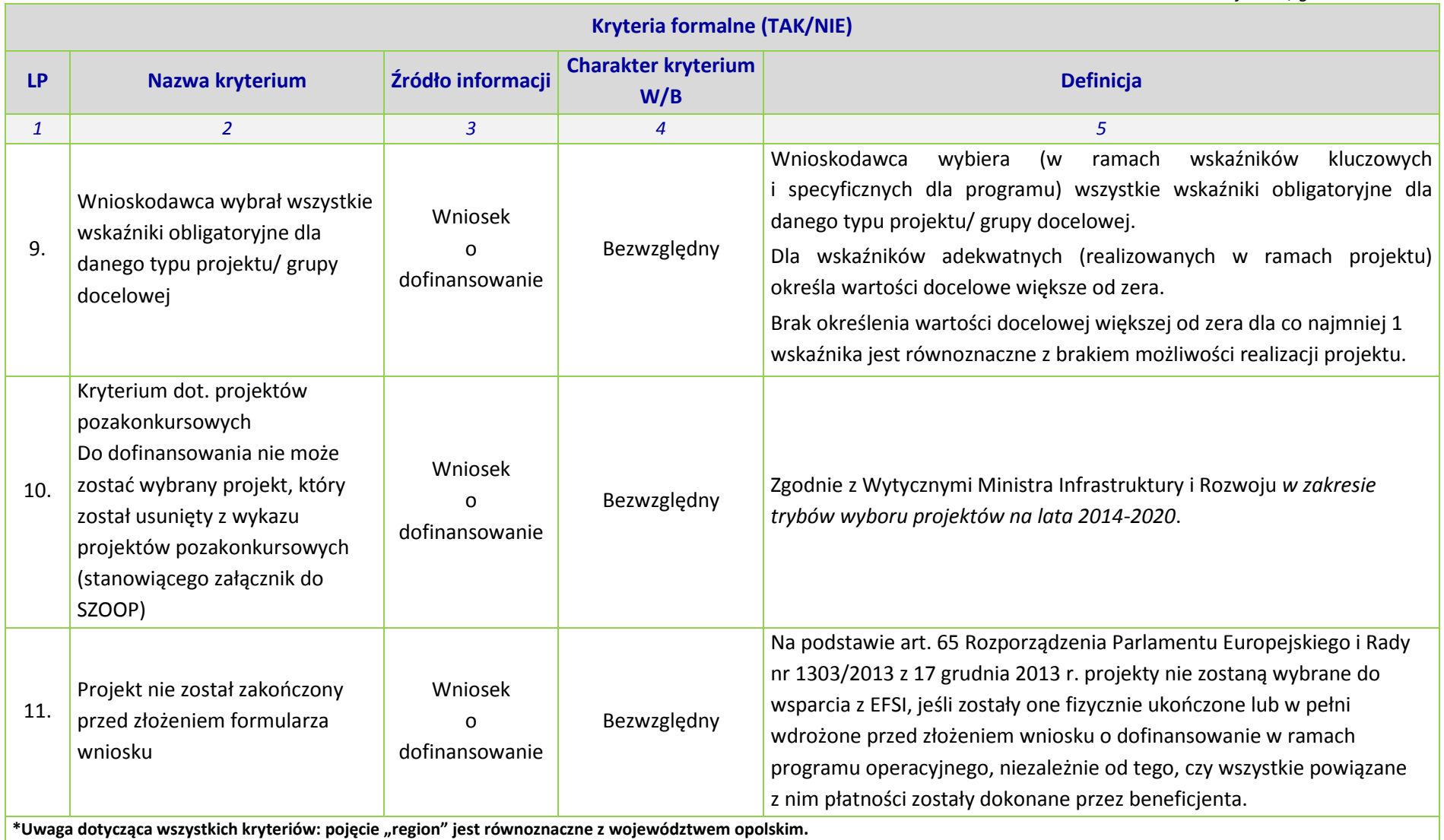

*Załącznik do Uchwały nr 385/2015 z dnia 19 marca 2015 r. z póżn. zmianami* 

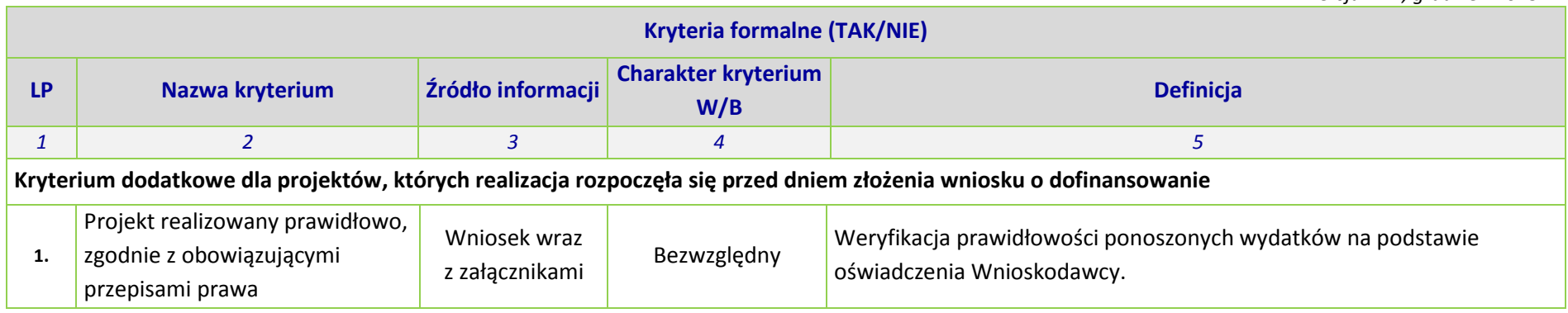

*Załącznik nr 3 do SZOOP (EFRR) Załącznik do Uchwały nr 385/2015 z dnia 19 marca 2015 r. z póżn. zmianami wersja nr 7, grudzień 2015 r.* 

#### **KRYTERIA MERYTORYCZNE - UNIWERSALNE**

#### **DLA WSZYSTKICH DZIAŁAŃ I PODDZIAŁAŃ RPO WO 2014-2020**

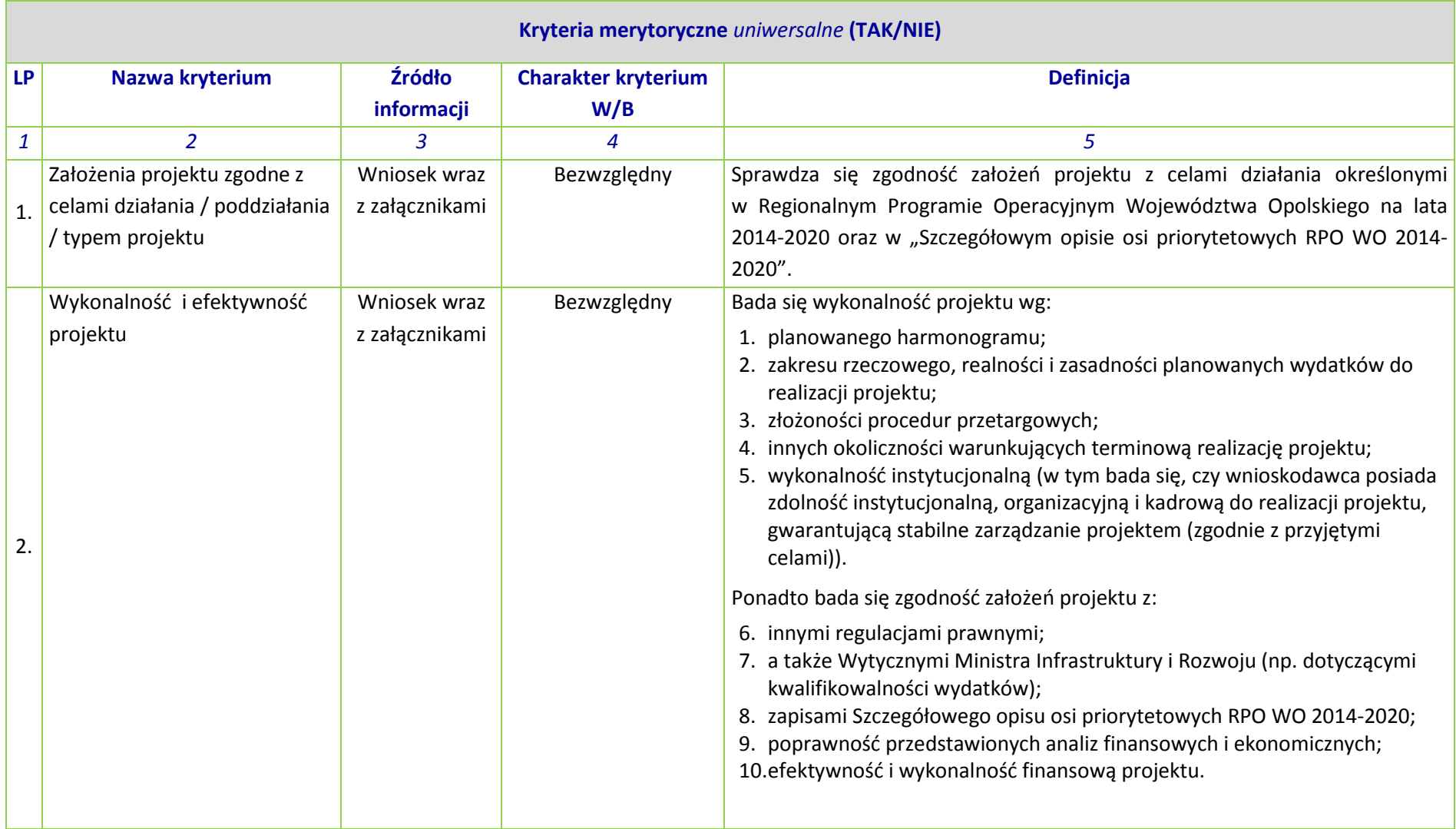

*wersja nr 7, grudzień 2015 r.* 

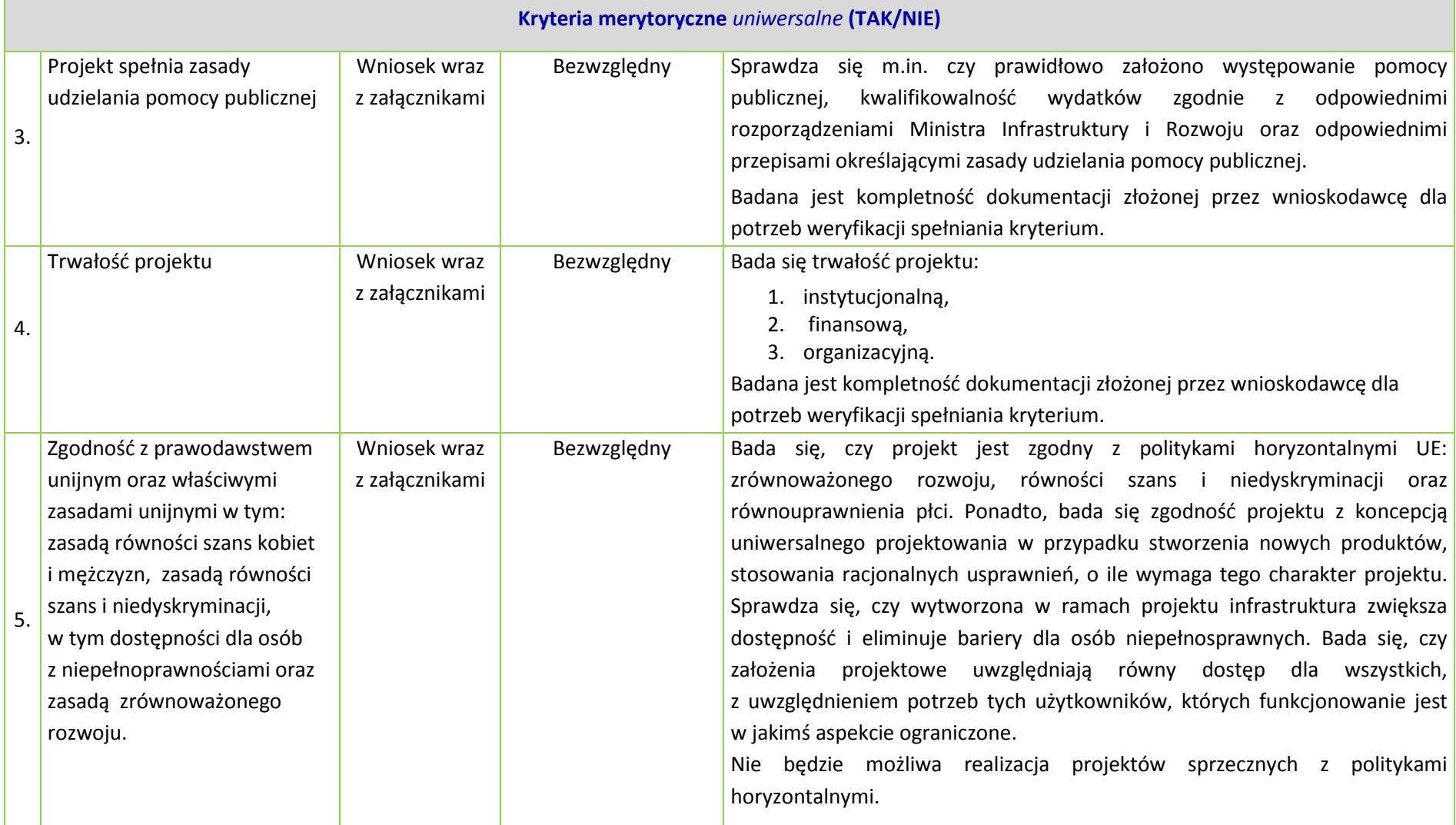

п

*Załącznik nr 3 do SZOOP (EFRR) Załącznik do Uchwały nr 385/2015 z dnia 19 marca 2015 r. z póżn. zmianami wersja nr 7, grudzień 2015 r.* 

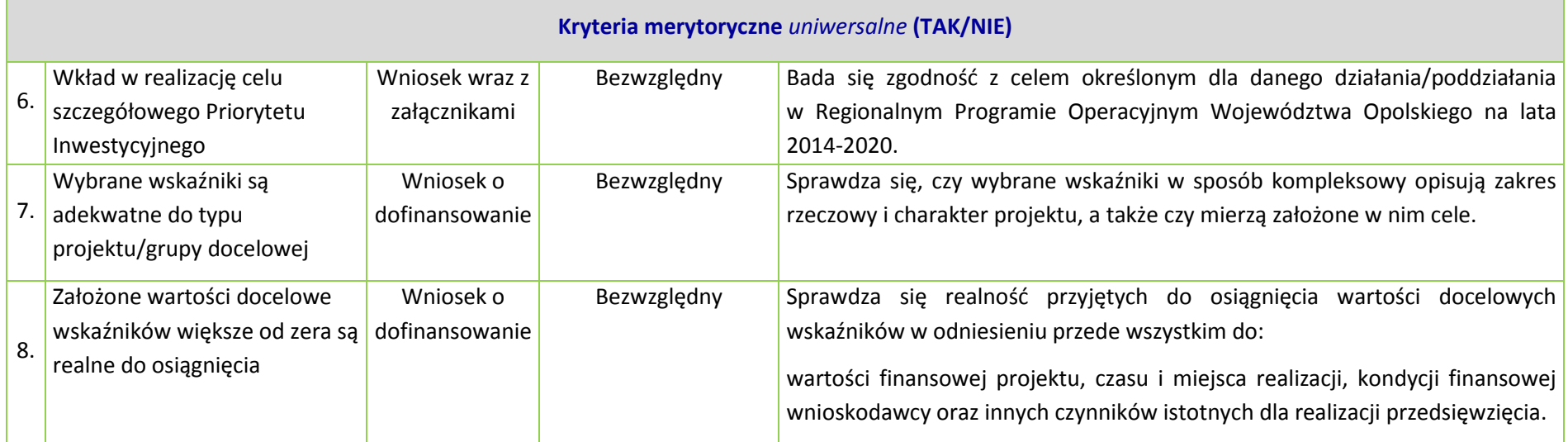

*Załącznik nr 3 do SZOOP (EFRR) Załącznik do Uchwały nr 385/2015 z dnia 19 marca 2015 r. z póżn. zmianami wersja nr 7, grudzień 2015 r.* 

# **OŚ PRIORYTETOWA II RPO WO 2014-2020**

**KONKURENCYJNA GOSPODARKA** 

**KRYTERIA MERYTORYCZNE SZCZEGÓŁOWE** 

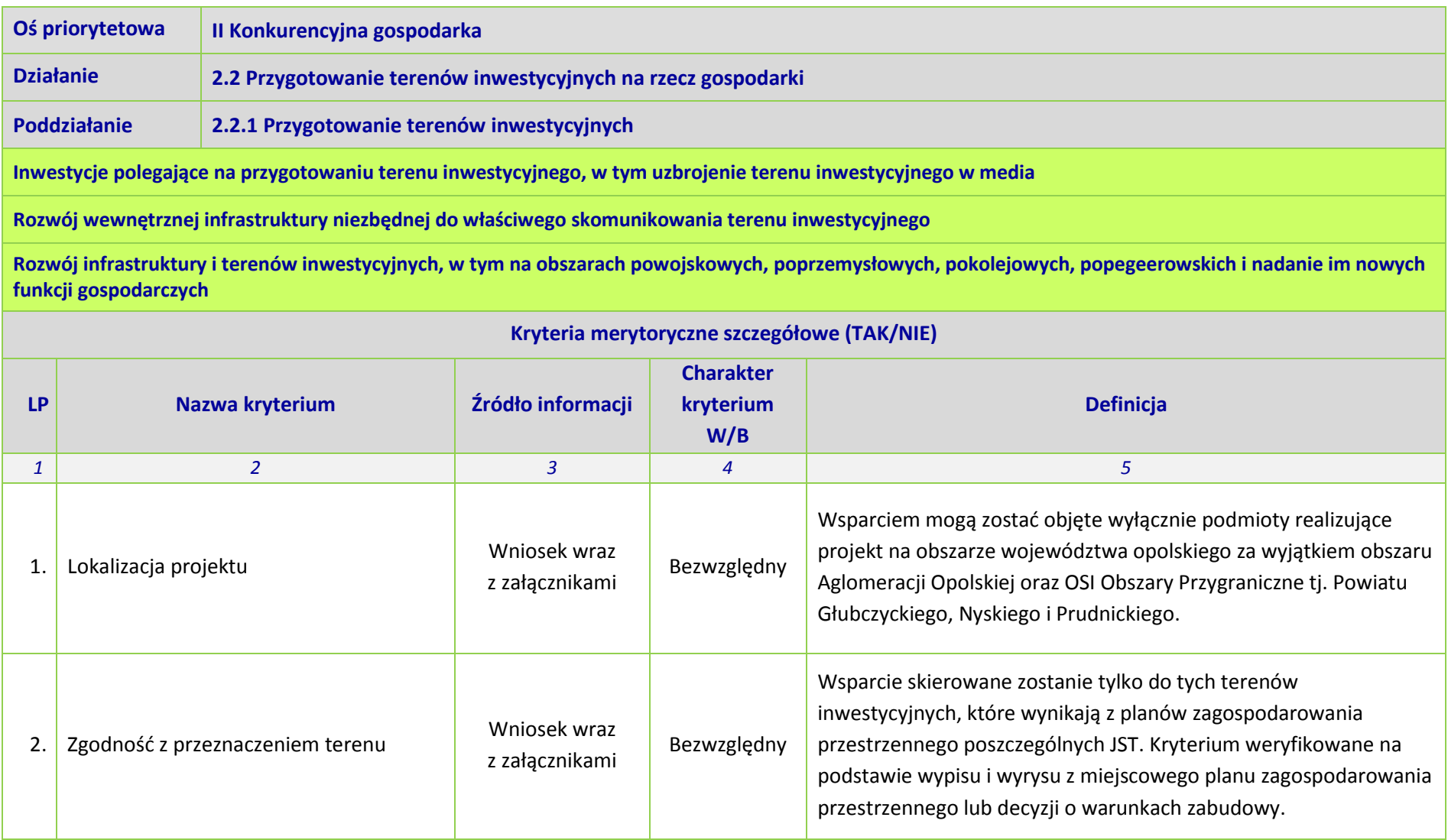

*Załącznik do Uchwały nr 385/2015 z dnia 19 marca 2015 r. z póżn. zmianami* 

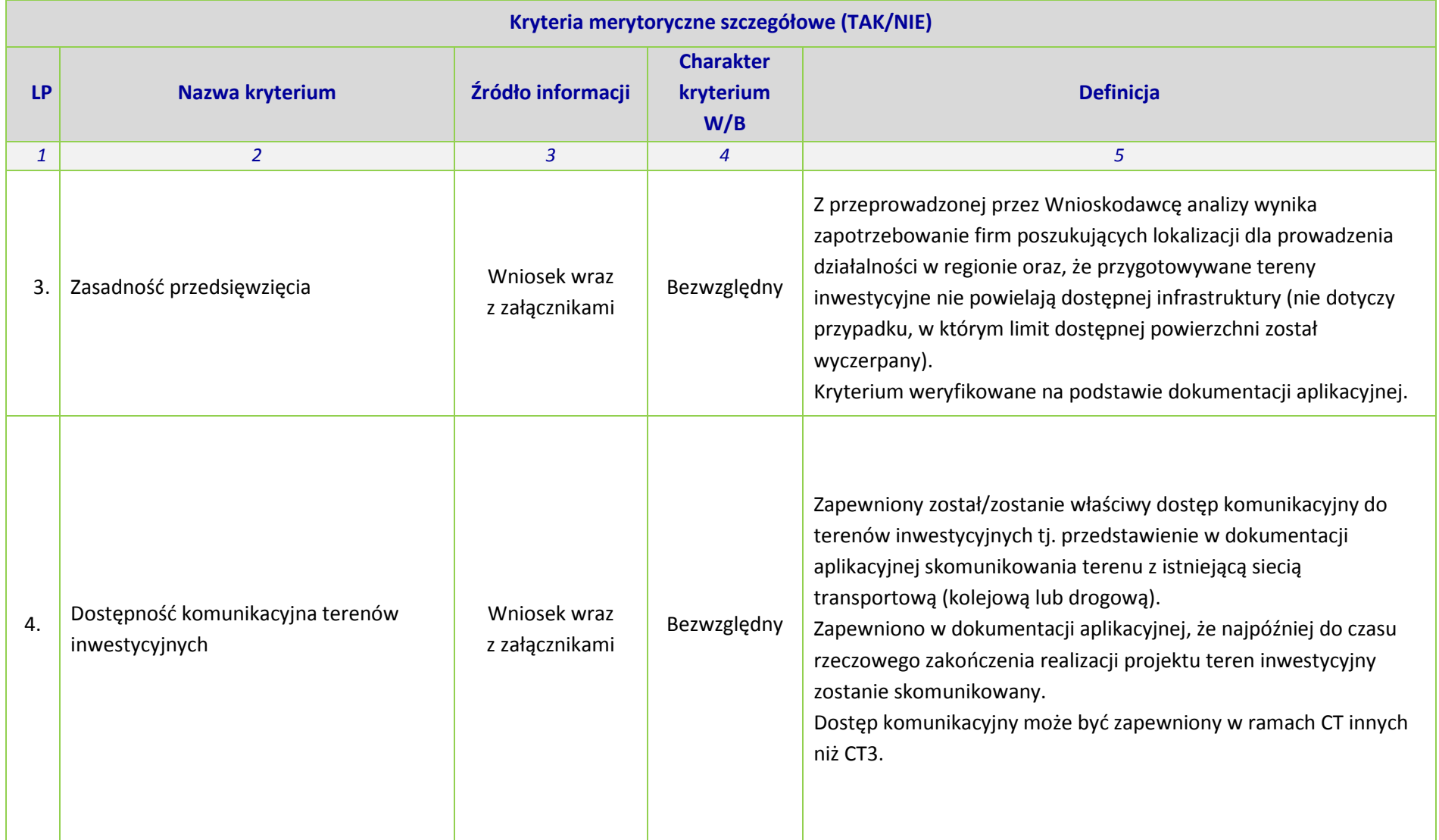

*Załącznik do Uchwały nr 385/2015 z dnia 19 marca 2015 r. z póżn. zmianami* 

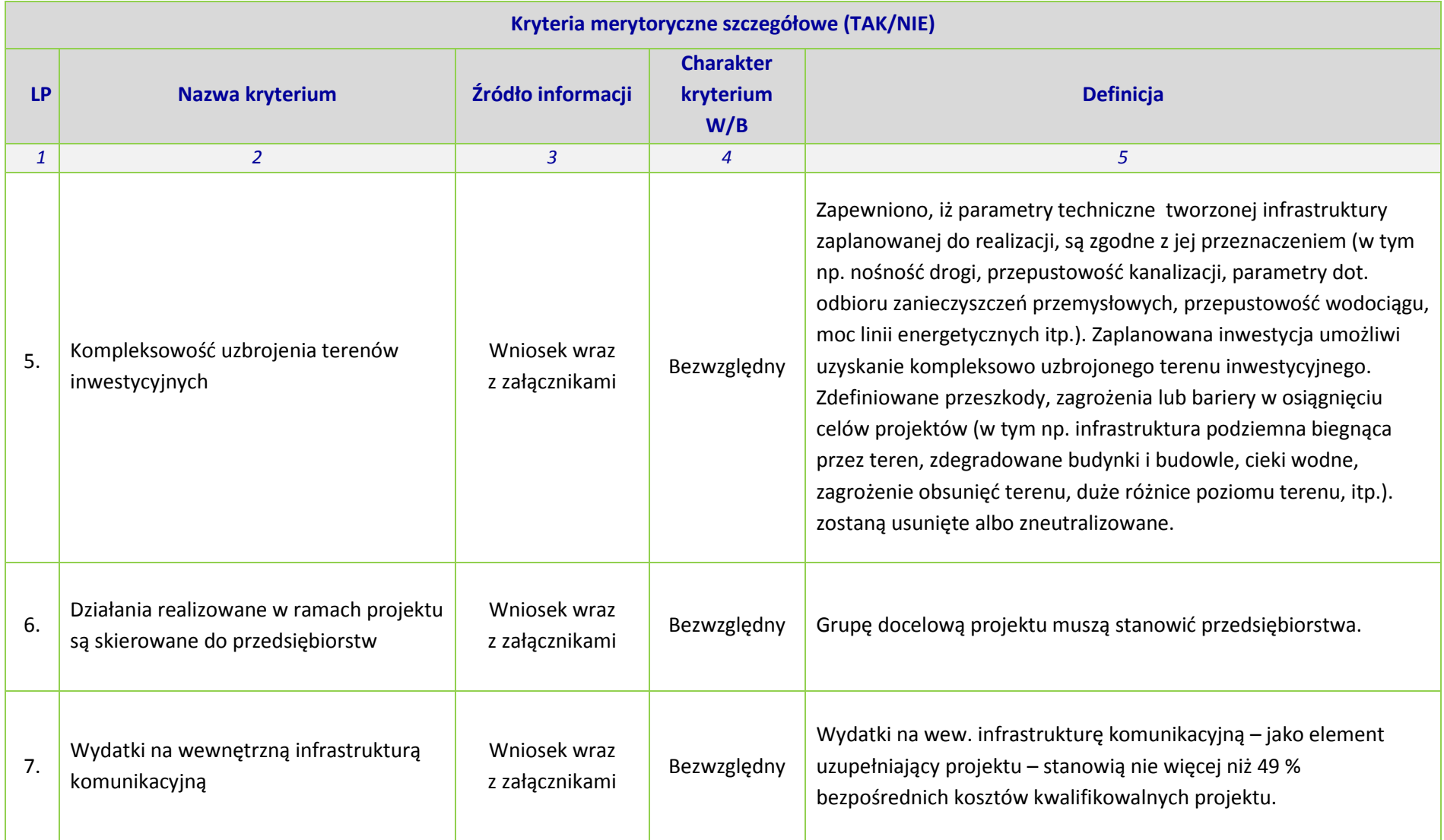

*Załącznik do Uchwały nr 385/2015 z dnia 19 marca 2015 r. z póżn. zmianami* 

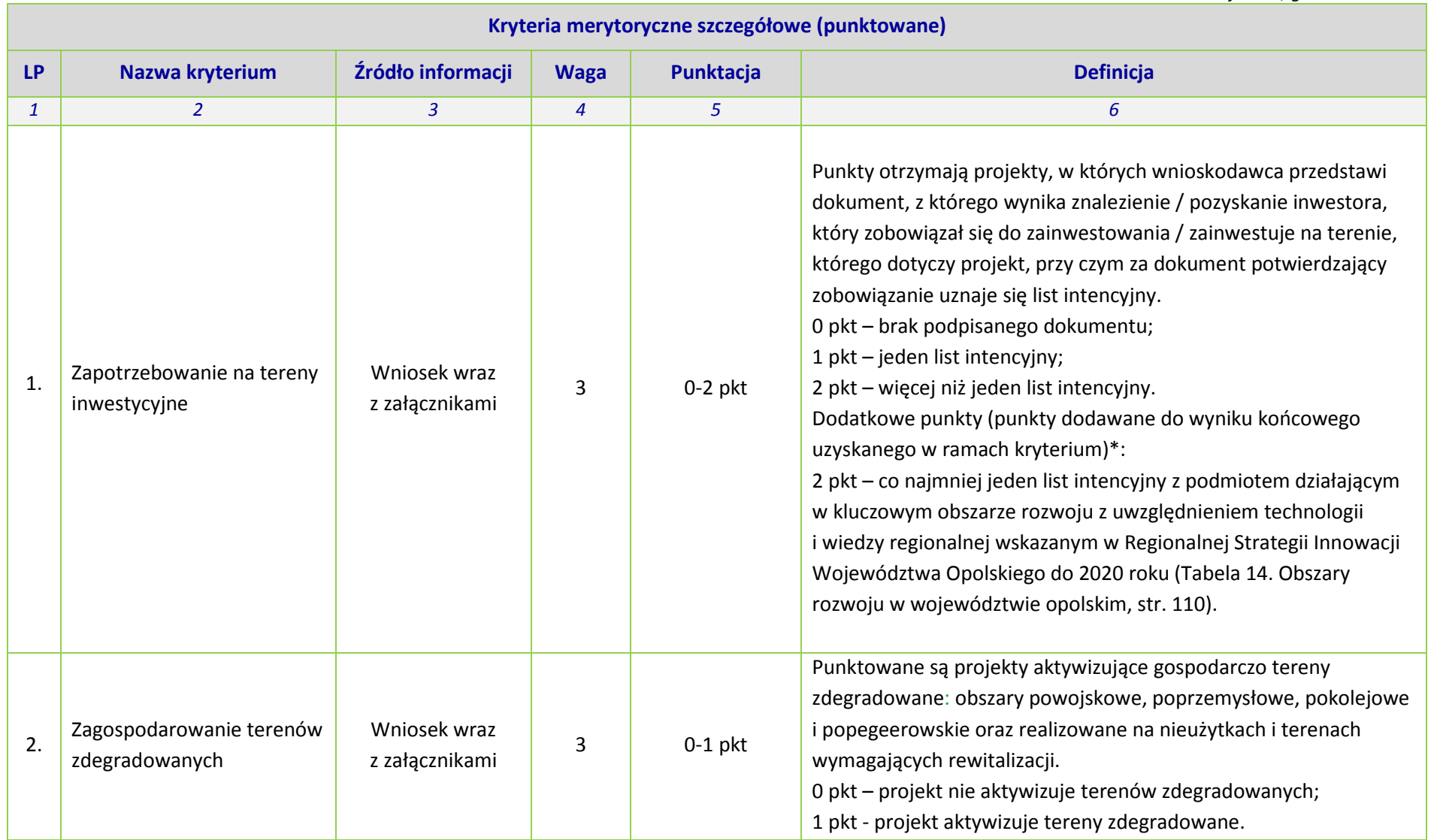

*Załącznik do Uchwały nr 385/2015 z dnia 19 marca 2015 r. z póżn. zmianami* 

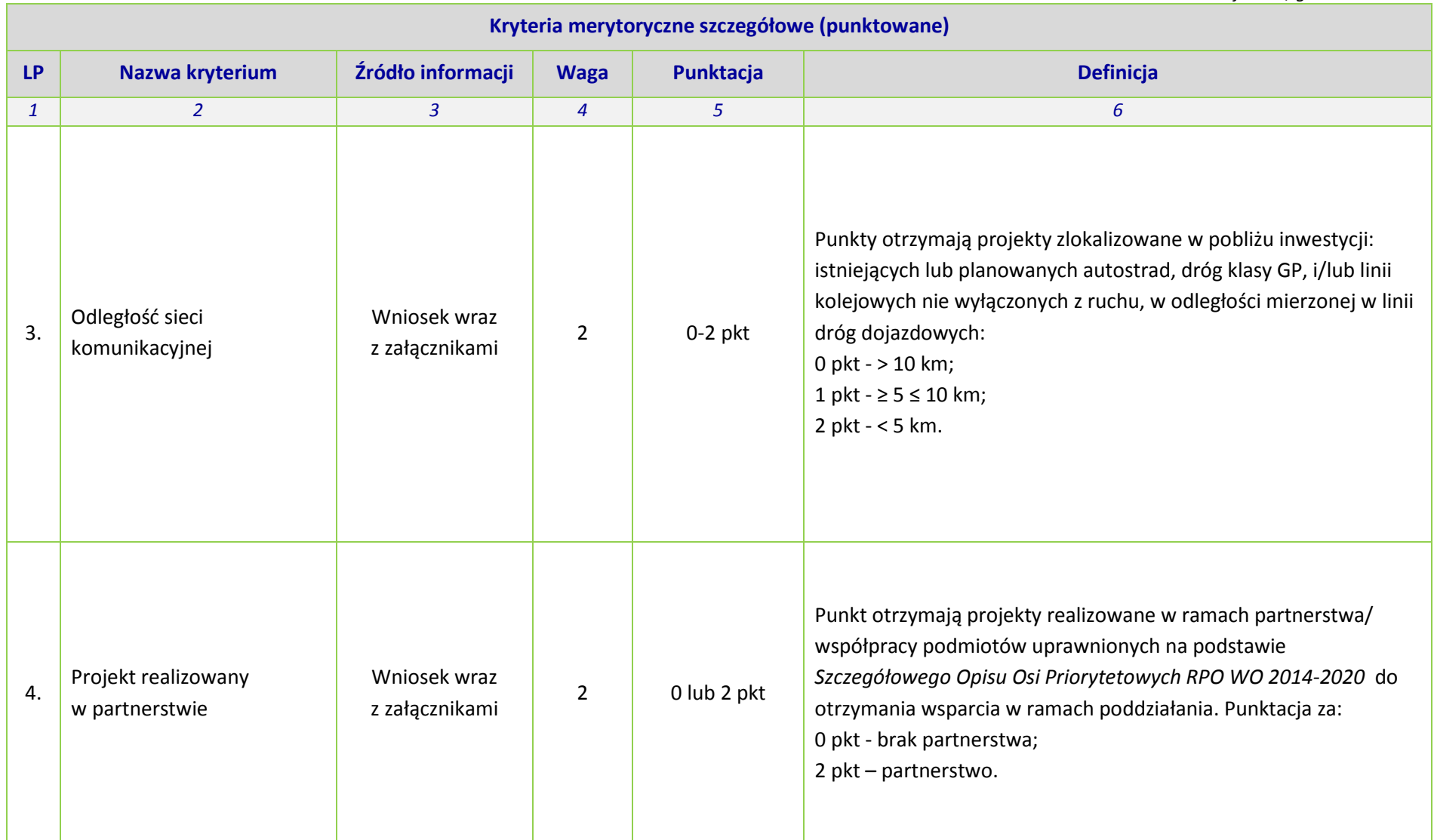

*Załącznik do Uchwały nr 385/2015 z dnia 19 marca 2015 r. z póżn. zmianami* 

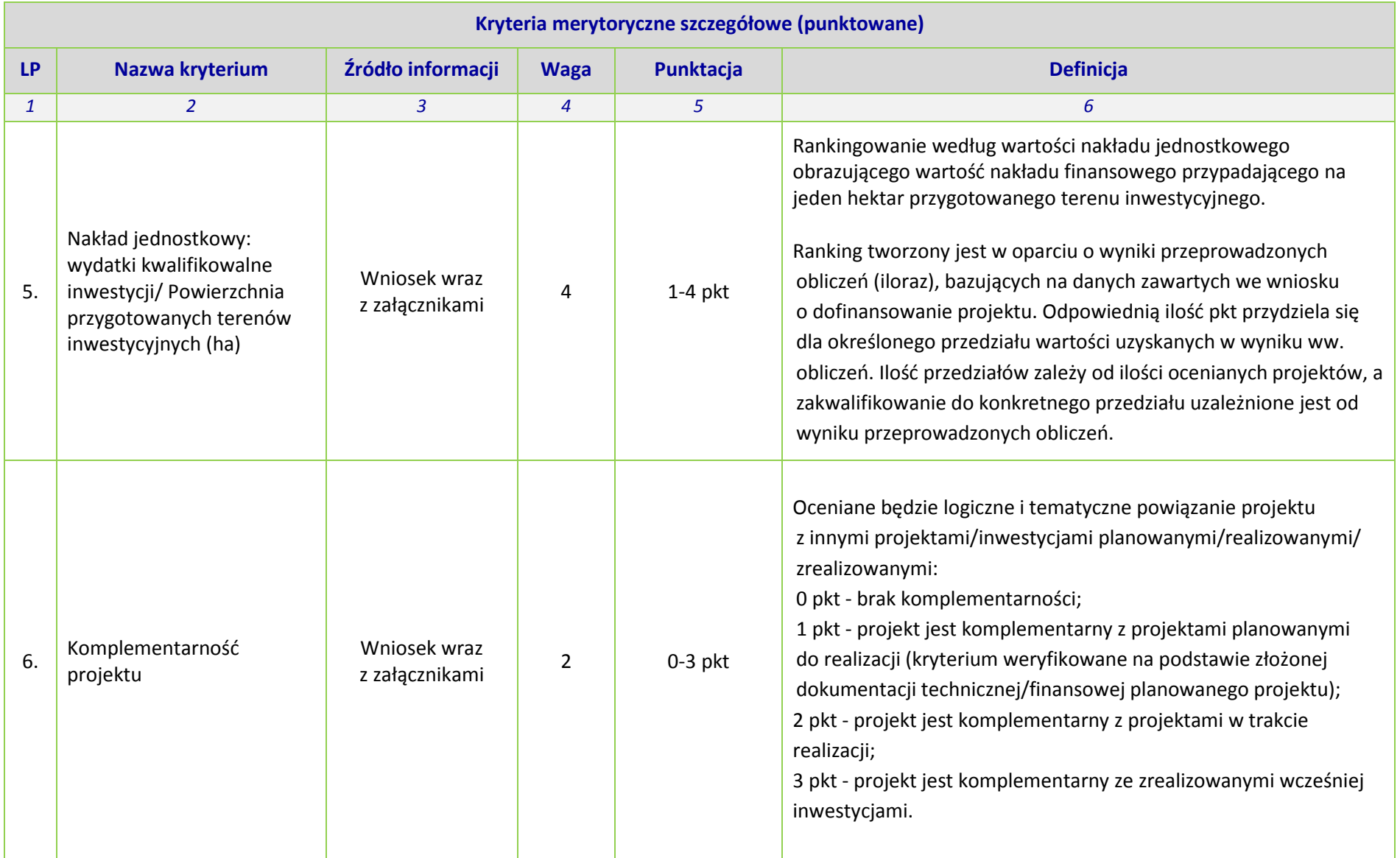

*Załącznik do Uchwały nr 385/2015 z dnia 19 marca 2015 r. z póżn. zmianami* 

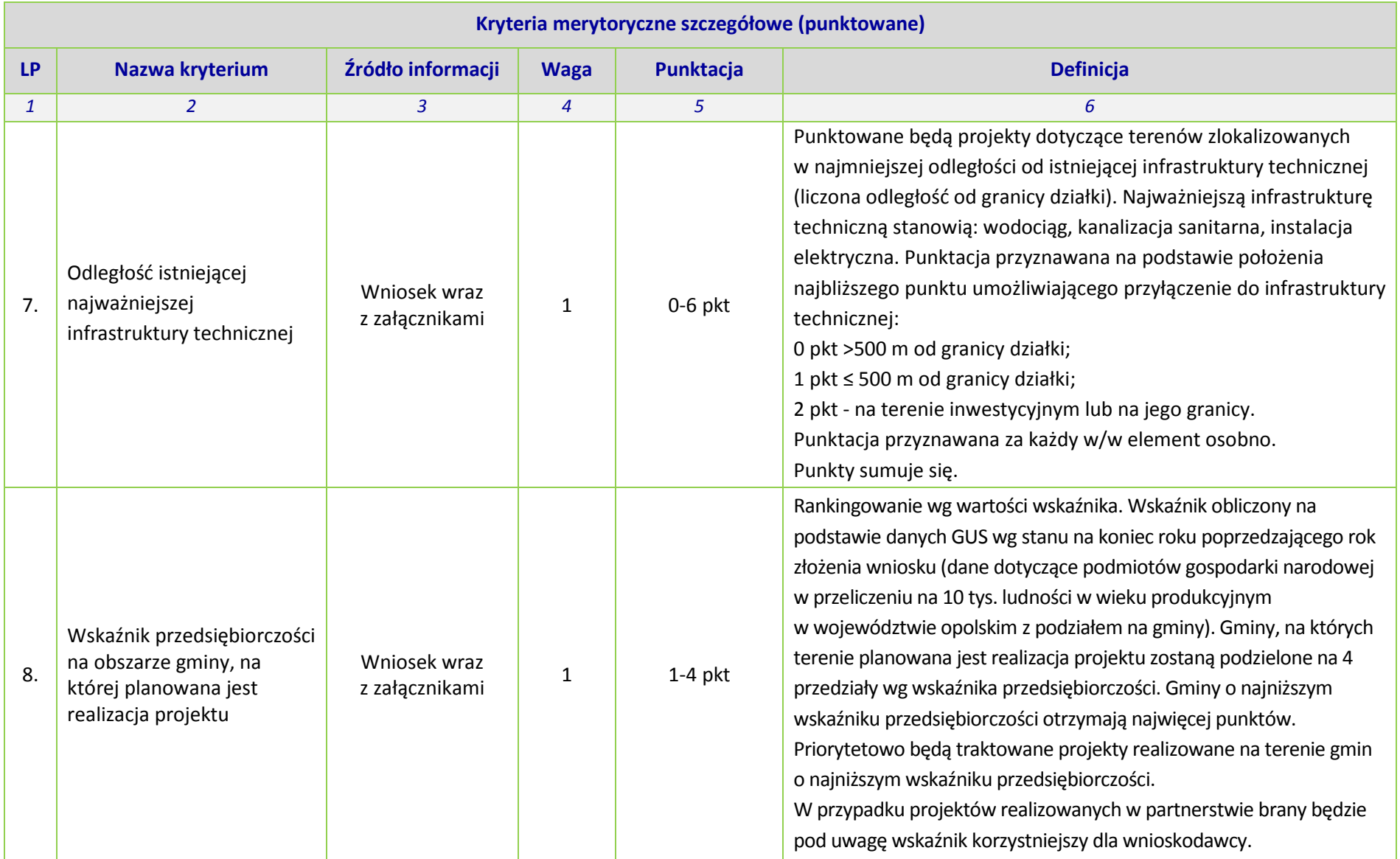

*Załącznik do Uchwały nr 385/2015 z dnia 19 marca 2015 r. z póżn. zmianami* 

*wersja nr 7, grudzień 2015 r.* 

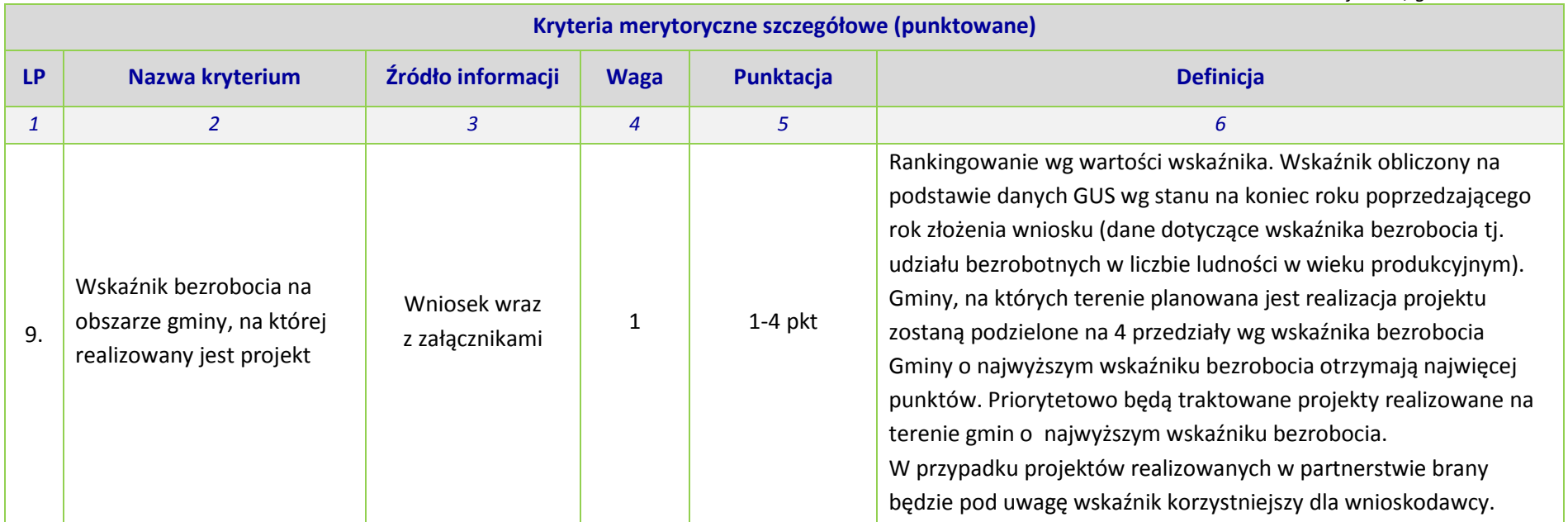

\* Dodatkowe punkty nie są wliczane do maksymalnej liczby punktów możliwej do uzyskania.

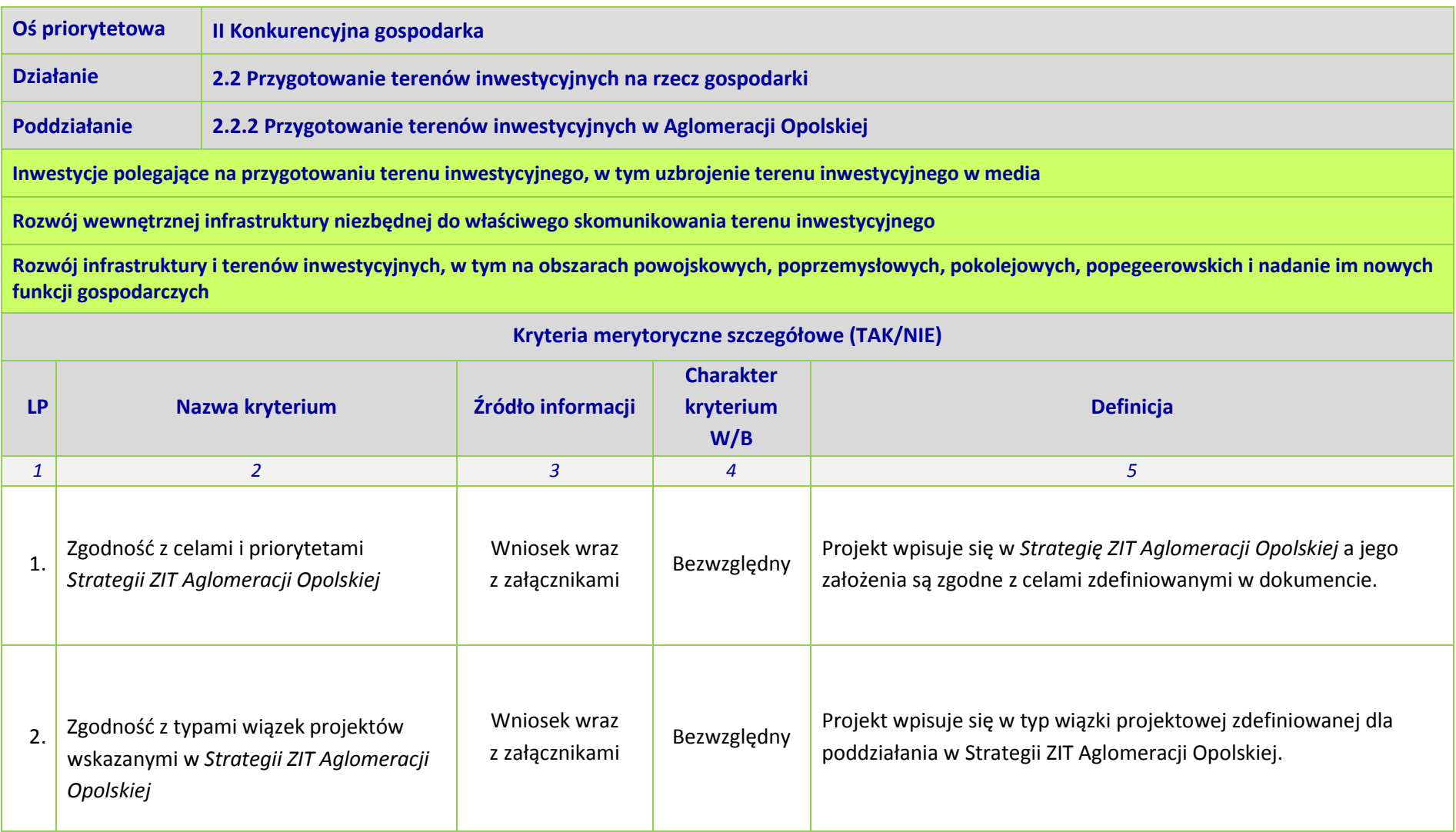

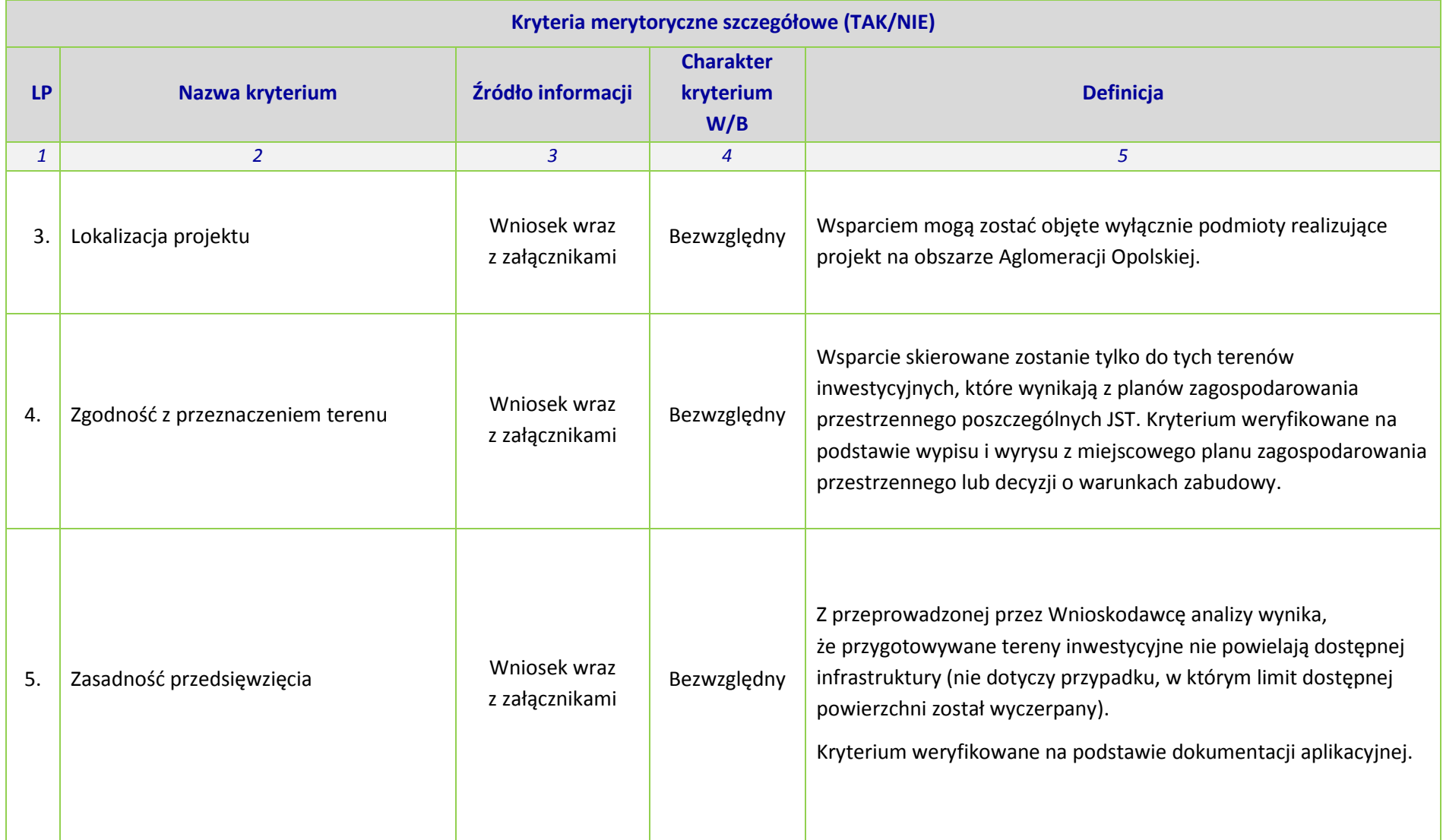

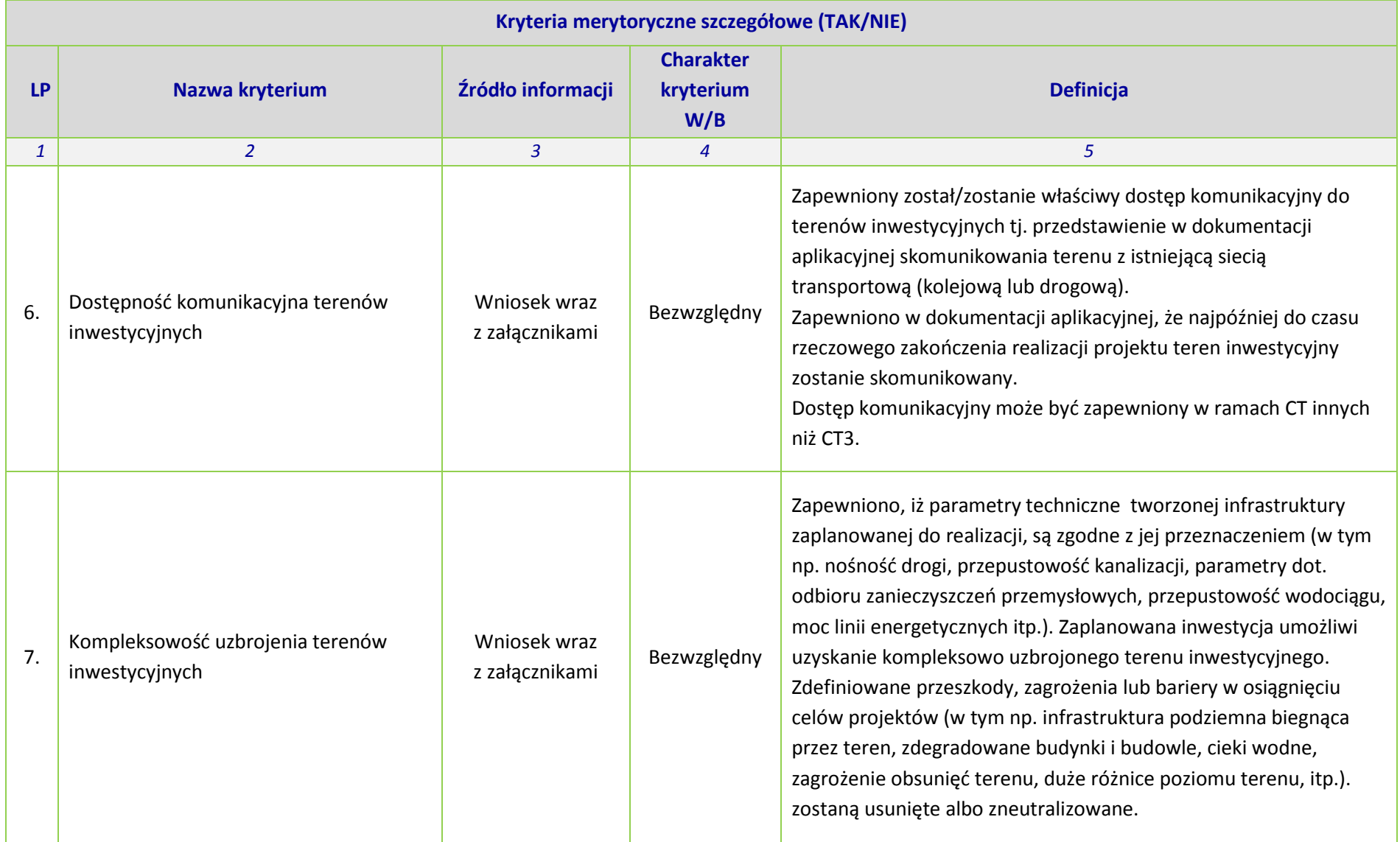

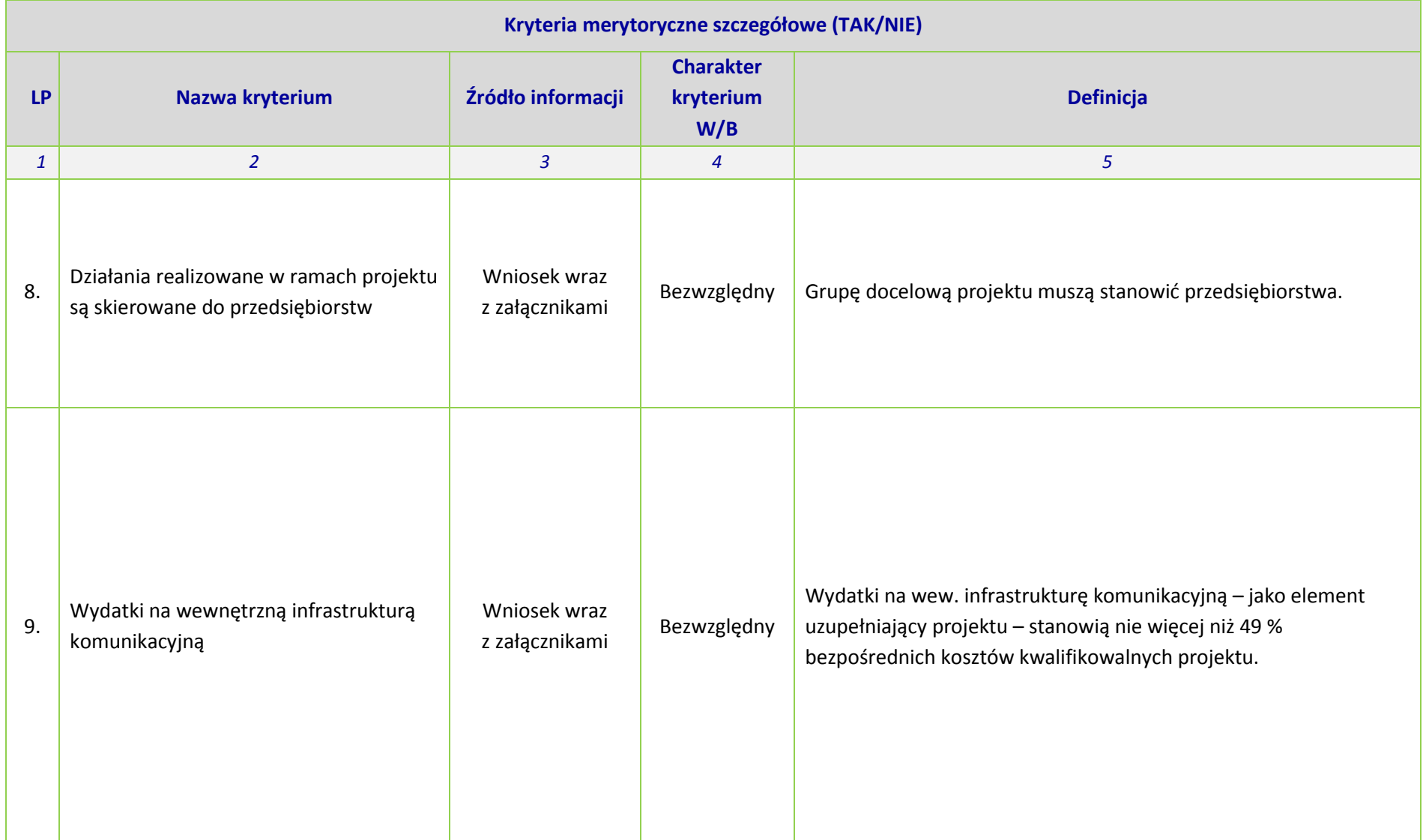

*Załącznik do Uchwały nr 385/2015 z dnia 19 marca 2015 r. z póżn. zmianami* 

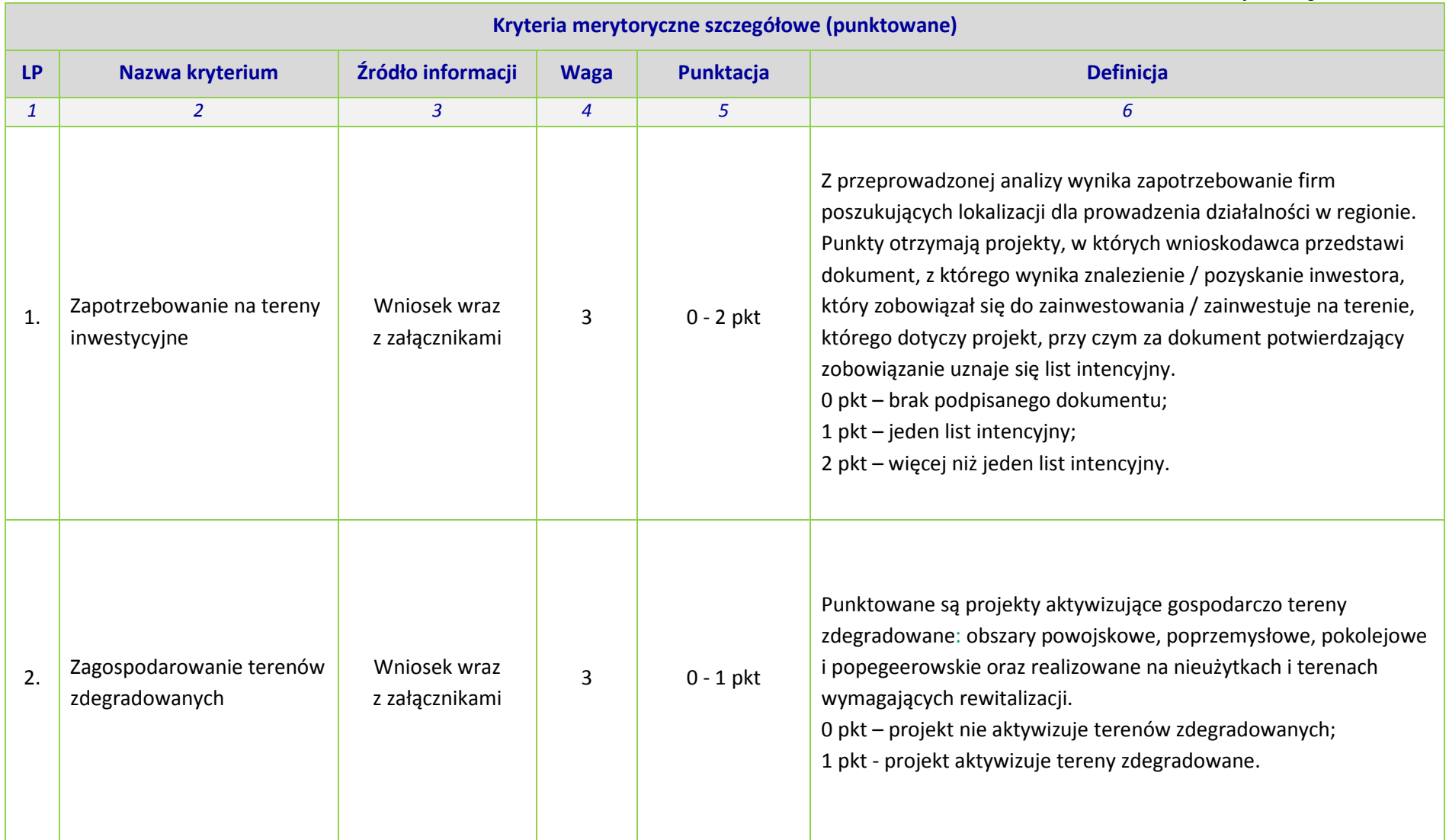

*Załącznik do Uchwały nr 385/2015 z dnia 19 marca 2015 r. z póżn. zmianami* 

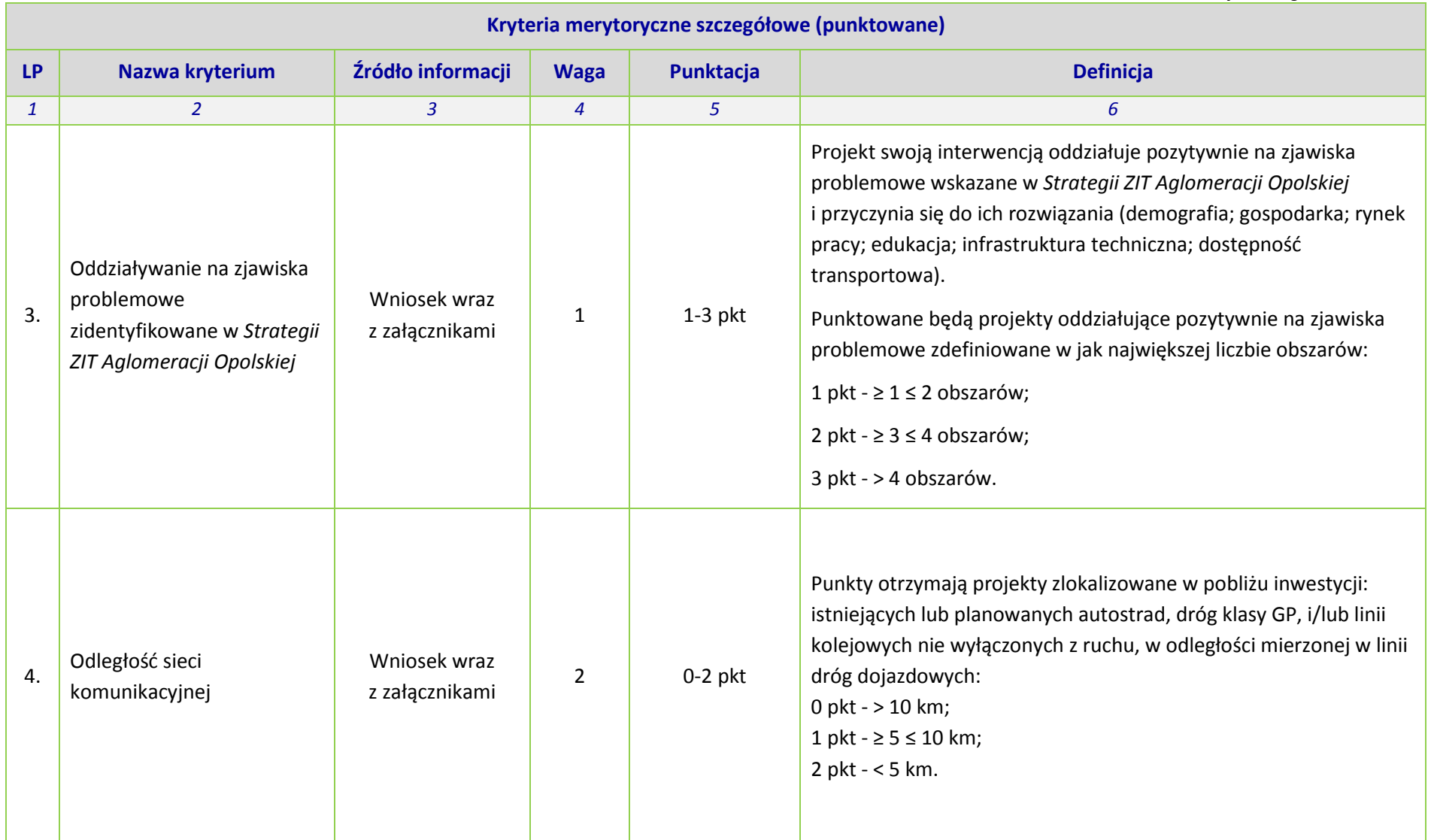

*Załącznik do Uchwały nr 385/2015 z dnia 19 marca 2015 r. z póżn. zmianami* 

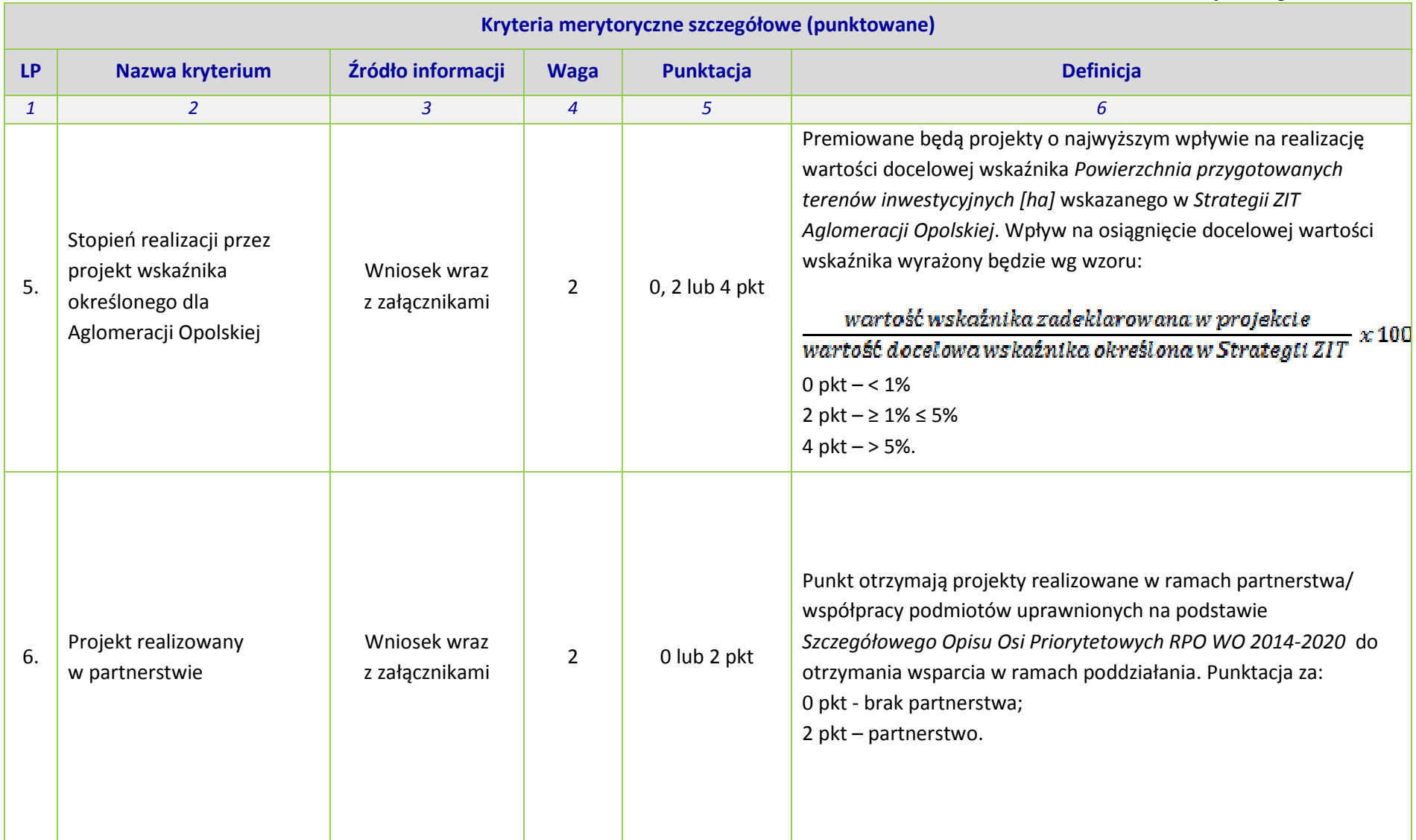

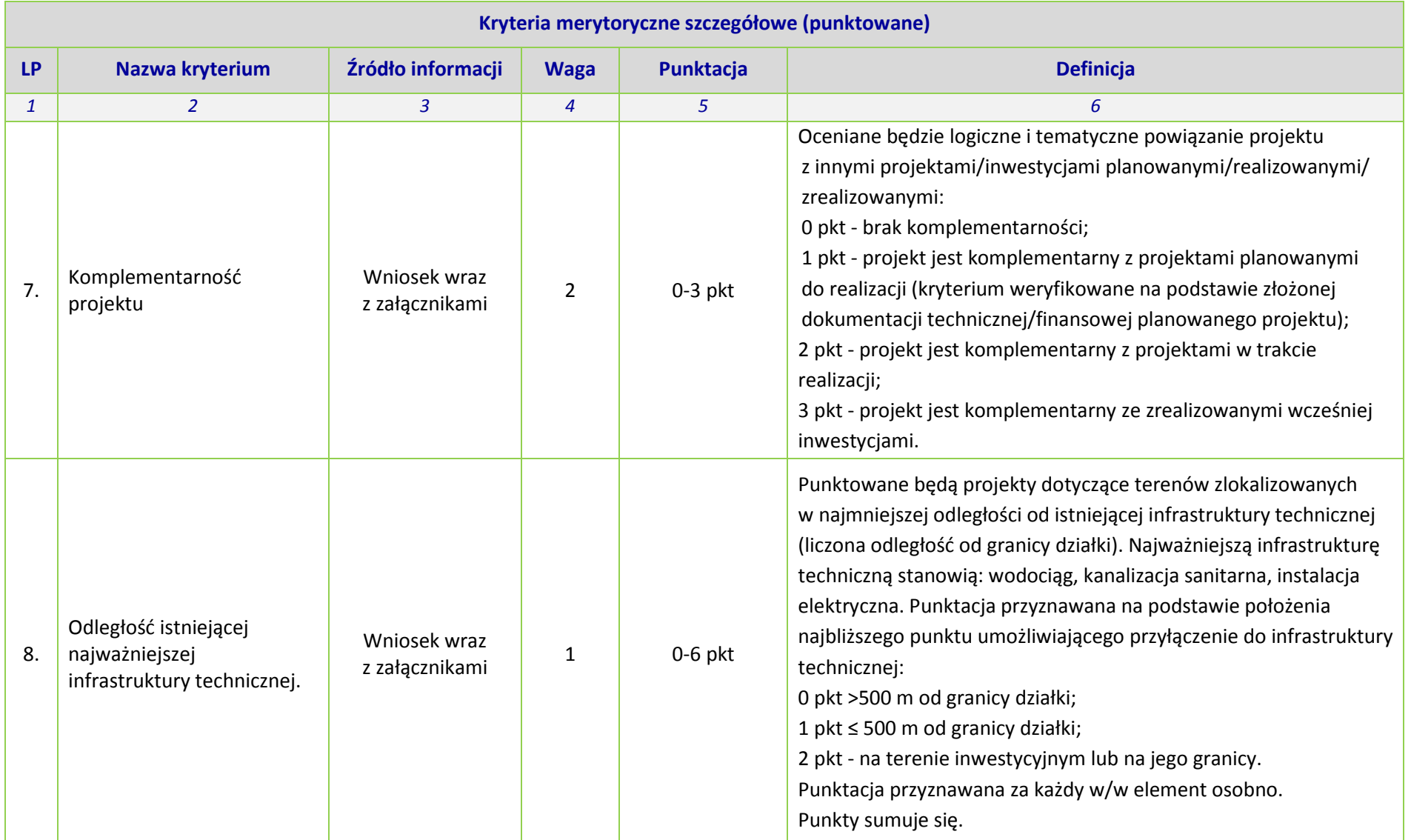

*Załącznik do Uchwały nr 385/2015 z dnia 19 marca 2015 r. z póżn. zmianami* 

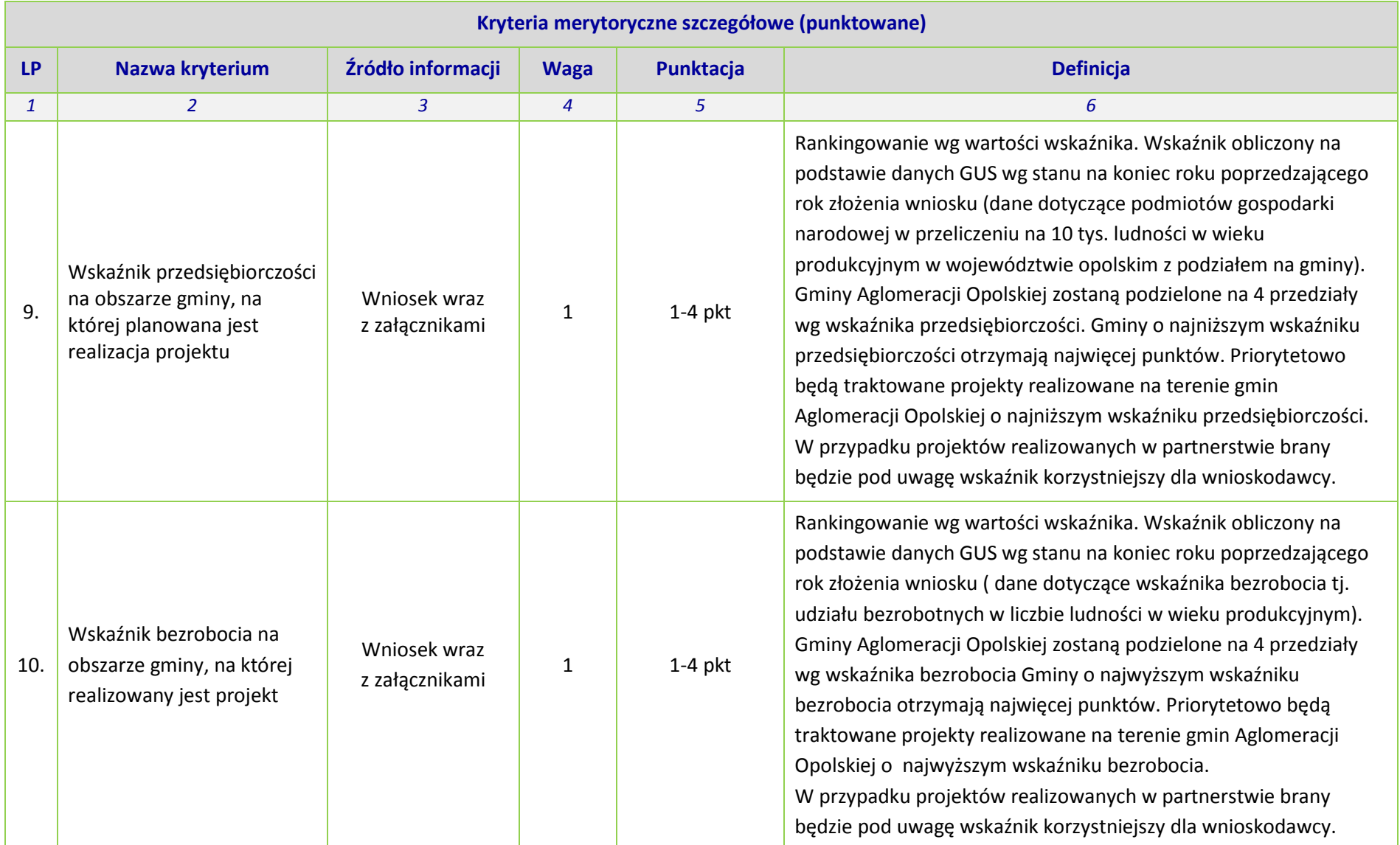

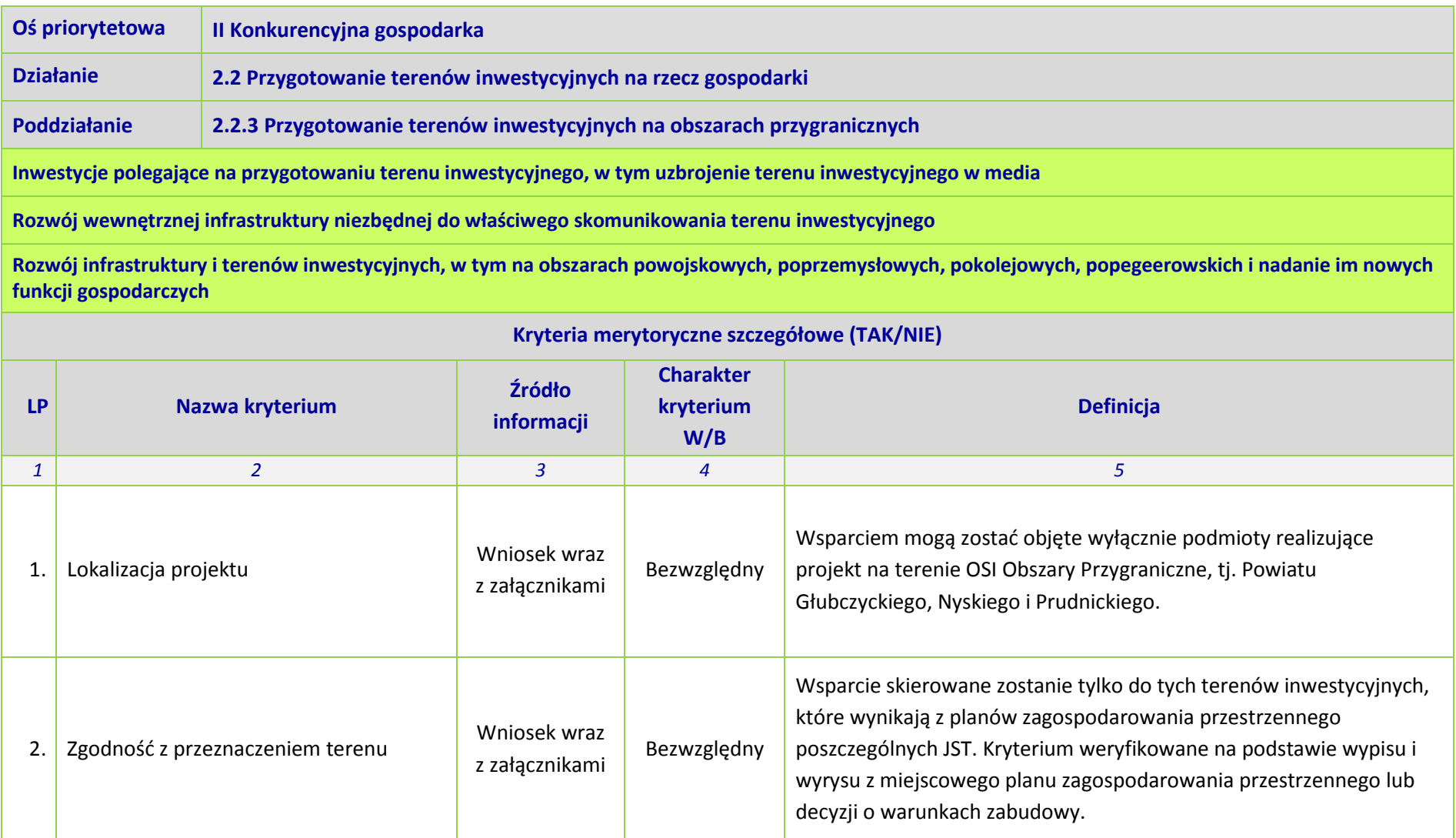

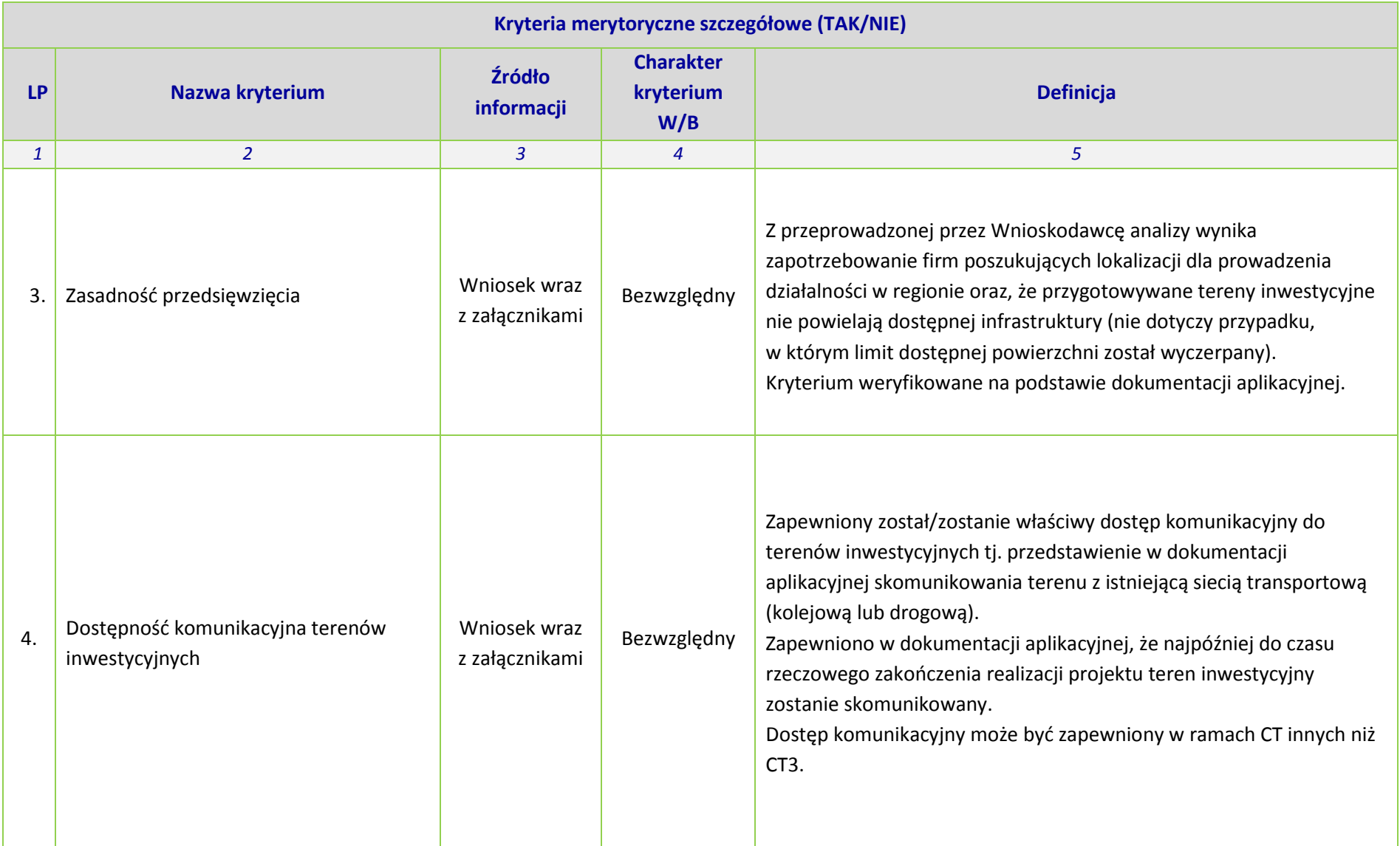

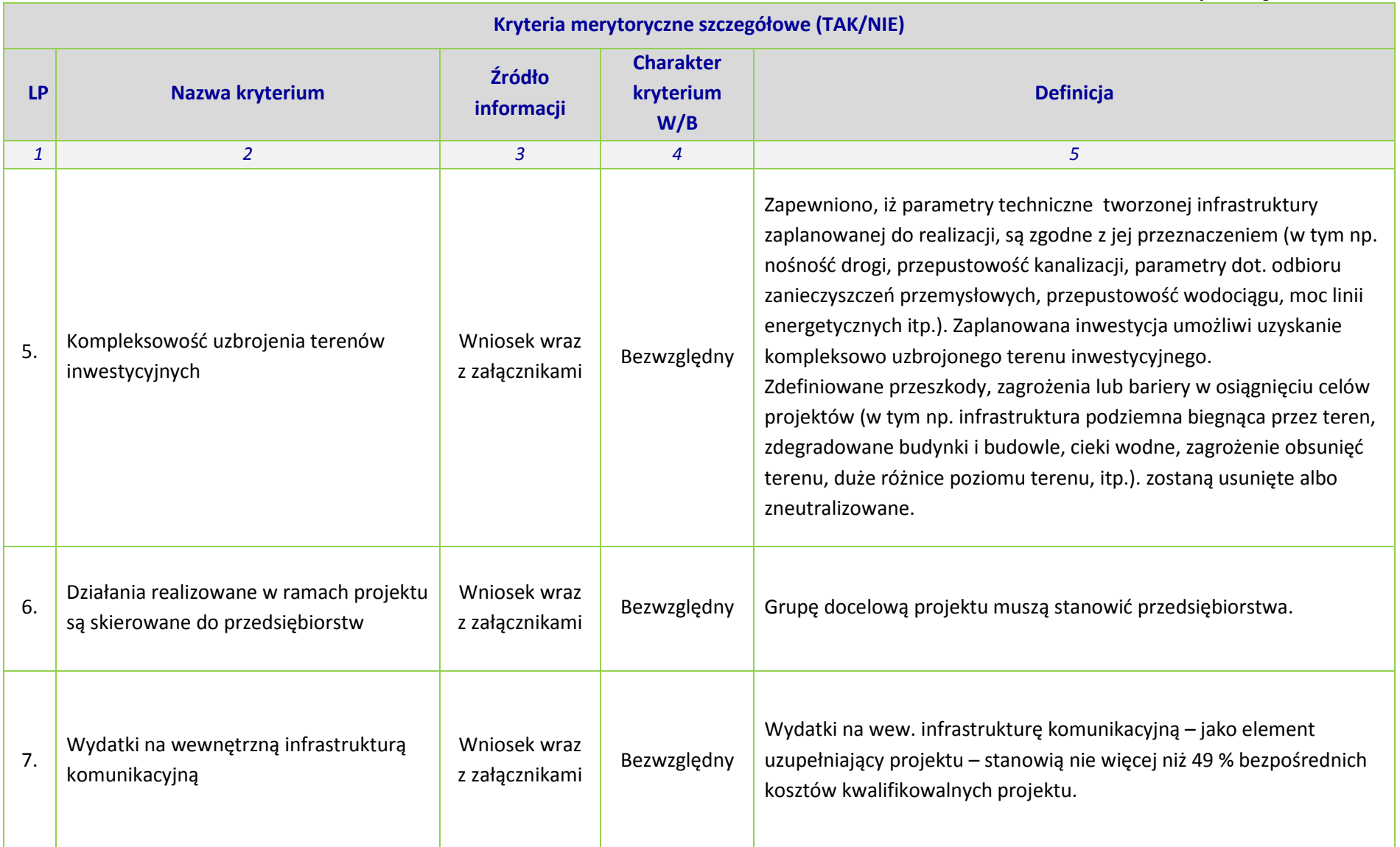

*Załącznik do Uchwały nr 385/2015 z dnia 19 marca 2015 r. z póżn. zmianami* 

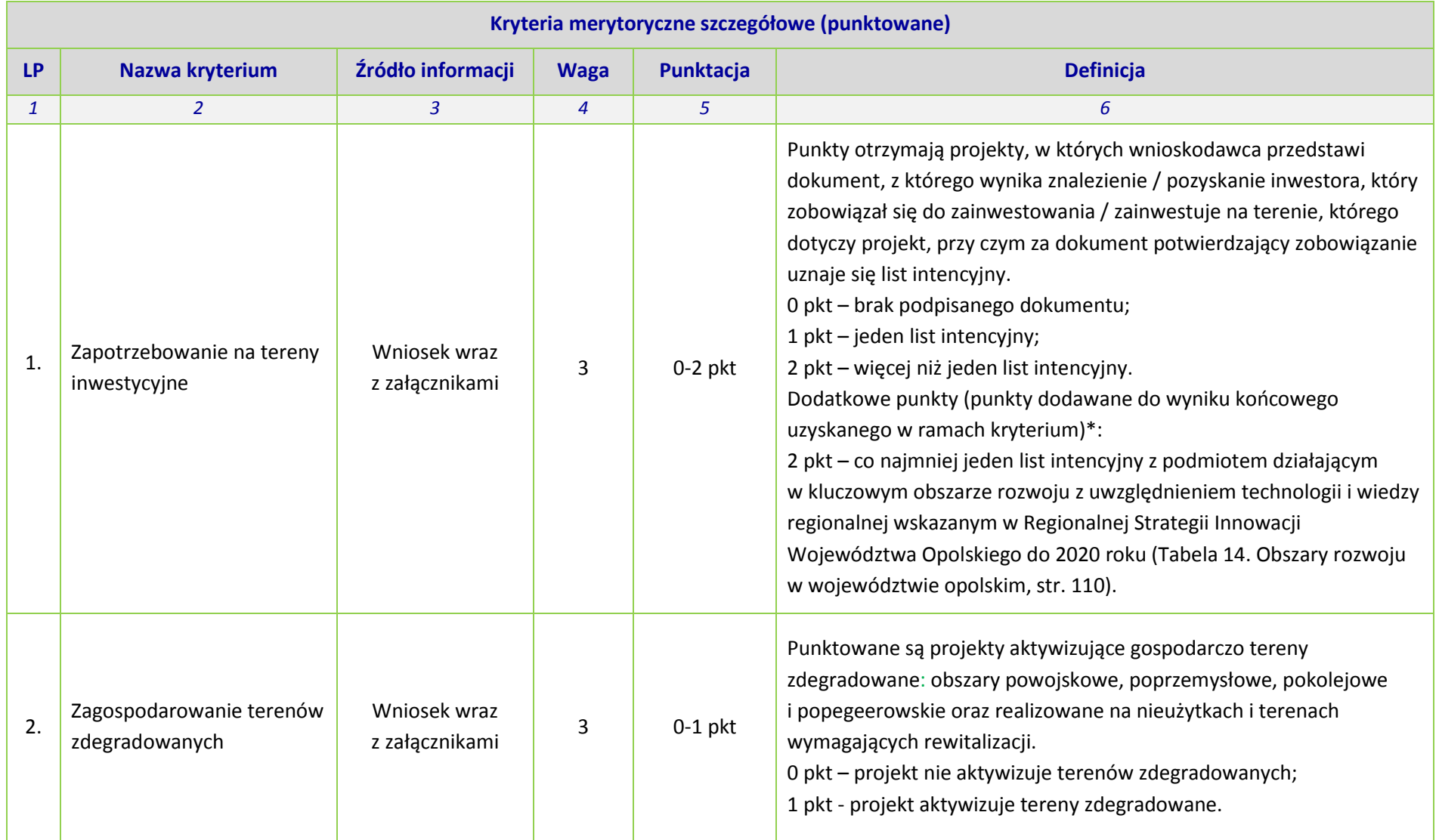

*Załącznik do Uchwały nr 385/2015 z dnia 19 marca 2015 r. z póżn. zmianami* 

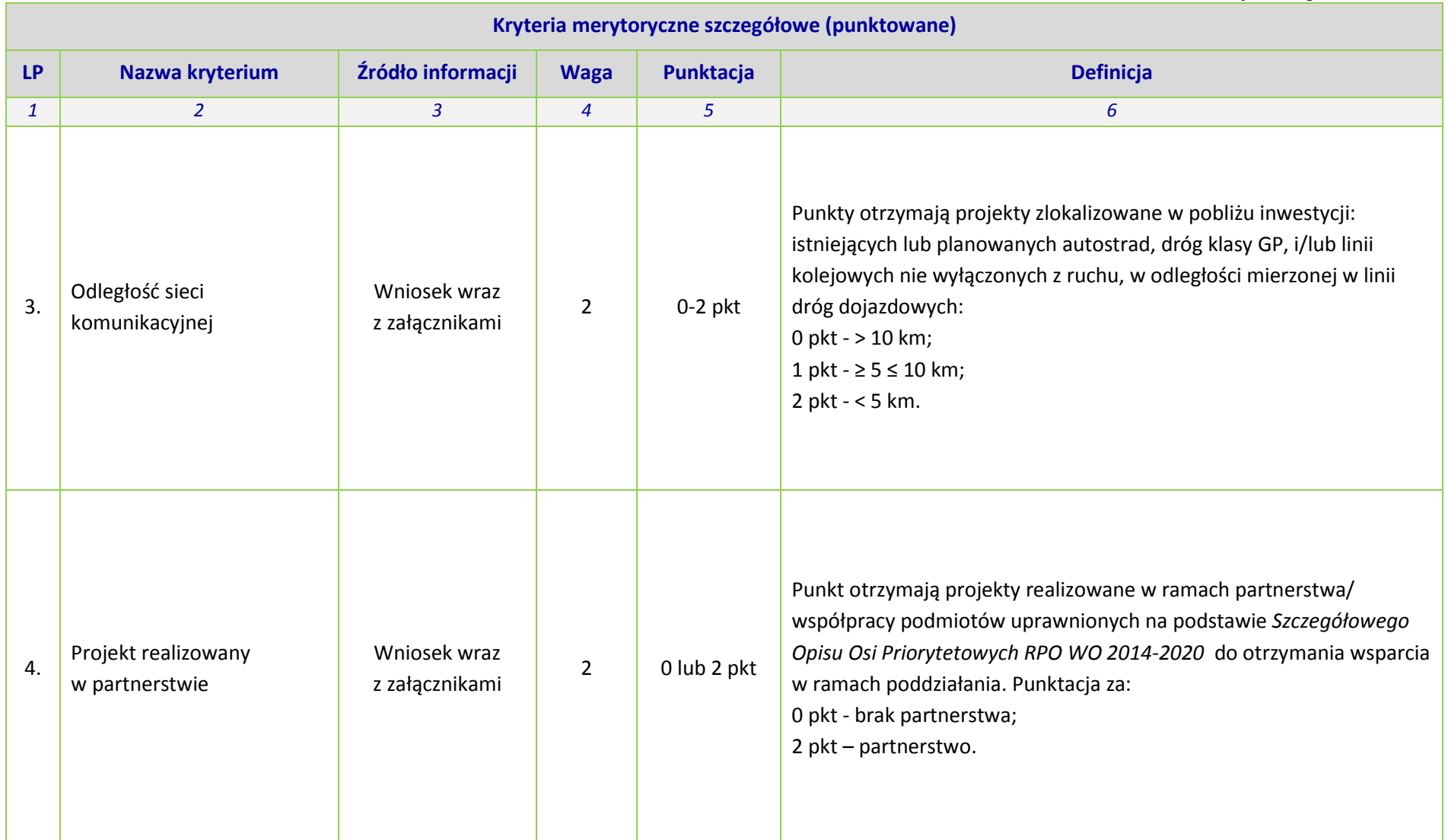
*Załącznik do Uchwały nr 385/2015 z dnia 19 marca 2015 r. z póżn. zmianami* 

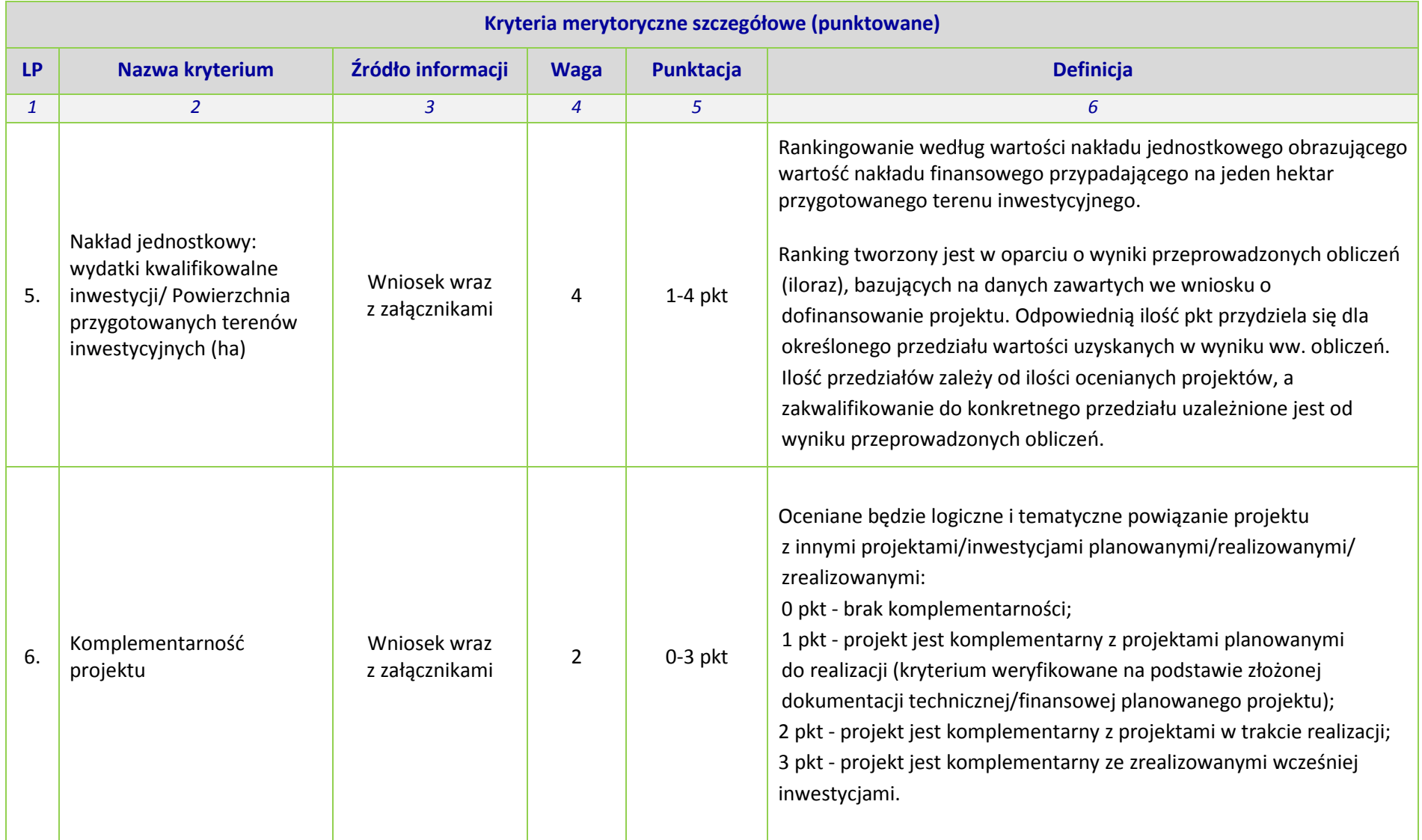

*Załącznik do Uchwały nr 385/2015 z dnia 19 marca 2015 r. z póżn. zmianami* 

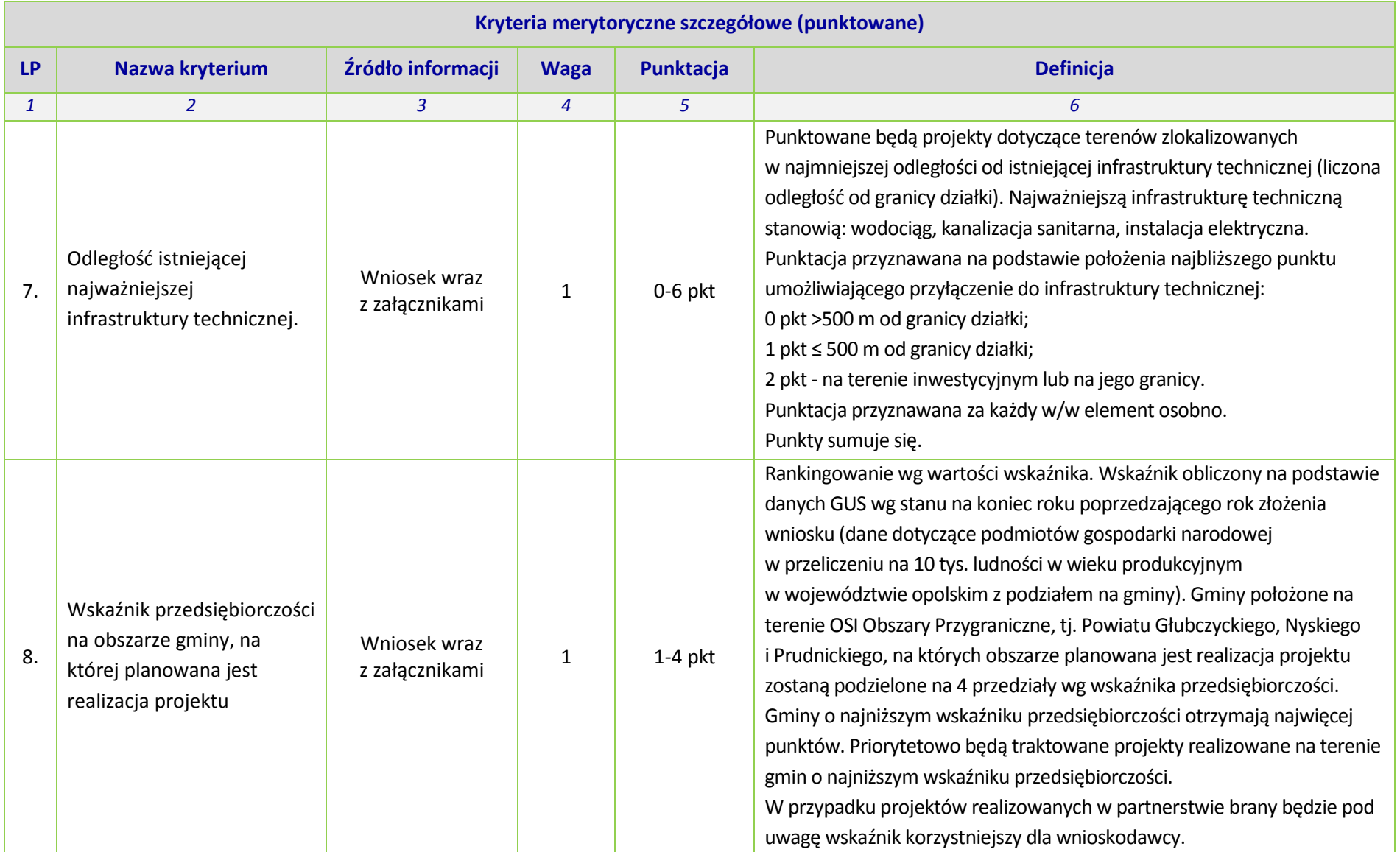

*Załącznik do Uchwały nr 385/2015 z dnia 19 marca 2015 r. z póżn. zmianami* 

*wersja nr 7, grudzień 2015 r.* 

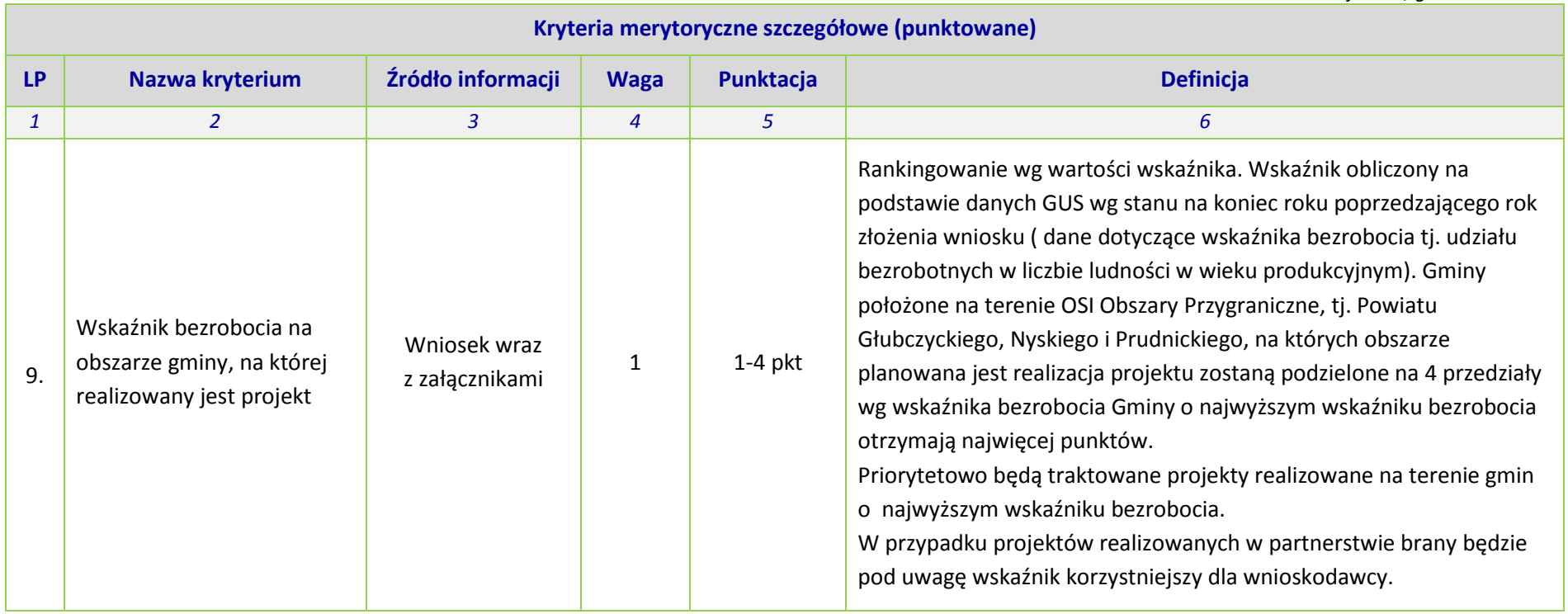

\* Dodatkowe punkty nie są wliczane do maksymalnej liczby punktów możliwej do uzyskania.

*Załącznik nr 3 do SZOOP (EFRR) Załącznik do Uchwały nr 385/2015 z dnia 19 marca 2015 r. z póżn. zmianami wersja nr 7, grudzień 2015 r.* 

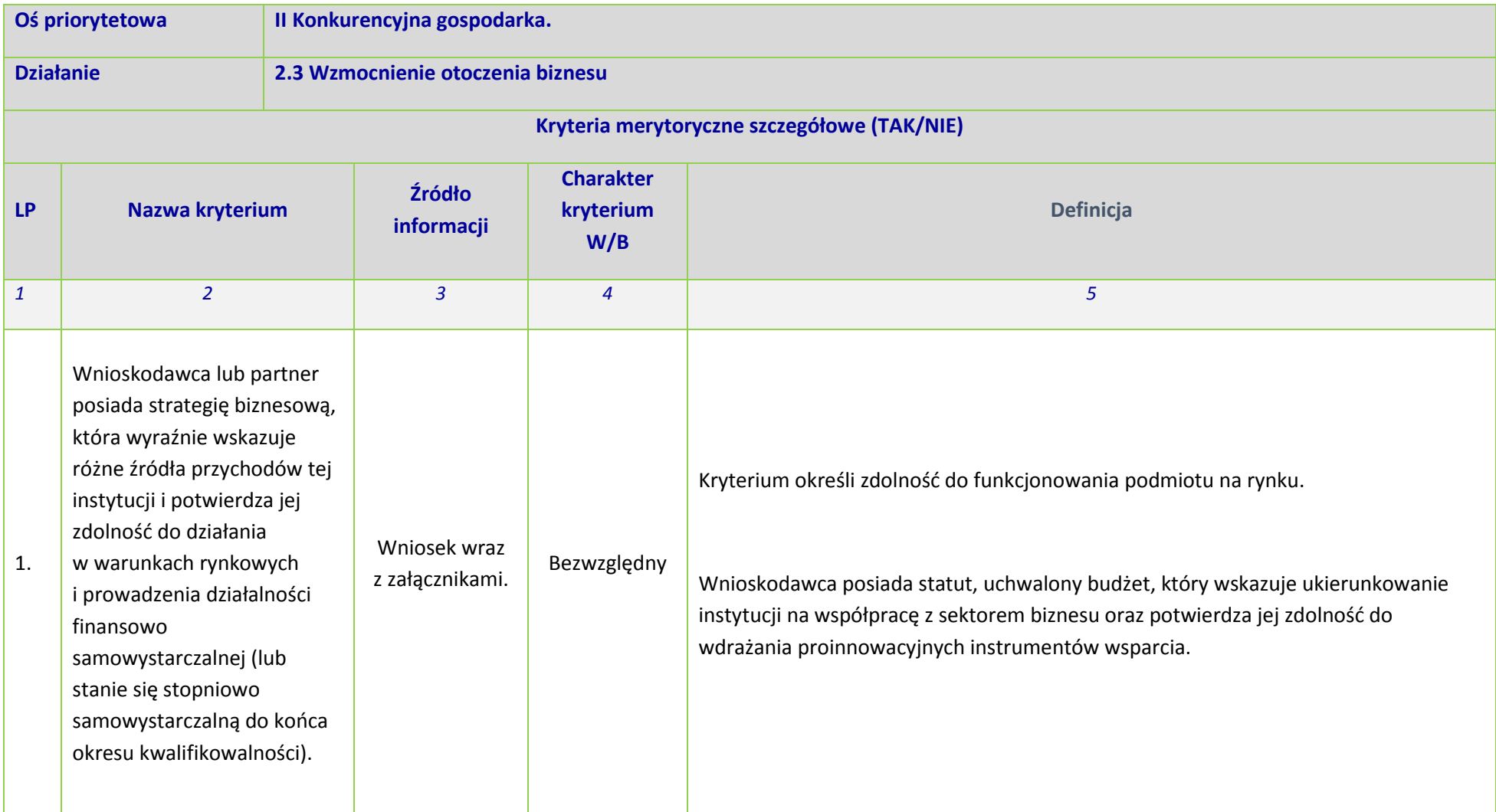

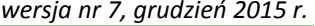

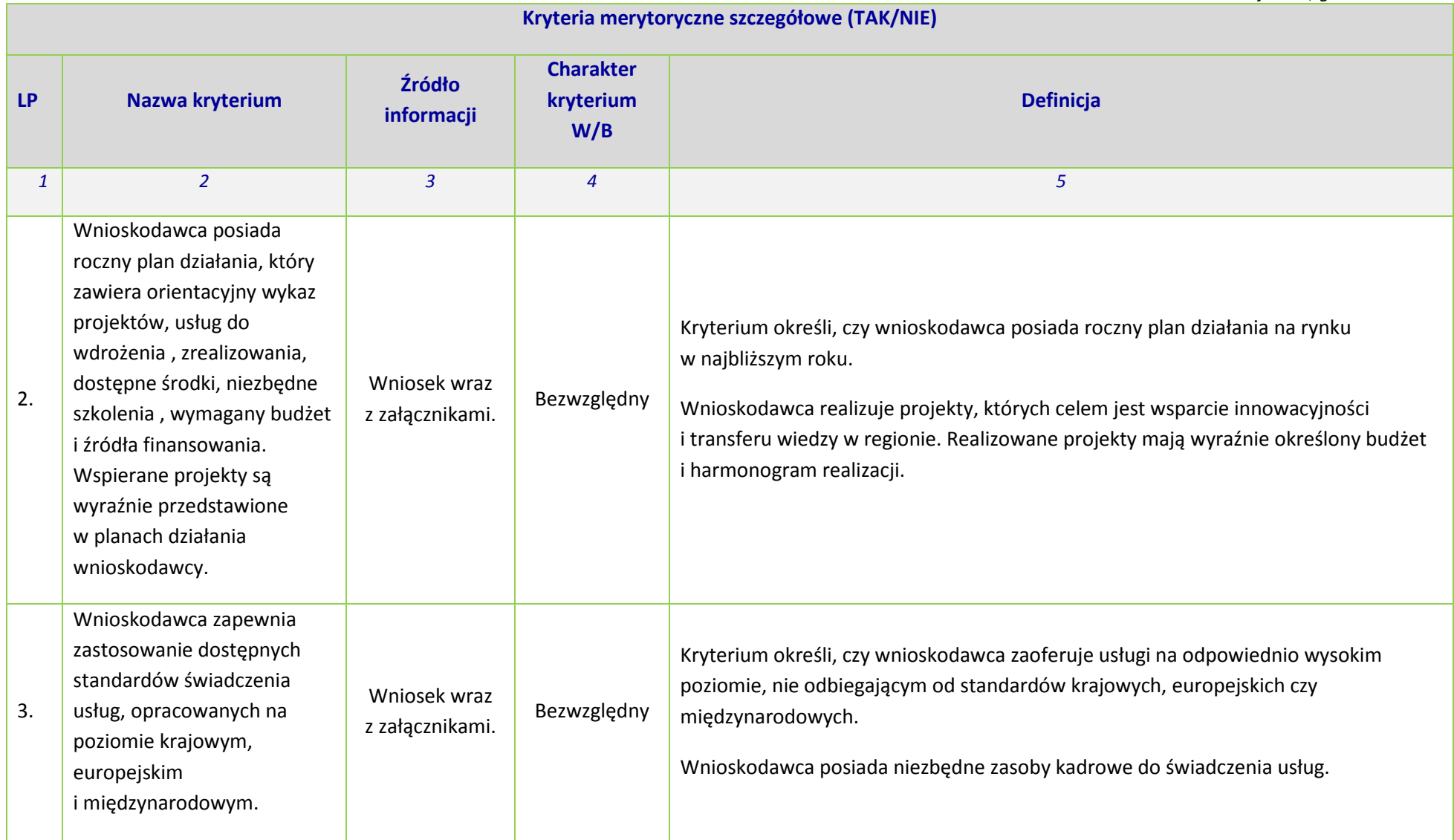

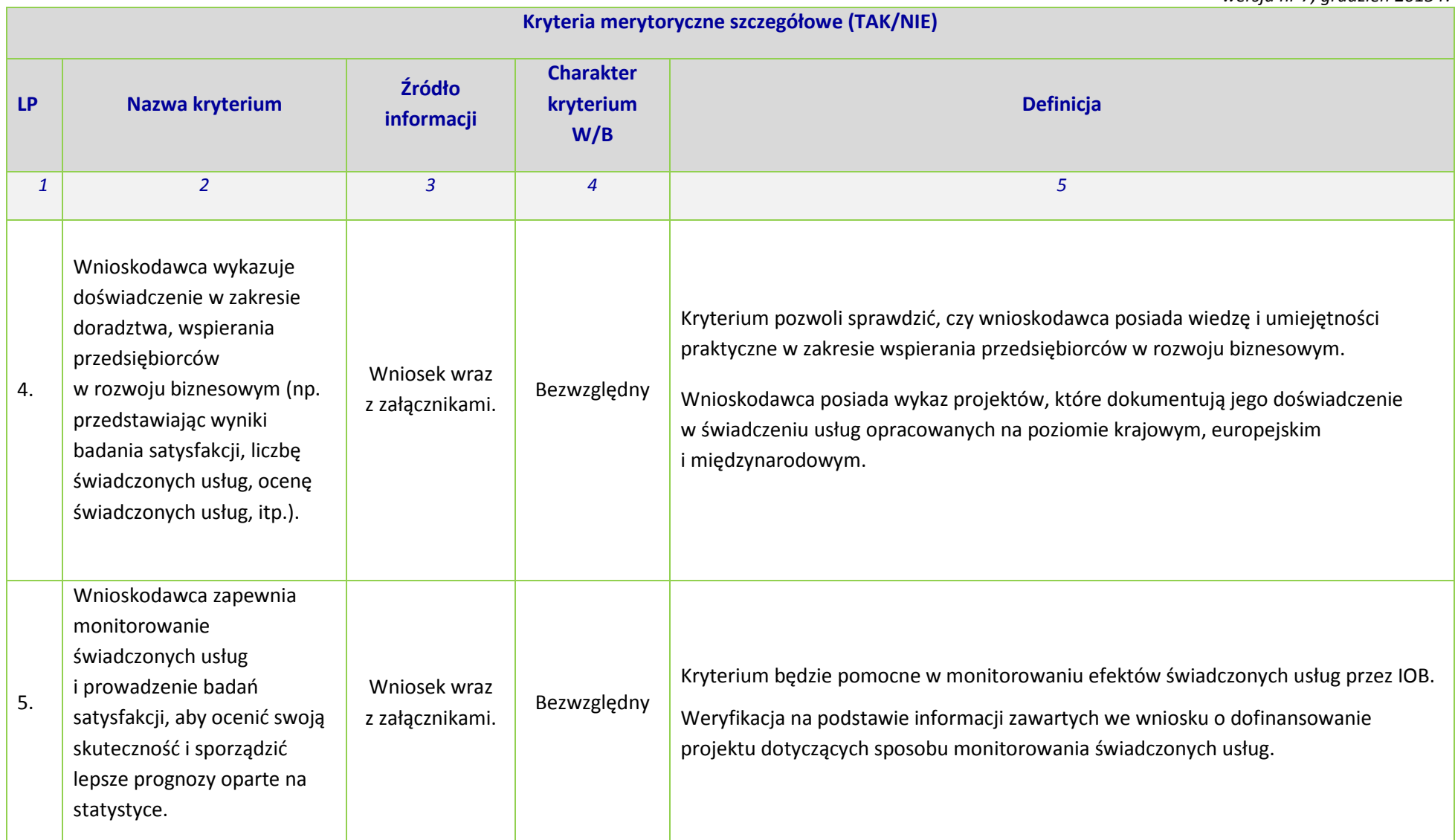

*Załącznik do Uchwały nr 385/2015 z dnia 19 marca 2015 r. z póżn. zmianami* 

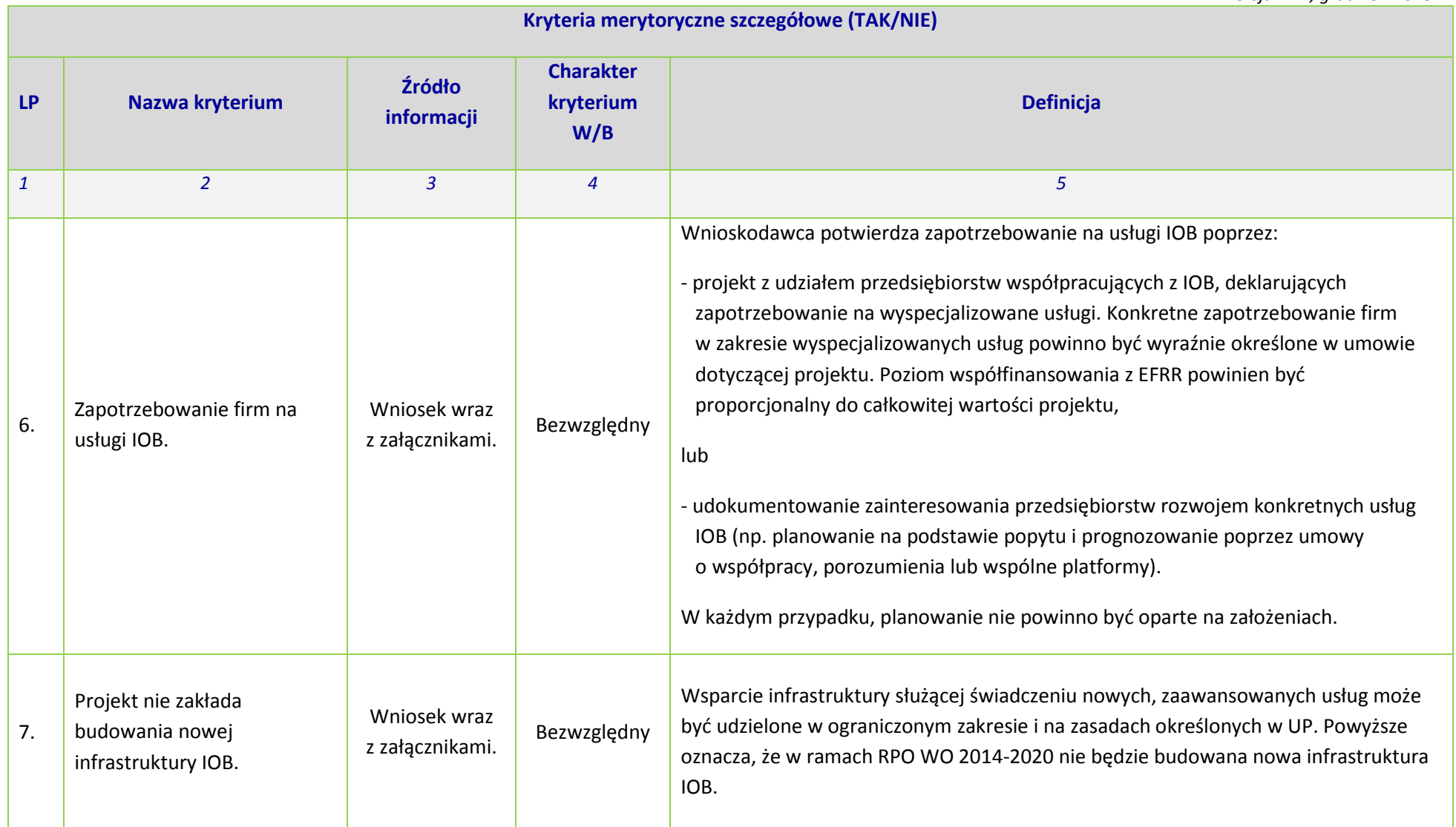

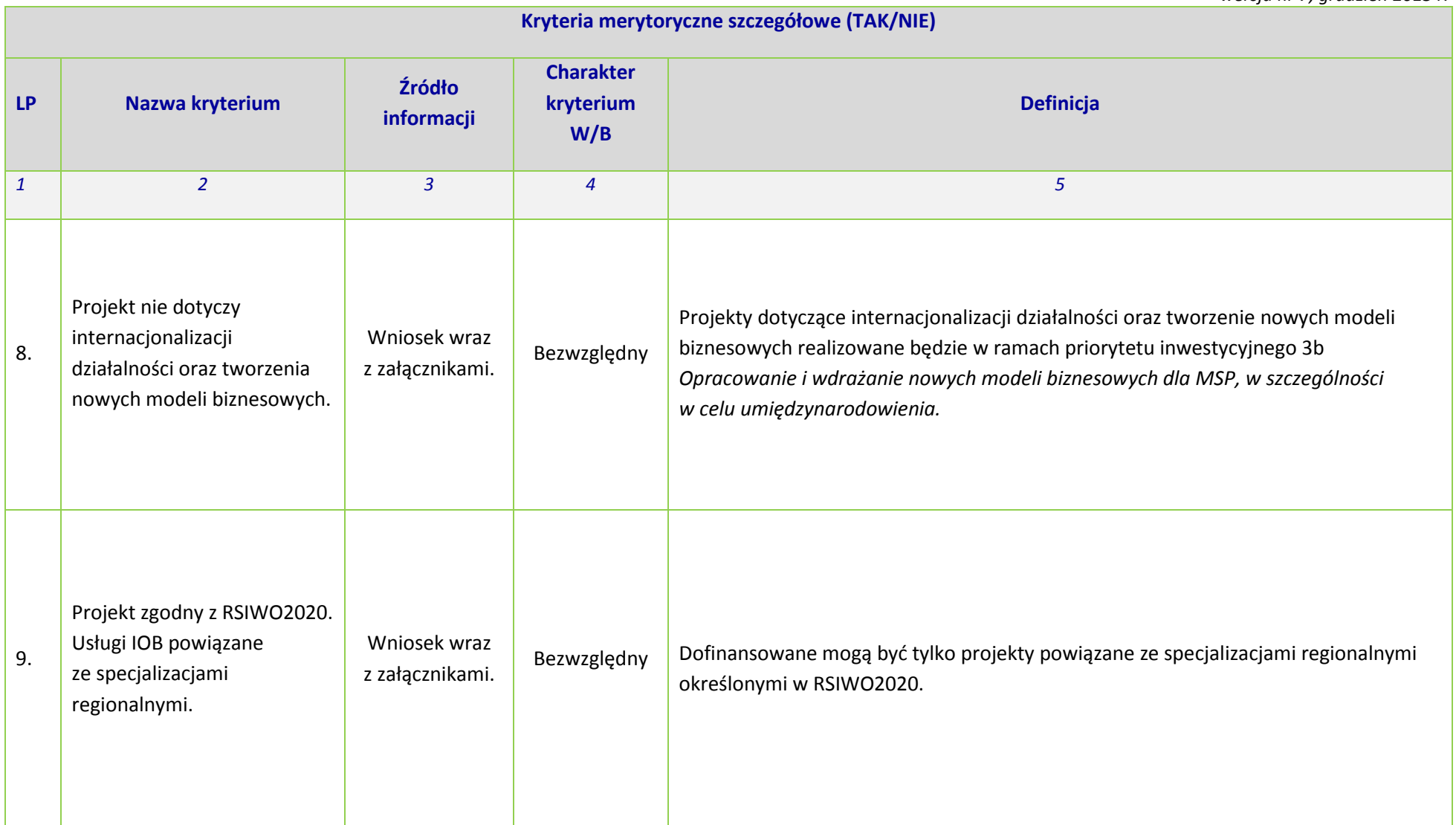

*Załącznik do Uchwały nr 385/2015 z dnia 19 marca 2015 r. z póżn. zmianami* 

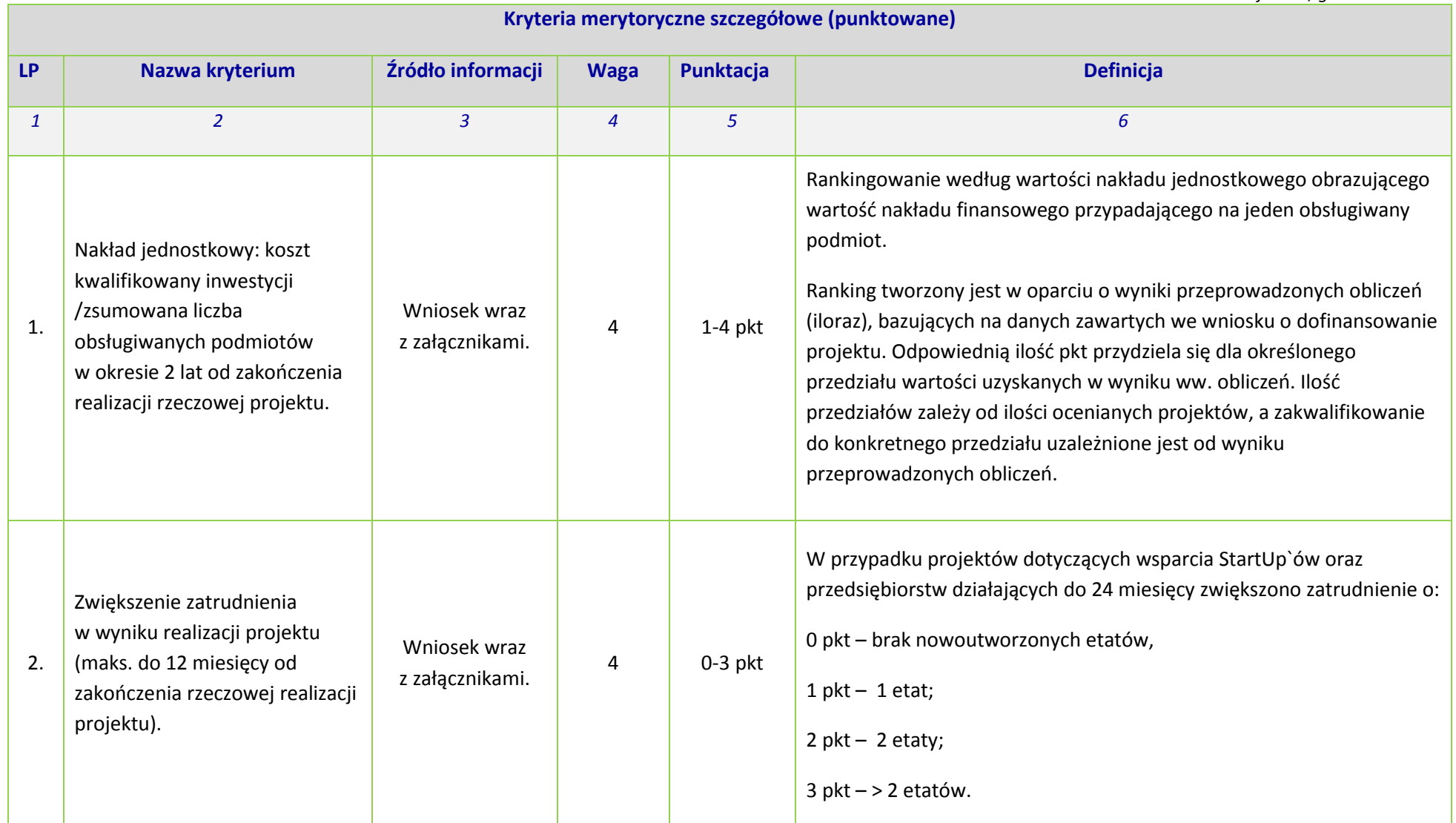

*Załącznik do Uchwały nr 385/2015 z dnia 19 marca 2015 r. z póżn. zmianami* 

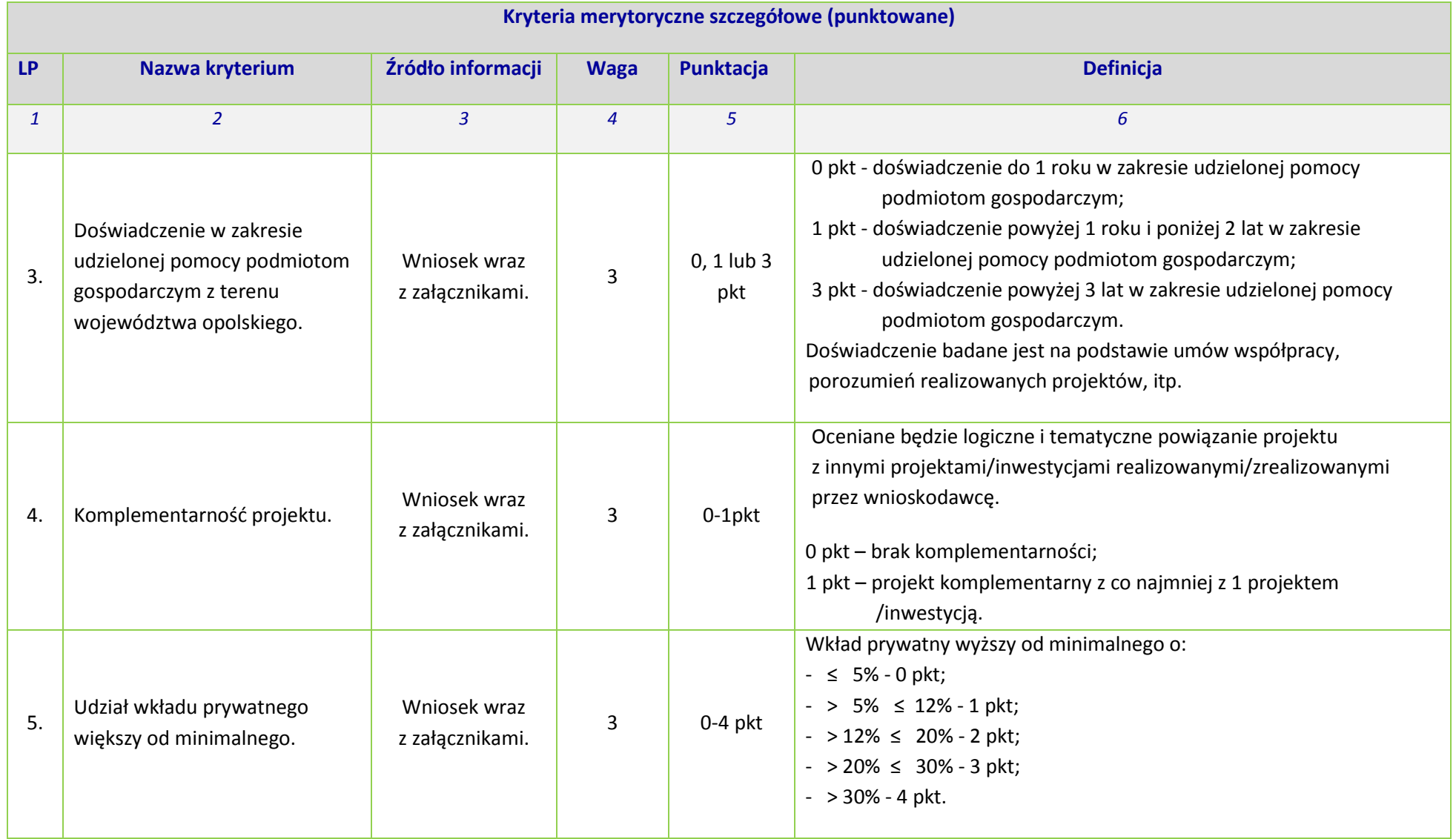

*Załącznik do Uchwały nr 385/2015 z dnia 19 marca 2015 r. z póżn. zmianami* 

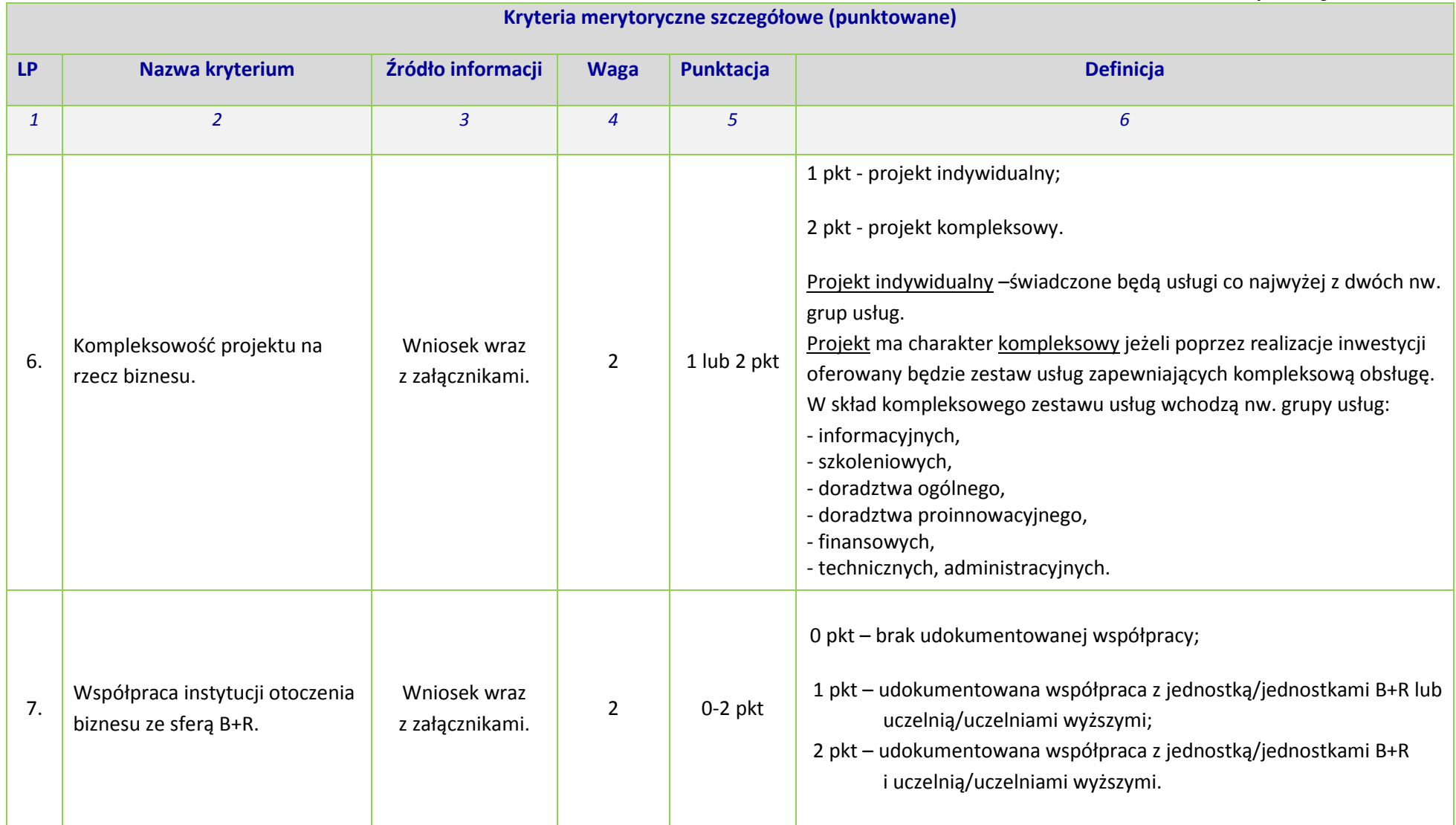

*Załącznik do Uchwały nr 385/2015 z dnia 19 marca 2015 r. z póżn. zmianami* 

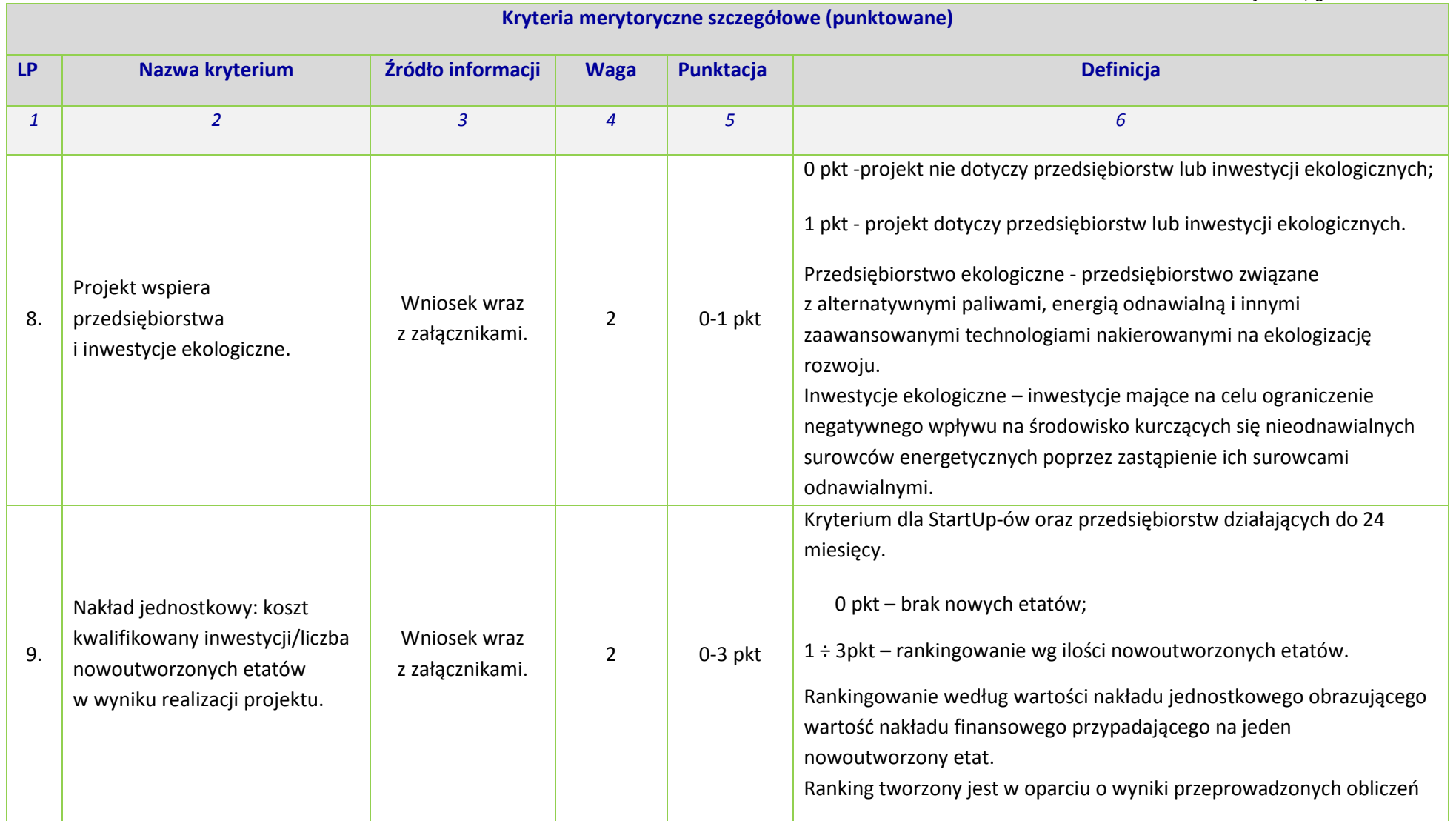

*Załącznik do Uchwały nr 385/2015 z dnia 19 marca 2015 r. z póżn. zmianami* 

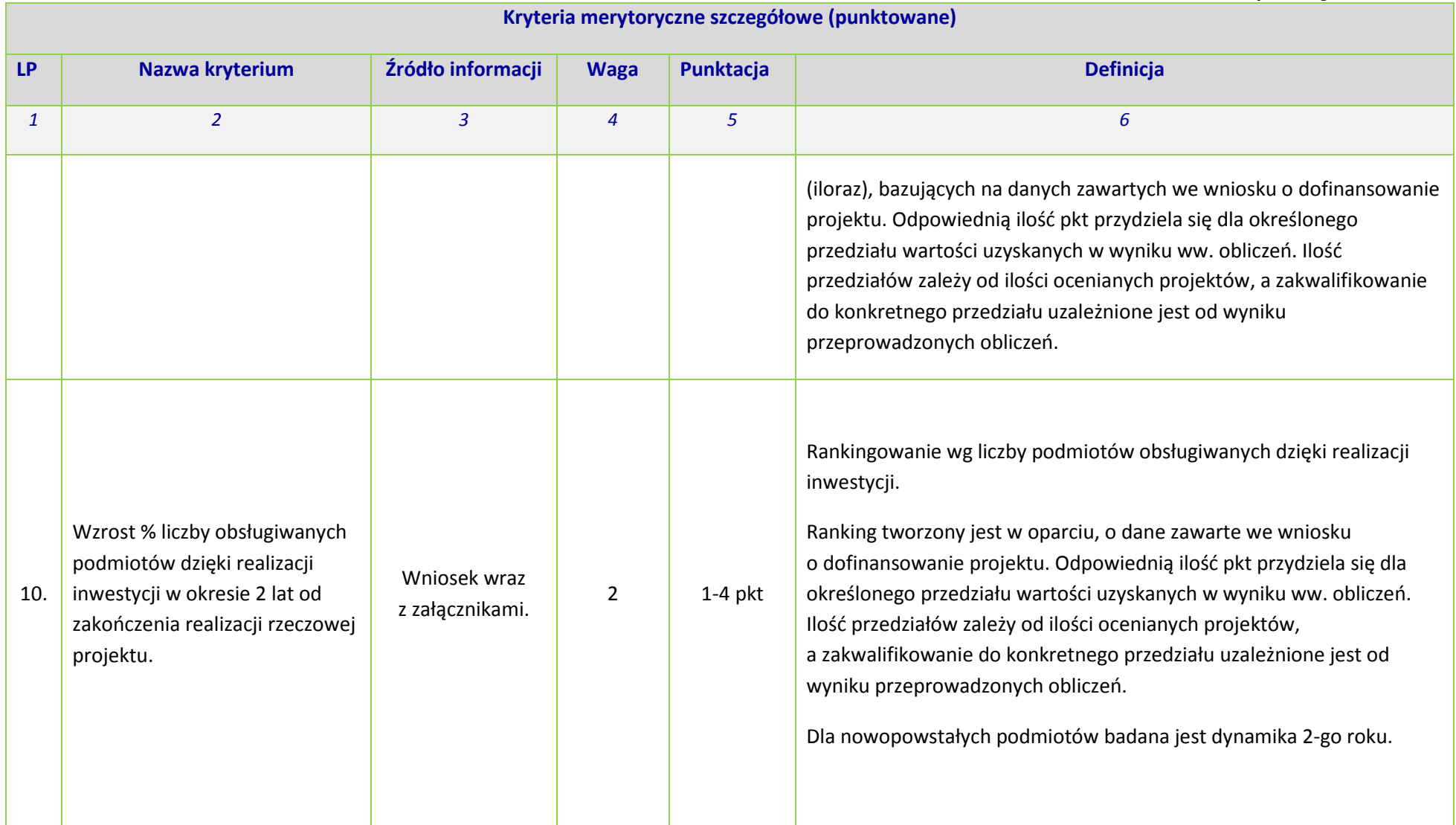

*Załącznik do Uchwały nr 385/2015 z dnia 19 marca 2015 r. z póżn. zmianami* 

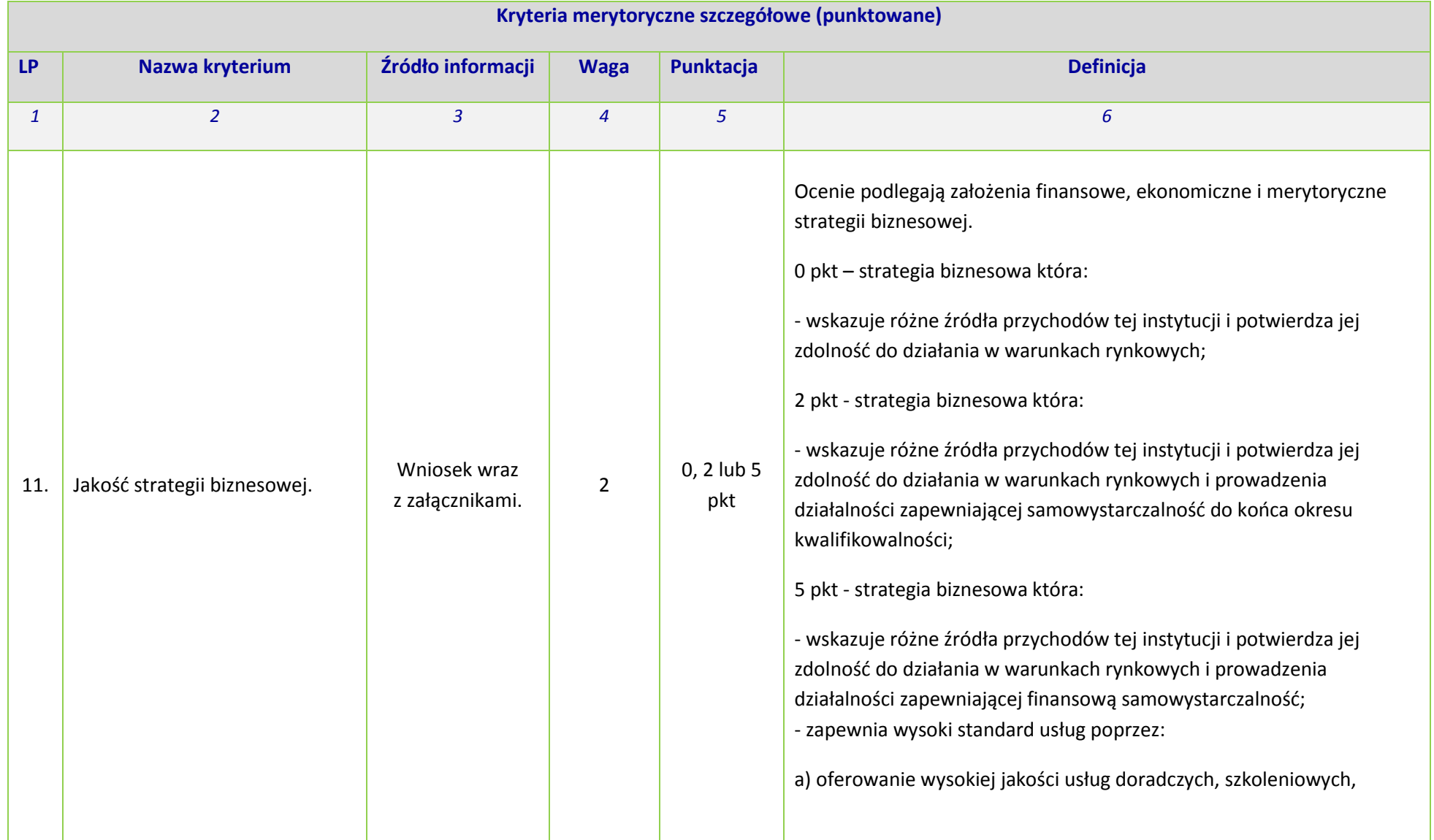

*Załącznik do Uchwały nr 385/2015 z dnia 19 marca 2015 r. z póżn. zmianami* 

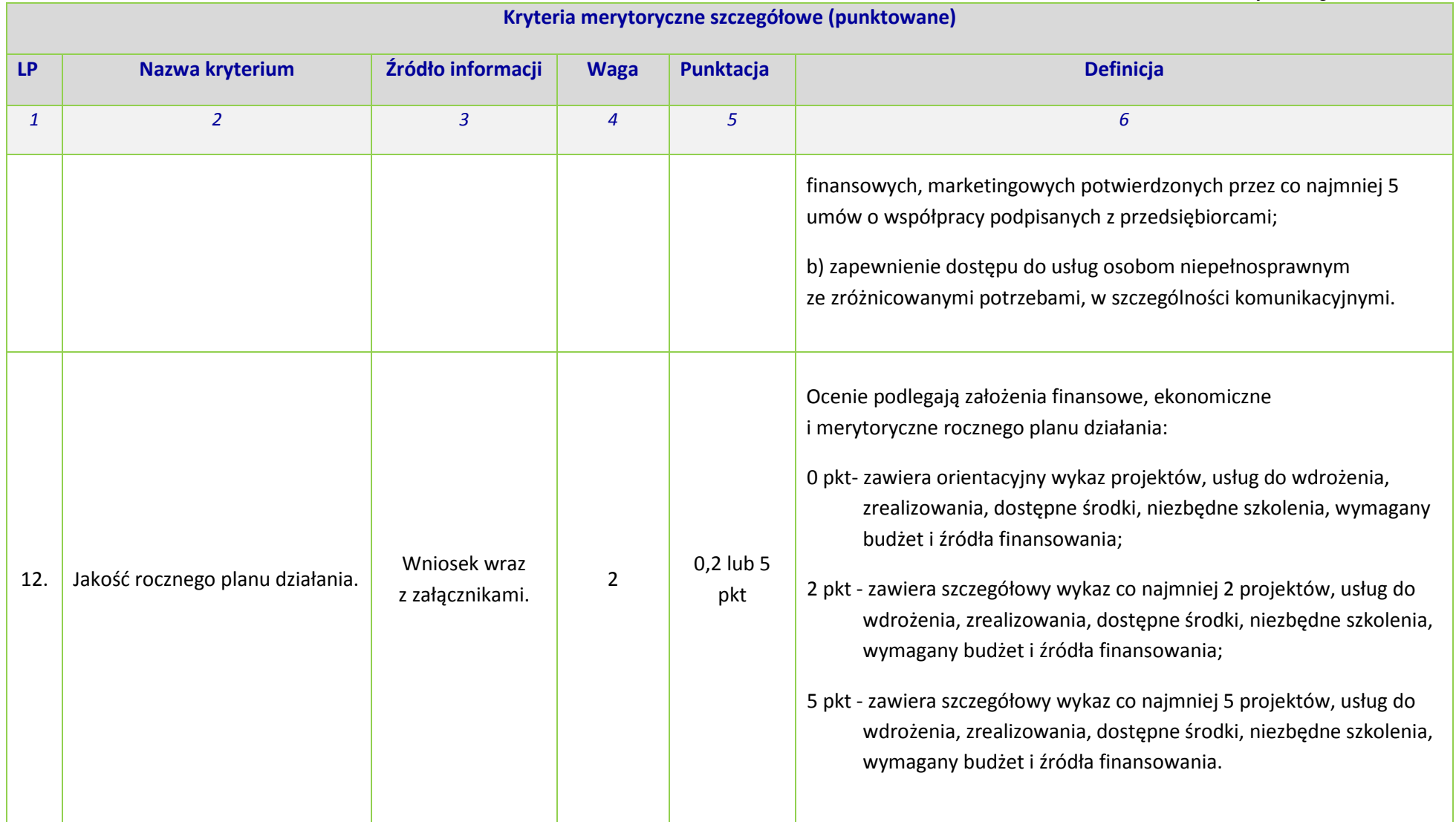

*Załącznik do Uchwały nr 385/2015 z dnia 19 marca 2015 r. z póżn. zmianami* 

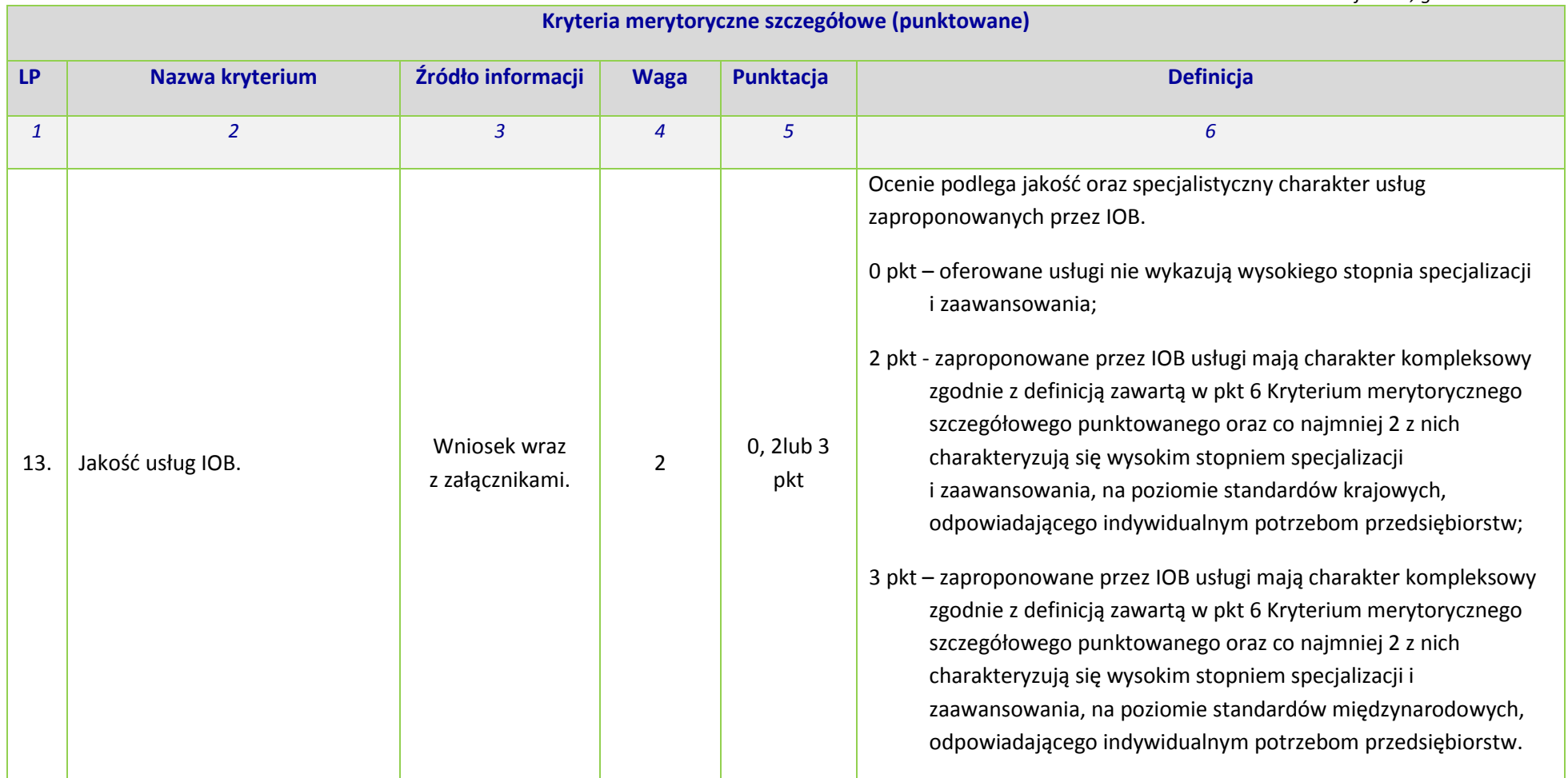

*Załącznik nr 3 do SZOOP (EFRR) Załącznik do Uchwały nr 385/2015 z dnia 19 marca 2015 r. z póżn. zmianami wersja nr 7, grudzień 2015 r.* 

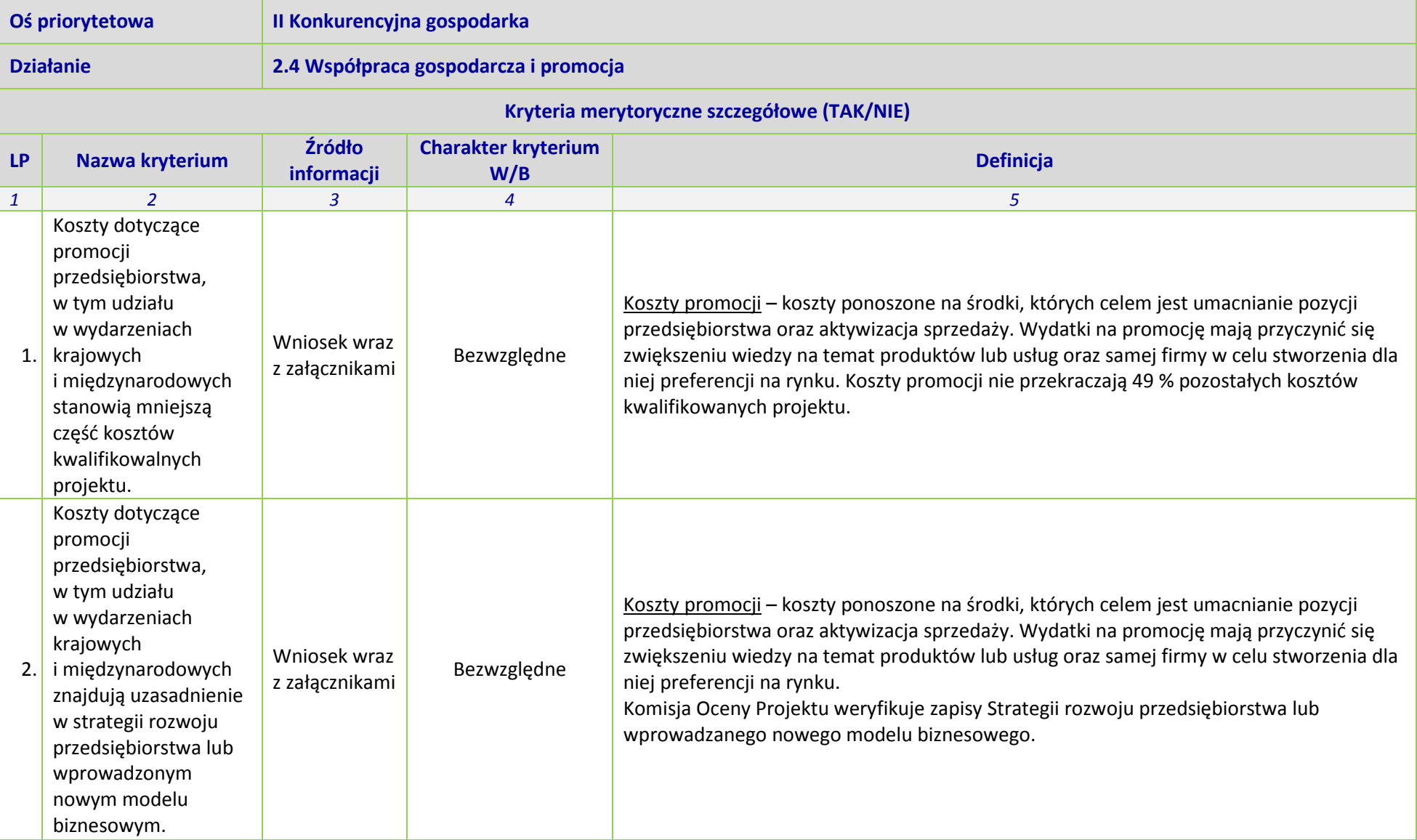

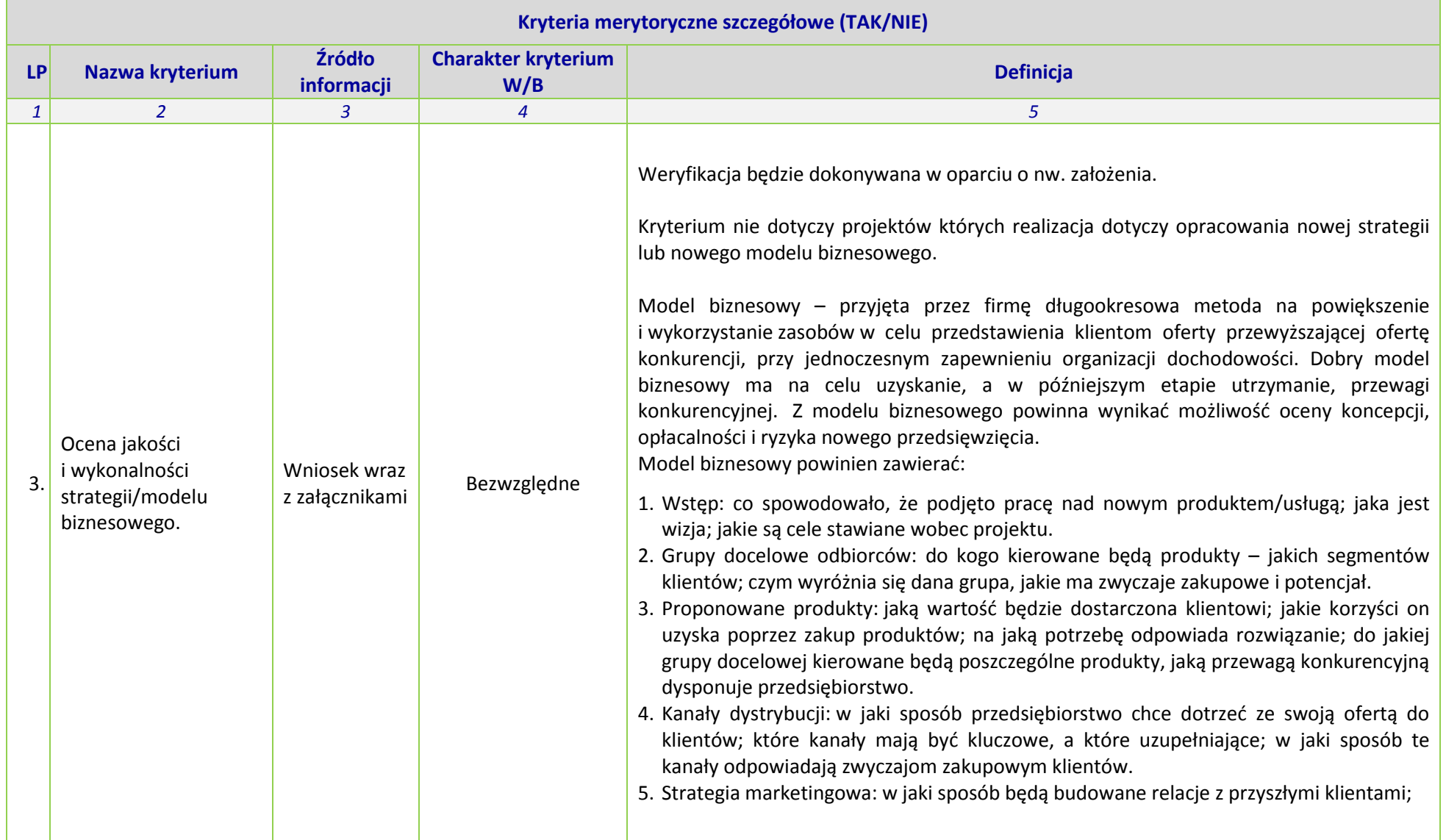

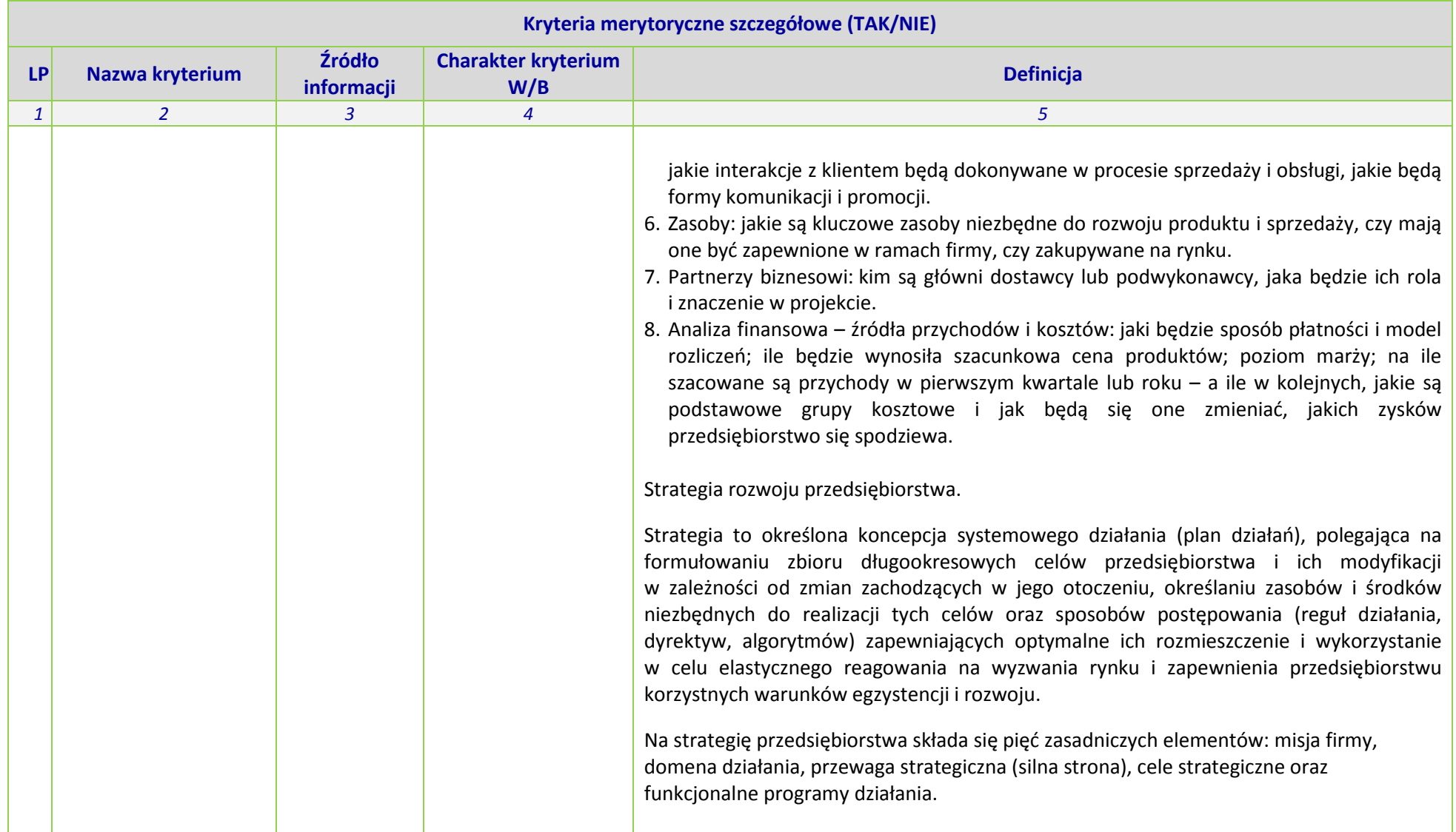

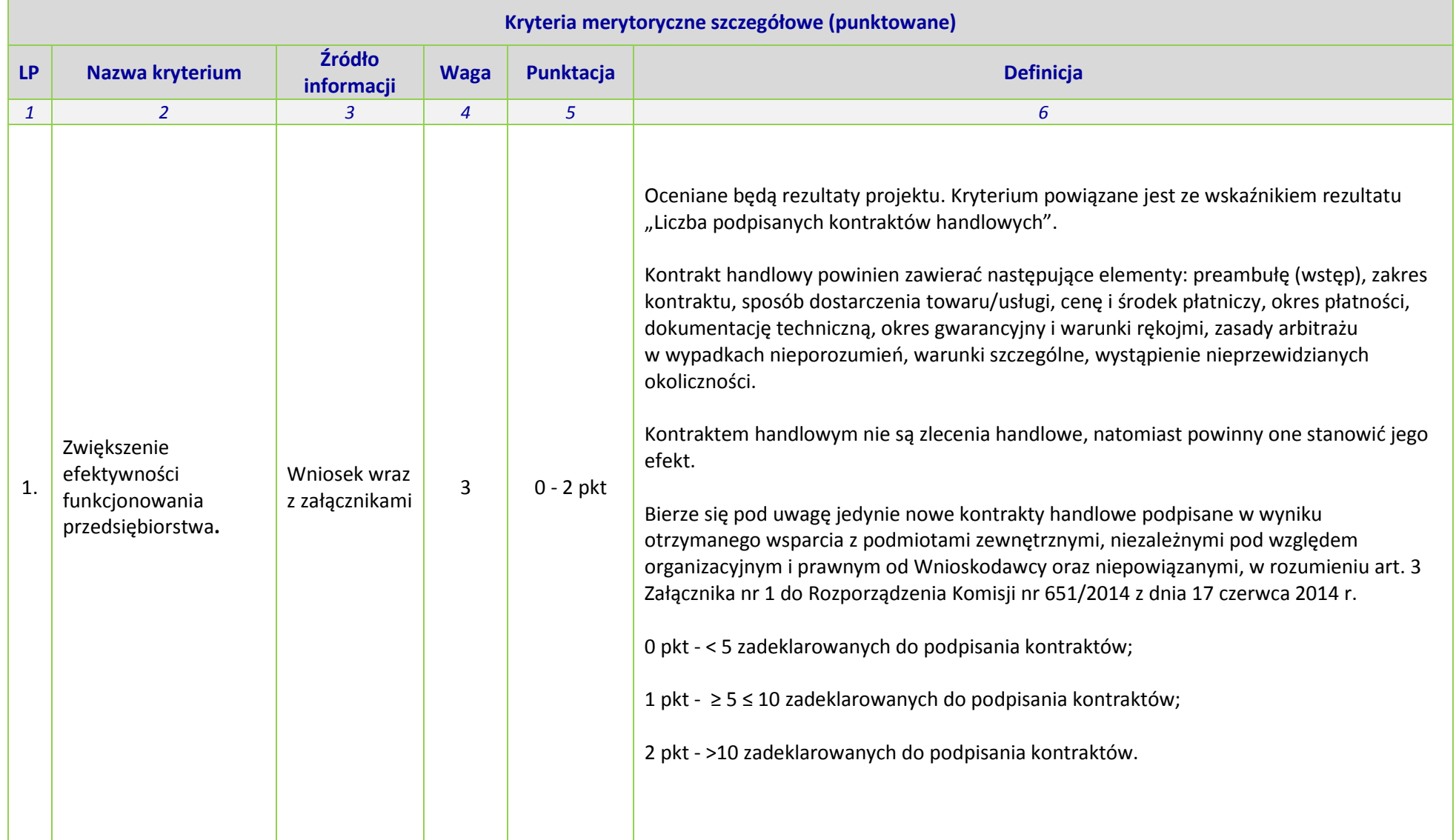

*Załącznik nr 3 do SZOOP (EFRR) Załącznik do Uchwały nr 385/2015 z dnia 19 marca 2015 r. z póżn. zmianami wersja nr 7, grudzień 2015 r.* 

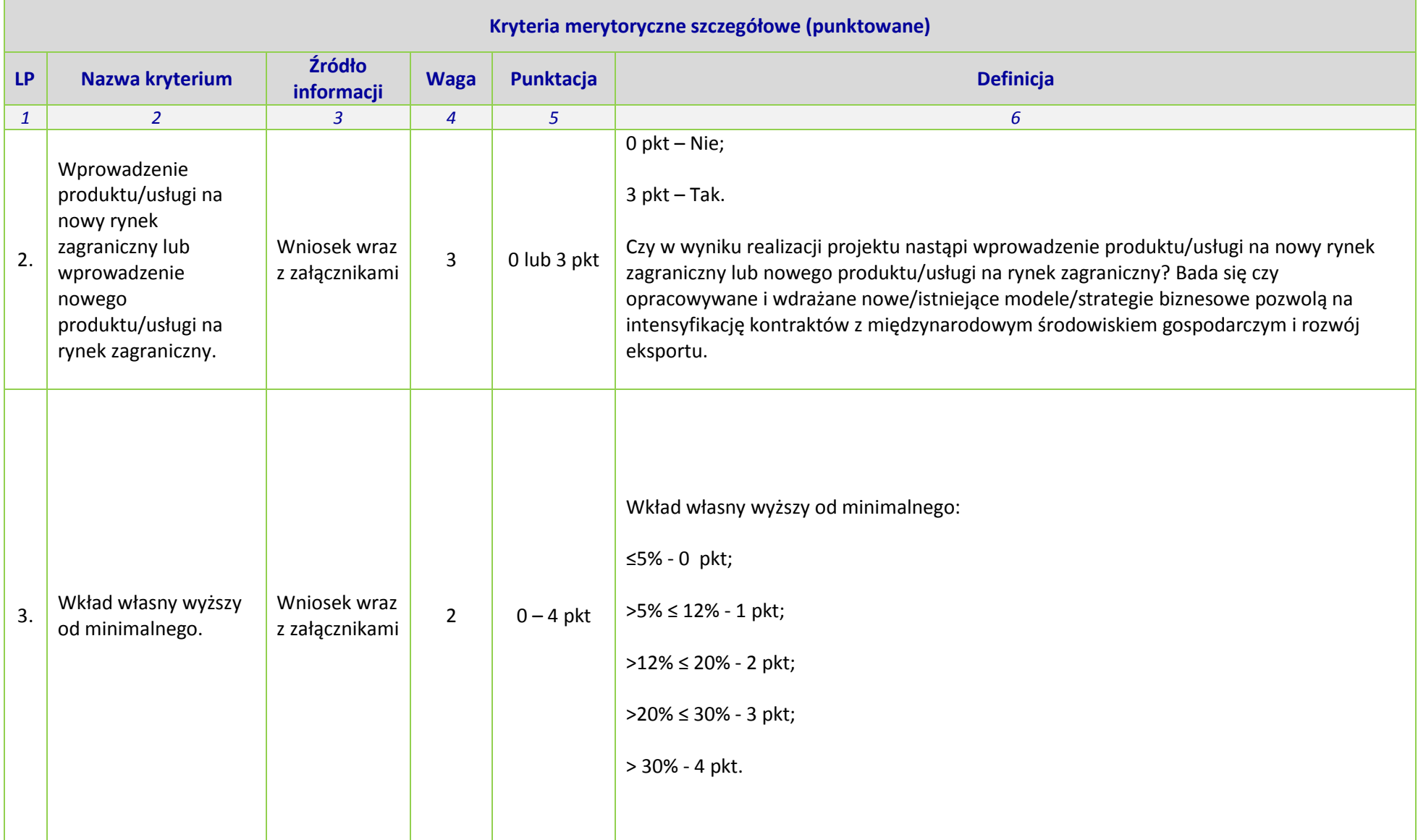

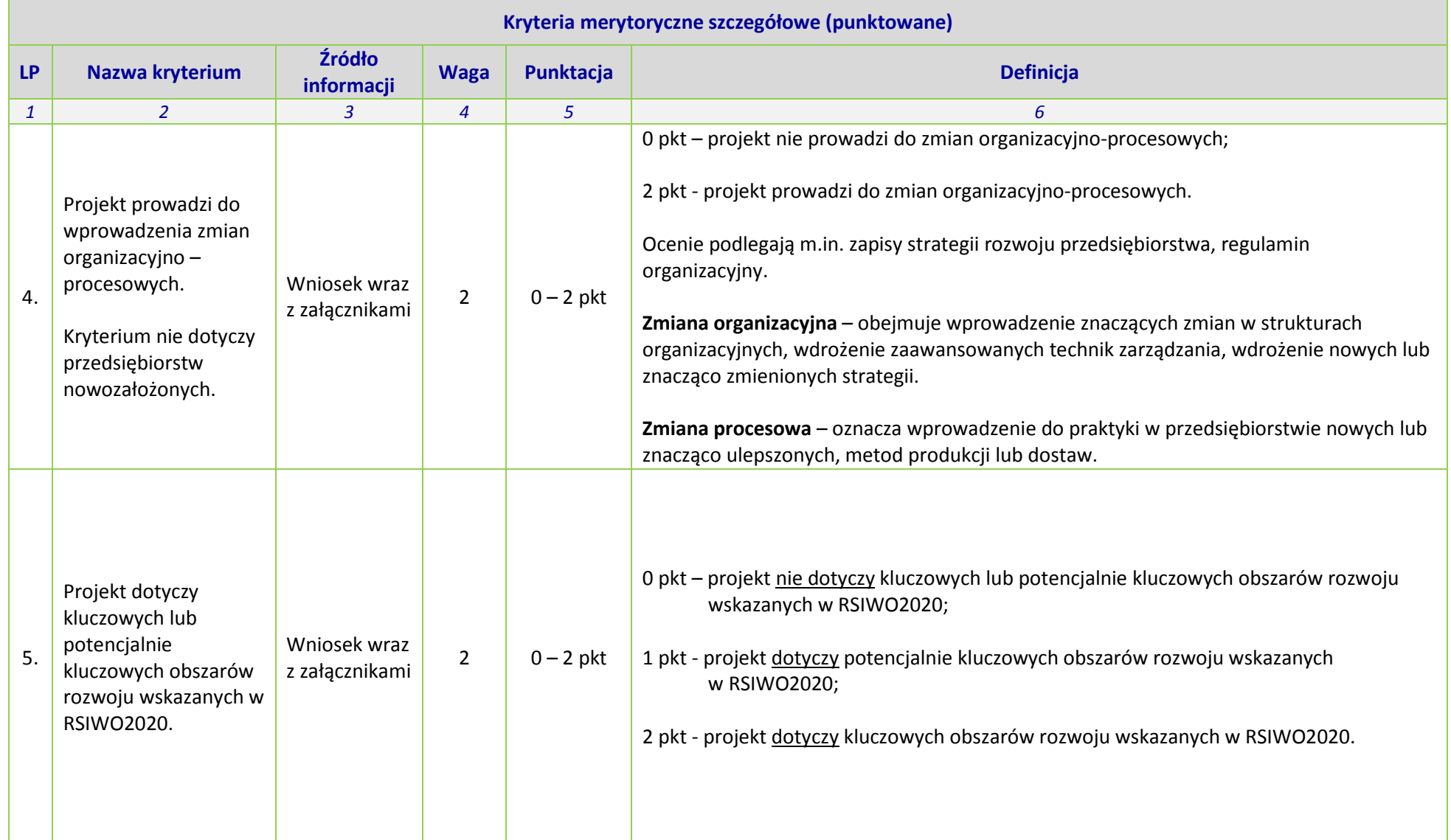

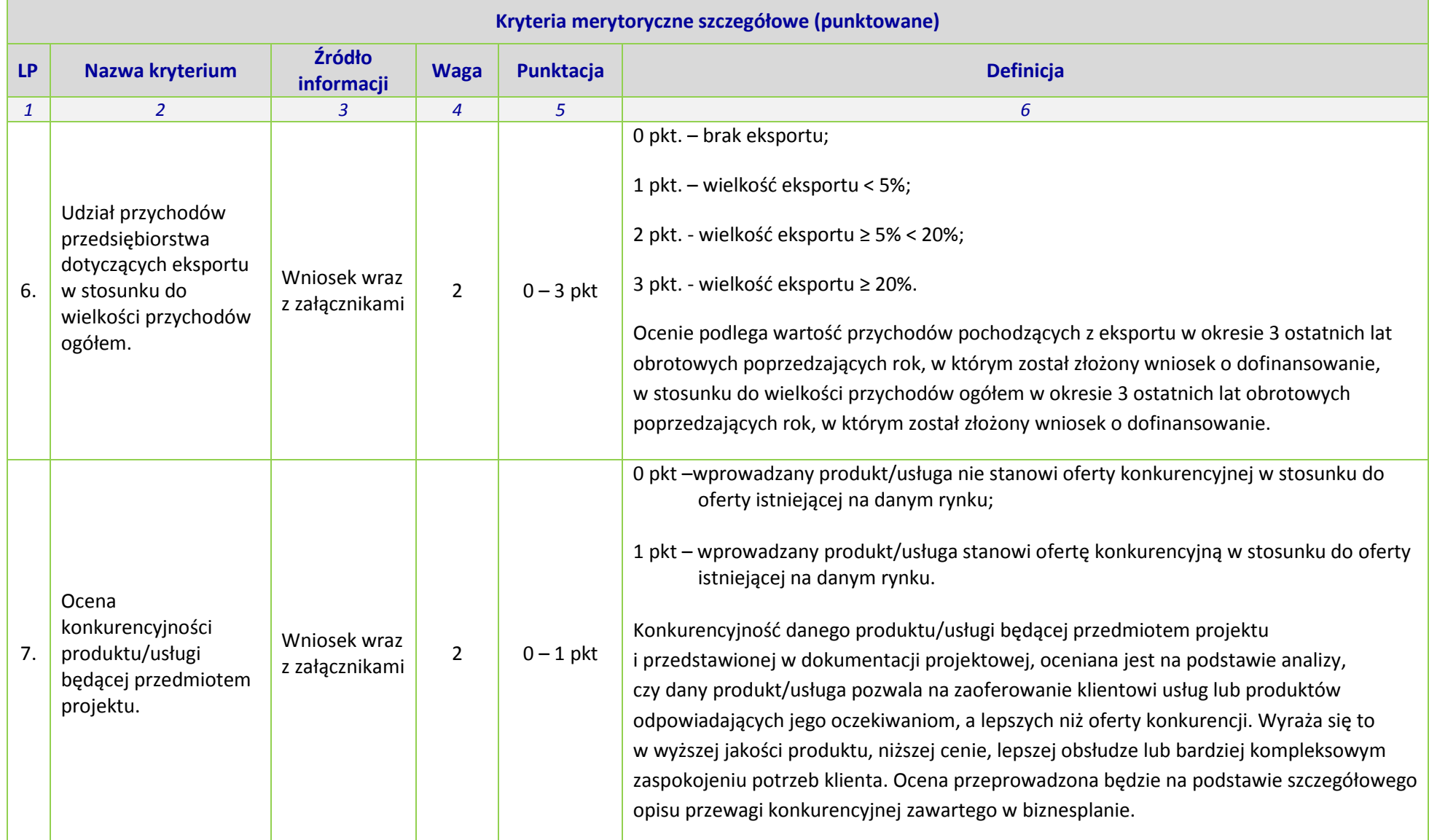

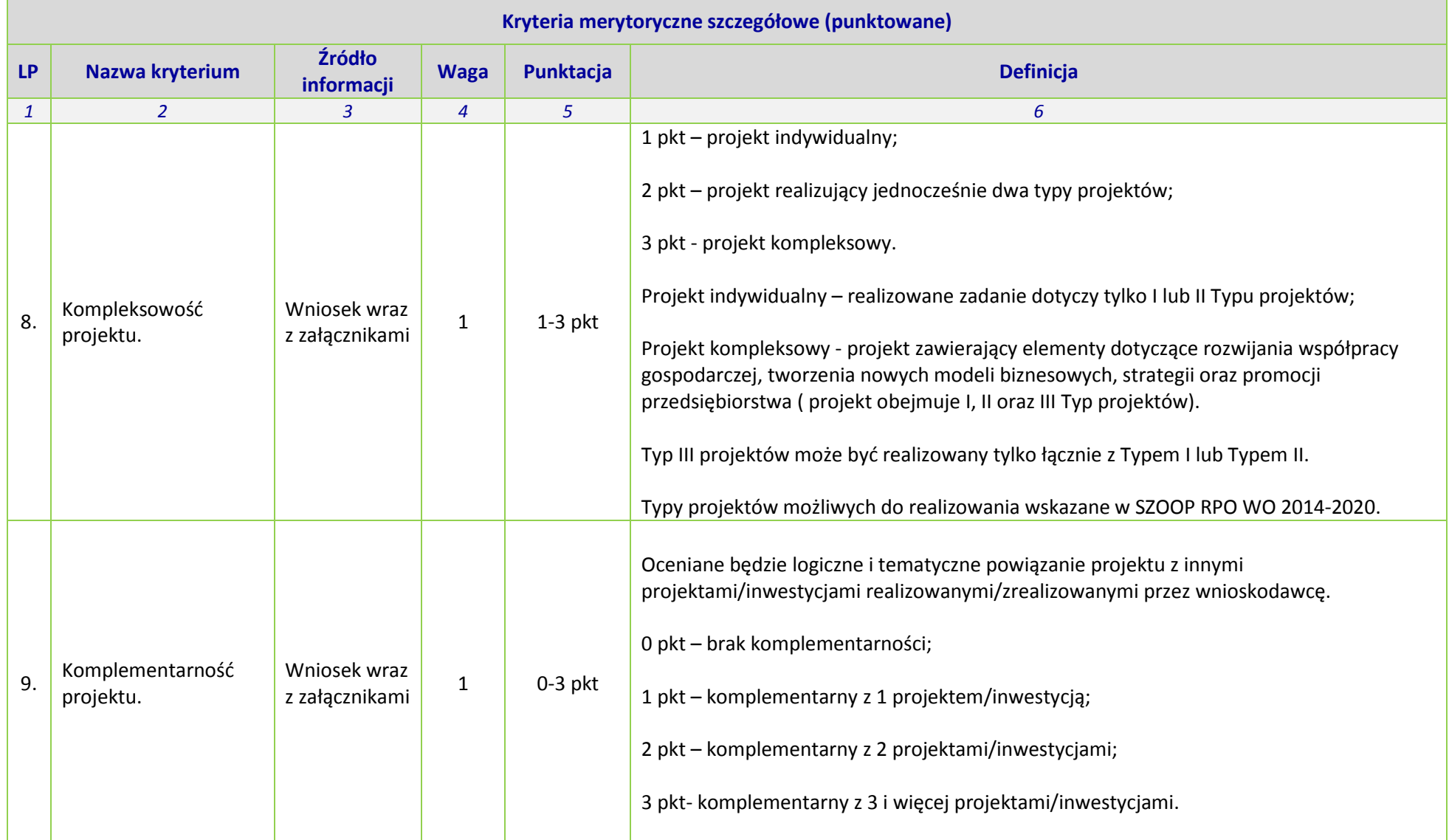

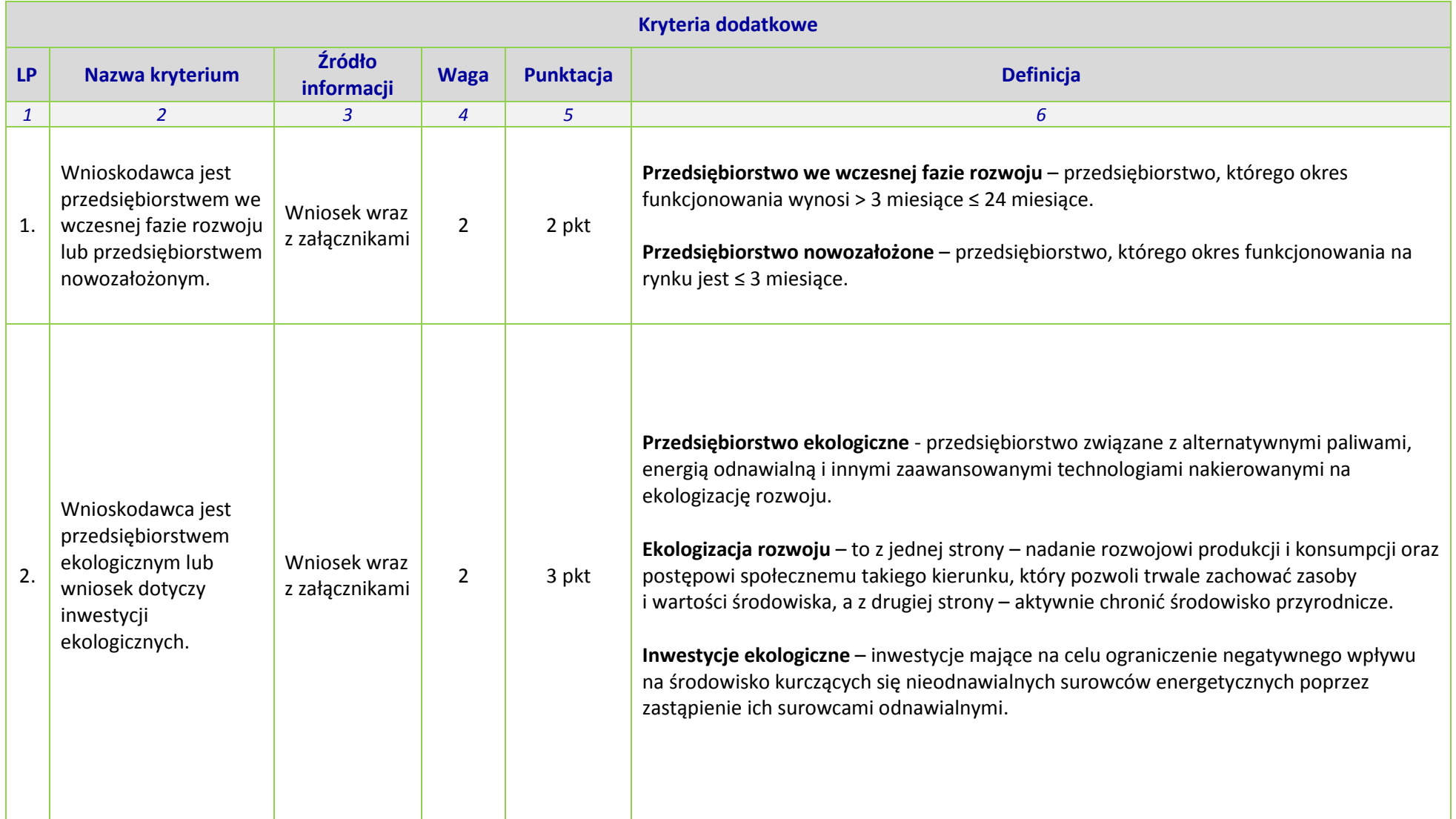

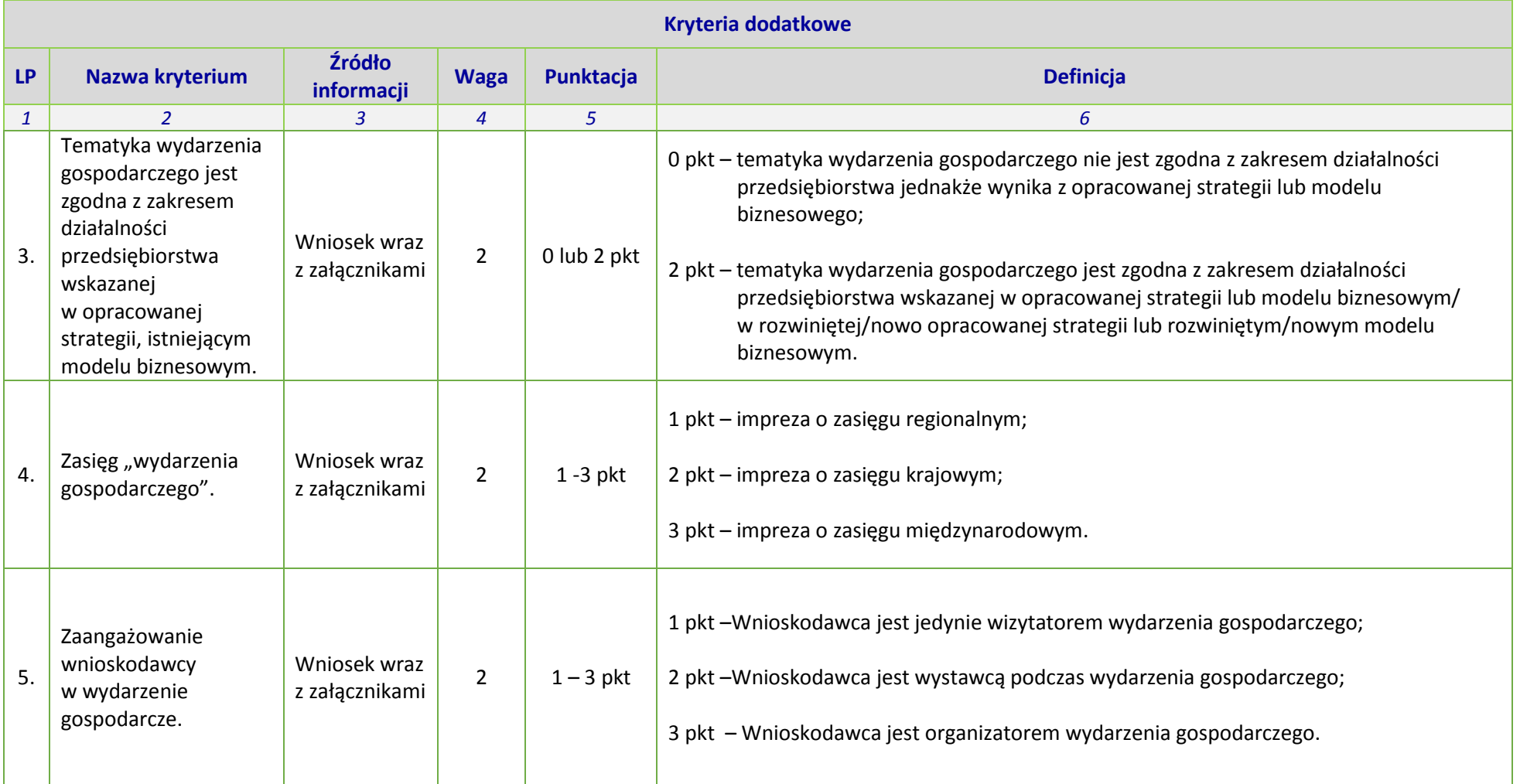

*Załącznik nr 3 do SZOOP (EFRR) Załącznik do Uchwały nr 385/2015 z dnia 19 marca 2015 r. z póżn. zmianami wersja nr 7, grudzień 2015 r.* 

## **OŚ PRIORYTETOWA III RPO WO 2014-2020**

## **GOSPODARKA NISKOEMISYJNA**

## **KRYTERIA MERYTORYCZNE SZCZEGÓŁOWE**

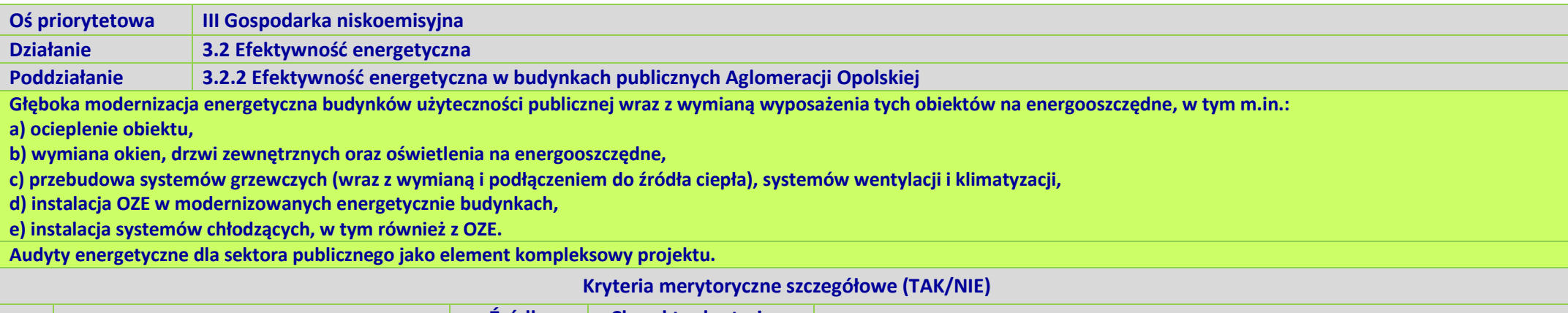

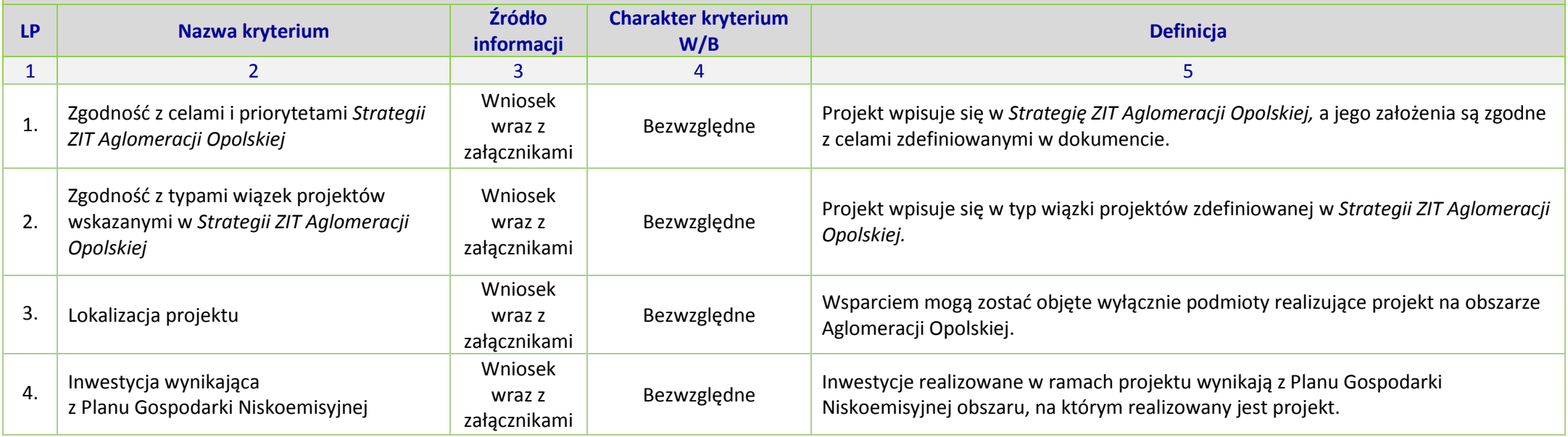

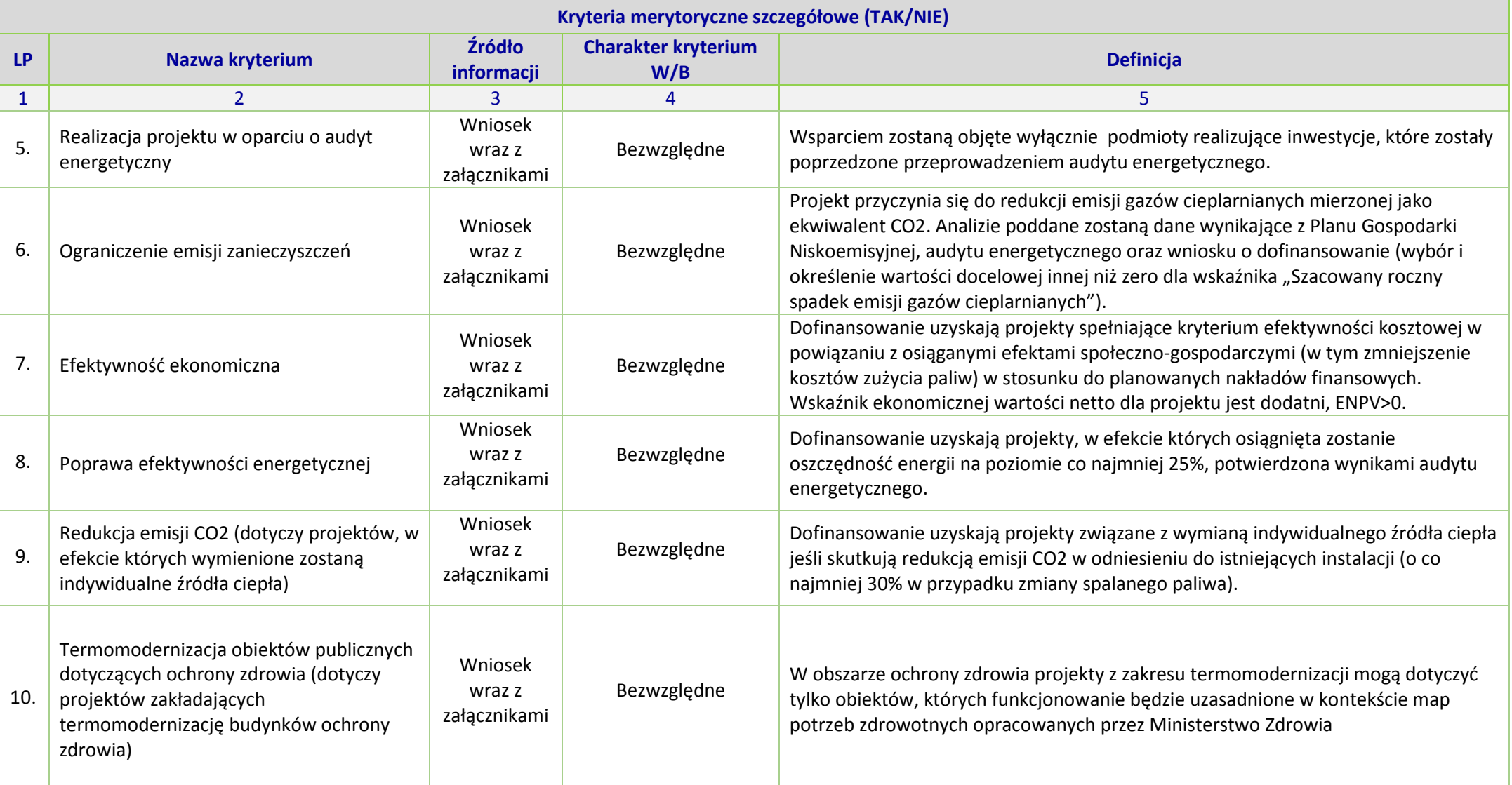

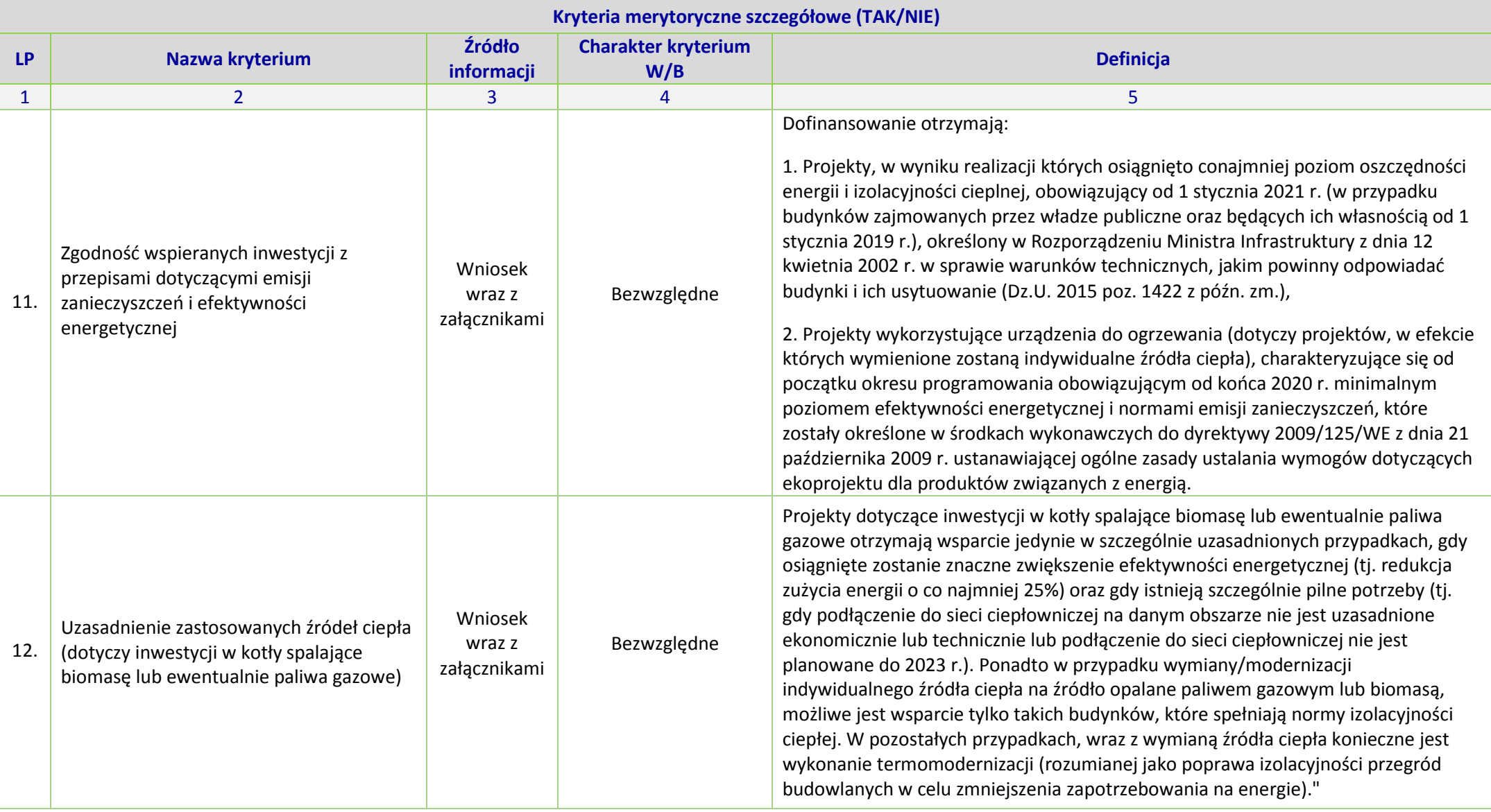

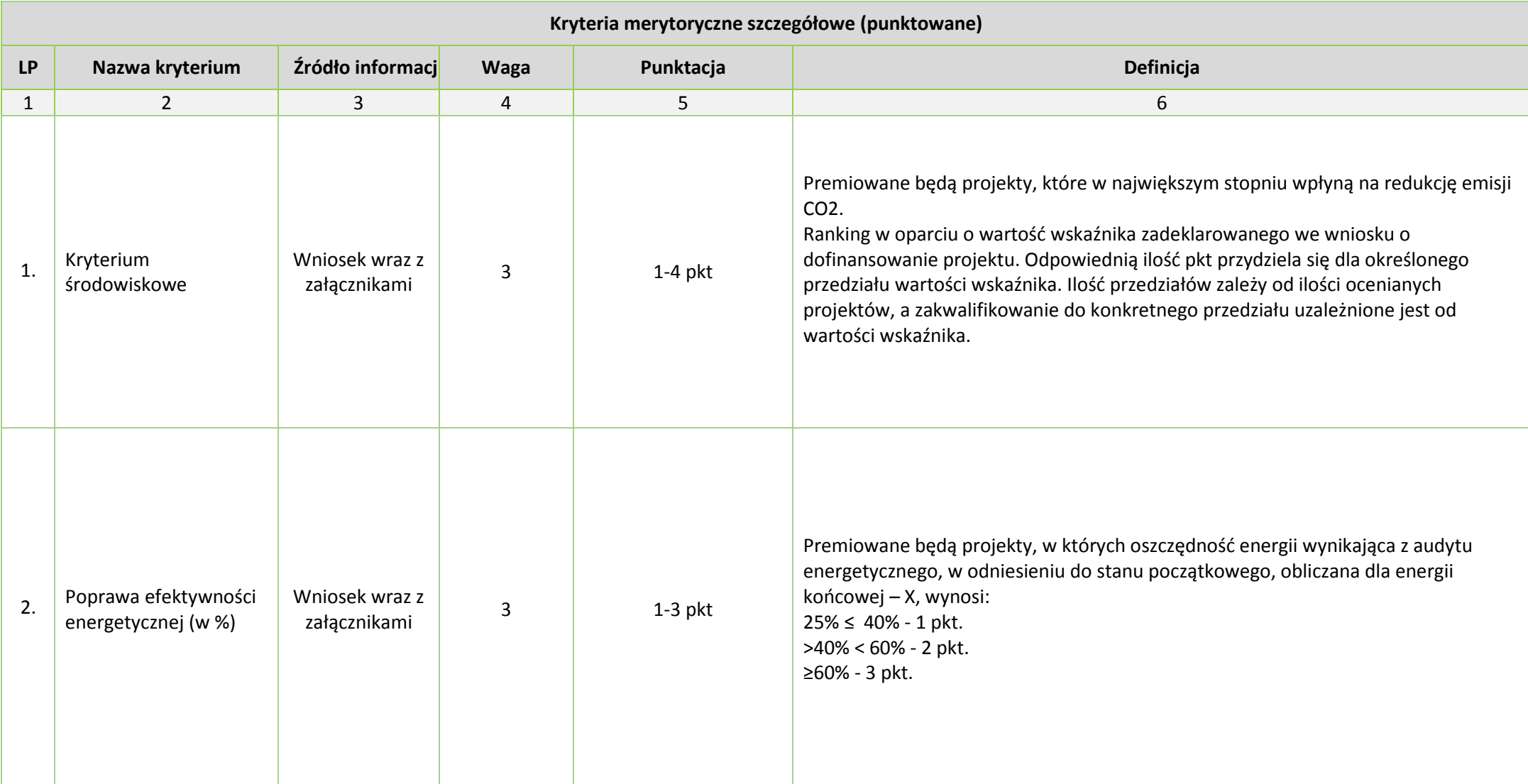

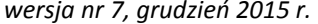

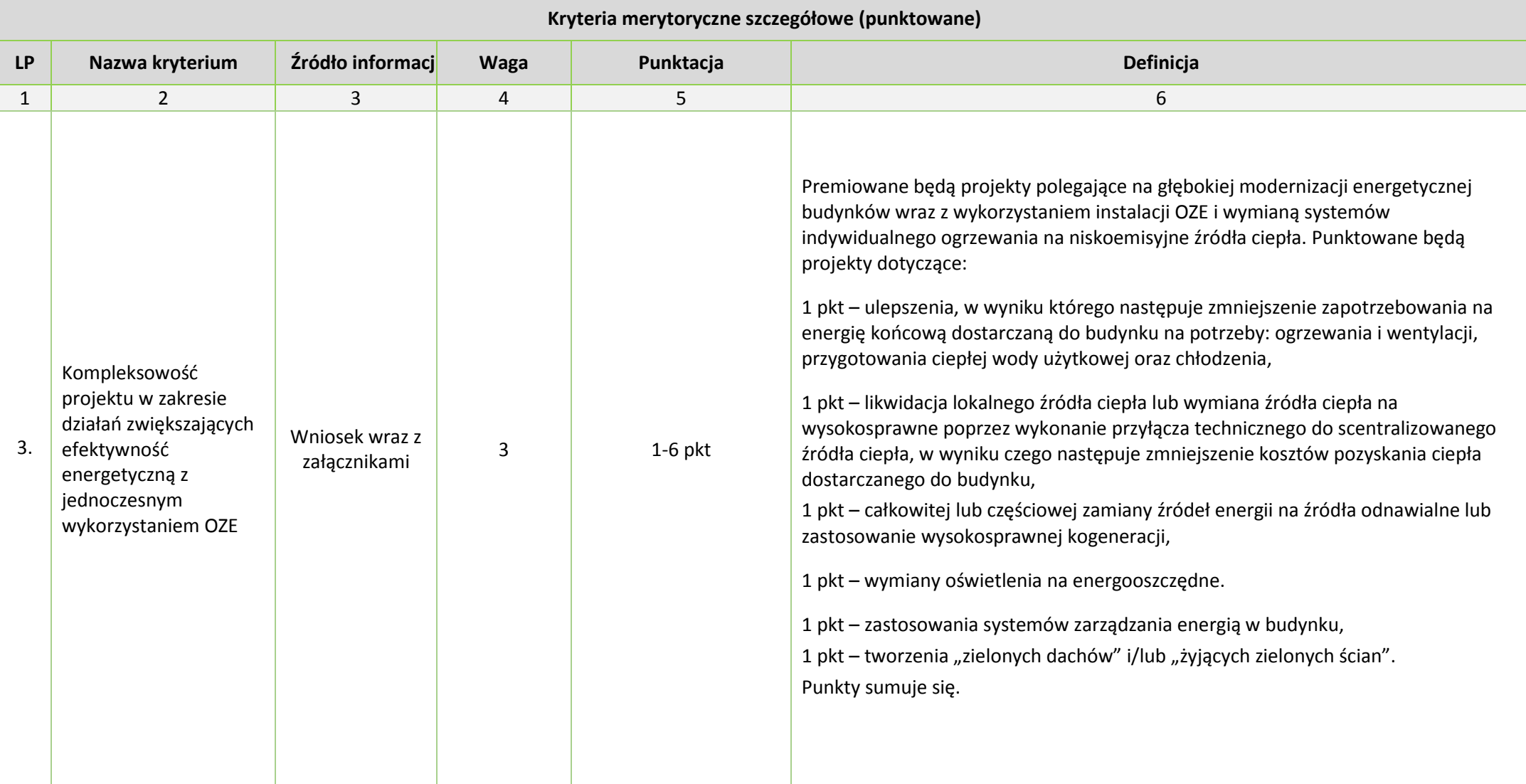

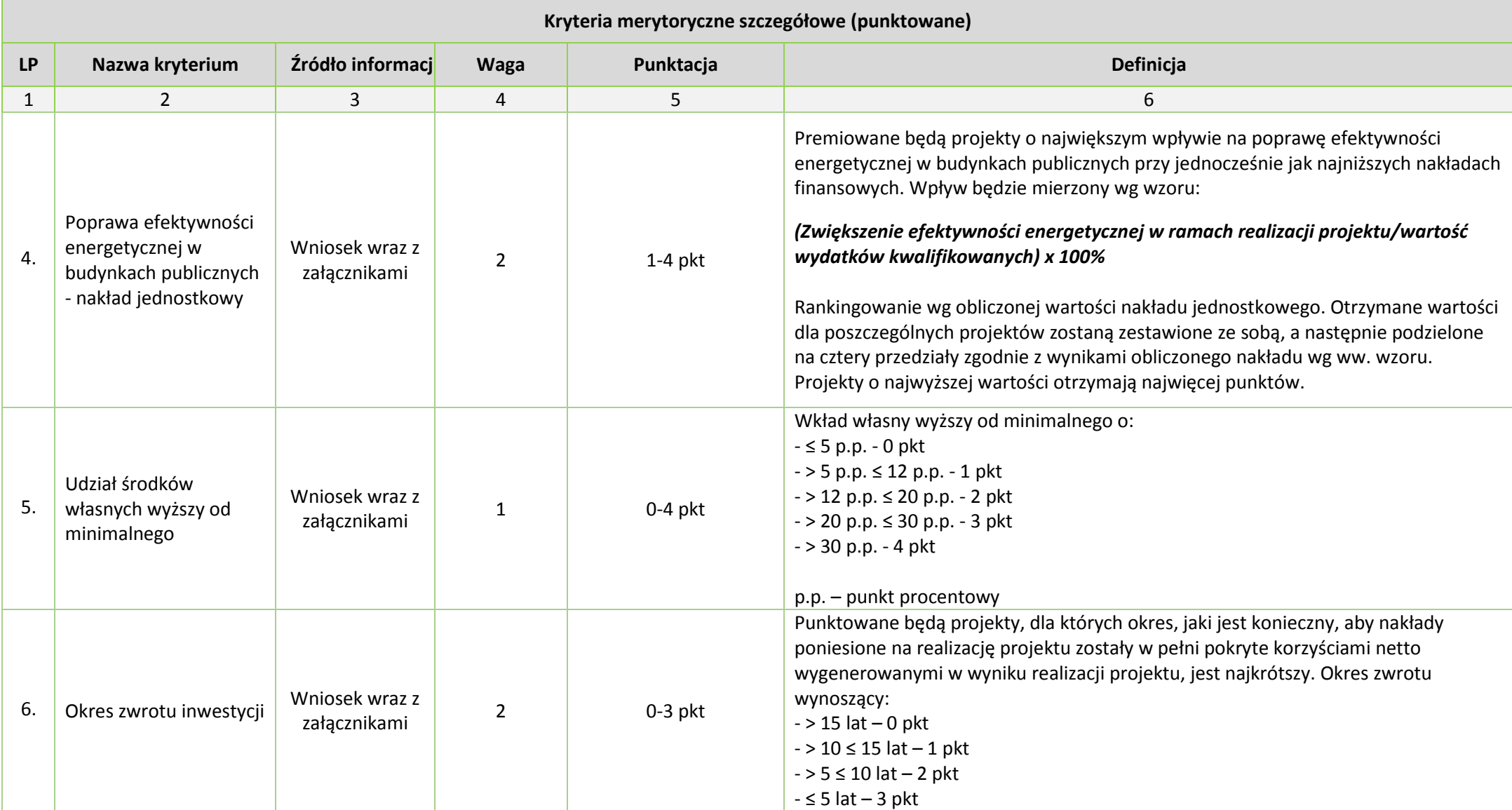

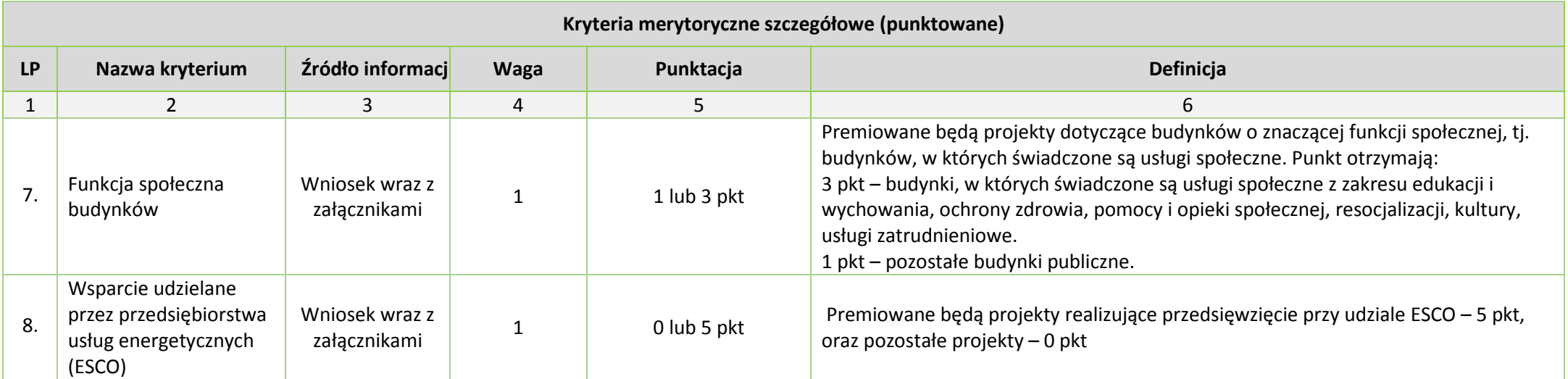

*Załącznik nr 3 do SZOOP (EFRR) Załącznik do Uchwały nr 385/2015 z dnia 19 marca 2015 r. z póżn. zmianami wersja nr 7, grudzień 2015 r.* 

## **OŚ PRIORYTETOWA IV RPO WO 2014-2020**

**ZAPOBIEGANIE ZAGROŻENIOM** 

**KRYTERIA MERYTORYCZNE SZCZEGÓŁOWE** 

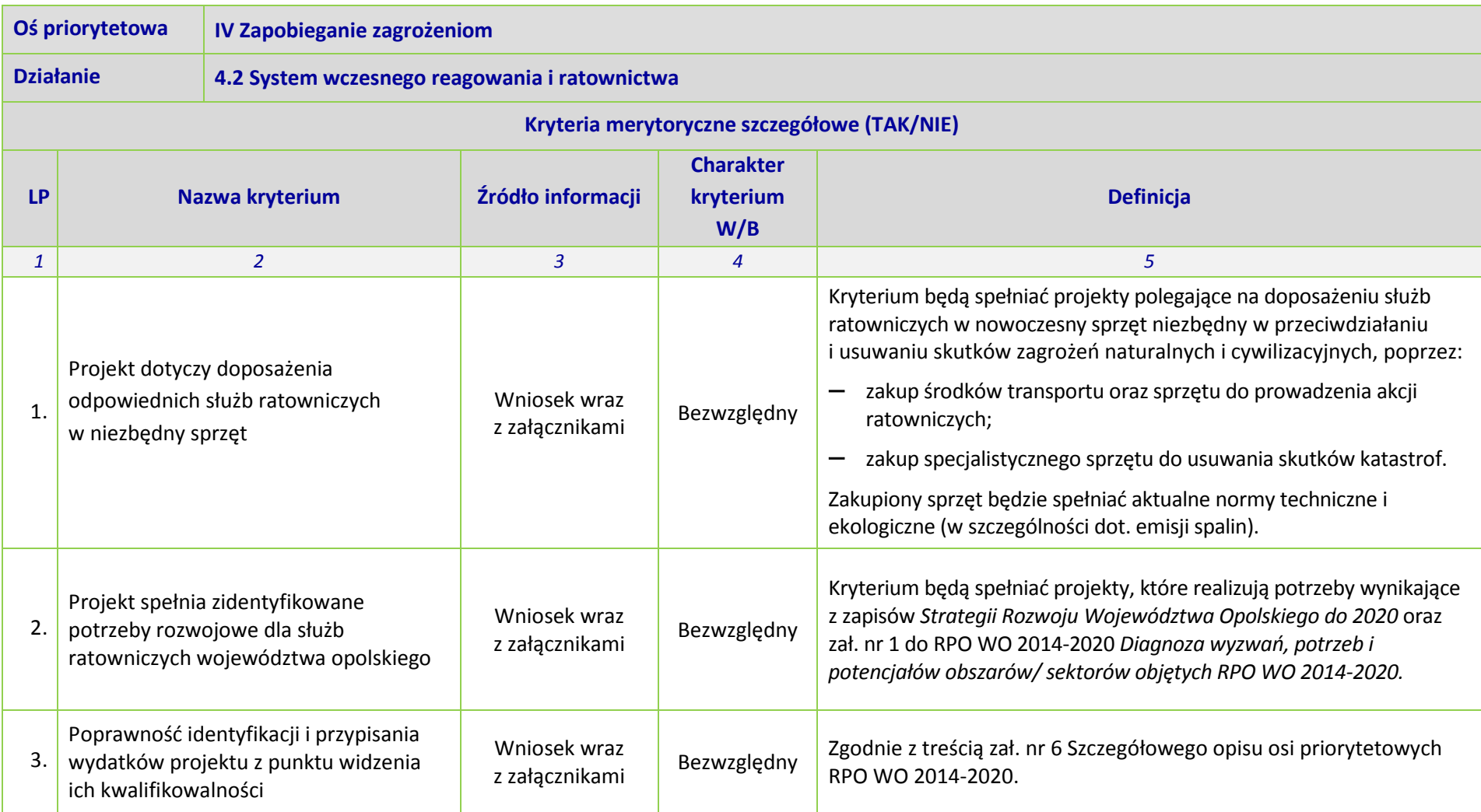
*Załącznik do Uchwały nr 385/2015 z dnia 19 marca 2015 r. z póżn. zmianami* 

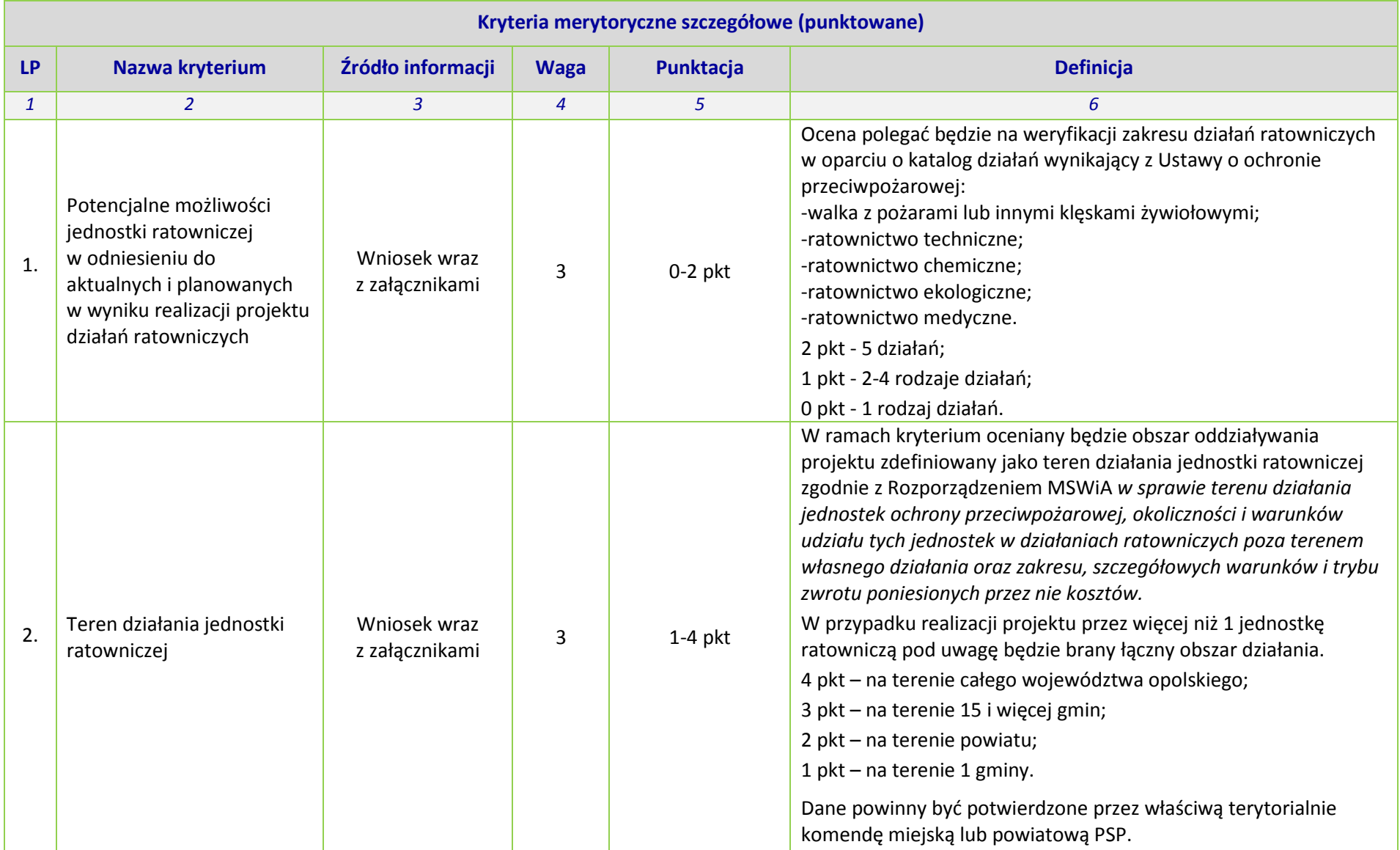

*Załącznik do Uchwały nr 385/2015 z dnia 19 marca 2015 r. z póżn. zmianami* 

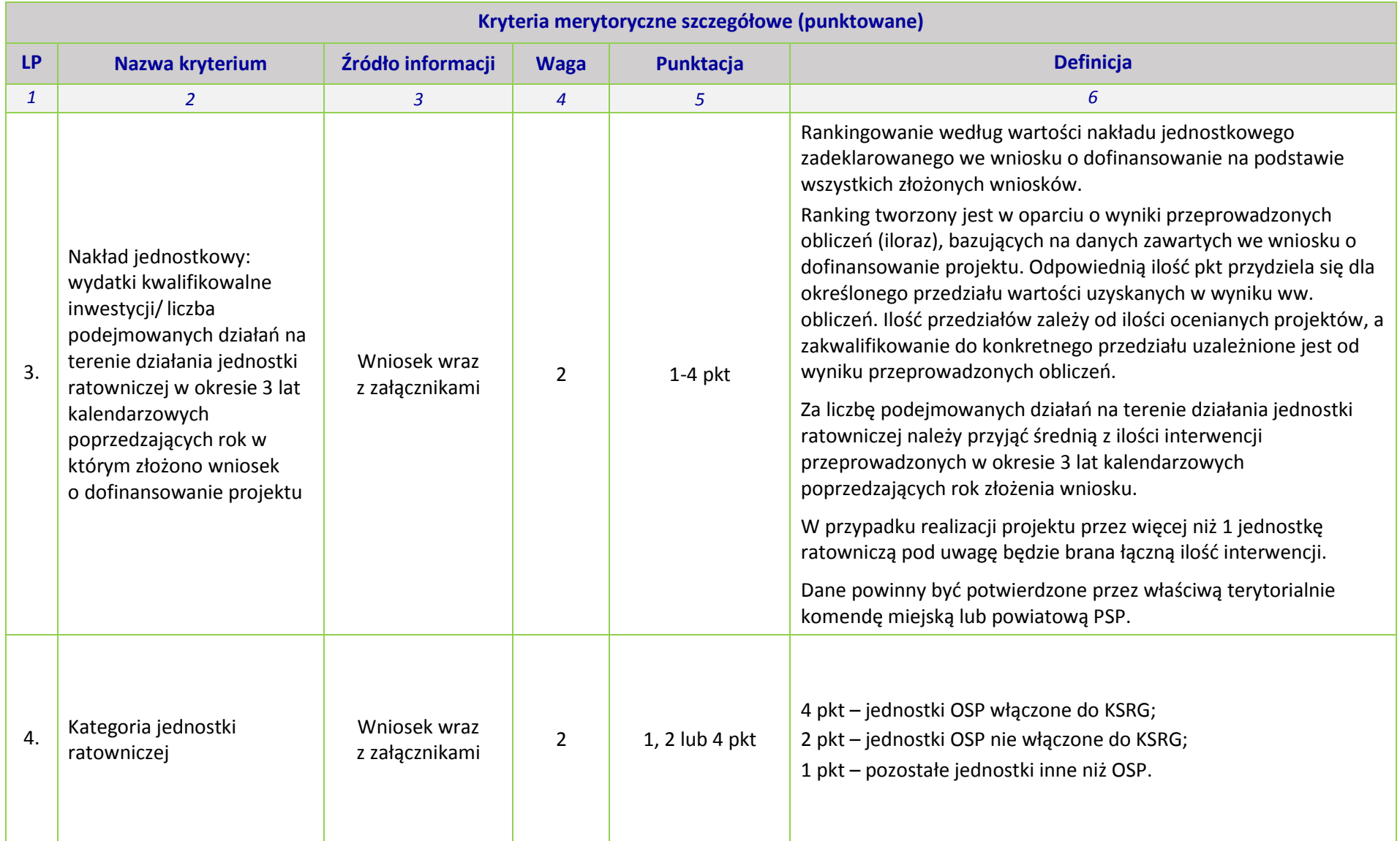

*Załącznik do Uchwały nr 385/2015 z dnia 19 marca 2015 r. z póżn. zmianami* 

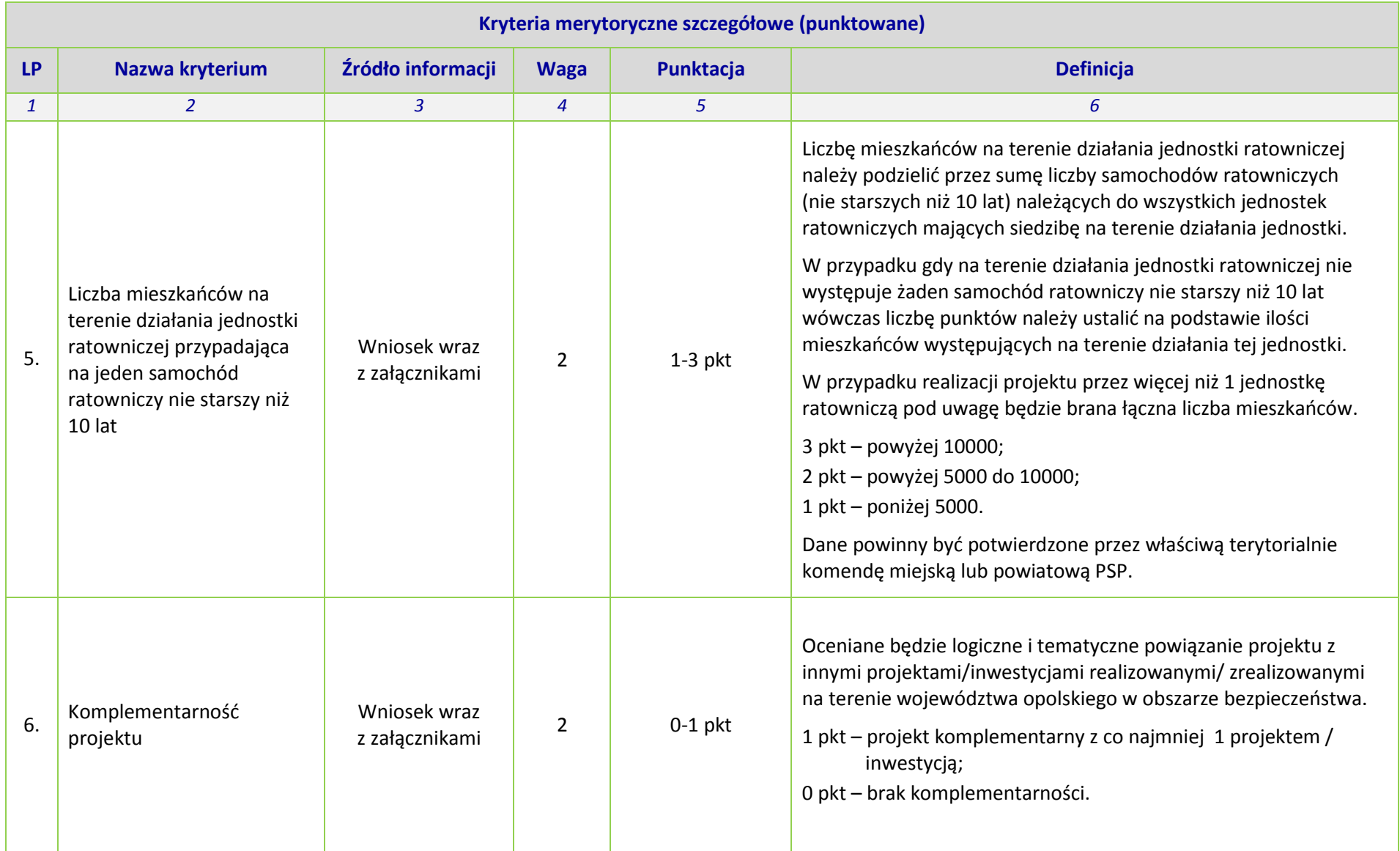

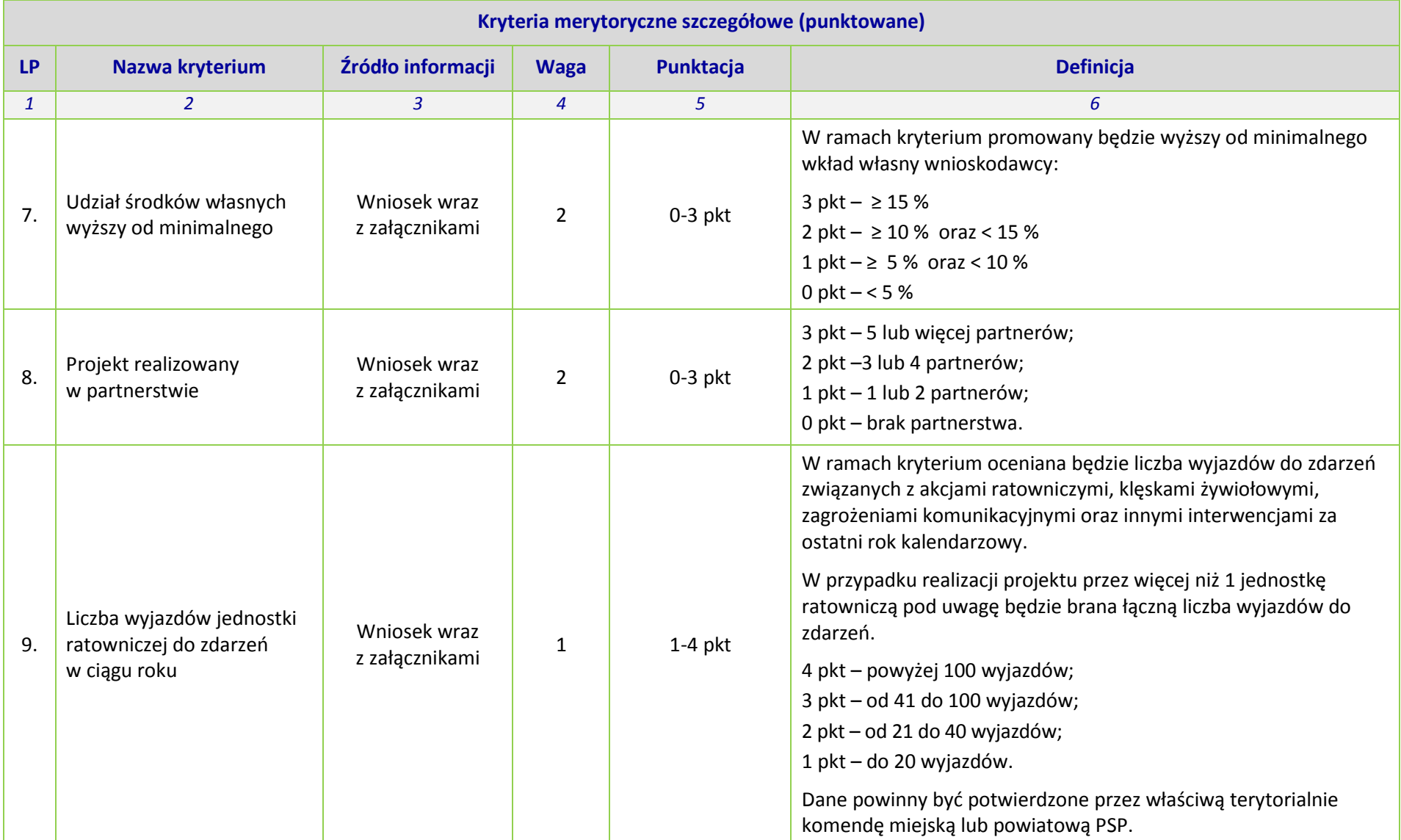

*Załącznik do Uchwały nr 385/2015 z dnia 19 marca 2015 r. z póżn. zmianami* 

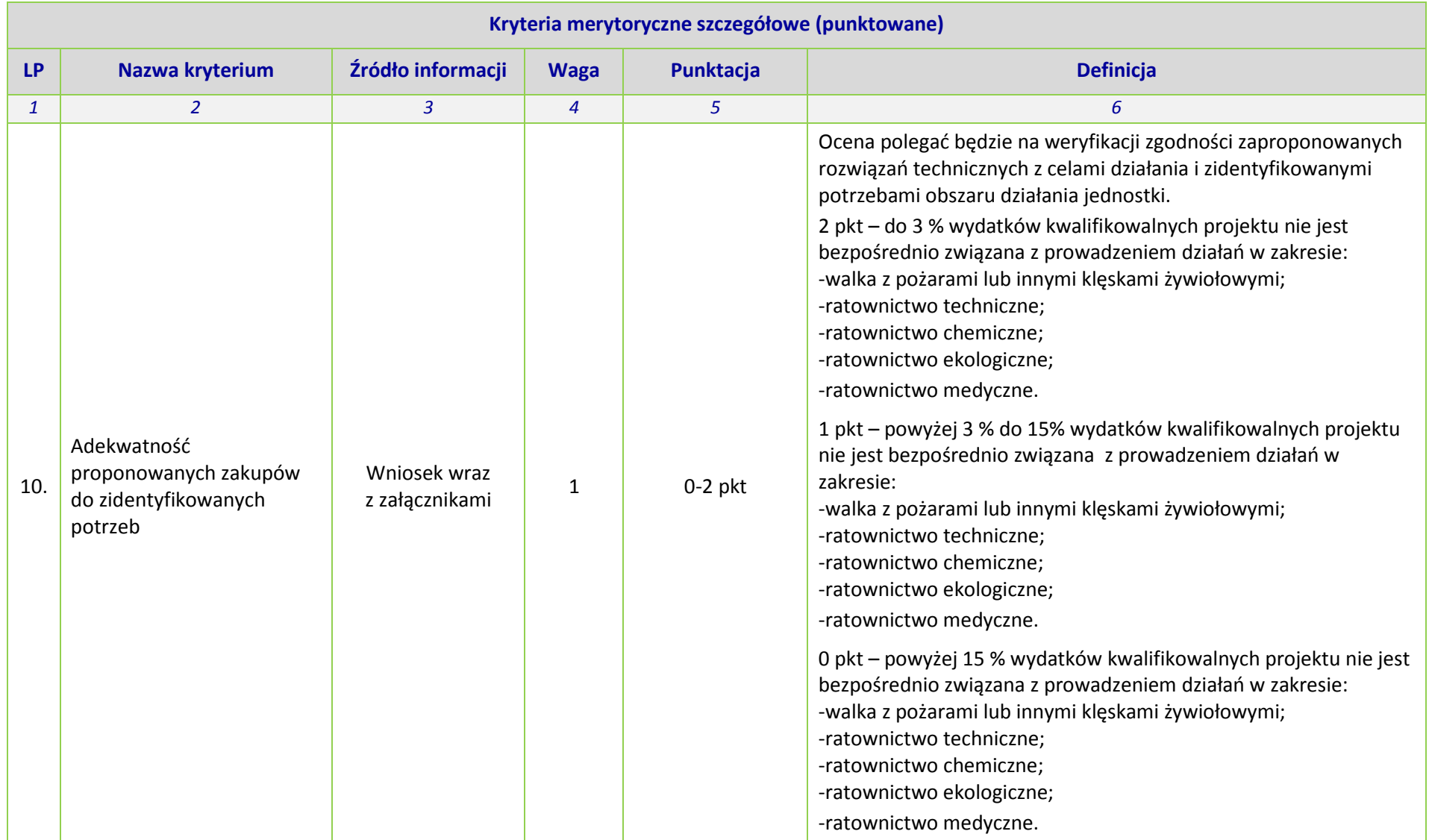

*Załącznik do Uchwały nr 385/2015 z dnia 19 marca 2015 r. z póżn. zmianami* 

*wersja nr 7, grudzień 2015 r.* 

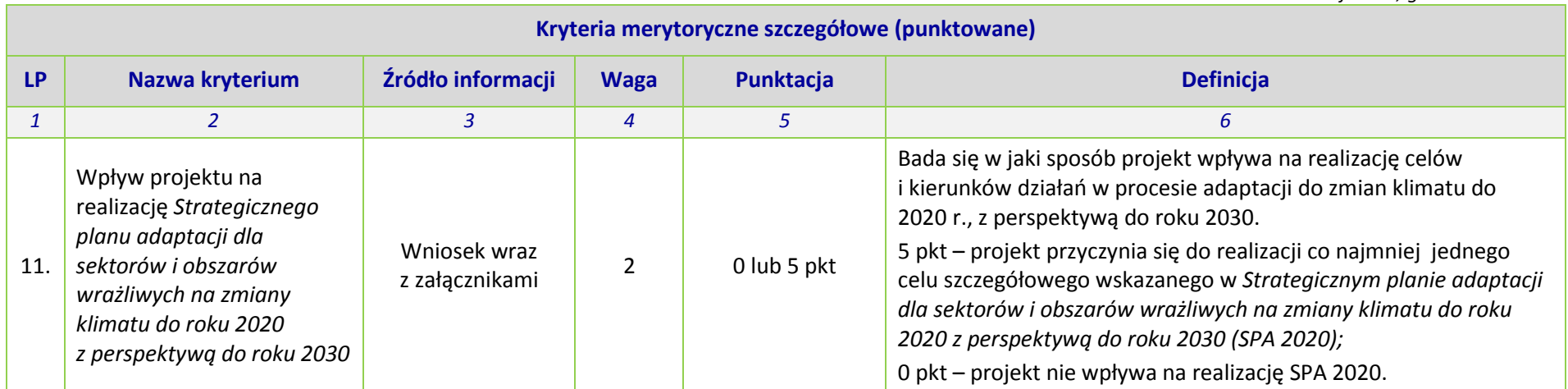

Zastosowane skróty:

KSRG - Krajowy System Ratowniczo - Gaśniczy

OSP - Ochotnicza Straż Pożarna

# **OŚ PRIORYTETOWA V RPO WO 2014-2020**

## **OCHRONA ŚRODOWISKA, DZIEDZICTWA KULTUROWEGO I NATURALNEGO**

**KRYTERIA MERYTORYCZNE SZCZEGÓŁOWE**

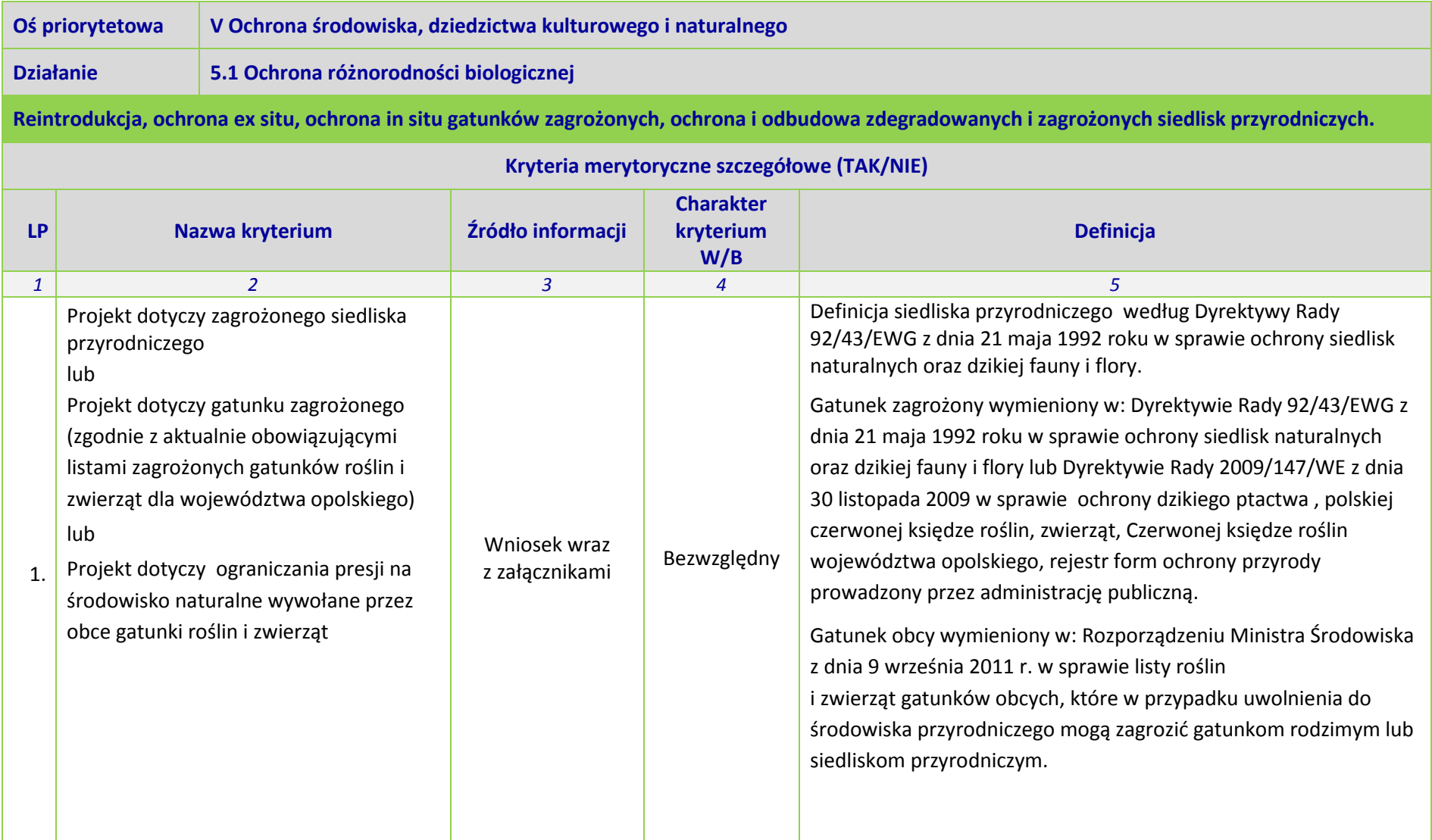

*Załącznik do Uchwały nr 385/2015 z dnia 19 marca 2015 r. z póżn. zmianami* 

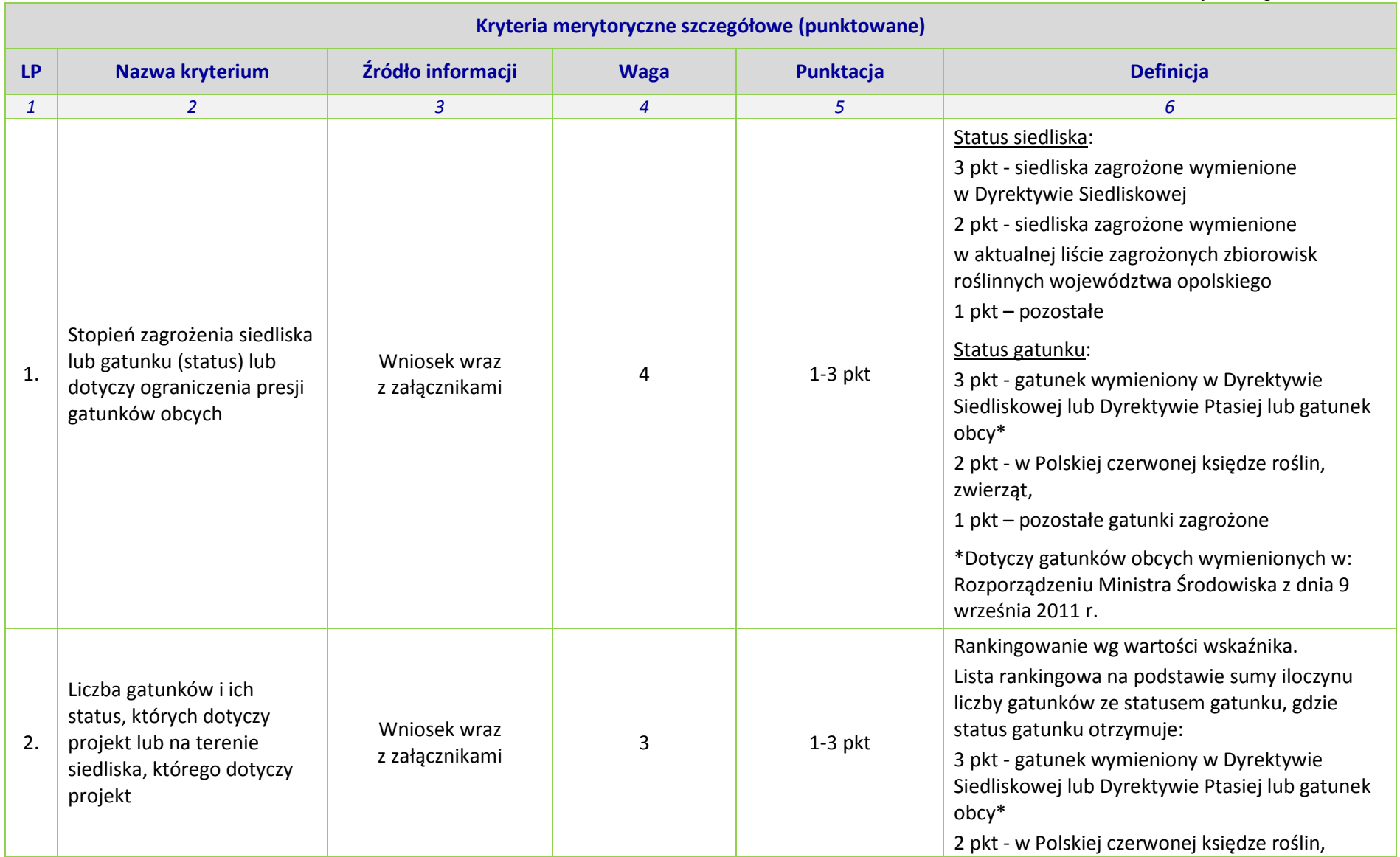

*Załącznik do Uchwały nr 385/2015 z dnia 19 marca 2015 r. z póżn. zmianami* 

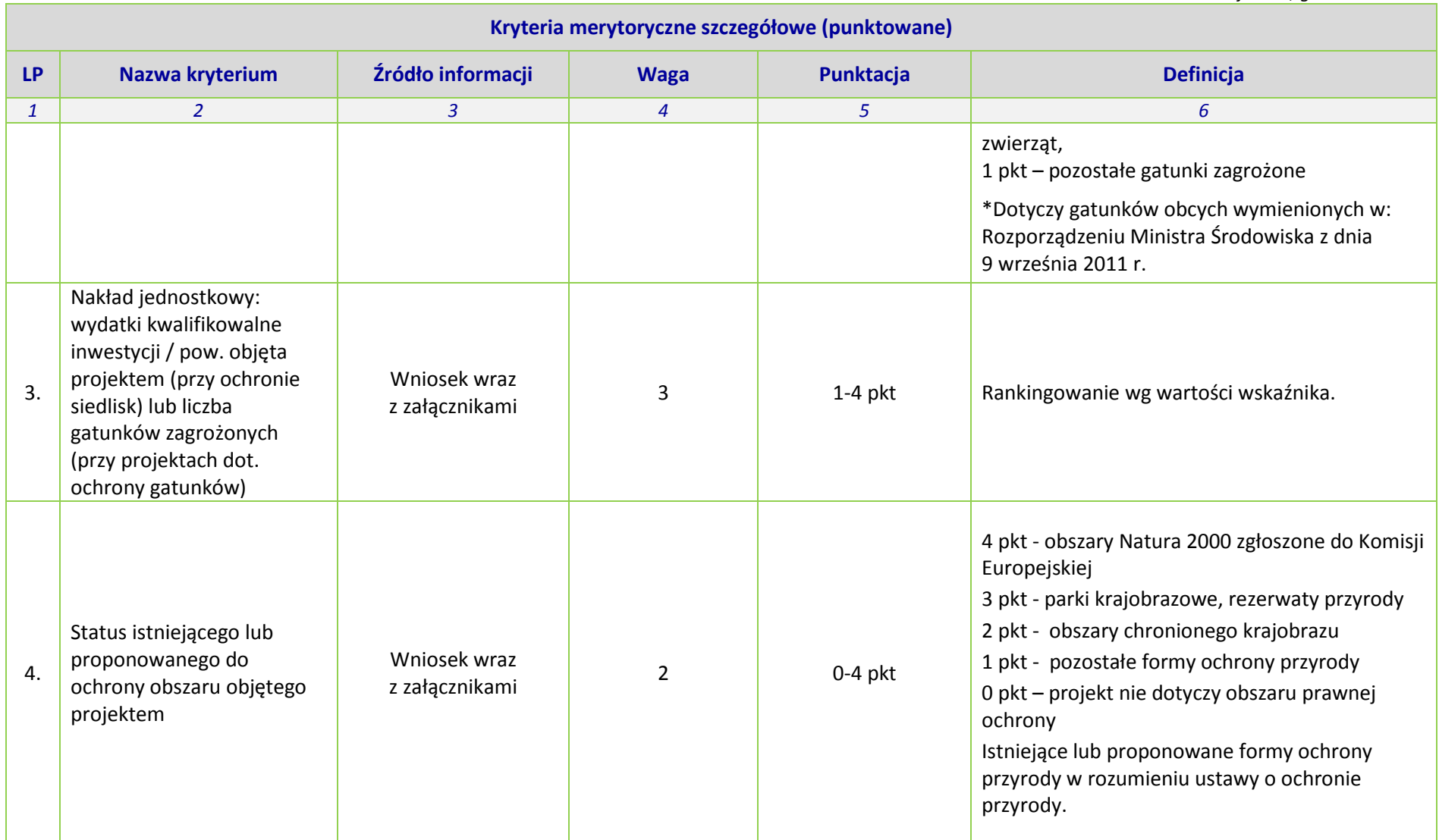

*Załącznik do Uchwały nr 385/2015 z dnia 19 marca 2015 r. z póżn. zmianami* 

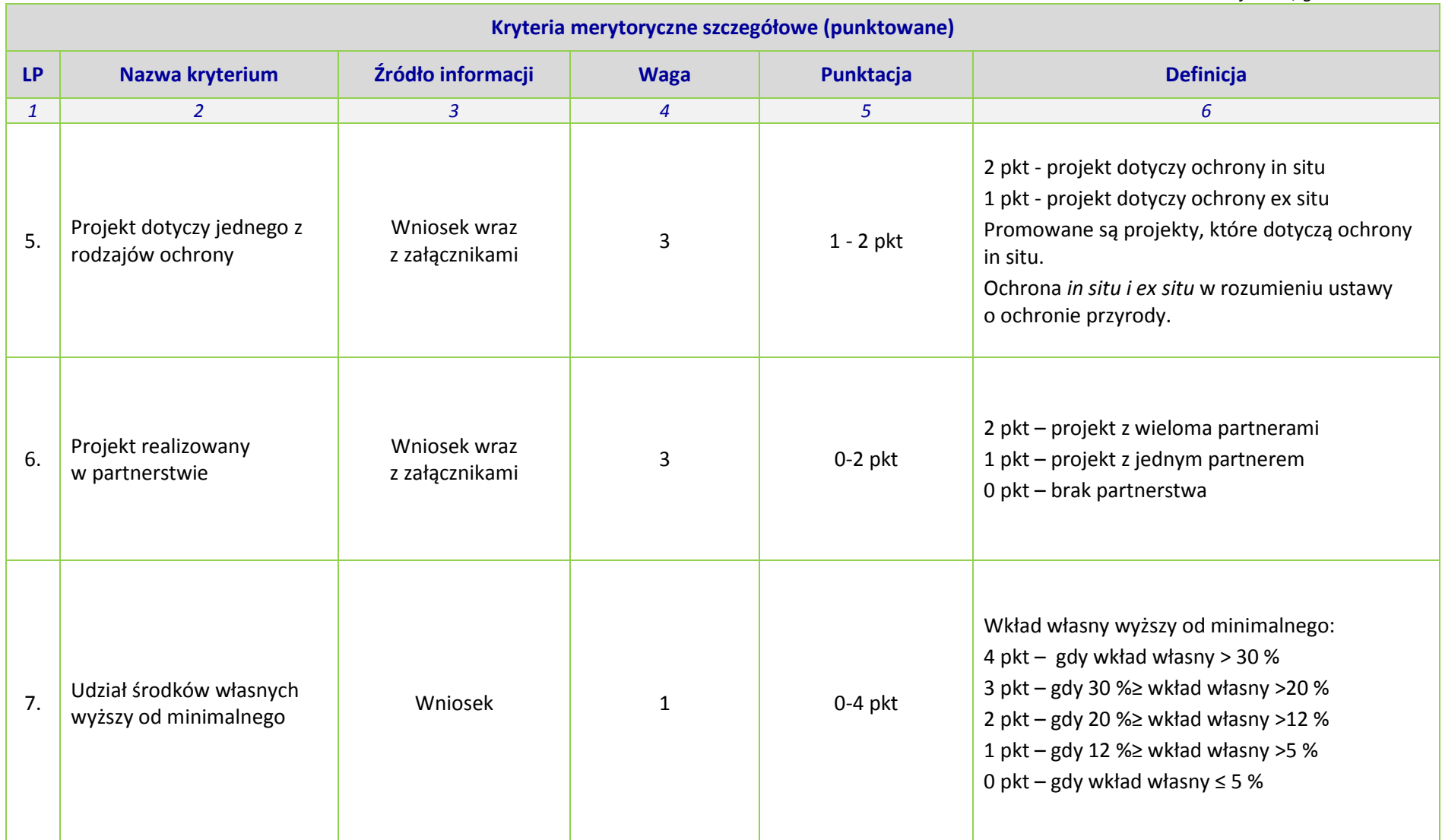

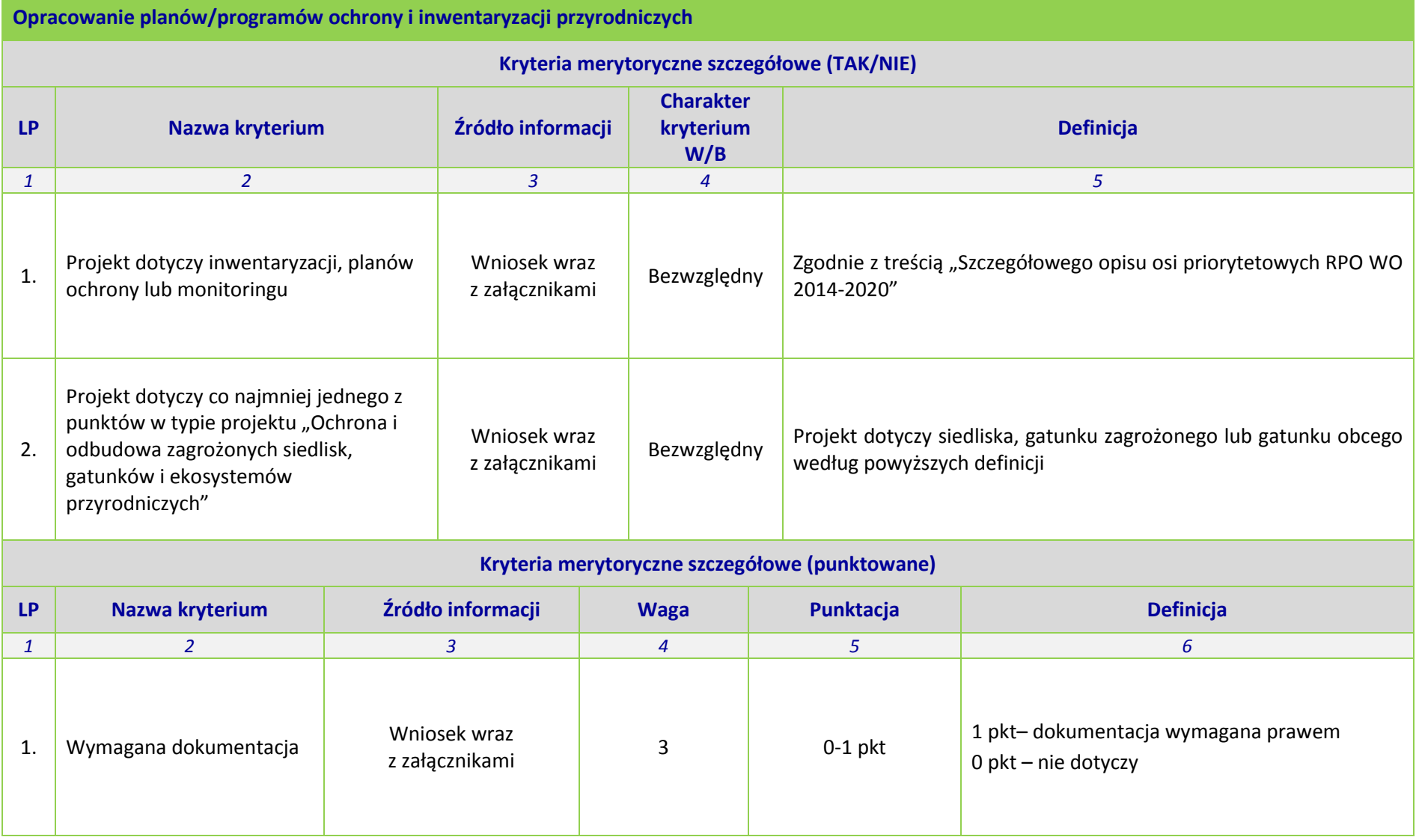

*Załącznik do Uchwały nr 385/2015 z dnia 19 marca 2015 r. z póżn. zmianami* 

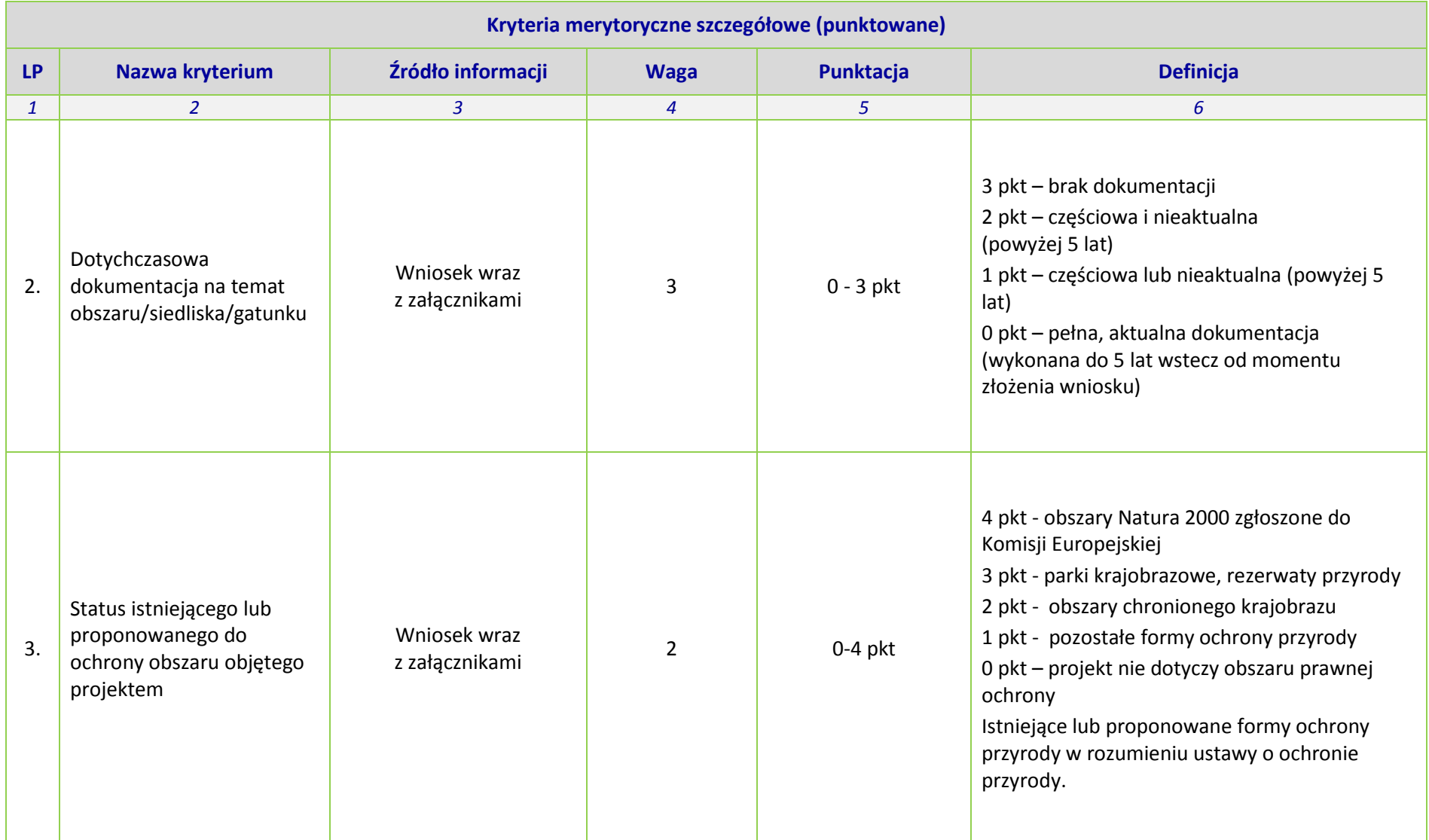

*Załącznik do Uchwały nr 385/2015 z dnia 19 marca 2015 r. z póżn. zmianami* 

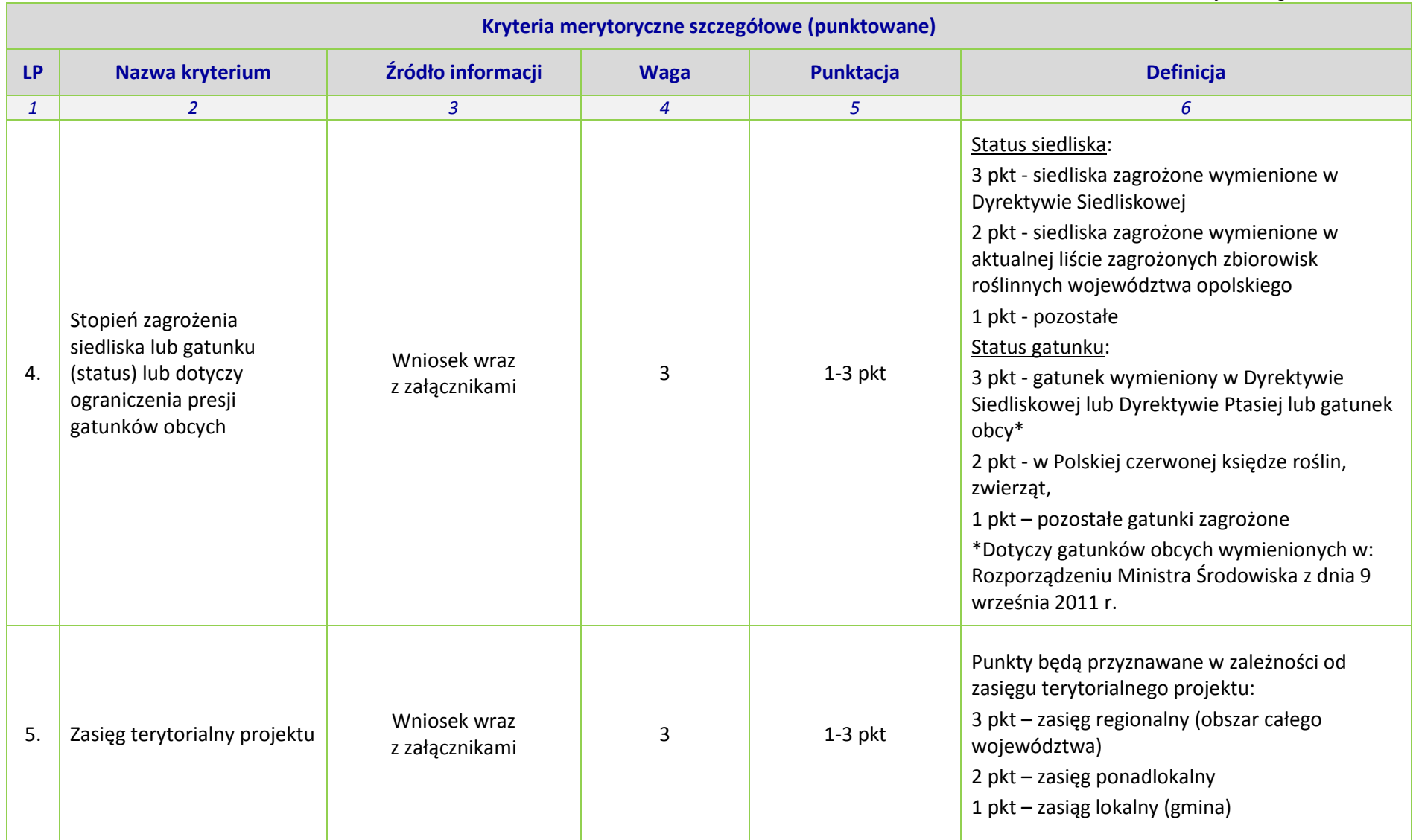

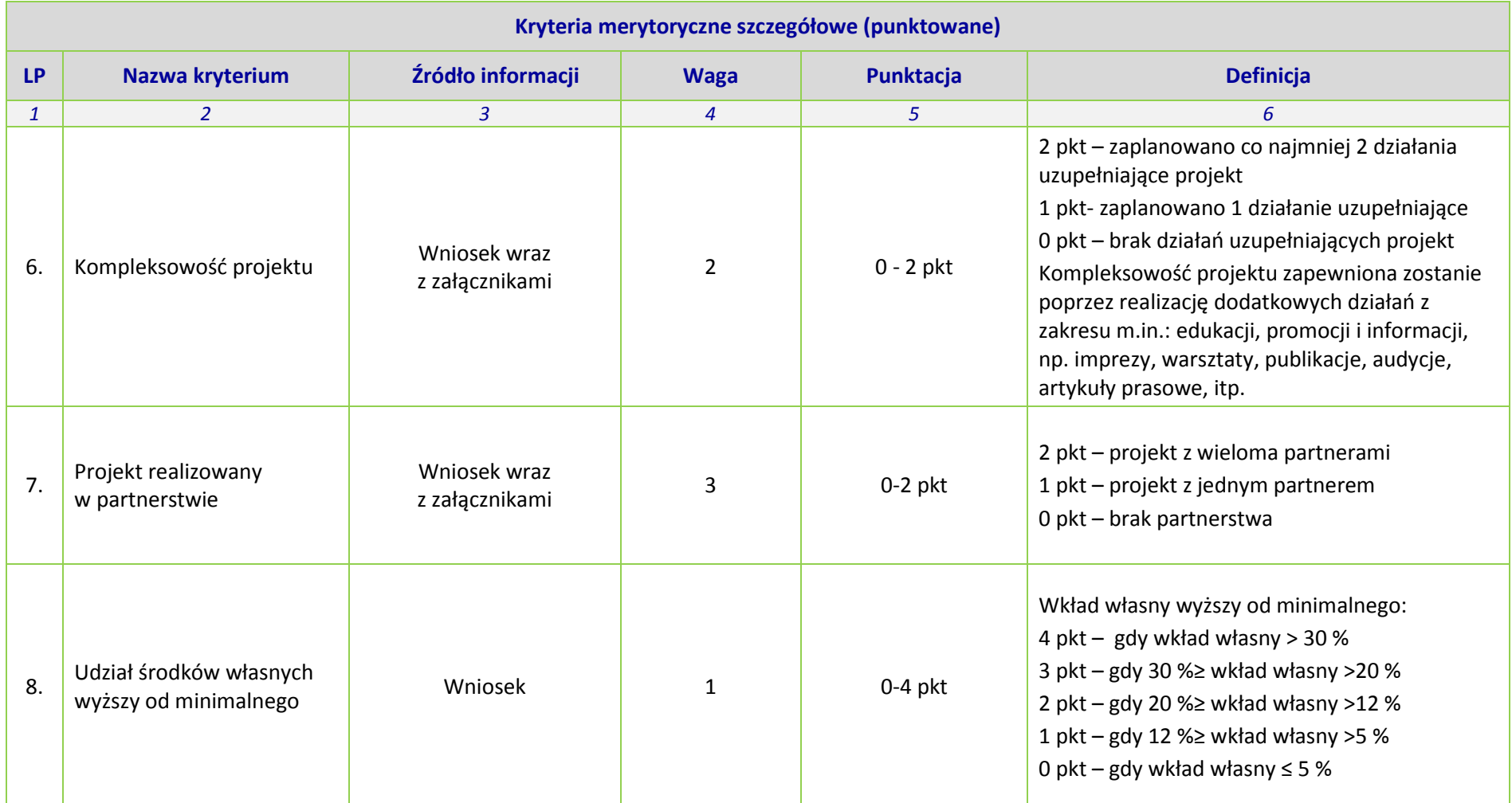

**Podniesienie standardu bazy technicznej i wyposażenia parków krajobrazowych i rezerwatów przyrody oraz inne działania związane z formami ochrony przyrody lub związane z edukacja ekologiczną i tworzenie centrów ochrony różnorodności biologicznej na obszarach miejskich i pozamiejskich (w oparciu o gatunki rodzime).** 

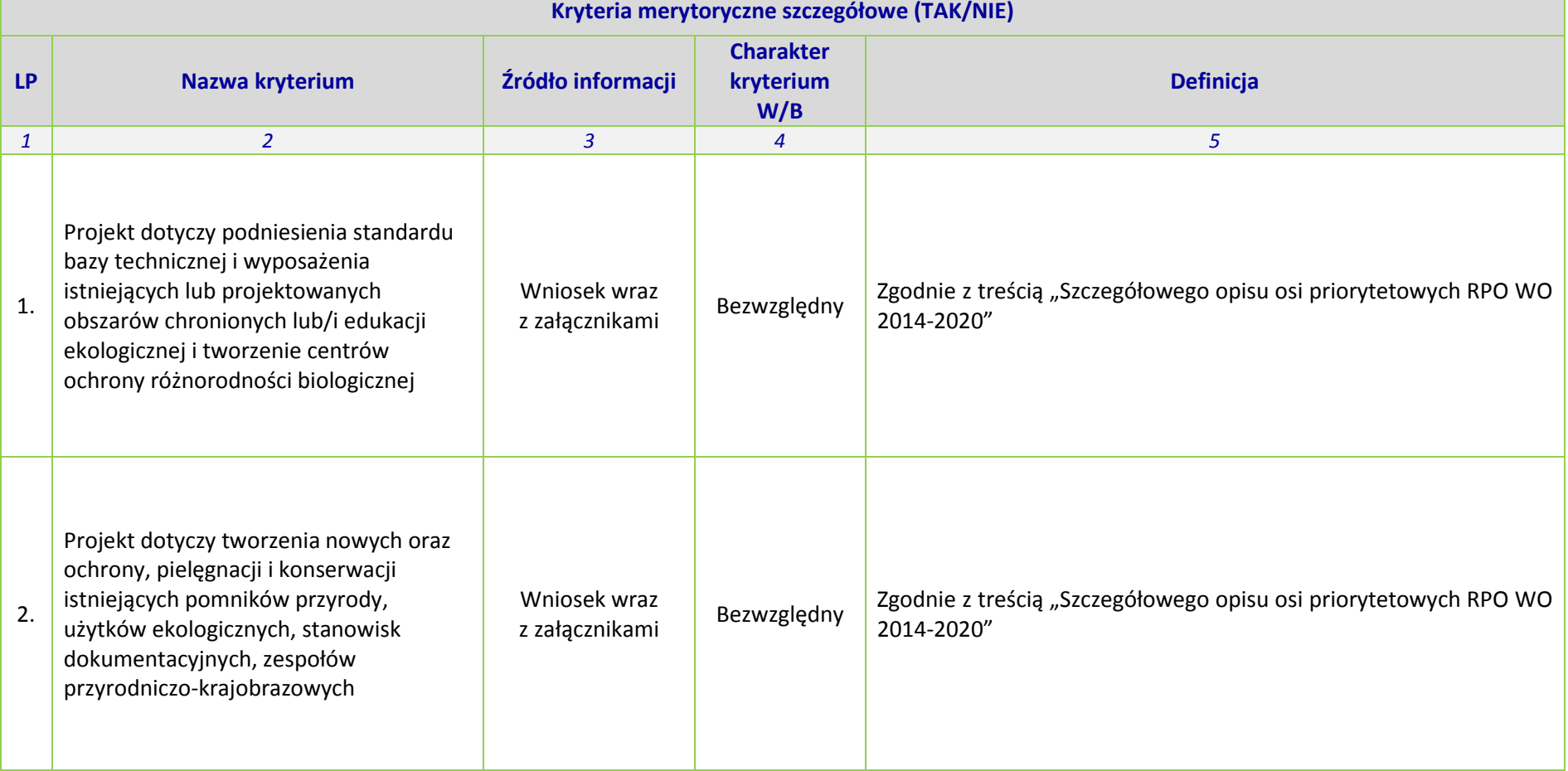

*Załącznik do Uchwały nr 385/2015 z dnia 19 marca 2015 r. z póżn. zmianami* 

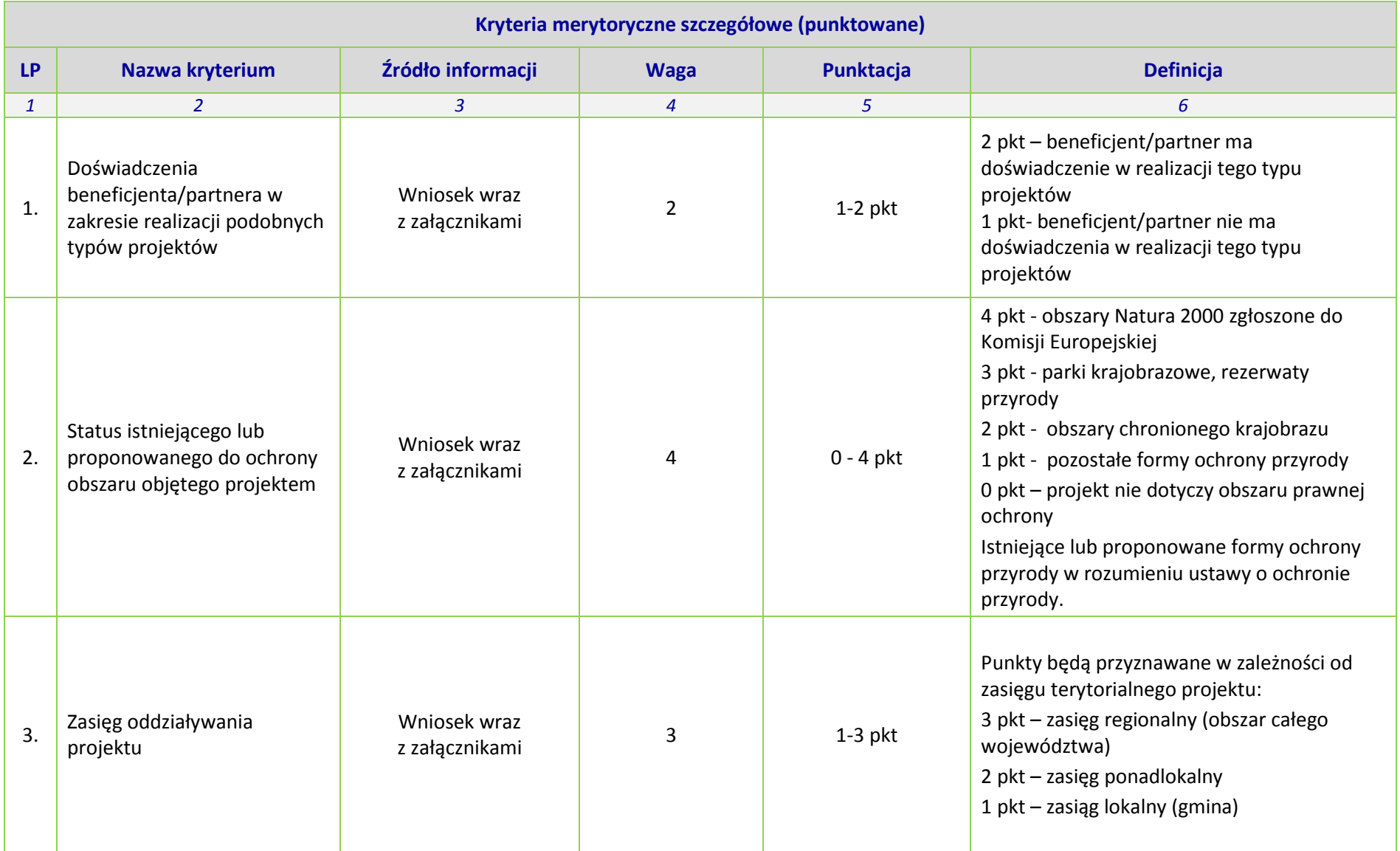

*Załącznik do Uchwały nr 385/2015 z dnia 19 marca 2015 r. z póżn. zmianami* 

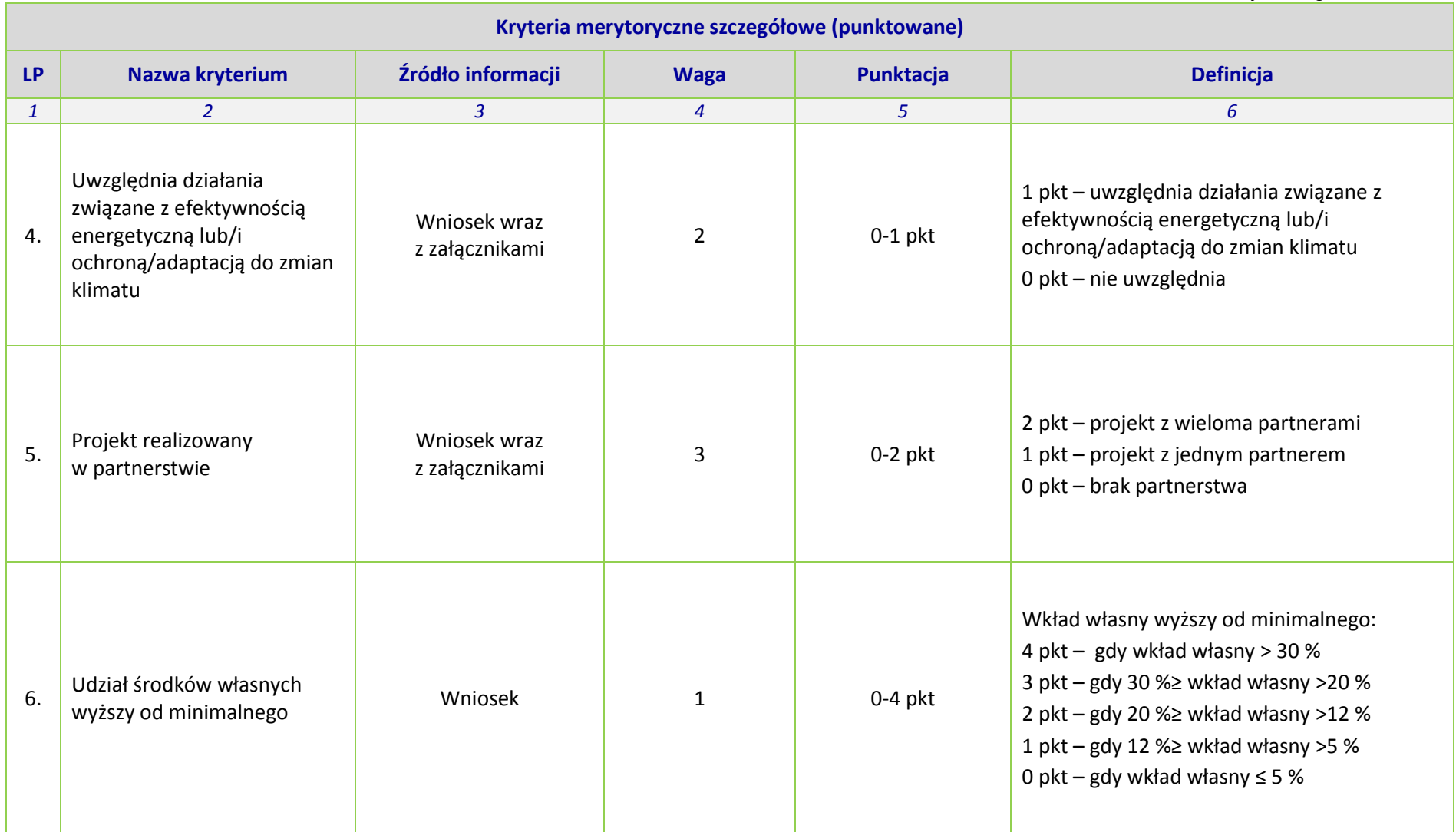

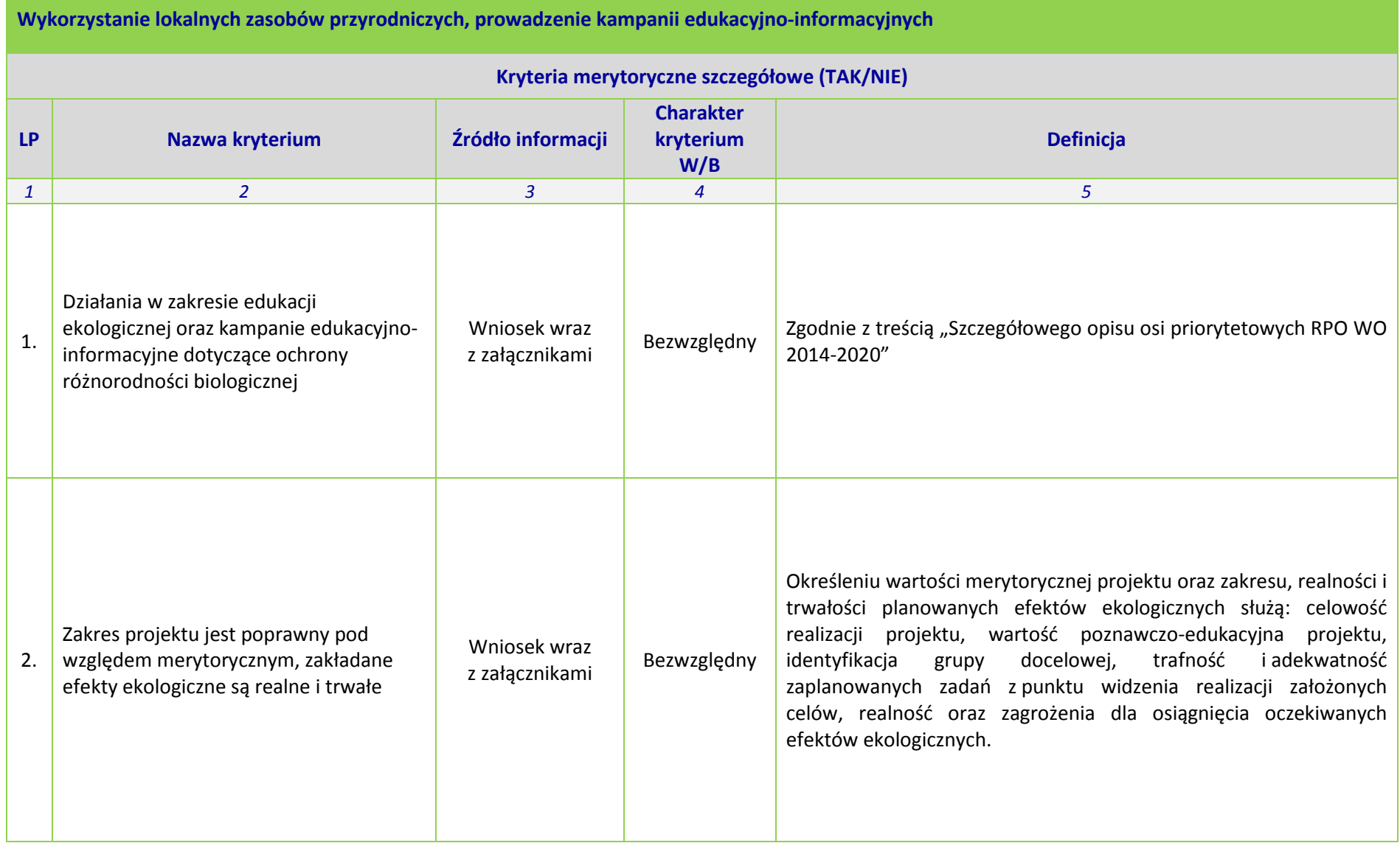

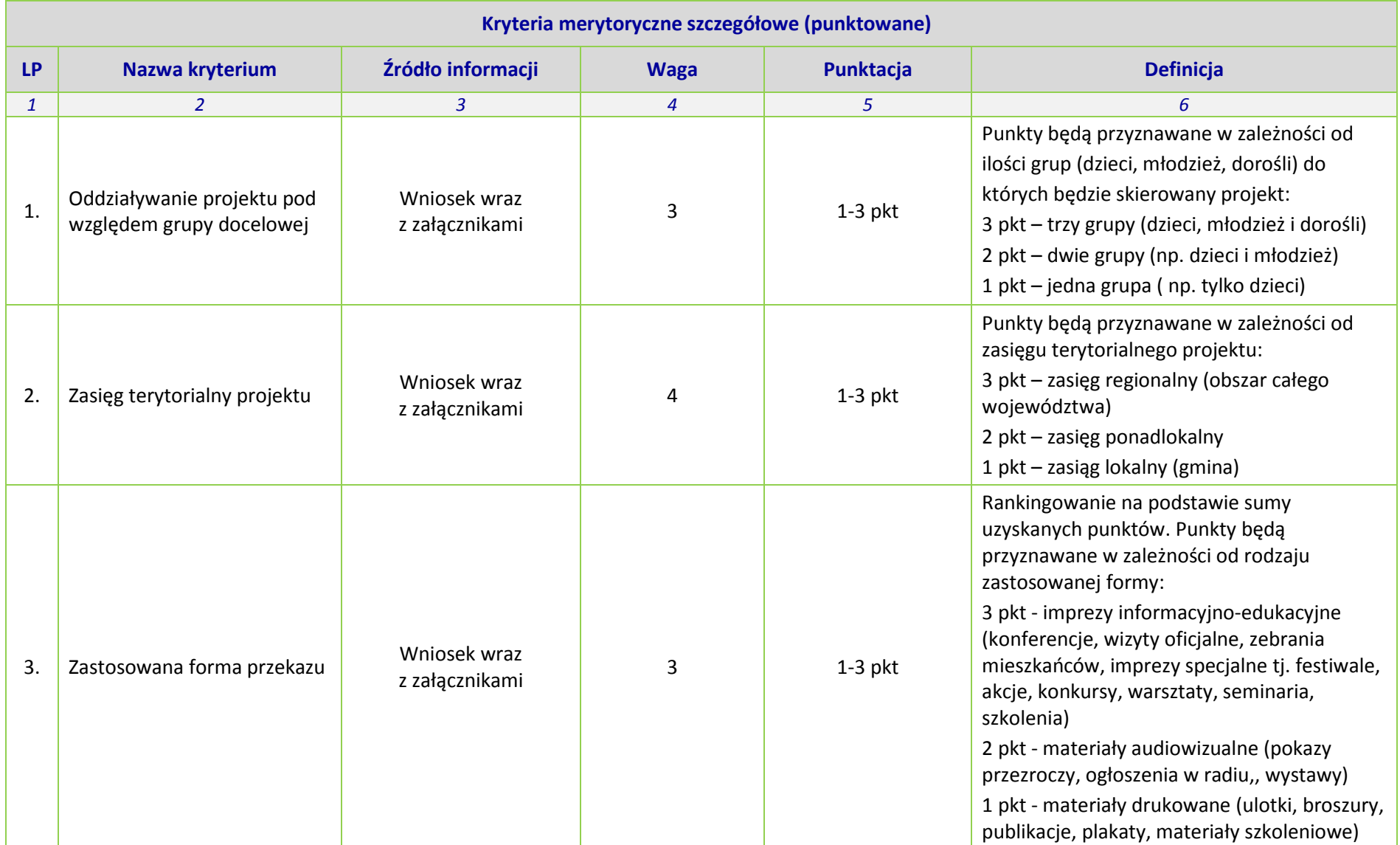

*Załącznik do Uchwały nr 385/2015 z dnia 19 marca 2015 r. z póżn. zmianami* 

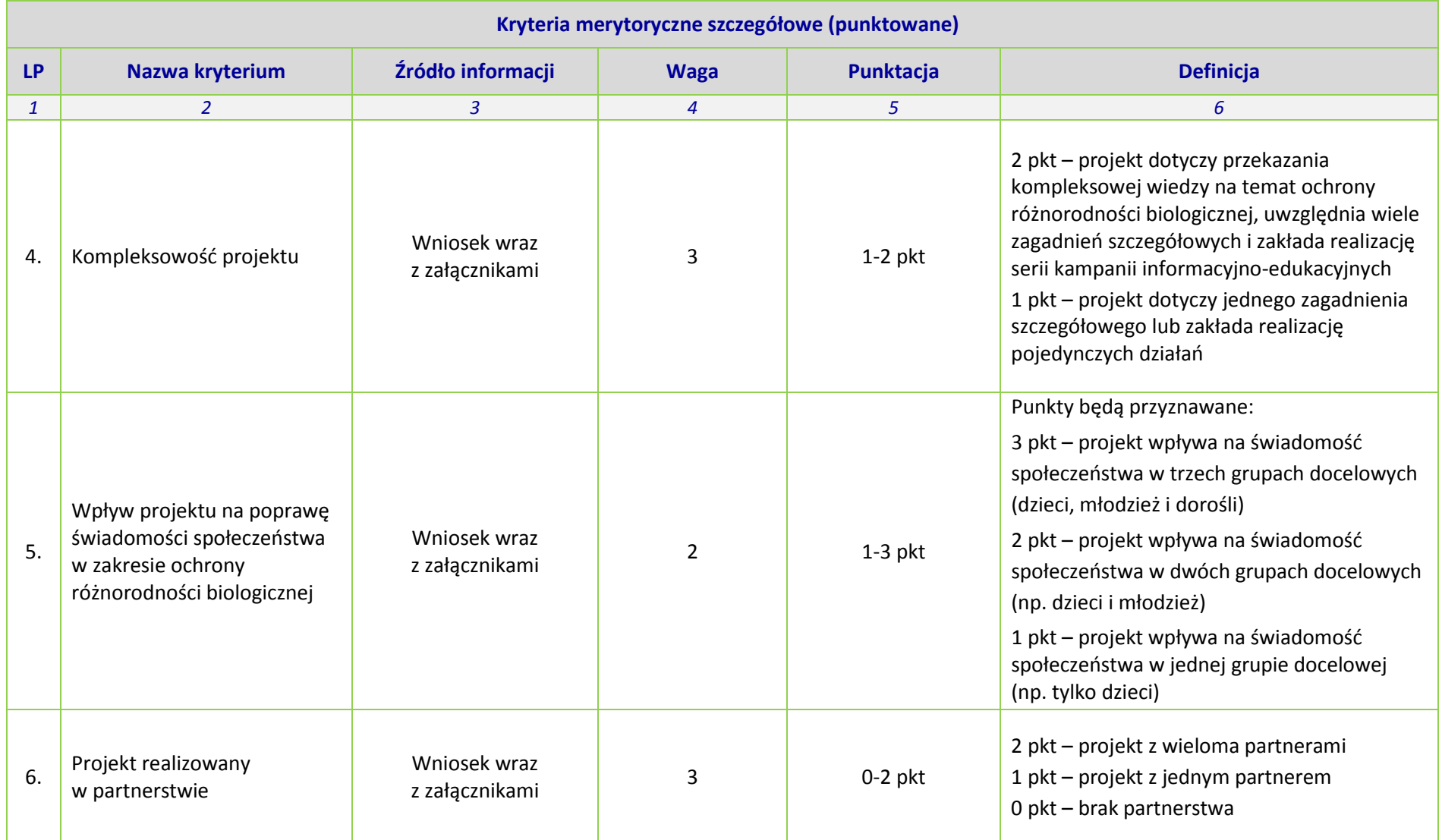

*Załącznik do Uchwały nr 385/2015 z dnia 19 marca 2015 r. z póżn. zmianami* 

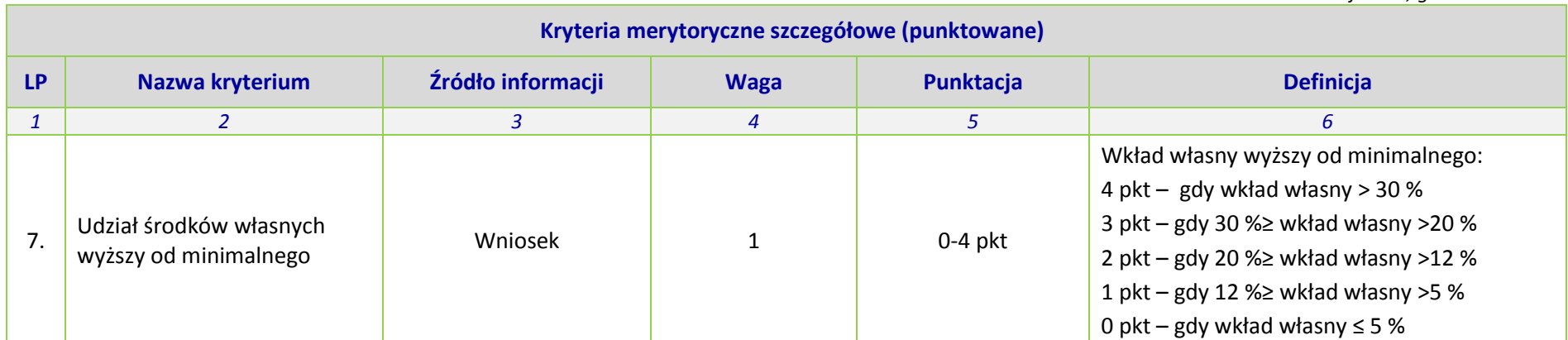

*Załącznik do Uchwały nr 385/2015 z dnia 19 marca 2015 r. z póżn. zmianami* 

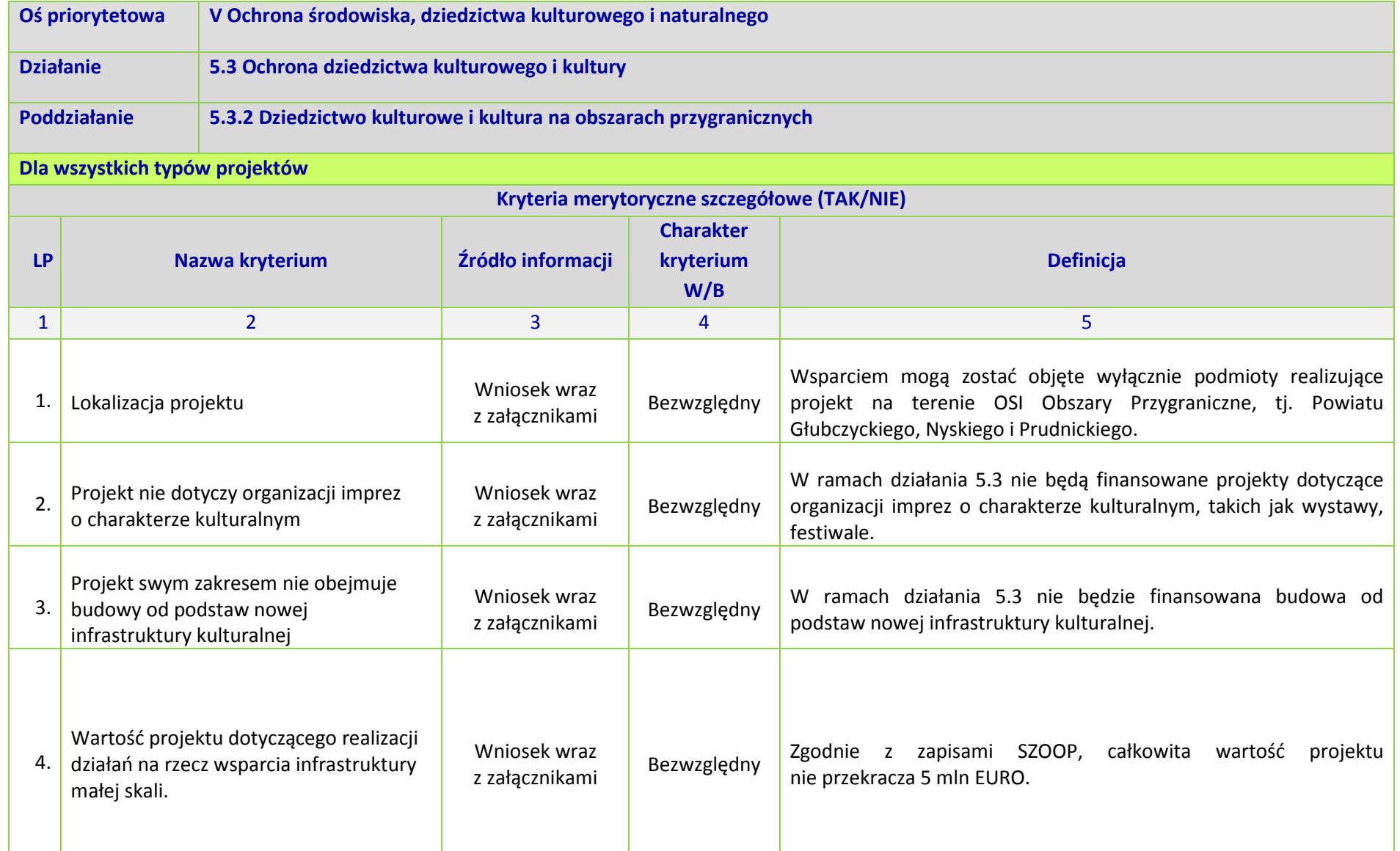

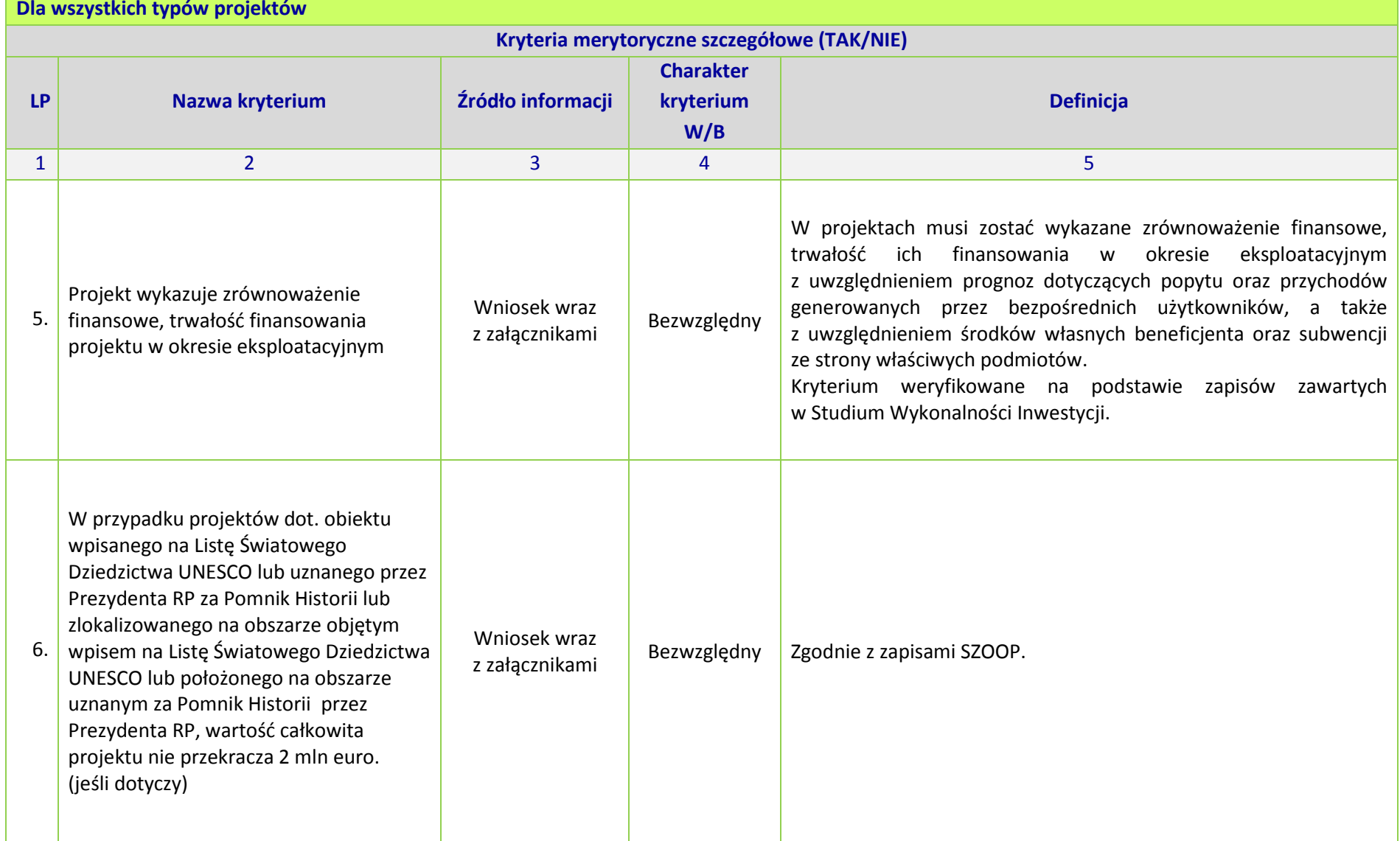

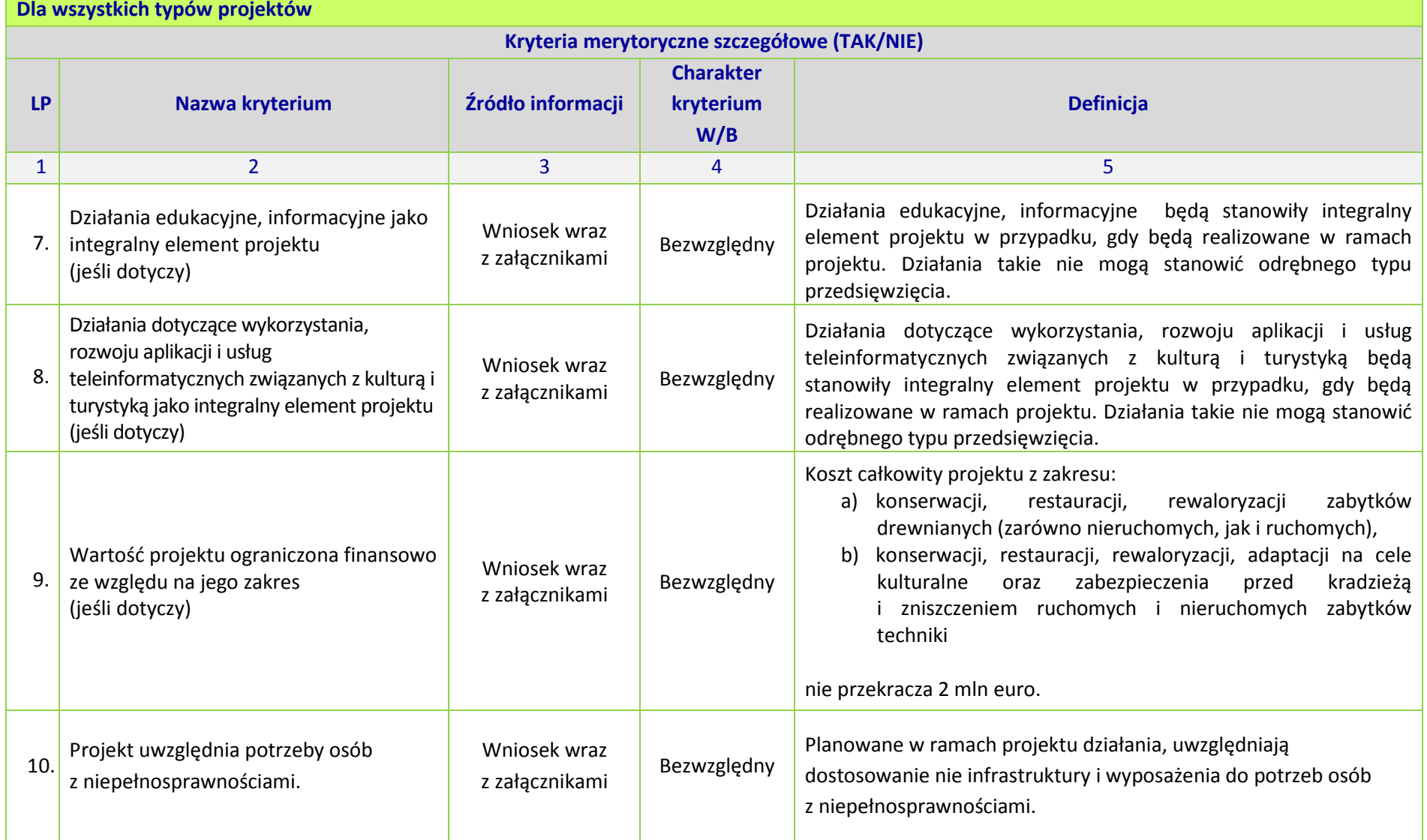

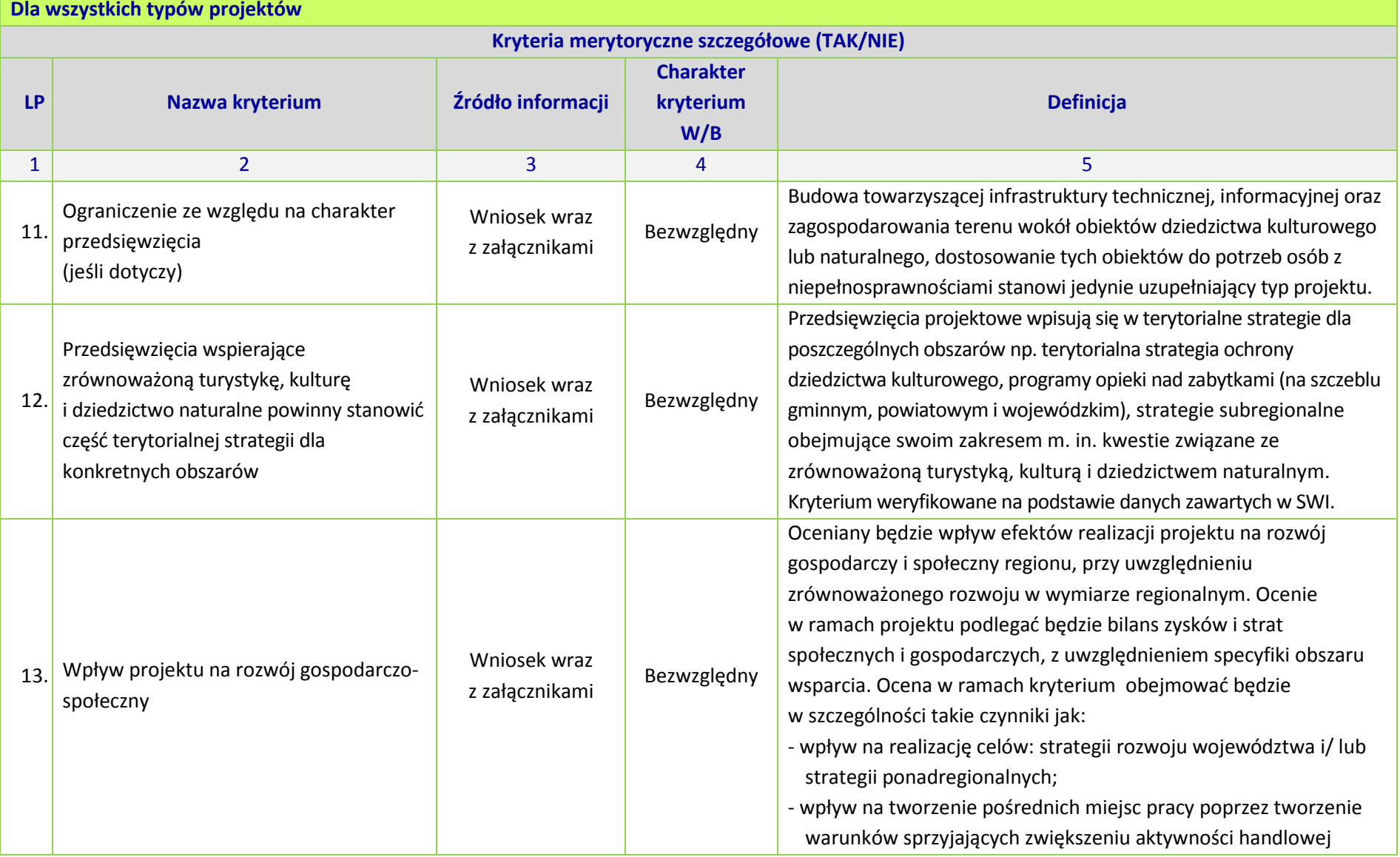

*Załącznik do Uchwały nr 385/2015 z dnia 19 marca 2015 r. z póżn. zmianami* 

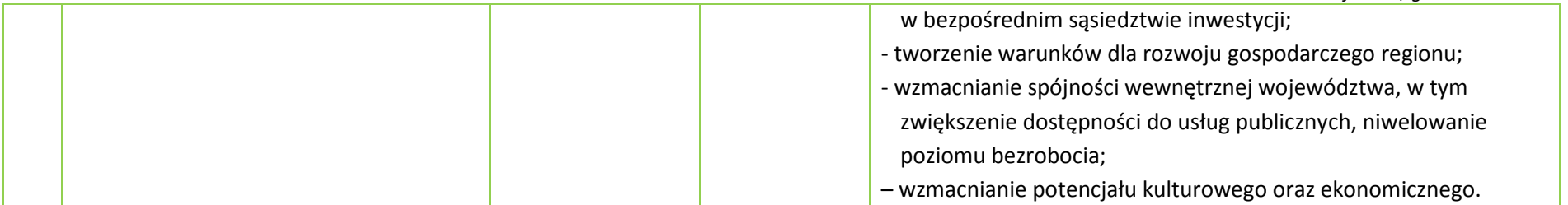

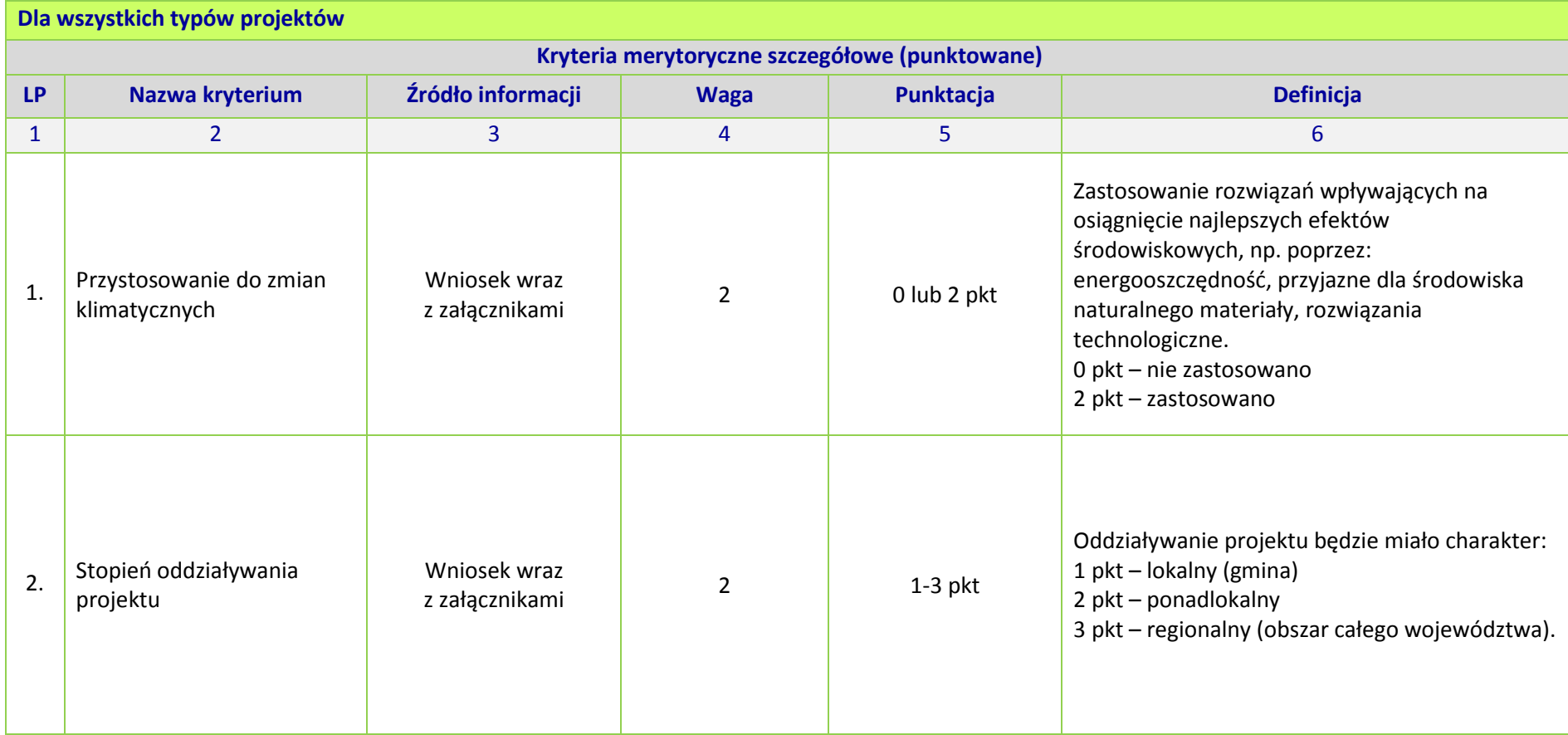

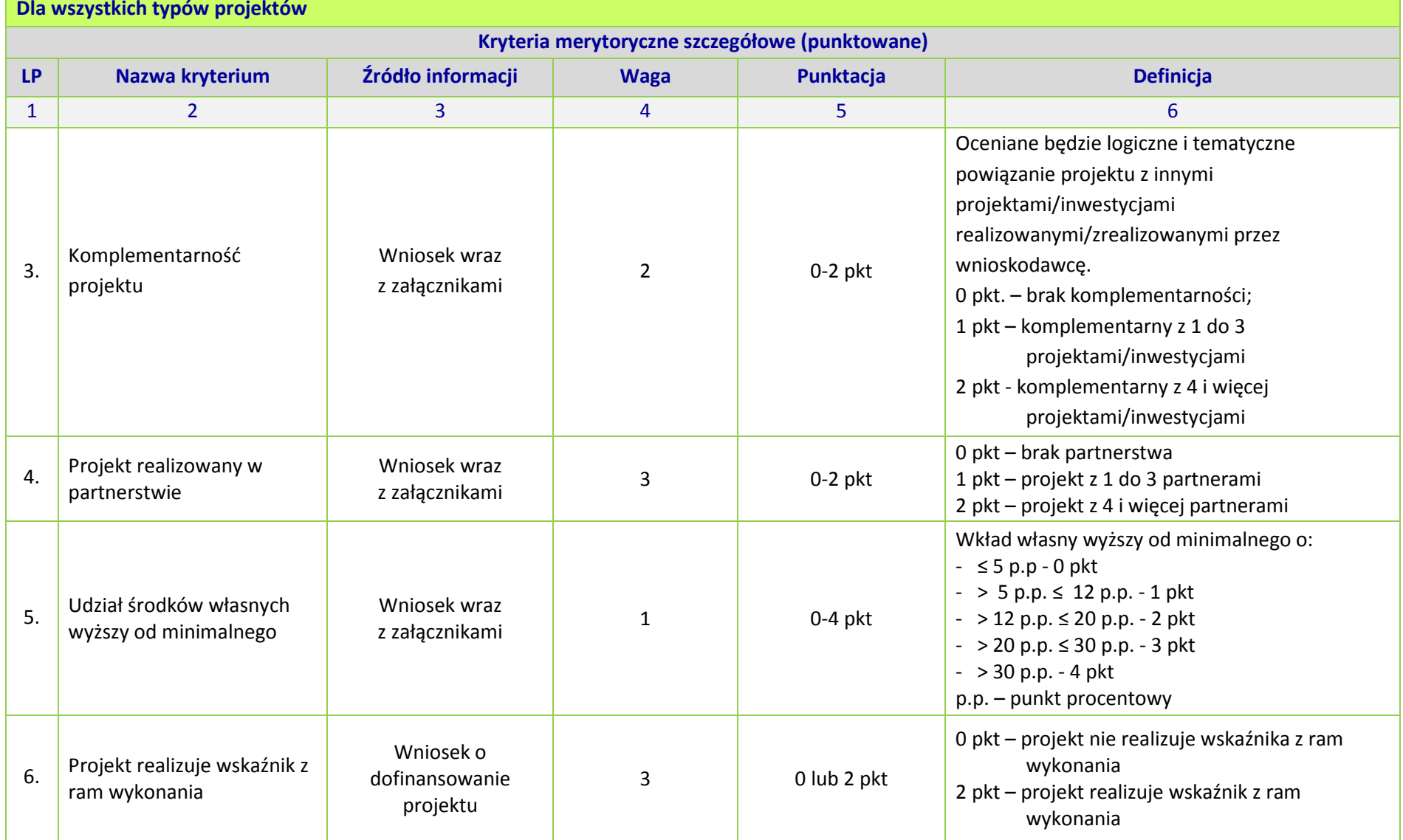

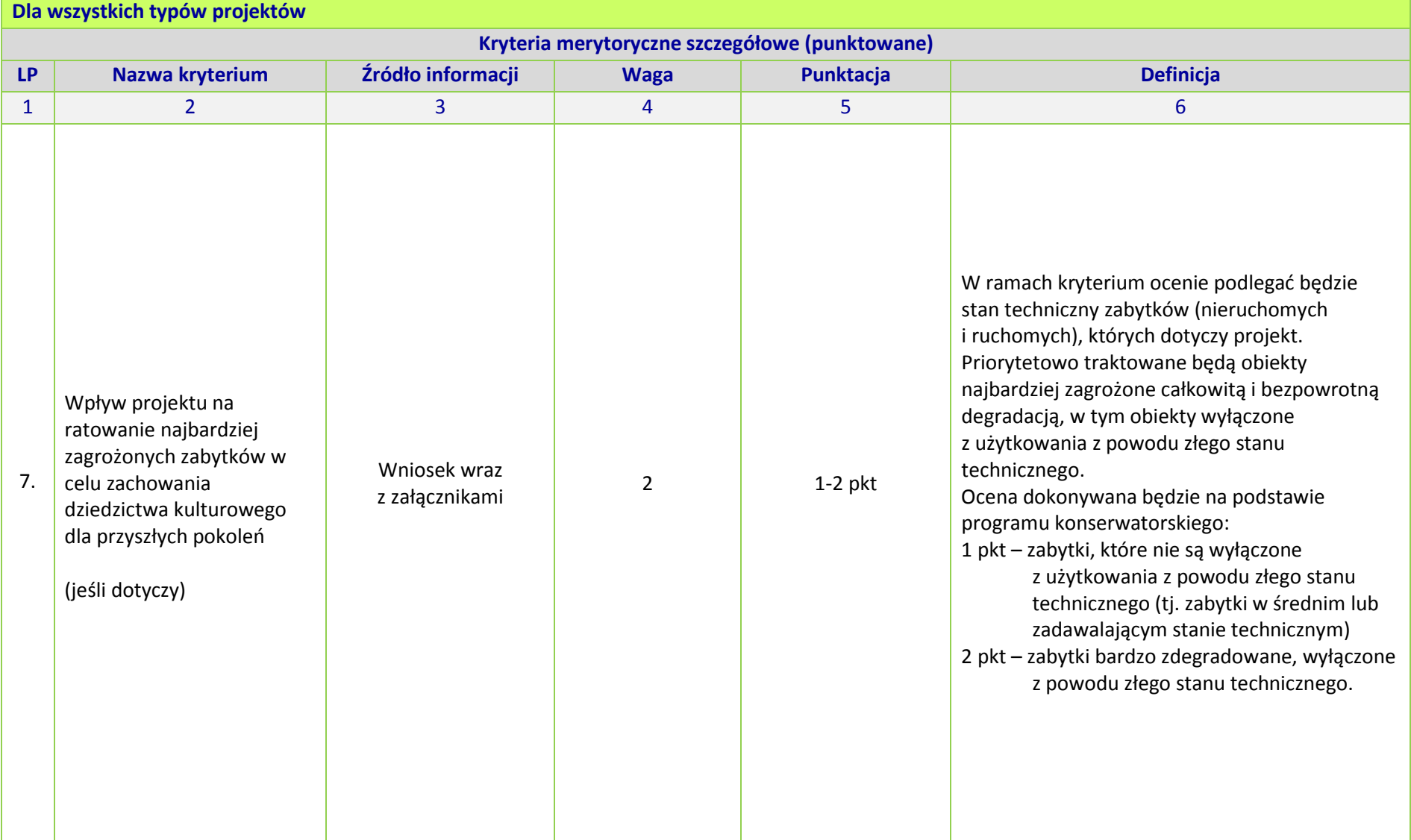

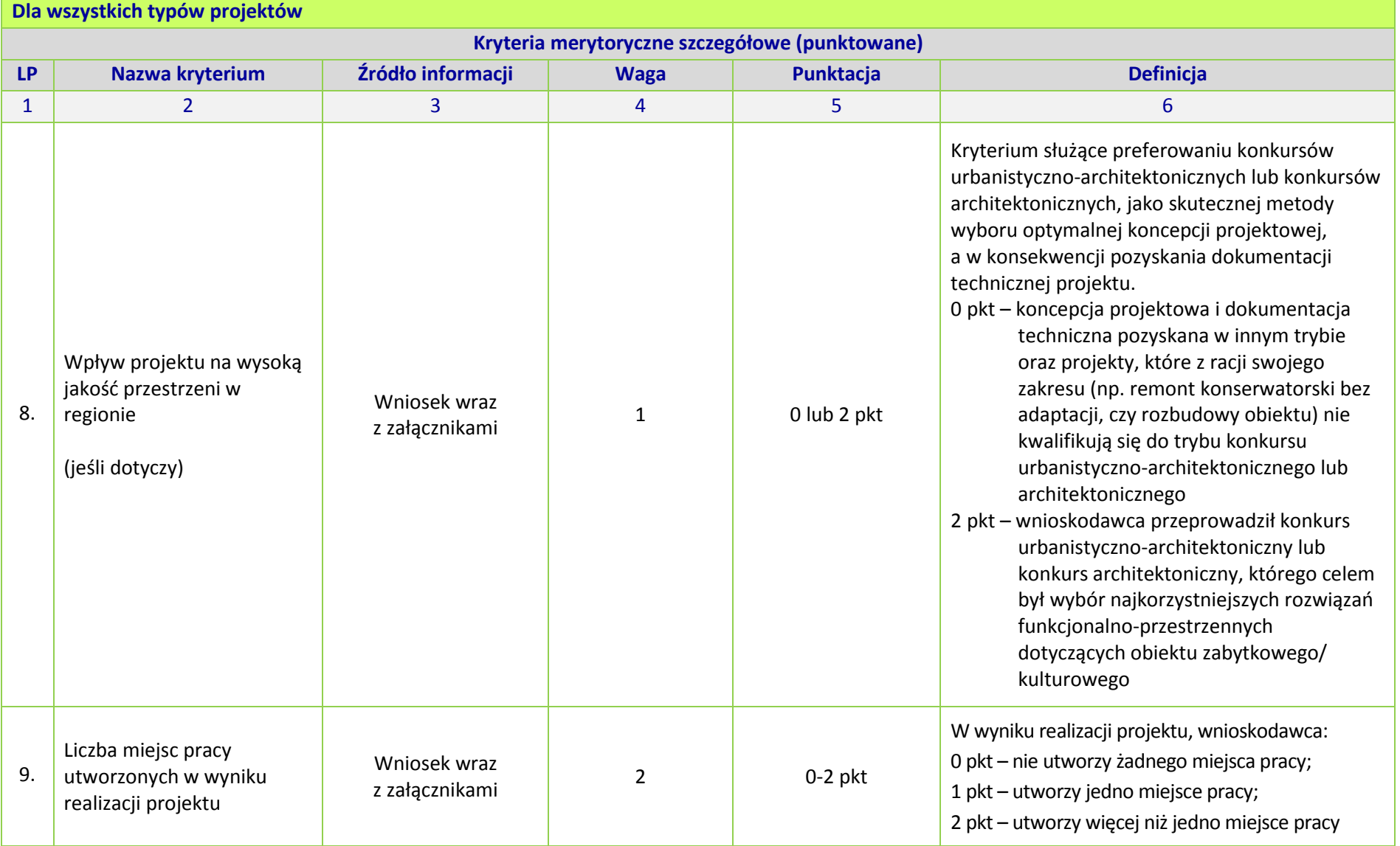

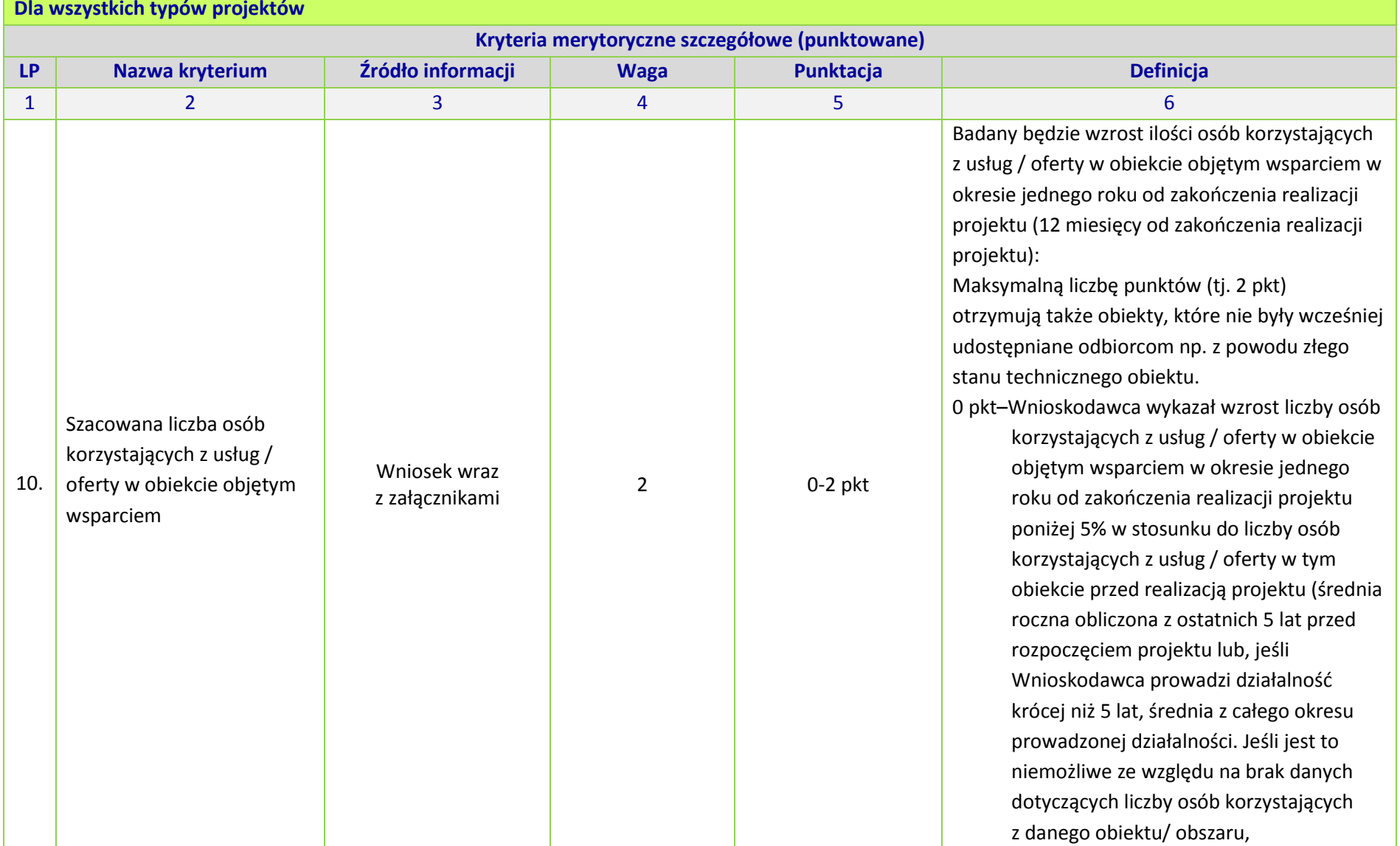

*Załącznik do Uchwały nr 385/2015 z dnia 19 marca 2015 r. z póżn. zmianami* 

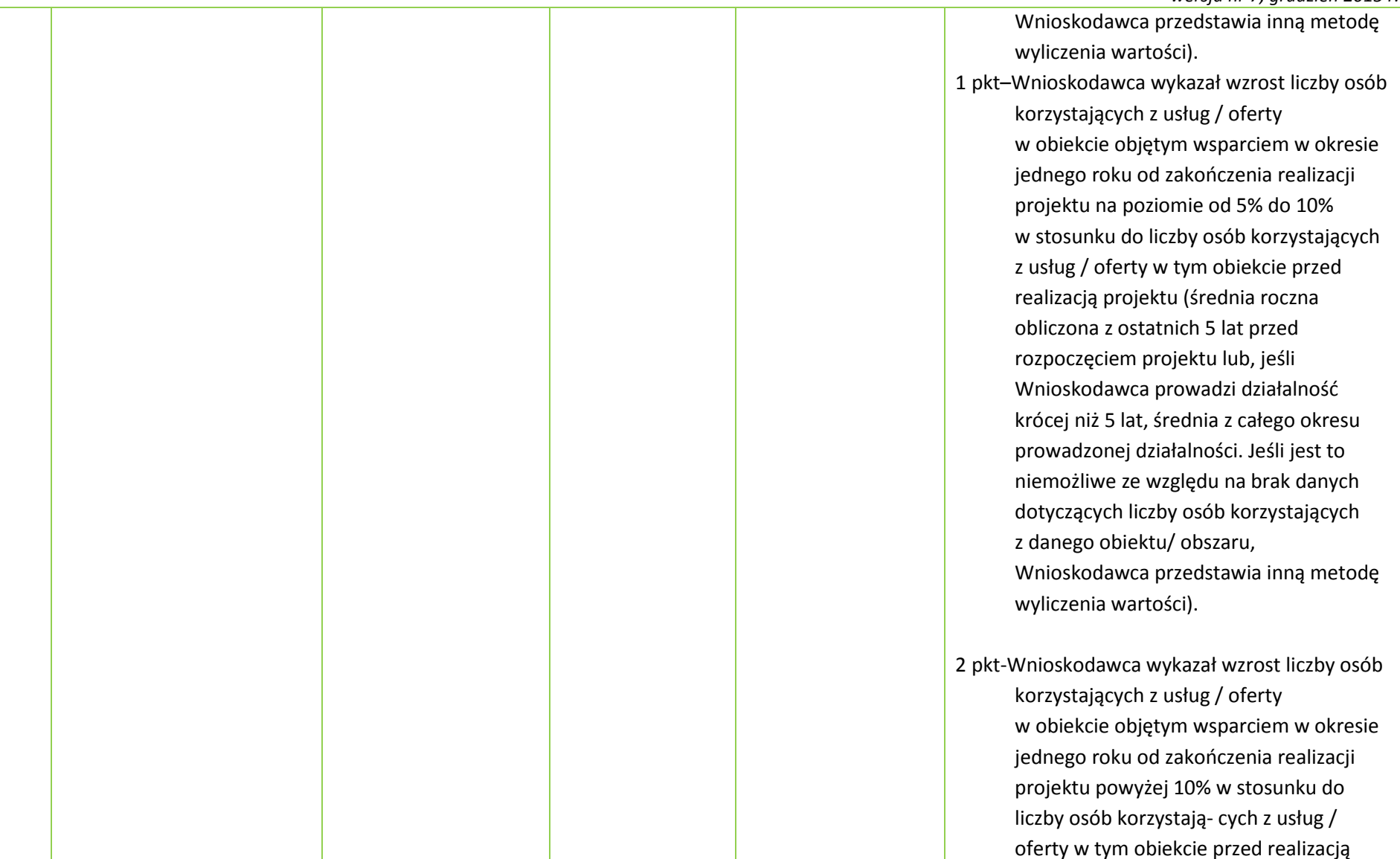

*Załącznik do Uchwały nr 385/2015 z dnia 19 marca 2015 r. z póżn. zmianami* 

*wersja nr 7, grudzień 2015 r.* 

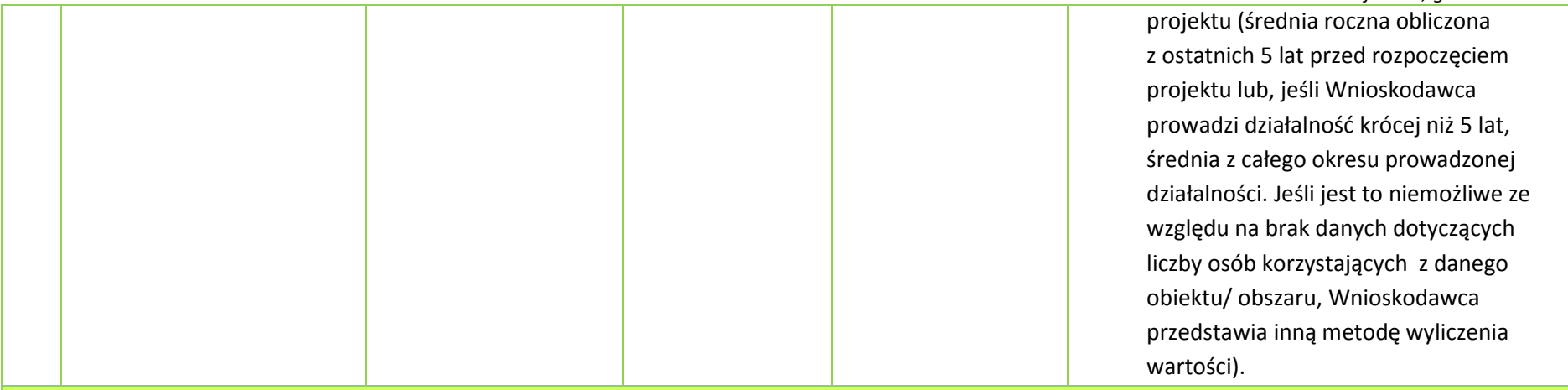

## **Dla wszystkich typów projektów**

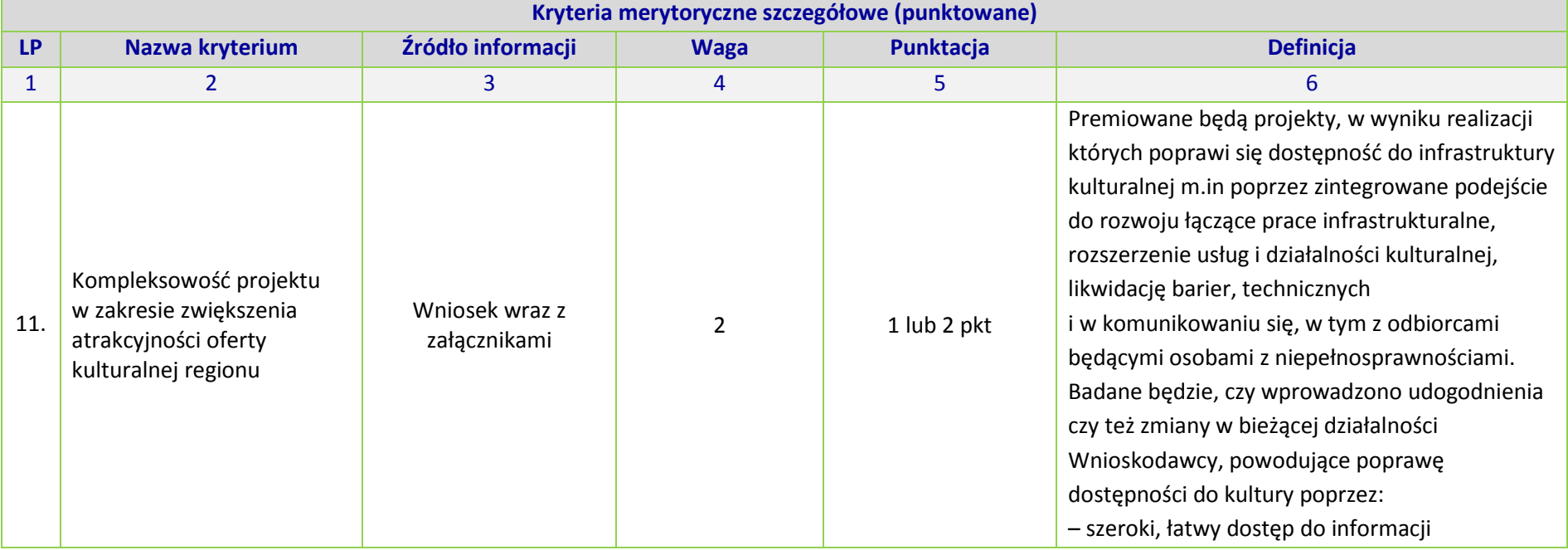

*Załącznik do Uchwały nr 385/2015 z dnia 19 marca 2015 r. z póżn. zmianami* 

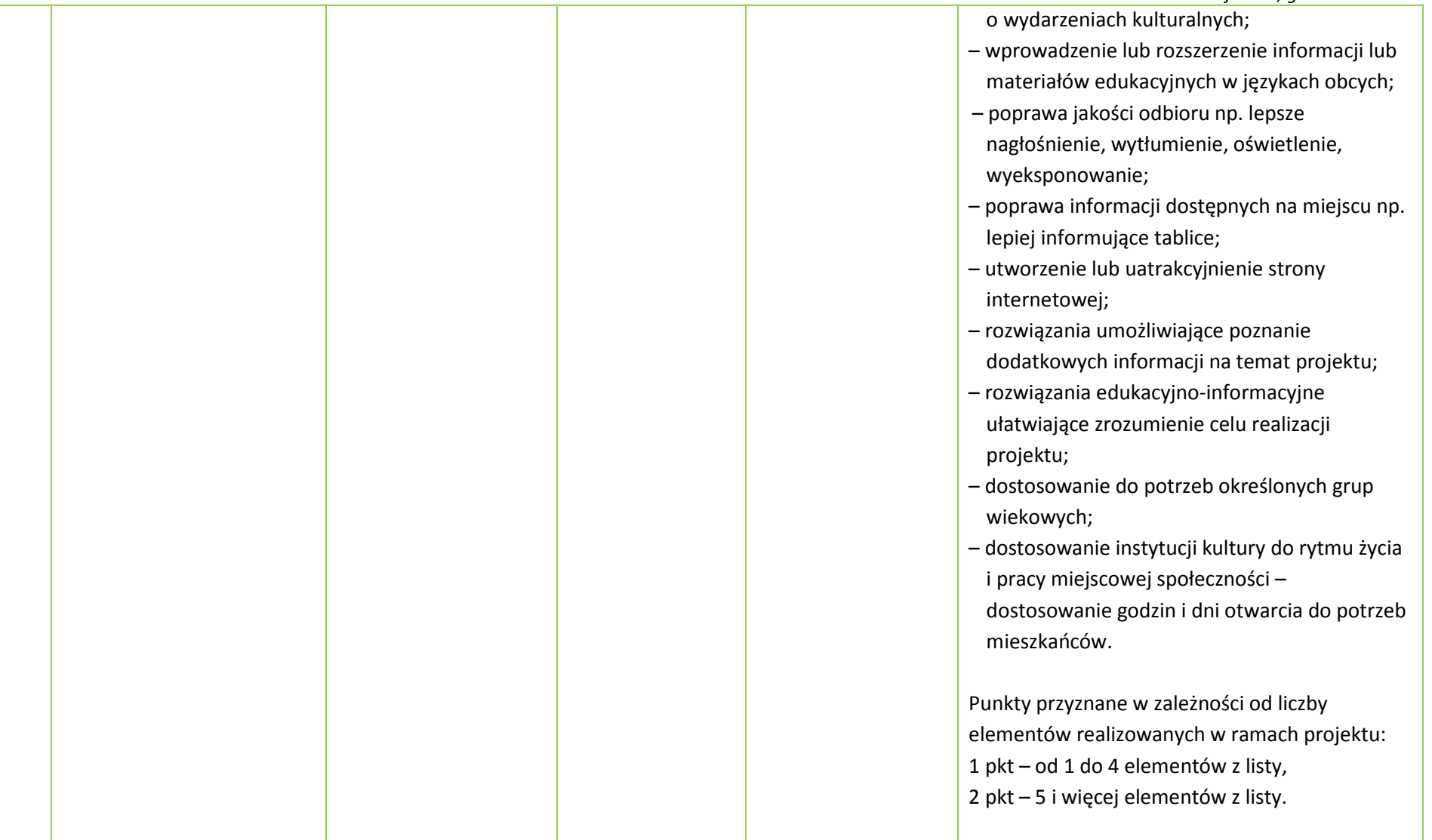

*Załącznik do Uchwały nr 385/2015 z dnia 19 marca 2015 r. z póżn. zmianami* 

*wersja nr 7, grudzień 2015 r.* 

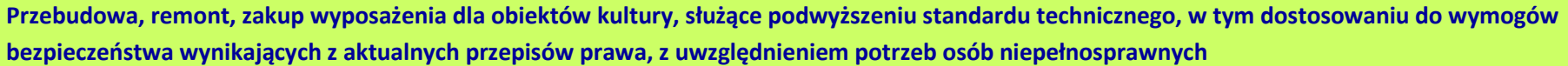

**Odbudowa, przebudowa, konserwacja, remont lub wyposażenie obiektów dziedzictwa kulturowego oraz dziedzictwa naturalnego** 

**Przebudowa lub remont budynków wraz z wyposażeniem pomieszczeń do właściwego przechowywania zbiorów oraz ich zabezpieczenia** 

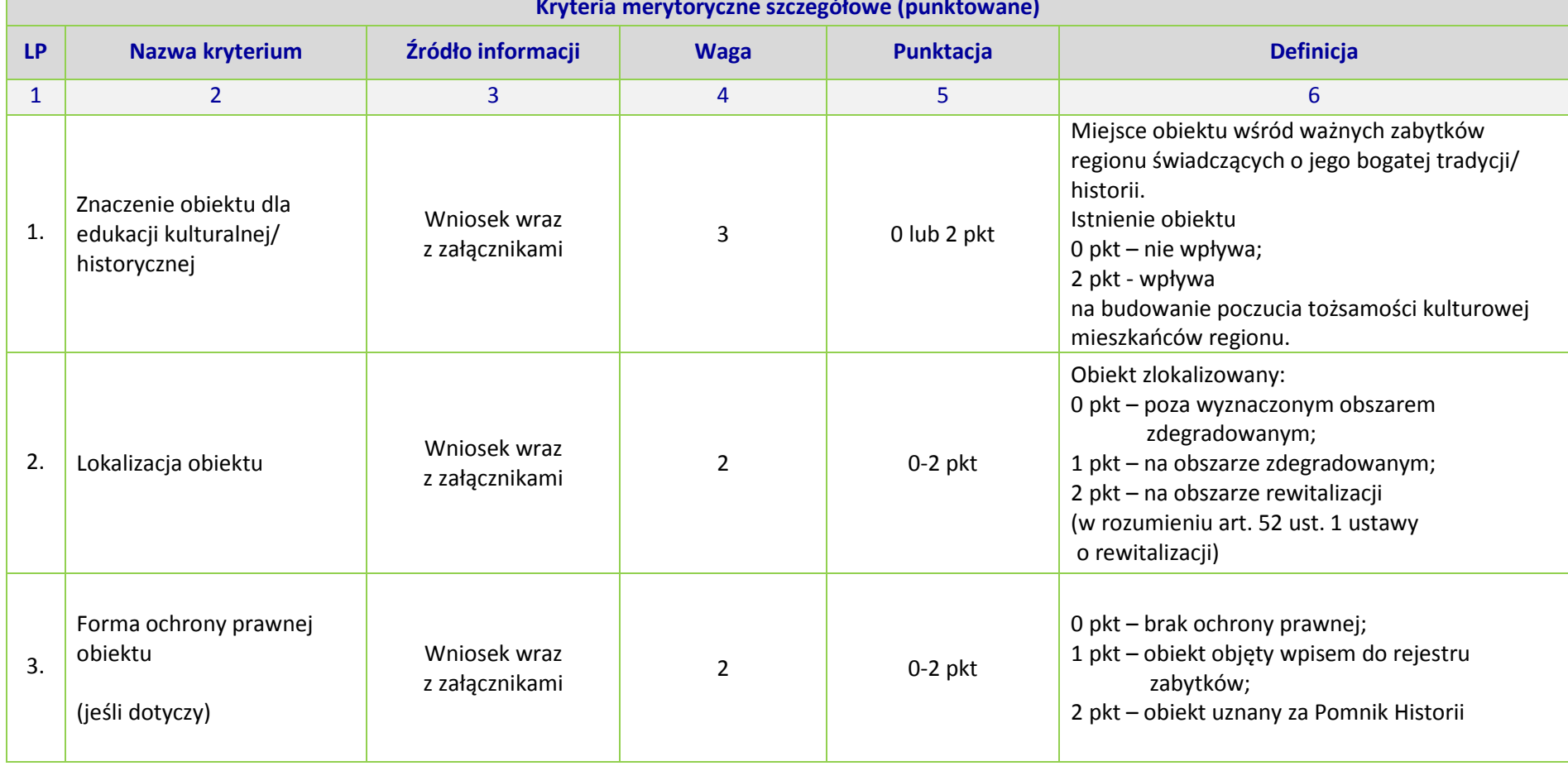

**Kryteria merytoryczne szczegółowe (punktowane)**

*Załącznik do Uchwały nr 385/2015 z dnia 19 marca 2015 r. z póżn. zmianami* 

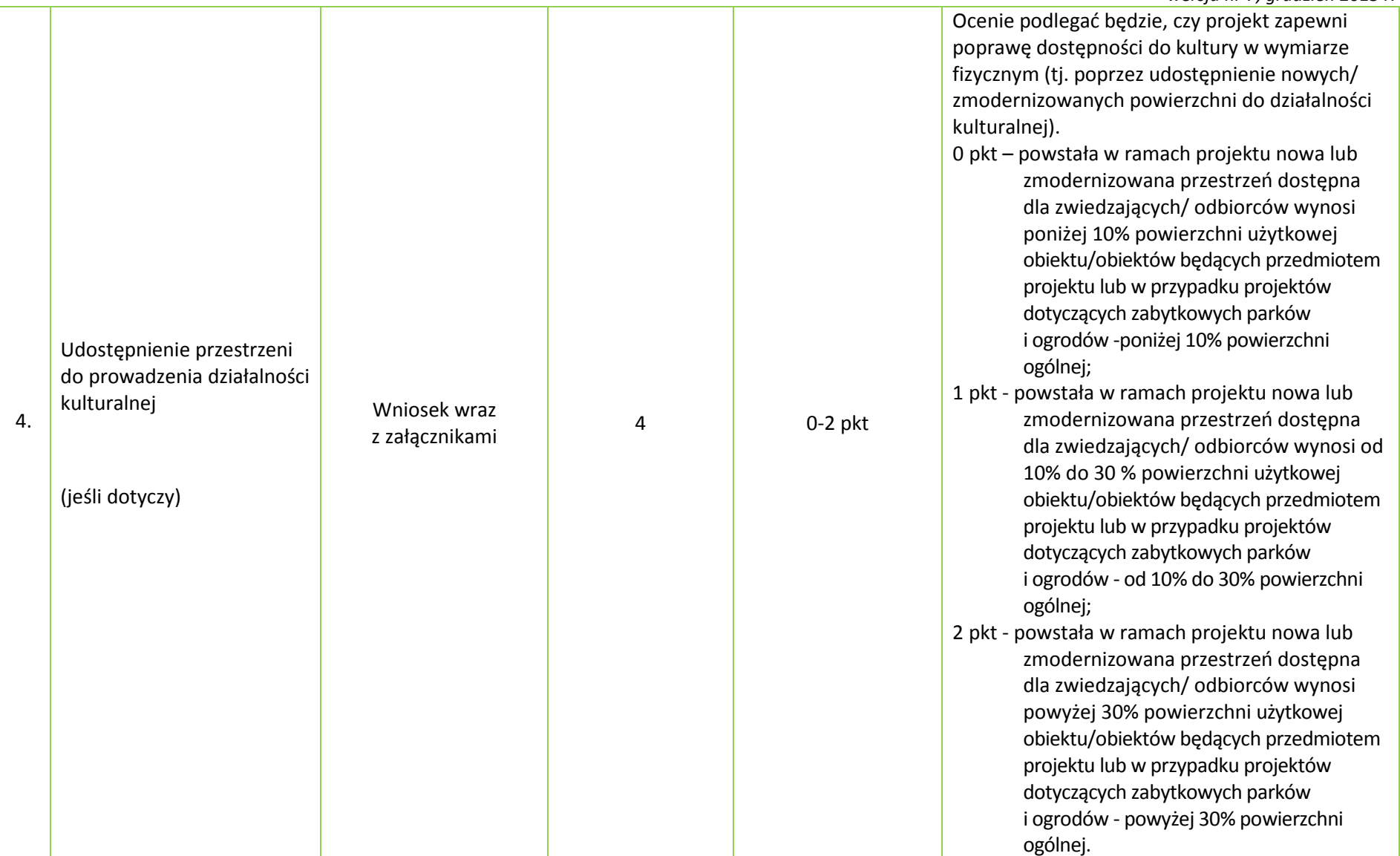
*Załącznik do Uchwały nr 385/2015 z dnia 19 marca 2015 r. z póżn. zmianami* 

*wersja nr 7, grudzień 2015 r.* 

**Przebudowa, remont, zakup wyposażenia dla obiektów kultury, służące podwyższeniu standardu technicznego, w tym dostosowaniu do wymogów bezpieczeństwa wynikających z aktualnych przepisów prawa, z uwzględnieniem potrzeb osób niepełnosprawnych** 

**Odbudowa, przebudowa, konserwacja, remont lub wyposażenie obiektów dziedzictwa kulturowego oraz dziedzictwa naturalnego** 

**Przebudowa lub remont budynków wraz z wyposażeniem pomieszczeń do właściwego przechowywania zbiorów oraz ich zabezpieczenia** 

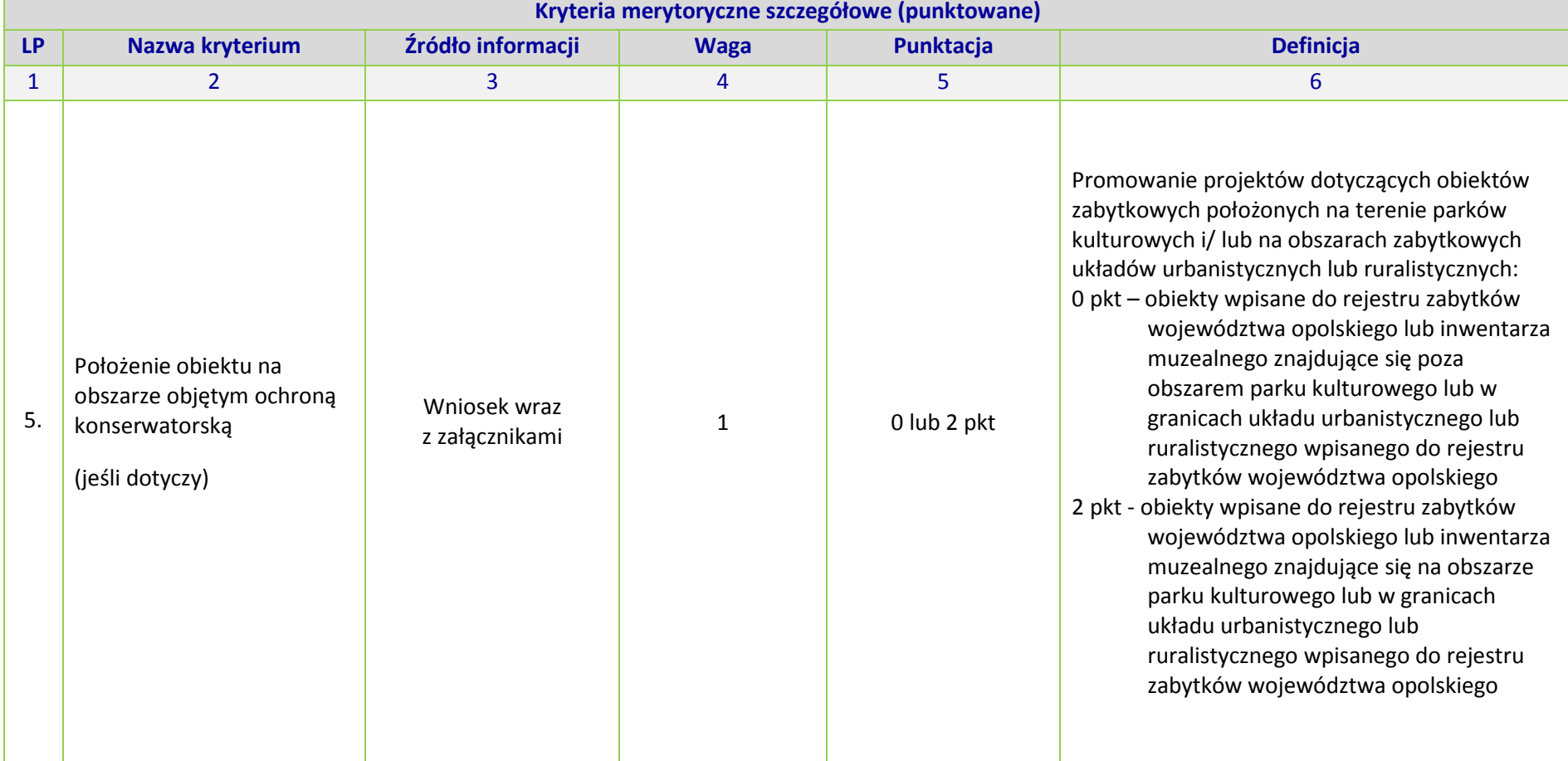

*Załącznik do Uchwały nr 385/2015 z dnia 19 marca 2015 r. z póżn. zmianami* 

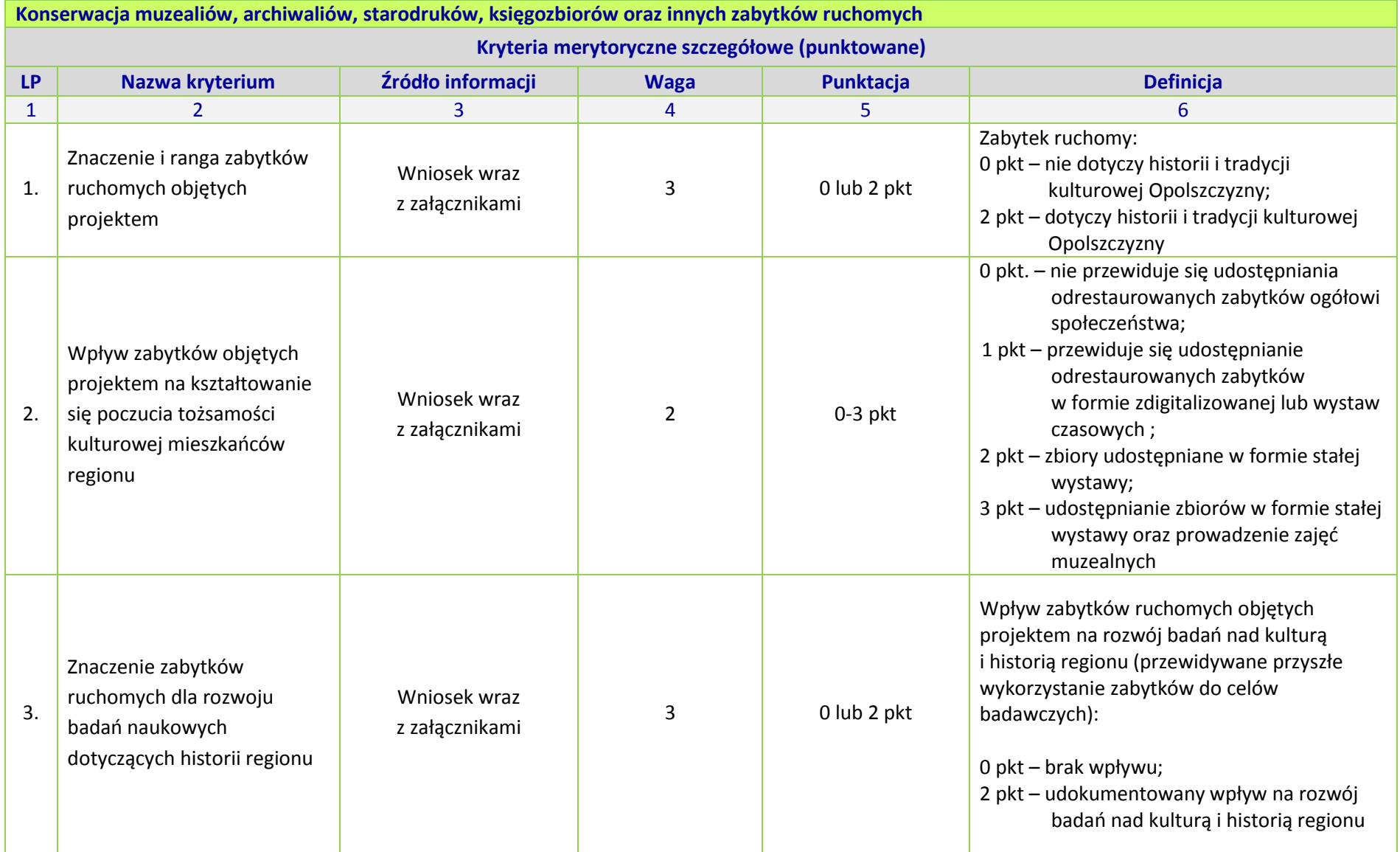

*Załącznik do Uchwały nr 385/2015 z dnia 19 marca 2015 r. z póżn. zmianami* 

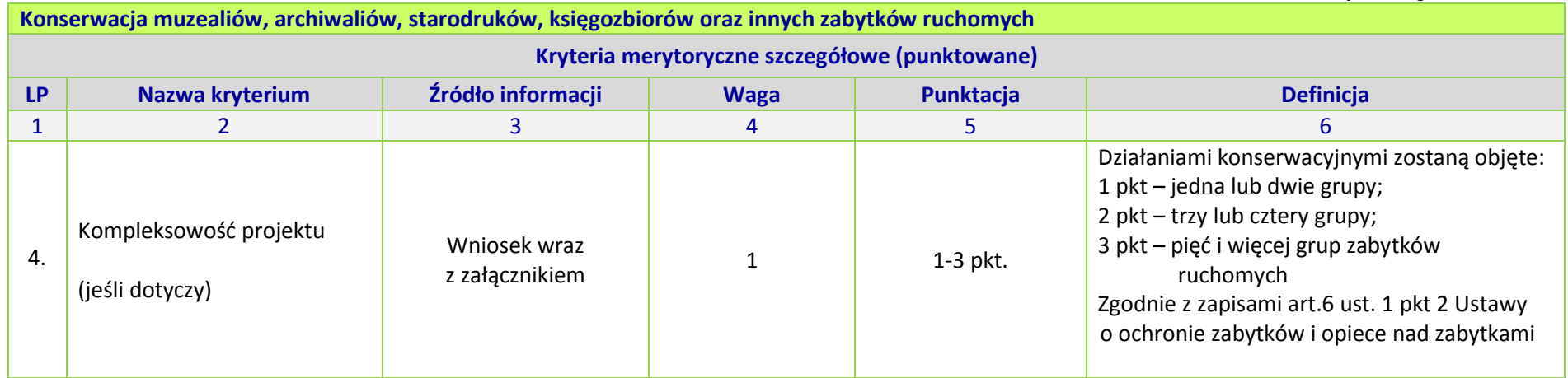

*Załącznik nr 3 do SZOOP (EFRR) Załącznik do Uchwały nr 385/2015 z dnia 19 marca 2015 r. z póżn. zmianami wersja nr 7, grudzień 2015 r.* 

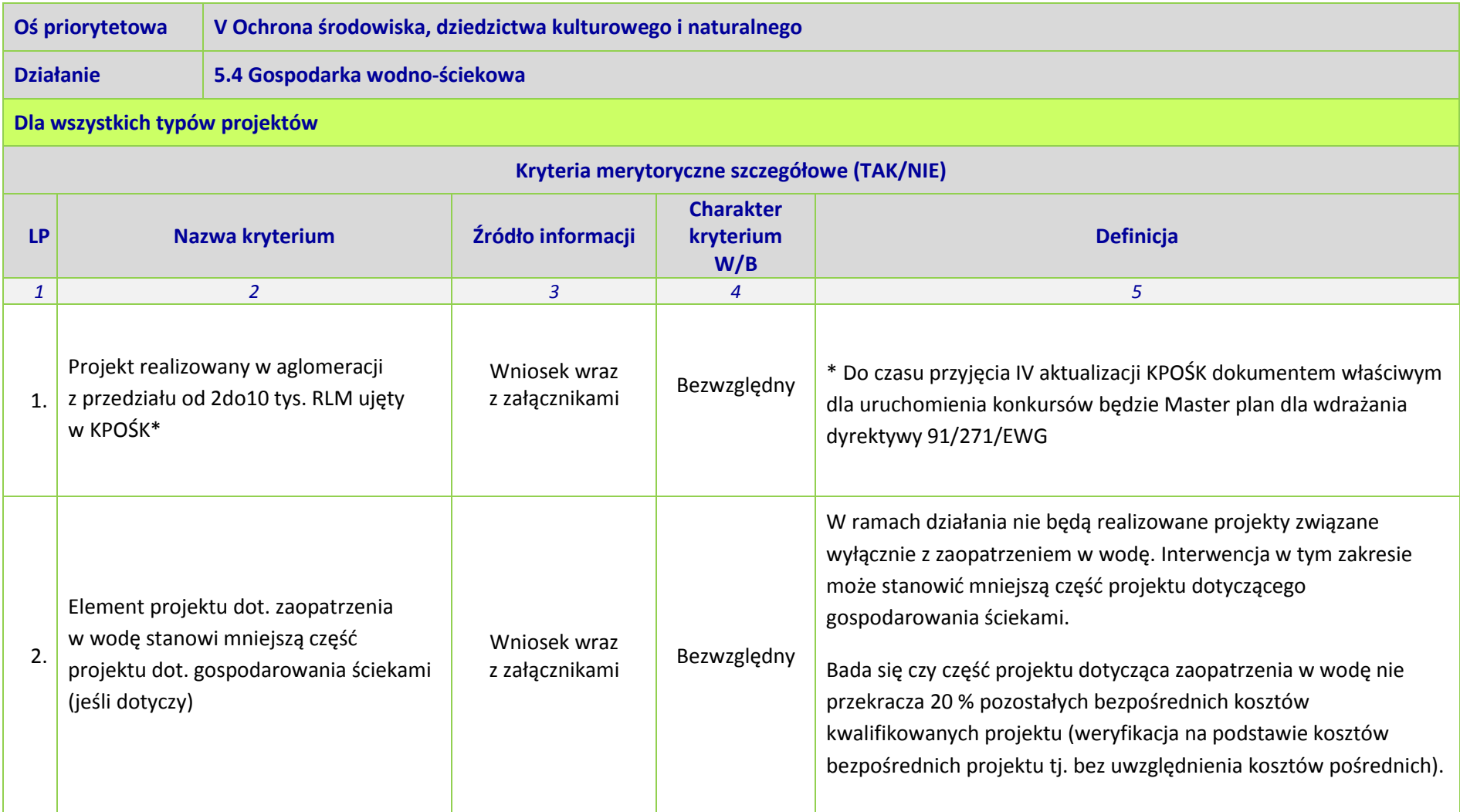

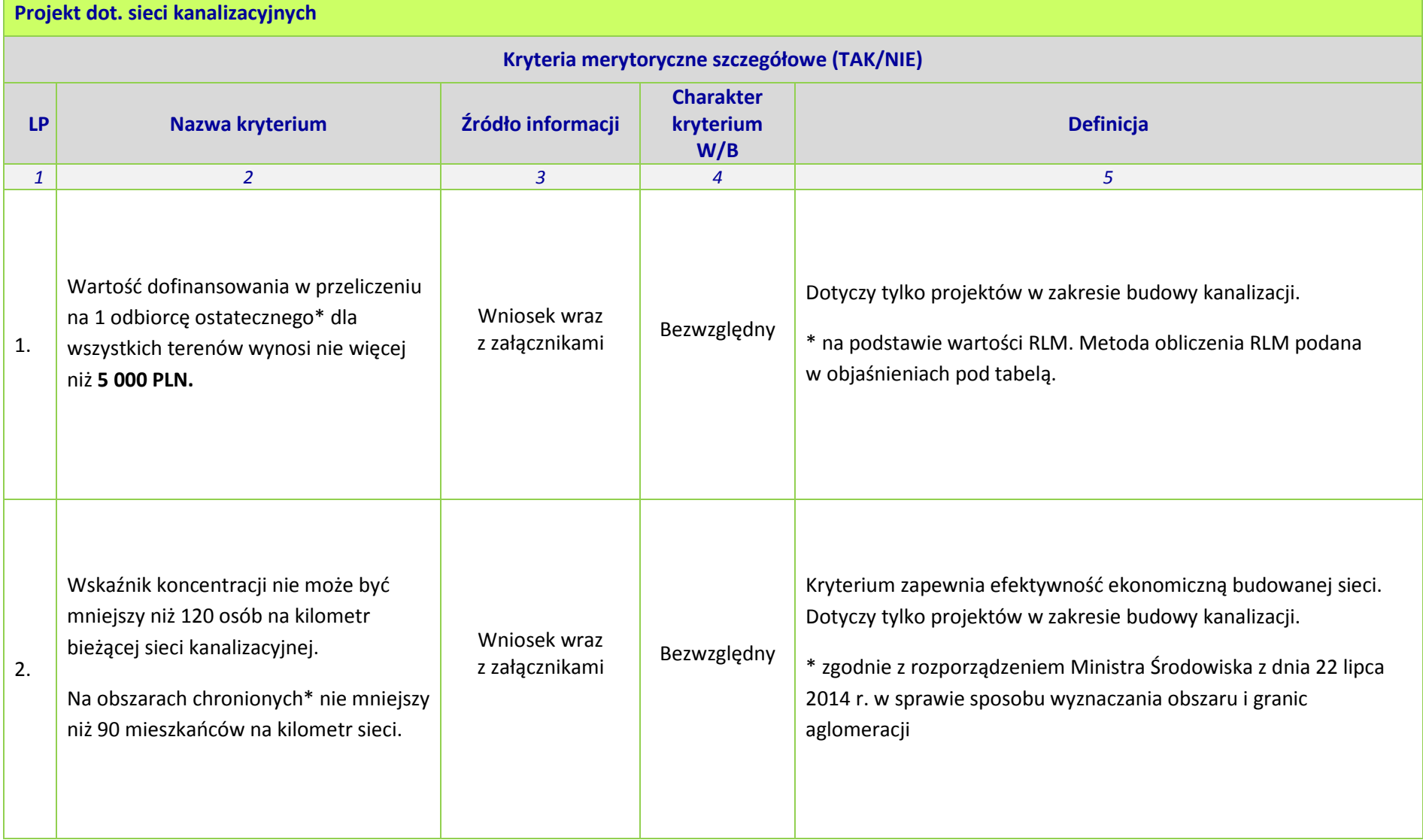

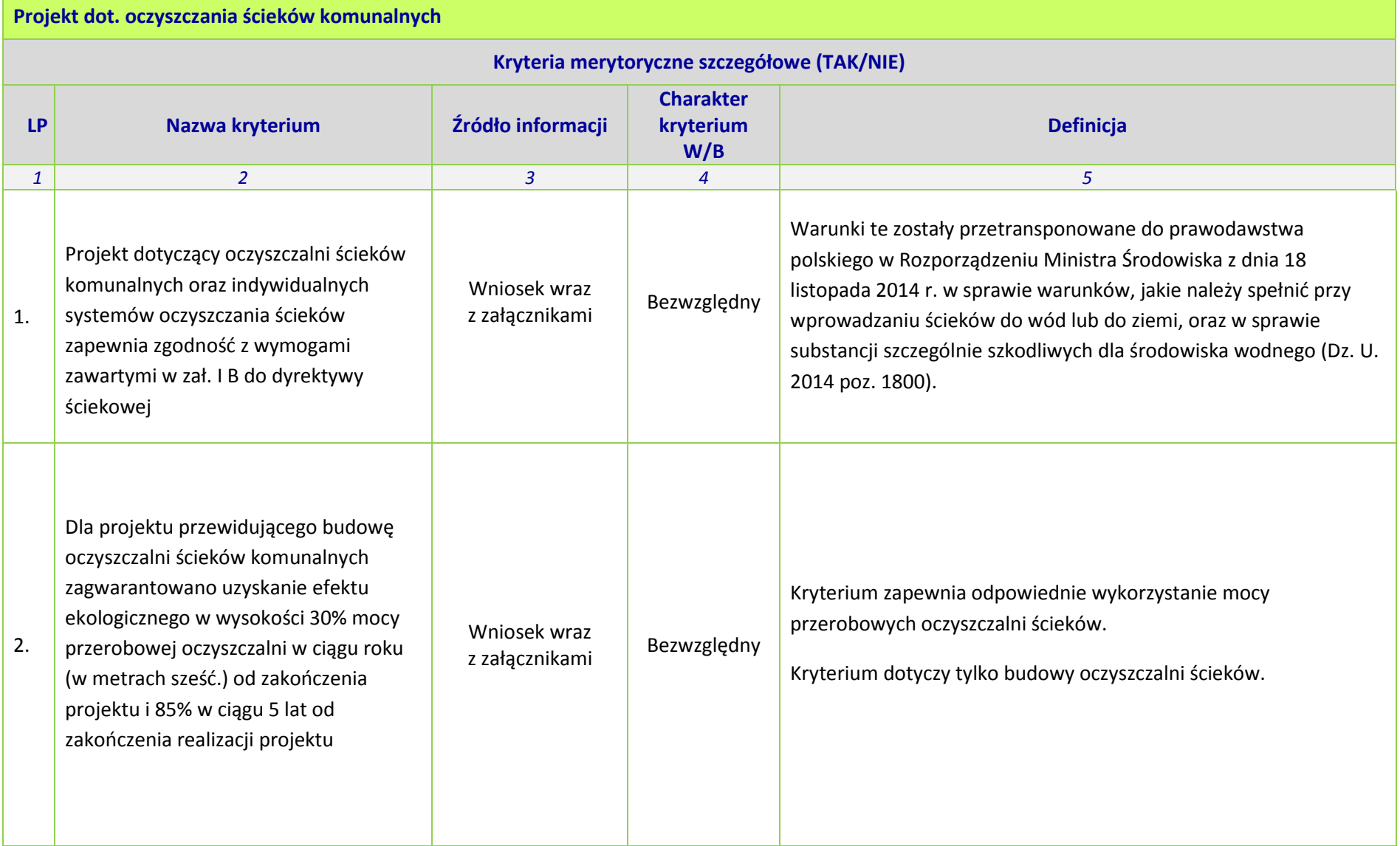

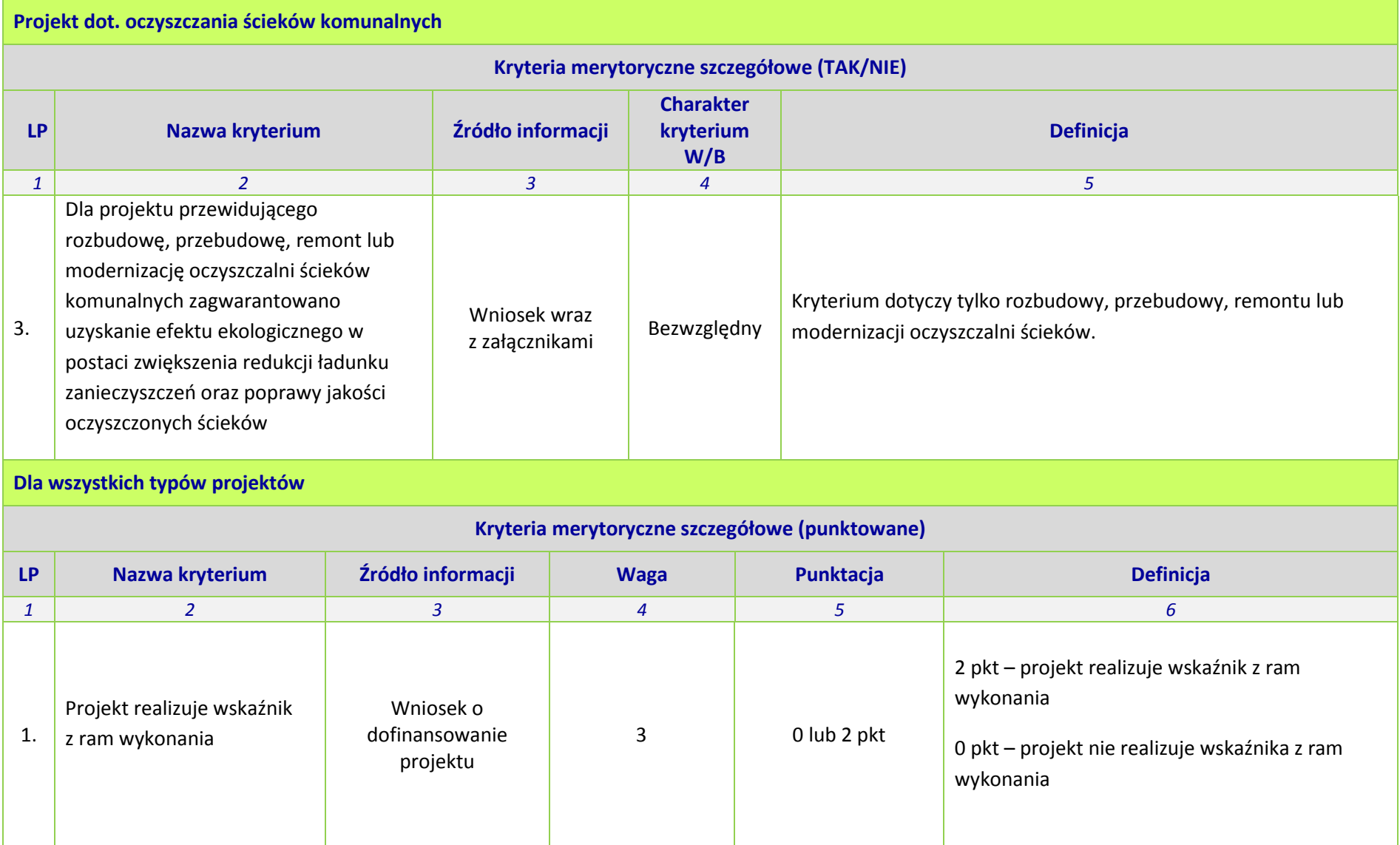

*wersja nr 7, grudzień 2015 r.* 

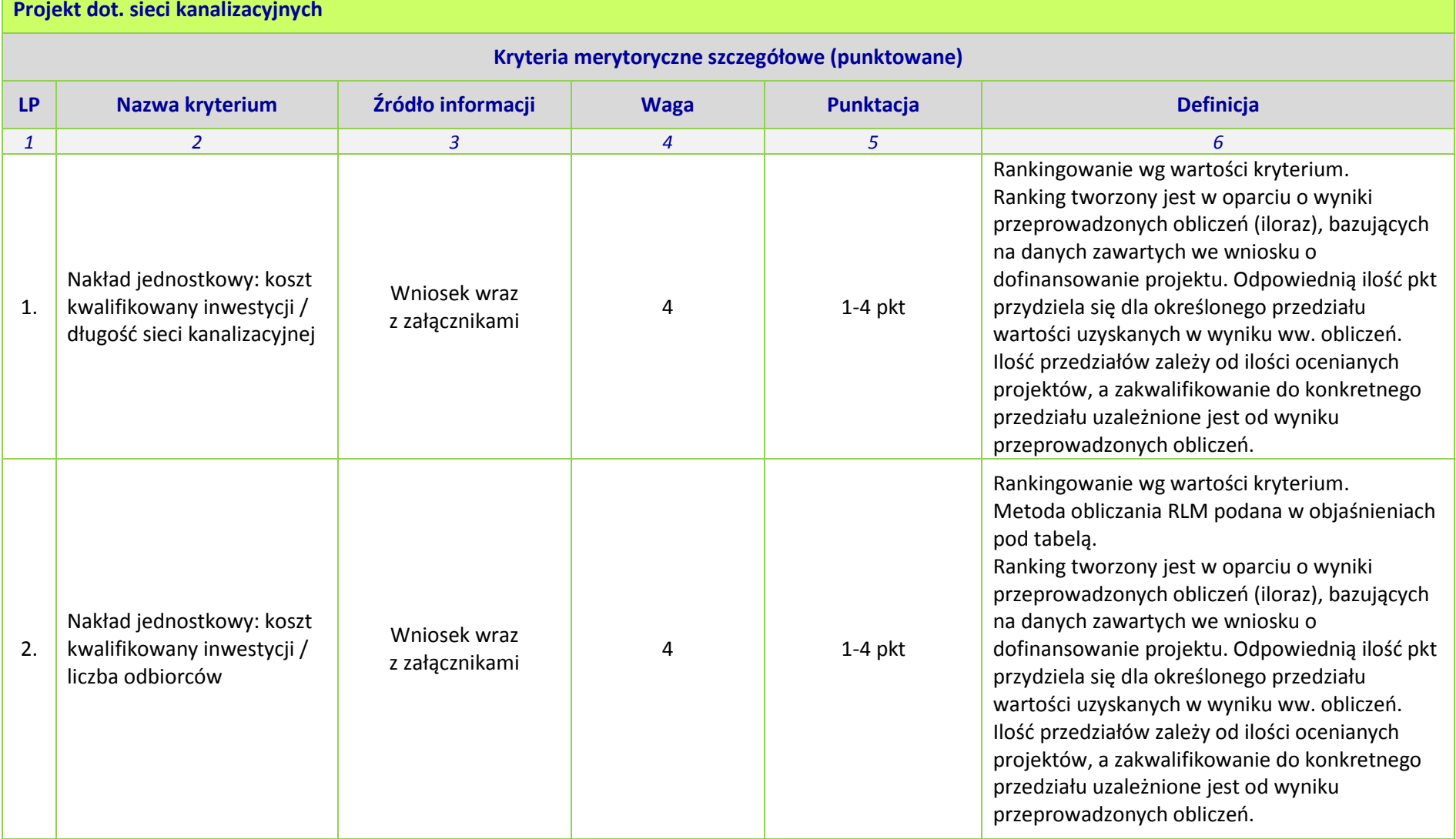

П

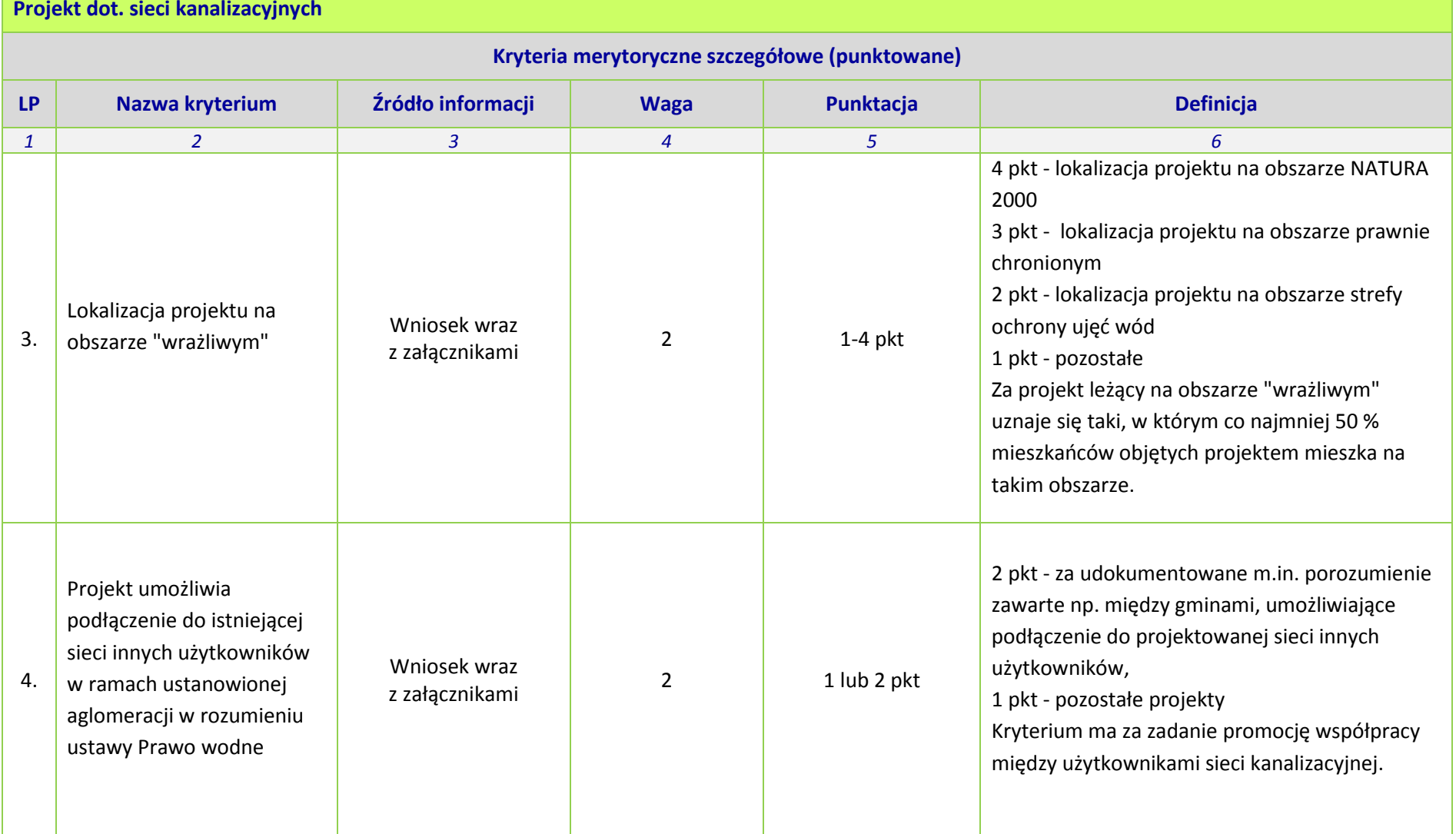

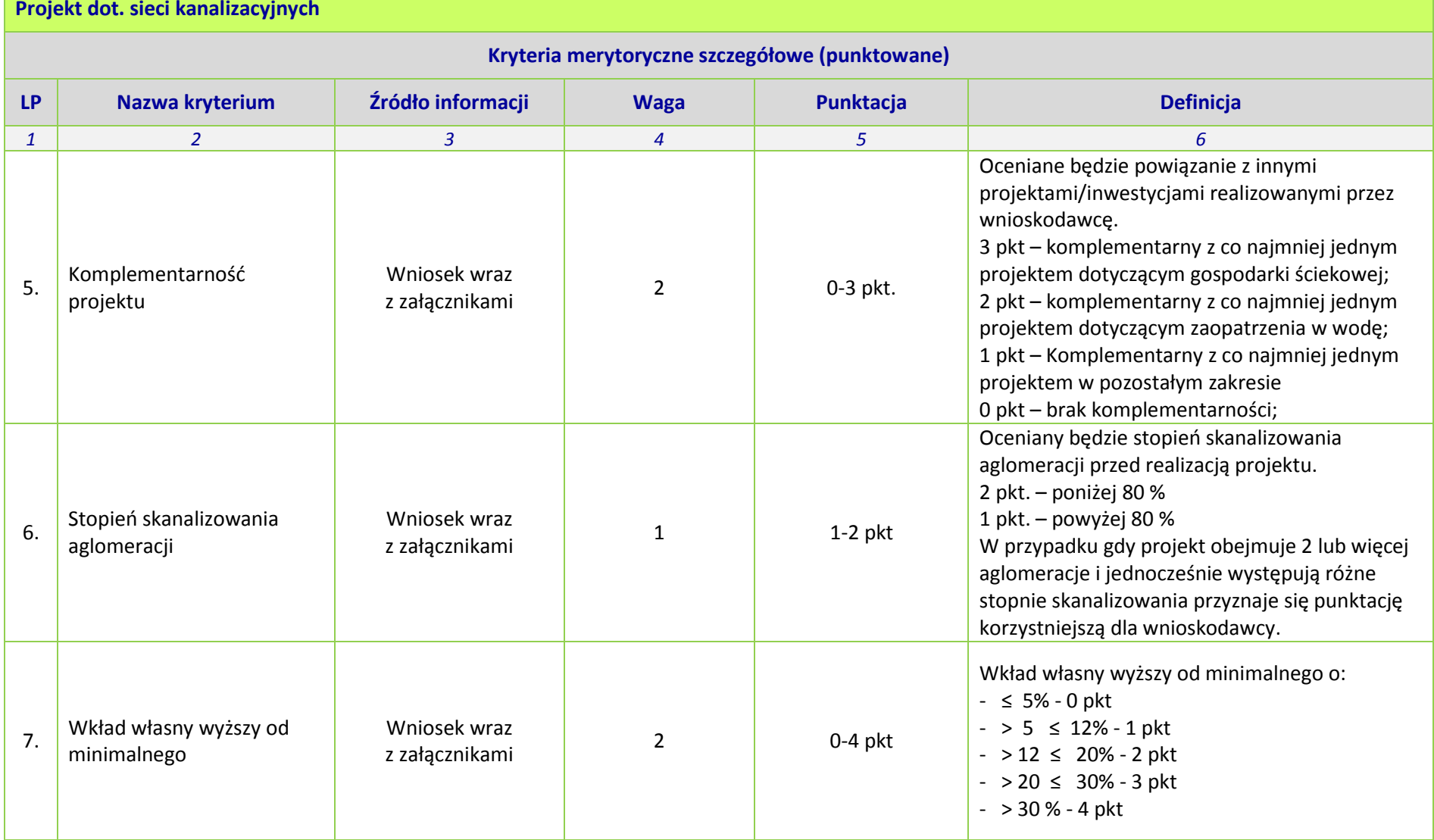

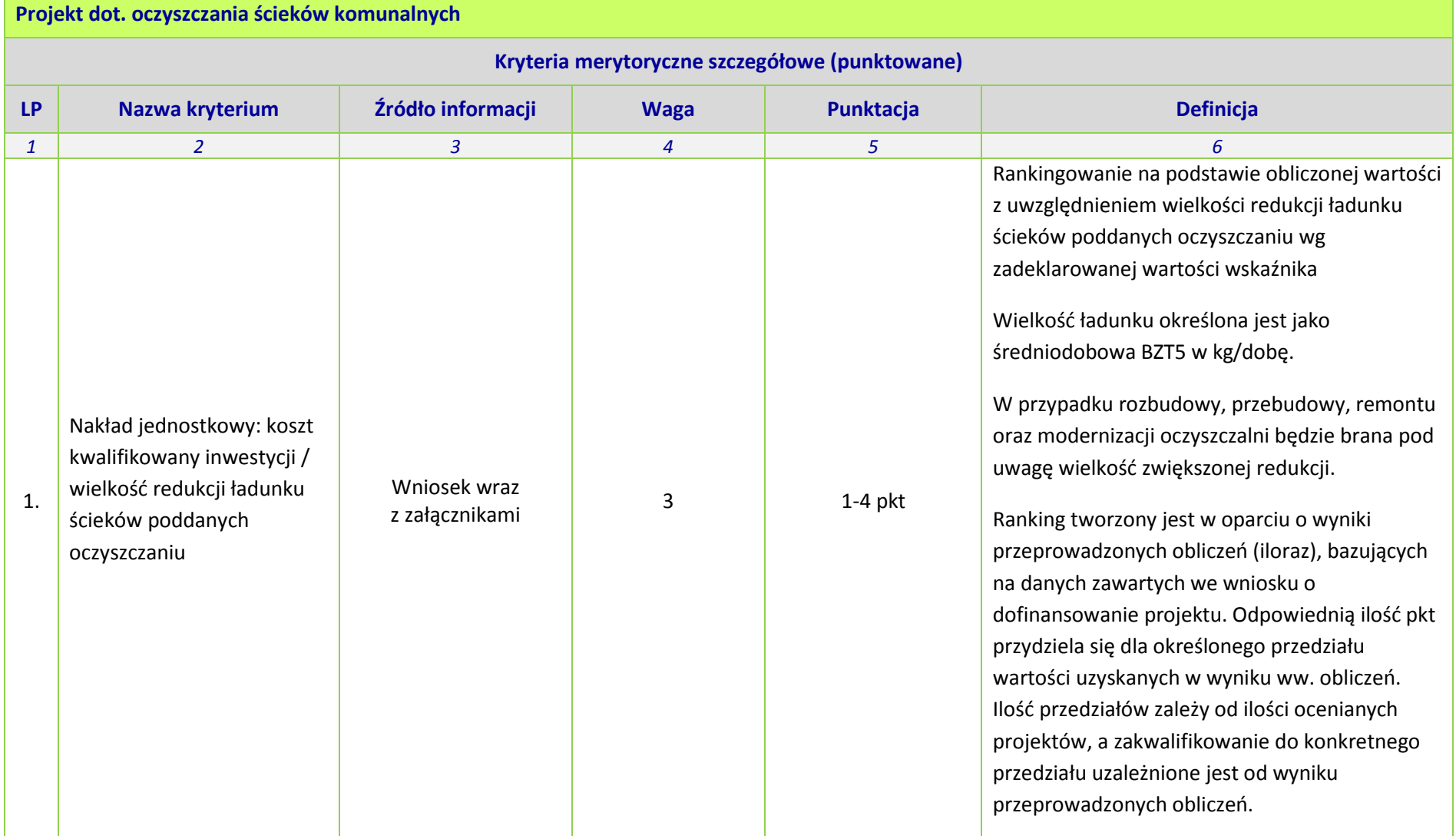

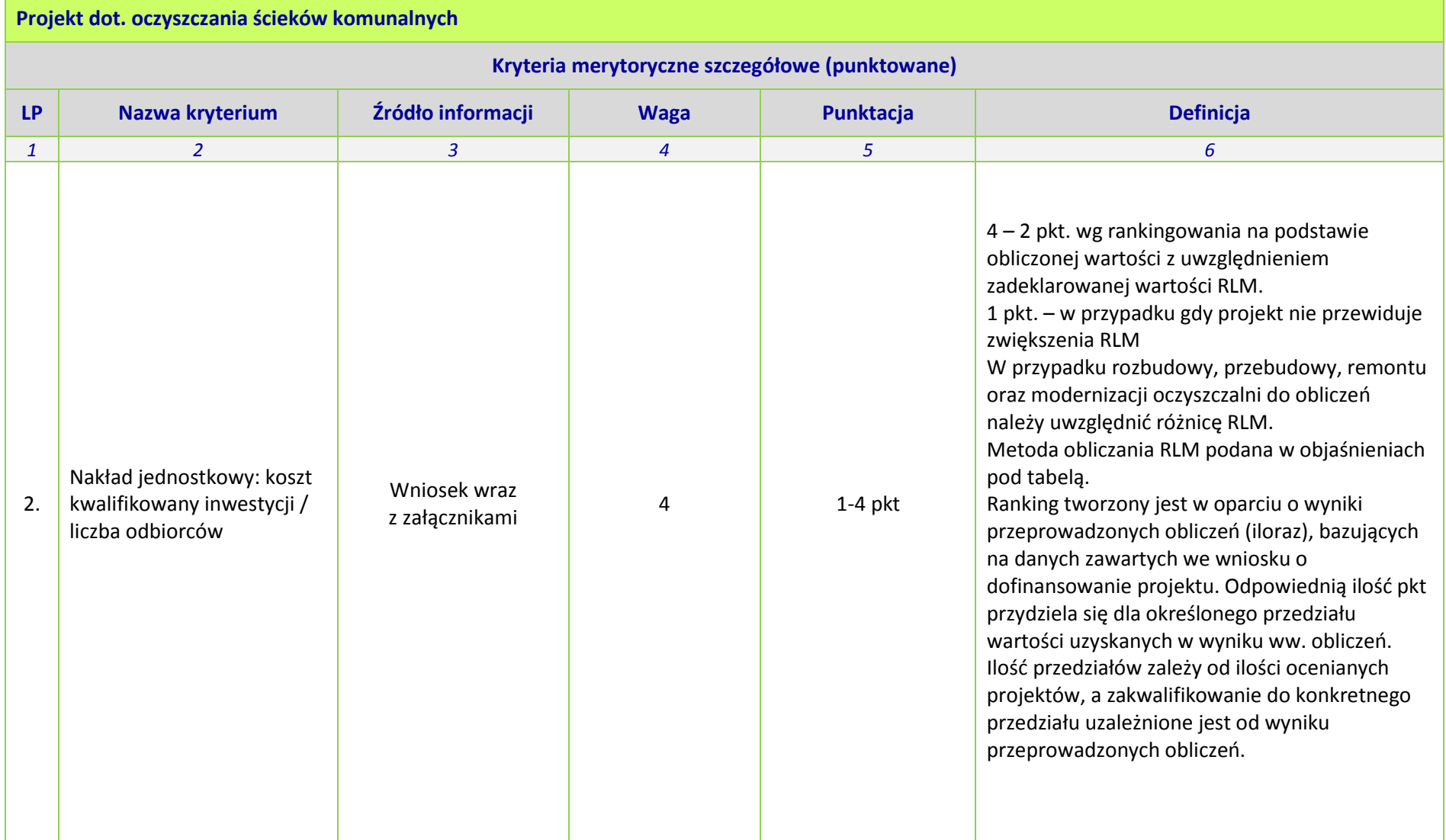

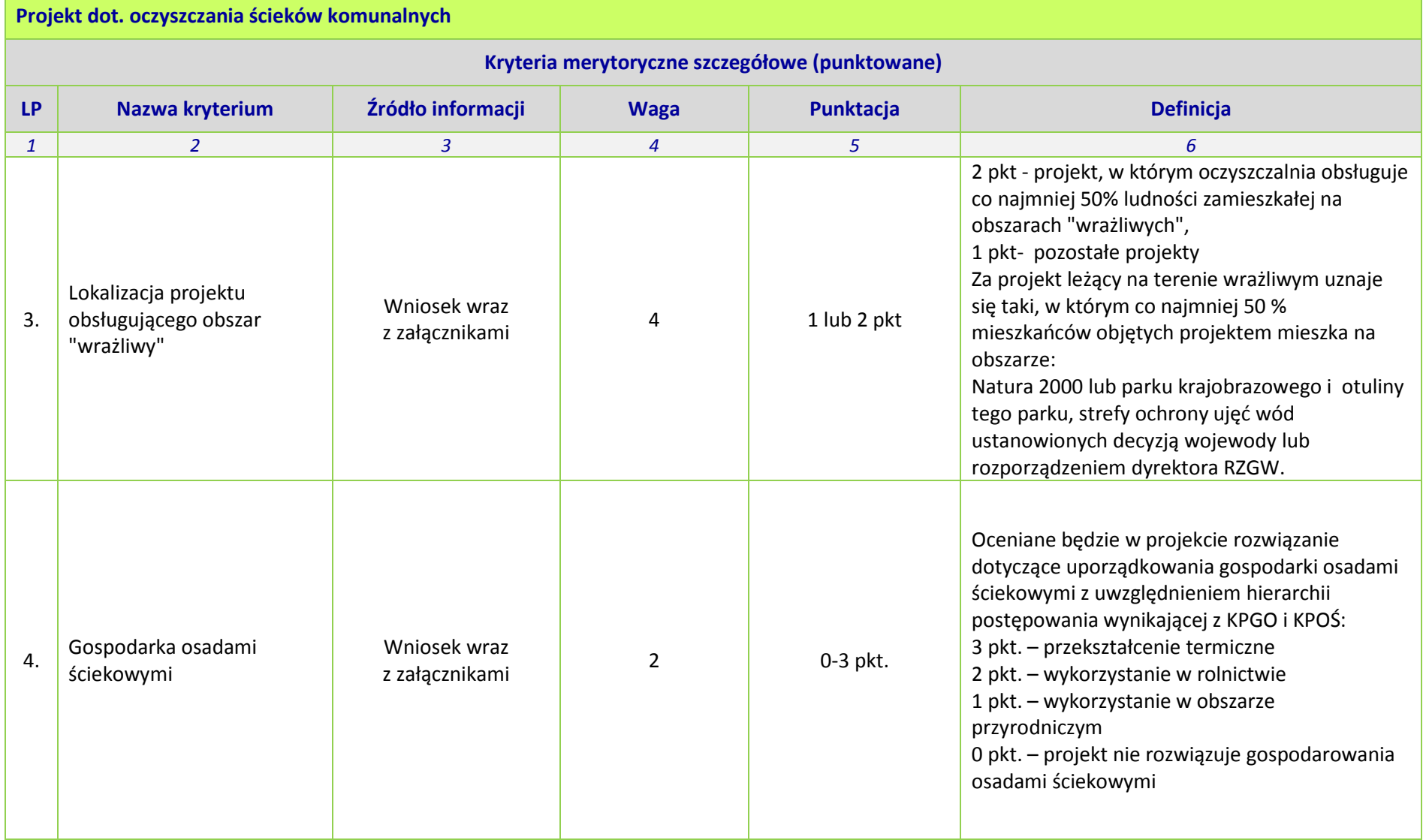

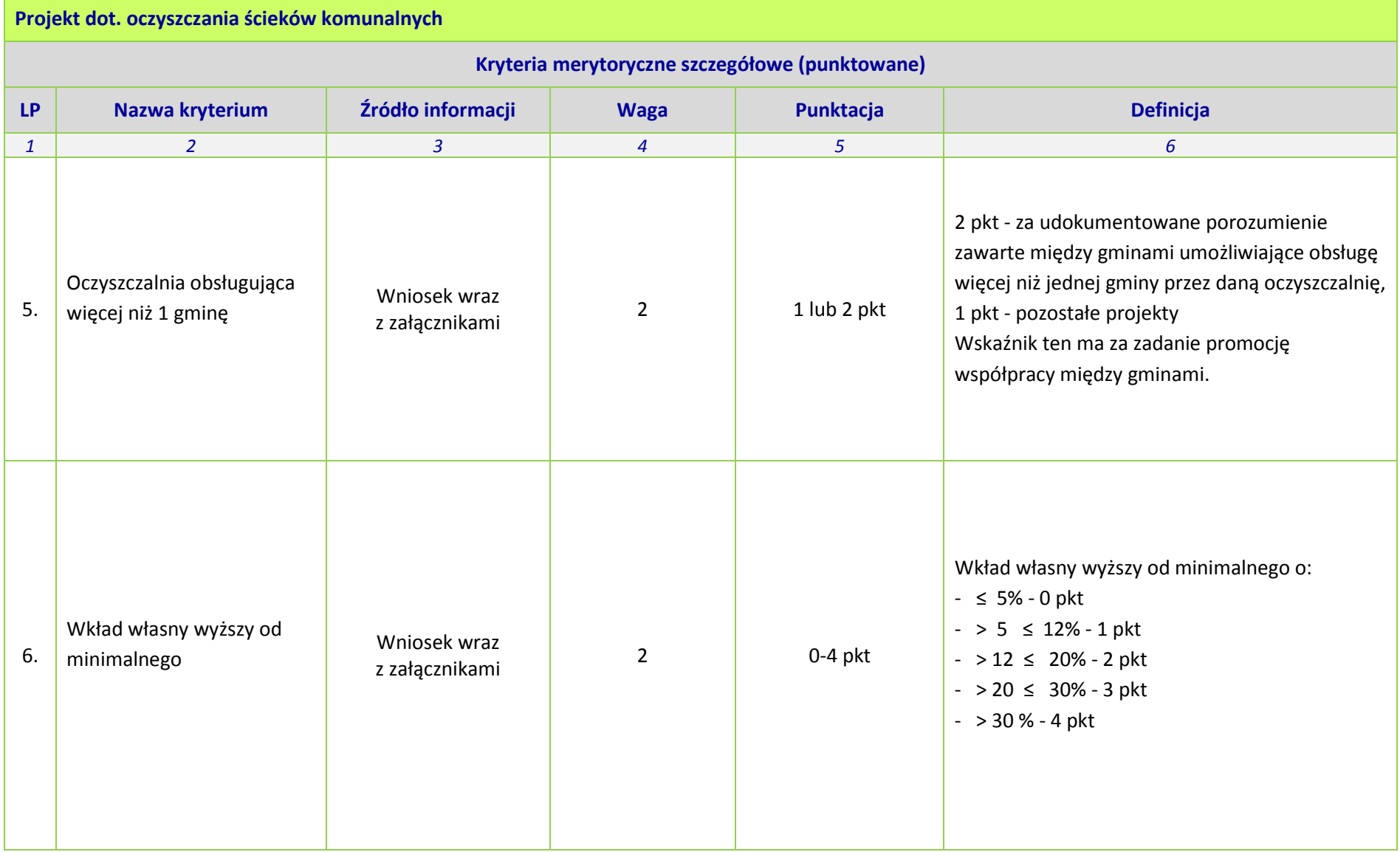

#### **OBJAŚNIENIA DOTYCZĄCE METODY OBLICZANIA RLM na podstawie** *Wytycznych do tworzenia i zmiany aglomeracji*

Wyliczenie RLM aglomeracji:

#### **RLM = RLM (Mk)+RLM(prz)+RLM(czas)**

gdzie:

- RLM równoważna liczba mieszkańców aglomeracji.
- RLM (Mk) RLM. tj. równoważna liczba mieszkańców obejmująca ładunek generowany przez stałych mieszkańców oraz osoby czasowo zameldowane; przyjmuje się 1 Mk = 1RLM
- RLM (prz) RLM wynikająca z ładunku ścieków przemysłowych odprowadzonych do kanalizacji zbiorczej. RLM wyraża wielokrotność ładunku zanieczyszczeń w ściekach odprowadzanych z obiektów przemysłowych i usługowych w stosunku do jednostkowego ładunku zanieczyszczeń w ściekach z gospodarstw domowych, odprowadzanych od jednego mieszkańca/dobę.

#### **RLM = [BZT5(kg/d)]/[0,06(kg/Mk\*d)]**

BZT5 z przemysłu należy przyjmować na podstawie rzeczywistych ilości ścieków odprowadzanych do oczyszczalni komunalnych oraz dokonanych pomiarów stężeń w ściekach surowych. Dla nowopowstałych zakładów ładunek BZT5 szacujemy na podstawie jednostkowych wskaźników ładunków zanieczyszczeń zależnych od rodzaju ścieków.

RLM (czas) – RLM wynikająca z ładunku ścieków pochodzących z usług noclegowych lub czasowego przebywania na terenie aglomeracji osób niezamieszkujących w niej; przyjmuje się 1 RLM = 1 zarejestrowane miejsce noclegowe.

*Załącznik nr 3 do SZOOP (EFRR) Załącznik do Uchwały nr 385/2015 z dnia 19 marca 2015 r. z póżn. zmianami wersja nr 7, grudzień 2015 r.* 

## **OŚ PRIORYTETOWA VI RPO WO 2014-2020**

# **ZRÓWNOWAŻONY TRANSPORT NA RZECZ MOBILNOŚCI MIESZKAŃCÓW**

### **KRYTERIA MERYTORYCZNE SZCZEGÓŁOWE**

#### **Oś priorytetowa VI ZRÓWNOWAŻONY TRANSPORT NA RZECZ MOBILNOŚCI MIESZKAŃCÓW**

**Działanie 6.1 INFRASTRUKTURA DROGOWA** 

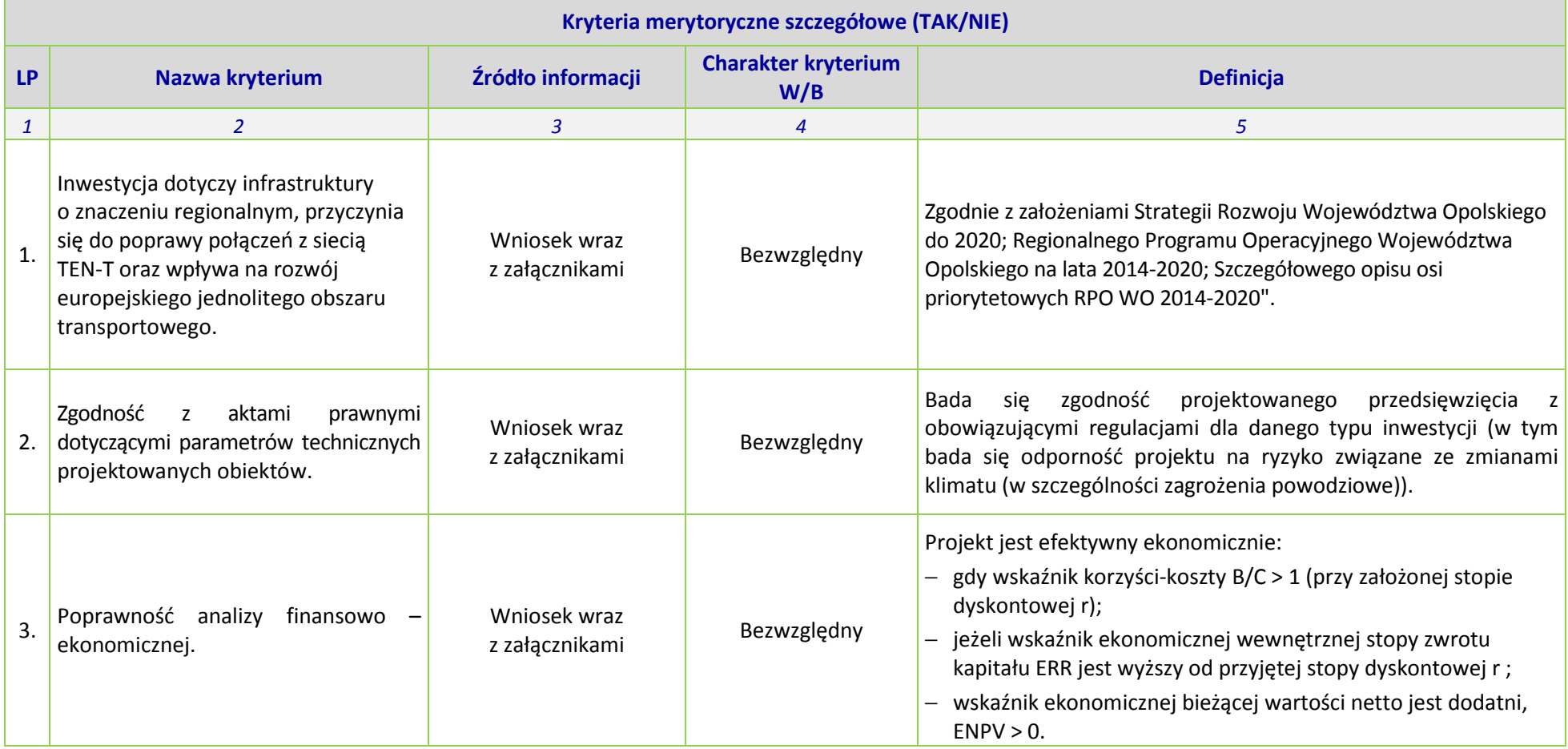

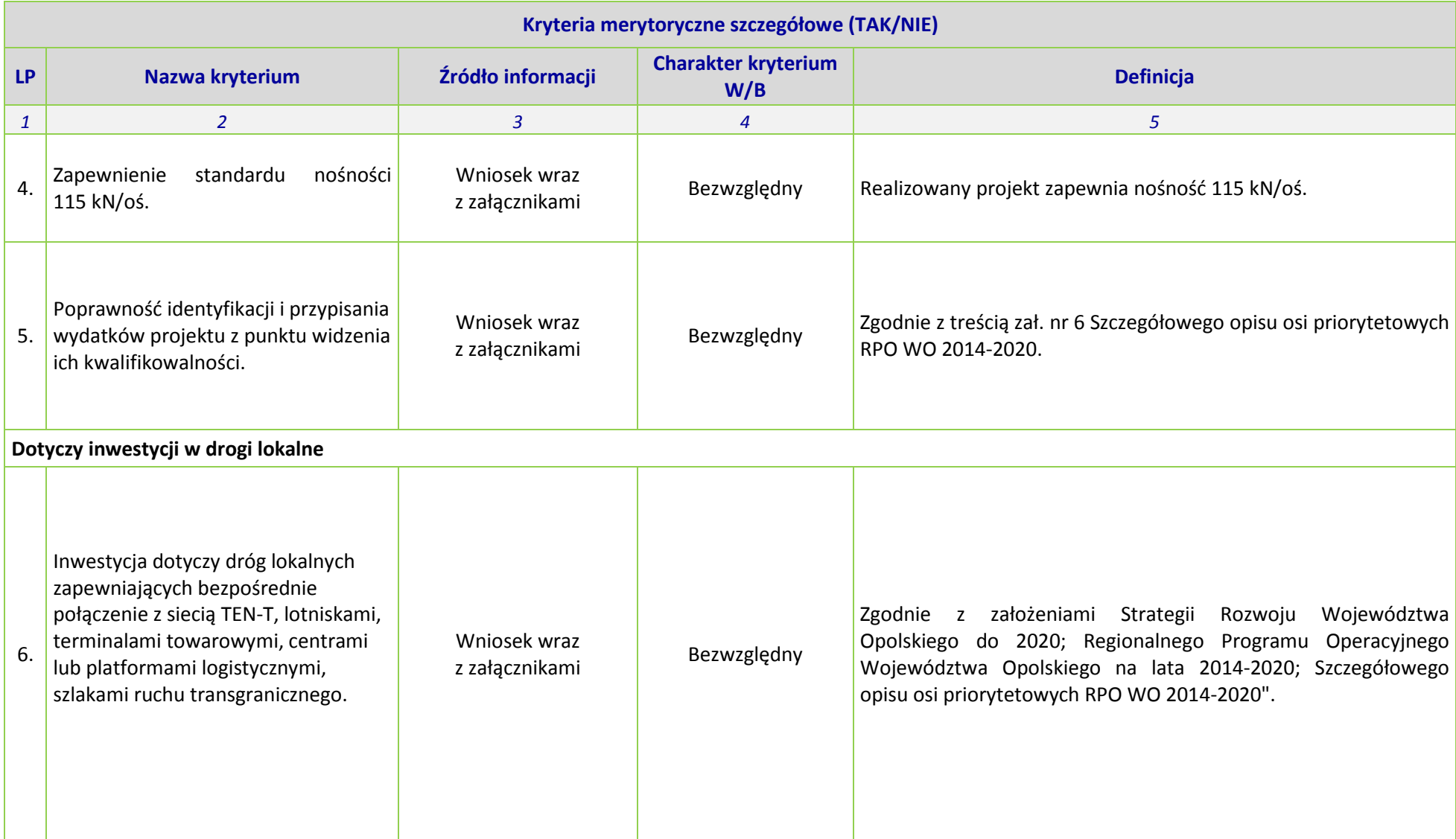

*Załącznik do Uchwały nr 385/2015 z dnia 19 marca 2015 r. z póżn. zmianami* 

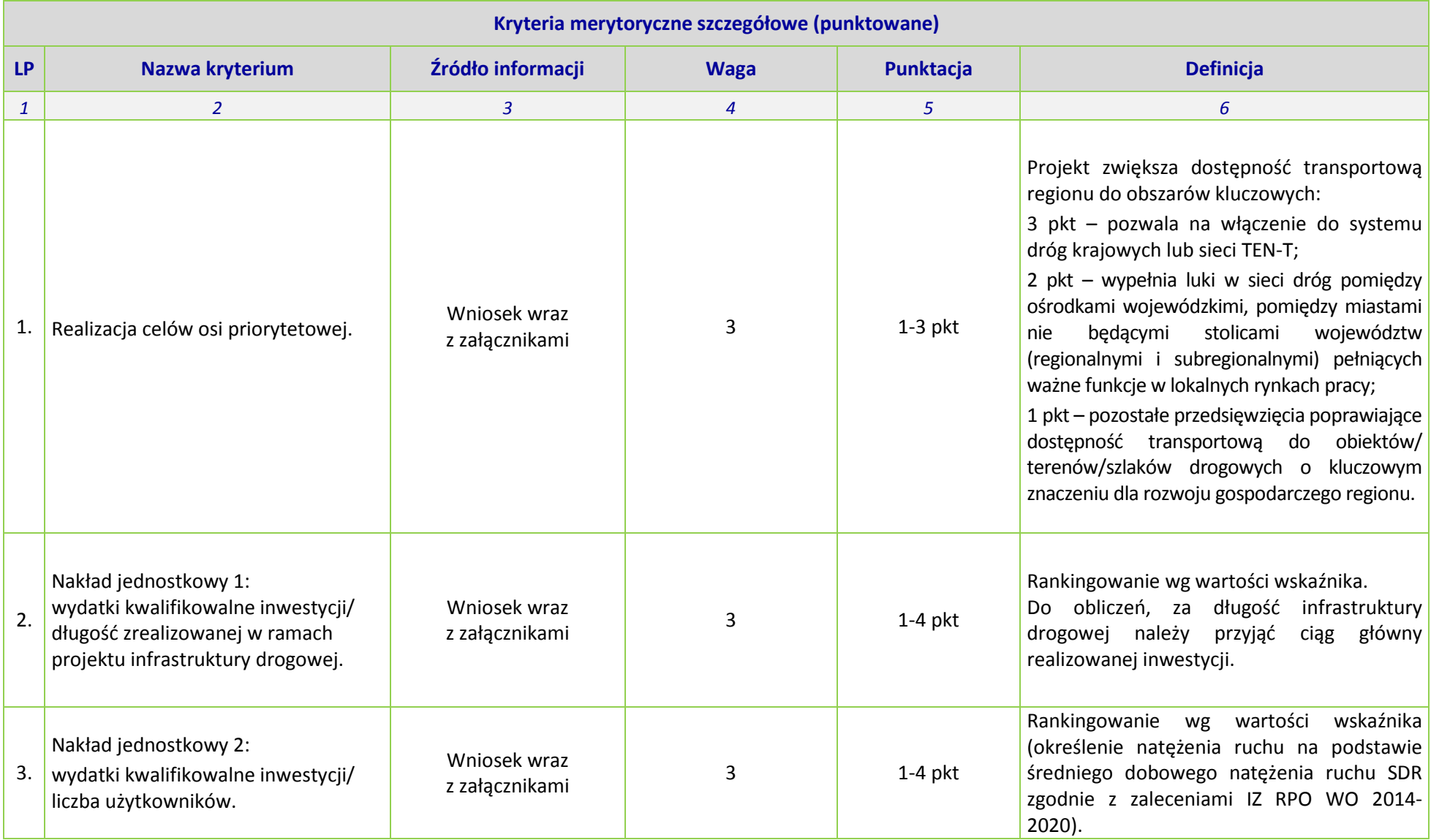

*Załącznik do Uchwały nr 385/2015 z dnia 19 marca 2015 r. z póżn. zmianami* 

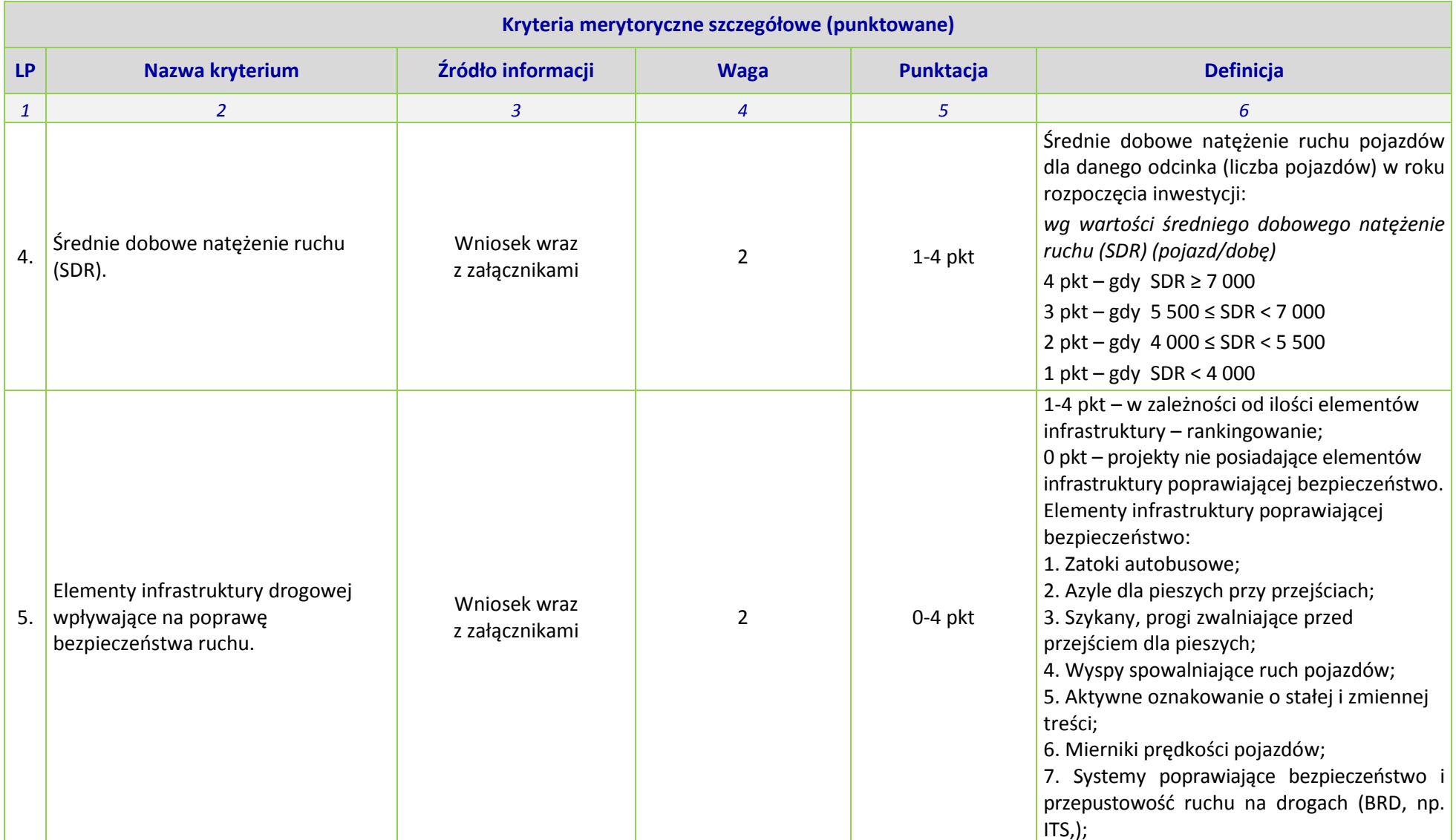

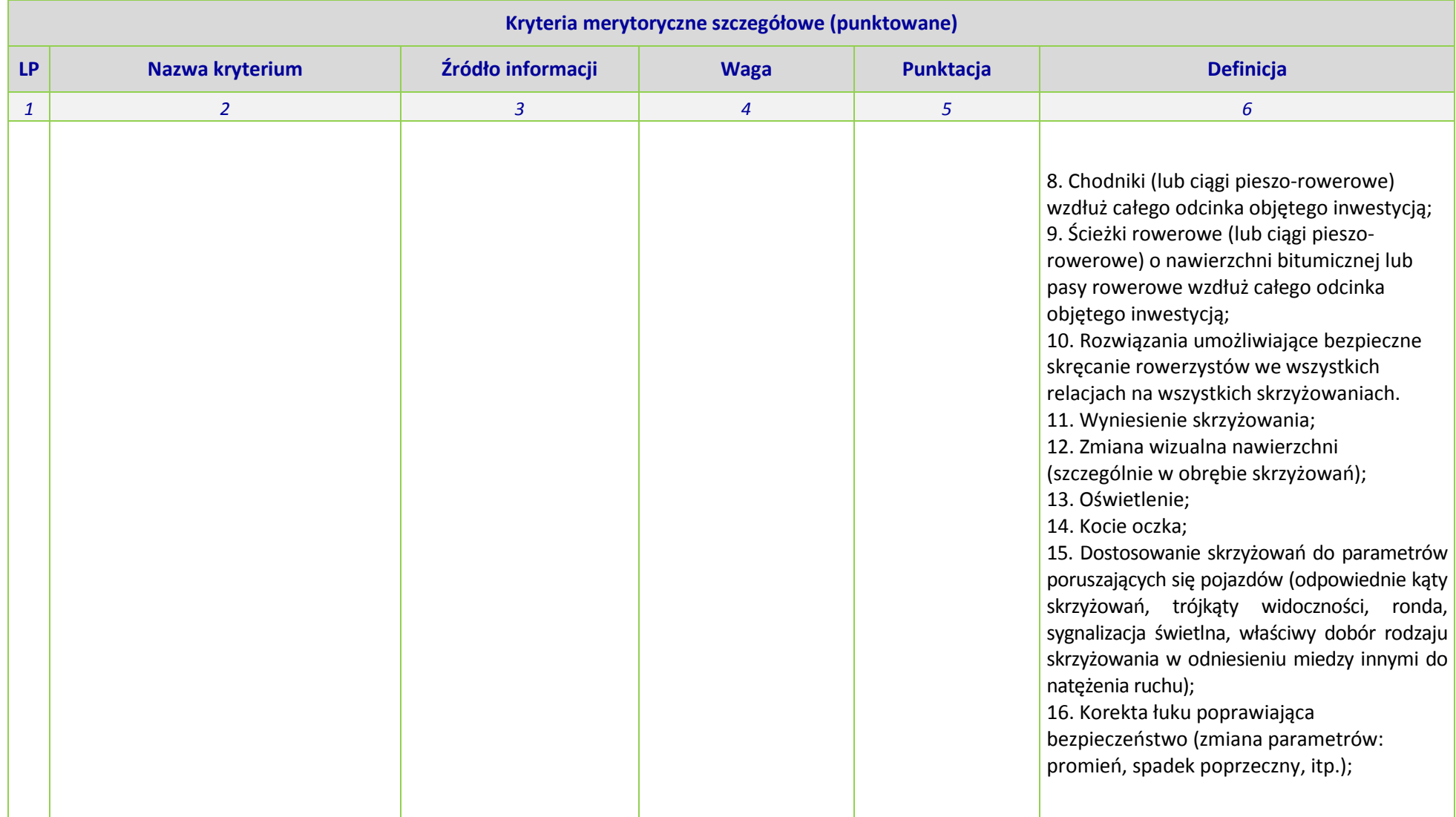

*Załącznik do Uchwały nr 385/2015 z dnia 19 marca 2015 r. z póżn. zmianami* 

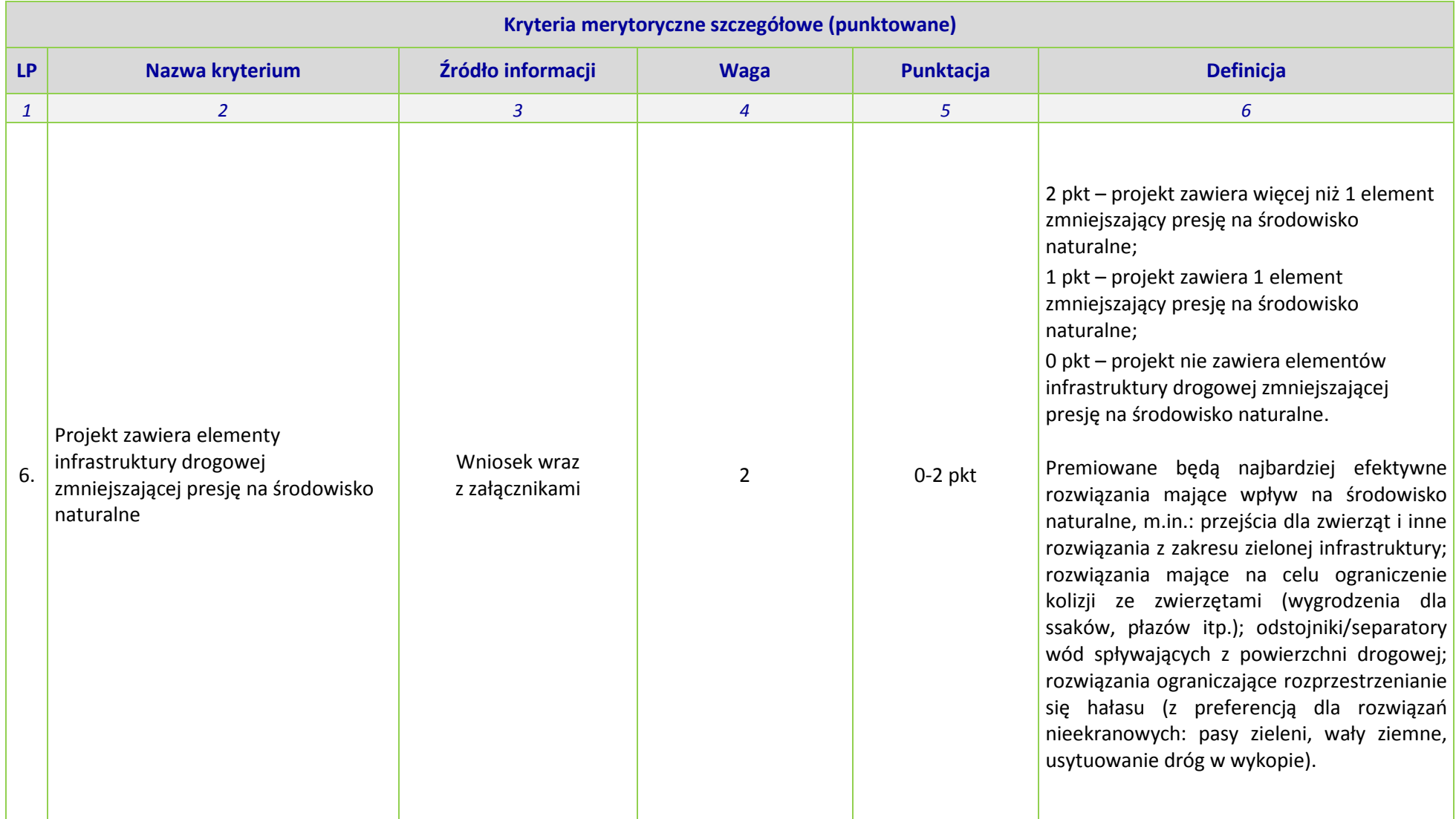

*Załącznik do Uchwały nr 385/2015 z dnia 19 marca 2015 r. z póżn. zmianami* 

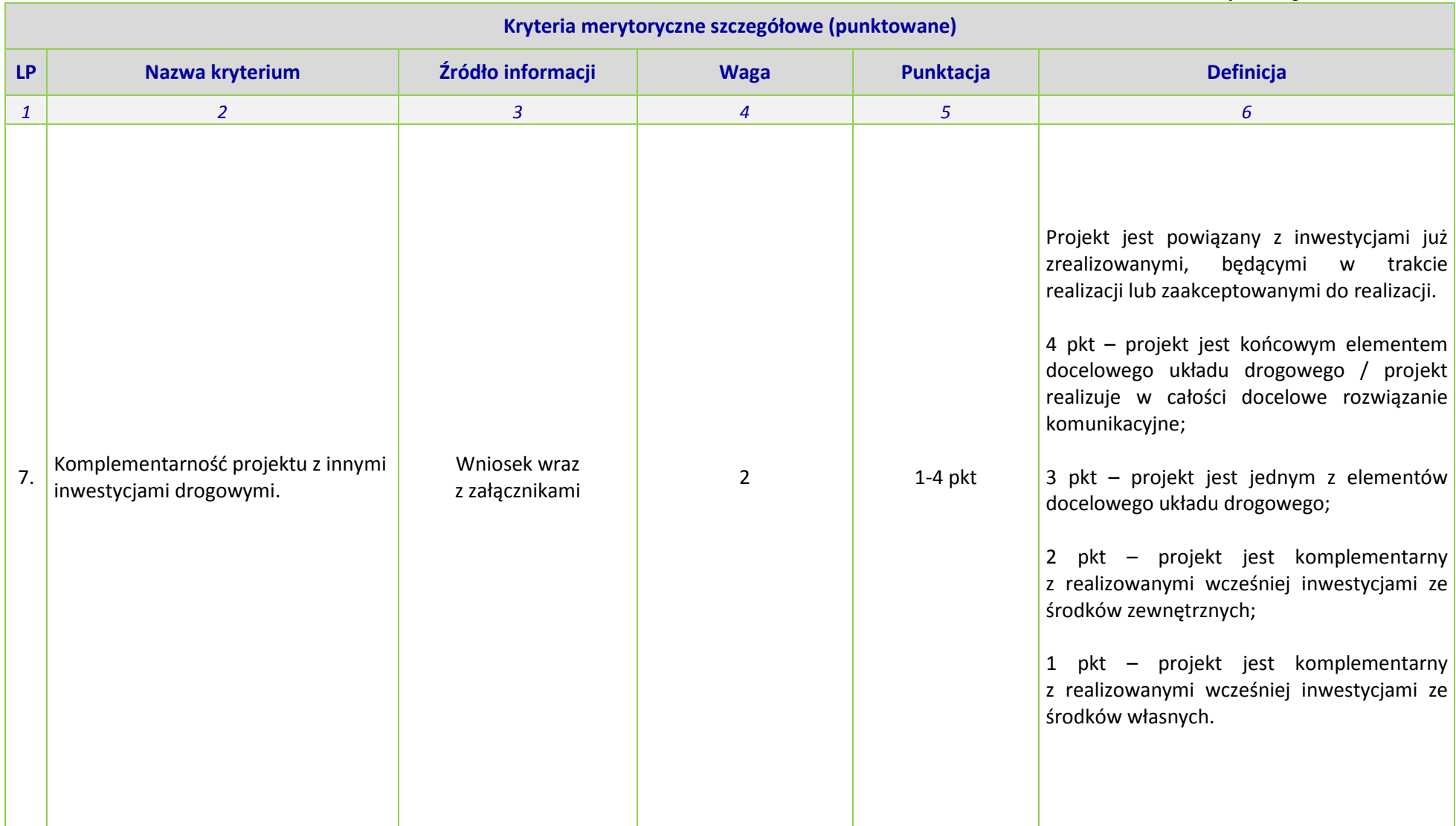

*Załącznik do Uchwały nr 385/2015 z dnia 19 marca 2015 r. z póżn. zmianami* 

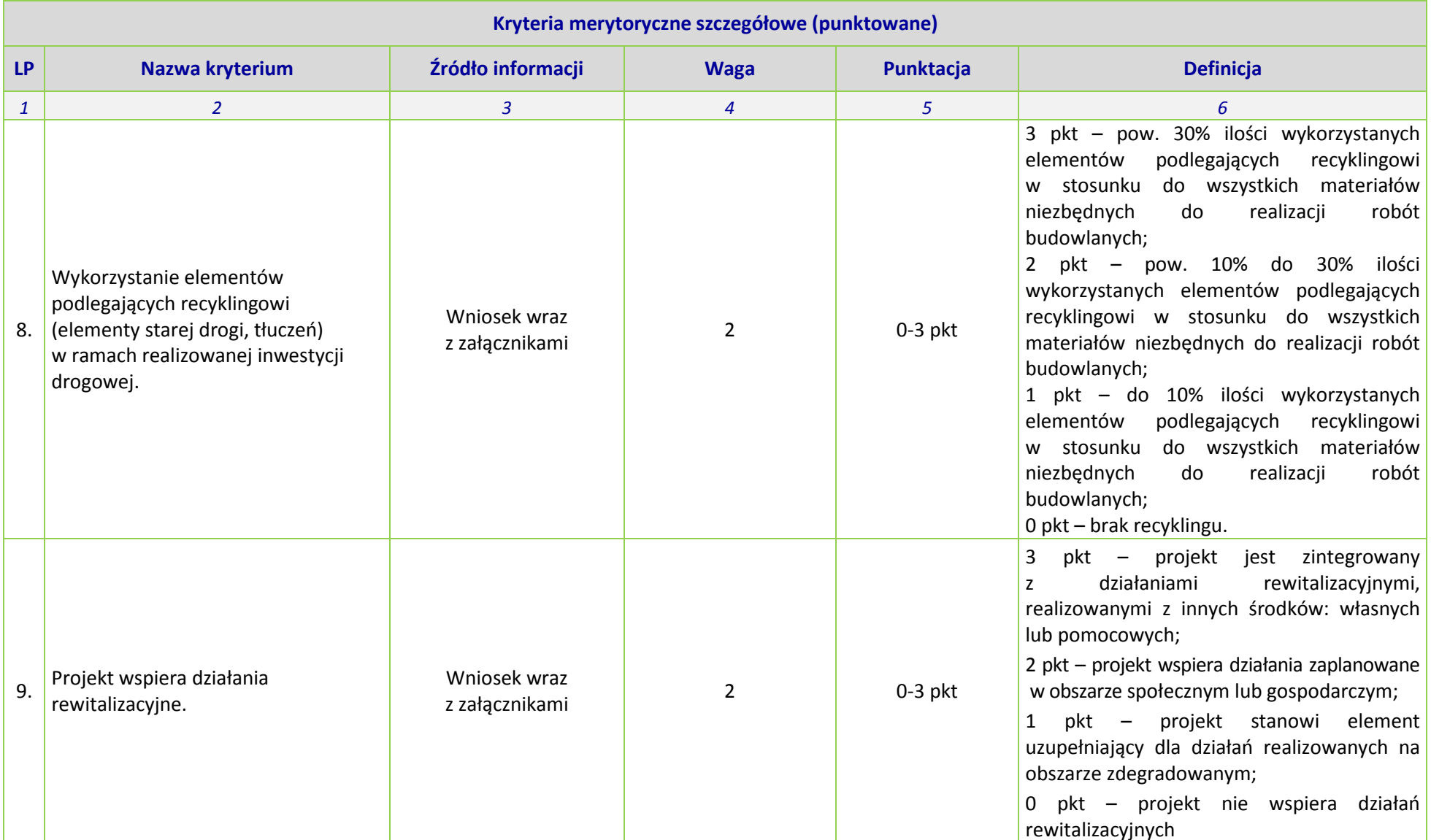

*Załącznik do Uchwały nr 385/2015 z dnia 19 marca 2015 r. z póżn. zmianami* 

*wersja nr 7, grudzień 2015 r.* 

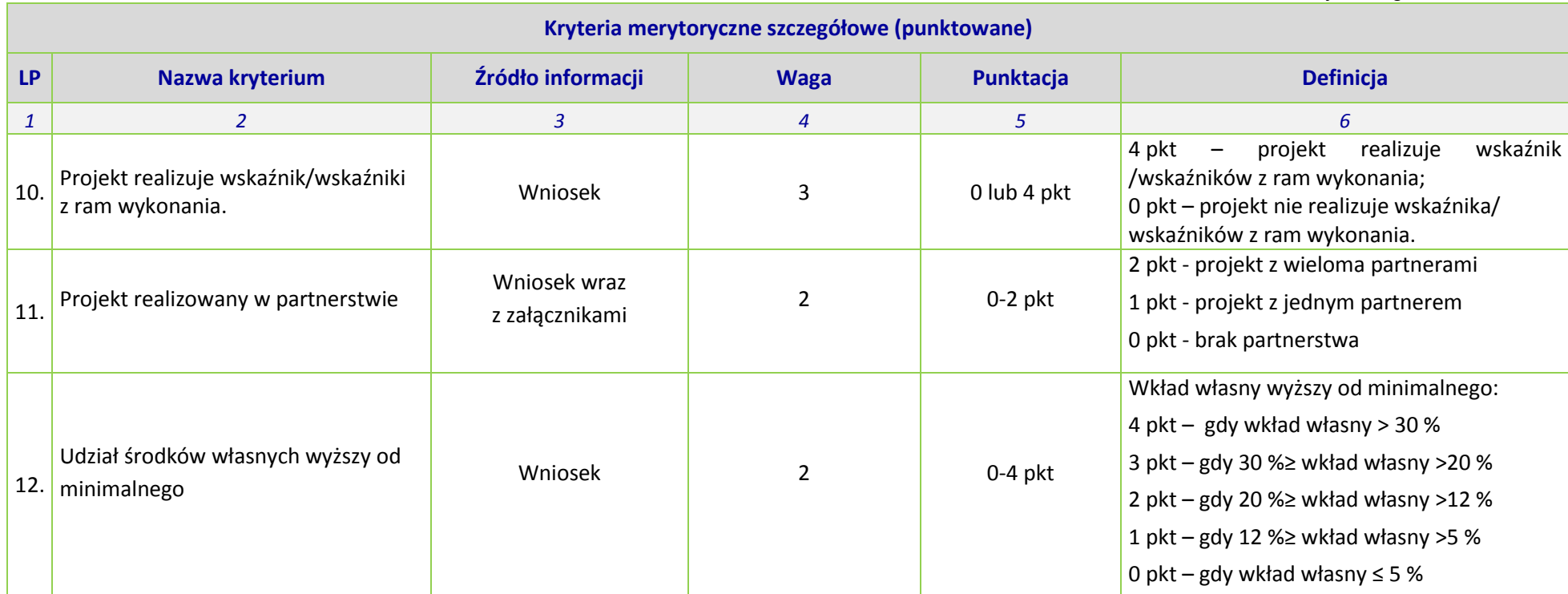

**Wzór na wyliczenie wskaźnika recyklingu (R):** 

#### **R=(Mr/Mw)\*100%**

Mr – przewidywane do wykorzystania materiały pochodzące z recyklingu z istniejącego pasa drogowego w tonach (wartość określona na podstawie dokumentacji projektowej np. projektu budowlanego, bądź zapisów PFU).

Mw – przewidywane do wykorzystania materiały do realizacji inwestycji w tonach (wartość określona na podstawie dokumentacji projektowej i specyfikacji technicznych, lub wymagań określonych w PFU).

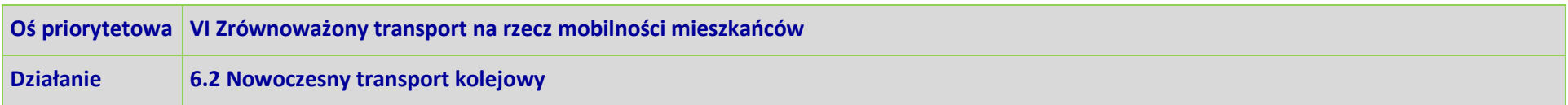

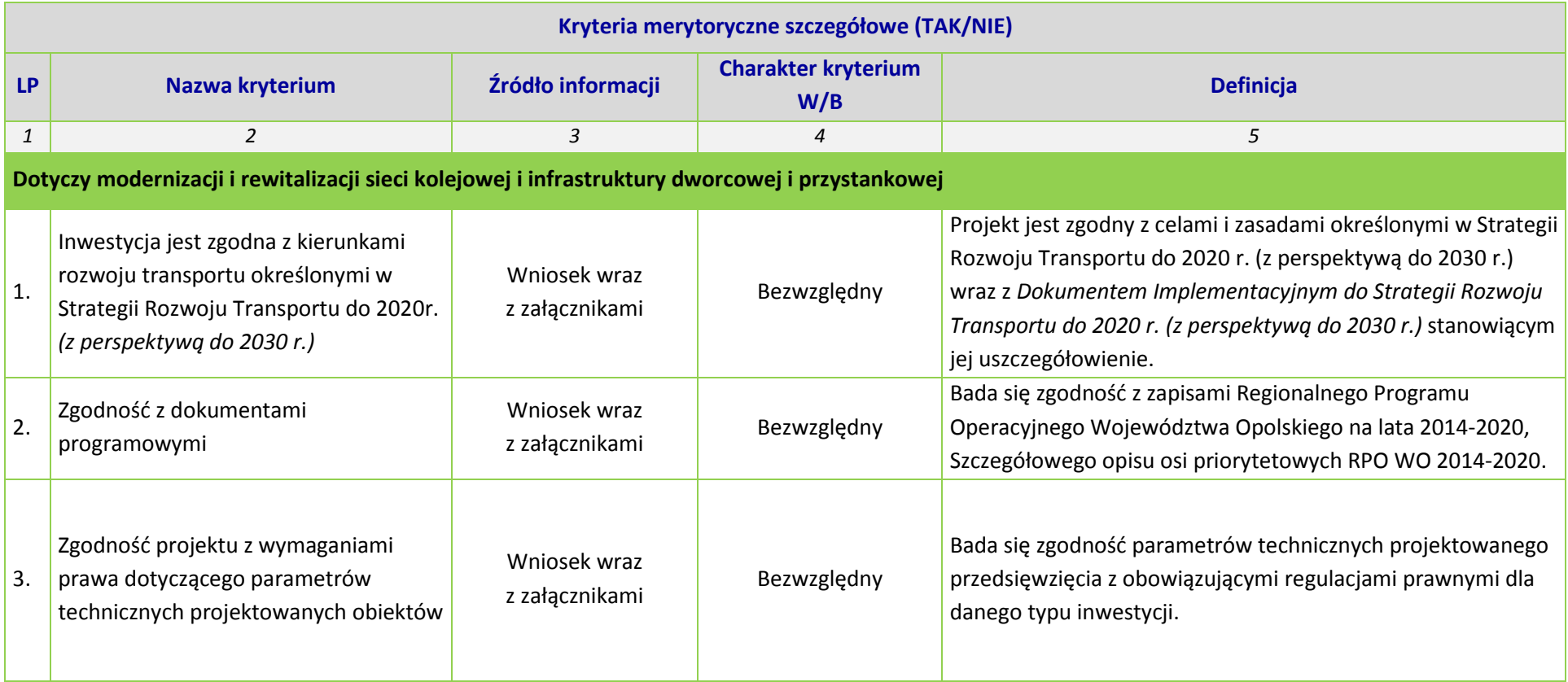

*Załącznik do Uchwały nr 385/2015 z dnia 19 marca 2015 r. z póżn. zmianami* 

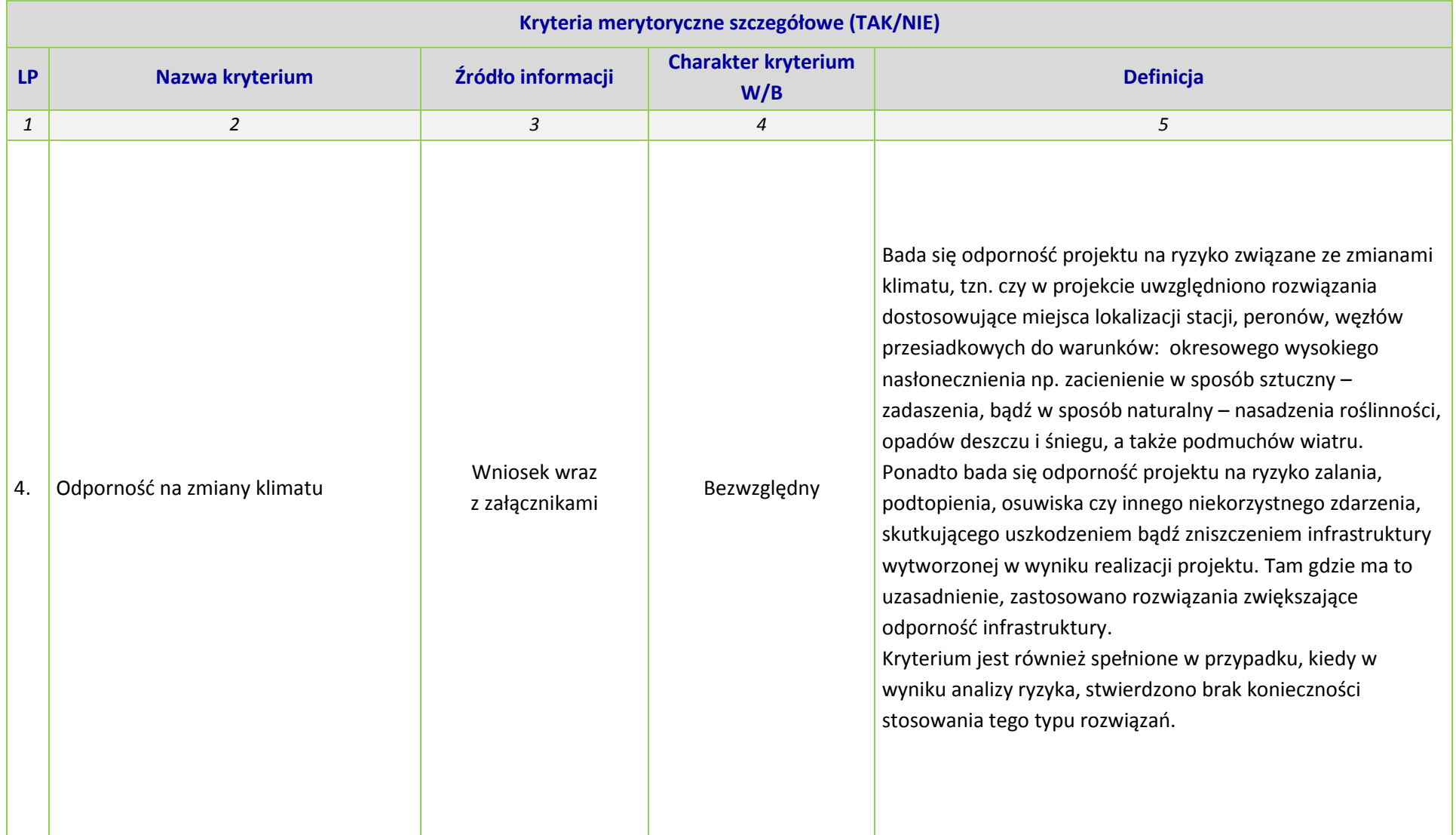

*Załącznik do Uchwały nr 385/2015 z dnia 19 marca 2015 r. z póżn. zmianami* 

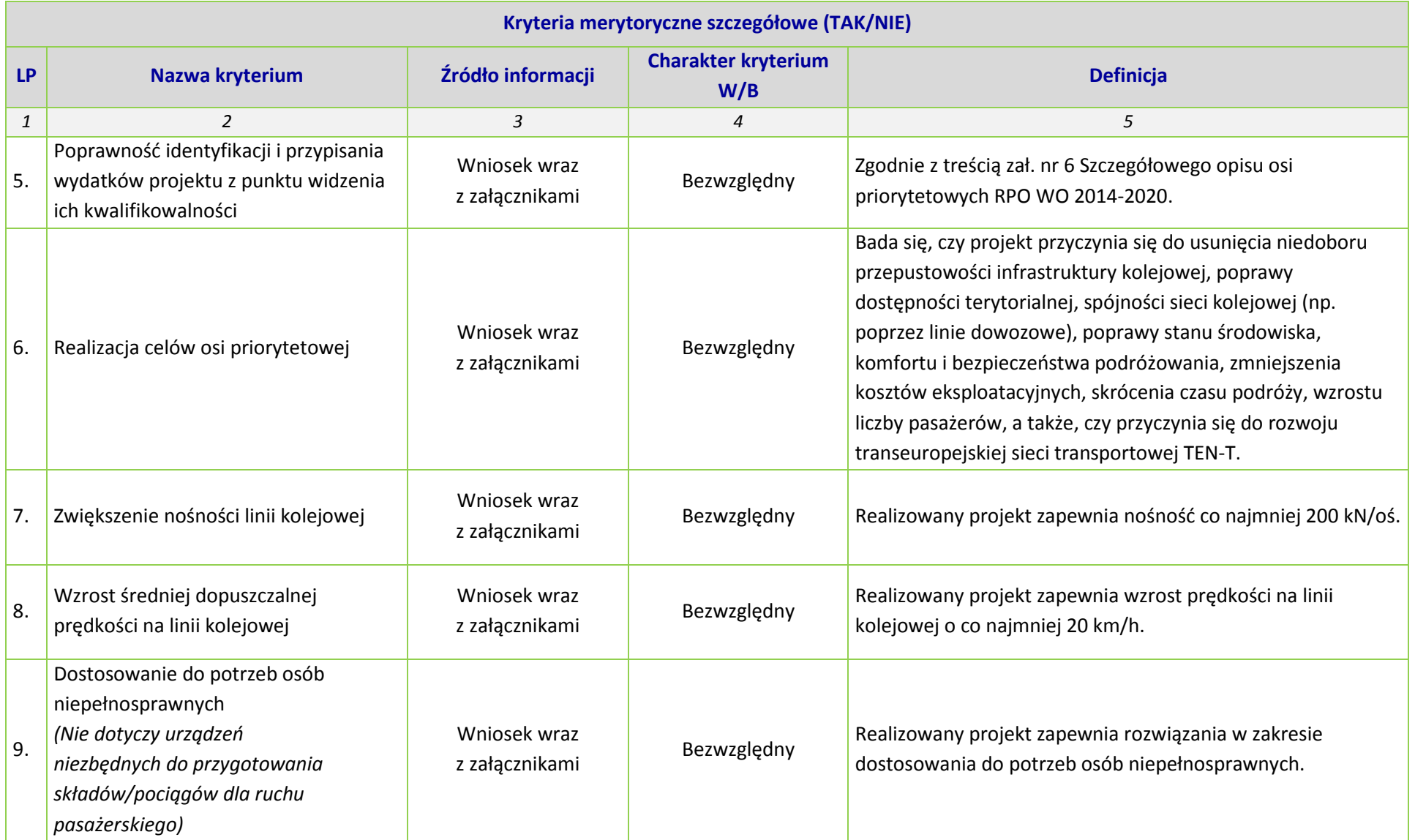

*Załącznik do Uchwały nr 385/2015 z dnia 19 marca 2015 r. z póżn. zmianami* 

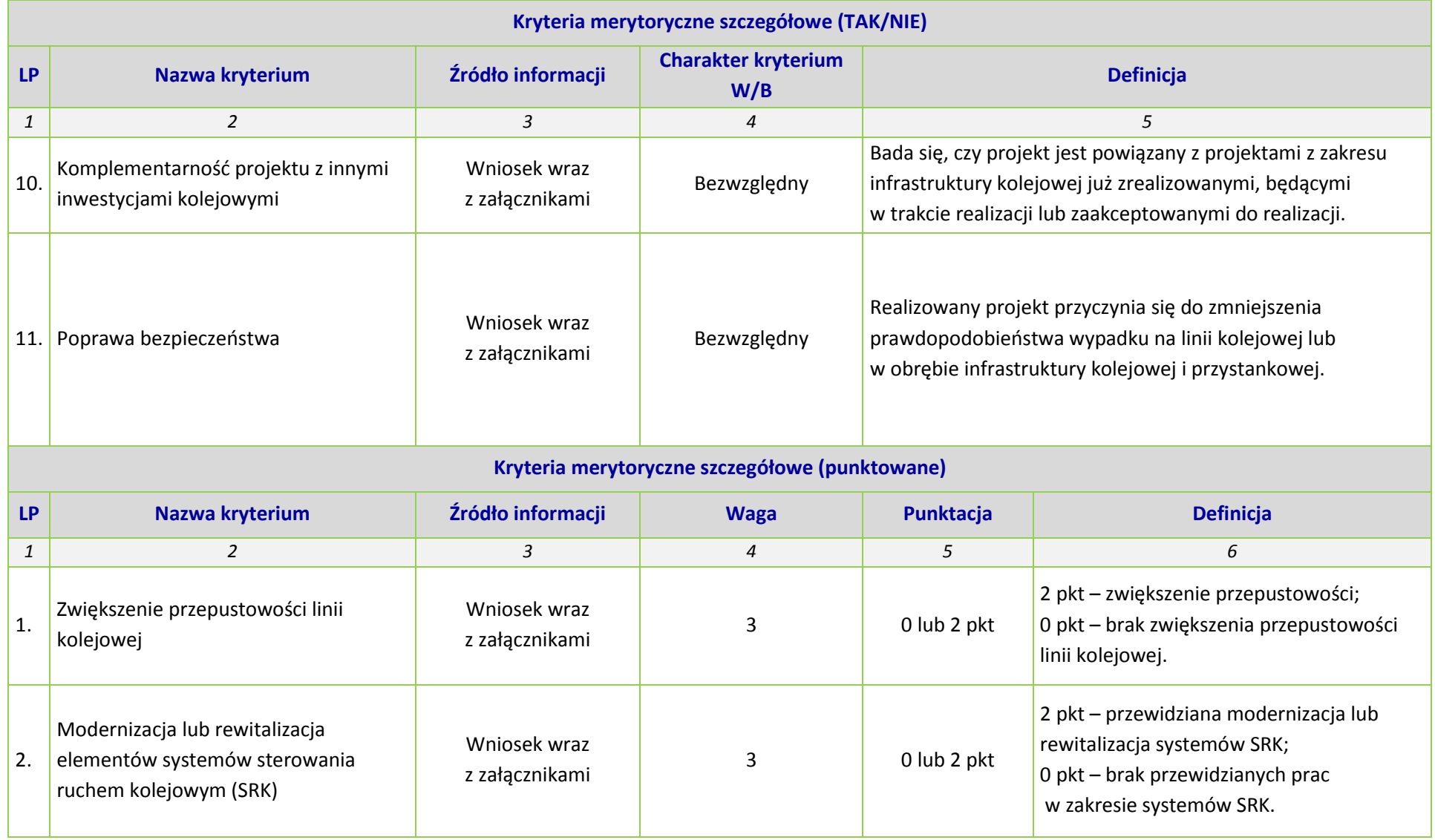

*Załącznik do Uchwały nr 385/2015 z dnia 19 marca 2015 r. z póżn. zmianami* 

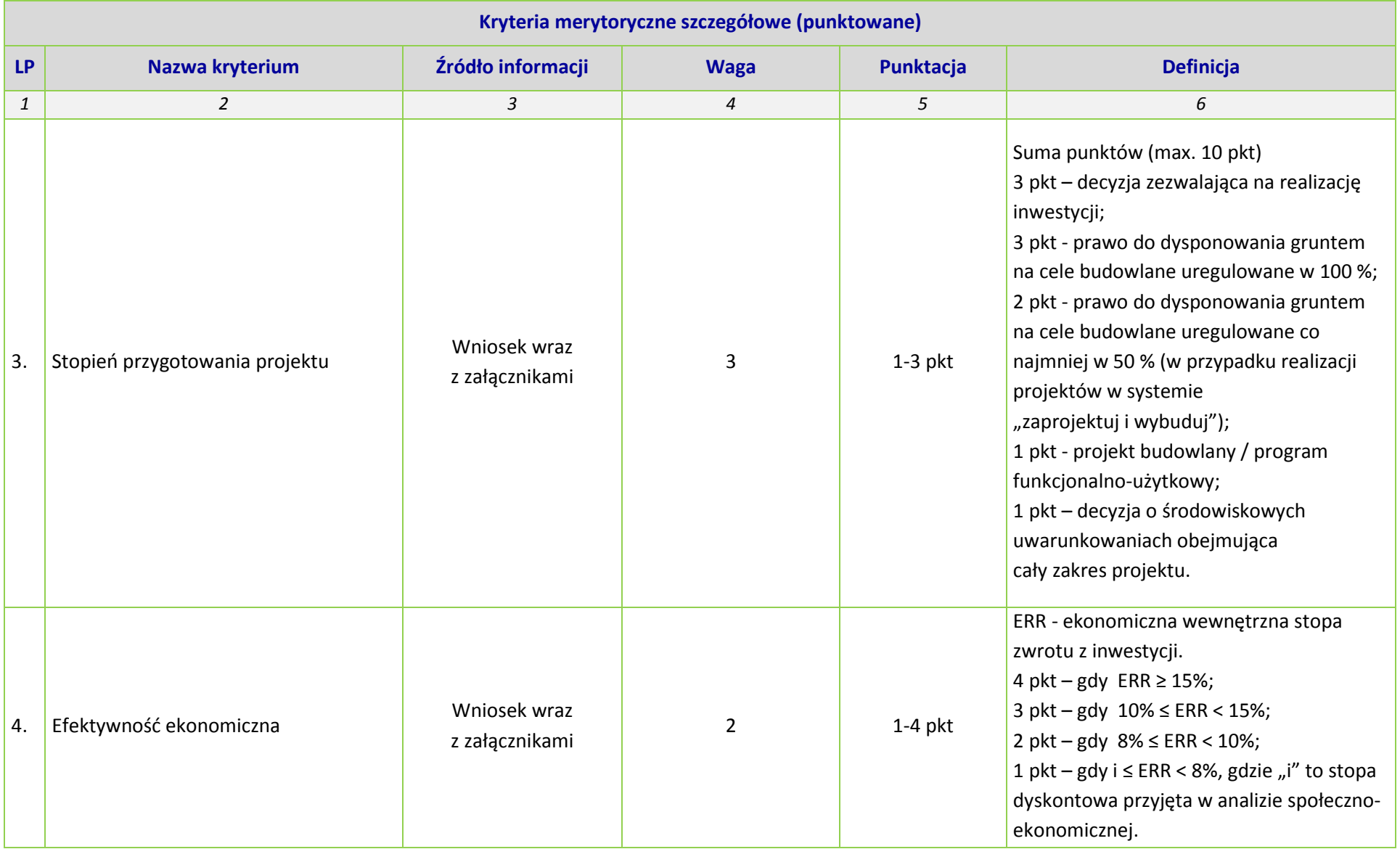

*Załącznik do Uchwały nr 385/2015 z dnia 19 marca 2015 r. z póżn. zmianami* 

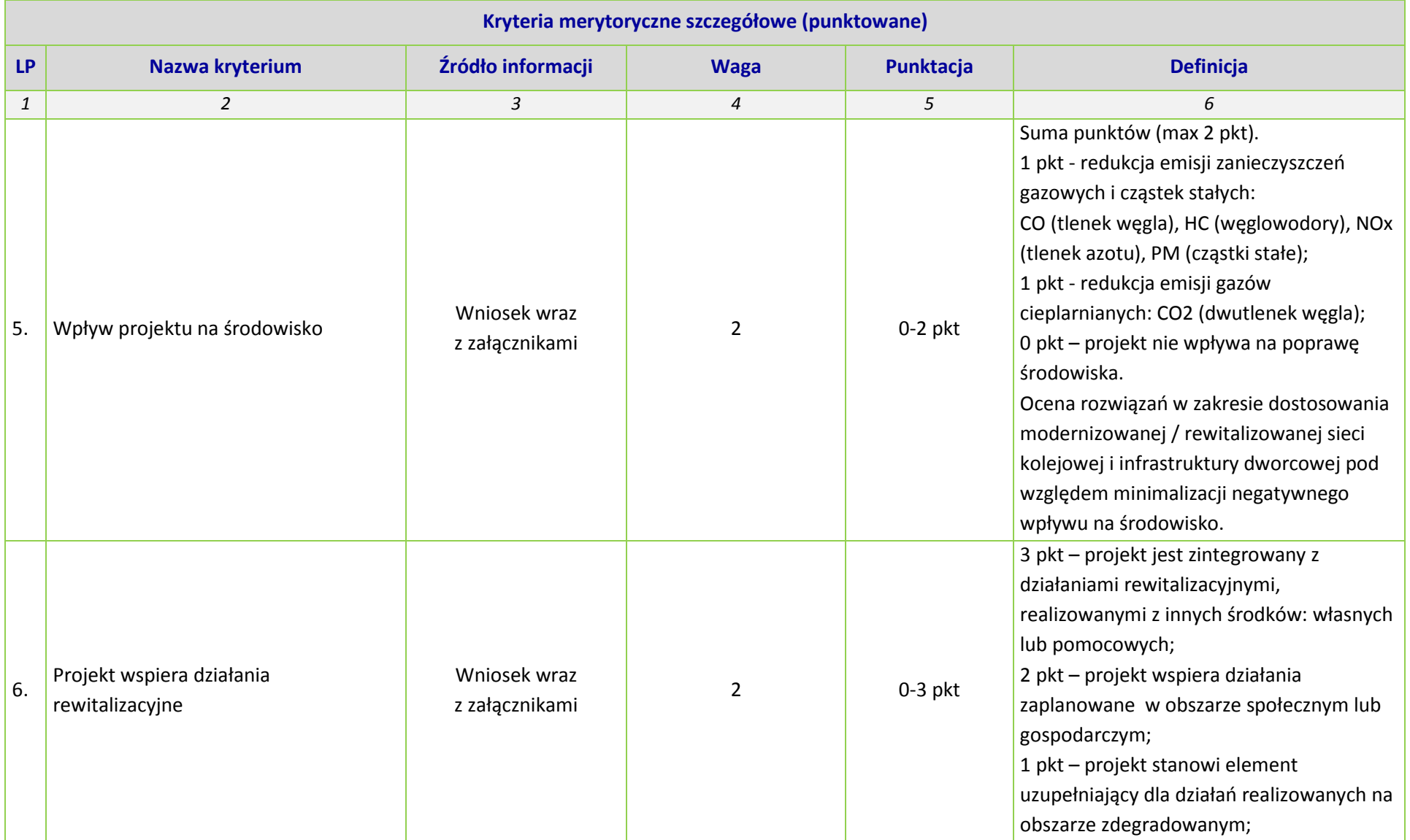

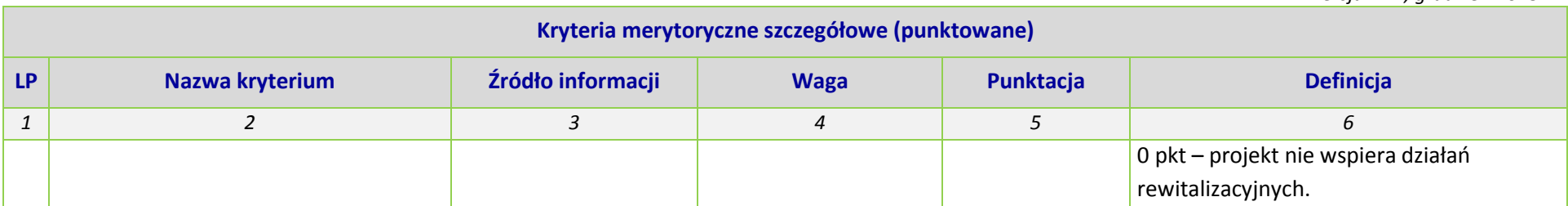

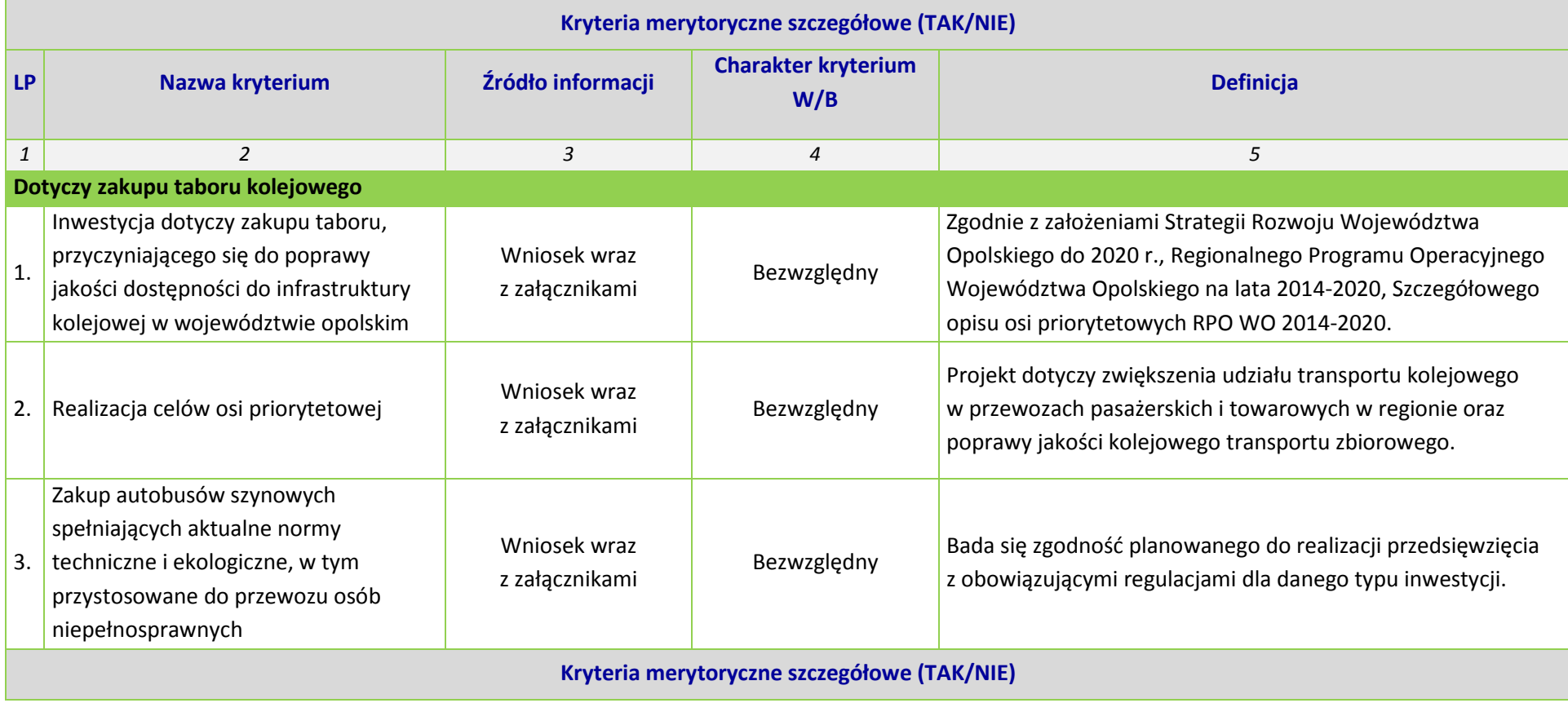

*Załącznik do Uchwały nr 385/2015 z dnia 19 marca 2015 r. z póżn. zmianami* 

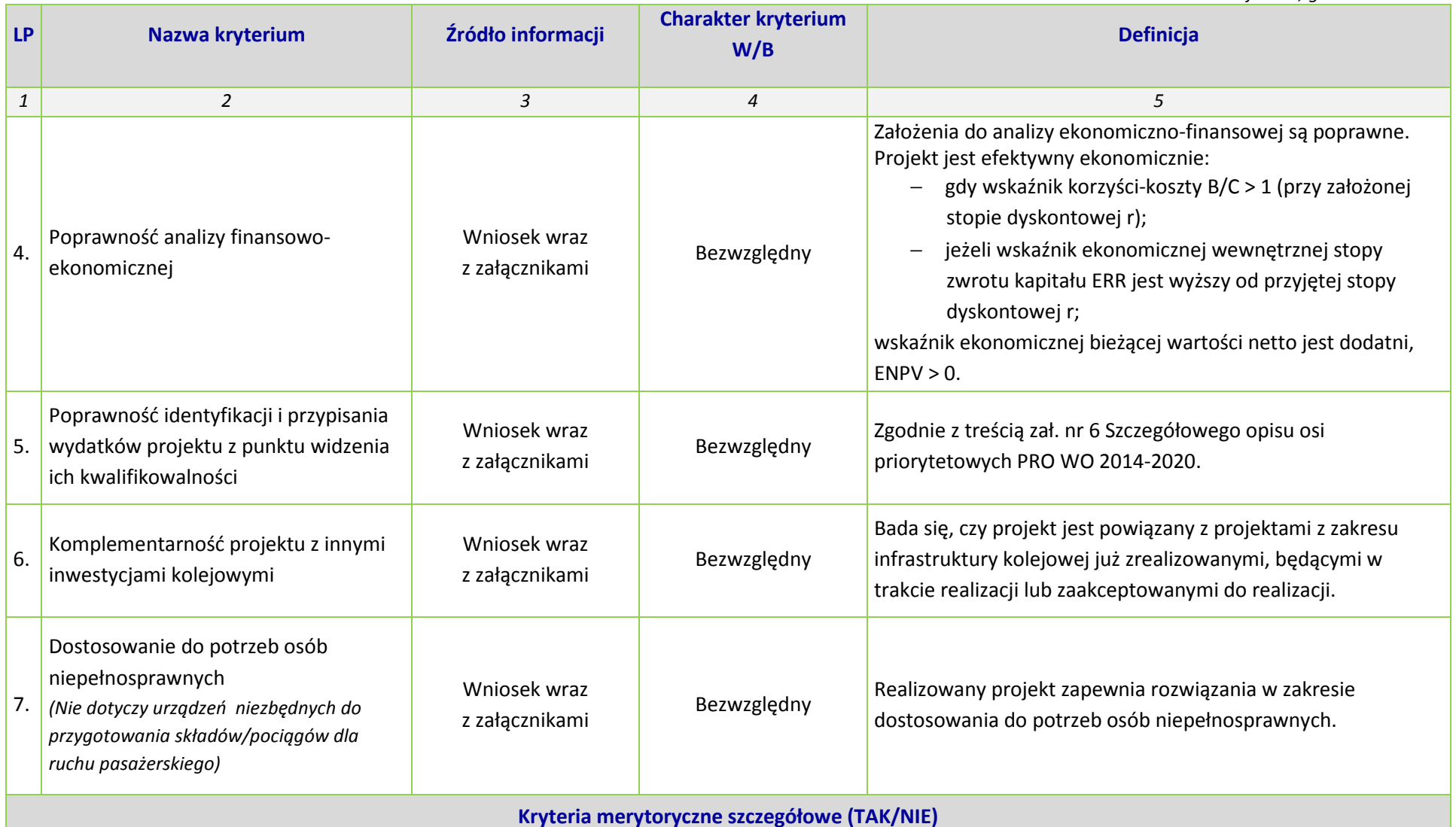

*Załącznik do Uchwały nr 385/2015 z dnia 19 marca 2015 r. z póżn. zmianami* 

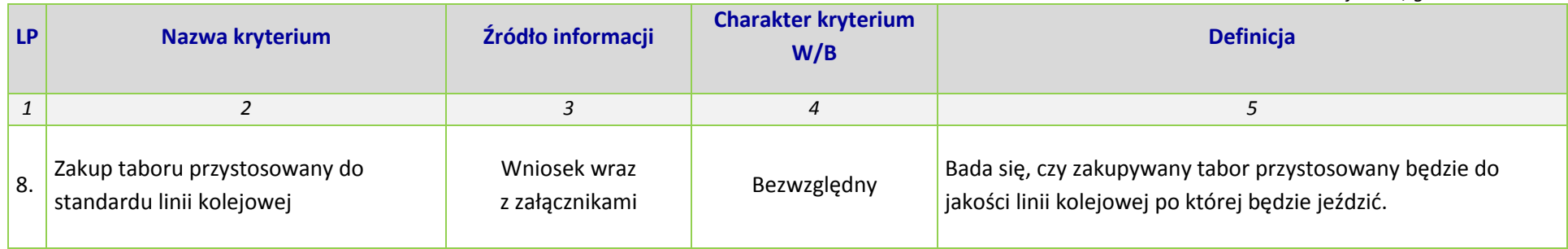

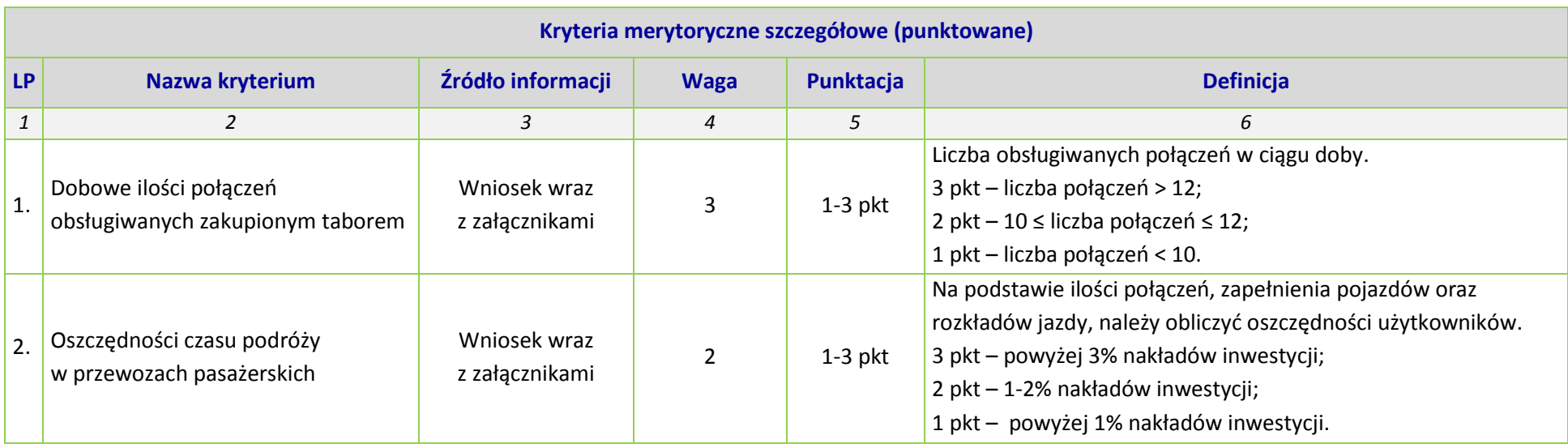

*Załącznik nr 3 do SZOOP (EFRR) Załącznik do Uchwały nr 385/2015 z dnia 19 marca 2015 r. z póżn. zmianami wersja nr 7, grudzień 2015 r.* 

## **OŚ PRIORYTETOWA X RPO WO 2014-2020**

### **INWESTYCJE W INFRASTRUKTURĘ SPOŁECZNĄ**

### **KRYTERIA MERYTORYCZNE SZCZEGÓŁOWE**

*Załącznik nr 3 do SZOOP (EFRR) Załącznik do Uchwały nr 385/2015 z dnia 19 marca 2015 r. z póżn. zmianami wersja nr 7, grudzień 2015 r.* 

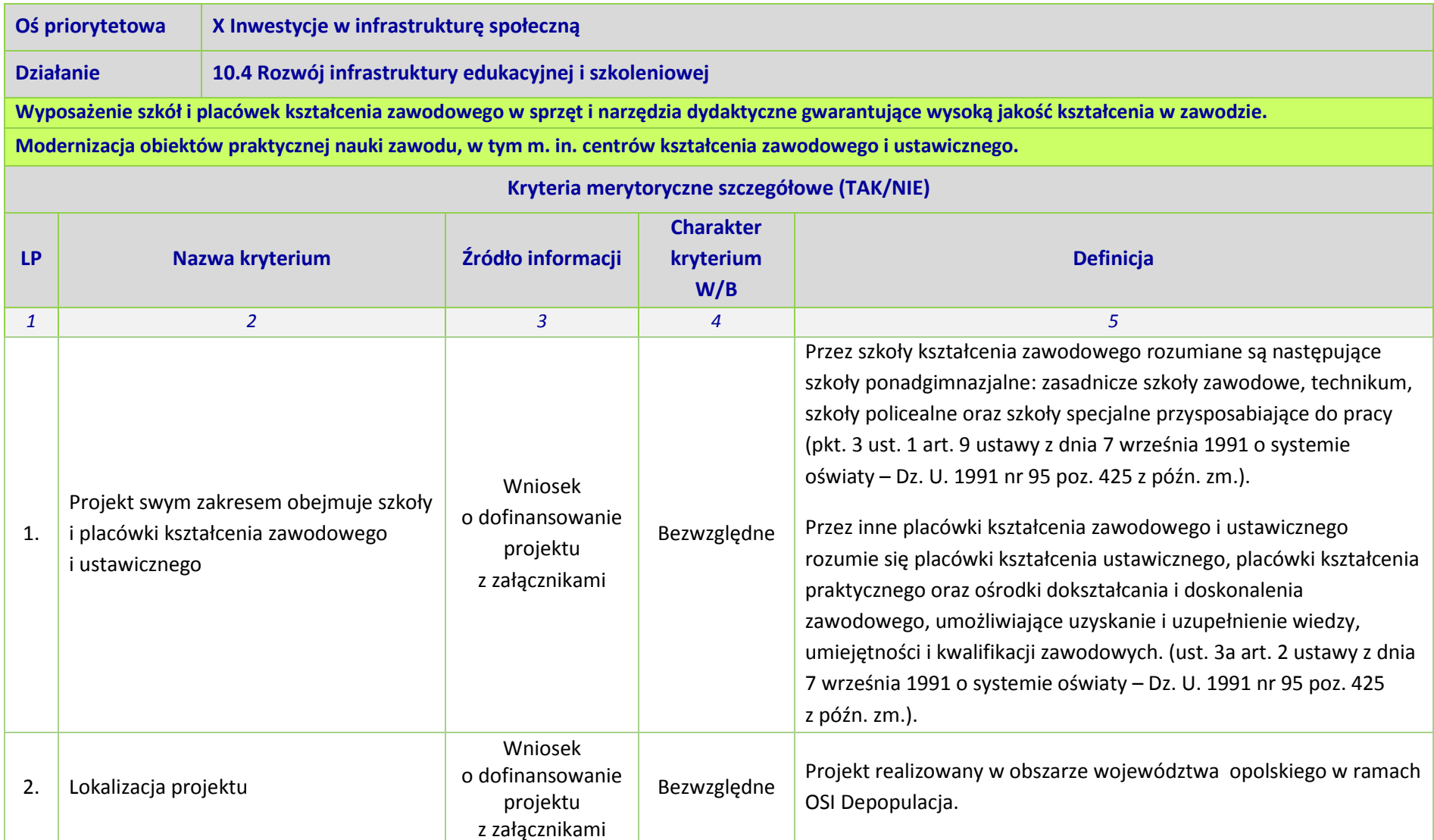
*Załącznik nr 3 do SZOOP (EFRR) Załącznik do Uchwały nr 385/2015 z dnia 19 marca 2015 r. z póżn. zmianami* 

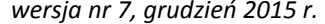

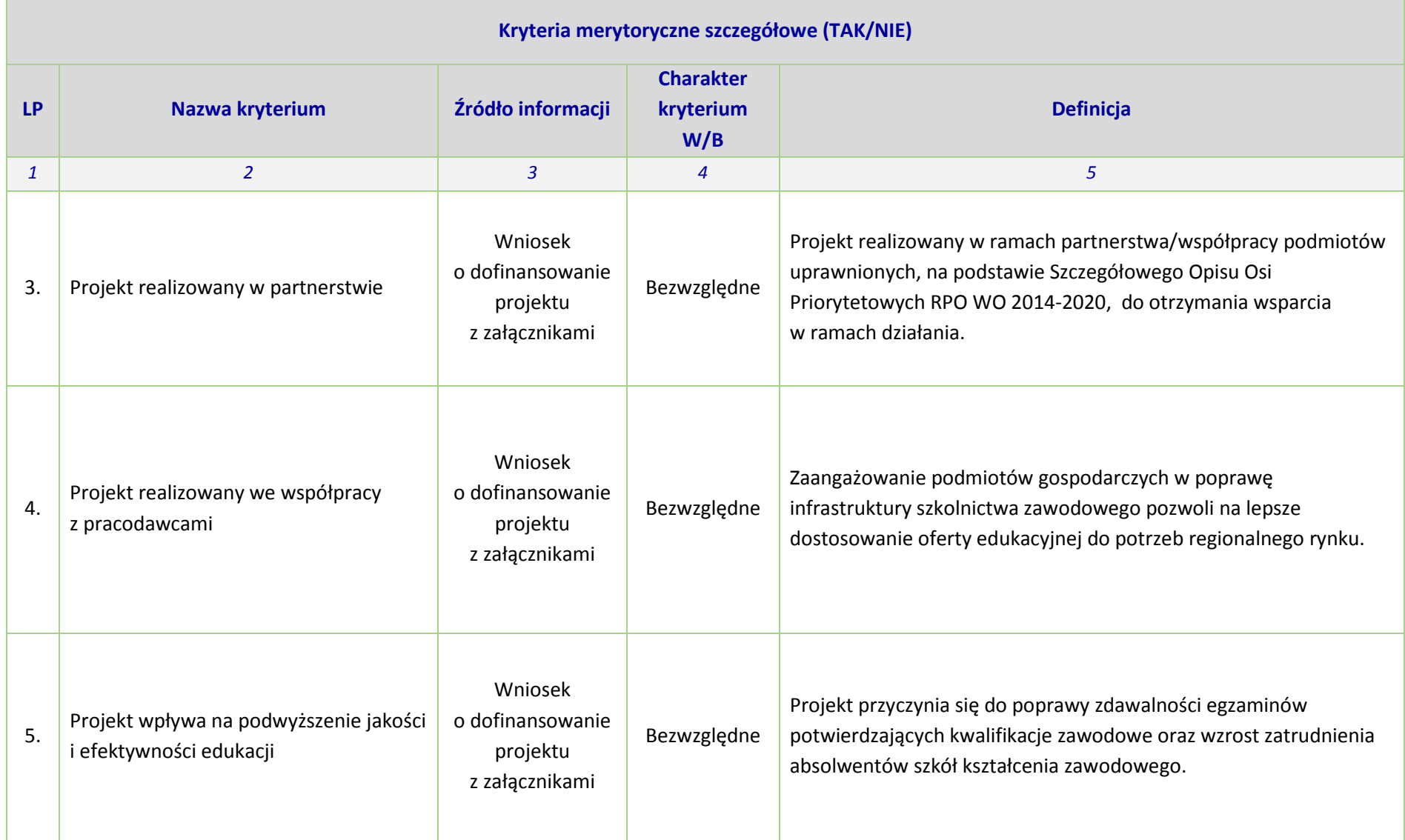

*Załącznik nr 3 do SZOOP (EFRR) Załącznik do Uchwały nr 385/2015 z dnia 19 marca 2015 r. z póżn. zmianami* 

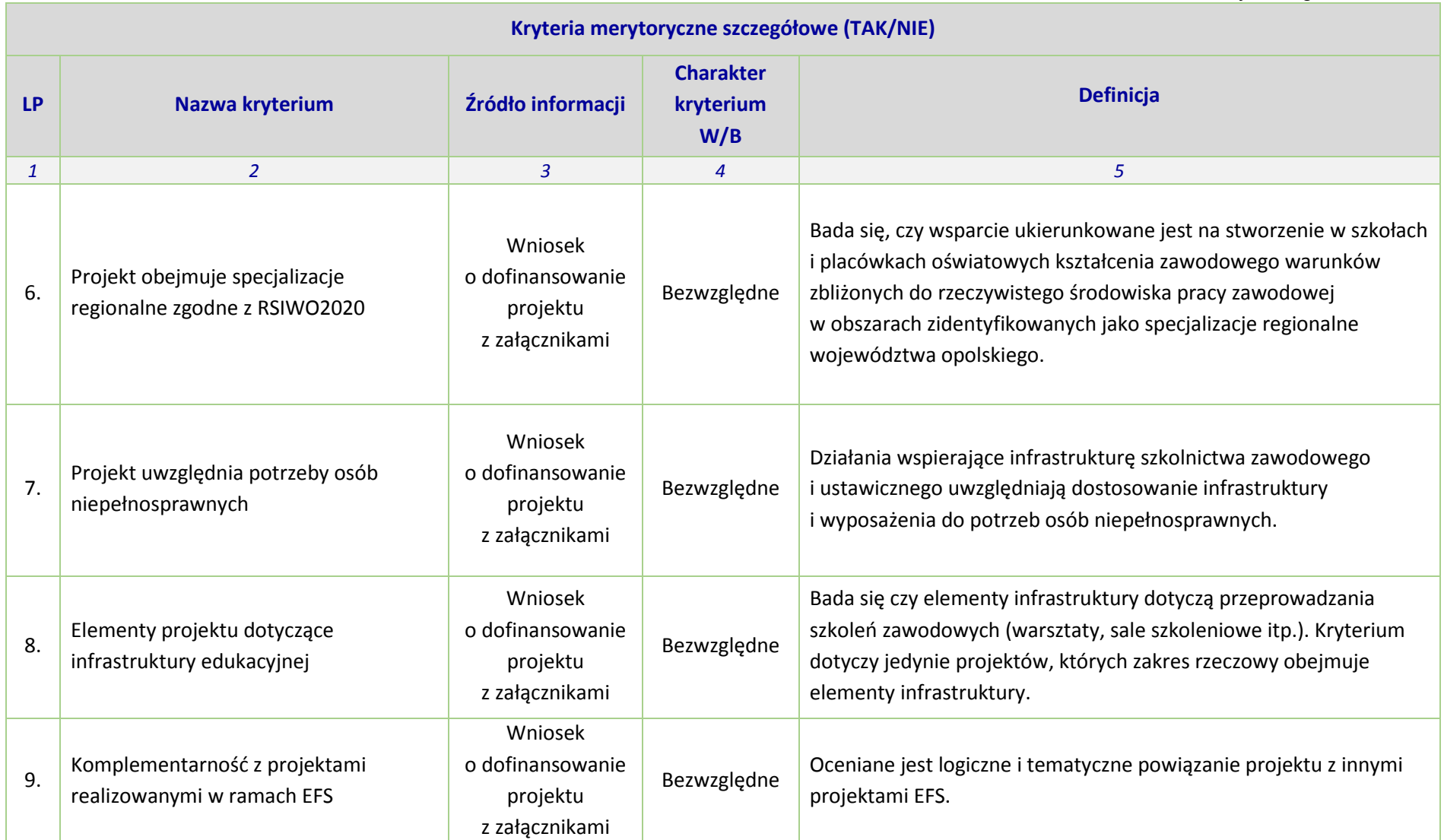

*Załącznik nr 3 do SZOOP (EFRR)* 

*Załącznik do Uchwały nr 385/2015 z dnia 19 marca 2015 r. z póżn. zmianami* 

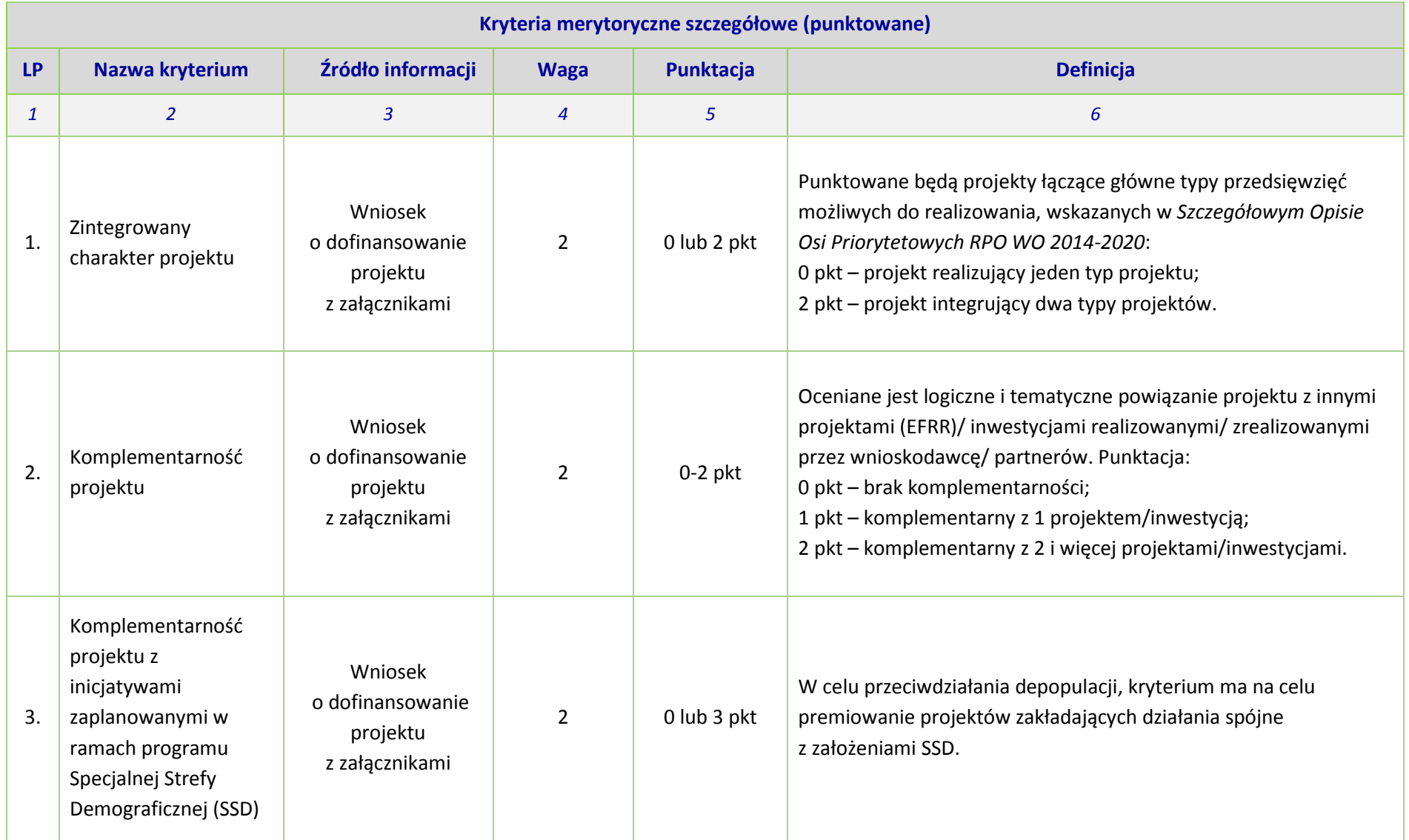

*Załącznik nr 3 do SZOOP (EFRR)* 

*Załącznik do Uchwały nr 385/2015 z dnia 19 marca 2015 r. z póżn. zmianami* 

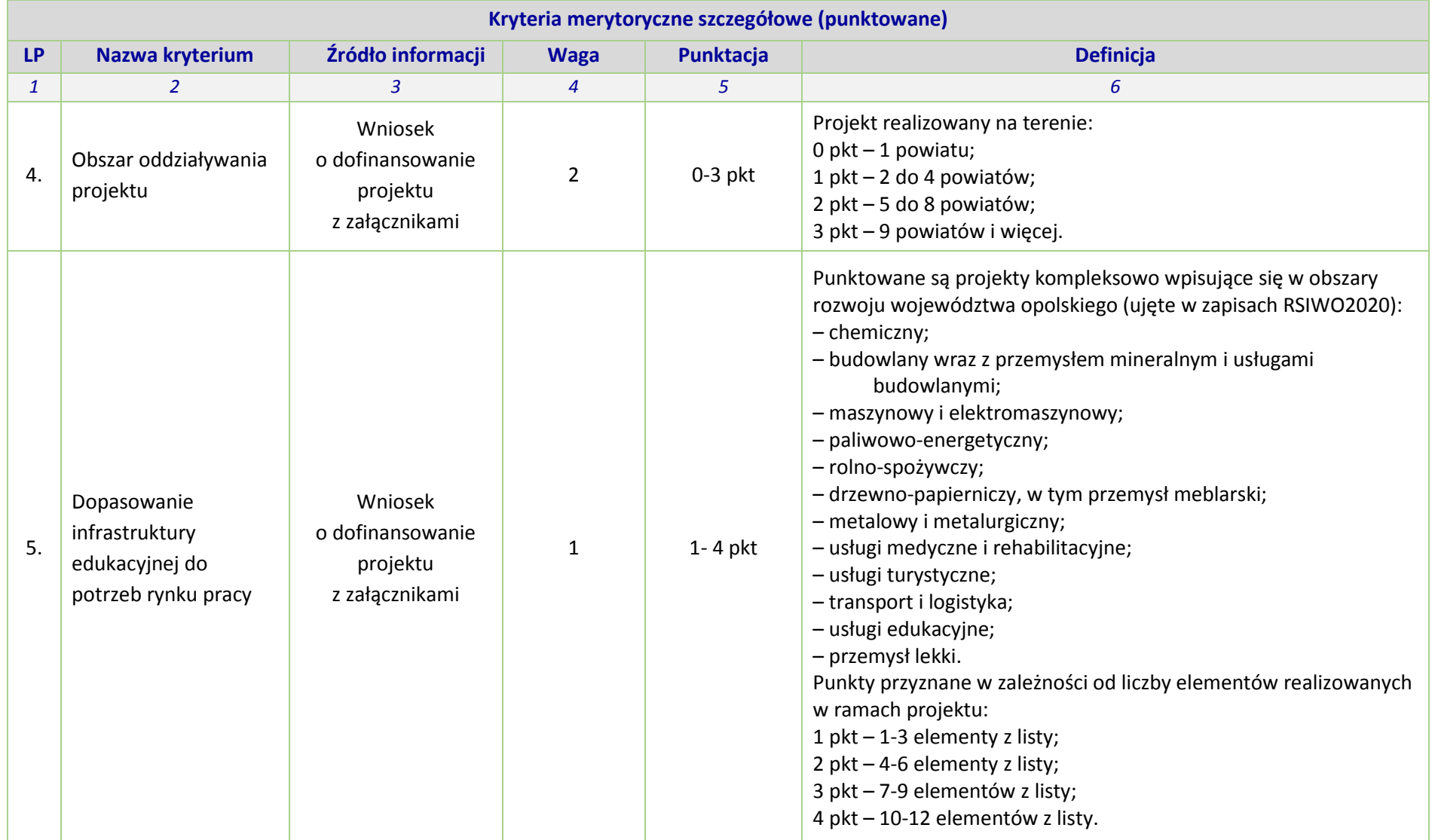

*Załącznik nr 3 do SZOOP (EFRR)* 

*Załącznik do Uchwały nr 385/2015 z dnia 19 marca 2015 r. z póżn. zmianami* 

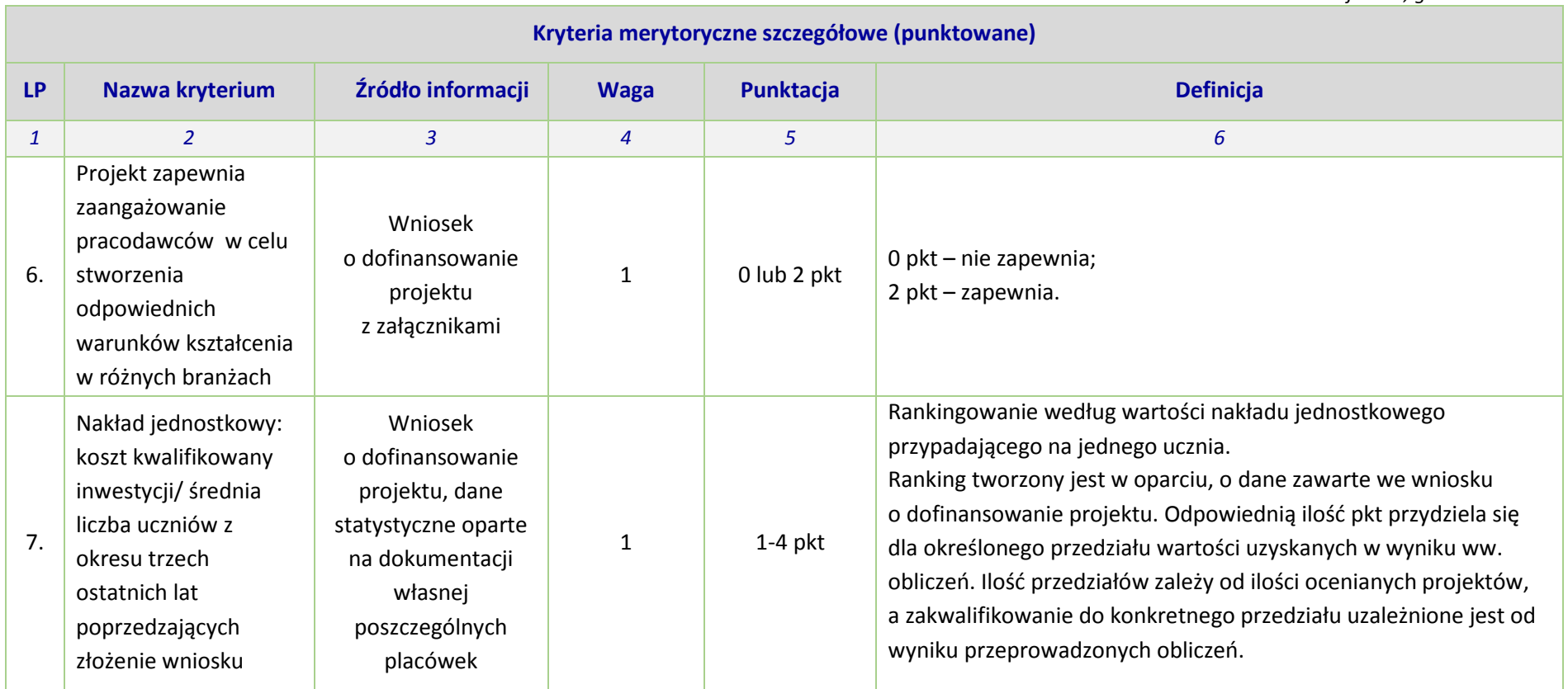

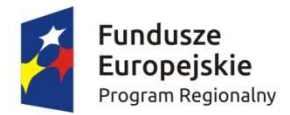

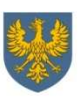

Unia Europejska Europejskie Fundusze Strukturalne i Inwestycyjne

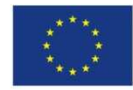

*.* 

ZARZĄD WOJEWÓDZTWA OPOLSKIEGO

## **RAMOWY PLAN DZIAŁAŃ W CZĘŚCI DOTYCZĄCEJ KRYTERIÓW WYBORU PROJEKTÓW**

**zakres: Europejski Fundusz Rozwoju Regionalnego** 

wersja nr 7

**NIE DOTYCZY**

OPOLE, GRUDZIEŃ 2015 r.

*Załącznik nr 4 do SZOOP (EFRR) Załącznik do Uchwały nr 385/2015 z dnia 19 marca 2015 r. z późn. zmianami wersja nr 7, grudzień 2015 r.* 

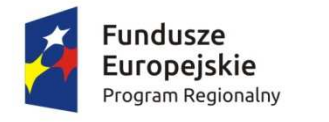

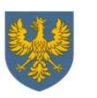

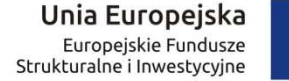

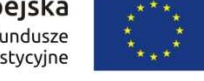

ZARZĄD WOJEWÓDZTWA OPOLSKIEGO

# **WYKAZ PROJEKTÓW ZIDENTYFIKOWANYCH PRZEZ WŁAŚCIWĄ INSTYTUCJĘ W RAMACH TRYBU POZAKONKURSOWEGO W RPO WO 2014-2020**

**zakres: Europejski Fundusz Rozwoju Regionalnego**

wersja nr 7

OPOLE, GRUDZIEŃ 2015 r.

*Załącznik nr 5 do SZOOP (EFRR) Załącznik do Uchwały nr 385/2015 z dnia 19 marca 2015 r. z późn. zmianami wersja nr 7, grudzień 2015 r.* 

### *Załącznik nr 5 do SZOOP (EFRR) Załącznik do Uchwały nr 385/2015 z dnia 19 marca 2015 r. z późn. zmianami wersja nr 7, grudzień 2015 r.*

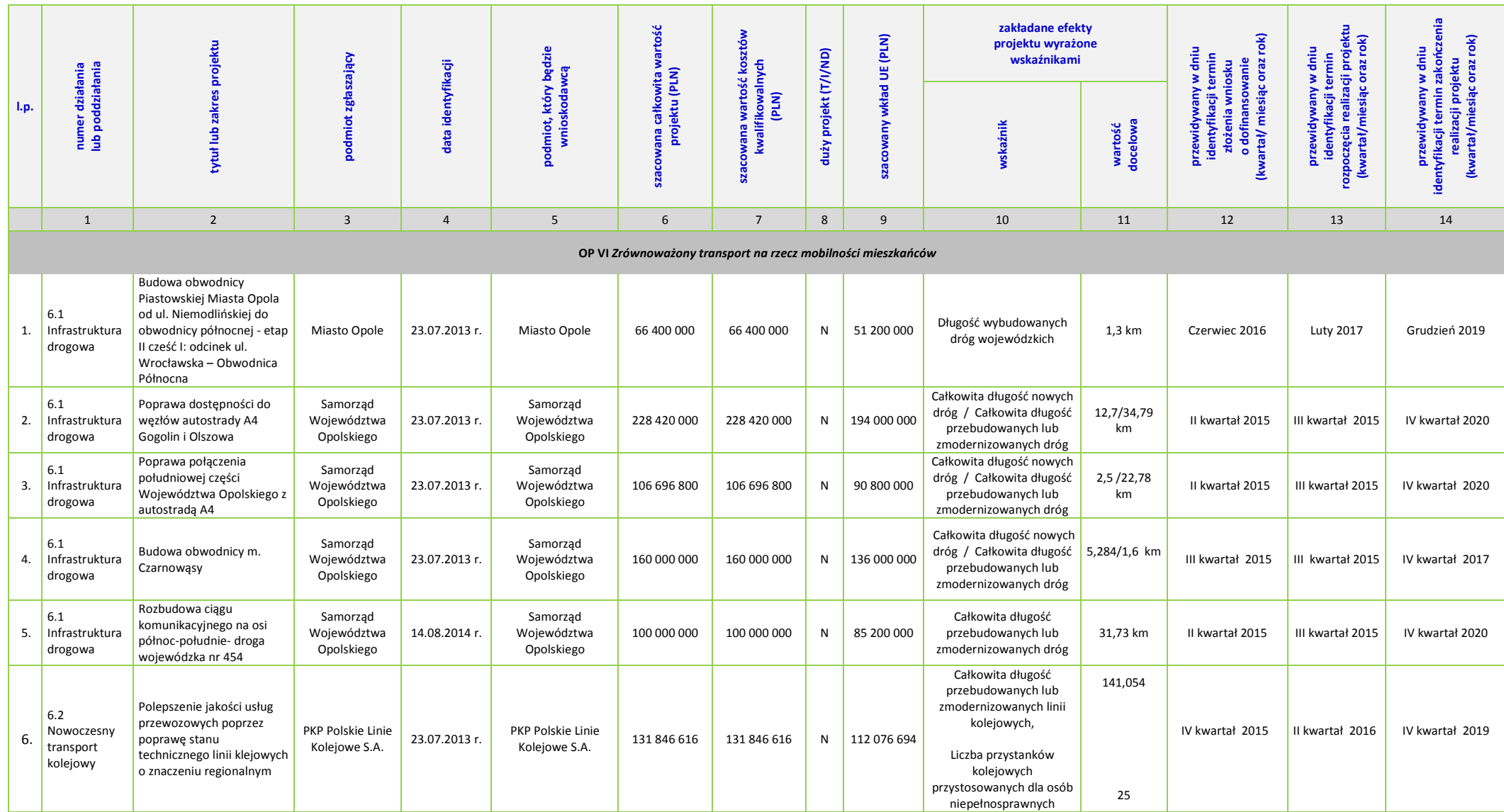

### *Załącznik nr 5 do SZOOP (EFRR) Załącznik do Uchwały nr 385/2015 z dnia 19 marca 2015 r. z późn. zmianami wersja nr 7, grudzień 2015 r.*

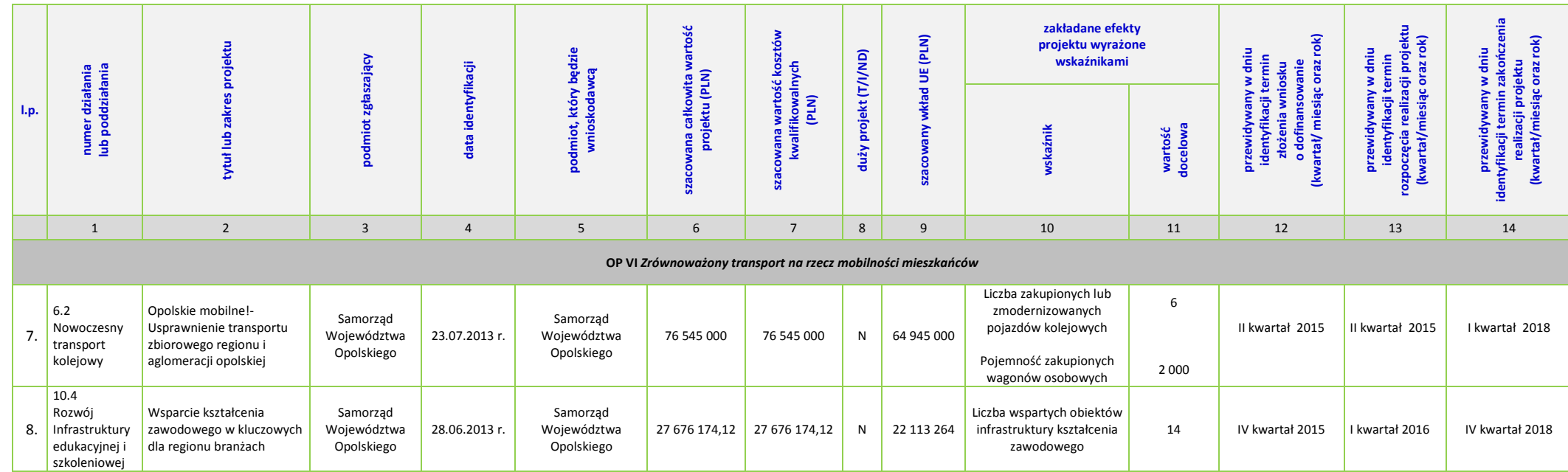

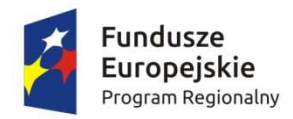

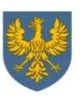

Unia Europejska Europejskie Fundusze Strukturalne i Inwestycyjne

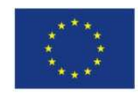

ZARZĄD WOJEWÓDZTWA OPOLSKIEGO

# **LISTA WYDATKÓW KWALIFIKOWALNYCH RPO WO 2014-2020**

### **zakres: Europejski Fundusz Rozwoju Regionalnego**

wersja nr 7

OPOLE, GRUDZIEŃ 2015 r.

*Załącznik nr 6 do SZOOP (EFRR) Załącznik do Uchwały nr 385/2015 z dnia 19 marca 2015 r. z późn. zmianami wersja nr 7, grudzień 2015 r.* 

Lista stanowi uszczegółowienie warunków i procedur dotyczących kwalifikowalności wydatków projektów współfinansowanych w ramach Regionalnego Programu Operacyjnego Województwa Opolskiego na lata 2014-2020 określonych w *Wytycznych Ministra Infrastruktury i Rozwoju w zakresie kwalifikowalności wydatków w ramach Europejskiego Funduszu Rozwoju Regionalnego, Europejskiego Funduszu Społecznego oraz Funduszu Spójności na lata 2014-2020,* **zwanych dalej** *Wytycznymi*.

Kwalifikowalność wydatków poddawana jest wnikliwej analizie zarówno na etapie oceny projektu, w trakcie realizacji projektu, jak również w trakcie kontroli i po zakończeniu realizacji projektu. Warunkiem uznania wydatków za kwalifikowalne jest bezpośrednie ich wskazanie we wniosku o dofinansowanie oraz wskazanie w umowie o dofinansowanie.

Zgodnie z pkt. 7 rozdziału 4 *Wytycznych* IZ RPO WO 2014-2020 może ustanowić bardziej szczegółowe warunki i procedury dotyczące kwalifikowalności wydatków dla projektów współfinansowanych w ramach RPO WO 2014-2020. Celem niniejszej listy jest określenie warunków kwalifikowania wydatków w projektach współfinansowanych z Europejskiego Funduszu Rozwoju Regionalnego.

#### **1. Cross-financing (finansowanie krzyżowe)**

- a. w celu zapewnienia efektywnej realizacji celów programu IZ RPO WO 2014-2020 dopuszcza wykorzystanie w danym projekcie mechanizmu finansowania krzyżowego;
- b. zastosowanie finansowania krzyżowego będzie wynikało z indywidualnej analizy każdego przypadku oraz musi być uzasadnione z punktu widzenia skuteczności lub efektywności osiągania założonych rezultatów i celów;
- c. część kosztów operacji objęta finansowaniem krzyżowym musi być niezbędna dla zapewnienia pomyślnej realizacji przedsięwzięcia i być z nim bezpośrednio powiązana;
- d. EFRR może finansować w sposób komplementarny działania objęte zakresem z EFS;
- e. **w projektach realizowanych w ramach RPO WO 2014-2020, w których zastosowano zasadę c***ross-financingu,* **dopuszcza się udzielenie pomocy wyłącznie na szkolenia specjalistyczne;**
- f. wartość tego rodzaju wydatków **nie może stanowić jednak więcej niż 10%** finansowania unijnego każdej osi priorytetowej programu operacyjnego, przy czym limit wydatków w ramach *crossfinancingu* na poziomie projektu lub grupy projektów określa SZOOP;
- g. w przypadku wydatków ponoszonych w ramach c*ross-financingu*, stosuje się zasady kwalifikowalności dla komplementarnego funduszu;
- h. pomoc szkoleniową może otrzymać wyłącznie podmiot, który w ramach RPO WO 2014-2020 otrzymuje równocześnie inną pomoc publiczną (w szczególności regionalną pomoc inwestycyjną, nie może natomiast być nią pomoc *de minimis).*

#### **2. Rozliczanie wydatków metodą uproszczoną**

- 2.1. Dla projektów o wartości do 100 000 EUR wkładu publicznego na poziomie projektu, do rozliczania wydatków stosuje się kwoty ryczałtowe nieprzekraczające wyrażonej w PLN równowartości ww. kwoty, przeliczonej na PLN z wykorzystaniem miesięcznego obrachunkowego kursu wymiany stosowanego przez KE aktualnego na dzień ogłoszenia konkursu w przypadku projektów konkursowych lub złożenia wniosku o dofinansowanie projektu w przypadku projektów pozakonkursowych.
- 2.2. Na etapie oceny projektu, IZ RPO WO 2014-2020/ IP RPO WO 2014-2020 dokonuje sprawdzenia poprawności wyliczenia wydatków podlegających rozliczeniu na podstawie ww. uproszczonej metody rozliczania wydatków.
- 2.3. W przypadku rozliczania projektu za pomocą kwot ryczałtowych koszty pośrednie nie przysługują chyba, że nie zostały uwzględnione w ramach kwoty ryczałtowej. W przypadku uwzględniania kosztów pośrednich w ramach kwoty ryczałtowej, sposób kalkulacji tych kosztów powinien być zgodny z zapisami niniejszego dokumentu.
- 2.4. Wnioskodawca zobowiązany jest do przedstawienia sprawiedliwej, rzetelnej i możliwej do zweryfikowania kalkulacji wyliczenia wydatków w oparciu o jedną z poniższych metod:
	- a) na podstawie danych statystycznych lub innych obiektywnych danych,
	- b) na podstawie zweryfikowanych danych historycznych dotyczących beneficjentów, albo
	- c) w drodze zastosowania praktyki księgowej standardowo stosowanej przez danego beneficjenta.
- 2.5. Wnioskodawca jest zobowiązany przedstawić we wniosku o dofinansowanie projektu metodologię wyliczania wydatków.
- 2.6. Zatwierdzając wniosek o dofinansowanie projektu, właściwa instytucja będąca stroną umowy uzgadnia z beneficjentem warunki kwalifikowalności kosztów, w szczególności ustala dokumenty, na podstawie których zostanie dokonane rozliczenie projektu.
- 2.7. W ramach kwoty ryczałtowej wydatki objęte *cross-financingiem,* wydatki przeznaczone na zakup środków trwałych oraz inne wydatki objęte limitami, o których mowa w *Wytycznych* lub umowie o dofinansowanie wykazywane są we wniosku o płatność do wysokości limitu określonego w zatwierdzonym wniosku o dofinansowanie projektu.
- 2.8. Weryfikacja wydatków w przypadku kwot ryczałtowych dokonywana jest w oparciu o faktyczny postęp realizacji projektu i osiągnięte wskaźniki. Polega na sprawdzeniu, czy działania zadeklarowane przez beneficjenta zostały zrealizowane i określone w umowie o dofinansowanie wskaźniki produktu lub rezultatu osiągnięte. Rozliczenie, co do zasady, jest uzależnione od zrealizowania danego działania, ale może być również dokonywane w etapach w zależności od specyfiki projektu, np. gdy w ramach projektu zakłada się realizację różnych etapów działania, które mogłyby być objęte kilkoma kwotami ryczałtowymi. W przypadku niezrealizowania w pełni wskaźników produktu lub rezultatu objętych kwotą ryczałtową, dana kwota jest uznana za niekwalifikowaną.
- 2.9. Od momentu zawarcia umowy o dofinansowanie nie ma możliwości zmiany sposobu rozliczania wydatków uproszczoną metodą na rozliczenie na podstawie faktycznie poniesionych wydatków i odwrotnie. Ponadto nie jest możliwa zmiana metody rozliczania z jednej uproszczonej metody na inną.

#### **3. Koszty pośrednie**

- 3.1. Koszty pośrednie to koszty niezbędne do realizacji projektu, ale nie dotyczące bezpośrednio głównego przedmiotu projektu.
- 3.2. Instytucja Zarządzająca RPO WO 2014-2020 decyduje jaki sposób rozliczania przyjęty jest w ramach danego działania/poddziałania. Sposób rozliczania wydatków wynika z warunków stosowania uproszczonych form opisanych w karcie działania w Szczegółowym Opisie Osi Priorytetowych RPO WO 2014-2020.
- 3.3. W przypadku, gdy realizacja projektu w ramach EFRR prowadzi do powstania kosztów pośrednich, wnioskodawcy przysługuje prawo do rozliczenia ww. kosztów według stawki ryczałtowej:
- a) według stawki ryczałtowej w wysokości do 25% bezpośrednich wydatków kwalifikowalnych, pod warunkiem, że stosowana stawka jest obliczana na podstawie rzetelnej, sprawiedliwej i weryfikowalnej metody obliczeń, lub
- b) według stawki ryczałtowej w wysokości do 15% bezpośrednich kwalifikowalnych kosztów związanych z zaangażowaniem personelu projektu – bez konieczności udokumentowania jej wyliczenia.
- 3.4. Wyliczenia wydatków podlegających rozliczeniu w oparciu o stawki ryczałtowe, należy dokonać w oparciu o sprawiedliwą, rzetelną i możliwą do zweryfikowania kalkulację dokonaną:
	- − na podstawie danych statystycznych lub innych obiektywnych danych,
	- − na podstawie zweryfikowanych danych historycznych dotyczących beneficjentów, albo
- − w drodze zastosowania praktyki księgowej standardowo stosowanej przez danego beneficjenta.
- 3.5. Wydatki rozliczane uproszczoną metodą są traktowane jako wydatki poniesione. Nie ma obowiązku zbierania ani opisywania dokumentów księgowych w ramach projektu na potwierdzenie poniesienia wydatków, które zostały wykazane jako wydatki objęte uproszczoną metodą. Niemniej jednak, beneficjent zobowiązany jest do przedstawienia dokumentacji potwierdzającej rozliczenie kosztów będących podstawą do rozliczenia stawek ryczałtowych.
- 3.6. Weryfikacja wydatków zadeklarowanych według ww. uproszczonej metody dokonywana jest w oparciu o faktyczny postęp realizacji projektu i osiągnięte wskaźniki. Polega na sprawdzeniu, czy beneficjent prawidłowo zastosował określoną wysokość stawki ryczałtowej, wynikającą z zalecenia IZ RPO WO 2014-2020 oraz czy prawidłowo wykazał kwotę wydatków będących podstawą wyliczenia stawek ryczałtowych.
- 3.7. Koszty pośrednie stanowią następujące koszty administracyjne związane z funkcjonowaniem beneficienta:
- a) koszty koordynatora lub kierownika projektu lub innej osoby mającej za zadanie koordynowanie lub zarządzanie projektem oraz innego personelu bezpośrednio zaangażowanego w zarządzanie projektem i jego rozliczanie, o ile jego zatrudnienie jest niezbędne dla realizacji projektu, w tym w szczególności koszty wynagrodzenia tych osób oraz koszty związane z wdrażaniem polityki równych szans przez te osoby;
- b) koszty zarządu (koszty wynagrodzenia osób uprawnionych do reprezentowania jednostki, których zakresy czynności nie są przypisane wyłącznie do projektu, np. kierownik jednostki);
- c) koszty personelu obsługowego (obsługa kadrowa, finansowa, administracyjna, sekretariat, kancelaria, obsługa prawna) na potrzeby funkcjonowania jednostki;
- d) koszty obsługi księgowej (koszty wynagrodzenia osób księgujących wydatki w projekcie, w tym koszty zlecenia prowadzenia zewnętrznej obsługi księgowej );
- e) koszty utrzymania powierzchni biurowych (podatki, czynsz, najem, opłaty administracyjne) związanych z obsługą administracyjną projektu;
- f) wydatki związane z otworzeniem lub prowadzeniem wyodrębnionego na rzecz projektu subkonta na rachunku bankowym lub odrębnego rachunku bankowego;
- g) amortyzacja lub zakup aktywów (sprzętu, mebli i wartości niematerialnych i prawnych) używanych na potrzeby personelu, o którym mowa w lit. a – d;
- h) opłaty za energię elektryczną, cieplną, gazową i wodę, opłaty przesyłowe, opłaty za odprowadzanie ścieków w zakresie związanym z obsługą administracyjną projektu;
- i) koszty usług pocztowych, telefonicznych, internetowych, kurierskich związanych z obsługą administracyjną projektu;
- j) koszty usług powielania dokumentów związanych z obsługą administracyjną projektu;
- k) koszty materiałów biurowych i artykułów piśmienniczych związanych z obsługą administracyjną projektu;
- l) koszty ubezpieczeń majątkowych;
- m) koszty ochrony;
- n) koszty sprzątania pomieszczeń związanych z obsługą administracyjną projektu, w tym środki do utrzymania ich czystości oraz dezynsekcję, dezynfekcję, deratyzację tych pomieszczeń wraz z wywozem śmieci;
- o) koszty zabezpieczenia prawidłowej realizacji umowy,
- p) koszty wyjazdów na miejsce realizacji projektu wraz z kosztami utrzymania i eksploatacji (koszty paliwa, napraw, ubezpieczenia);
- q) wydatki na szkolenia oraz obowiązkowe świadczenia pracownicze z zakresu BHP oraz podnoszenia kwalifikacji zawodowych pracowników zaangażowanych w realizację projektu.

Wymienione koszty stanowią **katalog zamknięty** kosztów pośrednich.

#### **4. Opłaty finansowe, doradztwo i inne usługi związane z realizacją projektu**

- a) wydatki poniesione m.in. na usługi finansowe oraz doradztwo kwalifikują się do dofinansowania w ramach RPO WO 2014-2020, na warunkach określonych w *Wytycznych*;
- b) wydatki poniesione na ubezpieczenia nieobowiązkowe mogą być uznane za kwalifikowalne w ramach RPO WO 2014-2020, na warunkach określonych w *Wytycznych.*

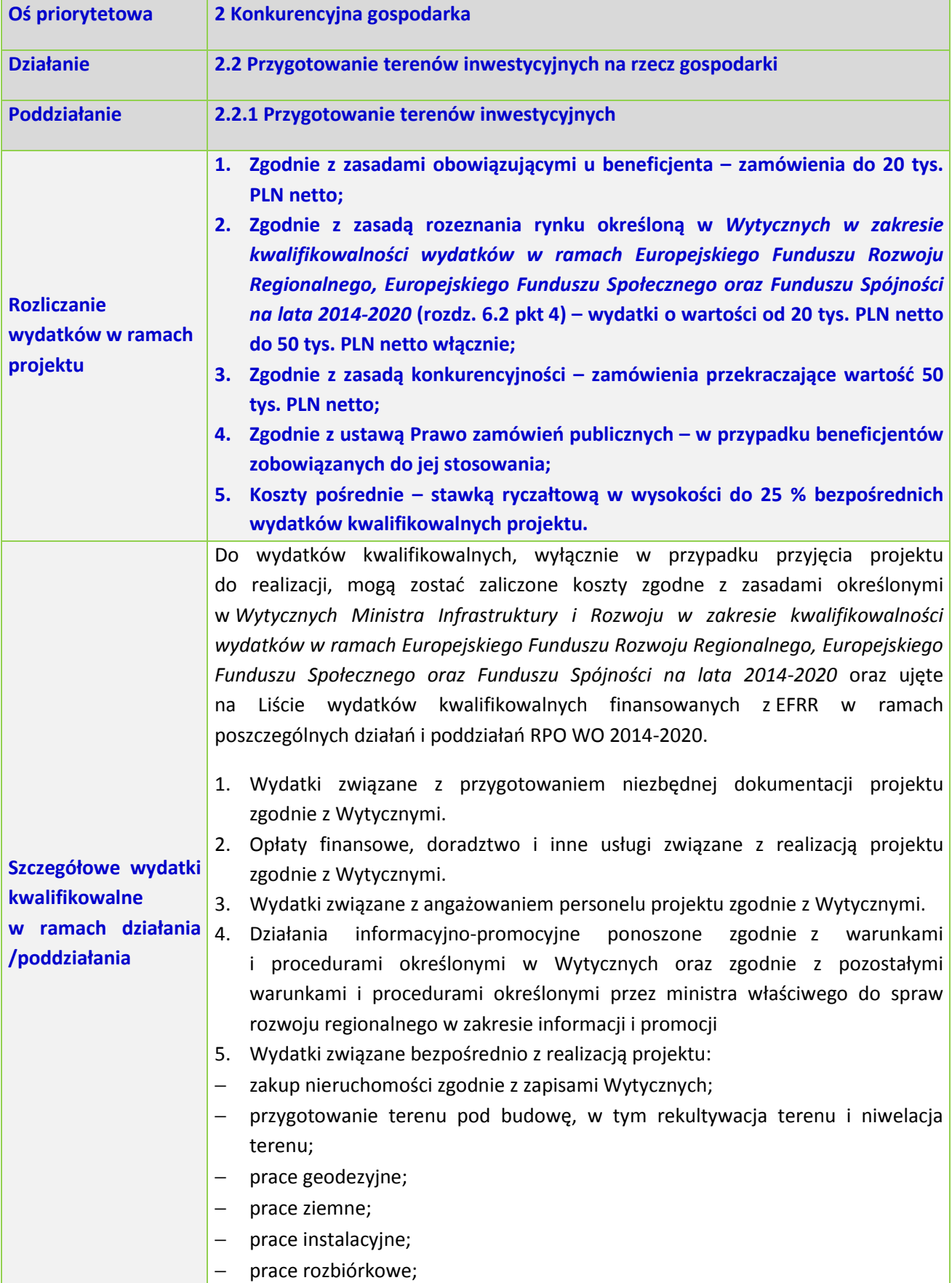

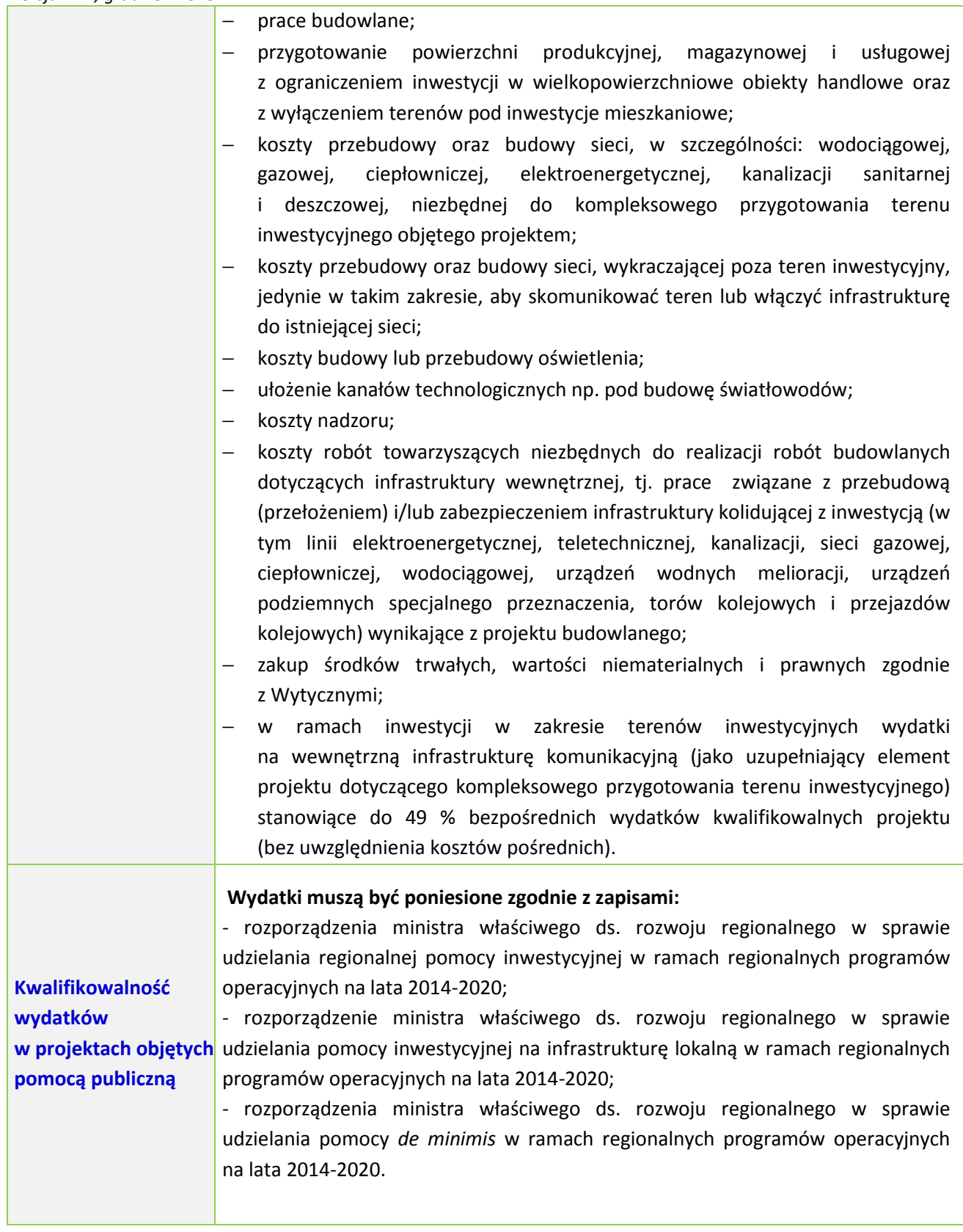

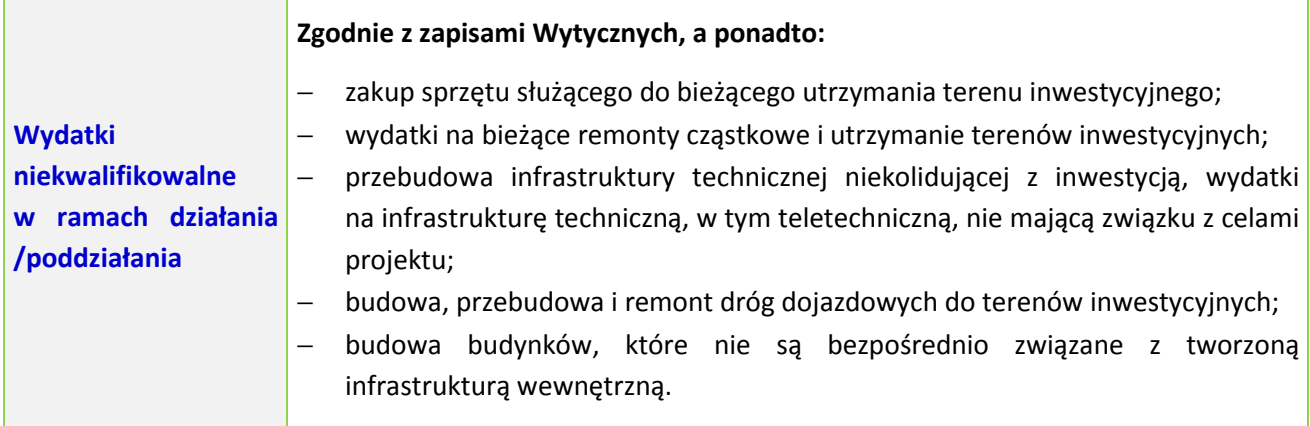

#### *Załącznik nr 6 do SZOOP (EFRR)*

*Załącznik do Uchwały nr 385/2015 z dnia 19 marca 2015 r. z późn. zmianami wersja nr 7, grudzień 2015 r.* 

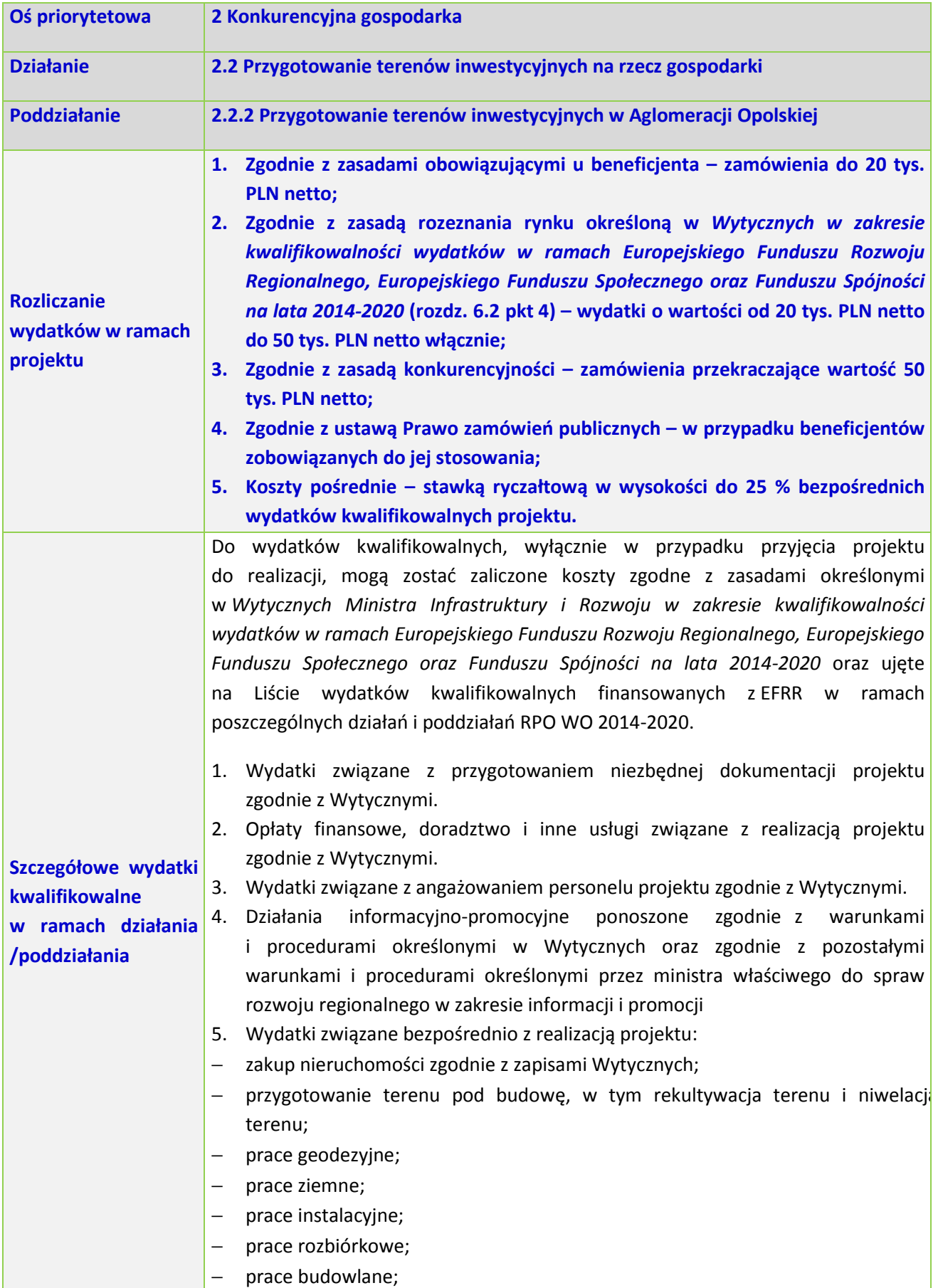

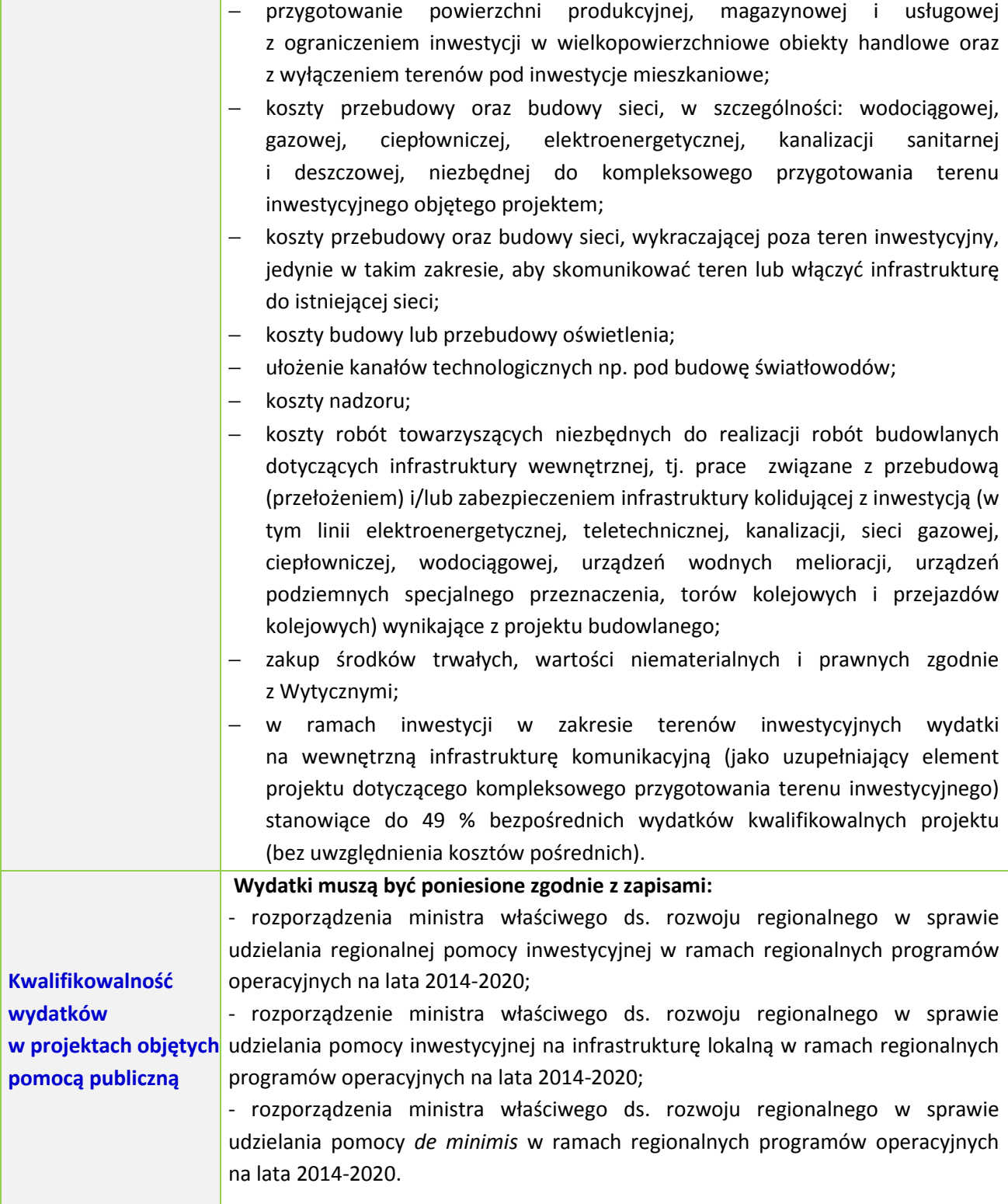

*Załącznik nr 6 do SZOOP (EFRR) Załącznik do Uchwały nr 385/2015 z dnia 19 marca 2015 r. z późn. zmianami wersja nr 7, grudzień 2015 r.* 

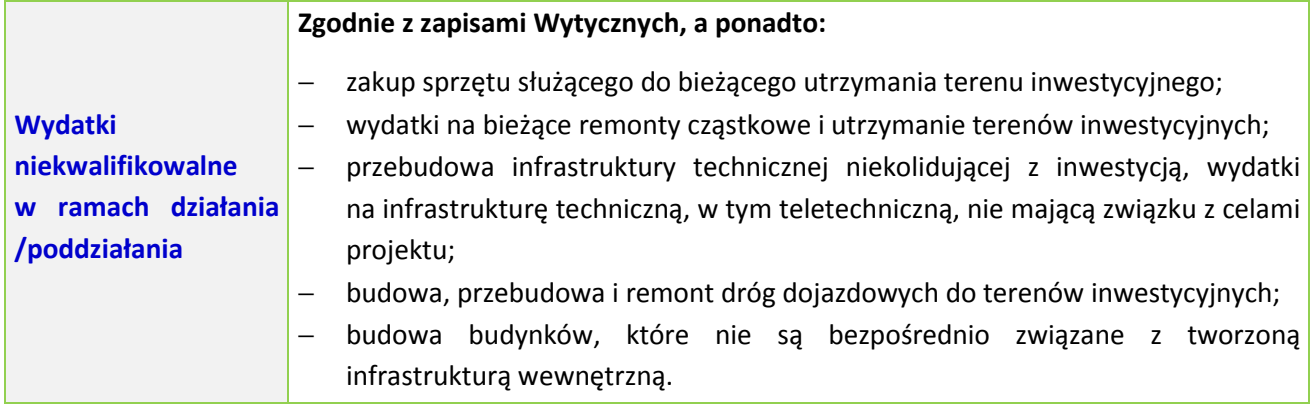

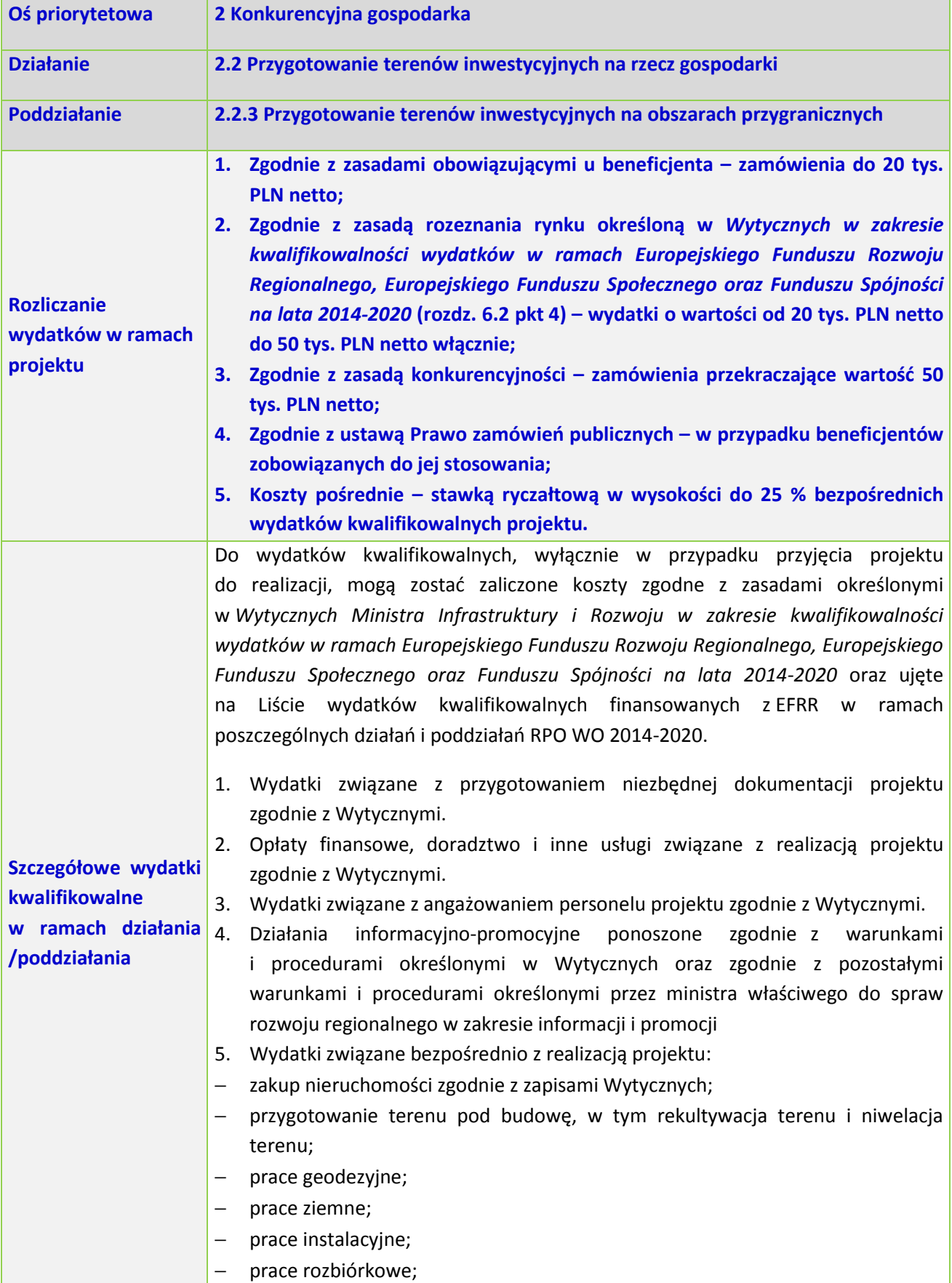

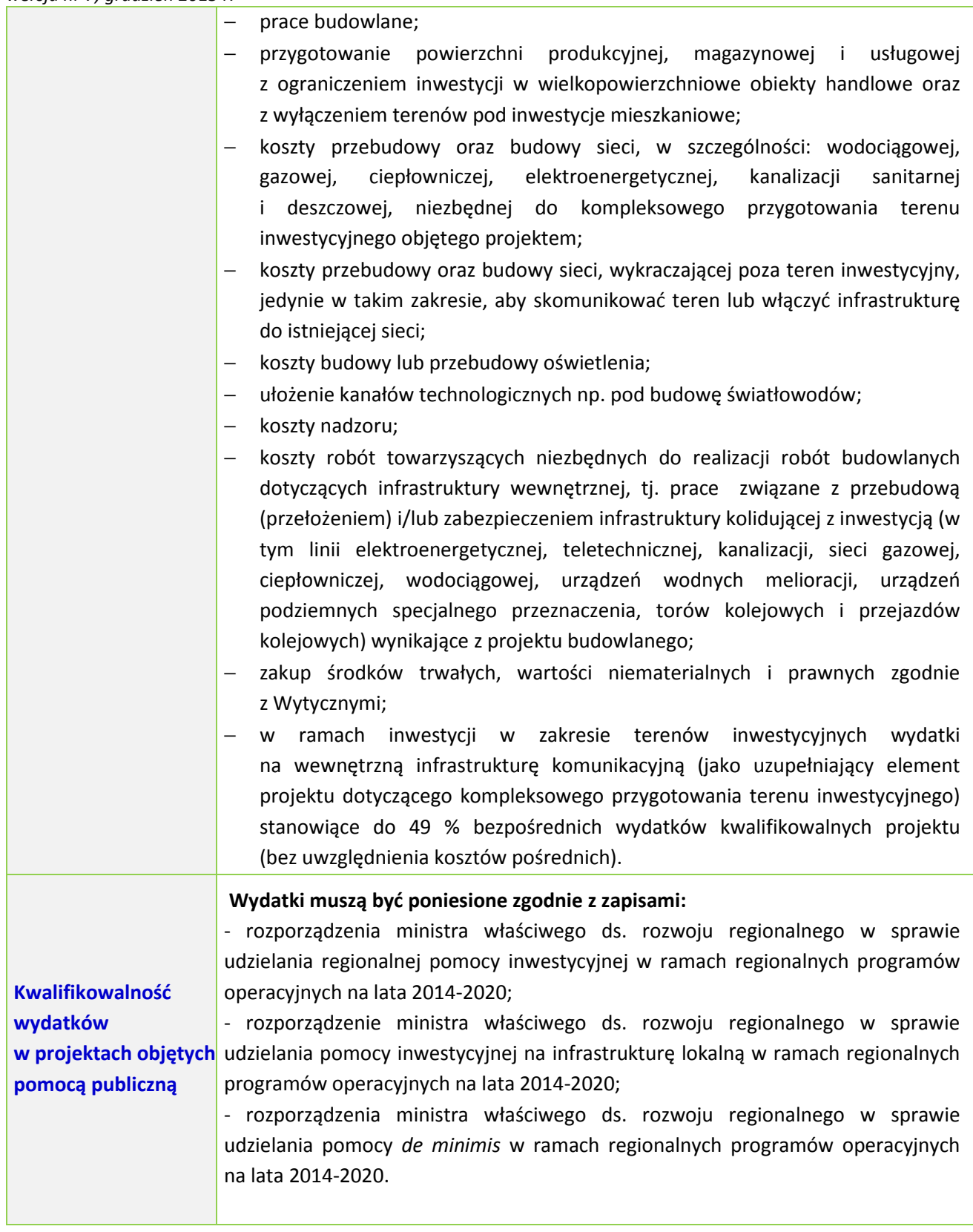

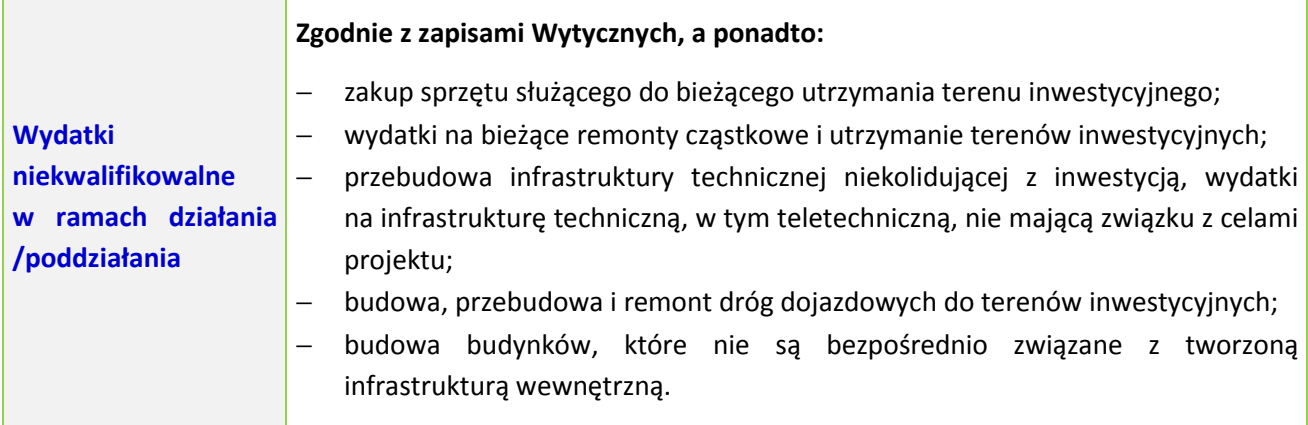

#### *Załącznik nr 6 do SZOOP (EFRR)*

*Załącznik do Uchwały nr 385/2015 z dnia 19 marca 2015 r. z późn. zmianami wersja nr 7, grudzień 2015 r.* 

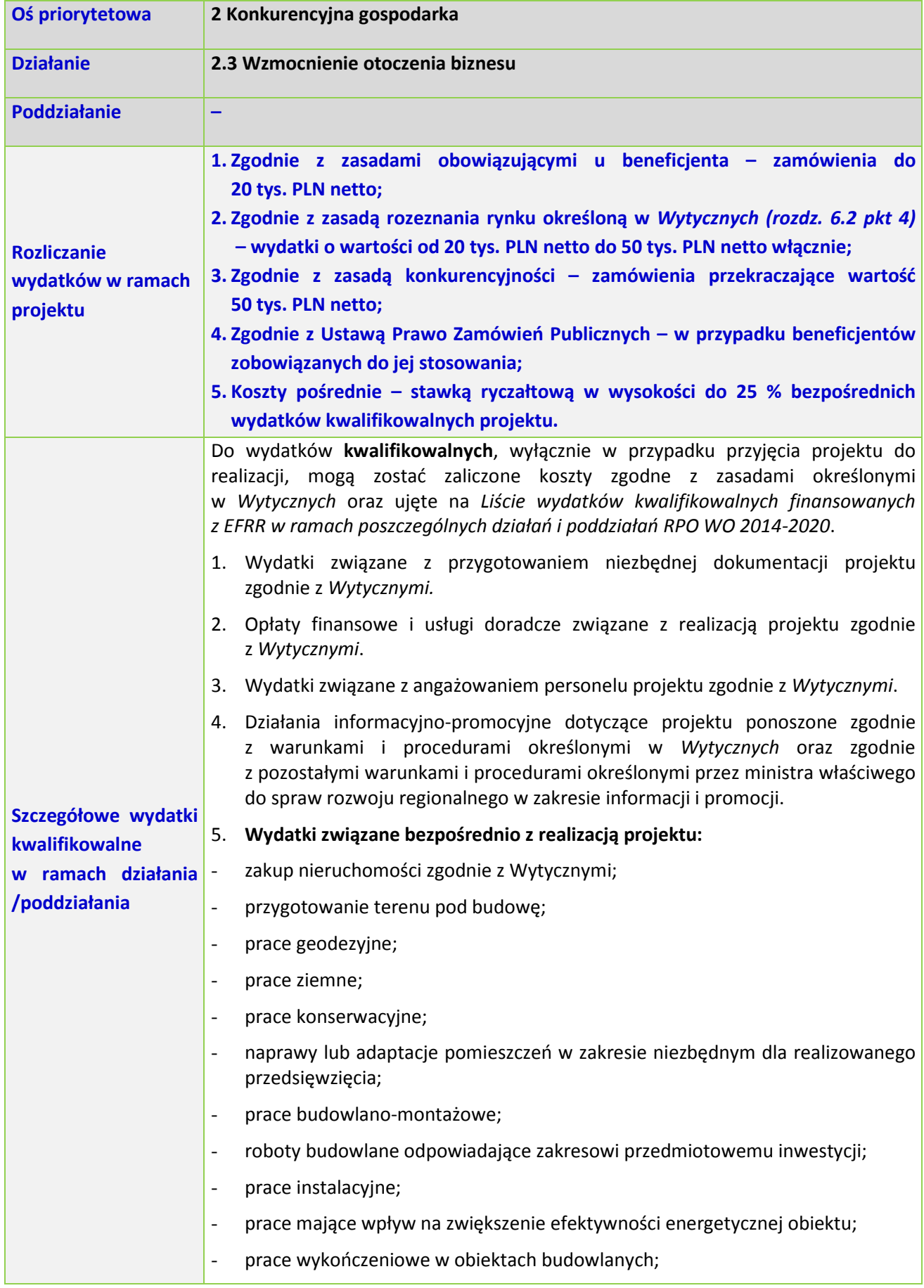

- prace związane z zagospodarowaniem terenu;
- zakup środków trwałych, wartości niematerialnych i prawnych zgodnie z Wytycznymi;
- zakup sprzętu (wraz z montażem)/wyposażenia nierozerwalnie związanego z funkcjonowaniem inwestycji;
- nadzory;
- zakup wyposażenia biurowego, oprogramowania i licencji niezbędnego do realizacii projektu:
- usługi serwisowe, usługi konserwacji sprzętu wykorzystywanego na potrzeby realizacji projektu;
- wydatki na wewnętrzną infrastrukturą komunikacyjną (jako element uzupełniający projektu) – stanowiące mniejszą część budżetu projektu;
- usługi doradcze, szkoleniowe, finansowe czy marketingowe, elementy projektu nie związane bezpośrednio z podstawowym celem poddziałania programu operacyjnego do 10 % całkowitych wydatków kwalifikowalnych projektu;
- koszty usług prawniczych;
- ekspertyzy, analizy, badania rynku bezpośrednio związane z zakresem merytorycznym projektu;
- koszty związane z opracowaniem, wydaniem lub nabyciem publikacji związanych z zakresem merytorycznym projektu;
- koszty związane z prenumeratą prasy odpowiadającej zakresem merytorycznym realizowanemu projektowi;
- koszty związane z dostępem do baz danych i innych odpłatnych źródeł informacji niezbędnych do realizacji projektu;
- koszty przygotowania, organizacji i udziału w giełdach, spotkaniach i wystawach lub innych imprezach i wydarzeniach (m.in. konkursy, konferencje) odpowiadających zakresem merytorycznym realizowanego projektu, w tym m.in. catering, koszt wynajmu sal, koszty dojazdu na spotkanie, koszt noclegów, koszt prelegentów, nagłośnienia;
- usługi hotelowe;
- wynajem sal wraz z obsługą organizacyjno-techniczną;
- prelegenci (także ich transport i nocleg);
- obsługa artystyczno-techniczna;
- obsługa fotograficzna;
- promocja;
- transport (w tym dojazd na spotkanie);
- ubezpieczenie;
- organizacja eventów i wydarzeń, wizyt przez podmiot zewnętrzny;
- koszty tłumaczeń, w tym tłumaczeń symultanicznych;

- wydatki na delegacje krajowe i zagraniczne niezbędne do realizacji celów projektu; - wydatki na szkolenia dla osób zaangażowanych w realizację projektu; - koszty organizacji szkoleń dla odbiorców projektu; - koszty usług eksperckich np. udział w panelach ekspertów, warsztatach, szkoleniach, konferencjach, radach programowych organizowanych w ramach realizowanego projektu; koszt prowadzenia działań informacyjnych i promocyjnych w tym zakup materiałów oraz usług w szczególności audiowizualnych, poligraficznych i graficznych. Działania te muszą dotyczyć zakresu merytorycznego projektu oraz musi być w nich przekazywana informacja o wsparciu finansowym pochodzącym z Unii Europejskiej; - tłumaczenie przysięgłe dowodów księgowych i innych dokumentów dotyczących realizowanego projektu; koszty utrzymania środków transportu np. przegląd techniczny, serwis, ubezpieczenie, paliwo, opracowanie katalogów, wydruk, projektowanie graficzne; - promocja - opracowanie koncepcji kreatywnej, produkcja materiałów promocyjnych, emisja w massmediach, usługi PR, udział w wydarzeniach targowo-wystawienniczych (w tym m.in. wynajem powierzchni, zabudowa stoiska, zakup multimedialnego modułowego stoiska wystawienniczego wraz z oprogramowaniem. itp.); - zarządzanie i administrowanie portalem internetowym – programowanie komputerowe, wprowadzanie treści, dodawanie artykułów, zarządzanie bieżącym funkcjonowaniem portalu, usługa administracji, usługa szkoleniowa, zmiana interfejsu, modernizacja funkcjonalności, naprawa, doskonalenie narzędzia; zakup sprzętu i urządzeń informatycznych (w tym np. dysk zewnętrzny, dron, itp.); - koszty organizacji szkoleń, warsztatów, zajęć edukacyjnych, konkursów (wynagrodzenie ekspertów, wynajem sali, wyżywienie, nagrody itp.); - honoraria dla artystów biorących udział w wydarzeniach związanych z prowadzeniem kampanii edukacyjno-informacyjnych, (wystawy, warsztaty, spektakle, kampanie promocyjne, sesje edukacyjne); - honoraria za organizację tj. m.in. prowadzenie i kierownictwo wydarzeń (m.in. reżyseria, konferansjerka, scenarzyści, scenografia); - honoraria za opracowanie scenariusza wydarzeń; - koszty wynajęcia powierzchni reklamowej (m.in. słupy reklamowe, billboardy, telebimy, ekrany reklamowe LED oraz pozostałych nośnikach informacji np. powierzchnie reklamowe na strojach sportowych, parkietach, boiskach) w kraju i za granicą; - koszty wynajęcia i montażu sceny, sprzętu i urządzeń niezbędnych do organizacji wydarzenia (m.in. nagłośnienie, oświetlenie, wieża realizatorska);

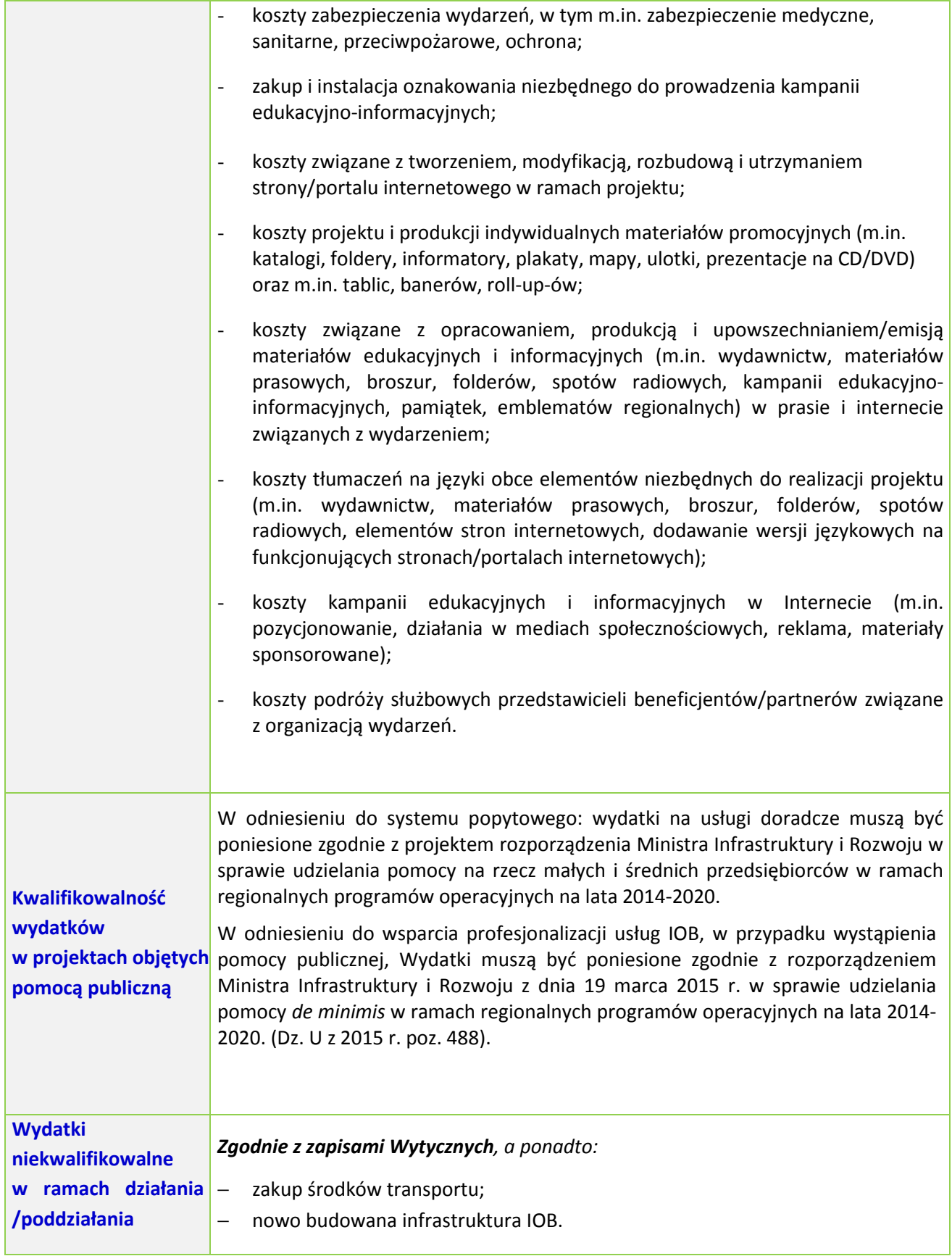

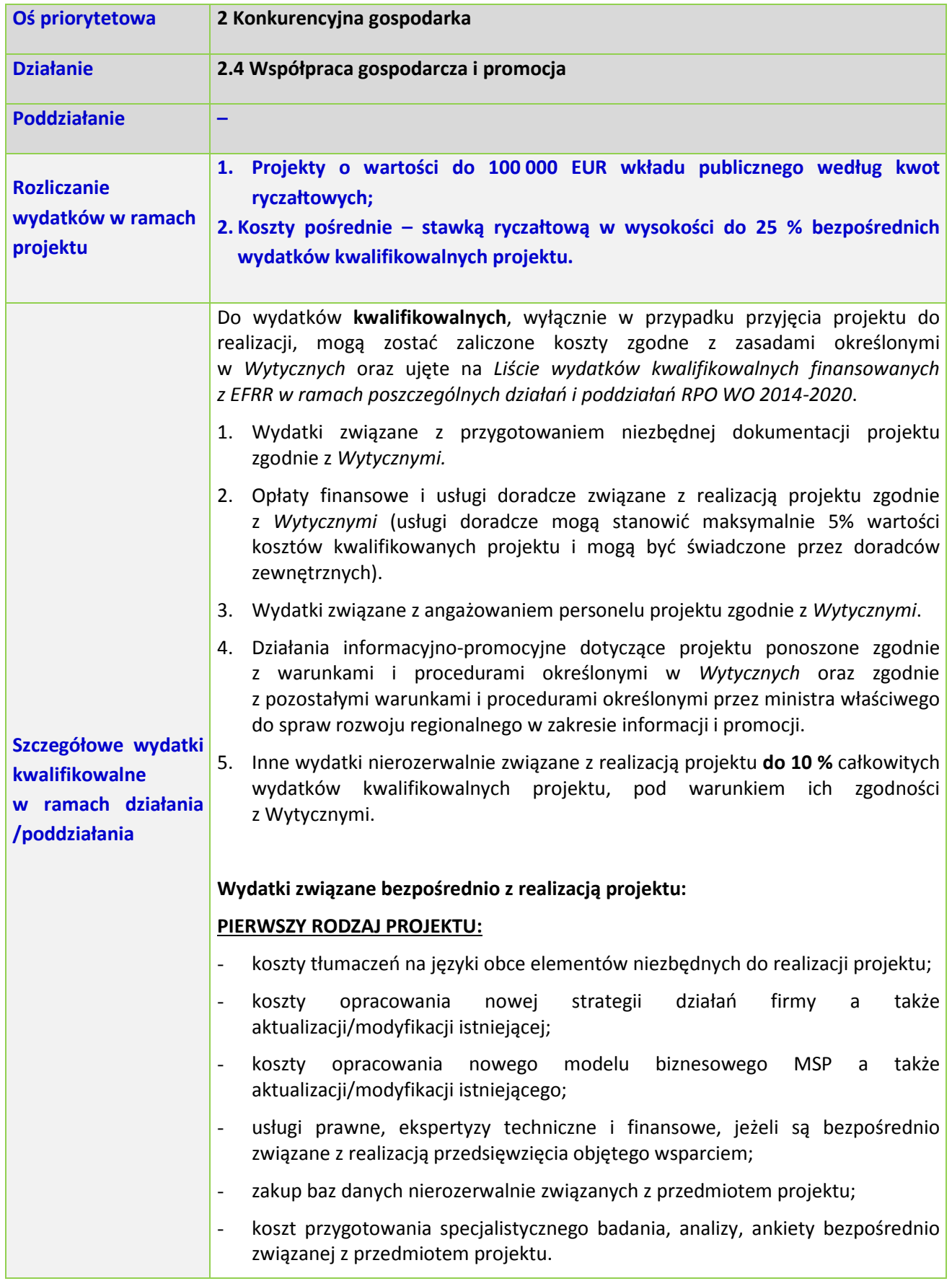

#### **DRUGI RODZAJ PROJEKTU:**

- zakup środków trwałych, wartości niematerialnych i prawnych zgodnie z *Wytycznymi*;
- zakup i montaż wyposażenia oraz sprzętu nierozerwalnie związanego z funkcjonowaniem projektu;
- usługi prawne, ekspertyzy techniczne i finansowe, jeżeli są bezpośrednio związane z realizacją przedsięwzięcia objętego wsparciem;
- zakup usług w zakresie organizacji spotkań z potencjalnymi partnerami handlowymi;
- przygotowanie dokumentacji technicznej związanej z wprowadzaniem towarów lub usług na wybrane rynki docelowe;
- transport i ubezpieczenie próbek wyrobu i dokumentacji technicznej;
- przeprowadzenie badań certyfikacyjnych;
- wystawienie i wydanie certyfikatu;
- zakup baz danych oraz badań marketingowych;
- koszty tłumaczeń na języki obce elementów niezbędnych do realizacji projektu;
- koszty przygotowania oferty handlowej;
- opłaty związane z uzyskaniem niezbędnych wiz oraz ubezpieczeniem dla osób uczestniczących w realizacji projektu;
- przejazd i zakwaterowanie nie więcej niż trzech osób. Koszty mogą dotyczyć jedynie przedsiębiorcy/personelu przedsiębiorcy zgodnie z art. 5 Załącznika nr 1 – Definicja małych i średnich przedsiębiorstw do Rozporządzenia Komisji (UE) nr 651/2014 z dnia 17 czerwca 2014 r. uznającym niektóre rodzaje pomocy za zgodne ze wspólnym rynkiem w zastosowaniu art. 107 i 108 Traktatu (Dz. Urz. UE L 187 z 26.6.2014, str. 1).

#### **TRZECI RODZAJ PROJEKTU:**

- zakup środków trwałych, wartości niematerialnych i prawnych zgodnie z *Wytycznymi*;
- zakup i montaż wyposażenia oraz sprzętu nierozerwalnie związanego z funkcjonowaniem projektu;
- działania informacyjno-promocyjne integralnie związane z realizacją projektu, w tym m.in. przygotowanie projektu materiałów promujących produkt/usługę oraz ich produkcja (np. przygotowanie i druk materiałów promocyjnych, broszur, katalogów, folderów reklamowych zawierających ofertę handlową, prezentacje multimedialne, filmy instruktażowe, materiały testowe rozdawane w czasie imprezy, promocja medialna, koszty związane z wynajęciem powierzchni reklamowej w kraju i za granicą);
- opłaty związane z uzyskaniem niezbędnych wiz oraz związane z ubezpieczeniem osób uczestniczących w realizacji projektu;

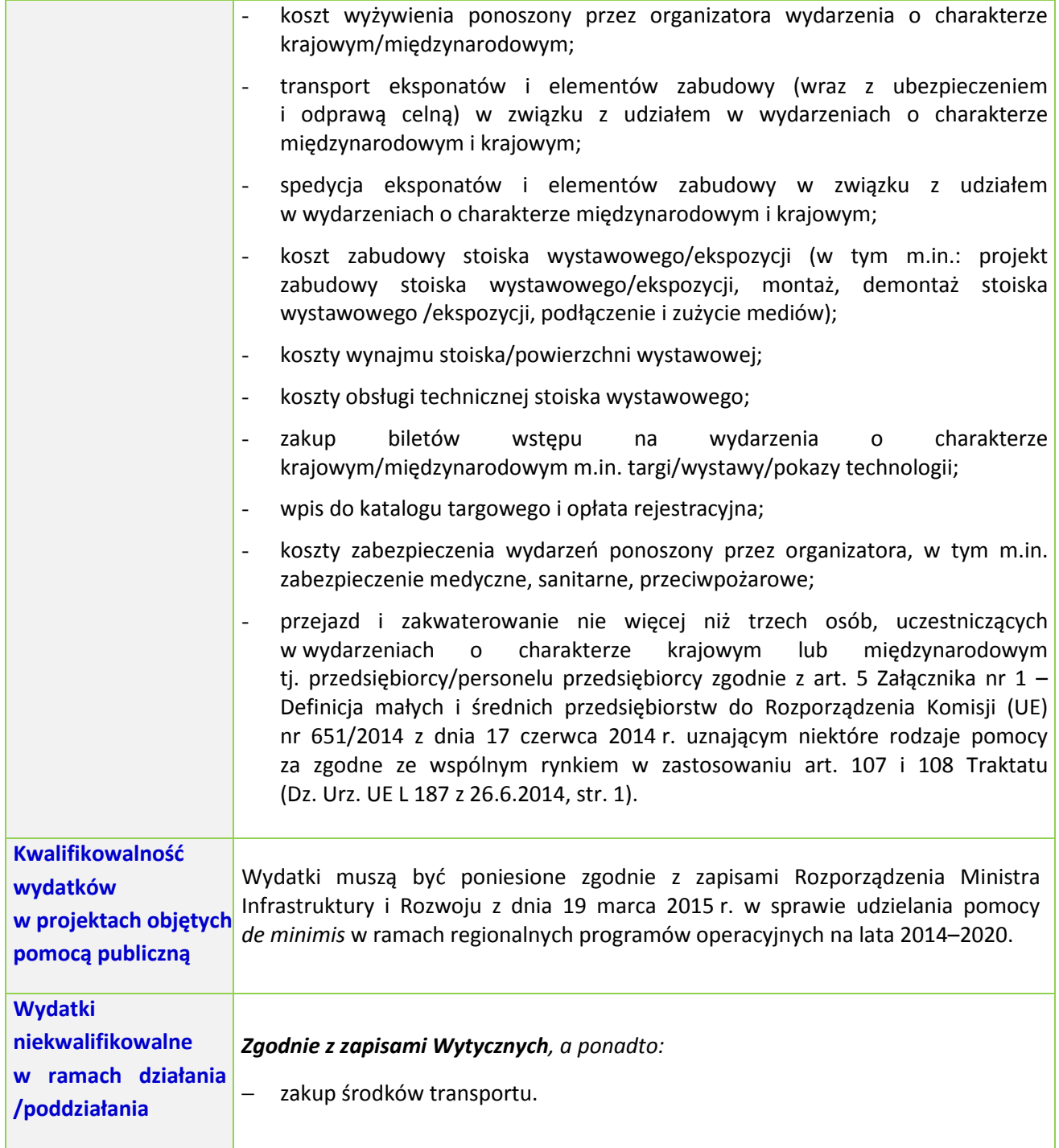

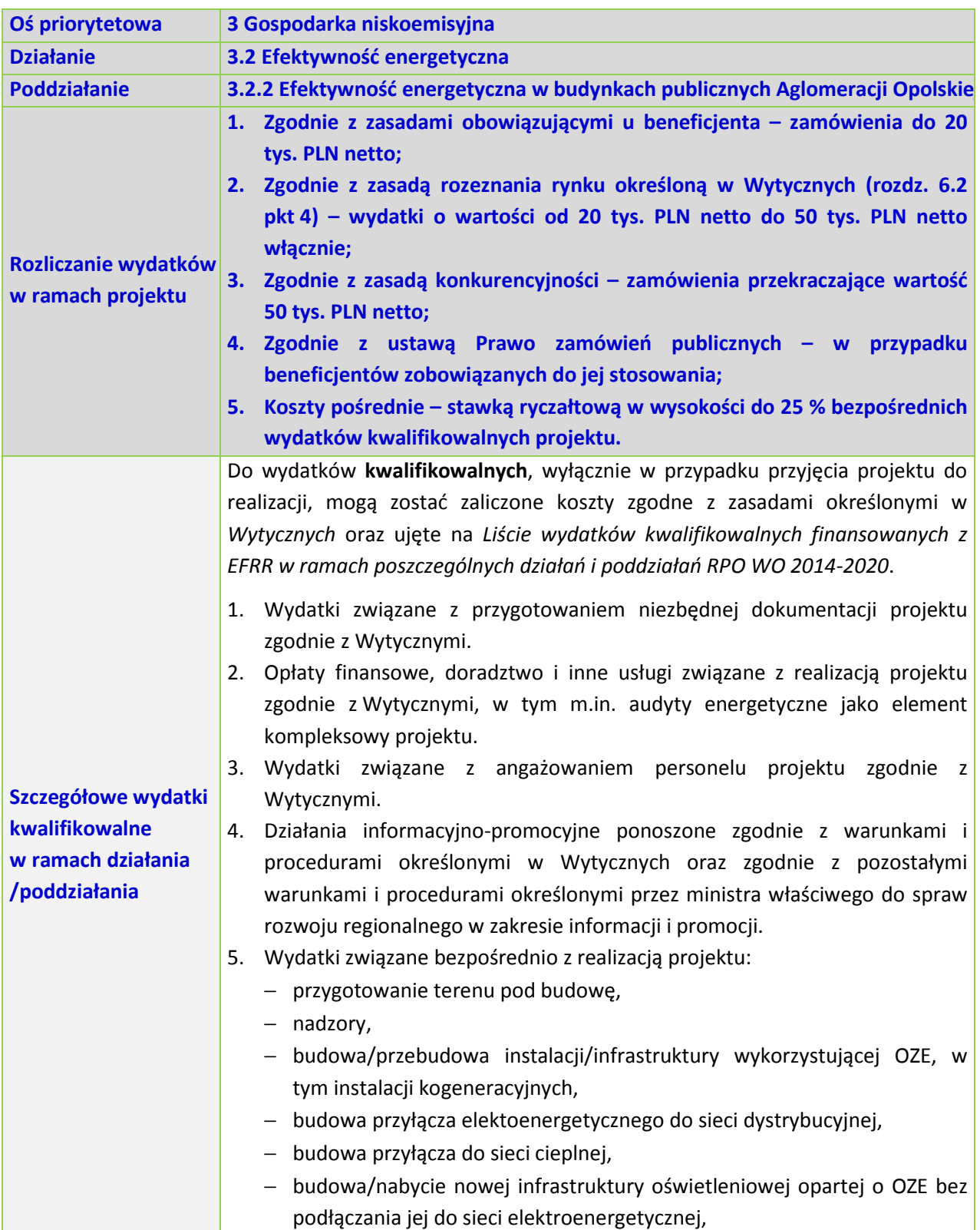

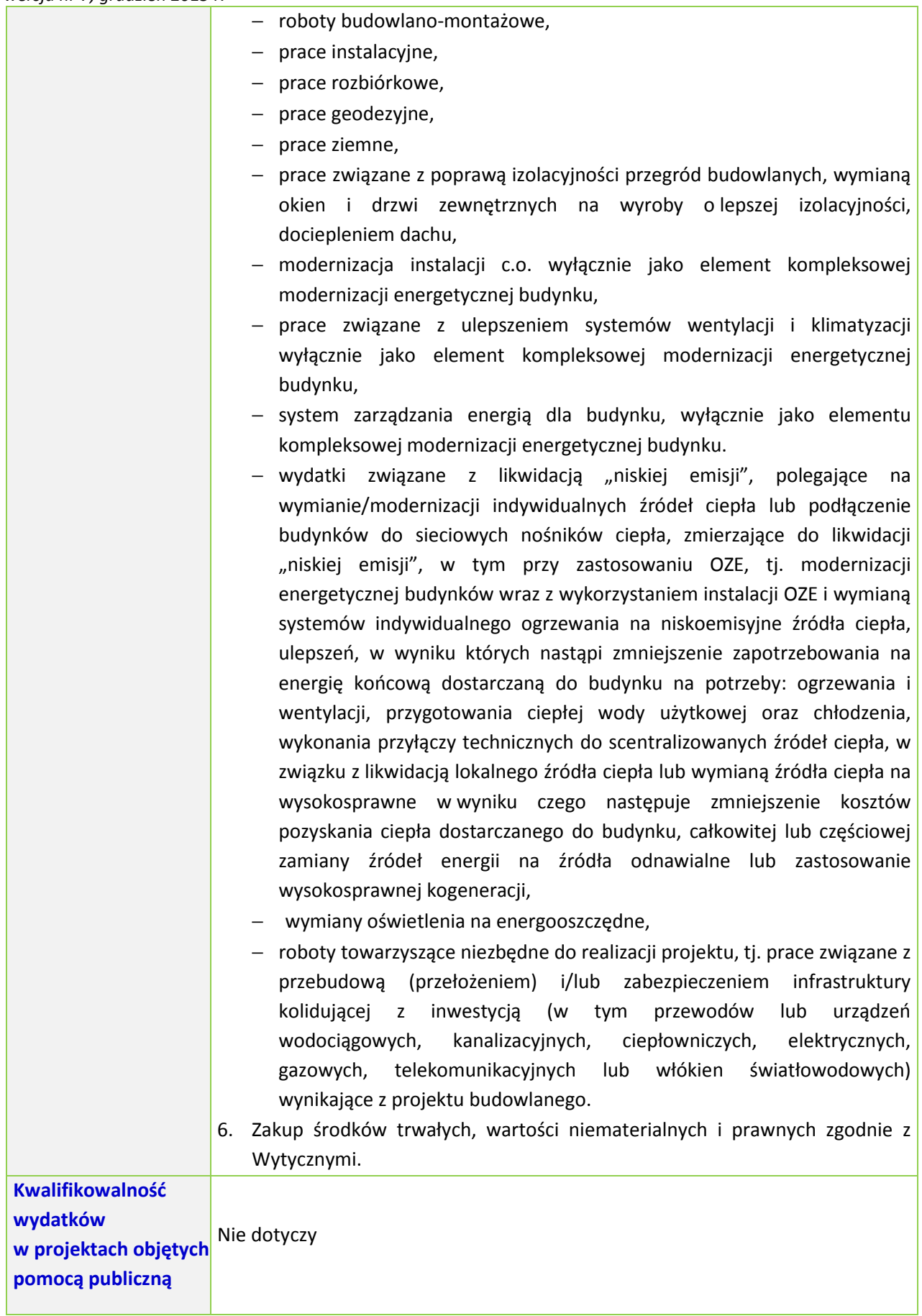

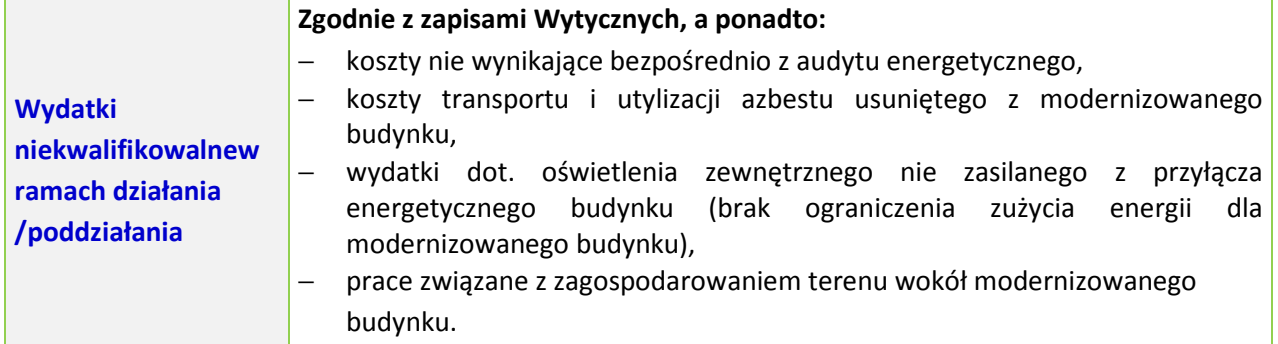
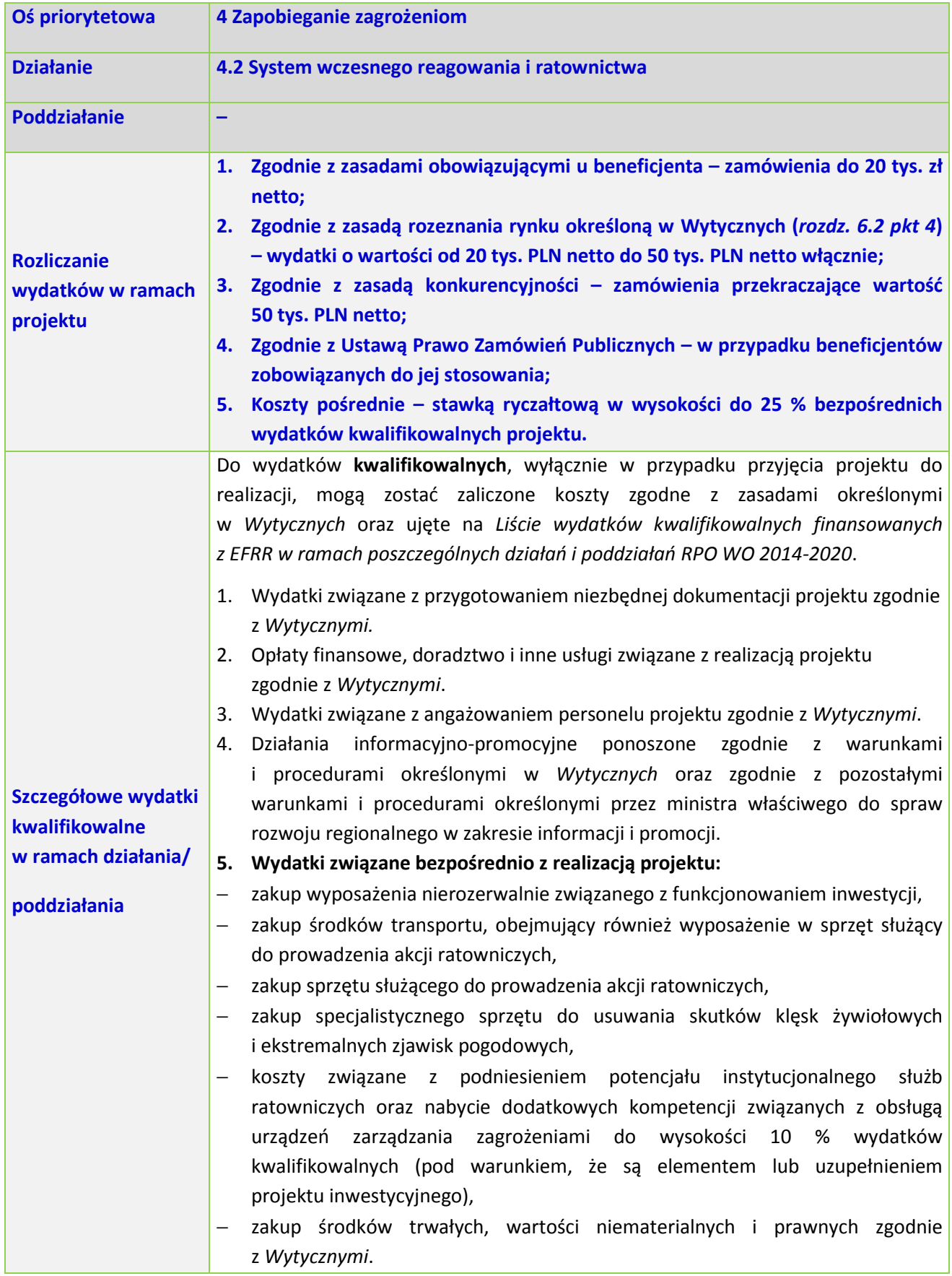

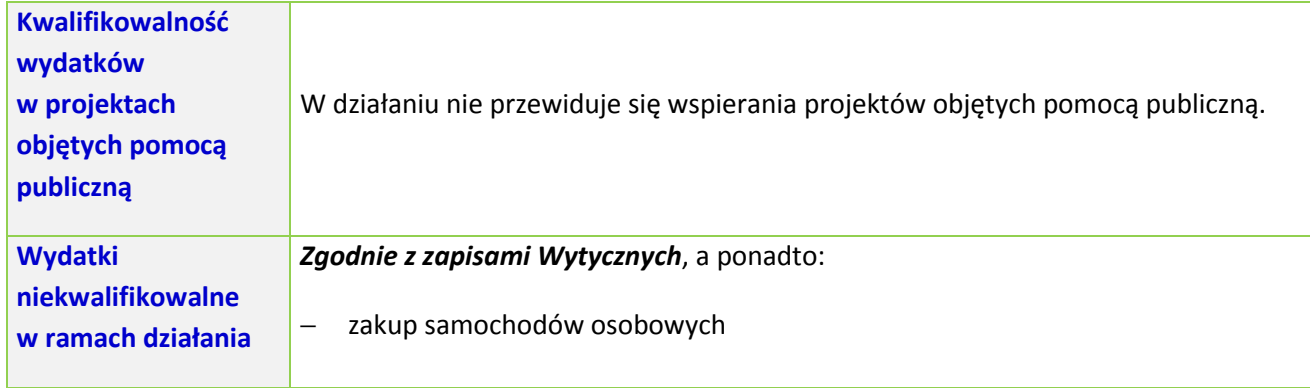

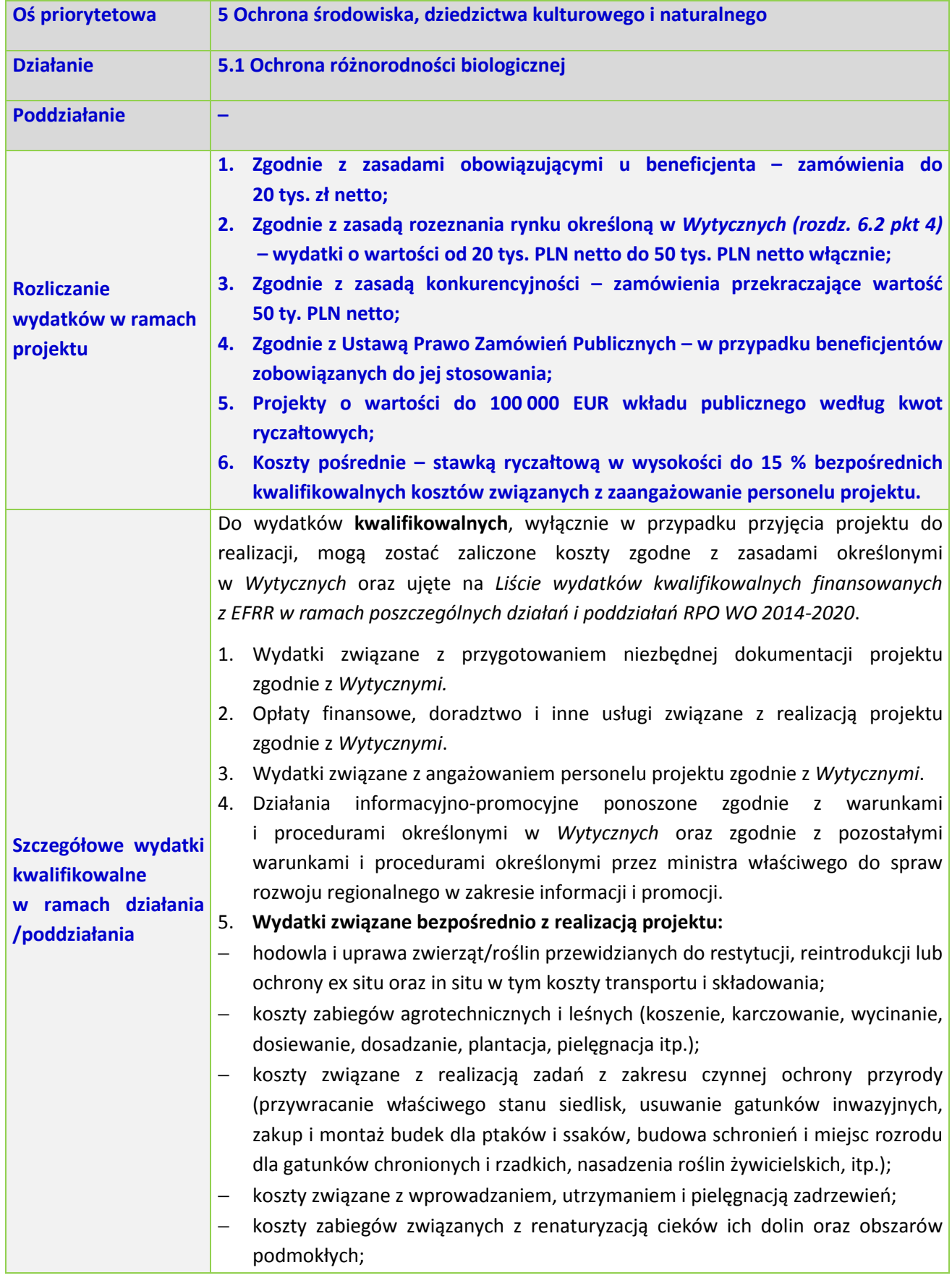

- − koszty związane z monitoringiem przyrodniczym;
- − zakup roślin i zwierząt będących przedmiotem projektu;
- − koszty inwentaryzacji przyrodniczych;
- − koszty ekspertyz przyrodniczych związanych z realizowanym projektem;
- − przeprowadzenie analiz genetycznych i ekspertyz taksonomicznych;
- zakup sprzętu, materiałów i wyposażenia ruchomego, środków ochrony roślin niezbędnych do realizacji projektu;
- zakup nieruchomości zgodnie z *Wytycznymi;*
- zakup środków trwałych, wartości niematerialnych i prawnych zgodnie z *Wytycznymi*;
- − przygotowanie terenu pod budowę, w tym prace geodezyjne;
- − prace ziemne;
- − prace budowlano-montażowe;
- − roboty budowlane odpowiadające zakresowi przedmiotowego projektu;
- − prace instalacyjne;
- − prace wykończeniowe;
- − prace związane z zagospodarowaniem terenu;
- zakup i montaż wyposażenia nierozerwalnie związanego z funkcjonowaniem projektu;
- − budowa, rozbudowa i modernizacja infrastruktury edukacyjnej, w tym ścieżek przyrodniczo-edukacyjnych;
- − nadzory;
- koszty przeszkolenia osób związane z realizacją projektu;
- koszty organizacji szkoleń, warsztatów, zajęć edukacyjnych, konkursów (wynagrodzenie ekspertów, wynajem sali, wyżywienie, nagrody itp.);
- − inne wydatki nierozerwalnie związane z realizacją projektu **do 10 %** całkowitych wydatków kwalifikowalnych projektu;
- − honoraria dla artystów biorących udział w wydarzeniach związanych z prowadzeniem kampanii edukacyjno-informacyjnych, (wystawy, warsztaty, spektakle, kampanie promocyjne, sesje edukacyjne);
- − honoraria za organizację tj. m.in. prowadzenie i kierownictwo wydarzeń (m.in. reżyseria, konferansjerka, scenarzyści, scenografia);
- − honoraria za opracowanie scenariusza wydarzeń;
- − koszty wynajęcia powierzchni reklamowej (m.in. słupy reklamowe, billboardy, telebimy, ekrany reklamowe LED oraz pozostałych nośnikach informacji np. powierzchnie reklamowe na strojach sportowych, parkietach, boiskach) w kraju i za granicą;
- − koszty wynajęcia i montażu sceny, sprzętu i urządzeń niezbędnych do organizacji wydarzenia (m.in. nagłośnienie, oświetlenie, wieża realizatorska);
- − koszty zabezpieczenia wydarzeń, w tym m.in. zabezpieczenie medyczne, sanitarne, przeciwpożarowe, ochrona;
- zakup i instalacja oznakowania niezbędnego do prowadzenia kampanii edukacyjno-informacyjnych;

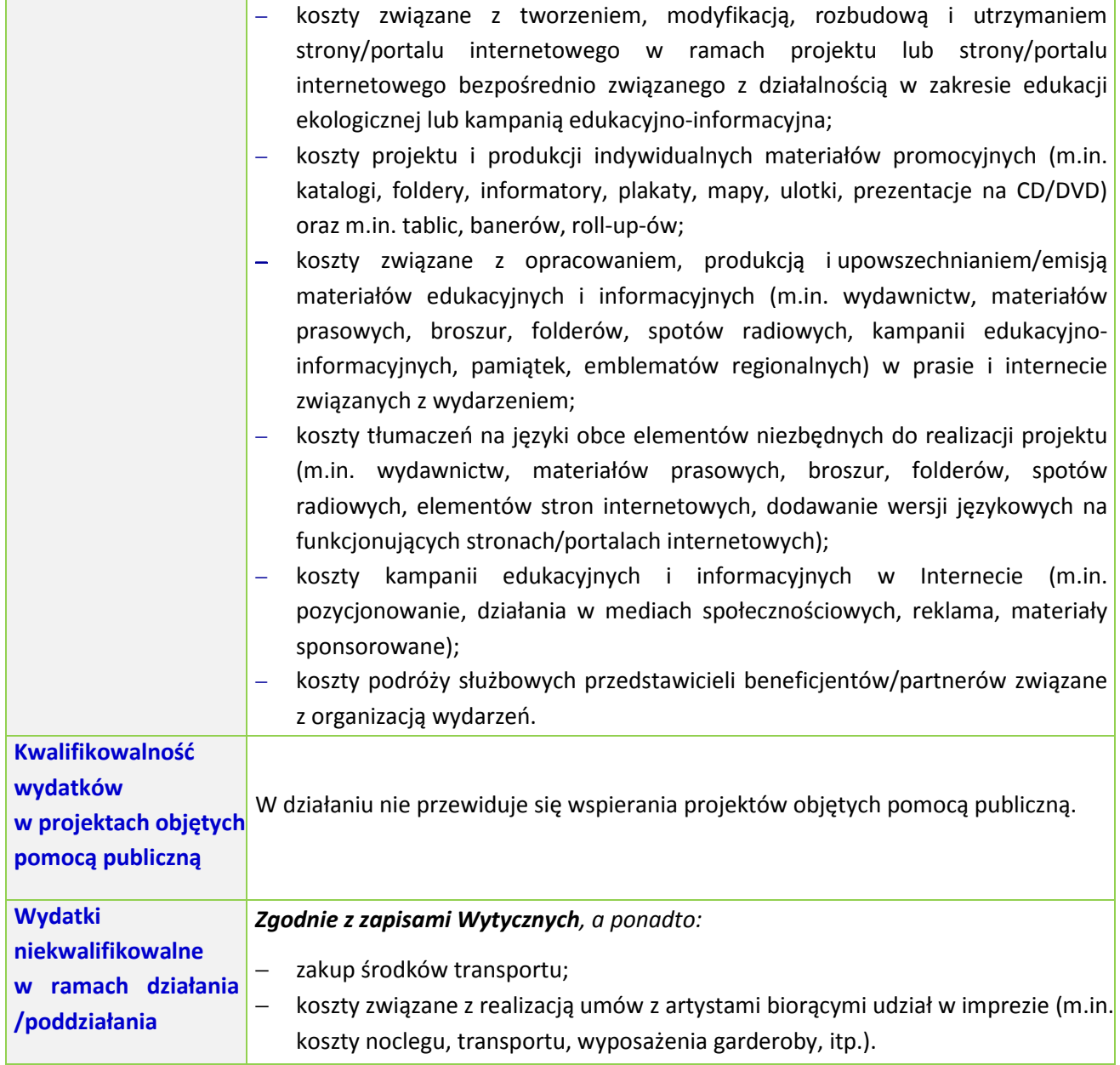

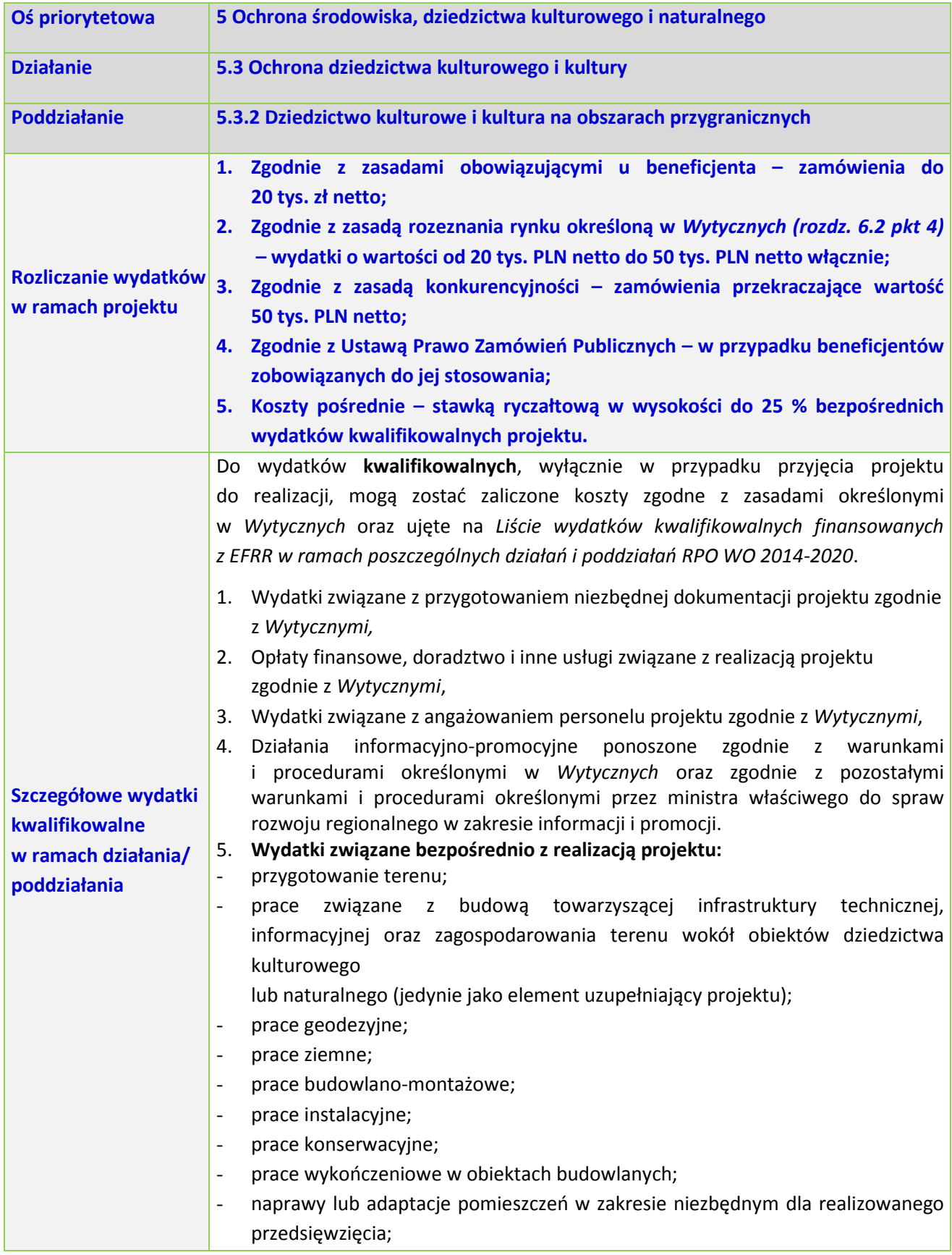

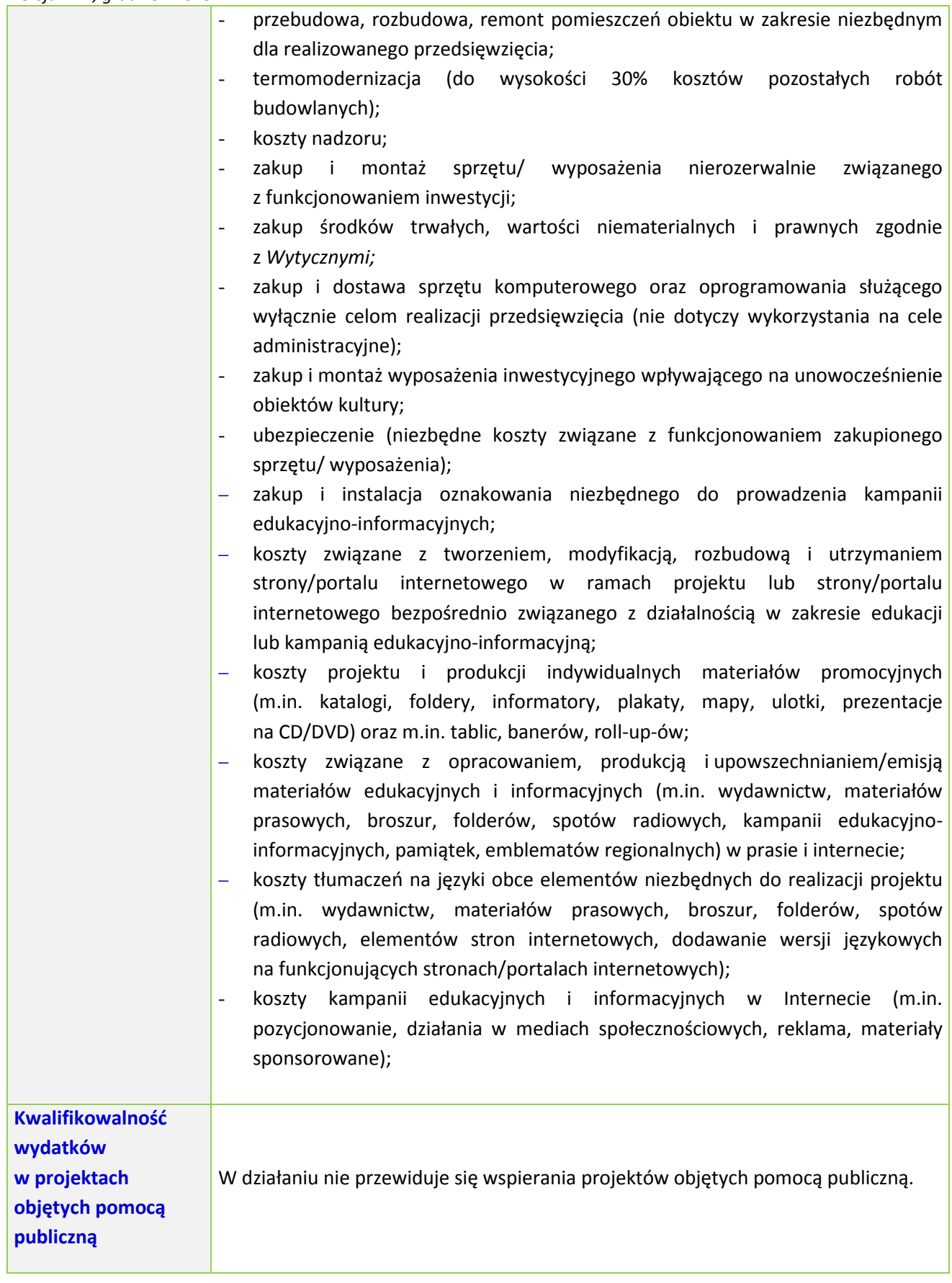

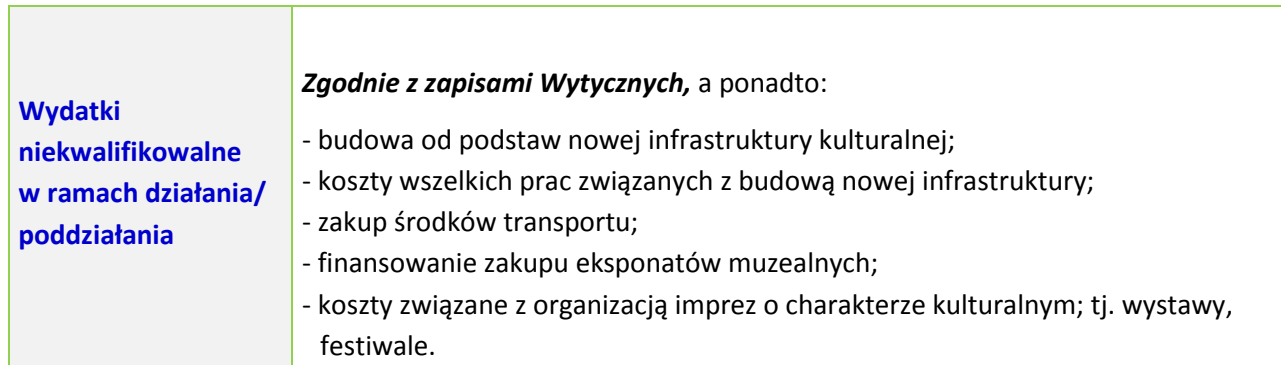

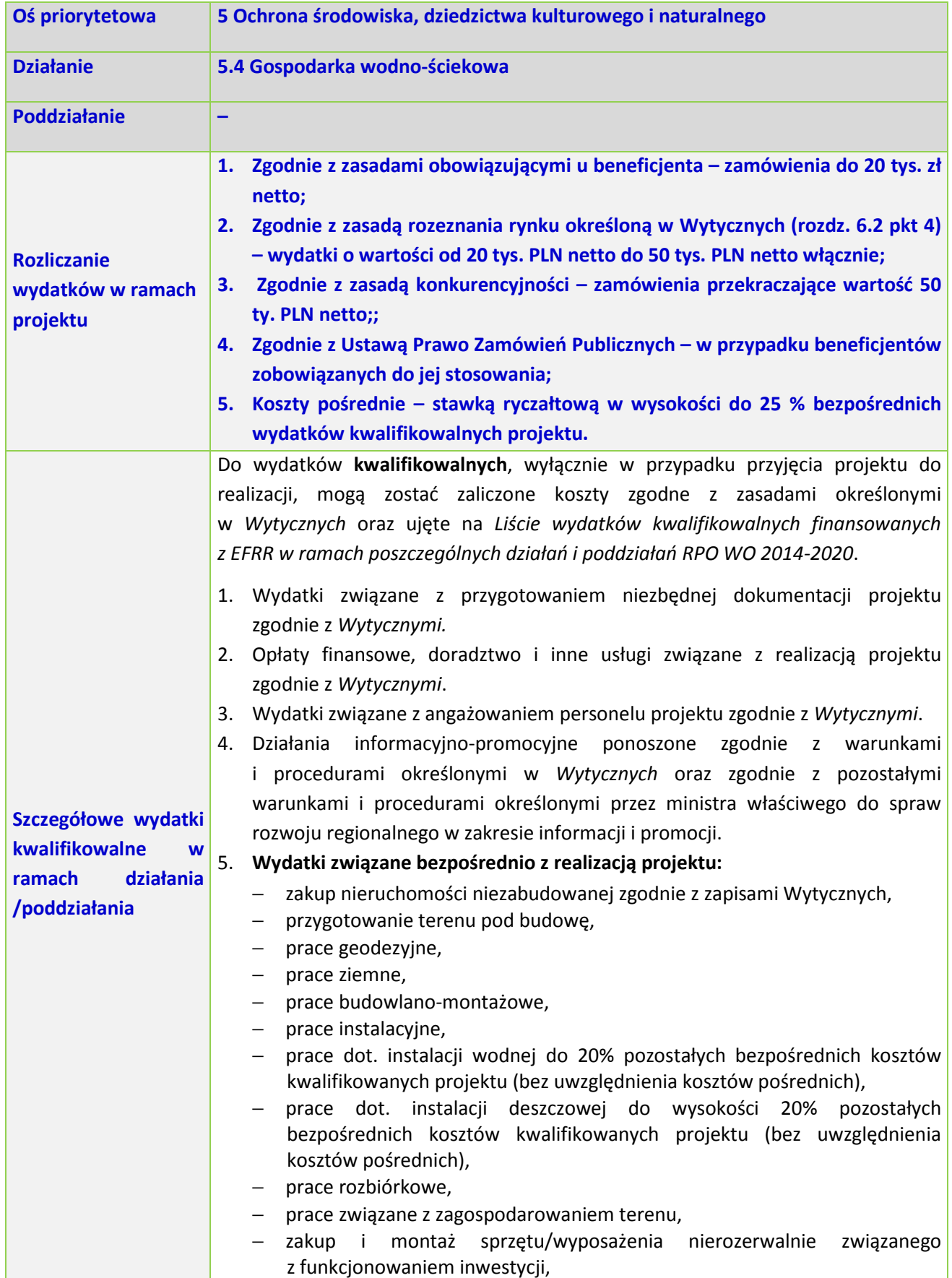

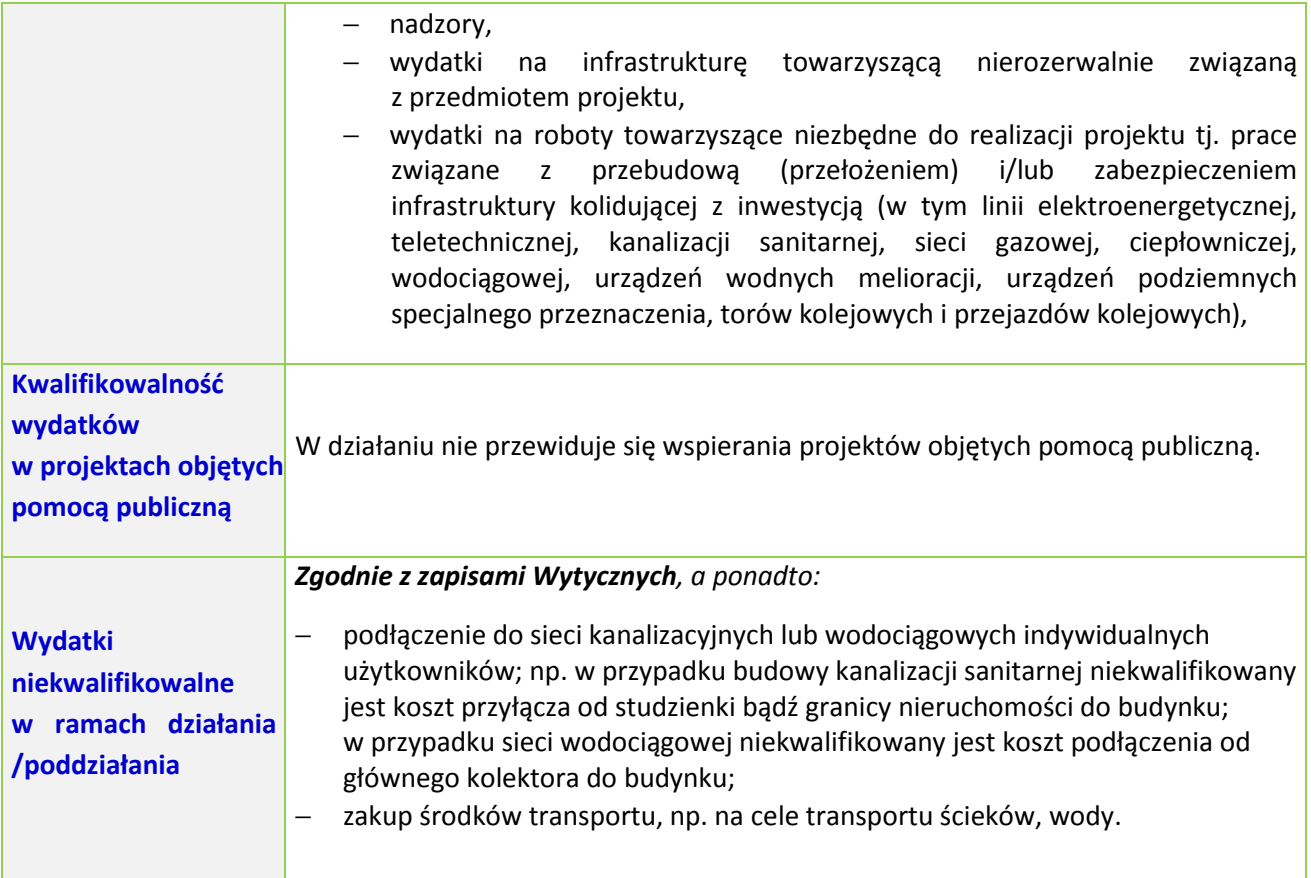

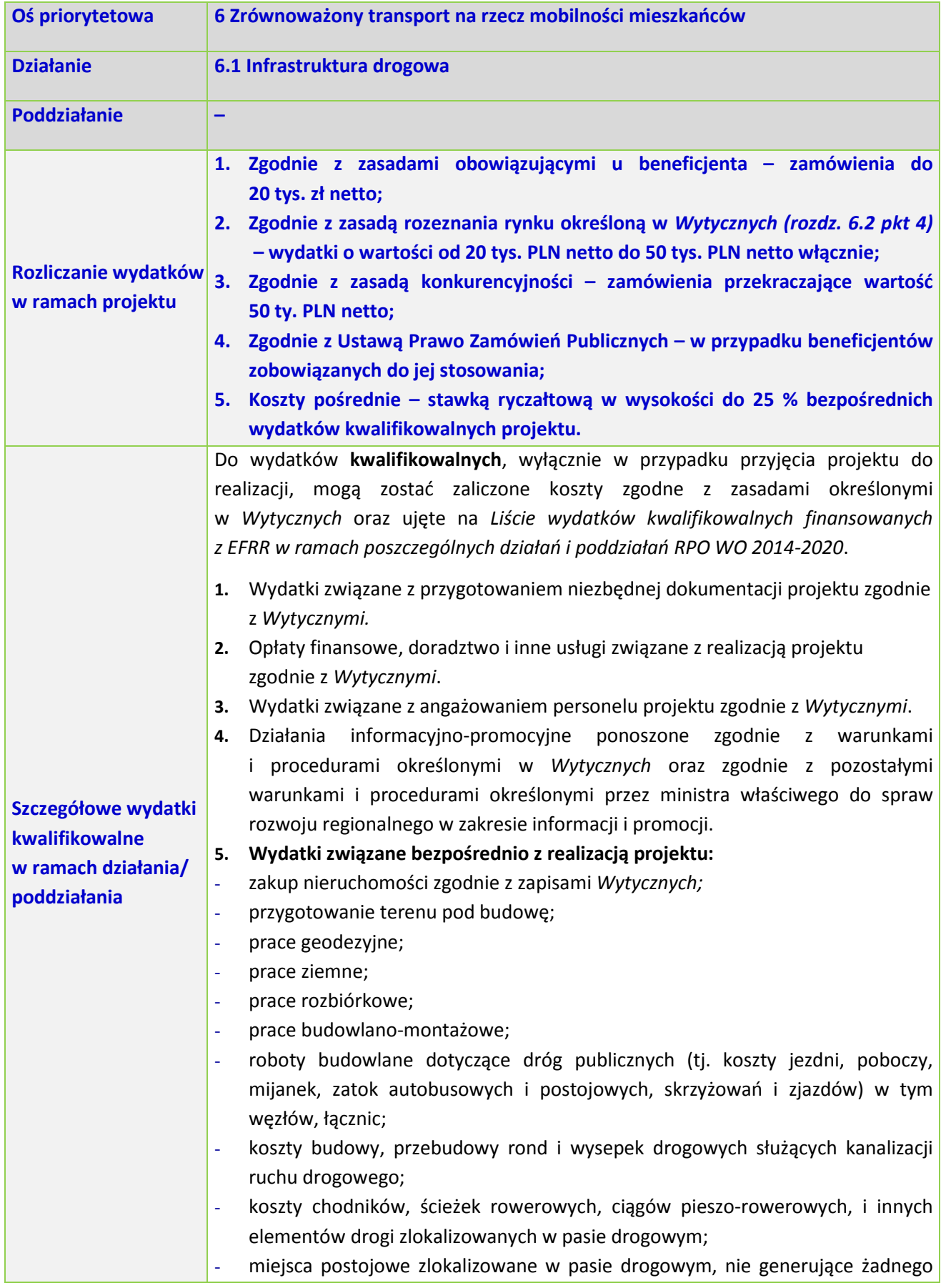

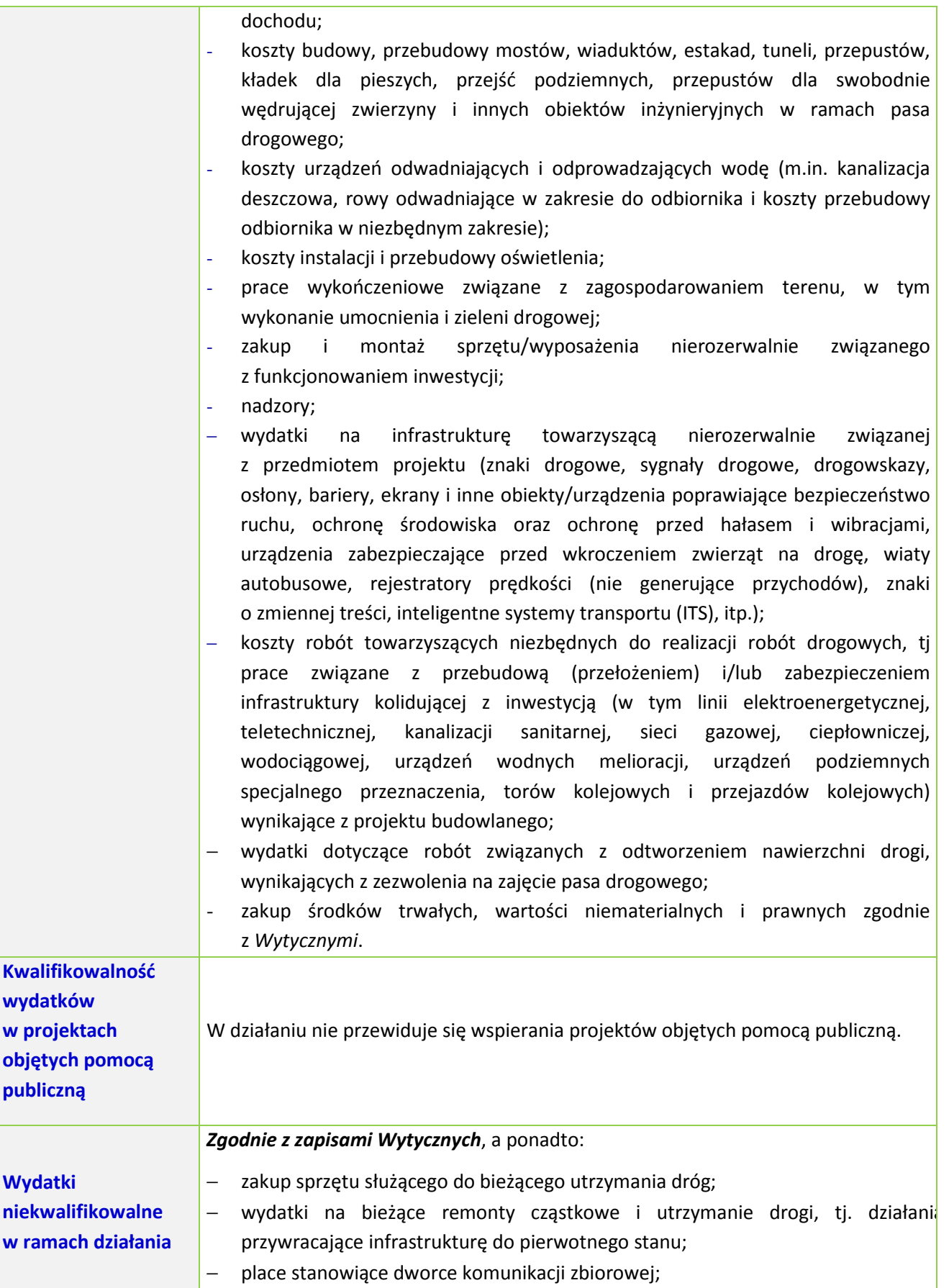

− parkingi generujące dochód;

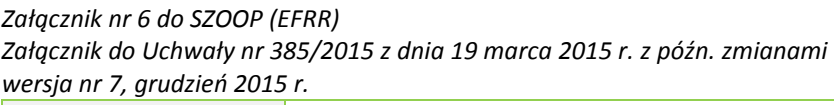

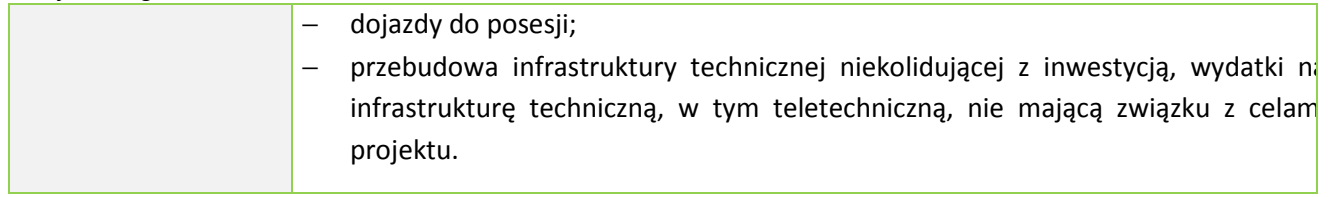

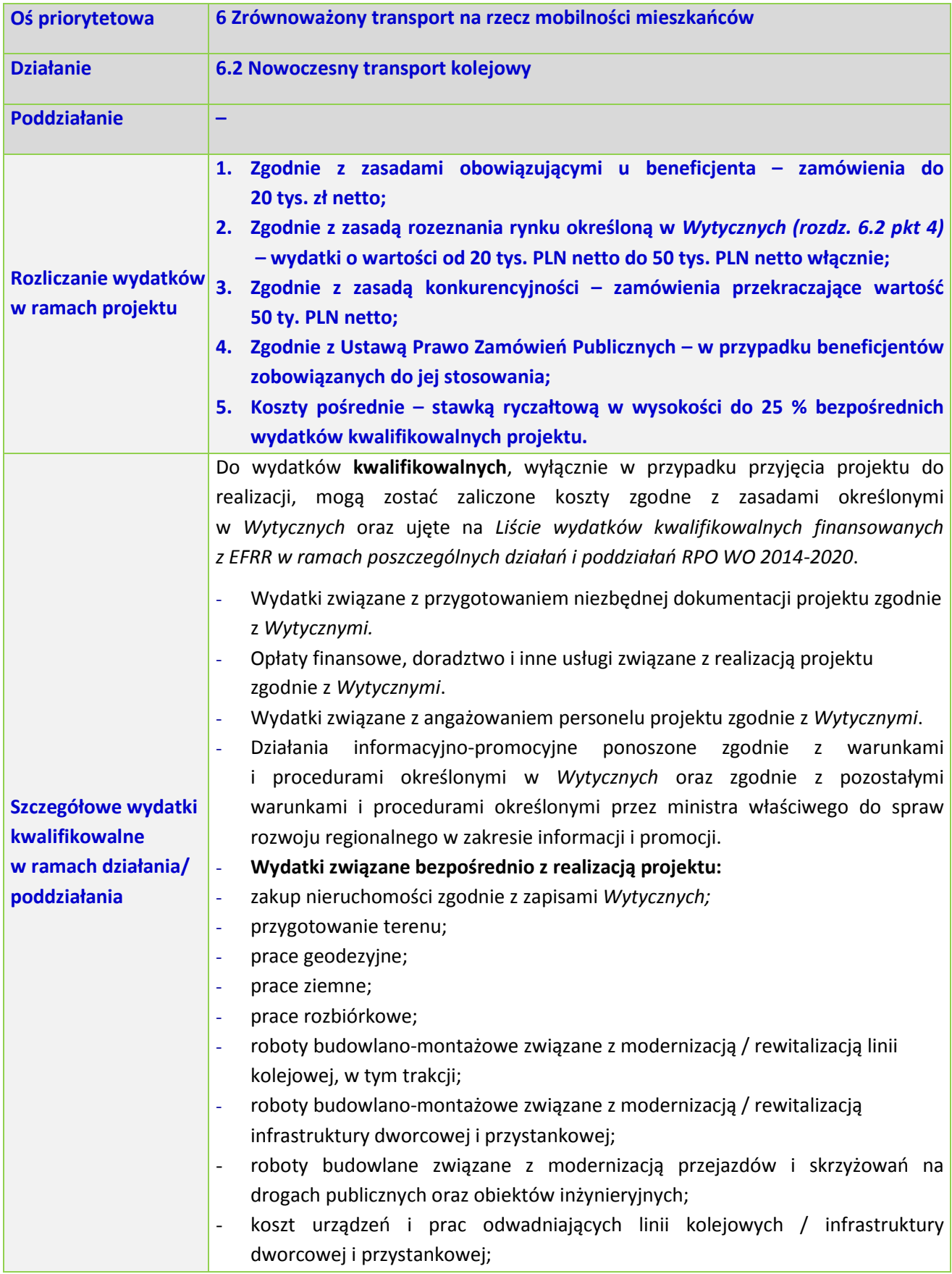

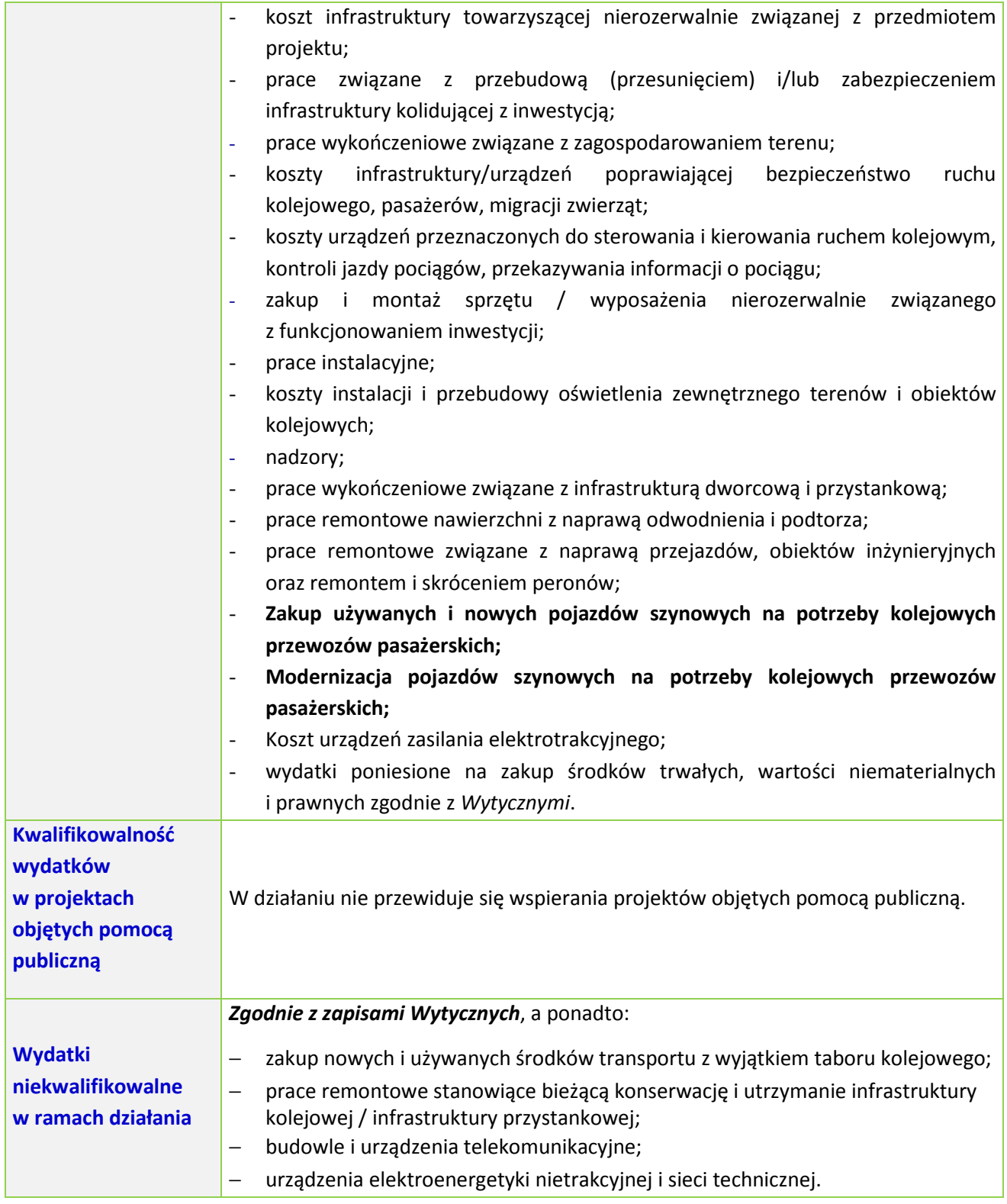

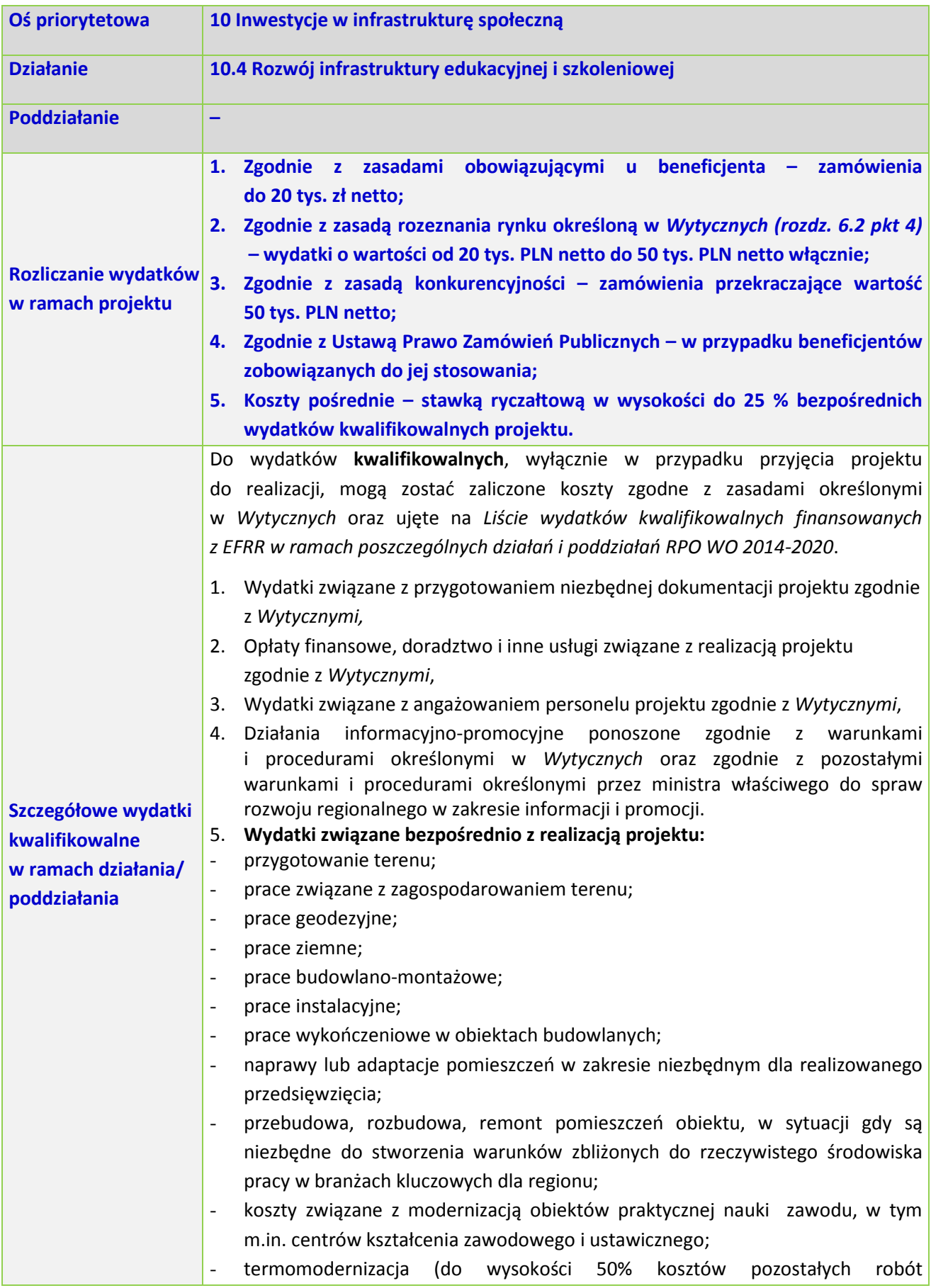

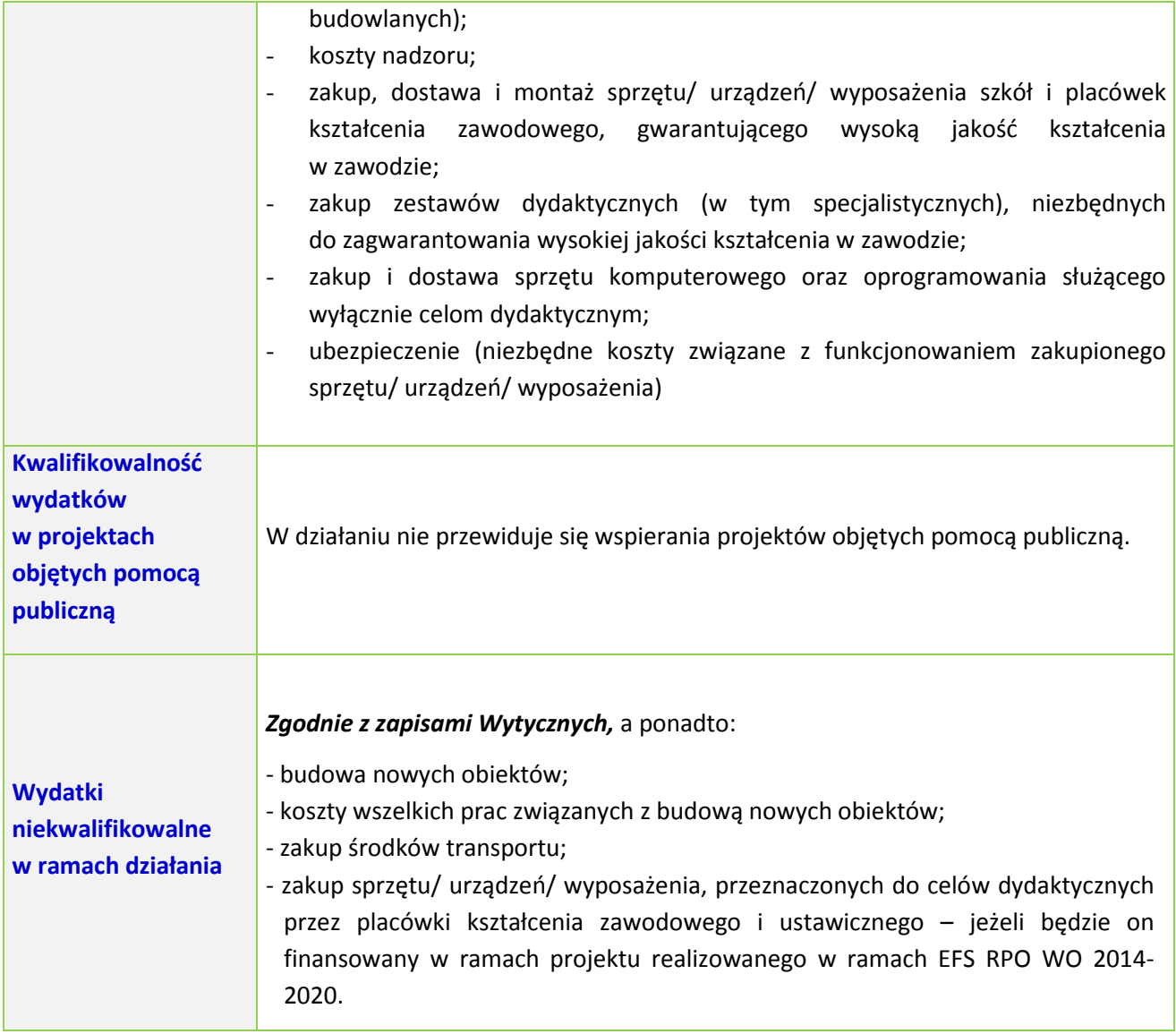